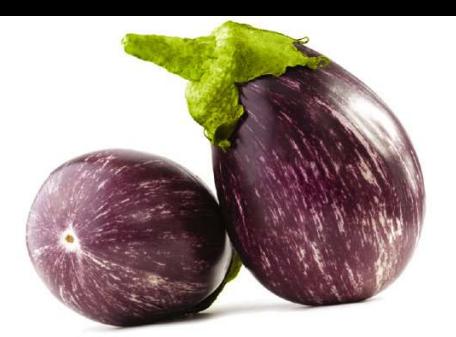

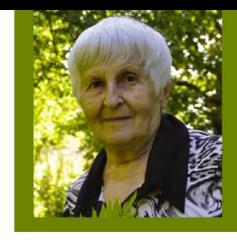

Галина КИЗИМА

# ЭНЦИКЛОПЕДИЯ **БОЛЬШОГО** YPOXVAS для разумных и ленивых

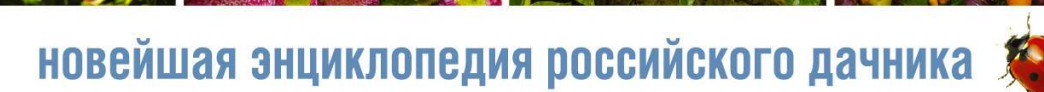

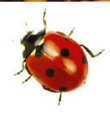

Галина Кизима

# **ЭНЦИКЛОПЕДИЯ БОЛЬШОГО УРОЖАЯ ДЛЯ РАЗУМНЫХ И ЛЕНИВЫХ**

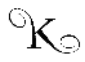

Издательство АСТ Москва

#### Все права защищены.

Ни одна часть данного издания не может быть воспроизведена или использована в какой-либо форме, включая электронную, фотокопирование, магнитную запись или какие-либо иные способы хранения и воспроизведения информации, без предварительного письменного разрешения правообладателя.

#### **Кизима, Галина Александровна.**

Энциклопедия большого урожая для разумных и ленивых / Г. А. Кизима. — Москва: Издательство АСТ, 2016. — 512 с. — (Новейшая энциклопедия российского дачника). К38

#### ISBN 978-5-17-094443-9

«Не копать!», «не полоть!» и «не поливать!» – это основы новейшей, без преувеличения, революционной концепции, предложенной известным садоводомпрактиком, автором десятков книг по выращиванию овощей и фруктов на даче, Галины Александровны Кизимы. Возможно кому-то такой способ «борьбы за урожай» покажется странным и неприемлемым, но не торопитесь с выводами. То, что он работает уже доказано самим автором и сотнями тысячами ее последователей, многие из которых когда-то скептически отнеслись к призывам знаменитой огородницы с 55-летним стажем. Следуя советам Галины Александровны Кизимы, вы с удивлением очень быстро обнаружите, что многие некогда трудоемкие операции по уходу за растениями исчезнут из арсенала обязательных, но это скажется на урожае только в лучшую сторону. В этой книге вы найдете ответ на, казалось бы, неразрешимый вопрос: как поменьше работать, но больше получать.

> УДК 63 ББК 42.3

ISBN 978-5-17-094443-9

© Г.А. Кизима, 2016 © ООО «Издательство «АСТ», 2016

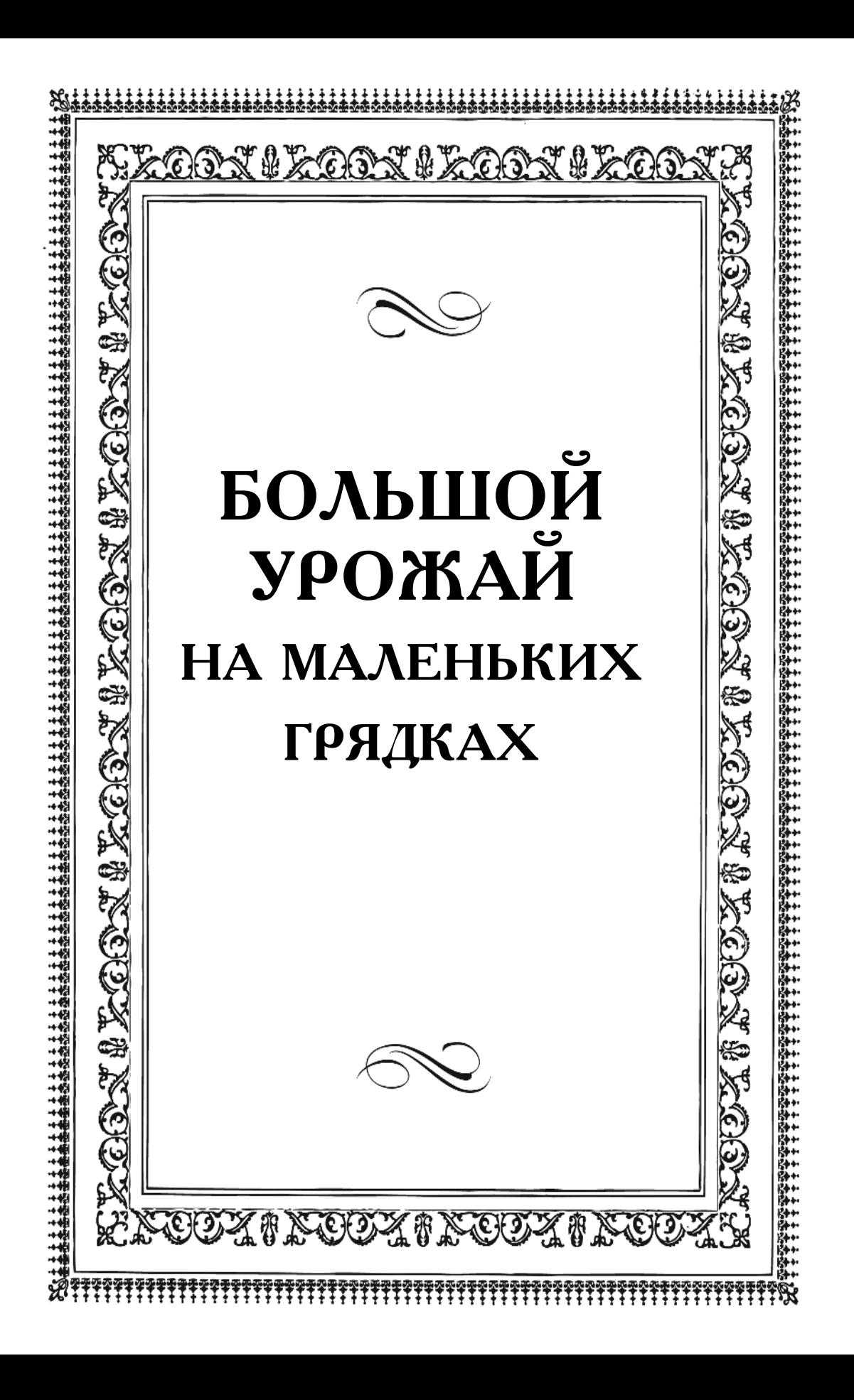

# **КОМУ АДРЕСОВАНА ЭТА КНИГА?**

*Прежде всего тем, у кого мало сил или недостаточно времени, чтобы, не разгибая спины, день и даже часть ночи трудиться на своих родимых «шести сотках». Или просто нет такого желания. А урожай все-таки иметь хочется. Желательно, не совсем уж мизерный. То есть в этой книге сделана попытка осуществить давнишнюю мечту человечества о том, как бы это так работать, чтобы ничего не делать, но при этом кое-что получать. И получать желательно побольше. Я называю это синдромом Емели. Помните, был такой герой в одной из русских народных сказок? Вот я и попыталась собрать воедино опыт, накопленный садоводами, одержимыми этим синдромом, в том числе и мой собственный. Особую благодарность я выражаю замечательным садоводам Валентине Николаевне Ковалевой, Любови Дмитриевне Бобровской, супругам Романовым, чей бесценный опыт использован мною в этой книге.*

*Но не обольщайтесь. Совсем-то уж ничего не делать не удасться никому, но значительно сократить самые трудоемкие работы на участке вполне возможно. О том, как этого добиться и почему такое в принципе не только возможно, но и правильно, как раз и написано в этой книге. Удачи вам, дорогие соратники, не только в освоении этой книги, но и в практическом применении освоенного!*

*Галина Александровна КИЗИМА*

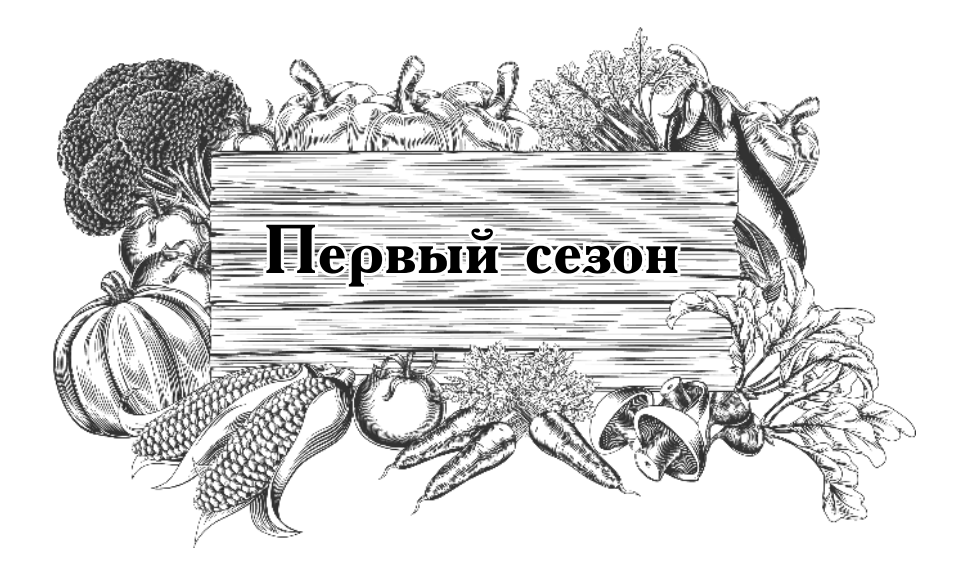

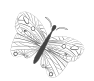

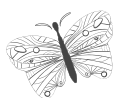

# на овощной грядке без труда

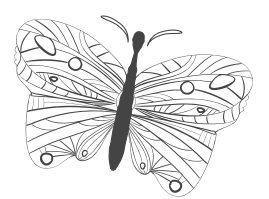

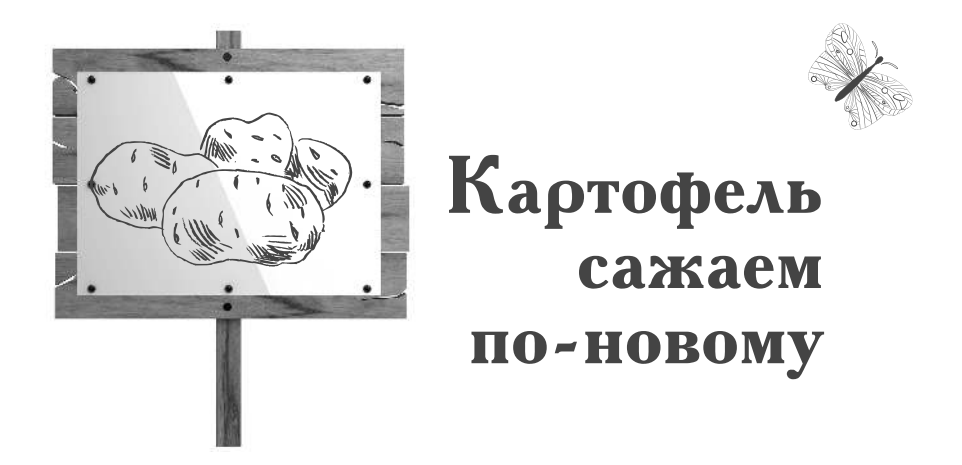

#### Прежде чем сажать картофель, клубни надо подготовить. Для этого нужно примерно один-полтора **месяца.**

Их надо вымыть, затем сложить в тазик, залить горячей водой  $(+45 \text{ °C})$  и подержать в этой воде, пока она не остынет до комнатной температуры. Отдельно развести марганцовку (марганцовокислый калий — перманганат калия) и понемногу подливать в тазик с клубнями, размешивая, пока вода не окрасится в розовый цвет. Дать постоять 15 минут, вынуть, воду слить, клубни промыть, обсушить. Это делается для того, чтобы убрать с поверхности клубней возбудителей болезней.

Примечание. Вместо марганцовки можно использовать раствор Фитоспорина, для чего небольшое количество препарата развести в воде, чтобы получился почти прозрачный раствор. Залить этим раствором клубни на полчаса. Затем, не промывая их водой, обсушить.

Выложить клубни на свет для прозеленения на  $15-20$ дней. Это делается для того, чтобы в подкожном слое об-

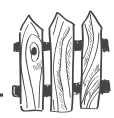

разовался растительный яд солонин. Такие прозелененные клубни не тронут ни грызуны, ни грызущие насекомые. Проще всего просушенные клубни держать в стеклянных банках на подоконнике, банки время от времени поворачивать. Или разложить клубни в один слой на газетах на шкафах или подоконниках.

Затем клубни надо прорастить, для этого их надо убрать в темное и теплое место. Удобно раскладывать их по картонным коробкам в один слой, не слишком близко друг к другу (чтобы дать возможность свободы росткам), затем настелить слой газет и выложить еще два слоя, переслаивая их газетами, закрыть коробку и поставить на табуретку около батареи. На пол класть коробку нежелательно, поскольку на полу температура намного ниже и клубни прорастут неравномерно. Для того чтобы образовались ростки  $\overline{A}$ длиной 4-5 см, потребуется около двух-трех недель.

#### К посадке можно приступать, когда в вашем регионе начинает цвести черемуха, и даже ГОРАЗДО раньше, **\*\* 2008 \*\* 2008 \*\* 2008 \*\* 2008 \*\* 2008 \*\* 2008 \*\* 2018 \*\* 2018 \*\* 2018 \*\* 2018 \*\* 2018 \*\* 2018 \*\* 2018 \*\* 2018 \*\* 2018 \*\* 2018 \*\* 2018 \*\* 2018 \*\* 2018 \*\* 2018 \*\* 2018 \*\* 2018 \*\* 2018 \*\* 2018 \*\* 2018 \*\* 2018 \*\* 2018 \*\* 2**

#### 

Как известно, клубни растут не на корнях картофеля, а на горизонтальных, отрастающих на нижней части стеблей побегах, называемых столонами. Этим побегам не нужна земля, им нужна темнота. Они будут расти не то что в компосте, но даже под пустыми колпаками из светонепроницаемого материала. Так что об этом не беспокойтесь.

Разметьте грядку прямо по целине, невзирая на то, что там у вас начали расти сорняки. Ни в коем случае не копайте землю!

Пророщенные клубни раскладывайте прямо по некопаной почве. Удобнее делать два ряда на расстоянии  $40-50$  см друг от друга, а клубни раскладывать в каждом ряду через

25 см друг от друга. Надо оставить по 20–25 см от каждого ряда до края грядки. Таким образом, ширина посадки окажется 80-100 см, длину вы можете взять любую, но при этом надо знать, что вам потребуется на каждый метр посадки четыре клубня в одном ряду и четыре - в другом.

Сажать лучше всего клубни величиной с куриное яйцо (в одном килограмме таких клубней примерно 20 штук), потому что в таком клубне как раз столько питательных веществ. сколько требуется растению, чтобы подрасти до  $25-\overline{3}0$  см и успеть развить при этом хорошую корневую систему.

Если сажать слишком мелкие клубни, то лучше класть в одно гнездо сразу по  $2-3$  клубня, иначе будет слишком мало стеблей, а соответственно, и урожай будет невелик. Если класть слишком крупные клубни, то при большом количестве питания будет нарастать надземная часть, а развитие корней задержится. Поэтому большие клубни надо заранее разрезать вдоль клубня так, чтобы было примерно одинаковое количество ростков на каждой части (в верхней глазков гораздо больше, чем в нижней, поэтому и надо резать вдоль, а не поперек). Дать им полежать дня два, чтобы опробковели срезы, затем присыпать золой и лишь после этого сажать (иначе через срезы в клубни проникнут бактерии гниения).

#### 

Количество ростков, пробудившихся на каждом клубне, можно увеличить (естественно, чем больше стеблей, тем больше урожай). Для этого на каждом клубне за неделю до посадки надо сделать глубокий надрез поперек клубня острым ножом. Или просто снять кожуру посередине клубня тонкой полосочкой вокруг клубня в поперечном направлении. Это заставит пробудиться спящие резервные почки на кожуре в нижней части клубня и, соответственно, получить дополнительные стебли из клубня.

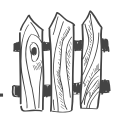

В одном ряду лучше высаживать картофель сверхраннего сорта, чтобы полакомиться молодым картофелем как можно раньше, а во втором ряду сажать среднеспелый сорт, чтобы хватило молодого картофеля до конца сезона.

**!** *Картофельная грядка должна находиться на солнце целый день, иначе ботва будет громадной, а клубни маленькими.*

**Ранние сорта** картофеля готовы к употреблению через 60-70 дней после появления всходов (Весна ранняя, *Жаворонок*, *Снегирь*, *Удача*, *Аноста*, *Приор*, *Латона*, Остара, Скала). С середины июля в этом регионе их можно есть. Убрать эти сорта следует в начале августа, иначе они просто сгниют в земле.

Среднеранние сорта готовы к употреблению через 70\$80 …L (*Невский*, *Синеглазка*, *Детскосельский*, *Елизавета*, *Чародей*, *Сказка*, *Радуга*, *Наяда*, *Сантэ*, *Импала*) и должны быть убраны в конце августа.

Среднеспелые сорта готовы через 80-90 дней (*Луговской*, *Петербургский*, *Шаман*, *Ресурс*, *Гранола*), их следует убрать в начале сентября.

В северных регионах лучше сажать картофель ранних  $\overline{\text{coprob}}$  (готовность через 60-70 дней после всходов), поскольку они уходят из-под фитофторы и среднеранние сорта устойчивые к этому заболеванию. Поздние сорта в северном климате сажать бесперспективно.

Теперь самое главное: защитить картофель от весенних заморозков.

Для этого ряды с картофелем следует накрыть сухим воздухопроницаемым материалом. Лучше всего для этого подходит сено, но не солома (солома не годится, потому что сразу привлечет к посадкам грызунов, которые и сожрут молодые клубеньки, как только они появятся, оставив вас с носом). Можно использовать сухие листья или просто сгрести с компостной кучи верхний, но обязательно сухой слой.

 $\bullet$  ))

Если с осени вы укрывной материал не заготовили, то можно использовать черно-белые газеты или оберточную бумагу. Их надо разорвать на части, скомкать и засыпать картофель. Междурядья засыпать не надо.

Чтобы укрытие не размел ветер, накройте грядку старым лутрасилом (спанбондом) или мешками. Пленку использовать не следует (под ней все начнет преть). Когда заморозки окончатся, лутрасил можно снять и начинать складывать на грядку с посадками все, что вы обычно выносите в компост.

Помои выливайте между рядами, а скошенную траву, выполотые сорняки кладите по всей грядке, прямо на сено или газеты, но не заваливая всходы картофеля. Все лето так и будете складывать компост на картофельную грядку, окучивая подрастающий картофель не землей, а сорняками.

Здесь есть одна опасность. Компост, перепревая, оседает, и молодые клубни могут оказаться оголенными и, следовательно прозеленеть. Этого нельзя допустить, поэтому, когда приносите очередную партию сорняков, смотрите куда ее нужно подсыпать, чтобы не оголялись клубни.

Надо ли что-либо вносить при посадке картофеля? Не надо, потому что все необходимые для картофеля питательные вещества есть в растительных остатках.

Надо ли в течение сезона подкармливать картофель? Не надо по той же причине.

Надо ли посаженный таким образом картофель поливать? Не надо, потому что растения, впрочем, как и мы с вами, на  $75-80\%$  состоят из воды, которая при их перегнивании выделяется и протекает вниз к корням.

Вырастут ли многолетние сорняки, по которым мы разложили картофель?  $\hat{H}e$  вырастут – под толщей компоста без света они погибнут, причем всего за один сезон погибнут и их корни. Осенью вы в этом убедитесь сами, приподняв компостную кучу до почвы.

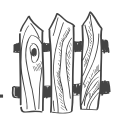

Как только картофель начинает цвести, одновременно начинают расти клубни на столонах. На семенное размножение через цветение картофель тратит много сил, поэтому, если не давать ему цвести, то он все силы направит на вегетативное размножение, наращивая клубни.

Обратите внимание, почти все зарубежные сорта картофеля практически не цветут! Это одно из направлений селекционных работ по картофелю. Цветы и семена не нужны, нужны клубни.

Конечно, оборвать зарождающиеся бутоны на большом поле нереально, но здесь идет речь о паре грядок картофеля на небольшом участке, поэтому я советую вам оборвать верхушки у картофеля, как только растения в рядах сомкнутся.

Во-первых, вы приостановите лишний рост картофельной ботвы, во-вторых, получите  $2-3$  дополнительных клубня.

Обычно я оставляю один букетик цветов на одном сорте и другой — на втором. Как только цветки начнут увядать, я иду собирать урожай первых клубней. Для этого достаточно отодвинуть слой компоста и выбрать наиболее крупные, чистые, лежащие прямо на земле клубни, а затем аккуратно задвинуть компост на место. Поскольку повреждения столонов при таком способе подкапывания не происходит, то они продолжают как ни в чем не бывало наращивать следующие клубни.

Когда урожай с раннего ряда выбран, ботву я раскладываю поверх ряда на просушку, да так и оставляю на грядке.

Обычно класть в компост ботву томатов и картофеля не рекомендуют из-за содержащегося в ней соланина, но под влиянием солнца, дождей и воздуха соланин разрушается (поэтому ботву предварительно лучше высушивать). Так и произойдет на вашей картофельной грядке, поэтому нет никакой нужды куда-либо ботву таскать для высушивания. Оставляйте прямо на поверхности грядки и не засыпайте ее сверху сорняками. Если они у вас продолжают нарастать по всему участку, то уносите выполотые сорняки в другое место, например, для засыпки фекалий из туалета. Точно так же поступаете и со вторым рядом более позднего сорта.

Неперепревшую компостную кучу, которая осталась у вас на месте грядки с картофелем, оставляете зимовать так как есть.

Неперепревший компост обычно имеет слабокислую и даже кислую реакцию, которая по мере его перепревания постепенно становится нейтральной. Картофель вполне мирится со слабокислой и даже кислой реакцией почвы  $(\rho H 4.5 - 5.5)$ .

Итак, картофель только сажаете, ничего при этом не делаете (не копаете, не окучиваете, не поливаете, не подкармливаете и не выкапываете), а только собираете урожай. А сорняки и скошенную траву все равно куда-то носить приходится, вот и носите ее лучше сразу на место посадки картофеля, зато потом не потребуется снова кудато таскать перепревший компост. Не требуется и выносить с грядки ботву. Как это замечательно - ничего не делая, есть все лето свой картофель!

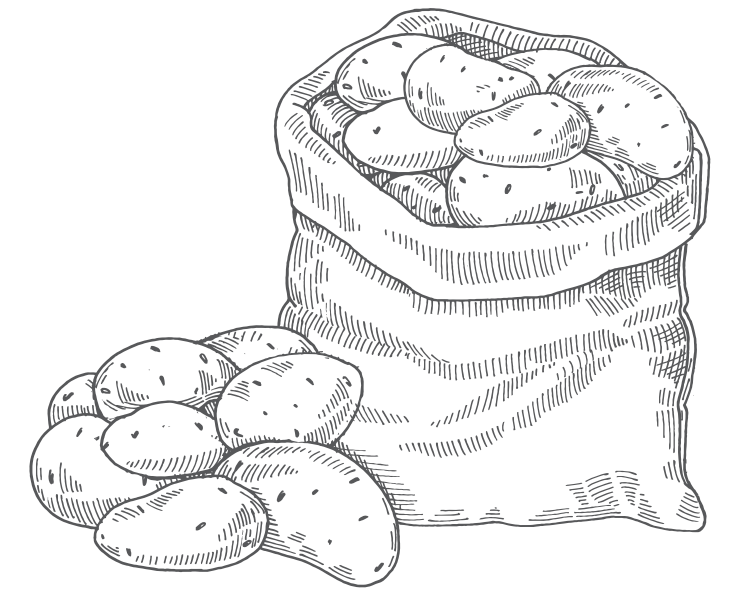

<u>MMMMMMMMMMMMMMMMM</u>

12

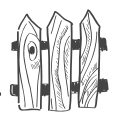

#### Ответы на самые популярные вопросы о картофеле

#### **Можно ли вырастить картофель из семян?**

Из своих не стоит, поскольку для этого потребуется три года.

Сейчас в продаже есть семена гибридного картофеля, из семян которого за один сезон выращивают картофель, но получают не мелкие клубеньки, а вполне хороший урожай клубней средней величины. Растят такой картофель через рассаду точно так же, как рассаду томатов.

# **Можно ли выламывать преждевременно проросшие ростки?**

Нужно, иначе растущий стебель начнет забирать питательные вещества из клубня. Причем делать это надо как можно раньше, пока росток небольшой. Обычно с интервалом 10-15 дней следом пробудится к росту следующая почка из этого же глазка. После его выламывания пробудится третья почка. У каждого клубня  $8-12$  глазков, и у каждого глазка три почки. Итак, каждый из 10 глазков даст по три ростка поочередно.

Однако есть такие сорта, например Невский, у которого второй росток из глазка появляется с большим опозданием (больше месяца). Поэтому не следует у него выламывать ростки незадолго до посадки. Его клубни вообще могут не взойти после выламывания ростков, на них сразу начнут образовываться маленькие картофелинки прямо на материнском клубне.

## **Чем отличаются клубни с белой мякотью от клубней с желтой мякотью?**

Традиционно клубни, независимо от окраски кожуры, имеют белую мякоть у сортов российской селекции, США

مهرديه

и Англии. Голландские и немецкие сорта, как правило, имеют желтую мякоть с большим содержанием каротина, соответственно более полезную и более вкусную.

#### Можно ли вырастить два урожая картофеля за сезон?

Можно, если у вас маленький участок, это даст вам экономию посадочной площади. Для этого в начале марта после обработки срежьте верхушечную часть с посадочных клубней, положите их на прозеленение на 20 дней и затем высадите на рассаду. Оставшиеся части клубня держите в холодном месте  $(+4 \degree C)$ , чтобы они не проросли заранее. В конце апреля выложите их на свет для прозеленения. Через  $20-25$  дней разрежьте каждый клубень на три части так, чтобы у каждой части было примерно одинаковое количество ростков. Высадите в ящики для проращивании на рассаду.

В первых числах мая высадите рассаду, выращенную из верхушек, на подготовленные грядки с утепленным грунтом под двойной лутрасил и окучьте ее с «головой». Начните подкапывать крупные клубни уже в середине июня. А в конце июня — начале июля снимите весь урожай. Грядка с ранним картофелем из верхушечной части клубней освободится в начале июля. Ее можно использовать для шпината, редиса или высадить рассаду поздней свеклы, либо посеять морковь (она еще успеет подрасти до конца октября), либо под посев черной редьки или салата. Либо высадите на ней озимый чеснок, но не в сентябре — октябре, а в конце августа, числа так 25-26-го. Я не ошиблась, именно в конце августа, но есть некоторые нюансы, о них в разделе про чеснок (пятый год на грядке без труда).

В начале июня, после того как минуют ночные заморозки, рассадите подрощенный картофель из основных клубней по обычной схеме  $30\times70$  см, хорошо окучьте. При высадке рассады надо сделать лунки такой глубины, чтобы над поверхностью почвы осталось  $3-4$  листка, остальную

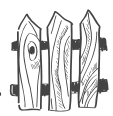

часть стебля накрыть почвой. Высаженную рассаду надо полить. Урожай на зимнее хранение будете снимать с этой грядки в начале сентября.

## **Можно ли вырастить бочку картофеля из четырех клубней?**

Нет, нельзя, не только из 4, но и из 8 клубней. Каждое растение может вырастить урожай в определенных пределах, и никакой уход не может заставить растение дать урожай выше его потенциальных возможностей. Кроме того, столоны растут у картофеля на стебле не длиннее  $40-60$  см. Вот на эту высоту и следует окучивать картофель. Когдато я прочла статью в журнале «Приусадебное хозяйство» о том, что в бочке без дна можно вырастить полную бочку картофеля всего из 4 клубней. Для этого на самый низ бочки надо насыпать 20 см плодородной почвы, выложить на нее 4 пророщенных клубня и присыпать сверху землей. Затем, по мере роста картофеля, постепенно подсыпать сверху всякий легкий мусор вперемежку с почвой, пока бочка не заполнится. Время от времени картофель надо было поливать и подкармливать. Автор утверждал, что когда вы опрокинете бочку на бок после созревания урожая, она будет полна картофелем. Каково же было мое разочарование, когда в моей бочке картофель оказался лишь в верхнем слое почвы глубиной всего 40-50 см!

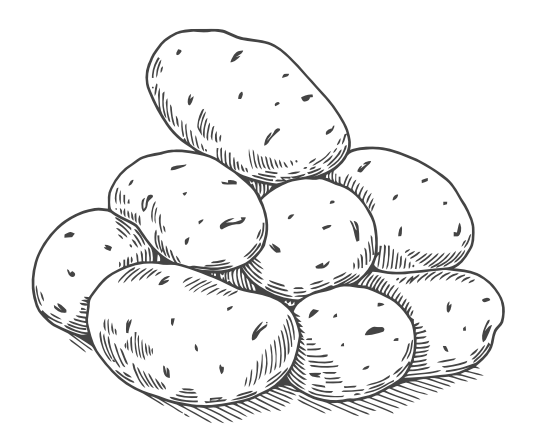

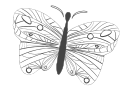

 $\frac{1}{\sqrt{2}}\sum_{i=1}^{n} \left( \frac{1}{\sqrt{2}}\right)^{i} \left( \frac{1}{\sqrt{2}}\right)^{i} \left( \frac{1}{\sqrt{2}}\right)^{i} \left( \frac{1}{\sqrt{2}}\right)^{i} \left( \frac{1}{\sqrt{2}}\right)^{i} \left( \frac{1}{\sqrt{2}}\right)^{i} \left( \frac{1}{\sqrt{2}}\right)^{i} \left( \frac{1}{\sqrt{2}}\right)^{i} \left( \frac{1}{\sqrt{2}}\right)^{i} \left( \frac{1}{\sqrt{2}}\right)^{i} \left( \frac{1}{\sqrt$ 

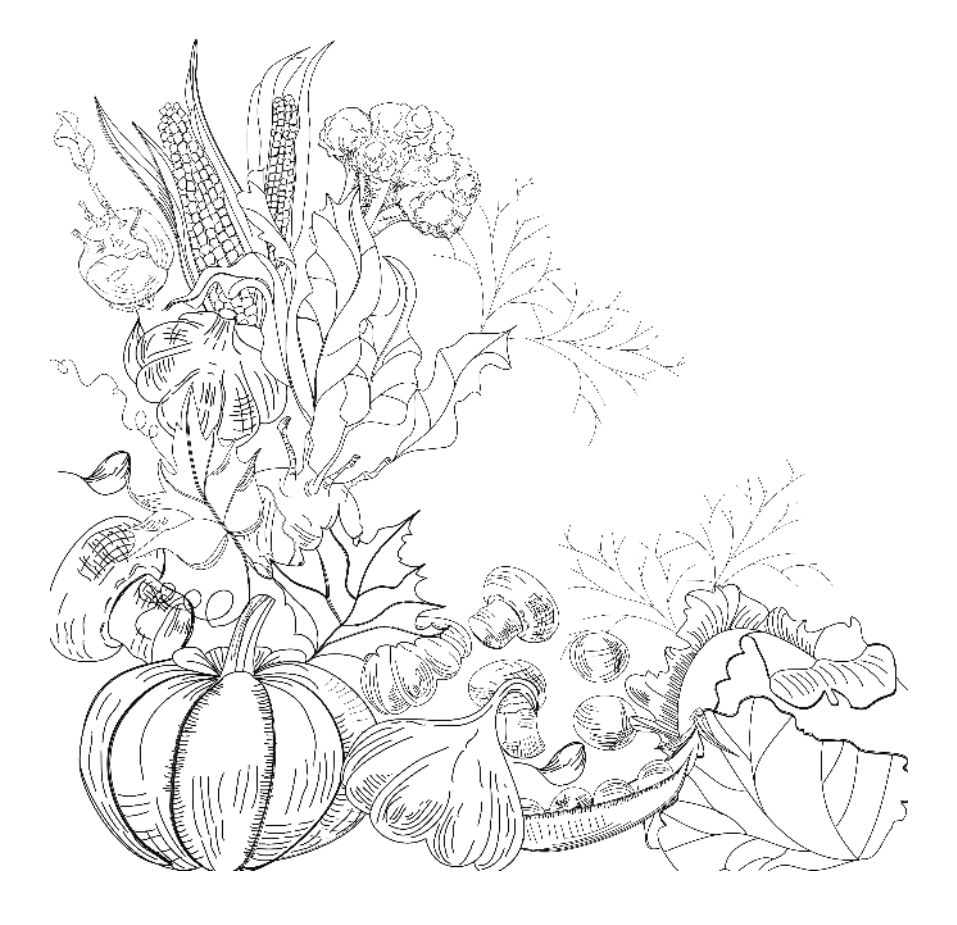

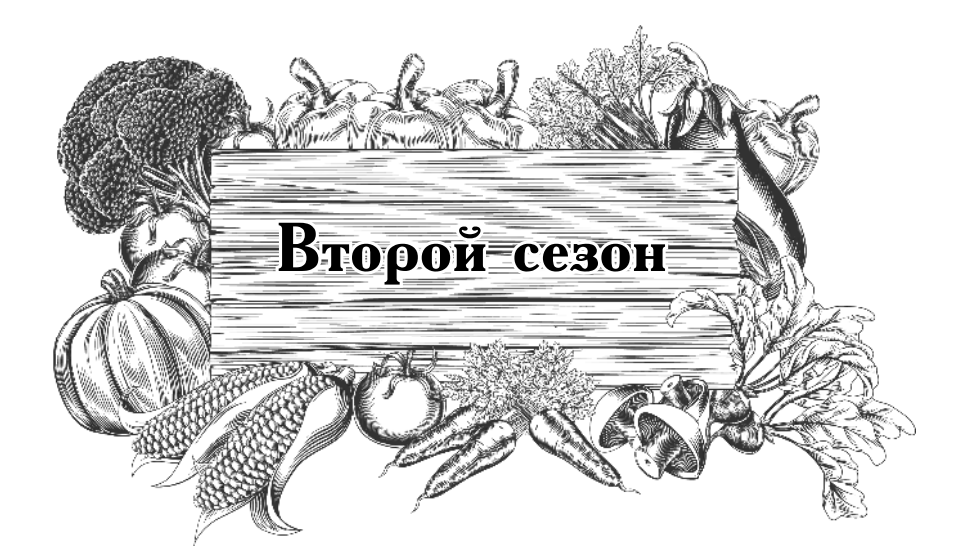

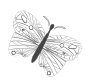

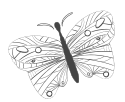

# на овощной грядке без труда

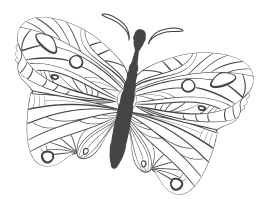

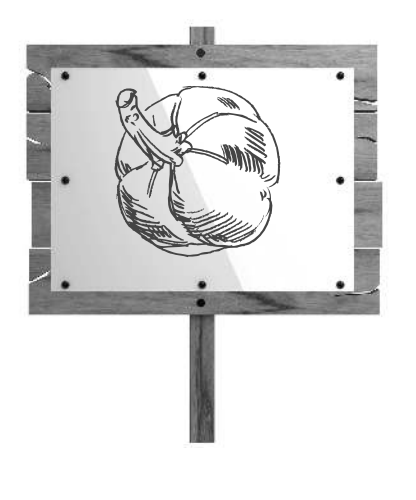

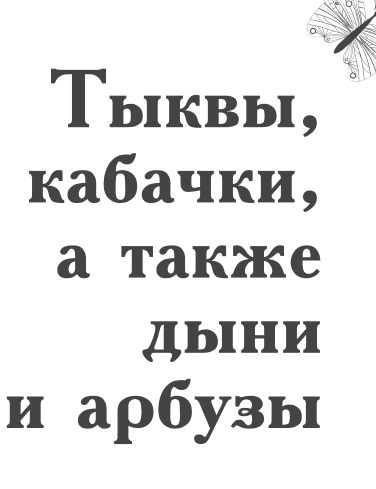

#### Следующей весной грядку под картофель разобьете на новом месте прямо на целине, а на оставшейся после картофеля компостной куче высадите тыквы, кабачки, арбузы, дыни или огурцы.

Рано весной (на Северо-Западе в начале мая) разгребите в куче воронки в недопревшем компосте до самой почвы. Располагайте их на расстоянии 60 см друг от друга с одной стороны грядки для посадки тыкв (а также арбузов) и 45 см друг от друга на другой стороне грядки для кабачков (а также дынь). Сажать следует только кустовые формы тыкв и кабачков. Если любите патиссоны, оставьте для них на грядке местечко с юга. Если почва под компостной кучей холодная, налейте в воронки по трети ведра горячей воды. Обычно этого не требуется. Тыквенные культуры предпочитают почву с нейтральной, в крайнем случае, со слабокислой реакцией. Полуперепревший компост обычно имеет реакцию  $\rho$ H 5-6, то есть вполне для этих культур подходит.

Я втыкаю сухие семена во влажную почву (а она под компостом влажная) ребром. По  $2-3$  семечка в каждую лунку. Глубина посева зависит от величины семени. Она должна составлять  $2-3$  высоты семени. Воронки не засыпаю. Сразу накрываю всю кучу старой пленкой (или ее частями) и закрепляю на грядке, чтобы не растрепал ветер.

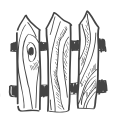

#### 

Обратите внимание: природа тоже сеет сухие семена во влажную почву. Не проращивая их и ничем предварительно не обрабатывая! Вот и давайте следовать природе, не придумывая себе лишней работенки.

Всходы обычно появляются через 7-12 дней, и когда они дорастут до пленки, я раздвигаю ее или вырезаю в ней небольшие отверстия, только чтобы выпустить растения наружу. Если при этом заморозки еще не закончились, придется поставить дуги и накрыть грядку лутрасилом. Класть укрытие прямо на растения нельзя, они подмерзнут. Если заморозков не предвидится, то и лутрасил не нужен. Во всяком случае, его надо убрать с момента их окончания. Больше я ничего не делаю и даже не подхожу к этой грядке, пока не настанет время лакомиться этими овощами.

Пленку с этой грядки не снимаю до самой уборки урожая! дрежит.<br>Растения не подкармливаю и даже при посадке<br>ничего под них не вношу. Ни разу за весь сезон я их не поливаю!

#### Почему не надо ничего вносить при посадке? Подкармливать тоже не надо?

Да потому что в недопревшем компосте еще достаточно питательных веществ. Влаги в нем тоже для этих культур вполне достаточно. Пленка не позволит влаге и теплу уходить вверх, она сохраняет их в грядке в зоне корней все лето. На такой теплой грядке растения даже самостоятельно переживут без ущерба для себя небольшие осенние заморозки! Кроме того, во время дождей избыток влаги не попадет в почву, а потому излишка влаги в плодах не будет. Плоды не гниют прямо на корню и не загнивают

مهرديه

при хранении, как это обычно происходит при избытке влаги в почве. Многолетние сорняки хотя и могут прорасти, поскольку света под прозрачной пленкой достаточно, но, как правило, они под ней сгорают или сильно угнетаются. А уж когда мощная ботва тыквенных накроет всю грядку, то и света не хватит для бурного роста сорняков.

## Почему не надо поливать?

Обычно, как только в полдень листья у этих растений слегка (как нам кажется) подвяли, мы хватаемся за ведра и ну давай поливать, поливать, особенно в пору нарастания плодов. Вот в этом и состоит основная ошибка в выращивании таких растений.

Прежде всего, подвядание в полдень — это способ сохранения влаги в листьях у этих растений. Они смыкают устьица, находящиеся на нижней стороне листьев, чтобы избежать транспирации (потери влаги). За ночь в листьях восстанавливается тургор (упругость), и утром растения стоят как ни в чем не бывало. Избыток влаги в клеточном соке тыквенных культур приводит к загниванию плодов. Они не подлежат хранению. Так что прекратите бегать с ведрами к грядкам с тыквами и ее родственниками (за исключением огурцов), особенно это касается жителей Северо-Западного региона.

## В дождливый август на растениях может по-**| явиться мучнистая роса.** В этом случае полейте их раствором Фитоспорина прямо по листьям.

Плоды снимаю по мере их нарастания. Молодые плоды гораздо вкуснее, и на кустовых формах при регулярном съеме подрастающих кабачков их можно снять до 30 штук за сезон. А вот кабачкам для хранения (цуккини) надо дать вырасти и полностью созреть на кустах. Поэтому их бывает мало, 2-4 плода с куста. Тыквам также надо дать полностью вызреть на грядке. Если потребуется, то с середины августа накройте их двойным лутрасилом прямо по растениям.

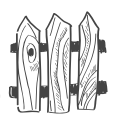

Снимать все кабачки и тыквы надо с большой плодоножкой, когда она подсохнет.

Если вы растите арбузы, опыление придется делать вручную, потому что насекомые-опылители в северных **регионах их не знают.** Правда, в последующие годы они начинают навещать и этих пришельцев. Цветки у арбуза появляются на главном стебле примерно через 60 дней после всходов.

Кустовых форм арбузов нет, поэтому плети придется раскладывать по грядке. После того как завяжется арбузик, он начнет расти буквально не по дням, а по часам. С этого момента следует оставить на стебле всего один плод, отсчитать над ним 6 листов, а всю остальную часть стебля выше оборвать. Пасынки надо убирать, на них завязей, как правило, не образуется. Арбуз готов, когда у него засохнет цветоножка.

Если вы растите дыни, то, наоборот, сделайте прищинку. То есть оборвите центральный стебель после  $3-4$ -го листа, чтобы вызвать боковое ветвление, а на них женские цветки. Пчелы их обычно опыляют сами. Лучше оставлять на каждой плети по одному начавшему расти плоду, отсчитать после него  $5-6$  листьев, а верхнюю часть плети оборвать. О готовности дыни сообщит ее аромат.

Надо сказать, что в северных регионах вредителей у этих растений нет и болезней тоже, кроме стеблевой гнили. Обычно она появляется, когда дыни растят в теплице. Как только заметите беловатый налет, сразу оботрите сухой тряпочкой, опылите золой это место.

Хранить тыквенные лучше всего в вертикальном положении, у наружной стены в сухом помещении. Растения лучше не выдирать с корнями, а срезать по уровню почвы, оставив корни в земле для пропитания микроорганизмов и дождевых червей. Надземную часть можно унести на компостную кучу, где рос картофель, если остатки картофельной ботвы уже высохли.

Грядку после уборки тыквенных культур следует немедленно накрыть. Лучше всего черным лутрасилом (спанбондом) или черно-белыми газетами (оберточной бумагой) в несколько слоев. Все это следует закрепить на грядке, чтобы не унес ветер до самой весны. Влага проникнет сквозь укрытие и пропитает всю грядку, а вот семена сорняков пристроиться на ней не смогут, им до почвы не добраться через укрытие, попытки корневищных многолетних сорняков захватить освободившуюся территорию не увенчаются успехом, поскольку у них не будет доступа к свету. Так что до весны грядки останутся свободными от сорняков, а значит, мы освободимся от прополки.

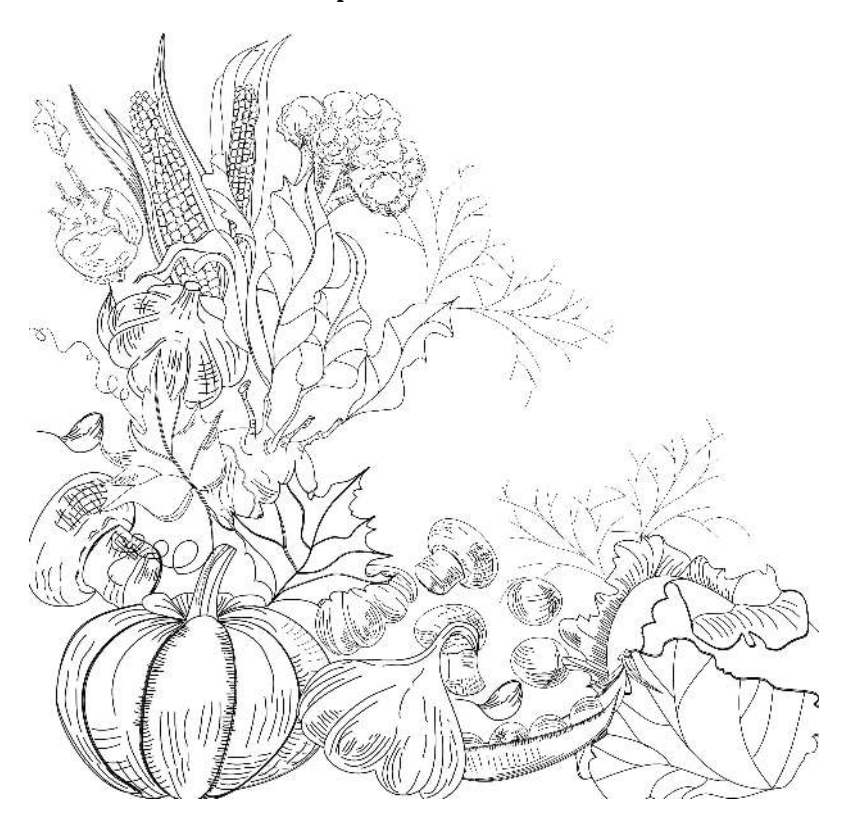

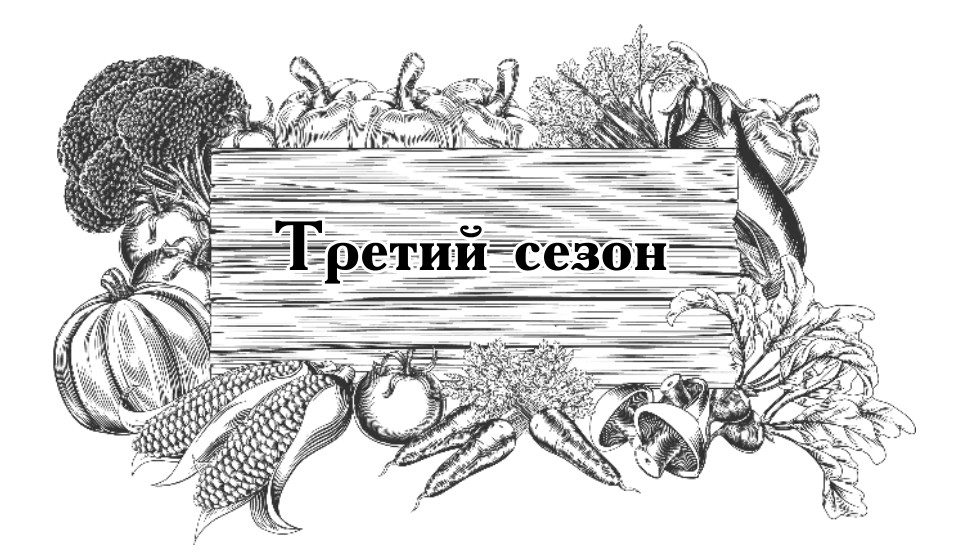

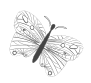

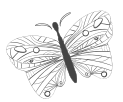

# на овощной грядке без труда

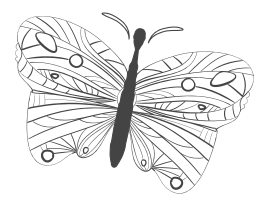

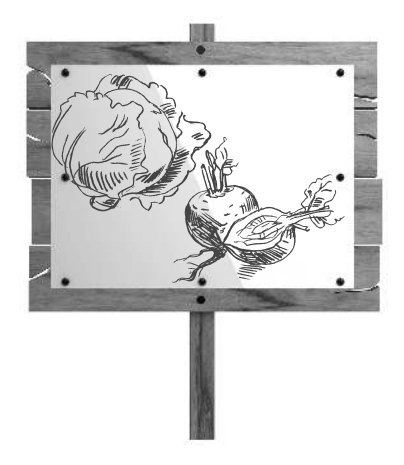

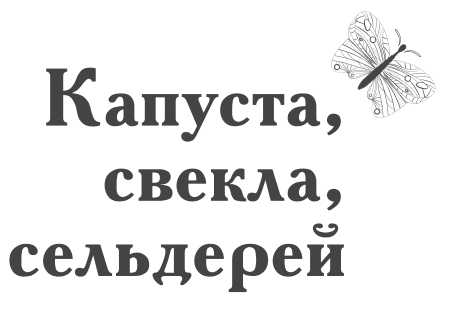

Начнем с того, что капуста, свекла и сельдерей дружественные (совместимые) растения, их можно растить все вместе на одной грядке. А потому с капустой я сажаю рассаду свеклы по сторонам грядки, а на ее торцах выращиваю корневой сельдерей.

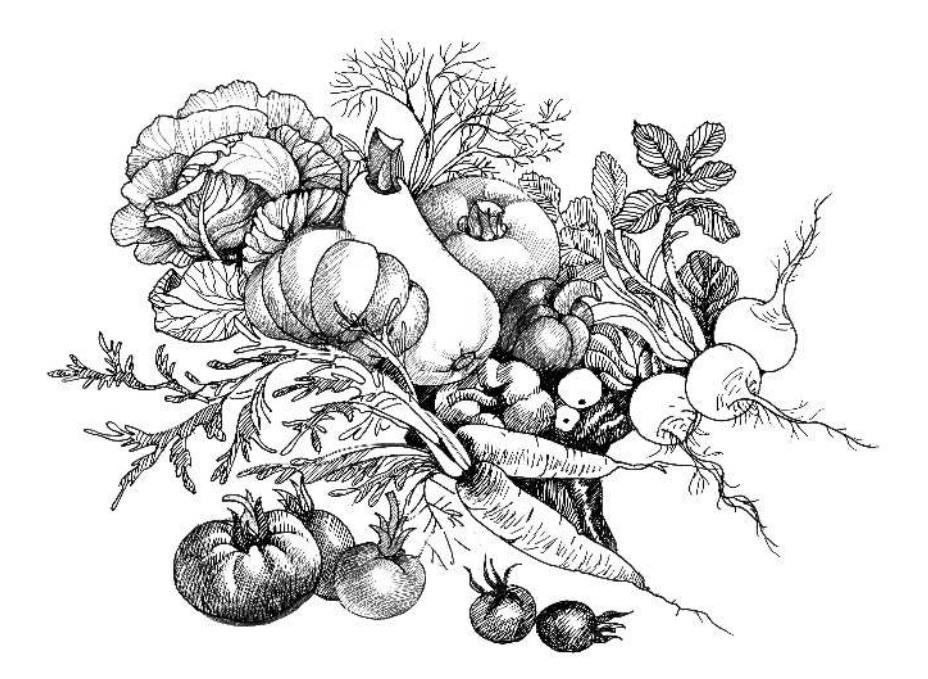

Третий сезон

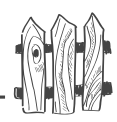

КАПУСТА

#### **Многие горожане престали сажать капусту, а зря. Не так уж и сложно ее вырастить, умеючи.**

Капуста тоже должна расти на солнечном месте, ибо если даже на нее всего треть дня падает тень, она не станет завязывать кочан или наращивать головку. Кроме того, капуста, в числе немногих культур, нуждается не просто в нейтральной, но слегка подщелоченной почве (pH  $6.5-7$ ), а также в микроэлементах (особенно цветная и брокколи) больше других культур. Капуста — культура холодостойкая, для нормального роста и развития ей нужна температура  $+16-20$  °C. Уже при  $+22-24$  °C она перестает развиваться и просто замирает, пока температура не снизится для приемлемой для нее нормы. Кроме того, она относится к обжорам и выпивохам растительного мира, причем сама имеет небольшую корневую систему, а потому плохо добывает себе и выпивку, и пропитание. Отсюда вывод: о ней придется заботиться, но совсем не так уж и много, если это делать разумно.

#### Капусту придется растить через рассаду, поскольку ей для роста и развития требуется много времени, даже ранним и скороспелым сортам.

Рассаду не надо растить дома, потому что в квартирах темно, сухо и жарко, а капуста любит, чтобы было светло, влажно и прохладно, а потому не майтесь понапрасну. Совсем другое дело, если у вас застекленный балкон или лоджия. Не надо сеять рано, надо сеять вовремя. Лучшая рассада та, у которой только  $2-3$  настоящих листа, а поскольку капуста всходит достаточно быстро, то сеять ее лучше всего за 30-40 дней до высадки в грунт.

**Лучшее время пересадки** рассады кочанной капусты в открытый грунт в северных регионах —  $12-15$  мая, тогда на рассаду ее надо сеять в начале апреля.

Цветная капуста и брокколи более теплолюбивы, чем кочанная, поэтому их лучше высаживать в открытый грунт

م(ری

в конце мая-начале июня, а потому на рассаду можно сеять в конце апреля - начале мая прямо в теплице.

Капуста не любит жить в «коммуналке», а потому ее лучше распикировать или прямо сеять в «отдельные квартирки». Для этого можно использовать торфяные таблетки (но не торфяные горшочки), решетки, которые просто втыкают в почву в теплице, или можно собрать стаканчики из-под йогурта, срезать у них дно и также воткнуть в почву. В этих случаях ее трудно будет пересушить или переувлажнить.

Но не следует сеять капусту в эти стаканчики с необрезанным дном, потому что есть большая опасность или пересушить, или залить рассаду водой. В первом случае пересушенная рассада никогда не даст хорошего результата, никакие последующие поливы не исправят положения. Во втором случае не избежать черной ножки.

#### 

Я не рекомендую выращивать рассаду в торфяных горшочках, поскольку стенки горшочков быстро пересыхают, а следовательно, рассада в них угнетается. При пересадке в грунт корни растений не могут прорасти сквозь стенки, а потому корневая система остается недостаточно развитой.

Можно, конечно, посеять рядок семян на рассаду вдоль края грядки в теплице, но в этом случае при появлении всходов их либо надо сразу проредить, чтобы не допустить загущения, или при первом настоящем листочке распикировать пореже и обязательно приокучивать, иначе тоже не избежать черной ножки. Вообще, черная ножка появляется при трех условиях: в почве есть возбудитель этого заболевания, избыток влаги в почве, загущение всходов (то есть недостаток света).

#### Вечером накануне посадки надо хорошо полить грядки водой.

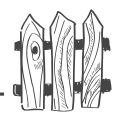

Если грядка была укрыта черным лутрасилом, то воду следует лить прямо по ткани. Если она была укрыта бумагой, то ее надо снять и сделать полив прямо по почве, но потом вернуть бумагу на место.

#### Во второй половине следующего дня укрытие снять, сделать лунки для высадки рассады.

Лунки для цветной капусты можно делать по схеме  $40\times40$  см, для брокколи, савойской или кочанной достаточно  $50\times50$  см. Не страшитесь таких загущенных посадок. У меня на грядке  $1\times 4$  м цветная капуста растет в три ряда по десять растений в каждом ряду.

В каждую лунку надо внести одну столовую ложку кальциевой селитры, половину чайной ложки порошковой фракции удобрения АVA. Если этого удобрения у вас нет, то замените столовой ложкой золы, хотя это, конечно, далеко не одно и то же. Затем надо в каждую лунку постепенно влить  $2-3$  л воды. Когда вода окончательно впитается, высаживайте рассаду.

*Почему надо так много вносить кальциевой селитры? Потому что надо убить споры гриба килы, а для этого надо почву сделать слабощелочной как минимум. Капуста любит калий, кальций и азот. Кроме того, капуста, особенно цветная, нуждается в микроэлементах. Азот и кальций есть в кальциевой селитре, а калий и микроэлементы есть в AVA или на худой конец в золе.*

**!**

Если рассада переросла, то обычно у нее искривляется стебель, это не страшно, просто при посадке заглубите всю искривленную часть в почву (не выпрямляя ее, естественно). При посадке переросшей рассады нижние листья следует оборвать, оставив только  $2-3$  верхних. Сажать надо на такую глубину, чтобы листья легли прямо на почву. На следующее утро, если стоит жаркая погода, капусту лучше прикрыть от солнца газетами на пару дней. В полдень газеты можно полить холодной

водой. При испарении влаги с укрытия температура под ним снизится на  $2-3$  °С. Не забудьте снять газеты через 2 дня! И тут же используйте их для прикрытия поверхности почвы, чтобы предотвратить испарение влаги. Достаточно сложить газеты в 2-3 слоя, проделать в них прорези для стеблей капусты и надеть их наподобие слюнявчика для младенца на нижнюю часть стеблей (прямо по почве). Обратите внимание на то, чтобы бока грядки были хорошо укрыты от сорняков и испарения влаги (замульчированы), так как вы будете высаживать здесь рассаду свеклы примерно на две недели позже кочанной капусты и одновременно с цветной и брокколи.

#### 

В хорошо перепревшем за два сезона компосте вполне достаточно питательных веществ, необходимые добавки к рациону капусты вы внесли при посадке. Больше весь сезон вы растения не подкармливаете и не поливаете! Единственное, что потребуется, -ЭТО ОДИН РАЗ ПОЛИТЬ ИЗ ЛЕЙКИ ПРЯМО «ПО ГОЛОВЕ» цветную капусту и брокколи молибденом, если они не наращивают головку, но это требуется в том случае, если вы не вносили микроэлементы при посадке (AVA). Дело в том, что эти виды капусты нуждаются в микроэлементах особо.

Если больше недели стоит жаркая, сухая погода, то облегчите участь несчастной капусты, полив ее в полдень холодной водой из колодца прямо поверху («по голове»). Испаряющаяся вода понизит температуру, и капуста прямо у вас на глазах «вздохнет с облегчением». Обычно все капустные культуры «замирают» и прекращают развиваться уже при температуре выше  $+20$  °C.

## Третий сезон

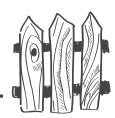

Даже в северных регионах изредка случается такая жаркая погода, которая затягивается аж на целый месяц! Капуста не завязывает ни головок, ни кочанов, хотя у нее уже есть необходимые для этого 6-7 кроющих листьев. Нетерпеливые огородники выдирают растения и выбрасывают в компост, а зря. Как только капуста дождется осенних прохладных влажных денечков, она немедленно, и при этом очень быстро, родит и кочан и головку.

И вы получите хороший урожай, но на месяц позже. Если дело затянулось до самых осенних заморозков, то выкопайте растения с корнями, почву отряхните. Составьте растения в ящик и поставьте на доращивание в погреб, теплицу (в этом случае потребуется их накрыть еще и лутрасилом, чтобы избежать подмораживания) или на веранду, даже просто в неотапливаемое помещение (можно увезти домой на застекленную лоджию или балкон). Поскольку листья — это кладовки с пропитанием (поэтому их не следует у растений без особой надобности отбирать), то капуста подрастит головку и кочан, забирая питательные вещества из своих кладовых-листьев.

Первые вредители летят во время цветения вишни. В северных районах они большого урона нанести не могут. А вот второй лет приходится на июль-август. Вот тут-то они могут здорово порезвиться и оставить нас без урожая. Их лет трудно прозевать, потому что сигнал подаст бабочка-капустница. Как только замелькал этот приметный беленький флажок — срочно принимайте меры защиты, потому что одновременно полетели все овощные мухи, капустная моль, всевозможные совки. Самое простое средство — накрыть все посадки укрывным нетканым белым материалом (спанбондом, лутрасилом, акрилом). Но если есть хоть малейшая щель и дырка, вредители ее найдут. Поэтому надежнее опрыскать все овощные посадки биологическим препаратом Фитоверм. После опрыскивания через 48 часов продукцию можно употреблять в пищу. Вредители, отведав клеточного сока

(сосущие) или пожевав листья (грызущие), уже через 2 часа перестают питаться, поскольку у них возникает паралич кишечно-желудочного тракта. Через двое суток они погибнут от бескормицы. Не жалейте бедных и не лейте над ними слезы, иначе слезы придется лить над погибшим урожаем.

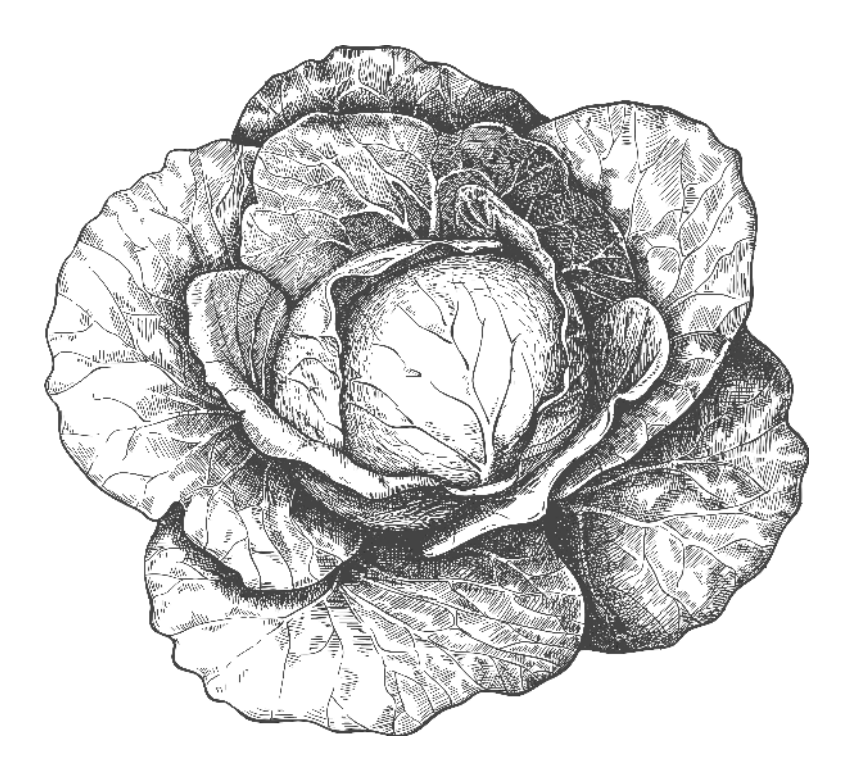

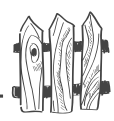

# **CBEKAA**

В северных регионах свеклу для получения ранней продукции рекомендуется сажать только через рассаду из-за слишком длительных весенних заморозков. Подходящее для этого время - самое начало мая.

Сеять можно в теплице, дополнительно прикрыв посевы лутрасилом прямо по почве. Можно посеять, впрочем, как и капусту, в ящики, замотать их лутрасилом в несколько слоев. Ящики следует поставить на табуретку, так как на почве гораздо холоднее. Причем табуретку не обязательно держать в теплице или на веранде, можно ее поставить на улице около южной стены дома.

Обратите внимание на своевременное прореживание и окучивание растений. Очень часто -<br>свекла из-за загущенности посевов начинает вытягивать подсемядольное колено, оно подсыхает, и сразу же появляется грибное заболевание - корнеед всходов, напоминающее черную ножку - стебелек у основания засыхает. Для профилактики заболевания посевы надо поливать раствором Фитоспорина сразу, как только появились всходы, а главное - их вовремя прореживать и приокучивать.

Свекла легко переносит пересадку. В северных регионах ее можно пересадить в открытый грунт только после окончания заморозков, то есть в начале июня, а значит, сеять на рассаду следует за месяц до этого, то есть в начале мая.

Если вы хотите получить корнеплоды одинакового размера и не слишком крупные, ограничьте площадь питания. То есть рассадите растения по схеме 10×10 см или высаживайте в каждую лунку сразу по два растения, располагая гнездо от гнезда на расстоянии 15 см.

31

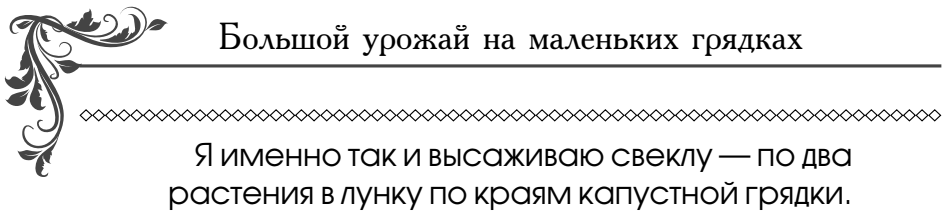

Внимательно следите за прогнозом погоды. Если свекла попадет в раннем возрасте не только под заморозки, но и просто под пониженные температуры (ниже  $-4$  °C), она может, не завязывая корнеплода, уйти в цветушность. Однако пониженные температуры — не единственная причина цветушности свеклы, это может произойти и при повышенной сухости и жаре в начальный период роста.

#### В компостной куче третьего года все еще много питательных веществ, но бора там нет, и натрия может оказаться недостаточно.

Кальций и азот свекле перепадут от внесения кальциевой селитры под капусту. При пересадке рассады в лунку следует вылить не менее пол-литра воды, и кроме того, можно вносить в каждую лунку щепотку порошковой фракции удобрения AVA прямо под корневую систему и больше ничем ее не подкармливать все лето. Но если у вас этого удобрения нет, то свеклу придется один раз за весь сезон подкормить натрием. Для этого надо развести стакан поваренной соли в 10 л воды (поваренная соль состоит из натрия и хлора). К хлору свекла устойчива (и все капустные культуры тоже). Поэтому вреда от него растениям при такой концентрации не будет.

Кроме того, придется развести 2 г борной кислоты в стакане горячей воды (микроэлементы в холодной воде не растворяются), затем вылить раствор в 10 л воды с поваренной солью, размешать и полить все растения прямо по листьям, расходуя 10 л раствора на 10 погонных метров посадок свеклы.

Но, как говорится, «дорого яичко ко Христову дню». Эту подкормку следует давать, когда у свеклы начал завязываться юный корнеплодик (обычно при 4-5 настоящих листах). Заодно это мероприятие убережет свеклу

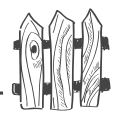

от весенней овощной мухи. Обратите внимание, что почва под посадками должна быть замульчирована. Можно использовать все те же газеты, а можно засыпать почву под посадками скошенной с газона травой, что, естественно, лучше.

Больше ничего вам делать не придется, не надо полоть, кормить, поить, только время от времени приходить к грядке, чтобы забирать урожай.

#### **Несколько советов приверженцам традиционного метода выращивания свеклы**

В первый период роста свекла нуждается во **BAAFE, НО С МОМЕНТА ЗАВЯЗЫВАНИЯ КООНЕПЛОДА ЕЕ можно не поливать вообще.** Так как у свеклы сосущий центральный волосок может проникать в почву на очень большую глубину (до 4 м!), а там влага есть всегда (следовательно, при высадке рассады ни в коем случае не укорачивайте центральный корешок вопреки книжным рекомендациям).

При посеве в грунт или на рассаду сразу после появления всходов, как только развернутся семядоли, следует сделать первое прореживание, срезав ножницами лишние растения. Всходы оставляют на расстоянии 1–2 см друг от друга. Если растения растут прямо в грунте, в стадии  $2\neg 3$  настоящих листов их можно рассадить, оставляя по краю грядки по два растения рядом. Расстояние между каждой парой — не менее 15 см. Урожай, естественно, получите осенью. А ведь как хочется поесть ботвиньи или борща уже в начале лета! Поэтому я советую растить свеклу через рассаду.

Не вносите под свеклу и не подкармливайте ее без надобности азотными подкормками, потому что свекла

مهري

любит накапливать азот впрок в форме нитратов, а это нам с вами ни к чему. Показателем избыточного содержания азота являются белые концентрические кольца на срезе корнеплода. Такую свеклу лучше не использовать в пищу. Кроме того, избыток азота приводит к появлению черных пятен в корнеплоде.

Во влажную и прохладную погоду свекла может заболеть пероноспорозом (ложной мучнистой росой). Помогает полив по листьям раствором Фитоспорина или опрыскивание Цирконом. Реже встречается вирусное заболевание — мозаика листьев. В этом случае ничего не помогает, урожай резко снижается, заболевшие растения следует выдрать и сжечь (ни в компост, ни на картофельную грядку их класть нельзя).

 $\Pi$ ри уборке свеклы следует аккуратно вынимать корнеплоды без повреждений. Ботву следует срезать, оставляя пенек  $2-3$  см длиной, а корень таким, каким вы его вытащили. Корни у свеклы не подрезают. Тогда она хорошо хранится. Свекла хранится практически до самого лета в погребе. Оставлять ее зимовать в почве нельзя, она сгниет.

Основной вредитель у свеклы - это весенняя и особенно летняя мухи. Во время цветения вишни весной и летом бабочки-белянки в середине лета свеклу следует полить прямо сверху по листьям раствором NaCl — поваренной соли (1 стакан на ведро воды). Напоминаю, свекла любит натрий, к хлору она устойчива, а вот овощные мухи их не любят. Нападает на свеклу и свекловичная тля. Не следует бороться с ней химическими средствами. Лучше всего использовать биопрепарат Фитоферм, после опрыскивания которым свеклу и ботву можно использовать в пищу через два дня после обработки.

Листовая свекла Мангольд не образует корнеплода, зато дает большую розетку листьев, которые употребляют

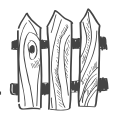

для салатов или делают из них ботвинью — свекольный суп из ботвы.

Мангольд растет очень быстро. Чтобы он не зацвел, его надо постоянно «раздевать», то есть снимать краевые листья.

Для семьи из  $3-4$  человек вполне достаточно посадить всего 4 растения, если их не выдирать и не срезать, а «раздевать», так что не сажайте его много.

Мангольд — растение нарядное с большой пышной, растущей вверх розеткой листьев. В зависимости от сорта листья окрашены в темно-зеленый или желтозеленый цвет, либо имеют красноватый оттенок, слегка закрученные по краям или пупырчатые. Это дает возможность широко использовать Мангольд для декоративноовощных грядок. Мангольд одинаково не любит переувлажнения почвы и засухи. Выращивают Мангольд как обычную свеклу.

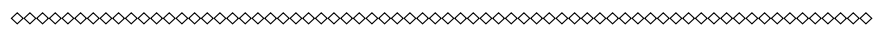

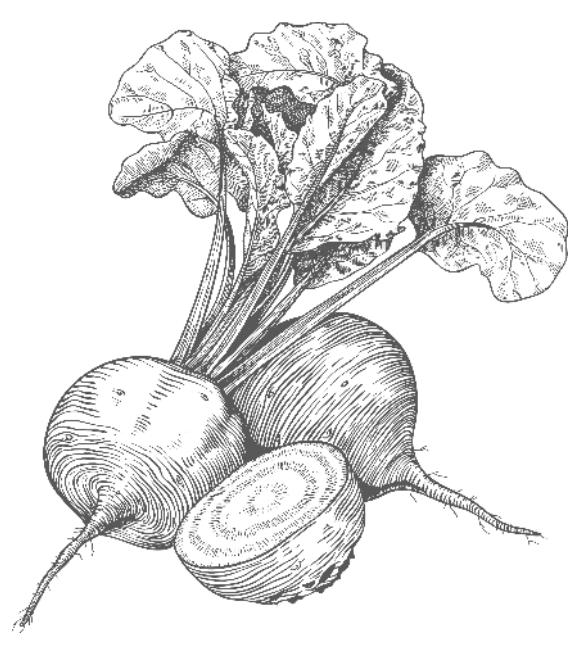
# **СЕЛЬДЕРЕЙ**

Сельдерей бывает листовой, черешковый и корневой. Листовой сельдерей можно сеять прямо в грунт. Черешковый сельдерей, имеющий утолщенные черешки листьев, и особенно корневой сельдерей, приходится выращивать через рассаду, поскольку для образования корнеплода ему потребуется около 200 дней.

В конце февраля заполните стаканчики из-под йогурта увлажненной почвой, уплотните ее и сверху насыпьте 1 см снега. Затем уплотните снег и аккуратно разложите по снегу очень мелкие семена сельдерея, не более трех в каждый стаканчик (они хорошо видны на снегу). Накройте стеклом или пленкой и поставьте на подоконник. Снег растает и втянет семена в самый верхний слой почвы наполовину. Они довольно быстро наклюнутся и взойдут. После этого стекло или пленку надо убрать.

Я поливаю рассаду из мелких семян только через шприц. Поливать всходы надо очень аккуратно. Если вода попадет на семядольные листочки, они погибнут, и рассаду придется выбросить. Набираете воду (а точнее слабый раствор минерального удобрения), втыкаете иглу в почву и медленно выпускаете воду.

Когда растения будут иметь 2-3 настоящих листика, срежьте на уровне почвы маникюрными ножницами лишние растения, оставив одно самое лучшее, которое осторожно подокучивайте время от времени, спичкой подгребая к нему почву, иначе растение упадет и может оборвать корни.

В начале мая пересадите рассаду на место. Если есть угроза сильных заморозков, прикройте на первое время посадки лутрасилом. Корневой сельдерей большой любитель покушать. Но на грядке с капустой и свеклой все еще много питательных веществ, а потому при по-

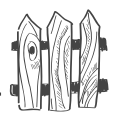

садке рассады ничего вносить не надо. Приготовить лунки (не более  $2-3$  с каждого торца грядки), залить их водой и пересадить рассаду, заглубив растение до семядольных листов. Поскольку сельдерей не любит свежий навоз, то подкормки настоем навоза следует исключить при любом способе выращивания корнеплода, иначе он попросту сгниет.

Когда у сельдерея начнет завязываться корнеплод, следует обязательно дать подкормку бором (2 г на ведро воды), иначе в корнеплоде могут образоваться пустоты.

**!** *При уходе за корневым сельдереем надо постоянно снимать нижние листья так, чтобы у растений все время было не более 4 молодых листьев.*

Снятые листья режьте и сушите. В сушеном виде они не сохраняют аромат, но сохраняют все экстрактивные вещества, благоприятно влияющие на пищеварение и придающие отличный вкус первым и вторым блюдам. Если смолоть сушеные листья сельдерея на кофемолке, то получится мука, в которой хорошо обвалять мясо или цветную капусту перед обжариванием вместо панировочных сухарей или пшеничной муки.

Кроме того, во время роста корнеплода его надо постоянно разокучивать, чтобы он постепенно оказался над поверхностью почвы, и при этом надо острым ножом аккуратно, чтобы не повредить корнеплод, постоянно срезать боковые корешки, чтобы они не разрастались в стороны и корнеплод не разветвлялся. Тогда вы получите большой, круглый и плотный корнеплод без бороды корней.

Черешковый сельдерей также надо выращивать через рассаду. Ее высевают в конце марта, затем пересаживают в грунт так же, как корневой.

Во второй половине лета черешковый сельдерей, в отличие от корневого, окучивают. Черешки листьев

د(ری

засыпают почвой, чтобы их отбелить (при отбеливании они теряют горечь). По мере надобности их раскапывают и срезают. Используют так же, как и корневой сельдерей. Корнеплод и черешки можно мариновать и солить впрок.

Листовой сельдерей просто сеют прямо в грунт ранней весной. Нужна плодородная почва, в которую следует внести перед посадкой золу (стакан на квадратный метр). Важно, чтобы грядка была свободна от сорняков, поскольку сельдерей всходит почти две недели, и сорняки могут его забить. Всходы сорняков надо постоянно по мере их появления подрезать полольником, заглубляя его в почву на  $1-2$  см, и оставлять прямо на грядке — они погибнут.

Чтобы не повредить посевы сельдерея, надо посеять одновременно с сельдереем маячную культуру, например салат, несколько семян которого высевают в бороздках вместе с семенами сельдерея. Салат всходит быстрее любого сорняка, и его всходы четко обозначат рядки будущих всходов сельдерея.

В дальнейшем потребуются еженедельные подкормки настоем сорняков (но не навоза). Эта культура очень отзывчива на рыхление почвы. Поэтому как можно чаще рыхлите междурядья.

Черешковый и листовой сельдерей можно бором не подкармливать.

Несмотря на то что сельдерей растение холодостойкое, в условиях северных регионах он не зимует в почве. Поэтому оставлять под зиму его не следует.

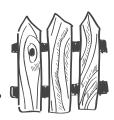

После уборки урожая с грядки с капустой, свеклой, сельдереем прорыхлите почву плоскорезом Фокина или обычными граблями, хорошо полейте раствором Фитоспорина и Гуми и сразу накройте светонепроницаемым материалом до весны. Этим вы освободите себя от прополки сорняков следующим летом.

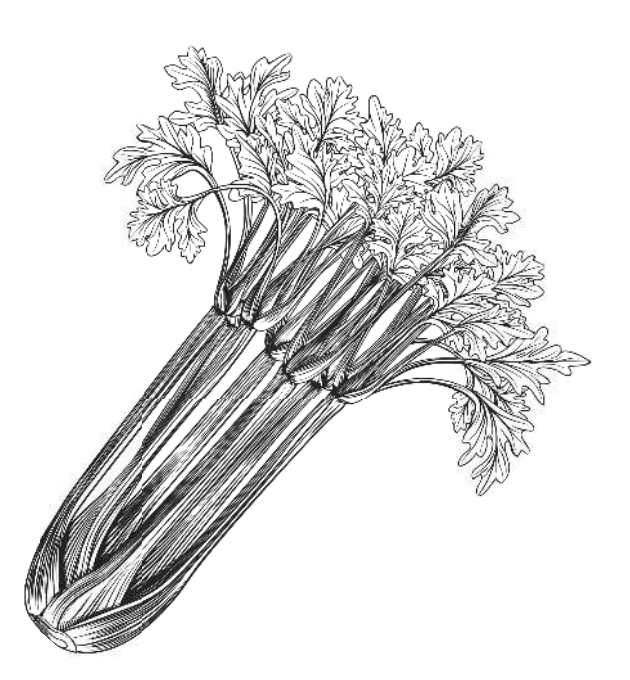

### Под какие культуры можно использовать грядку третьего сезона, если вы не растите капусту?

Сначала, в конце апреля, засейте грядку редисом, шпинатом, репой, после уборки которых, салатом, в начале июня, высадите перец по центру и свеклу по краям, так как они совместимы. Почву надо обязательно замульчировать.

Перец нуждается в дополнительном калии (без хлора), а потому вносите перед посадкой в лунку чайную ложку калийного удобрения или треть чайной ложки порошковой фракции удобрения.

В лунку перед посадкой, как всегда, наливаете много воды (не менее одного литра). У перца компактная корневая система, он не может обходиться без поливок. Чтобы поливать перец не чаще одного раза в месяц (только, если стоит сухая погода), внесите в лунку полстакана подготовленного гидрогеля. Над грядкой придется поставить дуги и накрыть всю грядку двойным лутрасилом, который можно не снимать все лето.

### Что такое гидрогель?

Это сухая полимерная крошка, которая разбухает в воде, увеличиваясь в объеме в 300 раз. Она обладает способностью вбирать в себя не только воду, но и минеральные вещества, находящиеся в почве, и хранить их. Сосущей силы корневых волосков хватает, чтобы отсасывать из гидрогеля питательный раствор по мере необходимости. При поливах гидрогель, находящийся в почве, снова набирает в себя влагу и держит ее впрок, не давая испаряться с поверхности или уходить вниз. Поэтому потребность в поливах резко сокращается.

Так при высадке рассады на гидрогель поливы сокращаются в десятки раз. Если общепринято<br>поливать огурцы по крайней мере раз в неделю, то при использовании гидрогеля их можно поливать один раз в месяц!

При окислении (а в почве это рано или поздно тоже происходит) полимерная крошка разлагается на углекислый газ и воду, то есть вещества экологически безвредные.

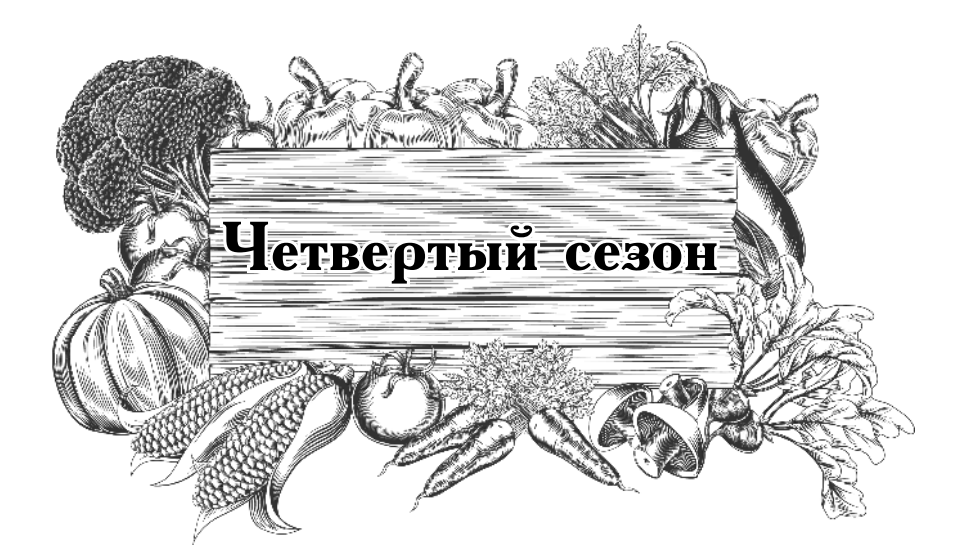

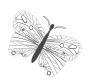

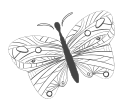

## на овощной грядке без труда

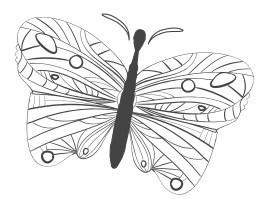

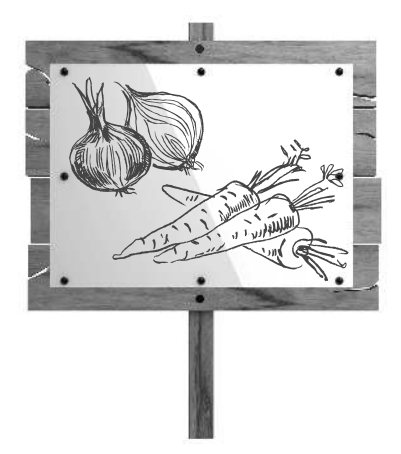

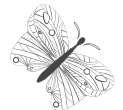

Морковь и лук

### **МОРКОВЬ**

Грядку освобождаю от укрытия накануне вечером и хорошо ее увлажняю, поливаю Фитоспорином плюс Гуми и снова накоываю. Утром делаю бороздки для посева ребром доски, располагая их в направлении северюг, на расстоянии всего 5 см друг от друга.

Прежде всего по всему периметру грядки я высеваю семена бархатцев, затем с каждого края по три бороздки засеваю семенами моркови, а центр грядки между посевами моркови - семенами однолетнего лука.

В неудачный для выращивания лука год луковицы будут некрупными. Но это не страшно, просто вы вырастите крупный севок, так называемый выборок, и используете его в качестве посадочного материала на следующий год.

Но есть одна тонкость. В севке не закладывается цветочная стрелка, а в выборке — закладывается. А это значит, что при подмораживании такой посадочный материал уйдет в стрелку, не давая луковицы. Это же случится при хранении лука — при температуре  $10-18$  °C. Поэтому его хранят либо в хранилище (обычно при температуре  $+4^{\circ}C$ ), либо при температуре от  $+20$  °C и выше.

Поэтому комнатная температура для хранения лука и чеснока является оптимальной.

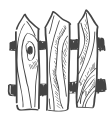

Следите за погодой, или накройте посадки двойным лутрасилом, либо сажайте в начале июня, когда заморозки закончатся.

Вместо севка можно посеять чернушку любого сорта репчатого лука, чтобы получить свой севок. Можно густо (на расстоянии всего  $2-3$  см друг от друга) высадить лук-севок, чтобы вырастить лук-репку. Постепенно будете подросший севок выдирать для еды, прореживая равномерно так, чтобы оставить посадки по схеме  $10\times10$  см.

Либо можно посеять по центру семена пастернака (белая морковь). Семена у него крупные, их можно просто разложить в бороздки на расстоянии 5-7 см.

Я никогда не замачиваю и ничем не обрабатываю семена перед посевом, ибо это не предусмотрено природой. Вы когда-нибудь видели, чтобы природа чтолибо вытворяла с семенами? Она просто сеет сухие семена во влажную почву, и все. Почему бы нам у нее не поучиться? Давайте поступать так же!

Чтобы в дальнейшем не прореживать морковь (как и другие растения с мелкими семенами) и ее не подкармливать, я беру по одной чайной ложке семян, порошковой фракции любого минерального удобрения кроме хлористого калия и полстакана мелкого просеянного песка. Вместо песка можно использовать труху от спитого чая или кофе. Тщательно перемешиваю и сею так, как будто солю этой смесью подготовленную бороздку. Почву разравниваю и прижимаю доской или прихлопываю ладонями.

Внимание! Морковь при внесении при посадке золы<br>становится многохвостой). То же самое случится при внесении избыточных доз азота.

Всю засеянную грядку я сразу же накрываю лутрасилом, давая некоторую свободу для роста, и закрепляю его на грядке. Снимаю укрытие после окончания цветения вишни, когда весенний лет вредителей закончится. Поскольку бархатцы не холодостойкие растения, при укрытии грядки лутрасил по краям грядки кладу в два слоя, подогнув их.

Иногда в сухую или очень ветреную погоду придется до появления всходов полить грядку водой. Делается это прямо по лутрасилу. В северных регионах иногда бывает такая погода в самом начале мая и даже в конце апреля, но редко.

#### 

Больше ничем не подкармливаю морковь все лето и не поливаю ее! Мало того, я ее не прореживаю, потому что при таком посеве она в этом не нуждается. Я только прихожу за морковкой, когда она мне потребуется!

### Повторно накрываю грядку лутрасилом (или опрыскиваю посадки Фитовермом либо Здоровым садом) во время второго лета овощных вредителей.

Для северных регионов — примерно в середине июля, как только замелькала бабочка-белянка. И не снимаю укрытие до уборки, а при необходимости только приподнимаю край, чтобы вынуть парочку-другую корнеплодов для еды.

Но можно и не накрывать и не поливать Фитовермом, поскольку резкий запах бархатцев дурит голову вредителям, и они, опасаясь оставить свое потомство без пищи, летят туда, где к запаху растения-кормильца не примешивается какой-то подозрительный посторонний запах. Чтобы не привлекать вредителей, никогда не оставляйте ботву моркови прямо на грядке, поскольку у вянущей моркови запах очень сильный, вот он-то и привлечет вредителей со всей округи.

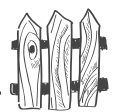

Поскольку морковь сеют не глубоко, а всего на 1,5 см, то корнеплод при росте выпирает из почвы и зеленеет. Такая морковь теряет свои вкусовые качества. Приходится подгребать к корнеплодам почву, либо сеять не зеленеющие сорта.

Морковь следует убирать после первого заморозка, ибо она обязательно должна пройти стадию естественного охлаждения.

Если вы вынуждены убрать урожай моркови до заморозков, то обязательно оставьте ее на сутки в холодильнике, иначе надземная часть будет продолжать расти и корнеплод увянет.

После уборки урожая освободившуюся грядку следует сразу же накрыть светонепроницаемым материалом до посадки озимого чеснока!

### На заметку

Существует несколько сортотипов моркови, отличающихся формой, размером, окрасом, содержанием сахаров

Парижская каротель, Амстердам, Нантская, Шантанэ — и в каждом из этих сортотипов огромное количество сортов и гибридов.

Для северных регионов лучший срок посева — конец апреля в южных районах, начало мая - в северных.

В регионах с континентальным климатом ее можно высевать под зиму. Там же, где зимой часто бывают оттепели, ее лучше сеять в марте, подготовив грядки для посева с осени. Сметаете в марте снег, поливаете горячей струей воды из чайника борозды, сеете в них семена, присыпаете сухим песком или почвой, заготовленной в помещении с осени, снова набрасываете на грядку снег - и все дела.

Большой урожай на маленьких грядках

В апреле же морковь можно сеять уже при температуре + 5 °C и даже ниже. Однако лучшая температура<br>для всходов — +10-12 °C, несмотря на то что семена моркови, как и у всех холодостойких культур, проклевываются при  $+4$  °С, а всходят при  $+6$  °С.

Ранние посевы моркови и поздние посевы (в начале июня для северных регионов), позволяют уйти от листоблошки. Но если в это время температура будет превышать + 22 °С, развитие моркови станет замедленным, а корнеплод образуется грубый.

### Как хранить морковь?

Если есть погреб, то в сухом песке или торфе в ящиках. Если моркови немного или вы растите ее для грудного ребенка, то ее можно хранить в ящичке на нижней полке холодильника во мхе-сфагнуме. Перед закладкой на хранение в погребе морковь не моют, а при хранении в холодильнике морковь следует промыть, опрыскать раствором Фитоспорина и просушить в тени. Ботву срезают, оставляя примерно 1,5 см.

Нельзя хранить морковь вместе с яблоками, которые выделяют этилен, ухудшающий ее вкус. Для взрослых членов семьи морковь лучше сушить, консервировать или замораживать. Дело в том, что морковь даже при хранении в погребе или в холодильнике сохраняет витамины и полезные свойства только до конца февраля — начала марта. Затем корнеплод умирает, в нем образуются микотоксины, вредные для нашего организма. Употребляя старую морковь, вы ими отравляете свой организм. Особенно это нежелательно для маленьких детей. Сушеная, замороженная или консервированная морковь токсинов, естественно, не образует, и ее можно употреблять до нового урожая.

46

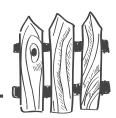

Самое неприятное забоевание — фомоз.  $\Theta$ TO гниль корнеплода, чаще поражающая корнеплод при хранении. Споры гриба живут в почве 3-4 года, так что если заболевание было, то морковь на этом месте не стоит сажать в течение 4 лет. Вызывает заболевание фомозом избыток азота. Обычно это происходит после внесения свежего навоза. Усиленные дозы калия могут помочь избежать заболевания, поэтому, если уж вы сделали глупость и внесли под посевы моркови навоз, то увеличивайте подкормку калием.

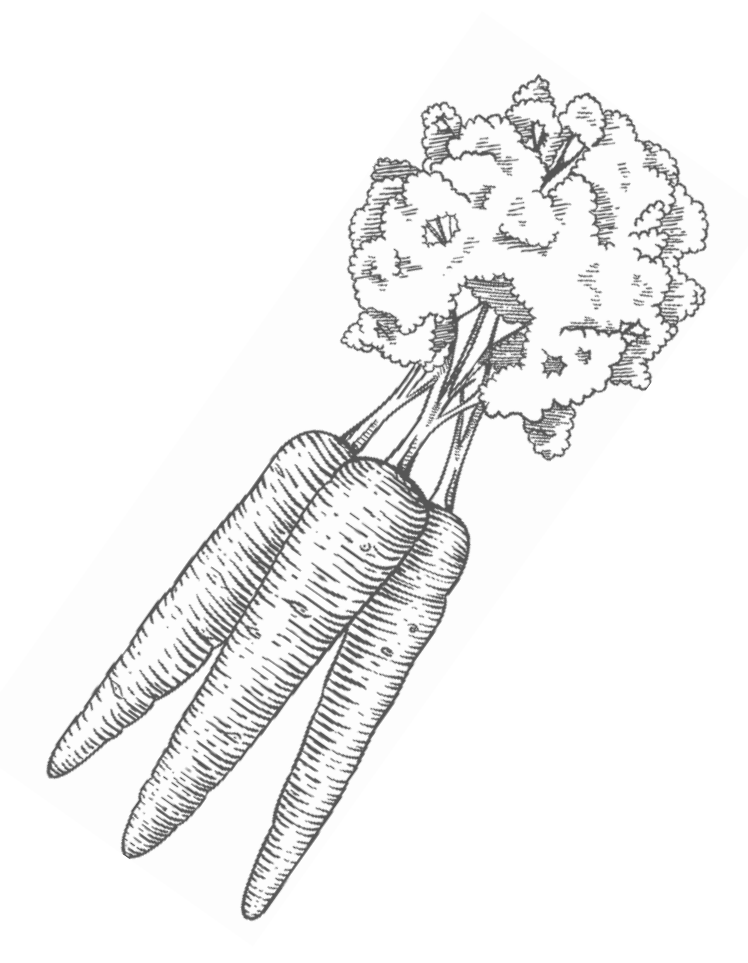

### **AYK**

Репчатый лук происходит из Азии, отсюда и требования к условиям произрастания: прохладная погода (+16-18 °С), достаточная влажность почвы на ранней стадии в момент нарастания пера, и наоборот, сухость воздуха и почвы, теплая погода (не ниже +20 °С) в момент созревания луковицы. Лук нуждается в хорошем освещении и плодородных почвах, имеющих слегка щелочную реакцию ( $\rho$ H 6-7).

В северных регионах условия для выращивания лука неподходящие. В момент наиболее интенсивного роста пера в июне обычно стоит сухая и жаркая погода (а лук в это время нуждается во влаге и прохладе), и лук начинает преждевременно закладывать репку. А поскольку пера еще недостаточно, то и репка образуется небольшая. Остановить этот процесс не помогут ни поливки, ни рыхления. В июле, когда должна развиваться луковица (и лук нуждается в сухой, жаркой, солнечной погоде), у нас начинается похолодание и дожди, что приводит к повторному росту зелени. Луковица при этом обычно не вызревает, шейка у нее, как правило, не закрывается (толстая шейка), такой лук не хранится, его следует использовать для осенних заготовок на зиму.

### Что любит лук?

Плодородные, богатые органикой почвы со слабощелочной реакцией  $\rho H$  6,0-6,5, хорошее освещение, поэтому его надо сажать на открытых участках, целый день освещаемых солнцем.

### Чего лук не любит?

Не любит плотных глин или суглинков, кислой почвы, свежего навоза, избыточных доз азота, избыточной влажности почвы и воздуха.

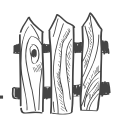

### **Нужно ли вносить навоз при посадке?**

 $\Pi$ ри внесении свежего навоза при посадке сначала лук испытывает недостаток азота, поскольку навоз медленно разлагается, и хотя азота в нем много, лук его не получает, а в азоте лук нуждается именно в начальный период, во время нарастания пера. При дальнейшем разложении навоза в середине лета почва содержит избыток азота, и лук получает азота слишком много. Перо стоит стеной, мощное, зеленое с синеватым отливом, но луковицы не завязывает, поскольку при избытке азота не происходит оттока питательных веществ из пера в луковицу, и лук долго не образует репки. Луковица поздно созревает и плохо хранится.

При внесении свежего навоза не избежать заболеваний лука гнилями.

Если почва у вас бедная, то внесите перед посадкой лука перегной, но не свежий навоз.

В первый период роста луку нужны все элементы питания, особенно азот. Вносить азот следует одновременно с калием, чтобы не образовался избыток азота в листьях. Во второй период роста и развития азот следует из питания убрать и подкармливать лук только фосфором и калием.

### **Надо ли срезать перед посадкой верхушку у репки?**

Если вы сажаете лук для получения зелени, то срежьте. Если вы выращиваете лук на репку, то не надо.

Как и все луковичные культуры, лук не любит, когда слишком много влаги, поэтому следует сделать микродренаж. Для этого перед посадкой надо сделать траншеи глубиной примерно  $5-7$  см и насыпать на дно каждой траншеи слой песка примерно  $2$  см толщиной. Поставить на песок луковицы на расстоянии  $12-15$  см друг от друга, затем засыпать репки на три четверти высоты песком. Остальную часть траншеи между луковицами засыпать почвой. Верхняя часть луковиц должна

торчать над поверхностью почвы. Между траншеями<br>достаточно 15–20 см. Лук-репку высаживают в то же время, что и картофель, во время цветения черемухи.

Посадки следует прикрыть лутрасилом, который защитит их от заморозков и заодно от луковых вредителей. Хотя лук и выдерживает заморозки до  $-5-6$  °С, но подмороженный лук обычно идет в стрелку и новых луковиц не образует. Из каждой посаженной луковицы обычно образуется четыре новых.

Когда минуют ночные заморозки, лук можно подкормить настоем сорняков или раствором мочевины (3 столовые ложки на 10 л воды). Но лучше всего азотную подкормку давать в виде раствора смеси кальциевой и калийной селитры (по одной столовой ложке каждого удобрения на  $10\,$  л воды).

Когда у лука образуется 5-6 листьев, надо дать подкормку фосфором и калием, по одной столовой ложке каждого на 10 л воды. В сухую погоду подкормку делают в полив, а во влажную — удобрения рассыпают в междурядьях всухую и заделывают в почву.

### 

Лук регулярно поливают в первую половину лета. Во вторую половину лета, с начала июля все поливки следует прекратить, а междурядья регулярно рыхлить. Если идут дожди, то над посадками лука следует установить тоннель из пленки, чтобы избежать излишней влаги в почве.

#### 

Большой луковицы не получите, если будете лук грабить, отбирая у него перо. Все растения сначала, как в кладовку, закладывают запас питательных веществ в листья, из которых потом забирают этот запас для наращивания плодов, луковиц, корнеплодов и так далее. Забирая у лука перо, вы вынуждаете его снова рас-

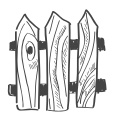

тить его, чтобы заполнить свои кладовые, и закладка луковиц откладывается.

Для зелени надо растить лук отдельно из севка или срезать перо у многолетних луков, не образующих луковиц.

Если перо лука долго стоит зеленым, его нельзя заламывать или прокатывать, как это обычно рекомендуют. Листья сломаются, и в ранки проникнет инфекция — такой лук не будет храниться зимой. На запах лука явятся вредители и заселят перо и луковицу. Кроме того, перо вы сломали, а корни продолжают функционировать, а значит, снова пойдет рост пера. Чтобы остановить рост пера и вызвать его полегание. надо просто ограничить доступ влаги в листья. Для этого почву от луковиц отгребают и даже осторожно острым ножом срезают лишние корни так, как это делают у сельдерея. Кстати, этот прием спасает лук от луковой мухи, которая летит второй раз с середины июля до конца августа. После отгребания почвы от репок посадки лука следует полить раствором поваренной соли (один стакан на 10 л воды).

Убирают лук в сухое солнечное утро. Дают ему полежать несколько часов на солнце прямо на грядке, затем переносят в сухое проветриваемое помещение на просушку. Можно связать перо в рыхлые пучки и подвесить вверх корнями. Когда лук высохнет, корни следует обрезать, не затрагивая донца. Лишнюю шелуху надо отшелушить. Можно заплести засохшую зелень в косу и подвесить лук на зимнее хранение в сухое помещение. Можно зелень срезать, а лук сложить на хранение в мешочки из ткани и подвесить около батареи.

Очень важна температура хранения. Она должна быть не ниже + 20 °С, если вы храните лук в квартире. При хранении лука в хранилищах температуру там поддерживают около +4 °С. Если хранить лук при температуре от +10 до  $+18$  °С, он заложит цветочные стрелки и весь пойдет в цвет.

مرديعه

Если при уборке лука стоит дождливая погода, то его после выкопки надо промыть, сразу весь очистить от шелухи и пера, корни срезать, а головки разложить на просушку в сухом проветриваемом помещении в один ряд. Через 2-3 недели голые луковицы оденутся в новую золотистую рубашечку всего в один слой. Такой лук хорошо хранится просто в коробке на кухонном шкафу. Он чистый, без лишней шелухи. Кроме того, очень хорошо видны луковицы с толстой, не закрывшейся шейкой. Их, естественно, надо отбраковать и сразу использовать для еды или заготовок.

Ни вредителей, ни болезней на таких луковицах без шелухи нет. Естественно, этот прием можно применять в любую погоду, не только в дождливую.

### Болезни и вредители

### Часто у лука и чеснока белеют кончики листьев. Причин у этого явления может быть несколько.

Кислая почва. Надо срочно ее раскислять. Для этого 3 столовые ложки кальциевой селитры, нужно развести в 10 л воды и вылить под каждое растение не менее стакана. Если у вас нет кальциевой селитры, воспользуйтесь известью - один стакан на 10 л воды. Обычно я рекомендую пользоваться для раскисления почвы доломитом или мелом, но они растворяются только в кислой среде, поэтому, как только почва станет нейтральной, дальнейшее растворение прекратится. Для лука же требуется слегка щелочная почва. Можно вместо извести использовать золу — развести 2 стакана кипятком, размешать и вылить в ведро воды.

Недостаток азота. В этом случае у листьев не только белые кончики, но и сами листья имеют слегка желтоватый или светлозеленый цвет. Самая быстрая подкормка - опрыскивание листьев под вечер нашатырным спиртом (3 столовые ложки на 10 л воды) или

52

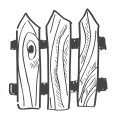

подкормка по почве кальциевой селитрой (3 столовые ложки на  $10$  л воды).

Недостаток меди. Чаще всего это происходит на торфяных почвах или при использовании торфа для создания грунта. Надо полить почву под растениями раствором Хома (хлор-окись меди), растворив 1 чайную ложку препарата в 5 л воды  $(0.1\%)$ -ный раствор). Можно использовать так- же Оксихом, Полихом, медный купорос или бордоскую жидкость.

Недостаток калия. При этом одновременно лист слегка закручивается. Особенно это явно видно на листьях чеснока. В этом случае надо сделать калийную подкормку. Лук и чеснок довольно хорошо переносят хлор, поэтому можно использовать хлористый калий или любое другое удобрение, содержащее калий (3 столовые ложки на 10 л воды). Как было сказано выше, требуется по стакану подкормки на растение. Иногда рекомендуют использовать марганцовокислый калий в качестве калийного удобрения. Но вы должны знать, что этот препарат очень сильно закисляет почву, кроме того, марганец убивает все живое, в том числе и вредных, и полезных микроорганизмов в почве. Поэтому им можно пользоваться только в виде слаборозового раствора по листьям. Калия этот препарат содержит мало, а марганца - много.

Старайтесь не торопиться и подливать подкормки под растение, а не лить поверху по листьям из лейки. Все подкормки и поливки, естественно, следует делать под вечер, при этом, если стоит сухая погода, то прежде чем лить подкормку, сначала надо растения полить водой.

Растения попали под заморозок. В этом случае, кроме светлых кончиков листьев, хорошо заметно, что и весь стебель вместе с листьями принял светлый оттенок. При этом хорошо помогает подкормка кальциевой или калийной селитрой (3 столовые ложки одного или другого на 10 л воды). Конечно, можно использовать

مهرديه

и мочевину в той же пропорции или настой сорняков. Но мочевиной можно пользоваться только, если заморозки миновали, поскольку чистый азот снижает морозостойкость растений, а они и так уже основательно подмерзли.

Луковая муха. Если посветление всего растения и побеление кончиков листьев произошло уже после того, как миновали весенние заморозки, причина не в подмерзании, а в том, что луковицу повредила личинка луковой мухи. Овощные мухи первый раз летят весной во время цветения вишни, второй раз - летом одновременно с бабочкой-белянкой (примерно в середине июля). Проще всего защитить от мух посадки лука (чеснок муха не повреждает), накрыв их спанбондом или другим нетканым материалом во время лета вредителей. Во время второго лета, как уже об этом говорилось выше, надо отгрести почву от луковиц и полить посадки раствором соли. В сухое лето этого не потребуется, поскольку личинка мухи, отложенная на почву вблизи луковицы, высыхает и погибает. Мухи опасны во влажное лето.

Еще один вредитель у лука, скрытнохоботник. Жук делает разрез пера и откладывает внутрь листа личинку. Она выедает мякоть листа, и это хорошо видно, кроме того, видны и «швы», появившиеся на месте разрезов листьев. Поскольку вредитель находится внутри листа, то все наружные препараты не годятся. Нужны препараты, всасывающиеся листом. Самые безопасные из них, это Фитоверм или Здоровый сад. Через 48 часов после обработки Фитовермом лук можно употреблять в пищу. На всасывание препарата уходит примерно 3-4 часа, поэтому после опрыскивания в течение этого времени не должно быть дождя. Если дождь все-таки пошел, то обработанные посадки необходимо накрыть пленкой.

Наиболее распространенное заболевание лука это ложная мучнистая роса (пероноспороз). Оно проявляется в виде сероватого налета на листьях. Затем появляются ржавые пятна, которые загнивают. Хорошо

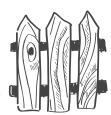

помогает опрыскивание биопрепаратами Фитоспорин или Циркон. После опрыскивания через два дня лук можно употреблять в пищу. Хорошо помогают и препараты, содержащие медь (медный купорос, хлор окись меди или бордоская жидкость), но после опрыскивания ими лук нельзя использовать в пищу в течение трех недель.

Ржавчиной лук заболевает в основном в южных регионах. Заболевание проявляется в виде желтых штрихов на листьях. Помогают те же препараты, что и против мучнистой росы.

Еще одно распространенное заболевание лука шейковая гниль. Она обычно поражает лук уже при хранении. Проникает возбудитель болезни в не закоывшуюся «толстую» шейку луковицы. Чаще всего это происходит в дождливое лето. Такие луковицы не подлежат хранению, ибо все равно сгниют, поэтому их надо использовать сразу после уборки для зимних заготовок

### Гниль донца у лука и чеснока чаще всего поражает лук, чеснок в южных районах.

Обычно гниль донца провоцируется луковой мухой, повредившей луковицу. Луковица размягчается и гниет во время хранения. Перед закладкой на хранение луковицы раздеть догола. Если были среди них больные — опрыскать Фитоспорином перед просушкой.

### Мозаика, желтуха, вертициллезное увядание лука — неизлечимые вирусные болезни.

Лук подлежит уничтожению через сжигание. Сажать на этом месте лук нельзя  $4-6$  лет.

### Выращивание лука из севка

Из мелкого севка вырастают некрупные луковицы. Обычно в мелком севке не закладываются цветочные стрелки, и такой лук не зацветает. Поэтому его можно высаживать раньше репки, примерно 7-10 мая,

Большой урожай на маленьких грядках а выборок, так же как репку, во время цветения черемухи.

Севок обычно высаживают на расстоянии 5 см друг от друга, затем его прореживают так, чтобы между луковицами осталось расстояние 10 см. Между рядами оставляют  $15-20$  см, чтобы можно было почву рыхлить. Перед посадкой следует сделать борозды глубиной 3-4 см, насыпать в них песок высотой  $2-3$  см, разложить луковицы и засыпать их смесью песка с почвой. При посадке севок заглубляют «по плечики».

Перед посадкой севок можно обработать так же, как лук-репку: сначала подержать сутки в полиэтиленовом мешке, куда впрыснули карбофос. Затем подержать его 30 минут в растворе медного купороса (1 чайная ложка на 2 л воды) или в ярко-розовом растворе марганцовокислого калия.

Стрелку, если она появляется, следует выламывать как можно раньше.

Поливать лук по листьям не рекомендуется.  $\Pi$ оливку следует делать под корень и только в начальный период роста при сухой погоде. Если идут дожди, то следует поставить тоннельное укрытие над посадками.

Лучше всего поливать лук не по грядке, а по проходам между грядками. Вода всасывается почвой снизу и попадает в зону корней. Сама же луковица остается сухой. Грядки с луком надо не столько поливать, сколько рыхлить в междурядьях. Поверхность почвы на грядке при рыхлении остается сухой, на ней не растут сорняки, вода не испаряется из нижних слоев и не образуется корка на поверхности. На сухой почве высыхает личинка луковой мухи и не повреждает луковицу.

Для посадок лука грядки лучше всего делать высотой 15-20 см, шириной около метра и проходы между грядок оставлять широкими - тоже около метра.

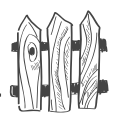

Следует севок сажать на репку, а на зелень посадить отдельно пару квадратных метров из неликвидов, то есть из мелочи, которая все равно хорошей репки не даст. Или специально для зелени сажать многолетние луки, которые не образуют луковиц. Либо выращивать специально лук для зелени из чернушки (семян) особых сортов, например гибриды Параде, Перформер (перезимовывает в почве), Нубука грин, Нагаока кинг). Эти луки не закладывают репки, но зато быстро (через  $50-60$  дней после всходов) образуют большой куст зелени.

### Как вырастить свой севок из семян?

Семена лука имеют черный цвет, поэтому их называют чернушкой.

Семена обладают плохой всхожестью и хранятся не более 2-4 лет. Можно семена замачивать перед посевом в стимуляторах роста и затем держать во влажной тряпке до проклевывания, затем высевать в подготовленные борозды глубиной  $2-3$  см, расположенные на расстоянии 20 см друг от друга. Всходы появляются примерно через  $7-10$  дней в виде длинной петли. В этот момент обязательно следует сделать прополку, иначе потом, когда перо выпрямится, вы его не сможете отличить от всходов травы. После появления всходов надо лук подкормить настоем сорняков или навоза, а когда у лука появятся три настоящих листа - полным минеральным удобрением (например, 3 столовые ложки азофоски на  $10 \lambda$  воды).

Лук из семян — растение холодостойкое, поэтому сеять в открытый грунт его можно, как только зацветет мать-и-мачеха одновременно со всеми холодостойкими культурами (морковь, редис, петрушка, сельдерей, укроп, салат, шпинат).

Поскольку у семян лука плохая всхожесть, то посевы следует делать загущенными. По мере роста лук прореживают, оставляя между всходами расстояние 1 см в стадии  $2-3$  листьев, затем при  $4-5$  листьях расстояние следует

Большой урожай на маленьких грядках оставить не менее  $4-5$  см. При втором прореживании выдернутые растения уже можно употребить в пищу.

Подкормки посевов продолжают до середины июня, поливки делают по мере надобности. После 15 июня подкормки и поливы прекращают. Когда перо начнет полегать, лук выкапывают и сушат в подвешенном состоянии корнями вверх, неплотно связав небольшие пучки лука. После просушки обрезают корни и засохшее перо, отбраковывают все луковички, диаметр которых меньше 1 см. Крупные луковицы — выборок — хранят отдельно, более мелкие луковицы - севок - отдельно.

Я сею чернушку иначе. Сначала предварительно выращиваю на грядках сорняки. Для этого накрываю их как можно раньше старой пленкой. После появления всходов сорняков пленку снимаю, почву рыхлю и оставляю на ночь грядку открытой. Всходы сорняков погибнут.

Снова накрываю грядку. После появления следующей партии сорняков пленку снимаю, всходы рыхлю и оставляю на ночь грядку открытой. Теперь в верхнем слое почвы глубиной примерно 5 см семян сорняков нет.

### 

Перекапывать такую освобожденную от сорняков грядку нельзя, иначе вынесете из глубоких слоев наверх семена сорняков и они заполонят грядку. Можно только неглубоко рыхлить.

После этого ребром доски делаю бороздки глубиной  $2-3$  см на расстоянии 10 см друг от друга. Поливаю эти бороздки сначала ярко-розовым раствором марганцовокислого калия, чтобы продезинфицировать почву, затем поливаю бороздки раствором кальциевой селитры (3 столовые ложки на 10 л воды), чтобы сделать почву слегка щелочной, и, кроме того, нужно внести в нее азот, необходимый в начальной стадии роста лука. Чайную ложку сухих семян

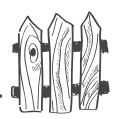

лука смешиваю с половиной стакана речного песка, затем сею так, как будто солю бороздки этой смесью. При таком посеве не надо делать первое прореживание всходов, не придется полоть сорняки и не надо все лето делать подкормки. Посевы следует до появления всходов накрыть старой пленкой, чтобы сохранить в почве тепло и влагу. Но как только лук взошел, пленку следует сразу убрать, иначе под ней всходы могут сгореть в солнечные дни. Вместо пленки грядку надо накрыть лутрасилом или спанбондом и не снимать укрытие до начала июня. Если стоит сухая погода, придется делать поливы прямо по укрытию.

Осенью отбракуйте мелкий от крупного (диаметром меньше 1 см). Он все равно зимой усохнет, и его придется выбросить. Поэтому посадите его под зиму в бороздки, заполненные песком, на глубину  $7-8$  см, в начале октября. Дополнительно замульчируйте торфом или песком на высоту  $10-12$  см. Весной разокучьте. Когда перо достигнет высоты 10-12 см, откопайте посадки так, чтобы луковичка показалась над подвой, иначе она сгниет. Этот лук вы сажаете на перо для еды.

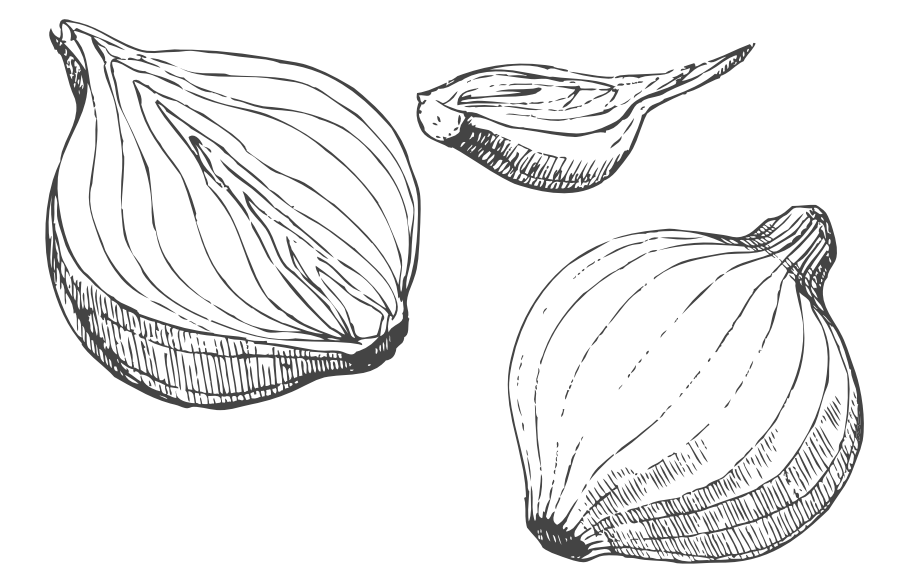

### ПАСТЕРНАК

Пастернак, или белая морковь — это корнеплод, который прекрасно заменяет в супах сразу морковь и петрушку. Корнеплод зимует прямо в грядках без дополнительного укрытия, сохраняя все витамины и минеральные элементы до самого начала лета. Но в начале лета он быстро выбрасывает цветочную стрелку и становится малосъедобным.

Пастернак зимостоек, холодостоек, практически не повреждается болезнями и вредителями. К почвам неприхотлив, но лучше развивается на плодородных, богатых органикой. Его можно сеять ранней весной по краям грядок с другими культурами, вдоль ягодных кустов и даже вдоль дорожек.

Можно ли выращивать культуры со стержневым корнеплодом (морковь, пастернак, корневая петрушка) через рассаду или делать пересадку «лишних» растений при прореживании? Нет, так как длина корнеплода определяется корневым волоском, а он, как правило, при пересадках либо обрывается, либо загибается, и вместо корнеплода образуется коротенькая култышка.

Не надо сеять густо - всхожесть у него превосходная, но только в первый год. Если семена полежат пару лет, они практически теряют всхожесть, поэтому весной самое сильное отрастающее после зимовки растение ежегодно оставляйте на семена. Семян очень много, поэтому оставьте только один зонтик - на главном стебле, а остальные зонтики выламывайте. Семена созревают в конце лета.

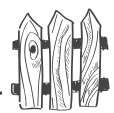

Семена у пастернака крупные, поэтому при посеве их заделывают в почву глубоко - примерно на глубину 3-4 см. Посевы сразу делают разреженными, на расстоянии 5-7 см семя от семени.

Пастернак, как и все корнеплоды, предпочитает некислые почвы, но мирится даже с кислыми. Любит солнечное местоположение, но, на худой конец, вырастет и в полутени.

Корнеплоды питательные и вкусные. Их используют в супах, приправах, соусах. Он входит во все сушеные приправы. Зелень, особенно молодую, также используют в супах и салатах.

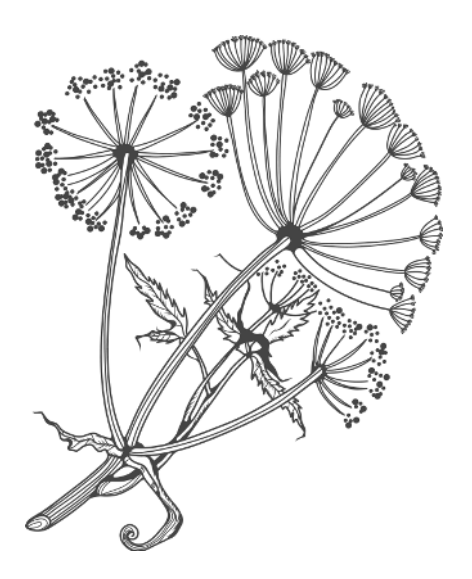

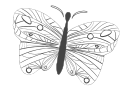

 $\frac{1}{\sqrt{2}}\sum_{i=1}^{n} \left( \frac{1}{\sqrt{2}}\right)^{i} \left( \frac{1}{\sqrt{2}}\right)^{i} \left( \frac{1}{\sqrt{2}}\right)^{i} \left( \frac{1}{\sqrt{2}}\right)^{i} \left( \frac{1}{\sqrt{2}}\right)^{i} \left( \frac{1}{\sqrt{2}}\right)^{i} \left( \frac{1}{\sqrt{2}}\right)^{i} \left( \frac{1}{\sqrt{2}}\right)^{i} \left( \frac{1}{\sqrt{2}}\right)^{i} \left( \frac{1}{\sqrt{2}}\right)^{i} \left( \frac{1}{\sqrt$ 

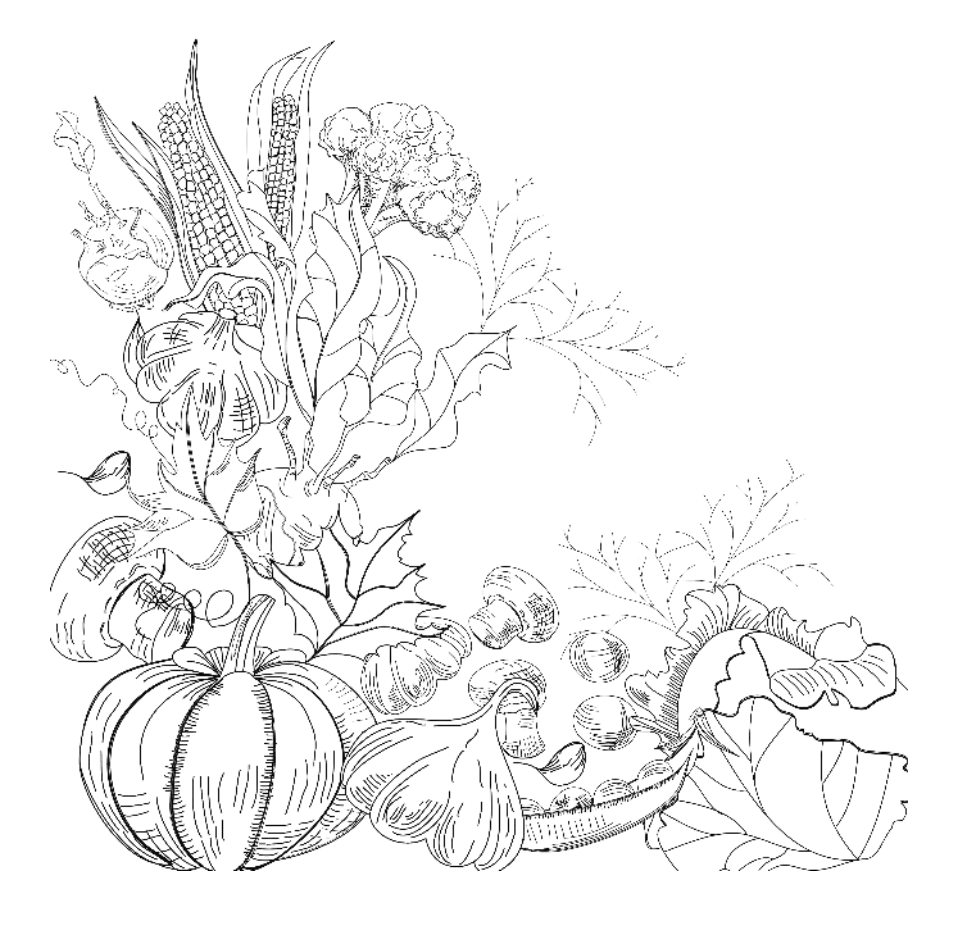

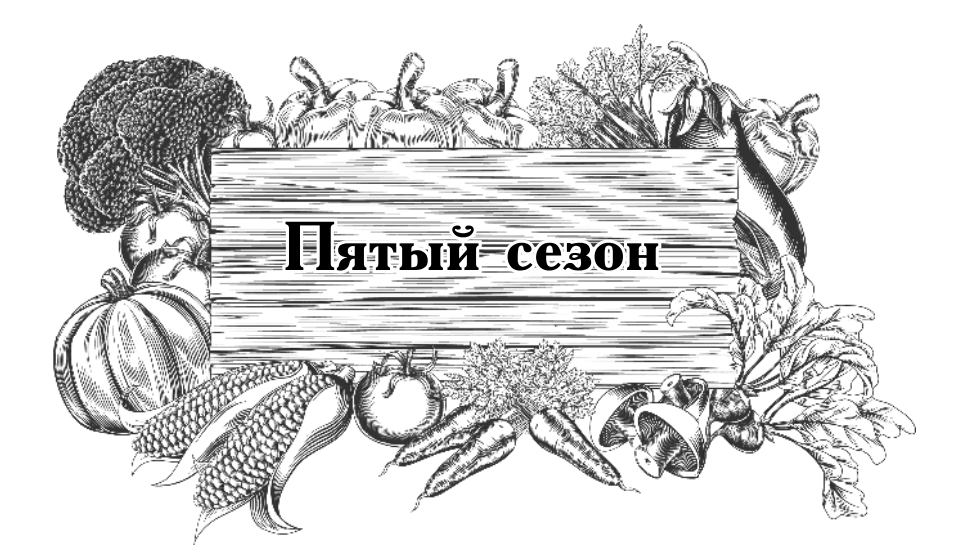

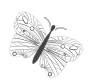

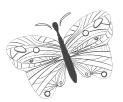

## на овощной грядке без труда

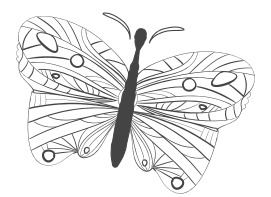

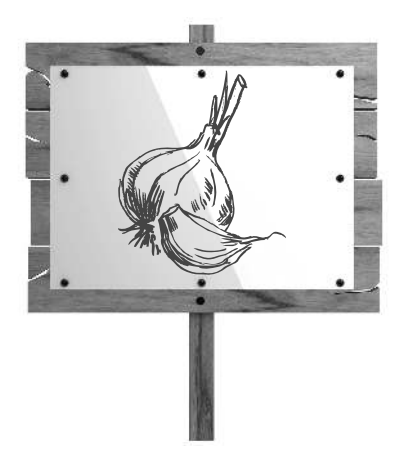

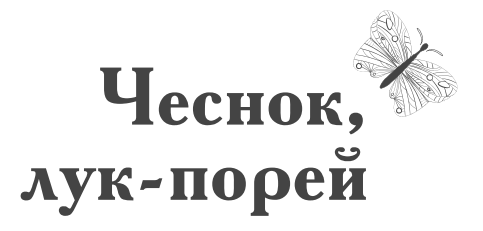

### ОЗИМЫЙ ЧЕСНОК

Пятый сезон начнется еще предыдущим летом, почти сразу после уборки моркови и лука посадкой озимого чеснока по центру грядки. И посадки чеснока, и освободившиеся края грядки сразу же накройте, чтобы не было сорняков на следующий сезон. Удобнее всего использовать газеты. Их не надо убирать с центра совсем, потому что лук прорастет сквозь них (не следует делать мульчирование больше, чем в  $2-3$  слоя, иначе придется укрытие весной снять). Края же грядки мульчируете или укрываете до посадки. Можете высадить яровой чеснок прямо этой же осенью. При такой посадке оба чеснока успевают созреть на месяц раньше обычного срока. Как только нижние листья начали желтеть, берите в руки вилы и выкапывайте урожай.

По краям вместо ярового чеснока можете весной высадить лук на репку, либо редис, салат, а после их уборки дайкон или черную редьку на зимнее хранение.

Я предпочитаю вместо репчатого лука растить лук-порей. А потому использую края грядки для весенней посадки лука-порея, выращенного из рассады, потому сразу после посадки озимого чеснока накрываю всю грядку газетами, чтобы не допустить сорняков.

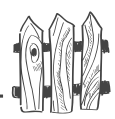

Как известно, чеснок бывает озимый, который сажают под зиму, а бывает яровой, который сажают весной. Но это не означает, что озимый чеснок нельзя высадить весной. Можно, конечно. Если у вас при хранении озимый чеснок начал прорастать, ну и высадите его в ящик с почвой, пересадите рассаду на место, в открытый грунт, как только оттает почва, слегка подрезав у рассады корни. Если у вас остался озимый неиспользованный чеснок и он потерял товарный вид, положите его на пару недель в холодильник, а затем в начале апреля высадите в грунт. Если грунт еще не оттаял, то полейте место посадки горячей водой и посадите зубчики на глубину  $6-7$  см. Сажать можно на небольшом пространстве довольно плотно, а потом в начале мая рассадить по схеме  $10\times10$  см или  $15\times15$  см.

### У озимого чеснока цветочная стрелка закладывается, он цветет, но в северных регионах семена не вызревают.

В принципе он может размножаться семенами, вегетативно зубчиками (он так и размножается) и бульбочками. Головка имеет один ряд, состоящий обычно из 4-6 крупных зубцов. На конце цветочной стрелки в конце июля образуются маленькие луковички-бульбочки, которые используют для размножения чеснока наряду с зубчиками.

Отличие ярового чеснока от озимого в том, что яровой чеснок не дает стрелки, не цветет и не дает семян. Он размножается исключительно вегетативно, то есть, зубчиками. Яровой имеет обычно два ряда мелких зубчиков. У ярового чеснока есть одно преимущество перед озимым. Он хорошо хранится зимой в квартире.

Начнем с того, что озимый чеснок в северных регионах лучше сажать не в конце сентября-начале октября, как это принято, а в конце августа (25-27-го числа)

По центру грядки, освободившейся от моркови и лука (или пастернака) делаете колышком лунки (диаметром  $2-3$ см) и глубиной примерно 15 см (это не ошибка,

они действительно такие глубокие!) по схеме 15х15 см. В каждую лунку насыпаете столовую ложку песка, опускаете одну гранулу удобрения АVА, затем зубчик чеснока, снова засыпаете столовой ложкой песка и зарыхляете поверхность почвой. Песок, внесенный в лунки, создает вокруг зубца, а затем и вокруг растущей головки чеснока микродренаж, поэтому избавляет его от переувлажнения.  $K$ ак всегда, если  $\overrightarrow{AVA}$  нет (кроме моркови), внесите чайную ложку золы.

Чтобы избежать сорняков на следующий год, посадки чеснока сразу накрываете черно-белыми газетами в два слоя и прижимаете жердями, чтобы не унес ветер. Кроме того, бока грядки должны быть закрыты светонепроницаемым материалом до весны.

Весной всходы чеснока легко прорвут намокшие газеты и вылезут наружу. Останки газет так и оставьте на месте, они послужат мульчирующим материалом.

**!**

۱

*Не волнуйтесь, чеснок при такой глубокой посадке осенью не всходит! Песок образует вокруг зубчика микродренаж, а потому влажная почва на него не налипает и он не гниет. При заправке почвы удобрением AVA все следующее лето его не придется подкармливать, поливать, полоть тоже не придется — из-за газет!*

Чеснок, посаженный в августе, за долгую осень успевает нарастить хорошую корневую систему и рано всходит весной. Растения стоят мощной стеной, сильные, зеленые, и легко справляются с любыми погодными условиями. Еще раз подчеркиваю, что никакой подкормки и поливки им не требуется весь сезон. Единственное, что следует регулярно делать, так это следить за тем, чтобы чесноку не мешали сорняки, а также — рыхлить почву пару раз в месяц. Если он весной «прорвался» у вас через газеты, то этой лишней работенки вы сумели избежать. Если «не прорвался»

66

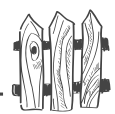

(из-за слишком толстого слоя газет), то помогите ему, убрав газеты. Но тогда, чтобы избежать поливов и прополки, сразу замульчируйте почву под посадками чеснока скошенной травой с газонов или просто разложите выполотые сорняки.

Когда у чеснока, посаженного любым способом, появляется цветочная стрелка, ее сразу следует выломать. Никакое скручивание и завязывание ботвы не избавляет от стрелки, а вот вред растению наносит, поскольку листья перестают нормально работать. Кроме того, в образовавшиеся разрывы ткани попадает инфекция, что может привести к заболеванию чеснока. Одно-два наиболее сильных растения надо оставить со стрелкой для того, чтобы выросли бульбочки. Как только чехольчик на цветочной стрелке лопнет, растение надо вынуть из земли вместе с головкой, отряхнуть почву с корней и подвесить его вверх корнями для просушивания. Затем бульбочки можно снять. Прямо на грядке на чехольчик с бульбочками надо надеть капроновый мешочек и завязать так, чтобы не рассыпались подросшие бульбочки. Бульбочки потребуются для оздоровления своего посадочного материала. Если свой посадочный материал не оздоравливать, то чеснок через 3-4 года выродится и будет давать не головку, а «одни слезы».

Созревает такой чеснок на месяц раньше того, который сажают в сентябре-октябре.

После того как нижние листья у чеснока пожелтели, его можно выкапывать, лучше вилами, а не лопатой. Чеснок следует отряхнуть от почвы и, связав его в рыхлые пучки, подвесить на чердаке или в мансарде вверх корнями для просушки. Когда из листьев питательные вещества полностью перейдут в голову, листья высохнут. Теперь надо обрезать корни, отшелушить лишнюю шелуху, сплести косу и подвесить ее на кухне для зимнего хранения. Можно высохшую ботву обрезать, оставив пеньки высотой  $2-3$  см,

۱

подержать донце каждой головки над пламенем свечи, чтобы слегка подпалить донце (это предохранит головку от преждевременной потери влаги). Затем разложить хорошо просушенный чеснок по трехлитровым банкам, завязать отверстие тканью и поставить чеснок храниться на подоконники.

**!** *Не надо хранить чеснок в холодильнике — он обычно портится быстрее.* 

**Если при уборке чеснока вы обнаружили плесень**  или гниль, либо еще что-либо подозрительное, то очистите головки от лишней чешуи, сразу же обрежьте ботву и корни, опустите головки на полчаса в раствор Фитоспорина и только затем просушивайте, разложив в один слой на чердаке. Иногда рекомендуют хранить разобранный на зубчики чеснок в банках, пересыпав его солью. Ничего, кроме лишней траты соли, этот способ не дает, потому что соль забирает влагу у зубцов, а они, теряя влагу, высыхают и сморщиваются.

**Если чеснок при хранении в квартире начинает портиться**, его лучше сразу же высадить в неглубокий ящик с почвой для выгонки зелени, рассаживая  $3x6$ чики по схеме  $3\times3$  см. Недели через три получите молодую, вкусную и полезную зелень чеснока, которую можно употреблять для салатов и зеленых бутербродов.

Место на грядке, довольно рано освободившееся из-под чеснока, следует сразу засадить шпинатом, редисом, салатом. Иначе его тут же займут сорняки, поскольку лук-порей вы будете убирать в октябре. Но можно с целью оздоровления почвы засеять пустое пространство белой горчицей, а заодно ее посевы вытурят с грядки личинку жука-щелкуна — проволочника и нематоду, так что не придется на следующий год применять какие-то специальные меры против них.

68

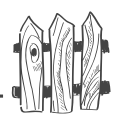

### Что еще надо знать об озимом чесноке?

Как правило, садоводы используют свой посадочный материал, но иногда покупают чеснок для посадки в магазинах или у частных лиц и, польстившись на красивый внешний вид головок чеснока, покупают южный чеснок. После посадки он почти сразу всходит, плохо зимует и часто сгнивает в почве во время зимних оттепелей или во время затяжной осенней дождливой погоды. Южные и импортные сорта чеснока не пригодны для выращивания в северных регионах.

Если зубчики без следов болезней, их можно сразу сажать, если есть какие-то сомнения по поводу болезней, то замочите их перед посадкой на полчаса в растворе одного из препаратов: Максим или Фитоспорин для предупреждения заболеваний.

### Что любит чеснок?

Хорошо заправленные органикой почвы, влаго- и воздухопроницаемые, со щелочной реакцией ( $\rho$ H 6,5-7,5), солнечное местоположение, но может мириться с небольшим затенением.

### Чего чеснок не любит?

Глинистых или уплотняющихся почв, бедных органикой, кислых почв, тени, сильного переувлажнения.

Чеснок - растение хоодостойкое, заморозков не боится, всходит рано весной, поскольку после посадки корневая система успевает хорошо отрасти еще осенью. Но при слишком поздних посадках (конец октября) чеснок укорениться не успевает и при раннем наступлении морозов из земли выпирает. Но даже в этом случае, если вы снова его посадите на глубину примерно 5 см, он даст урожай, но несколько позже обычных сроков. Обычно чеснок сажают одновремен-

Большой урожай на маленьких грядках но с тюльпанами в конце сентября-начале октября на глубину около 8 см.

Кончики листьев у чеснока светлеют по тем же причинам, что и у лука, поэтому посмотрите соответствующий ответ в разделе о репчатом луке.

Чеснок болеет редко. Основная напасть — гниль донца или загнивание всей головки. Болезнь продолжает развиваться при хранении. Заболевание часто появляется в южных районах, так как развивается при высокой температуре (+28-32 °С), поэтому в северных районах бывает только в очень жаркое время на момент созревания головки чеснока. Иногда размягчается и портится цветочная стрелка. Причина — в кислой и переувлажненой почве, но может быть, и в возбудителях болезни, попавших с шелухой на зубчике или обитавших в почве. Вот по этой причине я и рекомендую полить перед посадкой грядку Фитоспорином. Можно перед посадкой вместо Фитоспорина использовать любой, содержащий медь препарат (Хом, Полихом, Оксихом, медный купорос из расчета столовая ложка без верха на 10 л воды), расходуя не менее 2 л раствора на метр грядки. В любом из этих препаратов можно перед посадкой замачивать зубчики на 15 минут с профилактической целью.

Чеснок, посаженный в конце августа, обычно от болезней уходит.

Из вредителей часто встречается нематода, а также изредка вредитель, съедающий цветочную стрелку. При неглубоких посадках чеснока головку может повредить личинка луковой мухи. Нематоду чеснок привлекает, поэтому я не рекомендую делать совместные посадки чеснока и земляники, вопреки общепринятым рекомендациям. Спасения от нее нематоды, кроме соблюдения правильного севооборота. От остальных вредителей следует использовать биопрепараты Фитоверм или Здоровый сад.

70

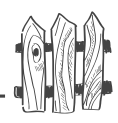

### Как оздоровить посадочный материал?

Собранные и просушенные бульбочки высаживают одновременно с основным чесноком. Делают неглубокие бороздки (около 5 см) поперек грядки с чесноком на самом краю. На дно бороздки насыпают слой песка примерно 2 см высотой, слегка посыпают (как солят) песок порошковой фракцией удобрения  $AVA$ и раскладывают бульбочки на расстоянии  $4-5$  см друг от доуга. Затем засыпают их песком и сверху слегка приокучивают борозды почвой. Никаких подкормок в дальнейшем не потребуется, но поливки в сухое время необходимы. Чтобы всходы чеснока не забили сооняки, почву регулярно рыхлят.

Когда в середине лета выросшая зелень начнет желтеть, растения надо вынуть из почвы, просушить, как обычно, и снова высадить на доращивание небольшие зубчики, полученные из бульбочек, одновременно с основным чесноком. Эти зубчики высаживают отдельно на конце грядки с чесноком, точно так же, как и основной чеснок, только сажают их на глубину около 10 см при посадке в августе, и на глубину  $5-6$  см при обычной посадке. Уход такой же. как и на основных посадках.

В июле, выкапывая чеснок, вы обнаружите, что вместо головки молодые зубчики дали довольно большие круглые луковицы-однозубки. Вот это и есть тот самый оздоровленный посадочный материал, который вам пришлось выращивать два года. Однозубки в августе (или сентябре, в зависимости от того, когда вы обычно сажаете чеснок) высаживают точно так же, как основной чеснок, но лучше отметить место их посадки, потому что в дальнейшем вы будете использовать в качестве посадочного материала крупные зубцы головок, выросших их однозубок. Обычно из однозубок вырастают головки с четырьмя очень крупными зубцами.

### Как экономить год, высаживая чеснок бульбочек?

Есть один интересный момент при выращивании нового посадочного материала. В год, когда вырос
م(ری

чеснок из бульбочек, его можно не выкапывать, а оставить на грядке. Следите только за тем, чтобы<br>посадки не заливало водой. В переувлажненной почве оставленный чеснок может попросту сгнить. На следующий год посадки чеснока дадут не однозубку, а целый кустик растений. Их надо просто рассадить по схеме  $10\times10$  см или  $15\times15$  см в самом начале лет, а и к осени вы получите новый посадочный материал в виде головок чеснока с некрупными зубцами, которые после выкопки и просушки можно использовать для новых посадок чеснока. Таким образом вы экономите целый год.

Вы, наверное, замечали, что весной на той грядке, где рос чеснок, появляются кустики растений чеснока. Они выросли из тех головок, которые вы случайно не выкопали. Вот и рассадите их сразу же весной. То есть можно часть чеснока не выкапывать, а сразу оставлять зимовать в земле, а весной просто рассаживать на новой, подготовленной для чеснока грядке.

Чеснок хорошо переносит пересадку, надо только слегка подрезать корни и при посадке следить за тем, чтобы они не загнулись вверх.

Проще всего пересаживать чеснок не в отдельные лунки, а в сплошные траншеи, глубина которых должна быть достаточной для размещения в них корней. Рассада высаживается примерно по схеме 15×15 см или 20×20 см. Чем это удобно? Работы меньше: не надо выкапывать посадочный материал, сушить, хранить, снова сажать. Главная забота только в том, чтобы посадки не заливали осенние дожди и талая вода весной. Такой чеснок из рассады придется подкормить органическими удобрениями (настой навоза, сорняков), как только растения приживутся на новом месте (у них появится новый листок). Затем в момент появления цветочной стрелки надо дать подкормку, как для репчатого лука, любым комплексным минеральным удобрением (три столовые ложки на  $10 \lambda$  воды).

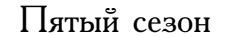

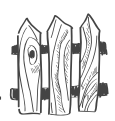

ЯРОВОЙ ЧЕСНОК

Обычно его сажают весной, а я сажаю его у себя в северо-западном регионе как раз осенью, в начале октября, в то время, когда все сажают озимый чеснок и тюльпаны. Даже если прошли заморозки, ничего страшного нет, просто на подзамерзшую почву налейте горячей воды и делайте посадку, лишь бы кольшек в почву проник. Но глубина посадки ярового чеснока мельче, чем озимого, примерно  $7-8$  см и схема посадки  $10\times10$  см. Вот и вся разница.

Посадка ярового чеснока ничем не отличается от посадки озимого, только сажают зубчики рано весной, как только почва созреет для посадки. Не следует сажать в переувлажненную почву, зубчики могут сгнить во влажной и холодной земле. Так что особенно спешить незачем, хотя повторяю, чеснок холодостоек, и его можно высаживать уже в конце апреля.

Уход за яровым чесноком такой же, как и за озимым. Вредители и болезни у них общие с репчатым луком. Выкапывают яровой чеснок позже озимого, ближе к осени. Но не оставляйте его в почве слишком долго. Как только нижние листья начнут желтеть и подсыхать, сразу выкапывайте, потому что головка может рассыпаться в почве на отдельные зубцы. Впрочем, с озимым чесноком это тоже может случиться. Хранить яровой чеснок можно прямо на верхней кухонной полке или на шкафу. Можно высыпать подготовленный к хранению чеснок в тряпочные мешочки и подвесить для хранения в кухне, можно сложить головки в бумажные пакеты (не полиэтиленовые!) и хранить открытые пакеты на внутренней стороне дверцы холодильника.

## ЛУК-ПОРЕЙ

Лук-порей не образует репку. Съедобная часть этого лука — плотно скрученная в рулончик нижняя часть листьев. Ее отбеливают, высоко окучивая растения порея. Тогда она особенно вкусная. Обычно растят порей в двулетней культуре из-за того, что у него большой срок вегетации, примерно 180 дней после всходов. В первый год весной сеют семена-чернушку так же, как семена репчатого лука. Затем в начале августа подросшие растения пересаживают на специально подготовленное место и оставляют зимовать. И только на следующий год получают товарный лук-порей. Но можно вырастить порей и за один сезон, если предварительно вырастить рассаду и пересадить ее на специально подготовленное место в мае. К концу октября вы получите растения, ничуть не хуже, чем при двулетнем выращивании.

Семена надо посеять в коробочки высотой 7-8 см в начале марта, на уплотненную увлажненную почву. Не следует слишком загущать посевы и не следует сеять слишком много семян, если вы не сможете обеспечить им необходимую площадь питания  $20\times20$  см. Сверху семена присыпаете сухой почвой на высоту примерно  $2-3$  см и хорошенько уплотняете почву чайной ложкой еще раз. Ставите емкость с посевами в прозрачный полиэтиленовый пакет, делаете в него несколько выдохов, снабжая посевы углекислым газом, и завязываете пакет. Теперь поставьте его на подоконник и не поливайте, пока не появятся всходы. В отличие от других растений всходы порея не боятся загущения, недостатка освещения, не вытягиваются, а когда полегают, то их жесткое перо при этом не ломается, в отличие от репчатого лука. При появлении всходов коробку можно из пакета вынуть, а растения полить слабым раствором минерального удобрения. Лучше всего для этого использовать подкормку Унифлор-рост (достаточно развести одну чайную ложку подкормки в 3 л воды и постоянно использовать этот раствор вместо воды).

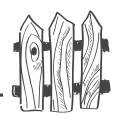

Если такого удобрения нет, используйте любое другое, растворив одну чайную ложку в  $3$  л воды. Главное, не заливайте рассаду, ибо излишек влаги в почве приведет к ее гибели. Уж лучше не долить, чем перелить.

В начале мая по краям грядки, где взошел чеснок, сделаете траншеи V-образной формы, для этого, двигаясь вдоль грядки боком, выкапывайте траншею, ставя лопату параллельно грядке, а не поперек нее. Со стороны посадок чеснока образуется гребень из почвы. На дно траншеи внесите хорошо перепревший компост или скошенную газонную траву или любые другие измельченные сорняки и слегка присыпьте их песком. Затем «посолите» порошковой фракцией АVA (или золой). Полейте раствором Фитоспорина (можно навозной жижей в соотношении 1:10 с водой, либо внесите небольшое количество препарата Сияние). От души полейте траншею водой.

Размочите рассаду порея водой так, чтобы она легко вынималась из коробочки, подрежьте верх и корни, чтобы от них осталось всего по  $2,5-3$  см. И раскладывайте эти «культяшки» в подготовленную траншею, прислоняя их к наружной стороне траншеи на расстоянии не менее 20 см друг от друга. С гребня на противоположной стороне траншеи ссыпьте немного почвы, только чтобы прикрыть корешки. Подсыпайте понемногу почву по мере роста рассады и поливайте по мере подсыхания почвы. Делать это придется до тех пор, пока почва не выровняется, а растения не встанут «на ноги». Не надо напрягаться по этому поводу. Просто когда проходите мимо грядки, возьмите и присыпьте почву или полейте. Просто лейка с водой и тяпка должны постоянно находиться радом с грядкой.

В дальнейшем, чтобы получить отбеленную часть подлиннее, будете отгребать почву от чеснока и подсыпать ее под порей, поливы к этому времени следует прекратить. Очень полезно сверху на почву постоянно

подсыпать скошенную с газона траву (или выполотые сорняки). Когда вилами выкопаете чеснок, выросший по центру, почву из-под него используете для последнего окучивания порея. Чем длиннее отбеленная ножка, тем выше качество лука-порея.

Подкормки порею требуются регулярные. Каждые две недели надо давать порею подкормку, чередуя органическую с минеральной. В качестве органической подкормки лучше всего давать раствор навоза или птичьего помета. Навоз разбавляют водой в 10 раз, а птичий помет — в 20. Если навоза и помета нет, то подкармливайте настоем сорняков, разведенных водой в два раза. В качестве минеральной подкормки можно взять любое удобрение, содержащее азот, фосфор и калий (3 столовые ложки на 10 л воды).

В пищу порей можно начинать употреблять как только у него отрастут  $4-5$  листьев.

Порей растет до глубокой осени, поэтому можно не спешить с его уборкой. Выкапывать надо вилами, чтобы не перерезать стебли. После уборки корни и надземную часть зеленых листьев обрезают. Можно хранить лук-порей в погребе в песке (на балконе или лоджии), поставив растения в ящик вплотную друг к другу. Но гораздо лучше хранить порей в морозильнике, предварительно его вымыв.

Надземную часть листьев обычно используют при консервировании. Но все равно зелени остается слишком много, и ее выбрасывают. Этого делать не следует, поскольку листья порея так же богаты полезными для человека солями, как и отбеленная часть, но они грубые, поэтому их и выбрасывают. Надо листья мелко нарезать и высушить. Затем смолоть на кофемолке и высыпать полученную муку в стеклянную банку. Хранить в закрытой банке в кухонном шкафу и использовать при жарке рыбы и мяса вместо панировочных сухарей

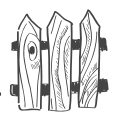

или пшеничной муки. Вкус рыбы и мяса получается восхитительный! (Особенно если делать панировочную смесь из порея и сельдерея с мукой.)

Освободившееся после уборки порея место по центру грядки лучше всего сразу же засеять белой горчицей (подчеркиваю, не озимой рожью, а именно горчицей, потому что ее не придется перекапывать и вообще чтолибо с ней делать).

Когда в октябре снимете урожай лукапорея, грядку вместе с горчицей разровняете граблями и бросите на произвол судьбы, ничего с ней не делая. Так и оставите до весны. Всходы сорняков пусть вас не волнуют. Весной прямо по грядке, такой, какая есть, разложите пророщенный картофель, и все повторится сначала.

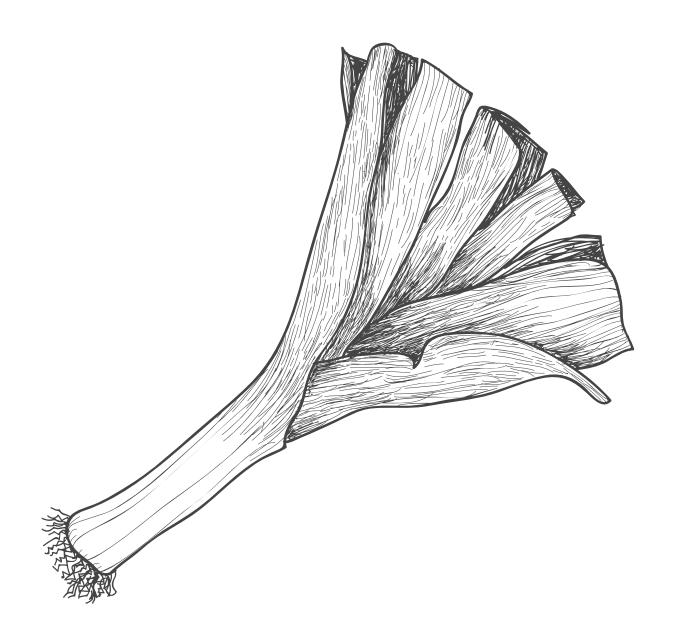

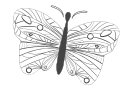

 $\frac{1}{\sqrt{2}}\sum_{i=1}^{n} \left( \frac{1}{\sqrt{2}}\right)^{i} \left( \frac{1}{\sqrt{2}}\right)^{i} \left( \frac{1}{\sqrt{2}}\right)^{i} \left( \frac{1}{\sqrt{2}}\right)^{i} \left( \frac{1}{\sqrt{2}}\right)^{i} \left( \frac{1}{\sqrt{2}}\right)^{i} \left( \frac{1}{\sqrt{2}}\right)^{i} \left( \frac{1}{\sqrt{2}}\right)^{i} \left( \frac{1}{\sqrt{2}}\right)^{i} \left( \frac{1}{\sqrt{2}}\right)^{i} \left( \frac{1}{\sqrt$ 

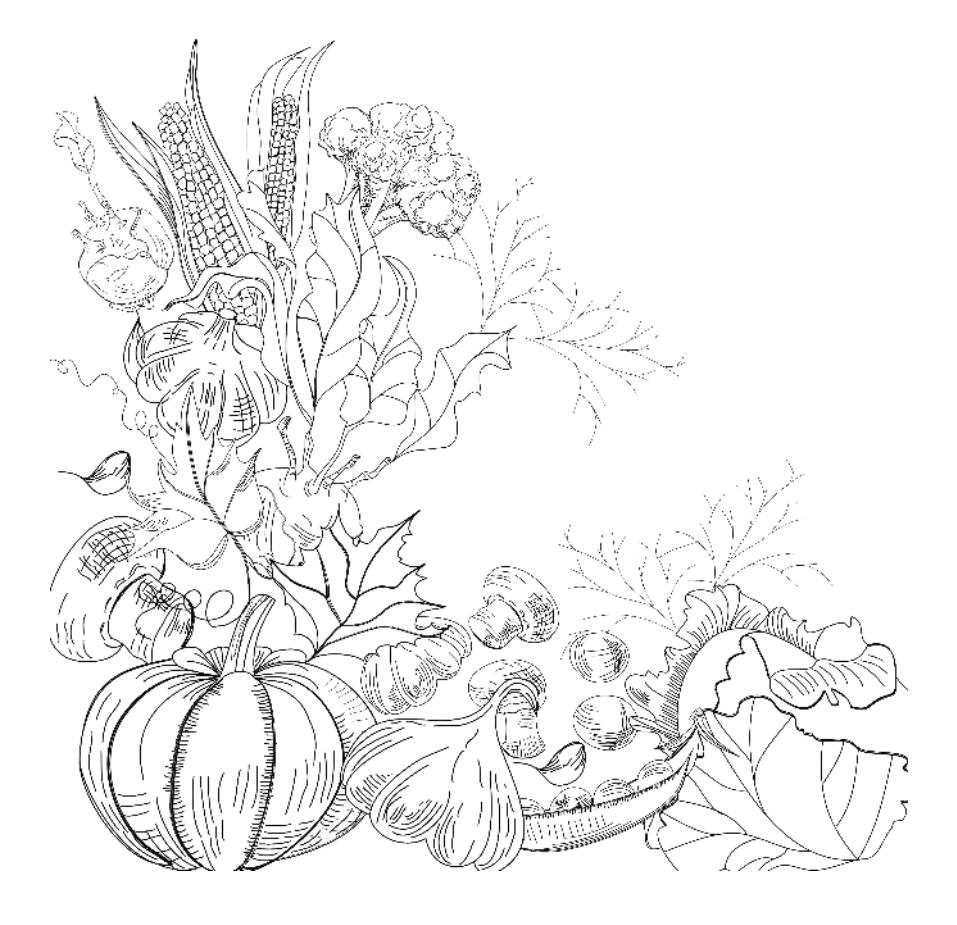

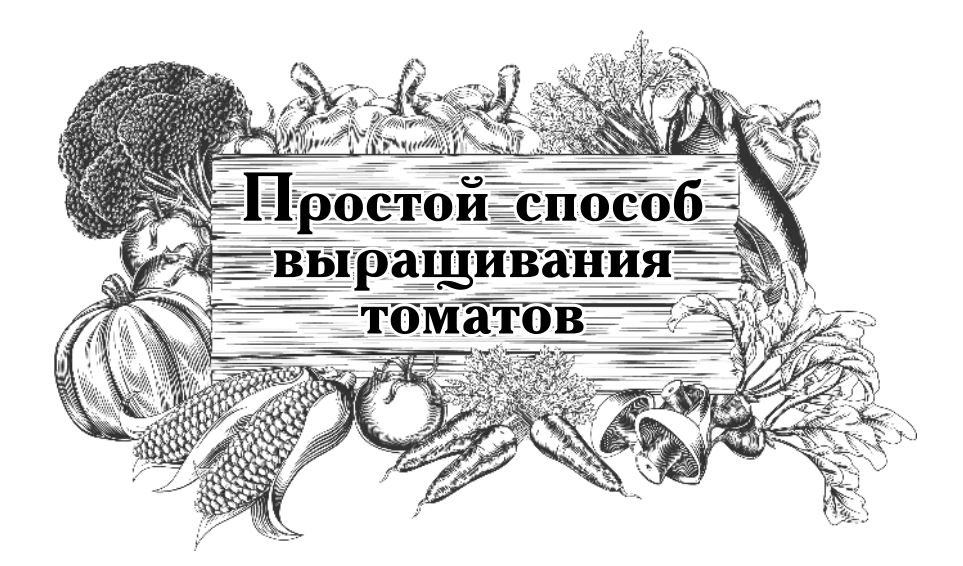

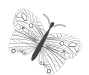

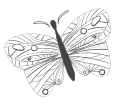

для всех

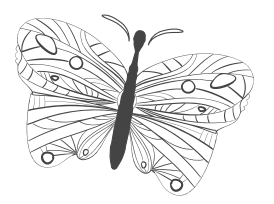

# Как получить урожай без особых ХЛОПОТ

## Рассада в пеленках

Нарежьте из плотной пленки (можно использовать старую с теплиц) пеленки-куски размером с тетрадный лист. В такие пеленки надо пикировать рассаду. Вносят

ложку подготовленного увлажненного грунта на левую верхнюю часть пеленки, помещают на него растеньице так, чтобы семядольки были над краем пеленки, подсыпают сверху еще одну ложку грунта, слегка подгибают нижний край пленки и заворачивают пленку рулончиком, надевают резинку, чтобы не развернулся. Налепляют кусочек лейкопластыря, на котором надписывают номер или название сорта. Обратите внимание на тот факт, что центральный корешок у рассады не прищипывают! Все рулончики составляют плотно в контейнеры или другие емкости без отверстий и выставляют на хорошо освещенное место. Поливы делают весьма умеренно и не водой, а слабым раствором минерального удобрения.

Кстати, в пеленках из пленки отлично растет любая рассада, даже капустная.

Когда у рассады будет 3-4 настоящих листа, выньте рулончики, разверните и добавьте еще одну столовую ложку грунта. Снова сверните рулончики, но теперь

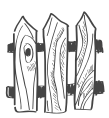

уже не подворачивая нижний край, а лишь придерживая дно, чтобы не высыпалась подсыпанная почва, и снова составьте их в контейнеры. Так они и будут расти до самой высадки в грунт.

Как определить, что влаги достаточно? Вставьте указательный палец в рулончик вдоль пеленки и слегка углубите его в почву. А теперь выньте и посмотрите на подушечку пальца. Если она мокрая - почва переувлажненная, не поливайте рассаду 2-3 дня. Если сухая — почва пересохла, требуется полив. А если на подушечку пальца налипли крупинки почвы, то влаги в ней достаточно.

Перед пересадкой рассады в теплицу полезно предварительно утеплить грунт, поскольку томаты - растения теплолюбивые, а почвы северных районов холодные и снизу к корням будет долго поступать холод.

Я выкапываю в почве траншею на штык лопаты, насыпаю в нее перо и пух из старых перьевых подушек высотой всего примерно 4 см - это теплоизолятор от нижнего холода. Кроме того, волосы людей, их ногти, шерсть, рога и копыта животных, перо и пух птицы, по-существу, чистый органический кремний, который при перегнивании даст отличную кремниевую подкормку растениям. Кремний усиливает стенки проводящих сосудов, повышает прочность растительных тканей, что является своеобразной защитой от вредителей, не способных ни проткнуть, ни прогрызть ткани растения. Кроме того, органический кремний обладает фунгицидным действием, то есть снижает поражаемость растений различными болезнями. Неорганический кремний - это, по сути, песок, который растения, к сожалению, не усваивают. После внесения утеплителя возвращаю почву в траншею и слегка ее уплотняю. Затем поливаю почву раствором Фитоспорина плюс Гуми. Оба препарата развожу водой вдвое большего объема, чем суммарный вес препаратов. Тщательно размешиваю и в дальнейшем использую по столовой ложке на ведро воды.

درنيه

Следующее мероприятие: сделать вдоль траншеи лунки глубиной почти на штык лопаты. В каждую лунки то отнест не на штете совмените и полне дет И постепенно выливаю в каждую лунку по 5 л воды<br>(именно так много). Не следует наливать холодную воду, лучше предварительно ее нагреть любым способом до температуры около +20 °С.

Когда вода впитается, выставляю в лунки рулончики с рассадой (сняв предварительно резинки), разворачиваю пленки и вынимаю их из лунки. Присыпаю почвой посадки и тут же мульчирую. В качестве мульчирующего материала можно взять все, что есть под рукой: скошенную траву с газонов, выполотые сорняки, торф. Но я предпочитаю черно-белые газеты, сложенные в два слоя. Я просто делаю в них разрез и задвигаю на стебли рассады прямо по почве так, как надевают слюнявчик на шею ребенка.

Что происходит при таком способе выращивания и пересадки рассады? Необорванные концы корней стремятся за уходящей вниз влагой, а потому растут вглубь почвы, а там всегда есть влага, а не разветвляются вширь на небольшой глубине по всей теплице. Дело в том, что кончики корней обладают своеобразным «нюхом» на еду и воду и растут в этом направлении. Поэтому мне не потребуется все лето их поливать или подкармливать. Я этого и не делаю.

Кроме того, почвенный микрогриб, вызывающий заболевание томатов фитофторой, вреда не принесет. Во-первых, Фитоспорин уже сделал свое дело и «почистил» верхний слой почвы. Во-вторых, грибы предпочитают влажную среду, а у меня почва сверху всегда сухая. В-третьих, путь для разлетающихся с поверхности почвы спор гриба перекрыт газетами. У меня в теплице фитофторы нет.

Сразу после пересадки рассаду (причем любую, а не только томатов) очень полезно опрыскать «весенним коктейлем» (2 крупинки Здорового сада, 2 крупинки Экоберина растрясти до полного растворения в 100 г воды, затем добавить еще 900 г воды, капнуть 2-4 капли Циркона<br>и добавить либо 4 капли Цитовита, либо Унифлорарост, все хорошо перемешать.

## Простой способ выращивания томатов

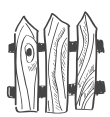

Поскольку возможны возвратные заморозки, рассаду следует сразу же подвязать (лучше всего к высоким дугам по  $1,5$  м, которые надо устанавливать парами крест-накрест на каждый метр), накрыть двойным лутрасилом прямо поверх дуг. Внимательно осмотрите укрытие. Не должно быть ни одного отверстия, в которое может проникнуть холод. Укрытие снимите только тогда, когда минуют заморозки. В теплице плюс при укрытии двойным лутрасилом томаты выдерживают заморозки до  $-5-6$  °С.

Но если морозы были более сильные или длительные, откройте рассаду днем и опрыскайте еще раз «весенним коктейлем», но увеличьте дозу Экоберина вдвое. То есть возьмите 4 крупинки на 1 л воды (между прочим, такая защита хороша для любых растений во время заморозков).

Какой дальнейший уход за томатами? Собственно, никакого ухода и нет, за исключением удаления пасынков и листьев. Их надо обрывать. Пасынки — как можно раньше, а листья — по мере наливания завязей. Как только завязь на самой нижней кисти стала величиной с грецкий орех, немедленно снимите все листья снизу до этой кисти. Это кладовки, которые растение постоянно будет пополнять первыми, а следовательно, они-то и будут первыми забирать питательные вещества. Как только на второй кисти завязь подросла до размера грецкого ореха, снимите все листья между первой и второй кистями. Так и поступайте все время. В конце концов на самой макушке после последней кисти оставите  $4-5$  листов и оборвете макушку. Этот прием и называется вершкованием. Конечно же, это относится к высокорослым томатам, так называемым индетерминантным (неограниченного роста) и детерминантным (у которых рост ограничен, но заканчивается  $12-15$ -й кистью). Нашего лета для них не хватает, а потому их тоже приходится вершковать после  $5-7$ -й кисти, как и индетерминантные.

При вершковании следует так же оборвать все бутоны, цветки и мелкие завязи, чтобы в конце лета растения все силы пустили на доращивание и вызревание уже растущих плодов.

В литературе часто рекомендуют снимать плоды томатов в стадии бланжевой спелости (посветление плодов и появление на них глянцевого блеска). Такие плоды кладут на дозаривание, то есть созревание до биологической спелости, когда томаты приобретают присущий сорту окрас. Объясняют это тем, что при созревании плоды забирают питательные соки и не дают дорасти другим.

Это вовсе не так. Плоды снимают в стадии технической спелости, чтобы их можно было долго хранить и далеко перевозить. Вот и все. А насчет того, что краснеющий (или желтеющий) плод отбирает питание у других плодов, вообще неверное мнение, потому что плод начинает приобретать окраску только тогда, когда он больше уже не растет и, соответственно, ни у кого питания не отбирает. В нем начинаются совсем другие биологические процессы. Наоборот, созревающий плод начинает выделять этилен, способствующий быстрому вызреванию зеленых плодов. Так доращивайте помидорчики до полной зрелости прямо на кустах. Ах, какие они тогда вкусные!

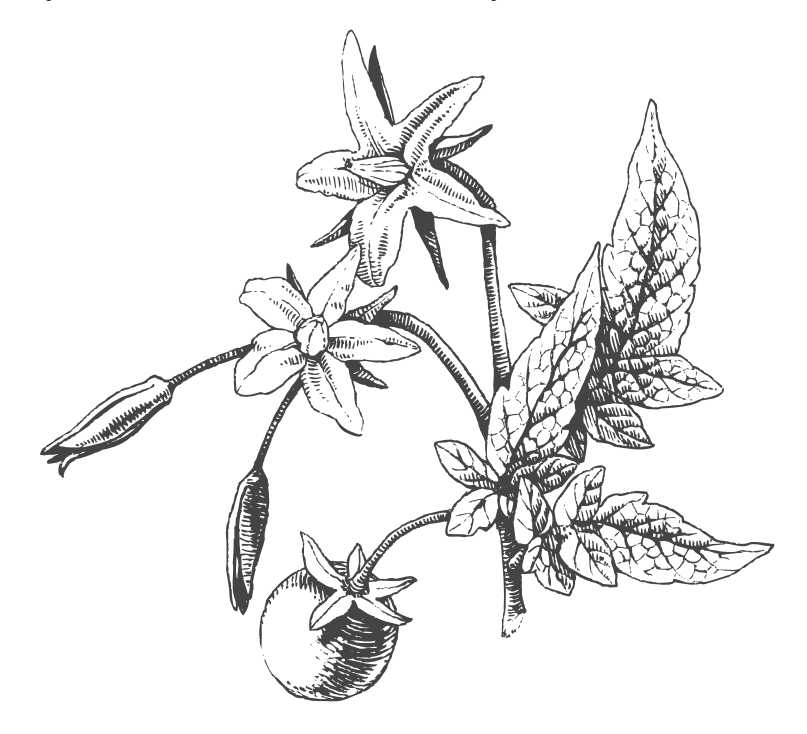

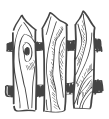

## ВАЖНЫЕ МОМЕНТЫ

## Что томаты любят?

Умеренно плодородную почву (агронорма  $N+P+K=58$ ), рыхлую, воздухо- и влагопроницаемую, с нейтральной или слабокислой реакцией (рН 5-6), солнце. Однако томаты могут расти и при пониженной освещенности, например в облачную или пасмурную погоду. Томаты любят сухой воздух, сквозняк, равномерный и при этом умеренный полив, тепло (от  $+18$  до  $+28$  °C). Но при этом они легко переносят кратковременные снижения температуры до  $+10-12$  °С и даже небольшие заморозки до  $-2$  °С, а в теплицах и парниках на утепленном грунте при дополнительном двойном укрытии лутрасилом или спанбондом томаты переносят утренние весенние заморозки до  $-6$  °С.

Томаты — фосфоролюбы (соотношение между азотом, фосфором и калием у них 36:19:45). Для нормального роста и развития им требуются повышенные дозы фосфора и дополнительно калий, а вот азот им следует давать умеренно.

## Чего томаты не любят?

Глинистые, тяжелые суглинки, уплотняющиеся кислые (pH ниже 5) почвы. Не любят томаты свежий навоз. Внесение навоза вызывает у томатов рост зеленой массы в ущерб плодообразованию. Избыток азота в почве задерживает образование завязей или вызывает их опадание. Загущенные посадки и плохое проветривание томаты тоже не любят, так как это вызывает раннее заболевание фитофторой и сильное вытягивание растений. Влажный воздух томатам тоже противопоказан, поскольку влажная тяжелая пыльца не разлетается и не происходит опыления. Не любят томаты высокую температуру (выше +36 °С), при которой пыльца становится стерильной и не происходит оплодотворения.

م(روبه

## Что еще не нравится томатам?

Большие дозы минеральных удобрений, переувлажнение почвы, неравномерный полив (после долгого периода засухи обильный полив вызывает растрескивание плодов), длительное похолодание (+8-12 °С), при котором растения перестают усваивать из почвы питательные вещества, а потому прекращают рост и развитие. Длительная, прохладная погода  $(+14-16$  °C) вызывает вытягивание пестика, и на него не попадает пыльца, поэтому также не происходит опыления, соответственно не завязываются плоды, поэтому в такую погоду опыление следует делать вручную в первой половине дня.

Прежде чем что-либо сеять и сажать, решите, что именно вам надо. Если вы хотите получить ранний урожай, то следует приобрести семена ранних сортов, а еще лучше гибридов, поскольку гибриды обладают лучшей всхожестью, они выносливее, а значит, устойчивее к болезням, дружнее отдают урожай, но они и дороже, нежели обычные сорта. Кроме того, из гибридов нельзя брать семена для последующего посева, поскольку они не передают по наследству родительских свойств, кроме того, семена у них часто бывают недоразвитыми. А самая лучшая рассада получается как раз из своих семян прошедшего лета.

#### 

В северных регионах не следует растить томаты без укрытия. Для высокорослых томатов нужны высокие теплицы. Для ультрадетерминантных, то есть низких, томатов можно использовать дуговые парники высотой не менее 1,2-1,5 м. Тогда урожай вам обеспечен.

В северных регионах высокорослые томаты надо сеять на рассаду с 1 по 10 марта, а низкорослые — с 25 по 30 марта. В других регионах от обычного времени высадки в грунт или теплицу следует отнять  $60-75$  дней и делать посев. Лучшая рассада — это та, которая на-

## Простой способ выращивания томатов

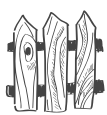

ходится именно в таком возрасте, «как девка в полном соку». И даже не доросшая до этой самой «девки» девчонка лучше, чем пересидевшая в «девках», преждевременно состарившаяся старушка. Чего от нее ждать-то? Кого она вам сможет родить? Рассаду следует высаживать в возрасте 60 дней от роду, то есть от появления всходов. А на всходы томатам требуется около 10 дней. Вот и подсчитайте, когда вам сеять их на рассаду.

Любые семена я сею в пластиковые прозрачные одноразовые контейнеры высотой не менее 7 см. Если с ними обращаться вежливо, то они служат несколько лет. Никаких дренажных отверстий я в них не делаю. Во-первых, через прозрачные стенки хорошо видно: правильно ли вы поливаете рассаду, во-вторых, грязи нет. Считается, что корни непременно должны расти в темноте. Это не так, и можете сами убедиться в этом, посеяв один и тот же сорт какой-либо культуры в прозрачные и непрозрачные стаканчики.

Перед посевом заправляю емкости увлажненной почвой на три четверти их высоты. Хорошо уплотняю (если надо, то дополнительно почву подсыпаю) чайной ложкой. Раскладываю по влажной поверхности сухие семена (вспомним, что именно так и делает природа). Самые первые всходы еще не самые лучшие. Лучшие те, которые всходят дружно целой группой. Те же, которые сильно запаздывают (на  $4-5$ дней) после основной группы, следует сразу же отбраковать.

Как только появилась первая петелька всходов, не дожидаясь появления остальных, сразу поставить емкость на самое светлое и прохладное место  $(+12-14$  °C ночью и  $+16-18$  °C днем). У самого стекла рассаду держать не следует, там слишком холодно, рассада не будет усваивать питание (признаком фосфорного голодания является фиолетовый цвет нижней стороны листьев и стебля, а также листья, поднятые вверх). Как только эти признаки появились, отодвиньте рассаду подальше от стекла. Через неделю и ночная и дневная температура должна быть повышена примерно на 3-4 °С.

 $\bigcirc$ 

В этот же момент надо дать очень хорошее освещение, поскольку в точке роста идет закладка программы развития всего растения. Так, томаты, закладывающие первую цветочную кисть после  $5-6$ -го листа, при недостаточном освещении вместо цветочной кисти будут закладывать листья, пока освещение не станет для них достаточным, а каждый лист — это примерно 5-7 лишних дней до начала плодоношения. Там, где лето короткое, каждая неделя на счету, поэтому постарайтесь обеспечить растениям очень хорошее освещение, включая ежедневно на 12 часов лампы дневного света. Лампы надо располагать прямо над растениями, примерно в 7 см над ними. По мере роста растений лампы поднимать так, чтобы расстояние между растениями и лампой оставалось тем же.

Либо использовать лампу Reflax, которую подвешивают сразу на высоту  $1,5$  м над рассадой, там она и висит все время.

Рассаду надо поливать очень умеренно, каждому растеньицу в начальный период достаточно одной чайной ложки. Типичная ошибка — это чрезмерный полив рассады. В результате этого корни плохо развиваются, им не хватает кислорода, они не идут вглубь. Постепенно полив следует увеличивать, при этом надо следить за погодой. В пасмурную и холодную погоду полива и подкормки должно быть меньше, а в солнечную и жаркую — больше. Лучше поливать не водой, а слабым раствором минеральных удобрений. Делать это надо по мере необходимости, как только слегка подсохнет поверхность почвы. В жаркие дни — ежедневно под вечер, в холодные — через 2-3 дня. Нельзя допускать и пересыхания рассады, это обязательно отразится на урожае.

Перед любой перевозкой рассаду не поливают  $2-3$  дня, тогда она будет менее хрупкой и меньше пострадает при перевозке. Да и везти легче.

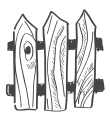

## **Аистья — показатель** самочувствия томатов

Если листья матовые с сероватым оттенком или слишком светлые и мелкие - это недостаток азота, подкормите настоем сорняков, мочевиной или любой селитрой (1 столовая ложка на ведро, по пол-литра под корень).

Если на нижней стороне листьев появился фиолетовый оттенок или листья прижимаются к стволу и подняты вверх, то это недостаток фосфора, подсыпьте под каждый кустик одну столовую ложку суперфосфата и заделайте в почву, не попадая удобрением на стебель и листья. Более быстрого эффекта вы добьетесь, если подкормите томаты в полив вытяжкой из суперфосфата. Для этого один стакан удобрения надо залить литром кипятка и дать постоять ночь. Затем надо развести этот раствор в 10 л воды и полить растения. Подкормку дать по пол-литра под куст.

Если по краям листьев появилась засыхающая кайма или они сворачиваются в трубочку кверху, то это сказывается недостаток калия, дайте подкормку любым калийным удобрением, не содержащим хлора, лучше всего калийной селитрой (одна столовая ложка на ведро, по пол-литра под растение), либо подсыпьте под каждое растение полстакана золы по влажной почве.

Если листья закручиваются лодочкой книзу (куриная лапка), не обращайте внимания, это либо особенность сорта, или центральная жилка растет быстрее, чем пластина, и поэтому лист скручивается.

Если листья приобрели мраморную светлои темно-зеленую окраску, то это недостаток магния, подсыпьте полстакана доломита под растение по влажной почве. Для получения быстрого эффекта можно

дать подкормку по листьям, растворив 1 чайную ложку нитрата магния или 1 чайную ложку английской соли в 10 л волы.

Если листья приобрели мозаичную желто-зеленую окраску - это недостаток какого-то из микроэлементов. Разведите две чайные ложки удобрения Унифлор-микро в 10 л воды и опрыскайте растения под вечер по листьям, если погода сухая, или полейте (по пол-литра раствора под растение), если погода влажная.

Однако такая мозаика листьев может быть вызвана и вирусом табачной мозаики. В этом случае (если через 5-7 дней не помогла подкормка микроэлементами Унифлор-микро) растение надо уничтожить и сжечь.

Если сначала на нижних, а затем и на остальных листьях появились черные пятна, которые затем начинают увеличиваться, а вокруг них образуется желтое пятно, это грозное заболевание томатов фитофтора — гриб, который живет в почве, но только если в ней недостаточно меди. Отсюда и профилактика заболевания: перед посадкой почву полить хлорокисью меди (Хом, Осихом, Полихом) или медным купоросом, либо воспользоваться препаратом  $\Pi$ рофит. Одна столовая ложка препарата на литр воды для поливки почвы или одна чайная ложка препарата на 10 л воды для опрыскивания по листьям (имейте в виду, что после опрыскивания плоды нельзя есть три недели).

Можно профилактически опрыскать томаты настоем гриба-трутовика, для этого размельчить  $100$  г гриба, залить кипящей водой, накрыть крышкой и остудить. После этого процедить и сразу опрыскать томаты по листьям. Через 10 дней опрыскивание повторить. Рекомендуется делать такое профилактическое опрыскивание в конце июня начале июля.

Если фитофтора только началась, то можно опрыскать томаты раствором йода (флакончик емкостью 10 мл 5%-ного йода на 10 л воды). Через три дня повторить.

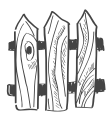

Кстати, раствор стоит неограниченное время, и его можно применять для опрыскивания других растений против всех грибных болезней. Можно воспользоваться новейшим биопрепаратом Циркон, который усиливает способность растений к самообороне за счет содержащихся в нем гидроксикоричных кислот. Опрыскивая растения Цирконом, вы увеличиваете в нем содержание этих кислот, и растения становятся жизнестойкими.

 $\Pi$ ри сильном поражении фитофторой больные листья надо убрать и сжечь. А плоды опрыскать  $1\%$ -ным раствором хлористого кальция. В аптеке продается 10%-ный раствор во флаконах по 200 мл, его надо развести водой 1:10, то есть флакон следует растворить в  $2 \text{ A}$  воды. Особенно тщательно следует опрыскивать плодоножку, так как фитофтора по ней проникает в плод.

После уборки урожая томатов, сильно пораженных фитофторой, надо опустить плоды на 10 минут в горячий раствор  $(+40 °C)$  марганцовокислого калия розового цвета. Нельзя делать раствор слишком темным — на кожице плодов образуется ожог. Плоды вынуть, обмыть водой и насухо обтереть. После этого их можно сложить на хранение, обернув каждый плод в бумагу. Тогда фитофтора не перейдет от одного плода к другому, если вдоуг какой-то плод все-таки начнет портиться.

Иногда садоводы вставляют в стебель тонкую медную проволочку, для того чтобы избежать фитофторы. На мой взгляд, лучше постепенно насытить медью растение, опрыскивая его  $2-3$  раза за время роста, начиная с рассады, слабым раствором хлорокиси меди (1 г на 1 л). Кроме того, неплохо помогает регулярное профилактическое опрыскивание препаратом  $\Phi$ итоспорин, но начинать его надо с конца июня.

Томаты, растущие в открытом грунте, как правило, не подвержены грибным заболеваниям, но если плоды будут лежать на земле, то им заболевания фитофторой не избежать.

وهيبه

Другое грозное заболевание томата — плесень **АИСТЬЕВ.** Проявляется болезнь в виде желтоватых пятен на листьях, пачкающих руки, в дальнейшем листья засыхают. Болезнь распространяется очень быстро и может погубить томаты в теплице буквально за неделю. Провоцирует заболевание слишком высокая  $(95\%)$ влажность в теплицах. В самом начале заболевания прекратить полив, почву посыпать мелом или золой, хорошо проветрить теплицы, заболевшие листья снять и сжечь.

К менее распространенным болезням относится белая и серая гнили плодов, которые выражаются в появлении гнилых пятен на плодах, часто у плодоножки, что вызывает их опадание. Лучшая мера защиты это хорошая вентиляция теплиц. Увядание томата, как правило, вызвано гнилью стебля. В этом случае ничего не остается, как выкопать растение и уничтожить. Вершинная гниль чаще поражает перец, но иногда бывает и у томатов. Это не болезнь, это недостаток калия,  $\alpha$ кальция и влаги. Растение начинает перекачивать их в точку роста из вершинной части плодов. Ткань плода обезвоживается, бледнеет, затем отмирает и загнивает. Как только заметили светлые пятна на плодах, дайте полив и подкормку кальциевой и калийной селитрой (по 1 столовой ложке каждой на 10 л воды).

Вредителей у томатов немного, но есть один до**вольно опасный — это белокрылка (мелкая белая** бабочка-моль). Белокрылка — сосущий вредитель, очень плодовитый. Уничтожить его можно химическими ядами *Топ-стар* или Конфидор, Командор после опрыскивания которыми плоды нельзя есть 20 дней. Обычно ими пользуются уже после уборки урожая, если нападение вредителя слишком сильное. Есть менее действенное, но зато экологически безопасное биологическое средство Фитоверм, после применения которого уже через двое суток томаты можно есть. Существуют специальные клеевые пластинки-ловушки для летающих насекомых, которыми можно пользоваться в теплицах.

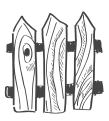

## Типичные неудачи при выращивании томатов

1. Не происходит оплодотворения — причина в высокой влажности или высокой температуре в теплице (опрыскать в утренние часы препаратами Бутон или Завязь и делать хорошее проветривание теплиц);

2. Опадают завязи — причина в излишних подкормках азотом или навозом, либо настоем сорняков после пересадки на постоянное место; по этой же причине происходит задержка плодоношения и чрезмерный рост надземной части;

3. У томатов образуются фасеточные (махровые) цветки - причина в низких температурах при закладывании цветочных почек, из махровых цветков образуются уродливые, сросшиеся из нескольких плодов, томаты, семена из которых брать нельзя, так как это уродство может передаваться потомству, поэтому ненормально крупные бутоны фасеточных цветков следует удалять еще в стадии бутонов;

4. Медленный рост завязей — причина в длительном похолодании, пасмурной погоде или резкой смене дневных и ночных температур (в этой стрессовой ситуации следует подкормить кальциевой селитрой - 3 столовые ложки на 10 л воды по пол-литра раствора под куст).

Иногда садоводы бывают сами виновны в создании стрессовых ситуаций, когда поздно открывают теплицы. Их надо открывать не позднее 8 утра, пока температура внутри и снаружи теплицы отличаются всего на 2-3 °С. Если открывать теплицу в 10 утра, то снаружи температура еще невысокая, а в теплице уже поднялась до +20-25 °С. Как только теплицу открыли, начинается выравнивание температур, которое протекает быстро. Растения отрицательно реагируют на быструю смену температуры - у них прекращается процесс фотосинтеза, то есть приостанавливается развитие на 2-3 часа, и задержка происходит в наиболее ценные утренние часы.

## Можно ли выращивать свои семена томатов?

Можно, но только из сортов, а не из гибридов (гибриды помечают знаком F1). Лучшие семена получаются из недозрелых томатов бурого цвета. Если вы хотите их продавать, то дайте им полностью вызреть, но не перезреть, так как всхожесть семян упадет. Разрежьте красный вызревший томат, выньте чайной ложкой семена и замочите их в соке этого же томата на 2 суток, потом промойте в воде, подсушите, разложите по пакетикам и надпишите на пакетах название сорта и год. Если вы готовите семена для себя и своих знакомых, достаточно из недозрелого томата вынуть ложкой семена прямо на туалетную бумагу, размазать их, раздвигая примерно на 1 см друг от друга, и высушить, надписав название сорта и год прямо на туалетной бумаге. Когда бумага высохнет, свернете ее в трубочку, наденете резинку и будете хранить. При посеве достаточно отрезать кусочек бумаги с семенами и разложить по влажной поверхности почвы, сверху присыпать сухой почвой и уплотнить ее.

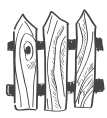

## **ПЕТРУШКА**

По краям томатной грядки в теплице я ращу петрушку. Причем с одной стороны высеваю корневую, а с другой высаживаю 15-16 кустиков листовой, выращенной через рассаду.

Есть разновидность листовой петрушки, которая называется кучерявая. Она интереса не представляет, поскольку зелень ее хотя и красивая, но очень грубая. Обычно ее используют для украшения подаваемых на стол блюд. Из-за красивой зелени ее используют на гоядках-клумбах.

## На рассаду я высеваю исключительно листовую петрушку, чтобы иметь раннюю зелень.

Сею точно так же, как сельдерей, но только в начале марта. Сначала со стороны грядки около стенки теплицы сею сухие семена корнеплодной петрушки прямо в грунт, точно так же как морковь, и сразу накрываю полосой пленки: во-первых, чтобы не испарилась влага, во-вторых, чтобы не засыпать почвой при пересадке томатов.

По самому краю томатной грядки со стороны прохода высаживаю рассаду листовой петрушки сразу после высадки томатов на расстоянии 30 см друг от друга. Перед высадкой рассады томатов снимаю полосу пленки над посевами корневой петрушки, хорошо поливаю прямо по растениям и всходам Фитоспорином и Гуми. Затем при посадке томатов снова прикрываю всходы корневой петрушки. После высадки томатов сгребаю почву с пленки и снимаю ее окончательно. Больше я петрушку вместе с томатами не поливаю. Волшебница позволяет делать до четырех срезок практически под корень за лето. Я ее в больших количествах ем (в том числе и с творогом), сушу, солю и использую в заготовках на зиму. А корнеплодную выкапываю поздно осенью, увожу домой на хранение в холодильнике и морозилке. Несколько корнеплодов оставляю в почве для использования весной.

مردعه

Петрушка — растение холодостойкое. Листовую можно вырастить через рассаду (посев в конце марта), а корневую, как всякую культуру со стержневым корнем, лучше не пересаживать, и потому я рекомендую ее сеять прямо на место в грунт самой ранней весной. В регионах, где не бывает зимних оттепелей, петрушку спокойно можно сеять под зиму в ноябре. В северных регионах под зиму сеять не рекомендуется, поскольку во время оттепели все холодостойкие культуры взойдут и могут погибнуть от внезапного мороза без снега. Лучше сделать посев в марте. Для этого грядки и борозды на них надо приготовить с осени. С осени надо приготовить мешок сухой почвы и оставить ее в сарае. В марте потребуется лишь смести снег с грядки, пролить борозды горячей водой из чайника, слегка присыпать их золой и посеять петрушку. Затем присыпать сверху заготовленной сухой почвой и набросать снег на грядку. Всходы будут доужными и ранними. Болеть такая петрушка ничем не будет.

Петрушка к плодородию почв не требовательна. Петрушка любит фосфор, а потому прекрасно растет вместе с томатами. Если вы растите ее на отдельной грядке, то в почву перед посадкой следует заделать примерно по три столовые ложки суперфосфата на каждый погонный метр площади. У листовой петрушки срезку можно делать, как только появились 5-6 хорошо развитых настоящих листа. Срезку можно делать 3-4 раза за лето. У корневой петрушки листья лучше не срезать, чтобы получить хорошие корнеплоды. Листовую можно подкормить пару раз настоем сорняков, а корневую — золой. В сырую погоду золу можно рассыпать в междурядьях по влажной почве. В сухую погоду надо сначала почву хорошо полить и затем посыпать ее золой.

Семена петрушки, как семена укропа и моркови, содержат большое количество эфирных масел, препятствующих прорастанию, поэтому эти растения всходят

## Простой способ выращивания томатов

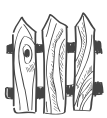

долго. Если перед посевом семена, завернутые в тряпочку, подержать полчаса под струей горячей воды, то они прорастут быстрее. Затем надо семена рассыпать на бумаге и слегка подсушить до сыпучести. Это надо делать перед самым посевом. Сеять эту смесь в подготовленные бороздки так, как будто вы солите пищу. Внести в бороздки несколько семян салата, чтобы обозначить борозды, присыпать почвой, уплотнить бороздки доской, накрыть посевы старой пленкой до появления всходов салата. Пленка сохранит в верхнем слое влагу и не даст проклюнувшимся растениям засохнуть, если стоит сухая или ветреная погода. Затем пленку следует убрать и накрыть посевы спанбондом или лутрасилом. Полив надо делать, не снимая укрытия, прямо по укрывному материалу. Все эти растения всходят долго, от 10 до 15 дней, поэтому грядки должны быть свободны от сорняков, иначе они забьют культурные посевы.

Освободить грядки от сорняков можно, вырастив на них предварительно сорняки. Для этого надо накрыть грядки прямо по снегу ранней весной пленкой. Как только сорняки взойдут, снять пленку, прорыхлить грядку и оставить на сутки без пленки. Взошедшие сорняки погибнут. Грядку снова накрыть пленкой и дождаться всходов следующей партии сорняков из более глубокого слоя почвы. Уничтожить их точно так же. Теперь грядки от сорняков свободны, но их нельзя перекапывать, их можно только рыхлить перед посевом на глубину не более 6-7 см, иначе, перекопав почву, вы вынесете в ее верхний слой семена из более глубокого слоя, и сорняки снова появятся на грядке.

Иногда можно прочесть такую рекомендацию: замочите семена этих растений на двое суток в проточной воде (или несколько раз смените за это время воду). Эфирные масла вымоются из семян и всходы будут дружными и более скорыми. Если вы выращиваете зелень, то да, этот прием можно использовать, но вот если вы растите корнеплод или семена, то этот при-

ем не годится, поскольку вместе с эфирными маслами из семян вымывается калий. Растения, хотя и взойдут дружно, но будут с самого начала ослабленными. Хотите верьте — хотите проверьте. Кроме того, эфирные масла служат своеобразным барьером, который не могут преодолеть заведомо слабые. Они вам и не нужны.

Корнеплод петрушки можно оставить зимовать в почве. Ранней весной сразу будет зелень, пока не подрастет вновь посеянная. Но перезимовавшая петрушка быстро зацветает. С этого момента ее листья сразу же грубеют, поэтому зелень съедобна буквально две недели.

Зимой в квартире можно получить выгоночную зелень из корнеплодов петрушки и сельдерея. Для этого достаточно высадить корнеплоды в горшочки с почвой, поставить их на подоконник и умеренно поливать.

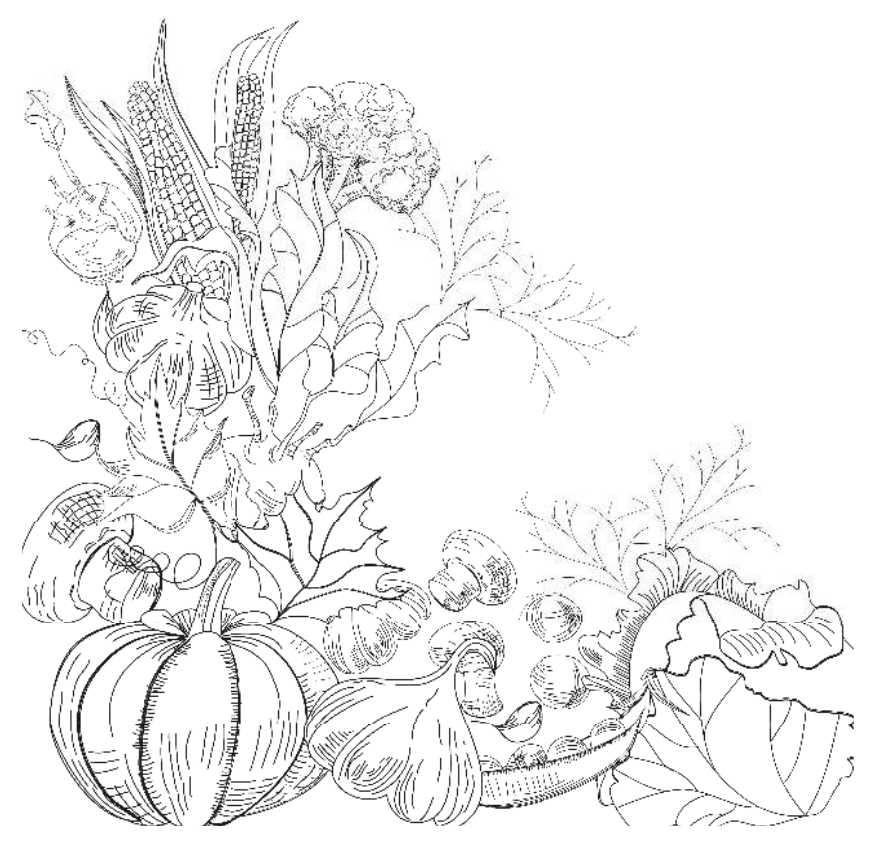

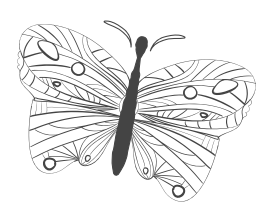

## огурцов, баклажанов и перцев

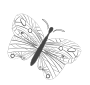

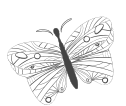

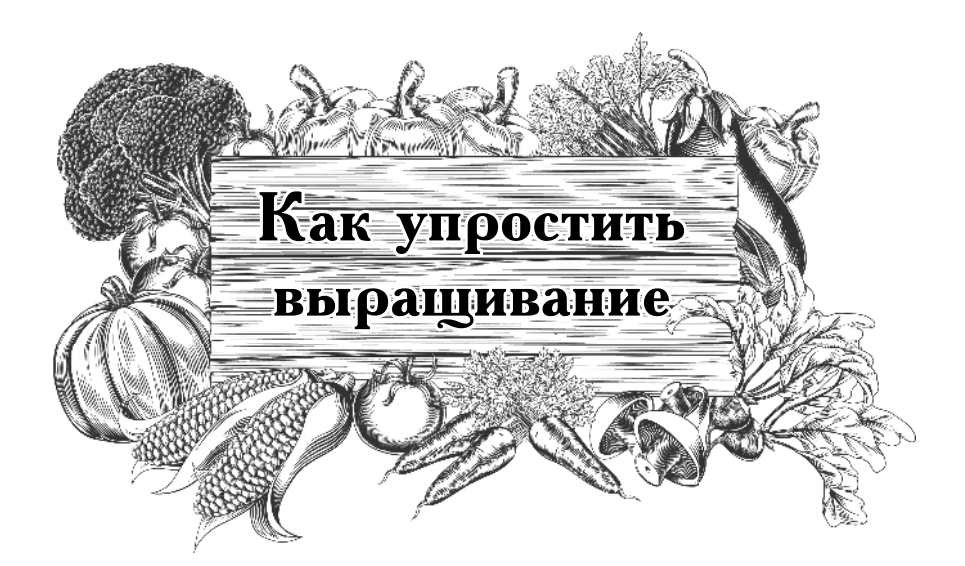

# **Любимые** овощи растим по-новому

## **ОГУРЦЫ**

Только за счет сокращения поливов и подкормок. Для этого сразу при посеве семян огурцов и посадке рассады перца в лунку вносят гидрогель (по половине стакана приготовленного «киселя»).

И сразу мульчируют почву под посадками, лучше всего использовать скошенную траву.

#### Каскад для огурцов

Для выращивания огурцов в укрывном грунте, а в более теплых регионах и в открытом, удобно построить специальный ящик-каскад без дна, шириной 1 м и длиной  $-$  3-4 м. Высота северной стороны ящика — примерно  $80-100$  см, а южной — всего 40 см. Боковые стороны имеют косой верхний срез, опускаясь от 80 см до 40 см. Располагать каскад надо так, чтобы склон был направлен на юг. Нижняя часть ящика заполняется биотопливом. Использовать можно сено, солому, листья, неперепревший компост, но только не навоз, так как он вызовет бурный рост надземной

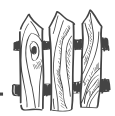

части в ущерб плодоношению, а так же спровоцирует корневые гнили. Сверху на биотопливо насыпается плодородная почва высотой не менее  $15-20$  см. До края ящика почва не должна доходить примерно на 10-12 см. Семена или рассада высаживается со стороны высокой стенки на расстоянии 10 см от нее. Достаточно высадить всего три растения. Надо полить почву Фитоспорином и  $\overline{\Gamma}$ уми и накрыть черным спанбондом, рубероидом или пленкой. Через 4-5 дней проверить почву. Если на глубине ладони вы ощутите приятное тепло, то почва согрелась, и можно высевать семена огурцов или высаживать рассаду.

Я высеваю прямо в подготовленный грунт один сорт посередине и два гибрида по краям. Сорт даст на основном стебле почти сплошь пустоцветы, то есть мужские цветки, а гибриды, наоборот, - женские. Соот дополнительно доопылит гибоиды, и плодов завяжется больше. Никаких прищипок я все лето не делаю. Просто делаю 3 лунки, если высаживаю огурцы рассадой, чтобы быстрее получить урожай. Или сею сухие семена.

В лунки вношу по одной столовой ложке калия без хлора (поскольку огурец является калиелюбивым растением). Калий вполне можно заменить 2 столовыми ложками золы. Наливаю в каждую лунку по литру горячей воды  $(+30-40$  °C), сверху подсыпаю немного почвы, вынутой из лунок, вношу по полстакана «киселя» из гидрогеля, засыпаю его остатками почвы из лунок, прихлопываю ее ладонью и втыкаю в каждое гнездо по три сухих семечка (на ребро) на глубину 3-4 см. Сзади к высокой стенке прибивается пленка с помощью планки или опускается до земли и прижимается камнями, трубой, доской - в общем, тем, что есть под рукой. С северной стороны втыкаются две дуги прямо в почву в каскаде на расстоянии 50 см друг от друга, затем через каждые 7 см еще несколько до самого конца каскада. На этих дугах будет лежать пленка, دريع

которую вы будете крепить к краям грядки бельевыми прищепками. Днем будете прищепки снимать, а пленку откидывать за северную стенку каскада, а вечером каскад снова накрывать.

Но есть небольшой нюанс. Необходимо сохранять тепло в зоне посадки огурцов, а для этого надо, чтобы пленка никогда не снималась с этого места. Делается это так: когда вы накинете пленку на каскад, то сверху пленки воткните в почву на каскаде еще одну дугу над второй с северного края. Пленка окажется зажатой между этими дугами. Теперь, когда вы откинете пленку, она останется крышей, нависшей над посадками. Эта пленка будет не только держать тепло над местом посадки, она еще и не даст холодным дождям поливать это место. Собственно говоря, это просто обычная укрывная грядка, но только работать на ней проще.

Чтобы облегчить себе работу по поливам и подкормкам, а заодно и утеплить растения, я вкапываю примерно на равном расстоянии друг от друга и от стенок четыре двухлитровые бутылки обязательно темного окраса (из-под пива или кваса). Располагаю их перед огурцами на расстоянии примерно 20 см от лунок в сторону юга (чтобы заставить корни расти в этом направлении). Предварительно на всей боковой поверхности в нижней части бутылок, которая будет вкопана в почву, делаю  $15-20$  не очень больших отверстий горячим толстым гвоздем. После того как я вкопаю бутылки, отвинтив крышки, наливаю в них слабо теплую (не ниже +20 °С) подкормку. Если раствор слишком быстро вытекает в почву, то несколько раз поворачиваю бутылки, чтобы в отверстия набилась почва и образовала земляные пробки. Сквозь них раствор будет медленно просачиваться в зону корней. Таким образом, эти бутылки-поилки обеспечивают растениям постоянное питание и влагу. Ваше дело следить за тем, чтобы они не пустели. Если все правильно сделано, то пополнять их через горлышко из чайника придется не чаще одного раза в 3 недели. Верхняя часть темных бутылок будет нагреваться днем, а ночью отдавать дополнительное тепло огурцам, что очень важно для тыквенных культур, потому что зеленцы у них растут по ночам и при температурах не ниже  $+10-12$ °C, а еще лучше при  $+15$  °С.

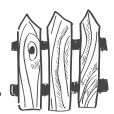

Когда огурцы дорастут до следующей дуги, прижмите стебли к почве деревянными рогатками и сверху присыпьте почвой. Они укоренятся, и дополнительные корни будут давать прибавку урожая. Затем так же поступите и около следующей дуги. К августу у вас будет великолепный зеленый огуречный каскад.

Когда установится теплая погода, то пленку можно заменить на двойной лутрасил, и вообще его не снимать ни днем, ни ночью (все-таки работы поменьше), за исключением тех дней, когда вам надо собрать огурцы или пополнить бутылки.

Средняя и нижняя части каскада еще долго не будут заняты огурцами, а потому их следует использовать, причем как можно раньше. Хорошенько полейте весь каскад Фитоспорином плюс  $\Gamma$ уми. Дуги установите в конце апреля и посейте в метре от северной стенки несколько рядов редиса, затем отступите такое же расстояние пару раз и оставьте свободную площадь. Сюда вы будете с интервалом дней в десять подсевать редис. Надо сеять не стрелкующиеся сорта, которые можно высевать все лето. Дальше можно посеять на рассаду несколько рядов разных однолетников, а в самом низу каскада посеять салат. Теперь все эти посевы надо накрыть пленкой, как говорилось выше. По мере того как плети огурцов будут дорастать до ваших посевов, вы их уже уберете, и помехой для огурцов они не будут.

## Новые сорта и гибриды огурцов

В последнее время селекционеры создали много новых гибридов с короткими плетями, которые не требуют прищипки. Как правило, они плодоносят букетом.

Большой интерес у любителей вызвали замечательные огурцы нового поколения, тройные гибриды. У них отменный вкус, отменный урожай и хорошая устойчивость к неблагоприятным условиям. Кроме того, у них

مهرديه

ограниченный рост боковых плетей, так что плети не надо прищипывать, к тому же плодоношение пучком, то есть сразу по несколько огурчиков из пазухи листа.  $\Pi$ опробуйте, не прогадаете. Единственный недостаток довольно высокая цена и быстрая отдача урожая.

Для теплиц лучше всего подходят гибриды с укороченными боковыми плетями, не требующие формирования, то есть концы плетей прищипывать не надо. Обычно это делается для того, чтобы не допустить загущения, которое отнюдь не способствует урожайности, а лишь вызывает появление стеблевой гнили и мучнистой росы на огурцах.

У партенокарпических (обычно неправильно называемых самоопыляющимися) гибридов, следует обрывать концы боковых побегов после второго листа, во избежание загущения.

Так что есть из чего выбирать. Но вот на что надо обязательно обращать внимание: пригоден ли облюбованный сорт или гибрид для выращивания в открытом, укрывном (защищенном) грунте или в теплицах. Многие не обращают на это внимание и сильно проигрывают в урожайности. Иногда высевают огурцы, предназначенные для выращивания в теплицах, в открытый грунт естественно, никакого урожая не получают и ругают на чем свет стоит сорт и его создателей.

Итак, огурцы плодоносят все лето, поэтому нуждаются в подкормках и поливах весь период, поэтому, чтобы сократить работу, надо организовать капельный полив. Огурцы — теплолюбивые ребята, особенно важна температура по ночам, поскольку рост плодов идет именно ночью. При ночных температурах ниже +15–16 °С урожая вам не видать.

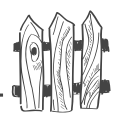

## **Что любят огурцы?**

Плодородную, богатую гумусом почву с нейтральной или слабокислой реакцией ( $\rho$ Н 5-6). Подкормки настоем свежего навоза, минеральные подкормки, влажную почву  $(80-85\%)$  и влажный воздух  $(85-90\%)$ , теплый воздух (для нормального роста и развития им требуется температура выше +20 °С) и теплую почву (рост и развитие корней идет при температуре выше  $+15-16$  °C).

## **Чего не любят огурцы?**

Кислых, плотных, бедных, холодных почв. Поливов холодной водой (ниже  $+20$  °C), сквозняков, резкой смены температур днем и ночью (начинают горчить), холодных ночей (ночью температура не должна опускаться ниже  $+12-16$  °С, иначе зеленцы не растут). В дневное время огурец предпочитает температуру  $+22-28$  °С, но не ниже  $+20$  °С и не выше  $+30-32$  °С. При температу- $\mu$  ниже  $+20$  °С рост и развитие огурца замедляется, при +15-16 °С плодоношение приостанавливается, при  $\overline{C}$  температуре выше +32 °C рост и развитие приостанавливаются, а при температуре выше  $+36-38$  °С не происходит опыления. При отрицательных температурах огурец погибает. Огурец не любит пересадок.

Если температуре воздуха опускается до  $3-4$  градусов на длительное время  $(10-15)$  дней), растения не развиваются, сильно ослабевают и в дальнейшем заболевают корневыми и стеблевыми гнилями.

У огурцов, как и у всех тыквенных культур, слабая корневая система и плохая регенерация корней, поэтому они не любят пересадок, рыхления почвы, прополки, так как при малейших подвижках почвы у них обрываются сосущие волоски и уже не восстанавливаются на этом корне. Требуется время, чтобы вырос новый корешок, на котором образуются сосущие волоски. Естественно,

مهرديه

что в это время развитие и плодоношение замедляются. Поэтому огурцы лучше выращивать безрассадным способом, не пересаживать растения, особенно когда у них больше 2 настоящих листочков, мульчировать почву под растениями, чтобы не приходилось ее рыхлить под тыквенными растениями, и срезать сорняки по уровню почвы, а не выдергивать их.

#### Подкормки и полив

Почва должна быть рыхлая, богатая органикой. Перед посадкой в каждую лунку (или углубление) следует внести 2-3 столовые ложки азофоски и одну чайную ложку сульфата калия или полстакана золы. Хорошо перемешать удобрение с почвой, лунку обильно полить теплой водой. Огурец относится к калиелюбам. Он относительно мало выносит питательных веществ из почвы, но поскольку наращивает зелень, цветет и плодоносит весь сезон, требует регулярных подкормок органикой и минеральными удобрениями. Тогда и урожаи будут большими. Подкормки лучше совмещать с поливами. На каждое ведро воды емкостью 10 л надо брать 3 столовые ложки Азофоски и добавлять одну столовую ложку калия плюс 2 чайные ложки Унифлор-микро. Можно использовать для подкормки золу, рассыпая по влажной после поливки почве 2 столовые ложки золы вокруг каждого растения, стараясь не попадать на стебель. Минеральные подкормки следует чередовать через неделю с органическими. Вместо навоза можно использовать настой сорняков, который надо развести водой 1:5.

Огурцы любят влажную почву, но это не значит, что их следует поливать чрезмерно. Почва постоянно влажная, но не должна при этом превращаться в слякоть. Лучше всего организовать капельное орошение, используя шланги с отверстиями или пластиковые бутылки с подкормкой. В 1,5-2-литровых бутылках по всей боковой поверхности в нижней части бутылки раскаленным толстым гвоздем надо сделать отверстия. Нижнюю часть бутылки

### Как упростить выращивание

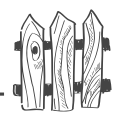

с отверстиями закопать между огурцами в почву. Отвинтить коышку. Теперь ваша задача следить, чтобы в бутылке постоянно был слабый раствор подкормки. Для приготовления питательного раствора надо взять столовую ложку минералки, 2 чайные ложки Унифлор*микро* на 10 л раствора навоза или сорняков. Эту смесь постоянно подливаете в горлышко бутылки из старого чайника. Дополнительных поливов при этом не требуется. Одна бутылка вполне прокормит  $\overline{4}$  растения.

## **Надо ли предварительно прогревать семена огурцов?**

Если вы растите гибриды (на таких пакетах стоит знак F1), то не надо, поскольку у них преимущественно женский тип цветения. Если вы растите сорта и при этом семена у вас свежие, то прогрев делать рекомендуется, чтобы стимулировать быстрое появление женских цветков, поскольку у сортов на главном стебле преимущественно растут мужские цветки (у женских цветочков есть маленький огурчик, а у мужских его нет). За месяц до посева подвесьте мешочек с семенами на батарею центрального отопления. Можно эту процедуру сократить, если перед самой посадкой прогреть семена в термосе с горячей (+53 °С) водой в течение 15–20 минут, заодно и освободите семена от возбудителей бактериоза и антракноза.

В регионах с холодным летом огурцы лучше растить не в высоких теплицах на вертикальной **ШПАЛЕРЕ, А В ГОРИЗОНТАЛЬНОМ ПОЛОЖЕНИИ В МАЛЕНЬКИХ** парничках, потому что теплый воздух, поднимающийся
مهرديه

от почвы ночью, вполне может удержать тепло в маленьком объеме. В этих регионах в открытом грунте огурцы не выращивают, их приходится выращивать на укрывном грунте, то есть ночью накрывать гряды с огурцами, а днем открывать. Это удобно делать, если над грядками с огурцами установить дуги, металлические или сделанные из ивовых прутьев. Со срезанных прутьев сразу надо снять кору (в это время она снимается очень легко). Согнуть прутья дугами, воткнув в почву.<br>Такие ивовые дуги служат 5-6 лет, если на зиму их из почвы вынимать, связывать в пучки и держать под крышей, чтобы не намокали.

# Огуречный цилиндр — вертикальная грядка

Можно в целях экономии площади растить огурцы в вертикальном цилиндре. Для этого кусок рубероида<br>длиной около 3 м сворачивают в цилиндр диаметром 80-90 см, ставят цилиндо на попа, обвязывают веревкой, чтобы он не развалился и заполняют его нижнюю часть разорванными журналами, старой обувью, кусками гнилых пней и досок, переслаивая любой землей, затем добавляют разрубленные ветки с листьями, неперепревший компост или сено, солому, листья, опилки,<br>добавляют Азофоску (2–3 стакана), затем хорошей почвой. До верха цилиндра должно остаться около 20 см пустого пространства. Почву надо хорошо промочить до самого низа цилиндра. Затем накрыть пленкой<br>и обвязать веревкой. Через 10-12 дней почва хорошо прогреется и можно в нее сеять семена огурцов.

На такой вертикальной грядке семена высевают на расстоянии 15 см друг от друга по окружности цилиндра, отступив от стенки на  $10-12$  см, и накрывают пленкой. Заморозки идут по почве, а семена находятся на высоте 80 см, поэтому не подмерзают. Всходам дают подрасти до первого настоящего листочка. Затем пленку снимают, а в центр грядки вбивают трубу или кол так, чтобы он торчал над цилиндром примерно на полметра.

108

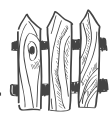

К верхней части кола привязывают лутрасил, который спускают наподобие шатра до земли и закрепляют, чтобы не завернул края ветер. Всходы оказываются внутри шатра, и заморозки им не страшны. Лутрасил открывают только чтобы полить и подкормить растения. С наступлением жаркой погоды лутрасил весь собирают с северной стороны, открыв все растения солнцу.

По мере роста растения будут спускаться по стенкам цилиндра вниз, такая грядка выглядит эффектно. Конечно, ставить такой цилиндо надо на самом солнечном месте. В нем размещается до 20 растений, а занимает грядка всего один квадратный метр.

Можно сделать цилиндо не из рубероида, а из автопокрышек, сложенных друг на друга. В таких же вертикальных грядках хорошо выращивать рассаду различных культур. После этого высадить в них кабачки или другие растения. Но нельзя в такие сооружения сажать землянику, потому что зимой цилиндо промерзает, и земляника погибнет в тех регионах, где морозные зимы. Весной, чтобы растопить лед, почву в этих вертикальных грядках проливают очень горячей водой.

## Можно ли выращивать тыквенные культуры рассадой?

Можно, при условии что вы будете пересаживать их в грунт перевалкой без повреждения корней в возрасте  $20-25$  дней после всходов. Именно в стадии 1-2 листков рассада тыквенных довольно хорошо переносит пересадку, поскольку у нее практически еще нет корневой системы. Если делать пересадку в более позднем возрасте, то сформированная растением корневая система практически погибнет и после пересадки начнет отрастать заново.

Лучше всего рассаду растить в цилиндрах без дна, сделанных из газеты. Газету складывают два раза пополам и наворачивают на бутылку. Получается бумажный цилиндр. Его края закрепляют скрепками. Снимают

مرديعه

с бутылки и заполняют почвосмесью. Можно с помощью паяльника сварить такие цилиндры из куска пленки. Для этого пленку нарезают полосой примерно 30 см шириной и складывают пополам по широкой части. Теперь осталось спаять ее по краю и разрезать на части длиной по 15 см.

Семена можно заглубить во влажную почву без замачивания. Но можно семена замочить и даже предварительно прорастить. Не забудьте начать подкормку огурцов, как только появятся всходы.

Пересадку будете делать перевалкой, поставив цилиндры вместе с газетой в подготовленные лунки такой же, как цилиндо, глубины. Подсыпьте почву вокруг газеты. Постепенно газета в почве размокнет, и сквозь нее прорастут корни. Если рассада выращена в цилиндрах из пленки, то опускаете ее в подготовленные лунки вместе с пленкой. Затем осторожно разрезаете пленку. Весь ком земли окажется в лунке без повреждения корней. Теперь подсыпьте в лунку почву. Посадки аккуратно полейте по периметру цилиндров, не направляя струю под корень и стараясь не попадать на листья. Если вы хотите получить первые огурчики в начале - середине июня, то посейте их на рассаду за  $40-45$  дней до этого и пересадите рассаду на постоянное место в возрасте  $20-25$  дней. Семя огурца довольно крупное, его заглубляют в грунт при посеве на глубину  $2-2.5$  см, уплотняя почву. Лучше всего семя при посеве тыквенных культур ставить на ребро.

## Как лучше сеять огурцы?

Независимо от того, будете вы их сеять в низкой или высокой теплице, предварительно надо вырыть траншею, как об этом было рассказано выше. В траншею нельзя вносить свежий навоз. Лучше всего внести сухое сено. Затем возвратить выкопанную почву поверх сена, уплотнить и накрыть пленкой для прогревания. Теплица

#### Как упростить выращивание

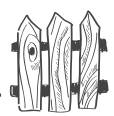

или парник к этому времени должны быть накрыты пленкой. Через 5-7 дней сено начнет перегнивать, при этом будет выделяться тепло, почва прогреется до +15-16 °С, и вы можете сеять огурцы. Я делаю в почве углубления нижней частью глубокой тарелки на расстоянии 25 см друг от друга. Беру семя большим и указательным пальцами и заглубляю его в почву на фалангу пальца так, чтобы оно встало на ребро. Не верите — проверьте, но семя, посаженное на ребро, всходит лучше, нежели поставленное на попа или положенное плашмя.

Я для страховки высаживаю в каждое гнездо по 2-3 семечка по центру углубления, располагая их треугольником на расстоянии  $2-3$  см друг от друга. Накоываю их половинкой двухлитровой пластиковой бутылки, хорошо заглубляя края в почву, чтобы слизни не объели семядольные листочки после всходов. Сверху накоываю двойным спанбондом или лутрасилом. Под таким укрытием растения спокойно переносят заморозки до  $-6$  °С и при этом хорошо растут и развиваются. Как только у огурцов появится первый настоящий лист, их можно рассадить или отсадить лишние, оставив, естественно, самые лучшие или срезать ненужные по уровню почвы ножницами. С этого момента слизни им не страшны, бутылки можно убрать, оставив лишь двойной спанбонд прямо на растениях до того, как минует угроза ночных заморозков.

После окончания заморозков огурцы уже надо подвязывать, если вы растите их на вертикальной шпалере. Для этого завяжите под первым настоящим листком шнур свободной петлей и, обкручивая стебель против часовой стрелки шнуром, проводите его под каждым листом. Натяните шнур и привяжите бантиком к горизонтальной проволоке, натянутой в 1,5 метра над землей. Дальше, если огурцы не будут сами цепляться за шнур, обкручивайте шнур вокруг стебля сами. Когда огурцы дорастут до горизонтальной проволоки, перекиньте их через проволоку и заставьте расти вниз, для чего придется подвязать растущий конец стебля к собственной более низкой части.

## Как формируют огурцы?

Если вы растите их в горизонтальном положении, то их формировать не требуется. Если вертикально, то формирование сводится к тому, что вам надо ослепить (выщипнуть то, что растет из пазухи листа) 3-4 нижних листа. Это делают для того, чтобы не росли самые нижние плети - они забирают все питательные вещества первыми, но почти не плодоносят из-за недостатка света внизу. Кроме того, они загущают нижнюю часть растений и из-за плохого проветривания часто начинаются стеблевые гнили именно в нижней части растений.

Затем по мере роста огурца у него надо делать прищипку боковых побегов, обрывая конец побега, как только на нем образуется 2 листа. Тогда не будет загущения теплицы, ко всем растениям будет хороший доступ света и воздуха, а следовательно, будет много огурцов. Если этого не делать, будут сплошные джунгли из стеблей и листьев, среди которых только кое-где будут проглядывать огурчики. Урожай резко падает при загущении посадок огурцов. Как только вы перекинете стебли огурцов через горизонтальную шпалеру (проволоку), прекратите делать прищипку боковых побегов, концы их разветвятся, и на этих ответвлениях плодоношение будет гроздьями, то есть несколько огурчиков из одного места. Существуют сорта и гибриды, плодоносящие пучком по всему стеблю.

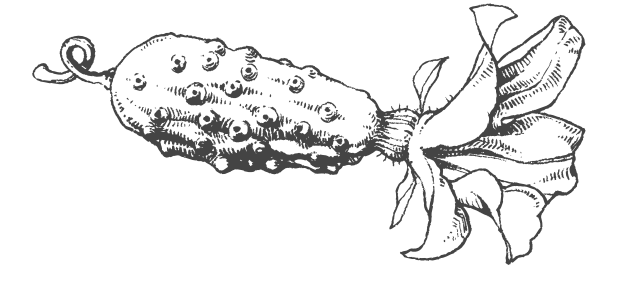

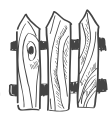

#### 

Сейчас созданы сорта и гибриды одностебельчатых огурцов, у которых либо совсем нет боковых побегов, либо они сильно укорочены. Естественно, такие огурцы никакого формирования не требуют. Рост у них обычно ограничен -ОНИ ЗАКАНЧИВАЮТСЯ ЦВЕТКОМ ИЛИ ПУЧКОМ цветков. Урожай у них формируется только на главном стебле, поэтому урожайность у них ниже, но зато их можно сажать гуще, до 10 растений на один квадратный метр, так что общий урожай с площади теплицы тот же самый.

#### Надо ли делать прищипку огурцов после 4-го листа?

Если это гибриды (обозначают их меткой F1), то не надо, поскольку у них на главном стебле сразу идут женские цветки, у которых есть маленький огурчик.

Если это сорт, то на главном стебле у него идут в основном мужские цветки. Женские цветки, как правило, образуются на боковых побегах. Чтобы ускорить появление боковых побегов с женскими цветками, обрывают макушку с верхней точкой роста, и тогда почка, ближайшая к точке роста, дает боковой побег. Обычно рекомендуют обрывать макушку (прищипывать) над 4-м листом основного стебля. Этот первый боковой побег в дальнейшем заменит оборванный центральный стебель. Прищипка дальнейших боковых побегов делается так же, как у гибридов — после 2-го листка. Растение перекидывают через горизонтальную шпалеру, заставляя расти вниз, и больше не прищипывают.

## **На что обратить внимание при выращивании огурцов?**

Корневая система у огурца слабая — малейшая подвижка почвы вызывает обрыв сосущих волосков. Поэтому сорняки лучше срезать по уровню почвы (это угнетает их дальнейший рост), а не выдирать. Почву под огурцами не следует рыхлить, а если она уплотняется после поливки, то ее надо замульчировать (присыпать сверху) торфом.

Обращайте внимание на листья. Если на молодых листочках появилась светлая кайма, есть большая угроза заболевания ложной мучнистой росой, которая быстро развивается при слишком большой влажности воздуха и почвы, особенно в холодную погоду. На взрослых листьях с верхней стороны вдоль жилок возникают желтоватые, маслянистые пятна, на которых с нижней стороны листа есть беловато-фиолетовый налет. Маслянистые пятна начинают засыхать, постепенно захватывая всю листовую пластинку.  $\Pi$ роцесс заражения и засыхания листьев идет очень быстро, буквально через несколько дней все растения в теплице выглядят так, как будто стоит глубокая осень. Естественно, ни о каком плодоношении и речи быть не может. При первых признаках болезни прекратите полив, хорошо проветрите теплицы, почву под огурцами сплошь засыпьте золой, песком или мелом, чтобы ее подсушить, листья с маслянистыми пятнами и усохшие надо снять и сжечь. Здоровые листья опрыскать Фитоспорином или раствором марганцовокислого калия ярко-розового цвета, чтобы предотвратить их заражение. Грунтовые огурцы можно опрыскать препаратом  $\rho_{uA}$ омил–МЦ. Это химический яд, поэтому после обработки огурцы можно будет собирать не раньше, чем через  $20$  дней.

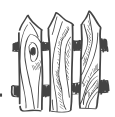

В холодную или прохладную погоду огурцы следует поливать умеренно и обязательно очень теплой водой (не менее +25-30 °С), это предохранит их от заболевания не только ложной мучнистой росой, но и гнилями.

Наиболее распространенное заболевание огурцов в теплицах - это бактериоз. Если на семядолях появились желтые пятна - лучше сразу убрать растение. На листьях сначала появляются угловатые желтые пятна, которые затем засыхают и выкрашиваются. С нижней стороны листа видны мутные розоватые капельки жидкости. Такие же мутные капельки появляются на язвочках плодов. Во влажную погоду болезнь резко усиливается. Несмотря на то что огурцы боятся сквозняков, необходимо постоянно проветривать теплицы, потому что еще больше, чем сквозняков, огурцы боятся бактериоза и стеблевых гнилей. Лучше применяйте Фитоспорин,  $\mu$ иркон или настой чеснока (200 г нарезанных листьев и стрелок чеснока залить 5 л воды, накрыть, настоять 4 часа и сразу опрыскивать листья снизу).

Другое довольно распространенное заболевание - антракноз. Антракноз обычно появляется вслед за бактериозом. Сначала болезнь проявляется на листьях — на них образуются округлые коричневые пятна, которые затем выкрашиваются. Затем переходит на молодые зеленцы. На плодах появляются глубокие округлые язвочки с твердым краем, напоминающие поклев птиц.

В теплицах можно пользоваться только Фитоспорином, Цирконом или марганцовокислым калием, после опрыскивания последним желательно влажные листья опылить золой, а еще лучше сухой горчицей.

#### Если стебли или черешки листьев становятся мягкими, покрываются белым налетом, то огурцы

مهرديه

заболели белой гнилью. Срочно сделайте внекорневую подкормку: одна чайная ложка мочевины, крупинка медного купороса (или Хома на кончике ножа) на  $10^{6}$ л воды. Прекратите полив, проветрите теплицы, удалите больные плоды и листья. Снимите налет сухой тряпочкой или смоченной в малиновом растворе марганцовокислого калия, затем опылите золой или замажьте замазкой из мела и марганцовокислого калия с водой. Замазка должна быть розового цвета. Не затягивайте с удалением налета, пока стеблевая гниль не опоясала стебель — верхняя часть растения над этим местом погибнет.

Иногда наблюдается в теплицах подвядание всего растения. Это либо вирусное заболевание (вилт, тогда -<br>растение следует удалить, чтобы сосущие насекомые не перенесли болезнь на другие), либо подвядание вызвано корневой гнилью. В любом случае надо сначала осторожно отгрести с корней почву. Если корневая шейка размочалена, имеет коричневый цвет, подгнила, то это корневая гниль. Часто корневая гниль возникает там, где в качестве биотоплива используется навоз. Верхний слой почвы вокруг растения надо убрать совсем. Полить корни раствором марганцовокислого калия малинового цвета или раствором Хома (одна неполная чайная ложка на 1 л воды), чтобы убить грибок, находящийся в почве. Снять стебель с вертикальной шпалеры, опустить нижний конец на почву кольцом и подвязать к шпалере снова. Кольцо стебля, лежащее на почве, сверху присыпать свежей питательной почвой, хорошо ее увлажнить и следить, чтобы она не пересыхала. На прикопанной части стебля появятся новые корни, и растение удастся спасти, правда урожай с таких растений резко снижается.

Если откопанные корни имеют вполне нормальный вид, а растение увядает, то это вилт (вертициллезное увядание).

Часто на верхних листьях огурцов, растущих в теплице, образуется сеть мелких дырочек. Это отверстия, которые возникли из-за солнечных ожогов через капли ночной росы, выпавшей с пленки на листья.

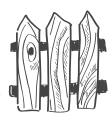

Если листья у огурцов слишком светлые и мелкие — это недостаток азота. Подкормите навозом  $(1:10)$ , настоем сорняков (1:5), мочевиной или аммиачной селитрой (2 столовые ложки на 10 л воды). У плодов при этом образуется зауженный, светлый загнутый клювом кончик.

Если по краям листьев появилась коричневая каемка (краевой ожог) — это недостаток калия. Дайте калийную подкормку (3 столовые ложки любого, не содержащего хлор, калийного удобрения на 10 л воды или подсыпьте вокруг растений по полстакана золы). Концы плодов шарообразно раздуваются, принимая грушевидную форму.

Если листья направлены вверх - это недостаток фосфора. Подкормите суперфосфатом (3 столовые ложки на 10 л воды).

Если листья имеют мраморную темно- и светлозеленую окраску — это недостаток магния. Разведите доломит (1 стакан на 10 л воды) и полейте этим белым молочком почву вокруг растений.

Если листья приобрели желто-зеленую окраску это недостаток микроэлементов. Подкормите растения микроэлементами, теми, которые у вас есть, растворив их по приложенной к ним инструкции.

Все эти подкормки следует делать под вечер после поливки. Но эффективнее всего во всех этих случаях давать внекорневую подкормку по листьям раствором  $y_{\mu\nu\phi\lambda}$ ор-роста или Унифлор-бутона (2 чайные ложки на 10 л воды). Эти удобрения содержат азот, фосфор, калий, магний и еще около 15 микроэлементов в хелатной форме, что позволяет растениям быстро усваивать все эти элементы. Унифлоры - это настоящая «скорая помощь» для растений.

Основной вредитель у огурцов - паутинный клещ. Когда он заселяет лист, то высасывает из него соки. Лист сначала светлеет, потом желтеет, затем отмирает. Хорошо

۱

помогает опрыскивание препаратом Фитоверм (или Искрабио). Эти биологические препараты всасываются листом. Можно использовать настой чеснока, но тогда опрыскивание надо обязательно проводить по нижней стороне листьев.

Во второй половине лета на огурцы может напасть черная бахчевая тля. Против нее также не следует применять ядохимикаты, лучше использовать зеленое мыло, раствор марганцовокислого калия, хвою, чеснок и другие домашние средства. Кстати, паутинный клещ не любит запаха укропа, чеснока и бархатцев. Почему бы этим не воспользоваться? Высадите в теплице у самого входа по кустику низкорослых бархатцев, да и дело с концом. А еще можно вдоль стенки высадить немного ярового или озимого чеснока.

#### Типичные неудачи при выращивании огурцов

- 1. Плоды имеют грушеобразную форму у них раздут кончик. Это недостаток калия.
- 2. Кончик плода заужен и загнут, как клюв, при этом обычно конец светлеет - это недостаток азота.
- 3. Плод имеет талию сужен посередине причина в большой разнице температур днем и ночью, иногда из-за полива холодной водой
- 4. Огурцы искривленные, неправильной дугообразной формы - произошло перекрестное переопыление гибридов насекомыми. Такие огурцы надо сразу снимать и использовать в салатах. У сортов такое явление наблюдается при пересыхании почвы или неравномерном поливе - то сухо, то слишком мокро.
- 5. Зеленцы останавливаются в росте это часто происходит в холодную погоду, особенно в холодные ночи. Иногда это происходит при недостатке влаги в почве и в воздухе.

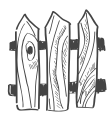

- **6. Завязи желтеют, не развиваются, засыхают и затем опадают.** Не произошло оплодотворения либо из-за слишком высокой температуры в теплице (выше  $+36$  °C), либо из-за слишком большой  $\sum_{\text{BAAKHOCTM}}$  (выше 90%), либо из-за длительного похолодания и затяжных дождей (в такую погоду не летают насекомые-опылители). Иногда так происходит при пучковом плодоношении: один-два плода растут, а остальные из этого пучка засыхают - недостаток питания, его просто не хватает на всех.
- 7. В огурцах появляется сильная горечь. Огурцы содержат ценный элемент — кукурбетамин, обладающий противоопухолевым действием. Когда его концентрация в плодах сильно повышается, огурцы начинают горчить. Чаще всего это происходит при резкой смене температур, длительном похолодании, поливке холодной водой, неравномерном поливе. То есть всегда связано с экстремальными ситуациями. Старайтесь их избегать и давайте подкормку кальциевой и калийной селитрами, когда растения попадают в такие условия. Усиливайте собственную иммунную систему растений, опрыскивая их Цирконом или гомеопатическим препаратом Здоровый сад.

Надо сказать, что сейчас одно из направлений селекции огурца — создание гибридов и сортов без горечи. Это конечно, хорошо, но кукурбетамин — очень важное достоинство огурцов.

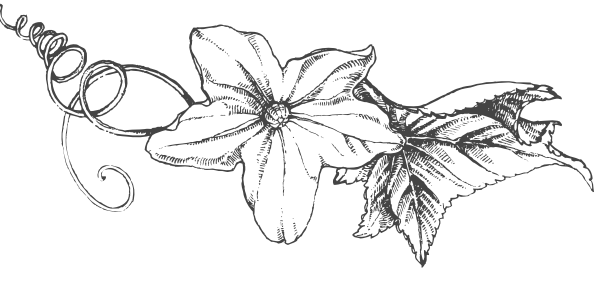

119

م(روبه

## КОЕ-ЧТО ОБ УКРОПЕ

Перед огурцами у прохода в теплице я сажаю  $15-20$ кустиков рассады кустового укропа  $\ddot{B}$ иян.

Укроп — пряная зелень, растет повсеместно. Хотя эта культура и нетребовательна к плодородию почв, но лучше растет на богатых органикой почвах. Укроп холодостоек, семена проклевываются при +2 °С, всходы<br>появляются при +5-6 °С через 2-3 недели. Всхожесть можно на неделю ускорить, предварительно замачивая в воде, как об этом было сказано выше. При более высокой температуре (+18-20 °С) укроп всходит через 10-12 дней. Всходы укропа выдерживают кратковременные заморозки до  $-6$  °С.

Укроп светолюбив, он не будет расти под кронами деревьев. Не любит укроп и кислой почвы, реакция рН должна быть близка к 5,5. В подкормках он не нуждается, но большой любитель фосфора и калия. Так как он растет довольно быстро (зелень для срезки готова уже через 30 дней после всходов), следует сделать перед посевом заправку почвы калийными и фосфорными удобрениями, равномерно зарыхлив в почву по 2 столовые ложки суперфосфата и 1 столовой ложке бесхлорного калийного удобрения на каждый метр грядки. Грядки должны быть чистыми от сорняков.

Проще всего сеять укроп так, как это было рассказано о петрушке. Поскольку многие сорта укропа довольно быстро выбрасывают цветонос, его не следует сеять весь сразу, а лучше подсевать через каждые 10-15 дней. Но есть настоящие кустовые укропы (Буян и Салют), которые дают буйную зелень все лето, и поэтому подсева не требуется. В пазухах листьев у них закладываются новые розетки листьев, поэтому когда вы обрываете у него нижние листья, вместо них вырастает сразу несколько новых. Кустовые укропы не срезают, их постепенно весь сезон «раздевают». Эти укропы следует выращивать через рассаду. В конце марта посейте по 2 семечка в стаканчики из-под йогурта, затем оставьте

#### Как упростить выращивание

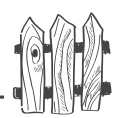

лучшее из подросших растений, второе срежьте маникюрными ножницами по уровню почвы. Пересадите на место рассаду в возрасте, когда у нее будет  $5-6$  настоящих листьев на расстоянии  $30\times30$  см друг от друга. Я обычно высаживаю ее в первых числах мая на грядке вдоль прохода в теплице. Вполне достаточно 20 кустов не только для постоянной еды, но и для заготовок впрок. Интересно, что у Буяна жилки листьев и даже сами стебли не становятся жесткими, поэтому при сушке и засолке впрок их можно использовать наряду с листьями.

Очень редко удается получить свои семена, поскольку кустовые укропы дают цветочную стрелку через  $180 - 200$ дней после посева и семена не успевают вызреть в большинстве регионов, расположенных севернее Москвы. Кроме кустовых, есть еще хорошо облиственные укропы: Борей, Кибрай, Анна, Букет, Супердукат, Отличный, Семко и другие. Их надо высевать с интервалом в две недели весь май и в начале июня. Тогда у вас постоянно будет большое количество зелени на срезку. Семена этих сортов укропа в северных регионах не вызревают в открытом грунте, но в теплице их получить можно. Вызревают в грунте только семена сорта Лесногородский, который тоже является хорошо облиственным укропом. Если вы не будете перекапывать место летнего посева этого укропа, то он легко возобновится на следующий год самосевом. Поэтому его можно выращивать на этом месте самосевом несколько лет, только не забывайте осенью подсыпать на это место золу или суперфосфат.

Укроп навоз не любит, но если он растет плохо, полейте его раз-другой настоем сорняков. Главное — чтобы почва была богата органикой и на ней не образовывалась корка после дождей и поливов.

Есть еще одна группа укропов — ранние. Они очень быстро выбрасывают цветочную стрелку и практически не дают зелени. Жилки листьев у них жесткие, وهيمه

малосъедобные. Их выращивают не ради зелени, а ради раннего зонтика для засолки и консервирования. Они тоже воспроизводятся самосевом в открытом грунте.

## Болезни и вредители

## У укропа есть парочка вредителей: зонтичная листоблошка и земляная блошка.

Зонтичная листоблошка, из-за которой курчавятся листья укропа и моркови, — ранняя пташка. Если посевы, произведенные в конце апреля, сразу накрыть лутрасилом, то она не страшна, поскольку зимует на сосне и других хвойниках и ранней весной летит выводить потомство на зонтичные культуры.

Земляная черная мелкая блошка зимует в почве, поэтому лутрасил от нее не спасет. Ее можно отвадить, если опрыскать подрастающий укроп раствором биопрепарата Фитоверм. Защита на три недели обеспечена, а вы сможете есть укроп уже через 48 часов после его опрыскивания.

#### Среди болезней наиболее распространенная мучнистая роса, которая проявляется в виде белого налета на листьях.

Хорошо помогает опрыскивание биопрепаратом  $\Phi$ итоспорин. Укроп можно есть через 48 часов после опрыскивания.

Вертициллезное увядание укропа - это неизлечимое вирусное заболевание. Помочь растению ничем нельзя, остается только его выдрать, чтобы избежать заражения других растений, и сжечь, а не класть в компост.

Реже бывает черная ножка у молодых всходов. Здесь поможет Фитоспорин, которым следует полить почву. Иногда листья у укропа краснеют, затем погибают. Чаще это происходит на кислых глинистых почвах. При первых признаках покраснения листьев подкормите калием и кальцием, а также опрыскайте Фитоспорином.

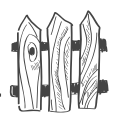

# ПЕРЕЦ

Перец не любит малейшего повреждения корней. Так как при обрыве сосущих волосков они долго и плохо восстанавливаются, а потому он плохо переносит пересадку, особенно в раннем возрасте. Перец не любит заглубления при пересадках. Перец не любит глину, кислую почву, а потому не любит торф, не любит свежий навоз и избыток азота, повышенные дозы минеральных удобрений, загущенные посадки, высокие температуры в теплице (выше +35 °С), резкие перепады температур (более 15 °С), полив холодной водой (ниже 20 °С), поямое солнце в полдень. Такое вот взыскательное растение.

## На что обратить внимание при выращивании рассады перца?

Высота емкости для рассады должна быть примерно 10-12 см, потому что посев перца делают на большую глубину, чем томат.

## Сорта или гибриды надо выбирать, исходя из ваших климатических условий.

В районах с прохладным или коротким летом следует сажать низкорослые скороплодные сорта или гибриды. Но если у вас хорошая теплица, то на утепленном грунте или при подогреве теплиц можно вырастить и высокие крупноплодные и толстостенные гибриды, как правило, позднеспелые и в основном иностранной селекции. В этих случаях рассаду можно рано пересадить в возрасте 75 дней. Посеять семена придется в середине февраля, а для южных районов — в середине января. Тогда крупные перцы, которым для созревания плодов требуется около 150 дней, успеют дать урожай в июле. Там, где весна затяжная и пасмурная погода стоит до марта (например, на Северо-Западе), не сажайте перцы в январе. Пока не появится солнце, рассада перцев не выпустит первый настоящий лист, сколько бы вы ее ни подсвечивали. Так и простоит с семядольными листочками лишний месяц. А это плохо скажется на урожае.

#### Семена перца трудно набухают и плохо всходят, поэтому их надо стимулировать.

Для этого семена надо подержать в термосе 20 минут в воде, нагретой до +53 °С, затем завернуть во влажную тряпочку и поставить на блюдце под морозильную камеру холодильника на несколько часов, затем сразу сеять или погрузить на 20 минут в раствор препарата Новосил (Силк), либо Эпин-экстра, а уж затем сеять. Можно использовать Энерген или Циркон.

Емкость перед посевом заполнить хорошо увлажненным грунтом на половину высоты, уплотнить столовой ложкой, разложить семена по схеме 2×2 см и присыпать сверху почвой на высоту 5 см, затем уплотнить. Семена должны быть посеяны на глубину 3-4 см. Дело в том, что перец нельзя заглублять при пикировке и пересадке, потому что это может вызвать загнивание заглубленной части стебля. Поэтому его надо сажать сразу на большую глубину, иначе корневая система образуется слишком близко к поверхности и кустик в дальнейшем будет падать. Емкости надо накрыть стеклом или пленкой и поставить в теплое место. Можно предварительно прорастить семена в теплом месте и потом их разложить в емкости.

Как уже было отмечено выше, есть большая вероятность обломить слишком длинный корешок и тем самым загубить рассаду. Перец можно заставить взойти очень быстро, на  $6-7$ -й день, если поддерживать температуру почвы  $+28-32$  °С. Нельзя поднимать температуру выше +36-40 °С, семена потеряют всхожесть при длительной высокой температуре. Если температуру почвы снизить до +25-27 °С, перец будет всходить 14-15 дней. При температуре около +22 °С потребуется примерно 20 дней, чтобы появились всходы. Перец может не взойти совсем при температуре ниже  $+20$  °C, а при более низкой температуре семена вообще сгниют.

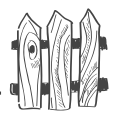

Как только появится первая петелька всходов, не ожидая появления остальных, сразу поставить емкость под лампу дневного света и снизить температуру до +16-18 °С. Если ждать остальных всходов, подсемядольное колено у взошедшего, наиболее сильного растения сильно вытянется, рассада будет голенастой и заведомо слабой. Через  $4-5$  дней температуру следует повысить до  $+22-25$  °С.

Перец теплолюбив, его нельзя ставить на подоконник у самого стекла. При этом он очень светолюбив, хотя и не вытягивается как томат при недостатке освещения. У него при раскрытии семядольных листов в точке роста закладывается программа развития. При недостаточной освещенности именно в этот момент вместо развилки, в которой закладывается первый бутон, будут закладываться листья, то есть в будущем затянется бутонизация и плодоношение.

#### Подкормку надо начинать сразу, как только раскроются семядольные листочки.

Лучше всего поливать не водой, а слабым раствором жидкого удобрения в состав которого входят азот, фосфор, повышенные дозы калия и микроэлементы. Можно использовать для подкормок золу или азофоску, либо другие минеральные удобрения. В начальный период роста не надо давать органических подкормок, ибо растение начнет давать слишком большую надземную часть в ущерб корневой системе.

При пикировке рассады главное — не повредить корневую систему. Прежде всего, хорошо полейте рассаду, из грязи легче вынуть растеньице без повреждений. Подготовьте горшочки или стаканчики для рассады. В них должны быть отверстия для излишков влаги и для поступления воздуха, то есть дренажные отверстия надо сделать не только на дне, но и в нижней части боковой поверхности. Заполните горшочки подготовленной почвой, уплотните, хорошо полейте, сделайте воронку и осторожно опустите в нее сеянец так, чтобы

م(ری

не загнуть и не повредить корешок. У него ни в коем случае не укорачивают центральный корешок. Перец не заглубляют, его высаживают на ту же глубину, на которой он рос. Теперь надо осторожно обжать почву вокруг растения и полить питательным раствором из чайной ложки. Не торопитесь пересаживать перец: чем он старше, тем легче перенесет пересадку (примерно в фазе  $3-4$ -го настоящих листьев). Первое время дня  $2-3$  его не надо подсвечивать, потом лампу дневного света придется включать не более, чем на 8 часов, потому что перец - растение короткого дня.

## **Можно ли использовать торфяные горшочки для выращивания рассады?**

В последнее время получил широкое распространение способ выращивания рассады посевом сразу в торфоблоки или торфяные таблетки (крупные), которые затем высаживают на место, при этом корни не повреждаются. Однако лучше пикировать перец в пеленки из пленки, а еще лучше выращивать его, сразу посеяв в кулечки из пленки. Или растить рассаду, посеяв ее в бумажные цилиндры без дна, как об этом говорилось выше о томатах. Все эти приемы позволяют вырастить перец без пикировки, которую он плохо переносит.

Не рекомендую, потому что они быстро забирают влагу из почвы и очень быстро пересыхают - в них трудно сохранить умеренно сухую или умеренно влажную почву. Рассада высаживается на место прямо в таком горшочке, это как раз и является преимуществом, так как не повреждаются корни, но я совершенно точно знаю, что корни трудно прорастают через стенку горшочка и это задерживает развитие растения.

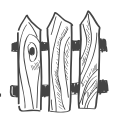

Я сею перцы сразу в пластиковые горшочки емкостью 1 л, для цветов, по три семечка на расстоянии  $1-2$  см друг от друга, располагая треугольником в центре горшочка. Это позволяет обойтись без пикировки, то есть без пересадки в раннем, наиболее уязвимом возрасте. Если появляется больше одного растения, оставляю только одно, самое сильное в стадии первого настоящего листочка. Остальные срезаю маникю рными ножницами по уровню почвы. Когда приходит время пересадки на место, растение имеет довольно большую, хорошо развитую корневую систему, а потому и переносит пересадку легче.

Бывают, конечно, и неудачи, когда всходит одно слабое растение или совсем ни одного не всходит, а рядом взошли три, и все сильные. Очень хочется в этом случае пересадить сильное в пустой горшок, но делать этого я не рекомендую, потому что при пересадке вы повредите и то растение, которое пересадите, и то, которое останется в своем горшке, потому что у перца корневая система нарушается очень легко, даже при рыхлении и прополке.

У перца компактная корневая система, но тем не менее его не следует сажать в слишком маленькие емкости (стаканчик должен быть емкостью не менее 0,5 л, а еще лучше 1 л). В малом объеме корневая система закручивается в клубок и долго после пересадки на место не разрастается вглубь и вширь.

Иногда рассада перца повреждается тлей. Это происходит, если почву для рассады вы берете из теплицы или покупаете готовый грунт и его не пропариваете, либо у вас есть комнатные цветы в той же комнате, что и рассада. Бороться с тлей на перцах очень трудно. Опрыскайте рассаду одним из биологических препаратов Фитоверм (им можно пользоваться в квартире), но я рекомендую Здоровый сад. Поскольку опрыскивание делается уже в момент нападения вредителя, а не профилактически, то дозу надо удвоить, то есть растворять 4 крупинки на 1 л воды. Через каждые 2-3 недели опрыскивание придется повторять. Препараты безвредны для людей и животных.

Можно, конечно, просто смывать тлю мыльной водой или раствором марганцовокислого калия ярко-розового цвета, но это придется делать через каждые  $4-5$  дней.

Большой урожай на маленьких грядках

مردعه

Любую рассаду при появлении у нее  $1-2$  настоящих листочков (семядольные листья растворы не всасывают) очень полезно один раз в 10 дней постоянно опрыскивать «весенним коктейлем» или хотя бы Здоровым садом (2 крупинки на 1 л воды).

#### Пересадка рассады в теплицу или грунт

Перец в нашей стране растет в открытом грунте только в южных районах, в остальных его приходится выращивать в теплицах или невысоких парниках.

Я обычно высаживаю перцы рано, когда еще идут заморозки, поэтому ставлю над посадками крест-накрест обычные дуги (высотой 80-100 см) по паре на каждый квадратный метр посадок и накрываю двойным лутрасилом. Если вы растите перцы в невысоких парниках, то поверх двойного лутрасила обязательно накройте парники еще и пленкой.

Перцы можно выращивать вдоль рядов томата, тогда он не будет подвергаться нападению тли. Но перец не любит томатов, а предпочитает расти в соседстве с огурцами. Лучше же всего перец растить в отдельной невысокой тепличке. В регионах с прохладным летом перец также надо высаживать на утепленный грунт. В качестве биотоплива можно брать сухое сено, листья, неперепревший компост, но не следует брать навоз, потому что перец будет наращивать надземную часть, но не будет завязывать бутоны, мало того, если в начальный период роста в почве окажется слишком много азота, перец будет сбрасывать не только завязи, но и бутоны.

128

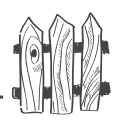

## Подкормки, поливы

Показателем хорошего самочувствия перца является более светлый цвет молодых листьев по сравнению с остальными. Приживание рассады идет около 10 дней. Как только появился следующий лист - рассада прижилась и можно ее подкормить минеральными удобрениями, взяв половину столовой ложки мочевины, столовую ложку двойного гранулированного суперфосфата и столовую ложку калийного удобрения, не содержащего хлор на 10 л воды, расходуя по стакану под растение. В дальнейшем подкормки делают каждые 10-14 дней, поливают регулярно, но умеренно. Однако опыт показывает, что лучше поливать перец не водой, а слабым раствором минерального удобрения еженедельно в качестве подкормки и поливки. Для этого в 10 л воды надо растворить 2 столовые ложки азофоски и 1 столовую ложку калия, не содержащего хлор, добавить микроэлементы (2 чайные ложки Унифлор-микро) и полить, расходуя 10 л раствора на пятиметровую грядку.

Выращивать перец без поливов, как томат, естественно, нельзя, поскольку он совсем не переносит малейшего пересыхания поверхностного слоя почвы. А вот мульчировать поверхность почвы под посадками перца надо обязательно.

### Формирование перца

Низкорослые сорта и гибриды можно не подвязывать и не формировать. Высокорослые подвязывать надо и формировать тоже надо. Постепенно надо снять все листья до развилки стебля, постоянно убирать и все пасынки до развилки. Иногда в развилке образуется три стебля вместо двух, третий лучше убрать. Все веточки и бутоны, направленные внутрь кустика, тоже следует убирать, так как эти веточки загущают и затеняют куст, а плоды из внутренних бутонов вырастают уродливые. В условиях северных регионов успевают образовываться

 $\bullet$  )

2—3 последующие развилки на каждой веточке, поэто-<br>му удается снимать перец 2—3 раза с каждого куста<br>за лето. В конце июля все бутоны и цветки следует оборвать, оставив только завязи, и прищипнуть концы всех веток, чтобы остановить дальнейший рост. Тогда в конце сентября будет много плодов, иначе будет одна мелочь, не успевшая вырасти.

В развилке куста образуется плод, вырабатывающий особое вещество - ингибитор, которое подавляет рост остальных завязей. Если вы хотите получить очень крупные перцы или вырастить свои семена, то этот плод следует оставить, и семена брать именно из него. Если вы хотите получить много перцев, то этот плод надо выщипнуть еще в стадии бутона как можно раньше, при этом плоды, естественно, не будут очень крупными, ибо по весу растение дает один и тот же урожай: или мало, но крупных плодов, или много, но мелких.

Урожай следует нормировать в зависимости от состояния растения: на сильном - оставлять больше плодов, на слабом - меньше, выщипывая бутоны или завязи. Сорта болгарской селекции снимают в стадии технической спелости. В этом состоянии перец уже вполне съедобен и хорошо дозаривается до стадии биологической спелости. Гибриды голландской селекции в стадии технической спелости невкусные и плохо дозариваются, поэтому их надо снимать не раньше, чем появится первый мазок сортовой окраски, тогда они дойдут. Еще лучше вырастить их до стадии биологической спелости прямо на кустах, вот тогда у них действительно замечательный вкус! Как правило, перцы голландской селекции - это крупноплодные толстостенные гибриды поздних сроков созревания. У себя в теплице, естественно, надо иметь и ранние болгарские сорта, обычно неприхотливые и надежные, и несколько разноцветных голландских гибридов, чтобы потешить душу и порадовать глаз. В северных регионах поздние сорта перцев не успевают вызреть, чтобы их вырастить, требуется около 7 месяцев и достаточное количество тепла.

130

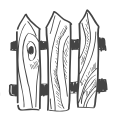

#### Типичные неудачи при выращивании перца

1. Перец долго не дает бутонов. Вы его перекормили азотными удобрениями, в том числе настоем сорняков или навоза, который ему вообще противопоказан.

2. Перец цветет, но завязей не образует. Опыления не происходит при высокой влажности в теплице, слишком высокой температуре воздуха в теплице, при сильном похолодании (ниже +12 °С). Применяйте препараты Бутон или Завязь. Опрыскивать их растворами надо в первой половине дня. Хорошо проветривайте в жаркую погоду, обогревайте теплицы при сильном и длительном похолодании, меньше поливайте.

3. С перца осыпаются цветки и даже завязи.  $P_{ac}$ тение могло попасть под заморозок; в питании излишек азота; слишком сухая почва, а перец, хотя и не любит излишней влаги в почве, тем не менее не терпит даже малейшего пересыхания корней; резкий перепад температур днем и ночью (более +15 °С); длительное похолодание или полив холодной водой. Осыпание завязей может быть вызвано заболеванием плодовой гнилью в месте прикрепления плода. Опрыскайте перец в вечернее время по листьям удобрением Унифлор-бутон (2 чайные ложки на 10 л воды).

4. Стебель начинает загнивать, и растение гибнет. Это стеблевая гниль. Чаще всего появляется в загущенных посадках при плохом проветривании или высокой влажности воздуха, при длительном похолодании (ниже +15 °С). При появлении первых признаков (белый налет) заболевания сразу прекратите полив, проветривайте теплицы, снимите все листья и пасынки со стеблей до развилки, проредите веточки на каждом растении, налет снимите тряпочкой и замажьте поврежденное место замазкой из мела и марганцовокислого калия с водой. Либо промойте крепким раствором марганцовокислого калия и опылите золой.

م(ری

При длительном похолодании или резкой смене температур либо затянувшейся дождливой погоде давайте перцам кальциевую и калийную подкормку (2 столовые ложки кальциевой селитоы плюс 2 столовые ложки углекислого или сернокислого калия на 10 л воды, по стакану под растение).

5. Веточки оголяются, поднимаются вверх, увядающие листья имеют мозаичную окраску, плоды уродливые и деревянистые. Это вирусное заболевание столбур. Выкопать куст и сжечь.

6. На вершине или сбоку плода образуется светлое пятно, которое потом загнивает. Это вершинная гниль. Она болезнью не является. Причина в недостатке калия, кальция, воды. Полить, подкормить калием и кальцием, как указано выше.

7. Листья имеют коричневую каемку или закручиваются лодочкой вверх. Это недостаток калия. Дать внекорневую подкормку по листьям в вечернее время (1 столовая ложка калийной селитры или любого калийного удобрения без хлора на 10 л воды), а еще лучше - подкормить по листьям удобрением Унифлор-бутон (2 чайные ложки на 10 л), либо высыпать под каждое растение по влажной почве по полстакана золы.

8. Листья поднимаются вертикально вверх. Недостаток фосфора. Подкормите суперфосфатом (3 столовые ложки на 10 л воды).

9. Все листья, а не только молодые, светлеют.  $He$ достаток азота. Подкормите настоем сорняков, разбавив настой водой в пропорции 1:5, расходуя по пол-литра под куст, или мочевиной (2 столовые ложки на 10 л), по стакану под растение.

132

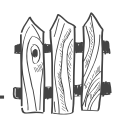

 $\Pi$ ротив всех болезней перца следует проводить профилактическое опрыскивание смесью трех препаратов: 2 капли Циркона плюс 2 капли Эпинаэкстра плюс 2 капли Цитовита растворяют в одном литре воды и опрыскивают перец раз в месяц. Либо надо использовать «весенний коктейль», как уже говорилось выше. Почву перед посадкой и под посадками полезно проливать раствором  $\Phi$ итоспорина. Любые болезни легче предотвратить, нежели от них избавляться.

10. Главный вредитель у перца - тля. Как с ней бороться, уже было сказано.

11. Часто листья повреждают слизни, выедая большие дыры. Около каждого стебля разложите треугольником по одной крупинке метальдегида (препараты Гроза или Мета) или обвяжите нижнюю часть стебля крапивой. Есть и простое народное средство: полстакана 9%-ного уксуса на 5 л воды. Опрыскивать растения и почву под ними надо вечером, когда слизни и улитки отправляются на кормежку, а поскольку уксус закисляет почву, то тут же посыпьте почву вокруг перца золой. Есть еще неплохой народный способ: разложите среди посадок куски шифера. В дневное время переверните их и соберите слизняков, которые устроятся под ними, чтобы переждать день. Слизняков охотно едят куры. Но слизняки - каннибалы, то есть тоже доедают своих раздавленных сородичей. Вот и давите их прямо на шифере днем, оставив на съеденье. На следующий день перевернете и снова передавите тех, кто приполз на угощение. Постепенно вы отловите их на этом месте. Сюда нескоро переберутся слизни и улитки из других мест. Для них длительные путешествия затруднительны

# Можно ли сажать рядом острый и сладкий сорта?

Нельзя, родоначальником перца сладкого является горький перец, а потому при переопылении все перцы получатся горькими.

#### Можно ли растить перец из своих семян?

Можно, но только из сортов, а не из гибридов. Как уже говорилось выше, на семена лучше всего оставить первый плод в развилке. Когда он окрасится в тот цвет, который присущ этому сорту, разрежьте плод, вытояхните семена и подсушите их. Семена перцев не промывают. Как и томаты, лучшие перцы вырастают из своих семян. Если семена не вызрели, при сушке они потемнеют и края у них слегка завернутся, они, естественно, не взойдут.

Плод, оставленный на семена, можно снять в стадии начала окрашивания и дать ему полностью вызреть до стадии биологической спелости. Семена, полученные из перезревших перцев, так же как и из перезревших томатов, обладают плохой всхожестью.

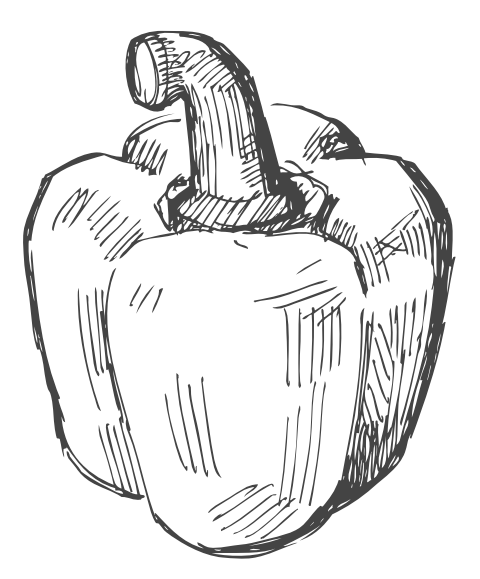

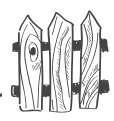

# **БАКЛАЖАНЫ**

Облегчить участь садоводов при выращивании баклажанов мне пока не удалось, так что придется его выращивать по старинке. В нечерноземной зоне и в северных регионах их выращивают только в теплицах.

#### Выращивают баклажаны через рассаду.

В условиях северных районов, а также в регионах с прохладным или очень коротким летом я рекомендую высаживать баклажаны на утепленный грунт под двойное укрытие, что позволит высадить их раньше. Кроме того, в этих регионах следует растить ранние и среднеранние сорта и гибриды, поскольку сроки их созревания около 100 дней. Поздние баклажаны обычно более крупные, но для их роста и развития требуется около 150 дней. В северо-западных регионах баклажаны следует сеять на рассаду в середине или конце февраля, так, чтобы высадить их в теплицы в двадцатых числах мая. Ранние сорта и гибриды можно сеять на рассаду в начале середине марта. В Нечерноземье баклажаны можно высаживать в теплицу уже в начале мая, а потому на рассаду их следует сеять в самом начале февраля, а ранние сорта — в начале марта. В более южных районах баклажаны высаживают в грунт уже в апреле, но поскольку рассада должна иметь возраст около 40 дней, ее также можно сеять в начале или середине февраля.

#### Выбор сорта

Сортов и гибридов баклажанов много, наибольший интерес для холодных регионов представляют скороспелые сорта. Обычно они имеют некрупные (около  $100-150$  г) плоды, которые завязываются один за другим, а потому их удается получить до 5-7 штук с куста. Удобство этих сортов еще и в том, что они, как правило, низкорослые, поэтому их можно подсаживать в теплицу к высокорослым томатам.

د(رب

Особо крупные баклажаны в регионах с холодным летом выращивают лишь умельцы, да и то в отапливаемых теплицах или теплицах с подогревом, хотя бы с помощью стоваттных ламп.

#### Как правильно посеять семена

У баклажана крупная листва и слабая корневая система, поэтому он плохо переносит пересадки. Лучше всего его, как и перец, сразу сеять в горшочки или другие емкости объемом  $0,5-1$  л, чтобы не пикировать. Заполнить горшочки подготовленной почвосмесью, такой же, как для томатов и перцев, увлажнить, уплотнить. Сначала надо прорастить семена, затем аккуратно положить на поверхность почвы по одному пророщенному семечку в каждый горшочек и присыпать сверху сухой пленкой или стеклом и поставить в теплое место.

При температуре  $+28-30$  °С баклажаны всходят через 10 дней, при +24-26 °С, при +20-22 °С — через две недели. При длительной температуре выше +40 °С семена могут погибнуть, а при температуре ниже 18 °С не взойти. При появлении петельки всходов рассаду следует поставить в светлое прохладное место на 5-7 дней, затем перенести в более теплое место.

Можно сеять семена сухими во влажную почву и затем распикировать по стаканчикам или горшочкам, когда у рассады будет по два настоящих листочка.

#### Как выращивать рассаду

При пикировке растеньице следует брать не за стебелек, а за семядольные листочки. Опустить корни и часть стебелька в воронку так, чтобы корни не загибались. Если центральный корень слишком длинный - его можно укоротить. Баклажан при пересадке заглубляют в почву по семядольные листочки. Почву вокруг растений надо обжать, полить и поставить горшочек подальше от света на  $2-3$  дня, пока рассада не приживется, затем

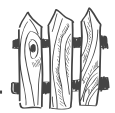

ее надо перенести под лампу дневного света. Можно пикировать рассаду в пеленки из пленки.

Подкормку надо делать с момента появления петельки всходов.

## Пересадка рассады в теплицу

Пересадку рассады в теплицу надо сделать в возрасте  $70 - 80$  дней, закалки при этом не требуется. В южных районах рассаду высаживают в грунт в возрасте  $35-40$  дней, предварительно закалив ее на воздухе по  $3-4$  часа в течение  $2-3$  дней.

Перед высадкой рассады сделайте лунки, внесите в них по одной столовой ложке азофоски, налейте полную лунку воды и, как только вода впитается в почву, высаживайте рассаду вместе с комом земли. Рассаду за 2-3 часа до пересадки следует хорошо полить. Пересаженные растения полейте, если сильное солнце, то притените на  $2-3$  дня и не поливайте неделю. Приживается баклажан медленно, около 20 дней.

## Подкормка и полив баклажана

Баклажан относится к азотолюбивым растениям, но и калий ему тоже нужен, а вот к фосфору у него требования весьма умеренные.

Обычно подкормку рекомендуют делать через дветри недели после пересадки. Достаточно 3 столовые ложек без верха азофоски на 10 л воды, при расходе по пол-литра под растение. После завязывания плодов подкармливают растения настоем навоза (1:10) или куриного помета (1:20), либо настоя сорняков (1:5). Гораздо лучше кормить баклажаны еженедельно, выливая под каждое растение при поливке по пол-литра раствора из азофоски (одна столовая ложка) плюс 2 чайные ложки Унифлор-микро на 10 л. Можно в этот раствор добавлять по 1 л настоя сорняков, но только

مرديعه Большой урожай на маленьких грядках после завязывания первого плода, иначе баклажан может сбросить цветки.

Баклажаны поливают обильно, но не слишком переувлажняют почву и воздух, примерно так же, как томаты, поэтому их можно растить совместно. Но можно их растить и совместно с огурцами или перцем. Вода для полива, как и для огурцов, должна быть теплой (не ниже  $+20$  °C), поливку в жаркое время делают два раза в неделю. Однако если при посадке в лунку внести 2 столовые ложки приготовленного гидрогеля, то поливы можно сократить до одного раза в  $2-3$  недели.

## Особенности выращивания баклажанов

1. Баклажаны в теплицах плохо завязывают плоды. Обычно первые завязи опадают, поэтому не поленитесь и опылите их вручную или сразу при появлении первых бутонов опрыскайте одним из препаратов: Бутон, Завязь или Гибберсиб. Эти препараты содержат гормон гибберелин, который при нормальном оплодотворении начинающее расти семя вырабатывает само — это сигнал для наращивания завязи. Но если оплодотворения не произошло и семя не развивается, гормона гибберелина недостаточно и завязи опадают. Опрыскивая растения гибберелином, вы обманываете растение - оно сразу начинает наращивать завязи без оплодотворения. Существует и такое народное средство: надо прижечь пестик раскрывшегося цветка крепким раствором марганцовки. Но скажу вам честно, помогает это мало. Обычно баклажан, впрочем, как и все пасленовые культуры, сбрасывает цветки и завязи в начальный период роста при излишке азота в почве. Вот и не подкармливайте азотными удобрениями (хотя баклажан и азотолюб) до того момента, пока у него немного не подрастет первый плод.

2. Баклажаны окучивают, как томаты. Почву рыхлят, после полива - мульчируют.

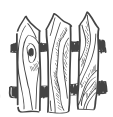

3. Формирование баклажана заключается в регулярном устранении пасынков. Нижние листья до первого налившегося плода следует постепенно убирать. Если куст сильный, то можно оставить пасынок, и даже два. Но если куст слабый, то оставляют только один стебель. После завязывания  $4-5$  плодов верхушку растения прищипывают. Поскольку в пищу употребляют недозрелые плоды, то урожай снимают через каждые две недели, а на юге через 7-8 дней, чтобы подросшие плоды не мешали быстро наливаться следующим завязям.

## Болезни и вредители

Из болезней самые опасные - фитофтора и табачная мозаика. Наиболее подходящие препараты в теплице — Циркон или Фитоспорин. В открытом грунте используйте любой содержащий медь препарат для обработки почвы перед посадкой и один-два раза после укоренения рассады.

Из вредителей опасны белокрылка, паутинный клещ, тля и колорадский жук. Как с ними бороться, было сказано выше. Использовать против белокрылки и колорадского жука ядохимикаты в теплицах нельзя, поэтому против белокрылки развешивайте клеевые ловушки или опрыскивайте растения биопрепаратом Фитоверм (Агравертин, Искрабио), а жука и его личинок собирайте вручную.

### Типичные неудачи при выращивании баклажана

Цветки опадают, завязи не завязываются. Причин может быть несколько. Излишняя азотная подкормка после высаживания рассады до появления первого плода, поливы холодной водой, излишняя влажность воздуха в теплице (выше  $80\%$ ), резкая смена температур днем и ночью (следует делать ночной подогрев теплиц), длительное похолодание или затяжные дожди (следует дать внекорневую подкормку кальциевой селитрой - половина столовой ложки на 10 л воды), пересыхание почвы (полить); слабые растения (опрыскать под вечер Эпиномэкстра или Новосилом, Здоровым садом, а еще лучше «весенним коктейлем» сразу после высадки рассады).

#### Растения голодают, если...

Листья у баклажана направлены под острым углом к стеблю вверх - недостаток фосфора; листья скручиваются лодочкой вверх, затем по краям появляется коричневая кайма - калийное голодание; листья светлеют - азотное голодание; листья мраморно-зеленые - магниевое голодание; листья мозаичные желто-зеленые - либо недостаток микроэлементов, либо вирусное заболевание — табачная мозаика. Сначала сделать подкормку по листьям раствором Унифлор*микро* (2 чайные ложки на 10 л воды), а если через неделю положение не изменится, то растение следует удалить и сжечь.

На плодах появляются светлые пятна, которые затем начинают загнивать, — вершинная гниль плодов. Сделать подкормку калийной и кальциевой селитрой (по одной столовой ложке каждого удобрения на 10 л воды по пол-литра под растение), увеличить полив водой.

Плоды загнивают в месте прикрепления плодоножки и отваливаются — плодовая гниль. Следует облить растения сверху по листве и плодам, раствором препарата Фитоспорин или опрыскать Цирконом.

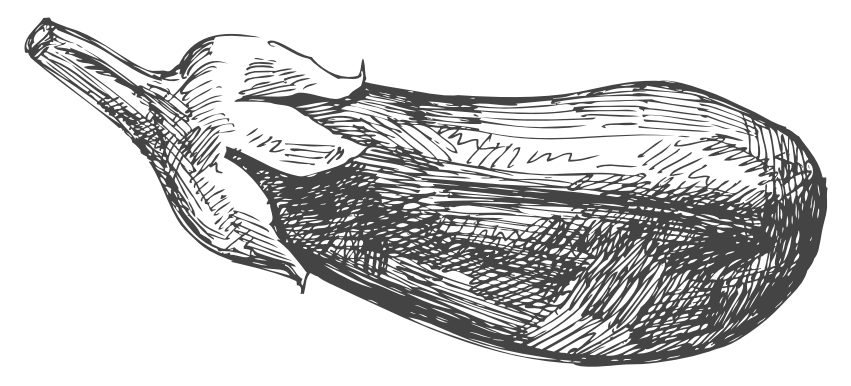

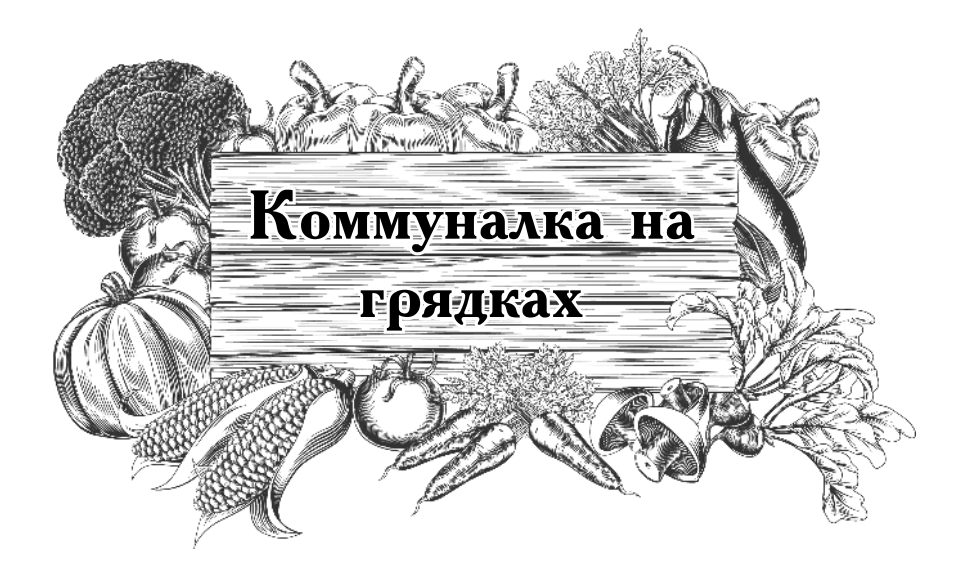

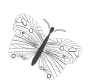

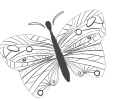

# совмещенные

# посевы

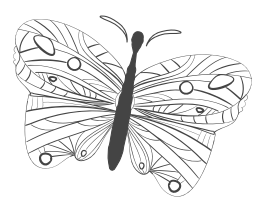

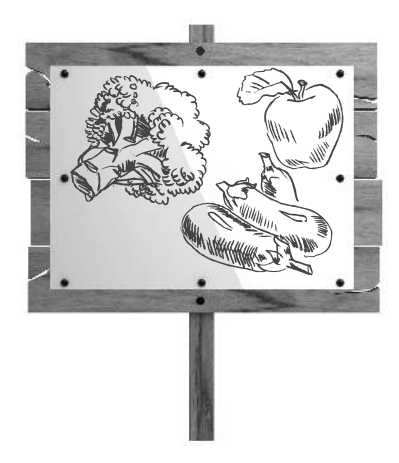

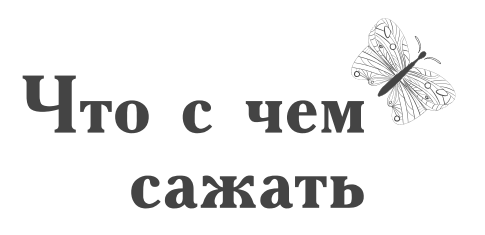

Грядки следует засаживать плотно, не оставляя никаких междурядий. Посев рядами с междурядиями достался нам от колхозного строя, поскольку для прополки и окучивания применялась техника, а потому междурядия были необходимостью.

Нам с вами они не нужны, вот и используйте посевные площади на полную катушку. Например, для редиса посадки можно делать по схеме 4×4 см, сплошь засевая отведенную площадь.

Для моркови достаточно площади 5×5 см, а для свеклы 9х9 см. Репу, летнюю редьку можно сажать по схеме  $8\times8$  см, для поздней черной редьки потребуется площадь  $12\times12$  см.

Цветную капусту вполне можно высаживать по схеме  $30\times30$  cm, а кочанную —  $40\times40$  см. При этом еще высадить между растениями любой капусты прямостоячие (высокорослые) бархатцы и уплотнить посадки салатом или шпинатом и даже редисом.

Огурцы лучше сеять в один ряд через 20-25 см, а высокорослым томатам, формируемым в один стебель, вполне хватает площади  $30\times30$  см, то есть на одном квадратном метре я размещаю  $9-10$  растений. Для не

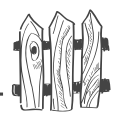

пасынкуемых низкорослых томатов площадь следует оставлять побольше (40×40 см), поскольку основной урожай у них идет на пасынках, а потому куст становится разлапистым.

Перцы обойдутся местом 25×25 см. А вот кустовой укроп Буян (или Салют), а также листовая петрушка, в частности Волшебница, требуют такого же расстояния между растениями, как цветная капуста, тогда вы действительно получите большой урожай.

Лучше всего засаживать грядки, расположенные на огороде, не одной культурой, а делать из грядки большую коммуналку, заселяя ее разными жителями, совместимыми между собой.

#### Совместимость культур

Есть растения, которые отлично уживаются рядом, защищая друг друга своим запахом от вредителей, являются взаимными биостимулятрами, а есть враждующие, которые всячески подавляют друг друга, например, фасоль очень уживчива, у нее практически все растения — друзья, а вот фенхель - всем лютый враг.

При посадке растений на небольшой территории этот факт надо обязательно учитывать, чтобы на грядках не возникало вражды. При этом надо помнить три фактора: нельзя сажать рядом или друг после друга культуры, относящиеся к одному и тому же виду, те, которые выносят одни и те же питательные вещества в одинаковом соотношении, имеют одинаковый габитус, то есть одинаковую высоту надземной части и одну и ту же глубину залегания корней. Кроме того, корни растений выделяют микотоксины для защиты своей территории от вторжения непрошеных пришельцев, поэтому совместимость корневых систем растений тоже надо учитывать.
Грядки, засаженные разными совместимыми растениями, гораздо лучше противостоят вредителям, чем грядки, засаженные одной какой-то культурой, что замечено многими садоводами-любителями. Смесь их запахов дурит голову вредителям, даже всеядным, поскольку мешает им выделит запах тех растений их кормильцев, которыми они питаются. И вредители на всякий случай облетают такие коммуналки стороной.

Не верите - проверьте. Этим летом грядку, предназначенную для моркови, засейте по периметру кроны семенами низкорослых бархатцев. Затем посейте по центру ряд пастернака (белая морковь) или семена капусты брокколи. Отступив по 20 см с каждой стороны, сейте по одному рядку редиса с каждой стороны, затем ряд моркови, ряд лука-чернушки (или мелкого севка), снова ряд моркови с каждой стороны. Вместо брокколи можете посеять салат. По середине грядки посейте через 15-20 см семена высокорослых бархатцев. Накройте грядку двойным лутрасилом. Когда минуют заморозки и лёт овощных мух (после цветения вишни), лутрасил можно снять. Делать такой посев на Северо-Западе можно в самом конце апреля-начале мая, как только почва оттает (время цветения мать-и-мачехи). В конце мая грядка освободится от редиса, затем от салата, а для других подросших культур увеличится площадь питания и освещения.

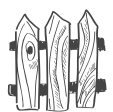

#### Совместимые посадки

Баклажан — фасоль.

Брокколи — свекла, шалфей.

Горох — баклажан, календула, кукуруза, огурец, редис, морковь.

 $\Gamma$ руша — см. яблоня.

**Земляника** — бархатцы, бораго, салат, фасоль, чеснок. шпинат.

Капуста кочанная — анис, картофель, лук, мята перечная, розмарин, ромашка лекарственная, свекла, сельдерей, укроп.

Капуста цветная — сельдерей.

Календула, чеснок - гладиолусы, земляника, розы, смородина, тюльпаны.

Кольраби — лук, салат, свекла, огурец, пряности.

Кукуруза — горох, картофель, огурец, тыква, фасоль.

Лук и чеснок — земляника, морковь, ромашка лекарственная, свекла, сельдерей, томат, чабер.

Малина — слива, яблоня, календула.

Морковь — горох, лук, редис, редька, розмарин, салат, томат, шалфей.

Настурция — большинство овощей, флокс.

Огурец — горох, кукуруза, подсолнечник, редис, фасоль, томат, капуста.

Петрушка — спаржа, томат.

Подсолнечник — огурец.

**Редис** — горох, настурция, огурец, салат.

Редька — свекла, шпинат, морковь, петрушка, томат, тыква, огурец.

 $\mathbf{\rho}_{\text{ena}}$  — горох.

Салат — земляника, морковь, огурец, редис.

Свекла — кольраби, лук, редька, капуста, фасоль, бобы, салат.

Сельдерей — капуста, лук, томат, фасоль, цветная капуста, лук-порей.

Томат — календула, левкой, лук, настурция, петрушка, сельдерей, спаржа.

Тыква — кукуруза.

**Укроп, шпинат** — редис, репа, капуста.

Фасоль - капуста, картофель, морковь, огурец, чабер и большинство огородных культур, кроме свеклы.

Флокс — настурция.<br>Яблоня — ель, календула, малина, пижма, томат, укроп.

#### Несовместимые посадки

Баклажан — другие пасленовые культуры.

**Вишня** — малина.

Горох — гладиолусы, картофель, лук, чеснок.

Земляника — капуста.

Капуста — земляника, томат, фасоль.

Лук, чеснок — горох, фасоль.

Морковь — укроп, петрушка, сельдерей и другие зонтичные культуры.

Огурец — картофель, кабачки, ароматические травы. Перец — свекла.

Подсолнечник — картофель.

Свекла — фасоль, шпинат.

Томат - другие пасленовые культуры, в том числе и картофель, капуста.

Тыква — картофель.

Фасоль - гладиолусы, лук, чеснок, свекла.

Ни одно растение не переносит соседства фенхеля и иссопа, поэтому их надо сажать в отдельном уголке сада. Нельзя сажать землянику после картофеля из-за нематоды, а также после томатов, огурцов и капусты. Не оставляйте сосну — это место зимовки многих вредителей, в частности, морковной листоблошки, а также спор грибка столбчатой ржавчины. Убирайте с участка крушину и скашивайте осоку — рассадники бокальчатой ржавчины.

#### Севооборот на одной грядке

Если овощных грядок у вас раз-два и обчелся, то надо делать севооборот на одной грядке, заселяя ее,

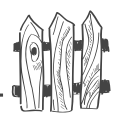

как большую коммунальную квартиру, заботясь лишь о том, чтобы соседи не враждовали друг с другом, а наоборот, относились друг другу по-дружески. Вы их можете подобрать, внимательно прочитав список совместимых растений.

Например, сажаем свеклу, уплотнив ее ранним редисом, высаженным в междурядьях свеклы еще до ее посадки. Когда свекла подрастет и ей потребуется много места, редис уже будет убран и мешать свекле не будет. Свеклой засаживаем  $1-2$  м грядки, а дальше высаживаем рассаду сельдерея, всего один рядок поперек гоядки. Далее можно высадить несколько растений любой капусты, уплотнив посадки рано высаженным шпинатом, потом посеем морковь по схеме  $5\times 5$  см всего на одном метре, за ней на одном метре высадим лук-севок, дальше можно посадить салат, а за ним петрушку. Когда место из-под салата освободится - посадим поздний редис. На следующий год все культуры сдвинем вперед, и свекла окажется в конце грядки.

#### Уплотнительные посадки — в тесноте да не в обиде

Сажаем кукурузу в один ряд по центру грядки, по обеим сторонам от нее - фасоль, а по краям - морковь. Или чередуем ряды кукурузы с рядами грунтовых огурцов. Направление грядок, как всегда, север-юг. Не бойтесь, что огурцы или фасоль завьют кукурузу - она от этого не пострадает, и при этом защитит фасоль и огурцы от ветров.

Рядком бобов можно разделить посадки земляники, от такого соседства вкус ягод улучшается, а посадка одного растения шпината среди четырех растений салата - улучшает вкус салата.

Настурция и бархатцы являются друзьями овощей, дезориентируя своим запахом насекомых, которые об-

Большой урожай на маленьких грядках летают их стороной, так как не находят среди них своих кормильцев.

Посейте по центру грядки раннюю морковь. Когда придет срок, высадите по обеим сторонам от нее рассаду капусты, чередуя ее с бархатцами, а по торцам грядки посадите крапиву.

Либо высадите по центру грядки ряд капусты, по сторонам от нее - свеклу, а бока грядки засадите настурцией.

Либо по краям грядки посадите сельдерей, а по центру — ряд бархатцев, по сторонам от них — цветную капусту.

Можно дважды использовать грядку. Как можно раньше высевайте шпинат по центру грядки, а по сторонам от него — раннюю репу или редис. Когда уберете шпинат, сейте на его место зимнюю редьку, а после уборки репы или редиса — позднюю морковь.

Поперек грядки высаживаем на расстоянии 15 см друг от друга ряд редиса, за ним ряд моркови, потом снова ряд редиса, ряд корневой или листовой петрушки, затем снова ряд редиса, ряд моркови и так далее. Окантуем грядку по всему перимет-ру рядком лука на перо. Сначала убираем после созревания редис, потом лук. На грядке останутся подросшие морковь и петрушка, для которых будет достаточно места. Если по торцам грядки высадить четыре кустика ноготков (календулы) или пиретрума, то овощи не тронут вредители.

Можно высадить на грядку в два рядя кусты томата, а между ними или по периметру грядки высадить петрушку. Они вполне компанейские ребята. По периметру грядки можно высадить салат или базилик, а по центру перец.

148

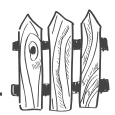

Когда салат и базилик будут использованы, можно в качестве бордюра высадить поздний редис.

Можно высаживать поперечные ряды укропа, шпината, томатов, снова шпината и укропа. Сначала грядку освободит шпинат, потом укроп, и для разросшихся кустов томата станет достаточно места под солнцем.

Ряды салата или шпината можно чередовать рядами лука, моркови, высадив при этом еще и ряд томатов по центру.

В качестве соседей для кочанной капусты можно подселить на грядку свеклу, или уплотнить капусту луком и укропом. Для цветной капусты можно подселить сельдерей и уплотнить шпинатом, салатом или редисом.

Когда заселяете гоядку, подбирайте растениям соседей, которые сначала уплотнят «квартирку», но потом освободят ее, когда основному подросшему квартиросъемщику потребуется большая площадь. При подборе жильцов для совместного проживания на грядке обращайте внимание не только на их совместимость, но и на сроки созревания. Временные жильцы должны успеть освободить жилплощадь вовремя.

Можно высадить тюльпаны вокруг яблони, отступив от ствола примерно  $1-1,5$  м, но не залезая в зону периметра кроны (примерно 2 м), чтобы но повредить сосущую часть корней яблони. Когда они отцветут и листья у них слегка поникнут, не дожидаясь их полного отмирания, выкопайте луковицы для просушки. На месте из-под тюльпанов сделайте траншейку на полштыка лопаты и внесите в нее растительные остатки, в том числе и листву тюльпанов, очистки и другие кухонные отходы (кроме костей). Хорошо полейте «Фитоспорином». Сверху засыпьте вынутой из траншейки почвой и высаживайте подготовленную заранее рассаду свеклы и цветной капусты. Свекла может расти с любой стороны

от ствола яблони, поскольку она теневынослива. Точно так же может расти и капуста кольраби.

А вот кочанная или цветная будут хорошо расти под яблоней только с южной стороны от ствола. Можно посеять морковь или репу, лук на репку, черную редьку.

Осенью после уборки овощей снова на это же место высадите луковицы тюльпанов. Это позволит выращивать тюльпаны на одном и том же месте, поскольку вы все время меняете под ними почву. Вокруг тюльпанов можно высадить рядок зубчиков чеснока.

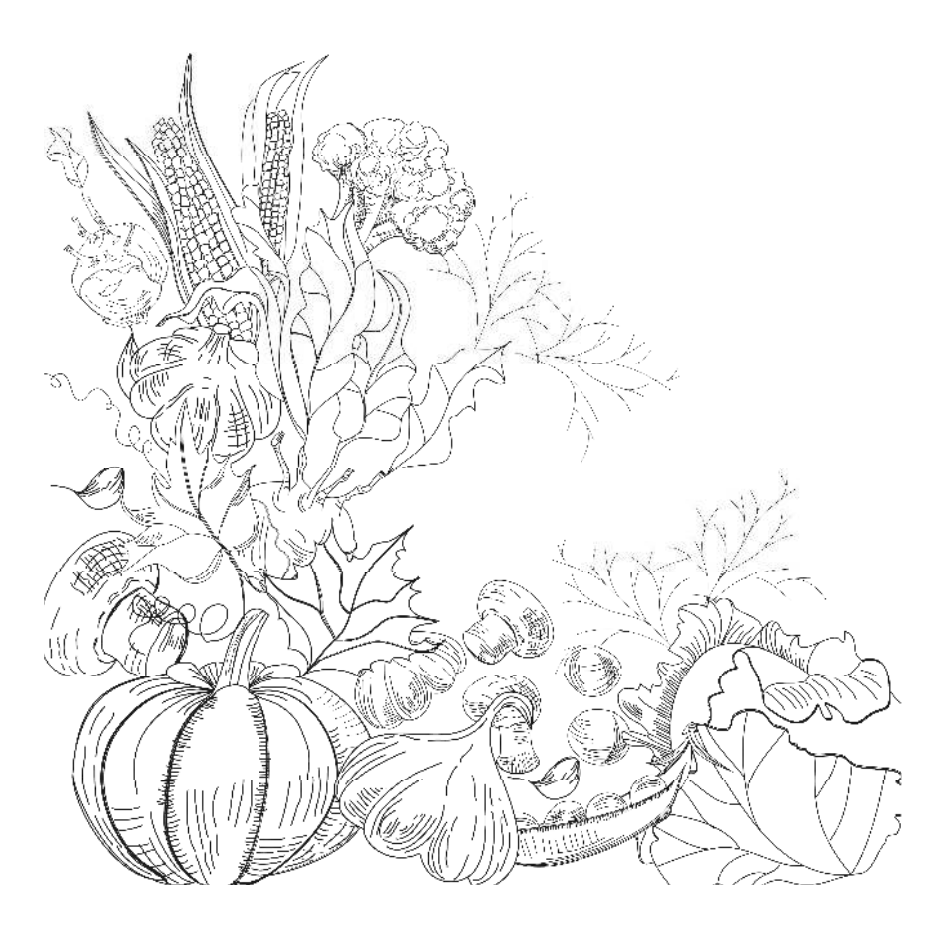

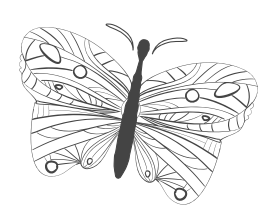

## и огороде

### в саду

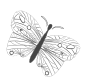

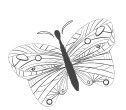

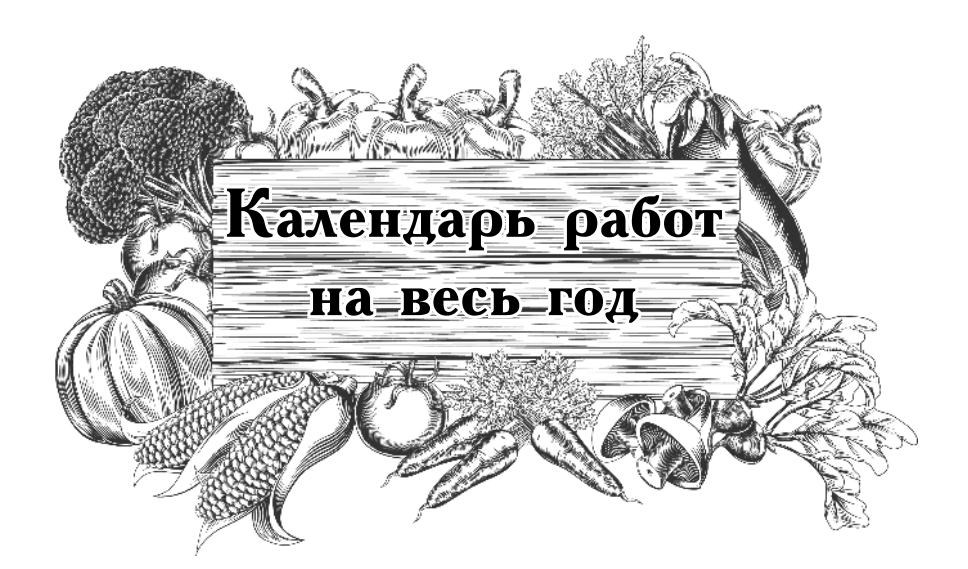

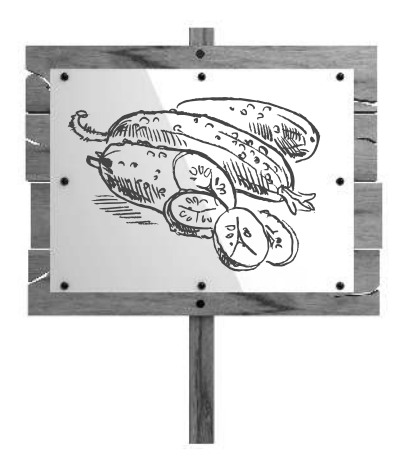

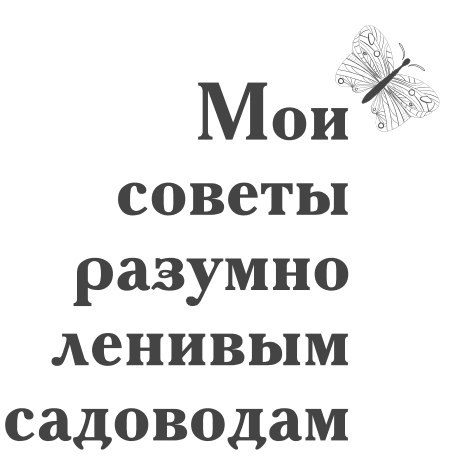

Неплохо бы всем садоводам, достигшим зрелого возраста, стать разумно ленивыми. Следует помнить, что не мы для сада, а он для нас. Надо так организовать дело, чтобы не только работать в саду от зари до зари, но и успевать отдыхать, и своими достижениями любоваться, а то ведь многие посадят цветы, а за весь сезон и минутки не могут выкроить посмотреть на них. Как говорится, чтобы меньше вкалывать, надо больше думать. Итак, что же можно предложить для разумно-ленивых?

1. Планируйте работы заранее, особо выделив самые неотложные и главные. Все надо делать вовремя, тогда вы все успеете, и даже время останется, ведь большую часть работ можно сделать уже осенью после уборки урожая.

2. Самая трудная работа на участке — копать землю. Не копайте, а рыхлите, для этого надо сделать почву на своем участке легкой и рыхлой; если требуется, то сделайте ее искусственной. Об этом я уже писала в книжке «Как посадишь, так и поешь».

3. Другая не менее трудоемкая работа — прополка. Не полите. Либо используйте совет доктора Митлайдера: при высокой концентрации минеральных

#### Календарь работ на весь год

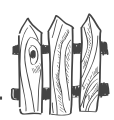

солей сорняки на его грядках не растут, а растут только на земляном валике вокруг грядки. Чтобы этого не допустить - валики разваливают, как только появляются всходы сорняков, а через день снова нагребают вокруг грядок. Можно окантовать грядки досками, жердями, а на самой грядке предварительно вырастить сорняки под пленкой, и, как только появятся их всходы, пленку снять, почву прорыхлить и оставить сорняки на сутки без укрытия, в результате чего они все погибнут. После этого можно сеять культурные растения, но перекапывать такую грядку нельзя, иначе снова вынесете на поверхность семена сорняков из более глубокого слоя почвы, и они опять пойдут в рост. Весной при посевах подготовленную грядку засевайте сразу, как только подготовите почву, не откладывая этой работы ни на минуту, чтобы не дать сорнякам возможность перегнать культурные растения.

Чтобы избежать прополки земляники, сажайте ее на черном спанбонде. В этом случае не потребуется и поливка, не будет заболевания ягод серой гнилью, не будут укореняться усы, а обработка кустов сильно упростится.

Не полите сорняки под ягодными кустами и деревьями, а лишь срезайте их по уровню почвы специальным полольником, либо остро заточенной лопатой или плоскорезом Фокина и оставляйте тут же под растениями. Во-первых, это необходимая растениям органика, а во-вторых, мульча, предохраняющая верхний слой почвы от пересыхания, что вдвое сокращает количество поливок. В-третьих, не надо относить сорняки в компост, чтобы затем возвращать назад под кусты перепревший компост, - пусть перегнивают прямо на месте естественным путем. А в-четвертых, слой мульчи угнетает рост сорняков, поэтому расти они будут все меньше и меньше. Все помои и воду из-под стирки выливайте поочередно прямо под яблони, а чтобы в помоях не заводились мухи, прикрывайте их срезанными сорняками. И не бойтесь вредителей, якобы

مهردي

зимующих под слоем этой мульчи - их не меньше и не больше, чем обычно. Не потребуется и перекопки<br>приствольных кругов. При осенней обработке сада от вредителей опрыскайте не только посадки, но и почву под ними - вредители погибнут.

4. Еще одна трудоемкая работа — это поливка. Чтобы посеянные весной семена не высохли, их надо накрыть пленкой или двойным спанбондом сразу же после посева и пленку снять только после появления всходов, а спанбонд оставить в один слой - тогда и с вредителями бороться не придется. Систематическая поливка требуется только молодым всходам зелени и овощей в весенний период, а начиная с момента завязывания корнеплода или луковицы полив вообще следует прекратить. В постоянном поливе нуждаются лишь капуста да редис. Огурцы можно сразу высадить на гель (Аквадон), удерживающий влагу в почве, тогда и поливать их можно один раз в две недели. Многие считают, что кабачки и тыквы тоже нуждаются в постоянном поливе, как, скажем, огурцы. И заблуждаются, потому что, в отличие от огурцов, эти культуры засухоустойчивы, и поливать их нужно умеренно.

В теплицах лучше всего организовать капельный полив, для этого между каждыми четырьмя растениями надо воткнуть пластиковые двухлитровые бутылки с водой, с которых, конечно, надо свинтить пробки и проделать раскаленным гвоздем отверстия по боковой поверхности на нижней трети бутылки. Эта часть бутылки должна находиться в почве. Если вода вытекает слишком быстро, надо несколько раз повернуть бутылку, чтобы в отверстиях образовалась земляная пробка. Вода будет медленно просачиваться в зону корней, а корни в поисках влаги все соберутся около поилки. Такой корневой системе не страшна и засуха, в отличие от изнеженной, которая все время поливается в избытке, а потому и находится в верхнем слое и, естественно, легко погибает при малейшей засухе, вот и приходится

154

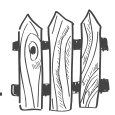

все время таскать воду в теплицы. В эти пластиковые поилки вы можете наливать не воду, а слабый раствор минеральных удобрений, тогда растения будут постоянно получать не только воду, но и подкормку. А у вас работы будет поменьше. Можно проложить шланги с маленькими отверстиями по всей длине грядки и подсоединить их к емкости, в которую вы и будете наливать слабый раствор подкормки.

5. Еще одного любимого занятия можно избежать — это борьбы с вредителями и болезнями. На здоровые растения никто не нападает, потому что они быстро синтезируют белок, и его в клеточном соке больше, чем углеводов, а вредители, как известно, предпочитают сахарок, то есть углеводы. В ослабленных растениях синтез белка идет медленно и в клеточном соке преобладают углеводы, их-то и выискивают вредители, чтобы подкормиться. Вот и постарайтесь, чтобы на вашем участке растения были здоровыми, помогайте им при необходимости усилить собственную иммунную систему с помощью новейших препаратов биологического происхождения. Используйте хорошие семена районированных сортов, сажайте устойчивые к распространенным у нас болезням сорта и гибриды, не используйте ядохимикатов не мешайте полезным насекомым и птицам самим справиться с вредителями. А чтобы усилить иммунную систему растений, опрыскивайте свой сад препаратами Силк (или Новосил), Циркон, Эпин-экстра, Энерген или Здоровый сад, - это полезно для растений и безвредно для полезных насекомых и птиц, и вашей собственной печени.

6. Органику вам потребуется вносить осенью только на грядки, поскольку под кустами и деревьями она у вас накопится за лето сама. Опавшую листву убирать не будете - еще одной работой меньше, а минеральные удобрения можно вносить в очень малом количестве и притом один раз в три года, если использовать новое удобрение AVA. Вот и еще одно-

Большой урожай на маленьких грядках го трудоемкого дела избежали - ежегодно возить на участок минеральные удобрения.

7. Весенние посадки можно облегчить, если зимой между делом наклеить с помощью крахмала семена на туалетную бумагу. Весной останется только раскатать рулоны по увлажненной грядке и присыпать сверху слоем подготовленной почвы - вот и вся посевная.

8. Мы стареем вместе с садом, а потому старайтесь так организовать свои цветники, чтобы они не требовали от вас большой работы. Поэтому, если вы уже не молоды, откажитесь от каменистых и альпийских горок, слишком сложных клумб или чересчур прихотливых цветов. Оставьте те, что не требуют постоянного ухода: астильбы, флоксы, ромашки, многолетние колокольчики и астры, хосты, люпины, лилейники, сибирские ирисы, пионы, лилии (лучше всего азиатские гибриды), нарциссы, — это тот небольшой ассортимент, на котором можно остановиться, а дальше - дело вашего вкуса расположить их на участке так, чтобы они радовали глаз все лето.

Можно и вообще ограничиться несколькими хвойными культурами, папоротниками и парочкой кустов с декоративной листвой. Из однолетников тоже лучше всего сеять такие, которые не требуют выращивания рассады: васильки, маки, в том числе эшшольцию, немезию, маттиолу, космею. Просто сеете их ранней весной вразброс по влажной почве - и все дела.

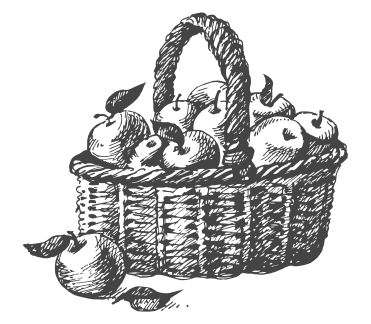

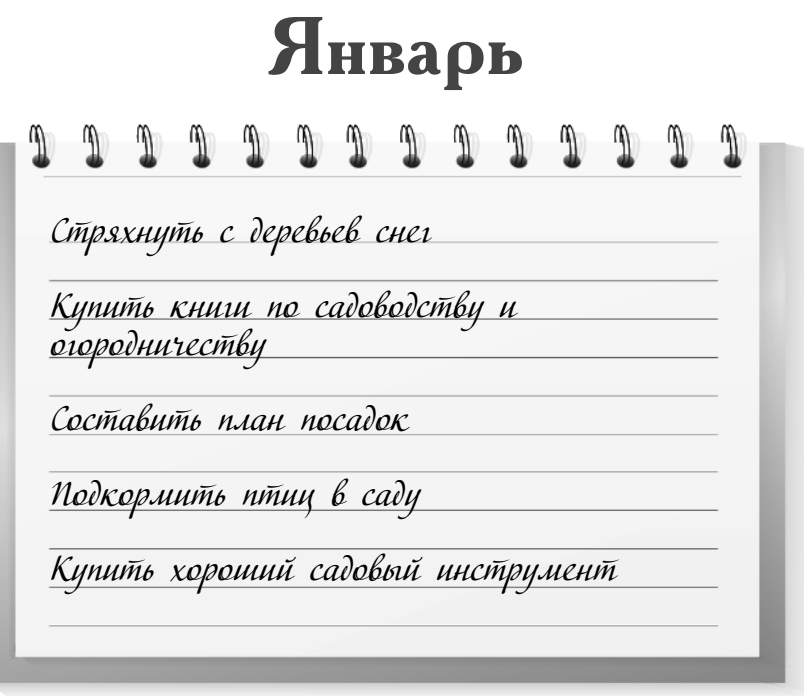

1. Чтобы под тяжестью снега не обломились ветви, стряхивайте его с деревьев.

2. Утаптывайте снег под молодыми деревьями, если вы их не обвязали стеклотканью, чтобы в рыхлом снегу мыши не могли проделывать ходы к стволам и подгрызать кору. Старые деревья можете не обтаптывать.

3. Сгребайте снег на землянику и малину, а также на декоративные посадки, подмерзающие выше снегового покрова, чтобы во время оттепелей ягодники и декоративные кустарники не оголились и не подмерзли при последующих морозах.

4. Производите снегозадержание, сгребая снег в гряды поперек уклона.

5. Насыпьте подкормку птицам в недоступном для мышей месте. Удобно насыпать ее в ведро, подвешенное

под навесом. Привязывайте полоски несоленого сала на стволы плодовых деревьев для синиц. Они привыкнут посещать ваши кормушки, а заодно почистят деревья от зимующих в развилках ветвей вредителей.

6. Собирайте дома яичную скорлупу, луковую и чесночную шелуху, корки цитрусовых культур, картофельные очистки, макулатуру, древесную золу.

7. Читайте литературу по садоводству, делайте выписки, посещайте лекции; составьте план посадок овощей на этот год, план пересадок и новых посадок деревьев и кустарников, общий план участка.

8. Покупайте пленку для теплиц, лучше долговечную, полные минеральные удобрения, органические удобрения, созданные на основе гуматов, например Фитоспорин. Есть еще неплохие буйские удобрения. Приобретайте садовый инструмент и механизмы. Еще потребуются раскислители, то лучше пользоваться доломитом, чем известью. Потому что известь растворяется в воде и выносится ею в нижние слои, а доломит растворяется только в кислых почвах. Как только он раскислит почву до нейтральной, он прекращает растворяться и лежит в почве до того момента, пока она снова не закислится, поскольку в воде не растворяется и не вымывается из пахотного слоя почвы.

Также потребуются средства защиты. Я не советую пользоваться на своем участке химическими ядами, чтобы не нарушать экологическое равновесие природы и не губить собственное здоровье. Лучше использовать биологические средства.

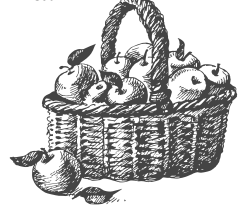

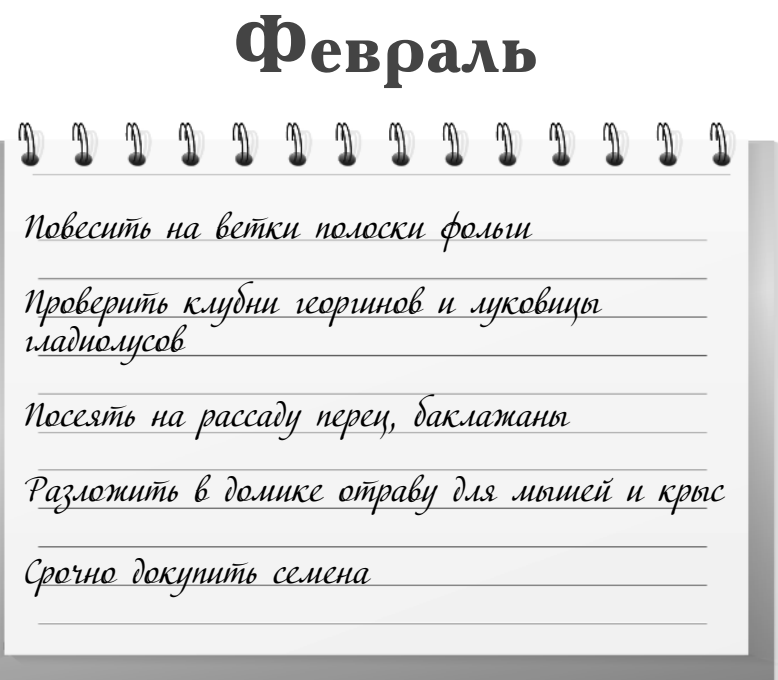

1. Прикрепите полоски фольги на ветки плодовых деревьев и кустов - это отпугнет птиц, расклевывающих плодовые почки. Птицы инстинктивно остерегаются силков, поэтому никогда не садятся на сетку. Можно воспользоваться готовыми сетями и накидывать их на деревья.

2. Проверьте клубни георгинов и луковицы гладиолусов. Если появилась гниль, промойте клубни и луковицы в ярко-розовом растворе марганцовокислого калия, ножом вырежьте загнившие части, засыпьте ранки толченой таблеткой любого лекарственного препарата против инфекции, например левомитецина, стрептоцида, сульфадимезина.

3. Проверьте лук и чеснок: те луковицы, которые тронулись в рост, посадите плотно друг к другу в рассадные ящики с небольшим слоем земли и поставьте ящики на окно — через две недели снимите небольшой урожай зеленого лука, а попозже и чеснока.

Большой урожай на маленьких грядках 4. В конце месяца можно посеять на рассаду перец и баклажаны.

5. Можно заняться посевом семян, разумеется, не на грядку, а на бумагу. Больше всего для этого подходят туалетная бумага или салфетки, можно взять и другую бумагу. На полоски бумаги наносят мучной клейстер и приклеивают семена, раскладывая их пинцетом или деревянной палочкой. Бумагу с приклеенными семенами высушивают, надписывают название культуры, сворачивают и хранят в сухом месте. Когда наступит срок сева, рулон раскатывают на грядке и присыпают слоем земли в 1 см. Таким способом можно высадить петрушку, морковь, салат (по схеме  $5\times 5$  см), лук-батун, лук-порей (по схеме 4×4 см), укроп, кресс-салат, кинзу, тмин, майоран, эстрагон, мяту, мелиссу (по схеме  $2\times2$  см), редис (по схеме 4×4 см), репу, сельдерей, пастернак  $(\overline{100} \overline{C} \overline{C} \over$ 

6. В садовом домике могут появиться мыши. Мыши обычно бегают вдоль стен, поэтому рассыпьте на полу вдоль их ходов семена чернокорня или репейник. Цепляясь к шкурке, они вызывают у грызунов нервный стресс, и вскоре мыши покинут ваш дом. Отпугнет грызунов и запах аниса; достаточно опрыскать мышиные ходы нашатырно-анисовыми каплями. Можно приготовить подкормку: на одну часть сахара взять одну часть цемента и две части муки, перемешать и добавить несколько капель постного масла, запах которого привлечет мышей. Это угощение зацементирует кишечник и грызуны погибнут от голода. Если таких мышей съедят совы или кошки, последние останутся живы. Если же мыши были отравлены ядом, совы и кошки также погибнут.

7. Проверьте свой запас семян и, если требуется, пополните его. Не надо покупать семена у случайных лиц. Они нынче дороги, да и вовсе не обязательно засевать свои шесть соток неизвестно чем. Наверняка в вашем регионе есть фирмы, качеству семян которых вы доверяете.

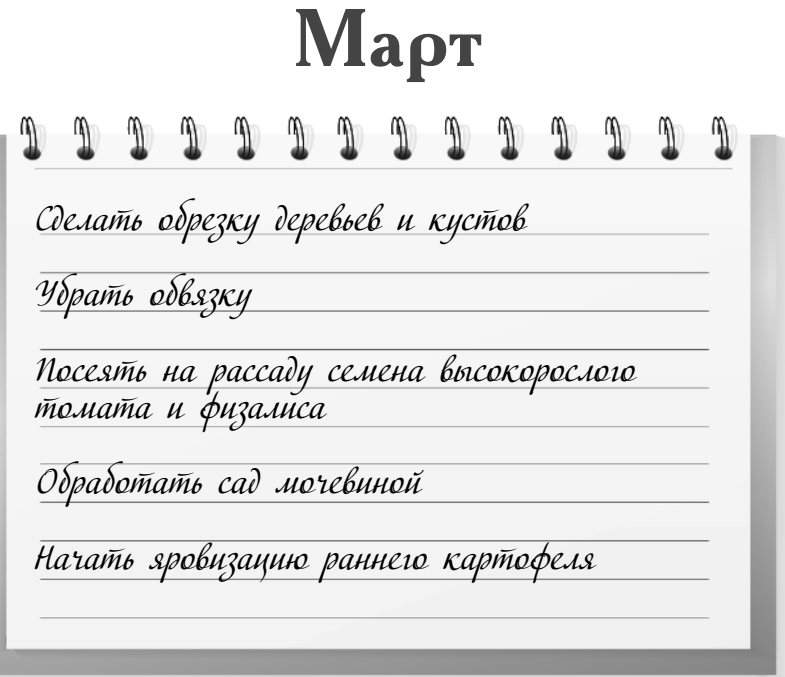

#### **Первая половина месяца**

1. Сделайте санитарную обрезку деревьев и кустов, кроме малины, вырезав поломанные и загущающие крону ветки; вырезайте ветки, растущие внутрь кроны, и волчки — вертикально растущие ветки на яблонях и грушах. Одновременно соберите падалицу и листья с деревьев, засохшие ягоды и оставшиеся листья с кустов и обязательно сожгите их - в них зимуют вредители. Почерневшие деформированные концы веток у смородины и крыжовника надо обрезать и сжечь — на них мучнистая роса.

2. Если на деревьях обвязка темного цвета, то снимите ее, иначе днем в солнечную погоду она очень сильно нагреется; ночи еще холодные, а резкое колебание температуры ото дня к ночи губительно для камбия плодовых деревьев. Заболевания коры в основном начинаются с весенних солнечных ожогов. Обычно они проявляются в виде розоватых пятен на коре. Чтобы этого избежать,

مهرديه

надо белить стволы не весной, а еще осенью, чтобы они были защищены от яркого мартовского солнца,<br>отражаемого снегом. Если побелка к весне сошла, подправьте ее как можно раньше, при температуре не ниже 6 °С тепла. Вместо побелки можно обвязывать стволы полотнами распоротых мешков из-под сахара. Они изготовлены из стекловолокна и мышам не по зубам.

3. На участке можно провести подзимный сев (вместо осени) ранних овощей и зелени, если с осени были подготовлены для посева овощные грядки. Сметите снег с грядок, подготовленные с осени борозды хорошо полейте горячей водой, слегка присыпьте древесной золой (кроме посевов моркови) или порошковой фракцией удобрения AVA и сейте сухие семена моркови, репы, редиса, салата, шпината, петрушки, укропа, лука, щавеля, белокочанной капусты. Сверху засыпьте борозды с семенами слоем сухой, заготовленной с осени в помещении почвы или торфа высотой  $2-3$  см, после чего поверх набросайте снег.

4. Сгребайте снег на землянику и малину.

5. Посейте дома во влажную подготовленную для рассады почву сухие семена перца, высокорослых томатов, баклажанов, физалиса и присыпьте их слоем почвы толщиной 2 см (а семена перца — 3-4 см), уплотните ложкой почву, накройте пленкой и поставьте на батарею. Самое подходящее в Северо-Западном и Центральном районах время — это  $8-10$  марта. Следите, чтобы температура почвы была 25-30 °С. До появления всходов не поливайте. Как только появятся первые светлые петельки всходов, не дожидаясь остальных, поставьте ящики с рассадой на окно и держите их там 10 дней при температуре ночью  $10-12$  °C, днем  $+14-16$  °C, иначе рассада сильно вытянется. В дальнейшем открывайте форточку, поддерживая температуру: ночью +12-14 °С, днем +18-20 °С.

Если вы не уверены в качестве семян, перед посевом прогрейте их в течение 20 минут при температуре

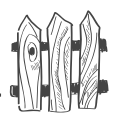

+53 °С — погибнут возбудители болезней, находящиеся на поверхности семян. Затем заверните семена во влажную тряпочку и поставьте на блюдце в морозильную камеру холодильника на сутки.

6. Приготовьте к яровизации ранний картофель, предназначенный для рассады. Для этого отберите 5-6 крупных красивых клубней (если будете растить картофель из ростков) или 25-30 (если будете высаживать клубни), опустите их в горячую воду  $(+50$  °C). Через 20 минут, когда вода слегка остынет, добавьте в нее немного марганцовокислого калия (раствор должен быть ярко-розового цвета) и подержите в этом растворе картофель еще 20 минут. Слейте раствор, промойте клубни водой. Когда вода стечет, положите клубни на свет на подоконник или на шкаф (можно положить клубни в трех- или пятилитровые банки, и на 20-30 дней поставить на подоконник).

Свой посадочный материал картофеля можно использовать только до тех пор, пока он дает хорошие урожаи. А потом его надо либо оздоровить, вырастив свою рассаду из ростков, либо заменить посадочный материал, покупать который надо не на рынке, а опятьтаки у производителей семенного картофеля или через надежные посреднические фирмы.

#### Вторая половина месяца

1. Спустите лишнюю воду с участка по канавкам, особенно с грядок, занятых земляникой и малиной.

2. Соберите толстые, вздутые, округлой формы почки на черной смородине и сожгите их - в них обитают личинки почкового клеща.

3. Соскоблите ножом с веток щитовок (в виде запятых бежевого цвета, они хорошо заметны на коричневой коре веток) на подстилку и уничтожьте их.

4. Накройте почву под кустами темной пленкой или картоном, чтобы не дать выйти из мест зимовки первым вредителям.

5. Если на деревьях обвязка светлого цвета или хвойная, то снимите ее. Поврежденную кору на деревьях нужно прошкурить грубой рукавицей, морозобоины и раны зачистите ножом до здоровой древесины, после чего промойте их раствором марганцовокислого калия малинового цвета, а еще лучше зеленкой, и закрасьте масляной краской. Стволы побелите при температуре воздуха не ниже +6 °С, если сошла осенняя побелка. Лучше всего использовать водоэмульсионную краску для наружных работ.

6. Перед началом сокодвижения надо провести первое опрыскивание сада против вредителей. Лучше всего для этого подойдет концентрированный раствор любого минерального удобрения. Дешевле и проще всего использовать мочевину (700 г мочевины на 10 л воды), в крайнем случае, можно использовать 1 кг поваренной соли на 10 л воды. Процедите раствор и опрыскайте им весь сад, начиная с кончиков ветвей, на которых находятся кладки яиц тли, затем вдоль веток и развилки, в которых зимуют вредители, все стволы и почву под посадками, в верхней части которой под листвой также зимуют вредители. Раствор для опрыскивания можно приготовить и из золы. Для этого 4 стакана золы надо залить 1 л кипятка и через сутки долить в раствор 9 л холодной воды, после чего раствор процедить и опрыскать сад.

7. Если на овощных грядках еще лежит снег, посыпьте его золой или торфом; грядки накройте прозрачной старой пленкой и прижмите пленку камнями или жердями, чтобы ее не унесло ветром. Под пленкой быстро растает зачерненный снег и взойдут сорняки. Как только появятся их всходы, снимите пленку, граблями прорыхлите почву и оставьте на сутки без пленки - всходы сорняков

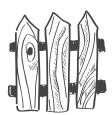

погибнут. Через сутки постелите пленку на грядки и повторите все снова. Таким образом, вы избавитесь от сорняков на овощных грядках на всю первую половину лета, когда они особенно вредны для молодых всходов овощей. Перекопку грядки, освобожденной от сорняков, можно делать только на глубину 5-7 см, иначе вы вынесете семена сорных растений из более глубоких слоев и они вновь взойдут.

8. Дома посейте на рассаду семена бархатцев и однолетних астр.

9. Как только у рассады томатов, баклажанов и перцев раскроются семядольные листочки, растения перейдут на корнесобственное питание из почвы, поскольку запас питательных веществ в семени закончился. Это один из самых ответственных моментов в развитии растения, поэтому его необходимо обеспечить азотом и фосфором (особенно важен фосфор в этот момент для томатов). Можно полить растеньица слабым раствором азофоски. Но лучше использовать полное минеральное удобрение, в составе которого есть и микроэлементы. С этого момента растения нуждаются в хорошем освещении, поскольку у них в точке роста закладывается программа их дальнейшего развития, и при недостаточной освещенности они будут закладывать зачатки листьев вместо того, чтобы своевременно заложить зачатки цветков.

Если вы не успели посеять томаты, это можно сделать еще в двадцатых числах марта. В это же время сеют низкорослые скороплодные сорта и гибриды томатов. Также еще можно успеть вырастить хорошую рассаду ультраскороспелых гибридов и сортов перца.

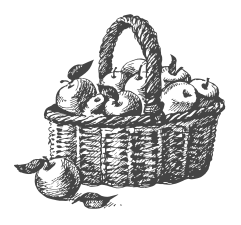

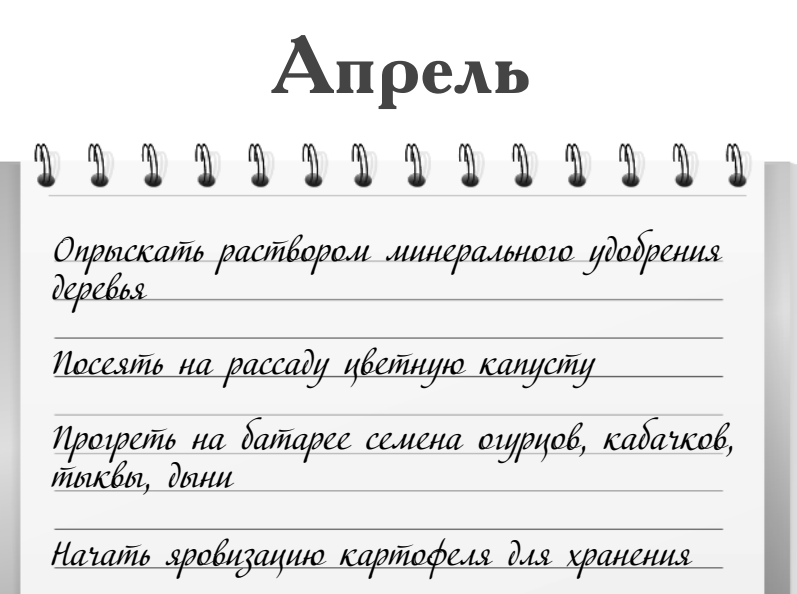

Пикировать рассаду томатов и баклажанов

#### **Первая половина месяца**

1. Спустите лишнюю воду с участка по канавкам, особенно с земляники и малины, если вы не сделали этого в конце марта.

2. Опрыскайте концентрированным раствором любого минерального удобрения сад, если вы еще не сделали этого, чтобы уничтожить кладки зимующих на стволах вредителей. Именно в это время у них ослабевает хитиновый покров, чтобы они могли из него выйти, а потому концентрированное минеральное удобрение проникнет сквозь него и погубит обитающего внутри вредителя. Произвести опрыскивание нужно непременно до начала сокодвижения, в противном случае вы вызовете ожог почек.

3. Подкормите азотным удобрением (1 столовая ложка на 10 л воды) щавель, ревень, безусую землянику, многолетние луки, петрушку, оставленную в почве

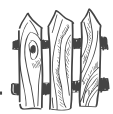

с осени, многолетние цветы. Если нет азотных удобрений, разведите 1 л мочи в 10 л воды и полейте растения. Нельзя делать азотную подкормку или подкормку навозом луковичных цветов (нарциссы, лилии, тюльпаны) и ирисов: они вымерзнут, а луковицы сгниют.

4. Снимите укрытия с луковичных цветов и ирисов, разокучьте пионы, опрыскайте красные ростки пионов 1%-ной бордоской жидкостью (1 чайная ложка на  $500-800$  г воды) и заделайте под пионы по 1 стакану золы.

5. Снимите лапник с роз. оставив на них ящики.

6. Если хотите получить раннюю зелень и землянику, поставьте над ними арочные пленочные укрытия. Арки можно согнуть из проволоки или сделать их из ивовых прутьев, сняв с них кору, - тогда они прослужат вам не один год.

7. Продолжайте выращивать и уничтожать на овощных грядках сорняки.

8. Дома яровизированный ранний картофель заложите на проращивание в ящик в один слой, опрыскайте водой, накройте тремя-четырьмя слоями газет, сверху уложите второй слой картофеля, опрыскайте и снова накройте тремя-четырьмя слоями газет. Так же уложите третий слой и, закрыв ящик, поставьте его в теплое место.

Основной картофель для посадки подготовьте так же, как готовили ранний.

9. Повесьте на батарею для прогревания тканевый мешочек с пакетами семян тыквенных (огурцы, кабачки, патиссоны, лагенария, тыква, арбуз, дыня). Чтобы не было пустоцветов, их надо обязательно перед посадкой прогревать  $20-30$  дней при температуре +40 °С, либо  $2-3$  часа при температуре +60 °С (можно в термосе);

مهري

кроме того, нельзя сеять свежие семена (прошлого года), иначе также будет много пустоцветов. Но относится это только к сортам. Гибриды в прогревании не нуждаются, и при этом их можно сеять свежими семенами, поскольку у них преимущественно женские цветки.

10. Если у рассады пасленовых (перец, баклажаны, томаты, физалис) появились два первых листочка, надо сделать подкормку: 1 чайную ложку овощной смеси или нитроаммофоски развести в 3 л воды и полить рассаду. В дальнейшем подкормку слабым раствором минеральных удобрений следует делать регулярно вместе с поливкой. Для подкормок очень удобно использовать жидкие удобрения содержащие как основные элементы питания азот, фосфор, калий, магний, так и микроэлементы. Если минеральных удобрений нет, то полстакана древесной золы зашпарьте кипятком, через сутки долейте  $5$  л воды и поливайте рассаду раз в неделю.

11. Еженедельно опрыскивайте всю рассаду теплым (+25 °С) светло-розовым раствором марганцовокислого калия с добавлением борной кислоты на кончике ножа на 3 л воды, чередуя с опрыскиванием томатов  $0,1\%$ -ным раствором (1 чайная ложка на 5-8 л воды) медного купороса, что сделает томаты устойчивыми к фитофторозу.

12. Подготовьте к яровизации основной картофель так же, как готовили ранний картофель на рассаду.

13. Высадите на компостную кучу, насыпав сверху слой почвы толщиной  $5-7$  см, первую партию редиса, салата, укропа, шпината, кресс-салата, и прикройте грядку лутрасилом.

14. Сделайте пикировку (пересадку) рассады томатов и баклажан. При пересадке на одну треть отщипните корешок для лучшего его ветвления. Карандашом сделайте в почве воронку на такую глубину, чтобы остаток

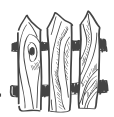

корешка опустился в нее, не загибаясь, и часть стебля поместилась до семядольных листочков. Уплотните вокруг растеньица грунт и осторожно полейте. Перец плохо переносит пересадку, его лучше сразу сажать в горшочки семенами. Любую рассаду можно пикировать в пеленки из пленки по методу, предложенному известным петербургским садоводом В. Н. Ковалевой: на кусочки пленки размером  $12\times20$  см положите столовую ложку влажного грунта, на грунт аккуратно уложите сеянец (не укорачивая у него корешка, так, чтобы семядольные листочки располагались выше края пленки). Сверху присыпьте еще 1 ложкой почвы и сверните в кулечек, закрепите резинкой, чтобы не разворачивался. Составьте все кулечки рядом друг с другом в неглубокий поддон (например, жестяную банку из-под селедки). Корневая система такой рассады будет расти вниз и при пересадке не повредится. Когда у рассады будет  $4-5$  настоящих листа, разверните пленку и добавьте еще ложку грунта.

#### Вторая половина месяца

1. В период распускания почек (по зеленому конусу) опрыскайте кустарники мыльно-зольным раствором против первых вредителей, откладывающих в почки яйца или личинок. Для этого можно использовать раствор минерального удобрения, а именно 70 г мочевины или бесхлорного калийного удобрения растворите в 10 л воды, процедите и опрыскивайте ягодный или земляничный куст целиком. Можно воспользоваться и золой. Для этого 1 стакан золы надо залить кипятком, настоять сутки, долить 10 л воды, натереть на крупной терке 40 г хозяйственного мыла и этим раствором обработать кусты. Также можно использовать настой любых хвойных игл: 2.5 кг хвои залить 10 л воды, накрыть, в течение недели настаивать, затем процедить, добавить еще 20 л воды. Можно воспользоваться настоем луковой шелухи или цитрусовых корок. Если смородина или крыжовник болели в прошлом году мучнистой росой, обработайте молодые листья разрешенными препаратами.

2. Вырежьте старые и больные листья земляники<br>и сожгите их. Кустики полейте горячей водой (+60-70 °С)<br>с марганцовокислым калием (ярко-розового цвета), но без борной кислоты (земляника не переносит бор).

3. Если с осени не были подготовлены овощные грядки, сделайте их. Овощи любят рыхлую плодородную почву. В плотные глинистые почвы на каждый квадратный метр надо внести 1 ведро песка, 1 ведро перепревшего навоза, компоста (можно использовать перепревшие опилки или листья, низовой торф), 1 пол-литровую банку золы. Все хорошо перекопайте вместе с почвой на глубину 10-12 см. Выберите корневища многолетних сорняков, разбороните почву, уплотните ее доской, полейте и сразу же сейте овощи, не давая взойти сорнякам. Если грядки готовы и свободны от сорняков, то разрыхлите, а затем уплотните грунт доской, сделайте бороздки, посыпьте грядки слегка древесной золой и сейте сухие семена ранних овощей и зелени. Мелкие семена перед посадкой следует смешать с сухим спитым чаем: 1 г семян на 1 стакан сухого чая. Чтобы уберечь посевы от листоблошки, морковь надо накрыть лутрасилом и снимать его только при прополке и прореживании, а поливку делать прямо по материалу.

4. Сделайте профилактическое опрыскивание по разворачивающимся листьям всех растений в саду и теплице смесью Циркона, Эпина-экстра и Цитовита. Надо взять по 2 капли каждого препарата на 1 л воды. Циркон защитит растения от заболеваний, Эпин-экстра поможет пережить засуху, заморозки, резкую смену температур днем и ночью, длительное похолодание. А Цитовит даст растениям быструю и эффективную внекорневую подкормку.

5. Накройте парники пленкой. Выкопав в парниках траншеи глубиной и шириной на штык лопаты, внесите в них биотопливо и поверх насыпьте выкопанную из траншей почву, по возможности не

#### Календарь работ на весь год

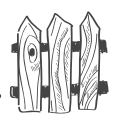

переворачивая ее. Уплотните землю доской, полейте и накройте старой пленкой для более быстрого прогревания почвы. В качестве биотоплива можно использовать сухое сено, полуперепревший компост или скомканные черно-белые газеты (современная полиграфия не использует вредные вещества). Свежий навоз вносить нежелательно, ибо он вызовет бурный рост зелени в ущерб плодоношению, а у огурцов может спровоцировать корневые гнили.

Дней через десять, когда почва как следует прогреется, внесите в самый верхний слой минеральные и органические удобрения, после чего слегка перекопайте на глубину не более 5-7 см, уплотните доской, полейте и сейте семена огурцов, арбузов, дынь. Огурцы можно сеять на утепленную грядку в парнике уже первого мая, даже если на участке еще лежит снег. Его надо только отгрести от стенок теплиц. Сверху посевы накройте банками, чтобы всходы не повредили слизни, а поверх дополнительно накройте лутрасилом и не снимайте, пока не минуют весенние заморозки. Под таким укрытием всходы в теплицах выдерживают заморозки до  $-5$  °C.

6. Посейте на рассаду цветную капусту. Это можно сделать прямо в теплице, подвесив ящик для рассады на веревочных петлях на высоте не менее 1 метра над поверхностью почвы. Укройте рассадный ящик лутрасилом. Так же можно сеять на рассаду и другие культуры. Дело в том, что заморозок идет по почве и не затронет укрытую лутрасилом рассаду в подвесном ящике.

7. Развяжите, не выпрямляя, малину, обрежьте сухие верхушки. Вырежьте до основания и сожгите побеги с утолщениями (галлами) - в них личинки стеблевой галлицы. Если с осени не были вырезаны старые побеги, их надо вырезать, не оставляя пеньков. Подкормите кусты жидким навозом или фекалиями: на 1 л навозной жижи добавьте 10 л воды (если употребляется птичий помет, то  $20 \lambda$  воды).

8. Если с осени не перекопана почва в приствольных кругах яблонь, сделайте это сейчас. Лопату ставьте ребром к стволу, иначе можете перерубить корни. Оставшиеся на земле листья не убирайте, а наоборот, перекопайте вместе почвой. Перекопку делают неглубокую, всего на 5-7 см. Еще лучше почву не копать, а только рыхлить. Если сад залужен, то перекопка не делается.

9. Сделайте пересадки и новые посадки прикопанных с осени саженцев кустов и деревьев.

10. Сделайте прививки, если в этом есть необходимость.

11. Посейте в грунт ранние однолетние цветы (мак, эшшольцию, васильки, космею, ноготки, иберис, незабудки, маттиолу).

12. Посейте в парниках и среди луковичных цветов кориандр (кинзу) как средство против мышей.

13. Разокучьте и подкормите ирисы, флоксы, хризантемы. Опрыскайте 1%-ной бордоской жидкостью (чайная ложка на 500-800 г воды) розы, ирисы, флоксы, хризантемы.

14. Не забудьте перелопатить компост, прослоив его фекалиями из туалета, если вы не посеяли на нем редис и зелень.

15. Дома выложите на свет для яровизации клубни георгинов и луковицы гладиолусов.

16. Высадите на рассаду лагенарию и тыкву. Семена тыквы надо предварительно замочить на двое-трое суток, а семена лагенарии опустить на два-три часа в термос с водой, нагретой до  $+45$  °C.

17. Высадите на рассаду ранний картофель. Если посадочного материала мало или вы хотите его оздоро-

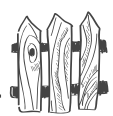

вить, выращивайте рассаду картофеля из ростков. Для этого выламывайте проросшие ростки и высаживайте их в грунт, засыпая почвой на две трети длины. Удобно растить рассаду в пакетах из-под молока или в пластиковых бутылках со срезанным верхом. Сделайте отверстия в нижней части тары для вентиляции, иначе почва закиснет.

18. За  $20-25$  дней до посадки картофеля полезно обработать клубни раствором Фитоспорина. Клубни надо погрузить в жидкость на полчаса, высушить и выдержать на рассеянном свете при температуре  $+16-18$  °C. (Это повышает устойчивость картофеля к заболеваниям.)

19. Высадите на компостную кучу вторую партию редиса и зелени.

20. Если на вашем участке живут кроты, высадите по периметру грядок в самом их основании и снаружи вокруг теплиц черные бобы на расстоянии  $12-15$  см друг от друга, но обязательно замкните контур. Кроты покинут очерченное бобами место.

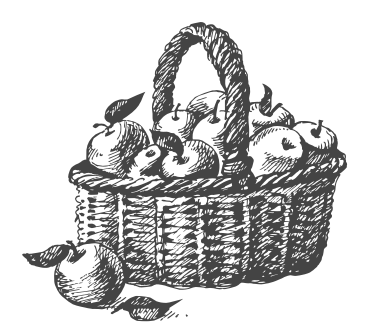

# $\mathbf{M}$ ай

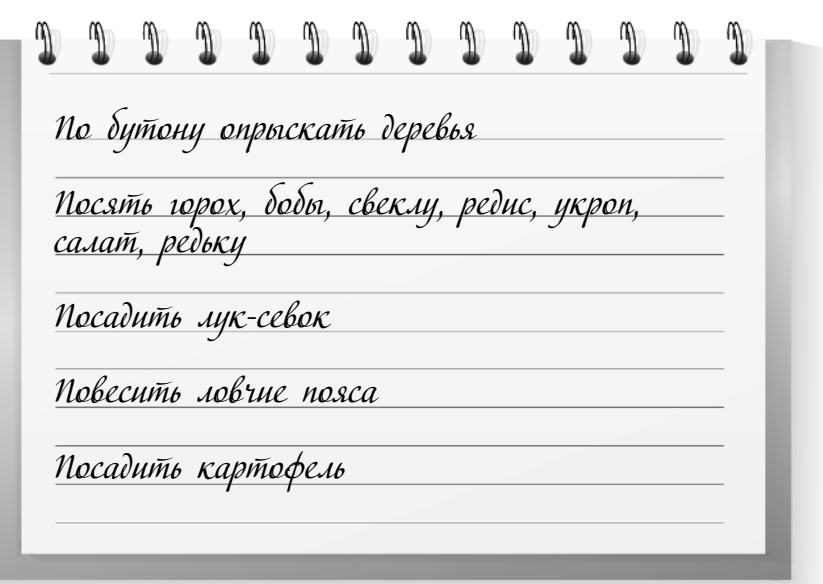

#### Первая половина месяца

1. В период бутонизации (до цветения) надо опрыскать кусты любым настоем (хвои, цитрусовых корок, луковой шелухи и др.) против листососущих и листогрызущих вредителей. Самые надежные и экологически чистые препараты против вредителей - это биопрепараты нового поколения Искра-био, Фитоверм, Акарин (Агравертин).

2. Во время массового цветения уберите из-под кустов пленку - в это время из почвы выходят полезные насекомые. Во время цветения нельзя опрыскивать сад ялохимикатами.

3. Чтобы цветы смородины не объели муравьи, разложите под кустами тряпки, смоченные в керосине (муравьи боятся запаха керосина). Еще лучше воспользоваться гелем против муравьев. Надо капнуть капельку геля на каждый стебель (или 4-5 капель на ствол яблони) близко от почвы. Также

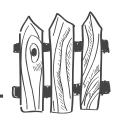

можно расставить под кустами плошки из смеси сахара и буры. Если муравьи поселились в теплицах, их можно выгнать оттуда, рассыпав по почве пшено. Уничтожить муравьев на участке помогут и препараты Фенаксин и Муравьин ими надо опылять обнаруженные яйцекладки муравьев в любом месте. Если у вас на участке есть муравейник, снесите доской его верхушку и вылейте на кучу ведро воды с разведенной в ней ампулой препарата Муравьед или Мурацид.

4. Проверьте цветки черной смородины на махровость: бледно-лиловые с узкими сросшимися лепестками цветки — на кустах, больных микоплазмозом. Такие кусты надо выкопать вместе с комом земли и сжечь; на этом месте черную смородину нельзя сажать  $3-4$  года, либо надо полностью заменить почву.

5. В период раскрытия почек (по зеленому конусу) опрыскайте деревья мыльно-зольным раствором или любым настоем против вредителей, как делали это с кустами, либо раствором минерального удобрения (70 г на 10 л). Можно использовать готовые препараты Искра-био, Фитоверм, Акарин либо Здоровый сад (он эффективен при систематическом применении).

6. Посадите первую партию гороха и бобов без предварительного замачивания.

7. Посадите молодую землянику. Долгоносик, повреждающий бутоны, выходит из почвы, когда ее температура поднимается до 8 градусов тепла. Он прокалывает первый обособившийся бутон и откладывает в него яйцо. Чтобы этого не допустить, надо опрыскать посадки земляники в начале мая, когда бутоны еще все в кучке. Фитоверм защитит вашу землянику на три недели, а за это время долгоносик перейдет на малину. Для профилактики полейте посадки земляники Фитоспорином. Это предохранит ее от заболевания серой гнилью. Можно использовать Циркон.

Большой урожай на маленьких грядках 8. Сделайте посадку плодовых деревьев и декоративных растений.

9. Высадите под пленку одревесневшие черенки для размножения растений и прикопайте отводки. Черенки размером с карандаш с верхнего конца обрежьте ровно, с нижнего - косо, после чего воткните их в 10-сантиметровый слой песка, насыпанного поверх почвы, наклонно под углом 45 градусов, макушкой на север. Хорошо полейте, поставьте дуги, накройте двумя слоями старой пленки. Регулярно поливайте и опрыскивайте. На отводки прикапывайте в почву нижние ветви, осторожно, чтобы не отломить ветку от материнского куста, прижав их рогаткой.

10. Во время цветения вишни (середина мая) начинается первый лет бабочки-капустницы, овощных мух, малинной мухи. Сделайте опрыскивание одним из настоев против листогрызущих вредителей, или просто накройте овощные грядки лутрасилом.

11. Не забывайте поливать взошедшие овощи - они совершенно не переносят сухости почвы.

12. Высадите в грунт рассаду раннего картофеля. Ее надо полностью засыпать землей (не более  $1-2$  см над макушкой), иначе рассаду повредят ночные заморозки.

13. Высадите с 1 по 10 мая в парники сухие семена огурцов — так же, как корнеплоды. Высадите с 10 по 15 мая кабачки на компостную кучу. Для этого сделайте в ней углубления размером с ведро, всыпьте в них по половине ведра хорошей почвы, полейте горячим раствором марганцовокислого калия малинового цвета, присыпьте золой. Посадите сухие семена. Отверстие накройте куском пленки, прижав края камнями, чтобы пленку не снесло ветром. Когда минуют ночные заморозки (обычно — после 10 июня), пленку можно убрать. Но если старой пленкой была укрыта вся куча,

176

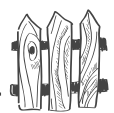

то вырежьте отверстия, чтобы выпустить наружу листья кабачков. Пленку можно не убирать все лето — она сохранит тепло и влагу.

14. Посадите с 10 по 15 мая лук-севок, предварительно замочив его на сутки в розовом растворе марганцовокислого калия. Его хорошо сажать между рядами моркови.

15. Замочите на двое суток и высадите с 10 по 15 мая семена свеклы. Более ранние посадки свеклы могут попасть под заморозки. В этом случае растение выбросит цветочную стрелку и не даст корнеплода.

16. Посейте сухими семенами в грунт редьку, брюкву, цветную капусту так же, как ранние овощи.

17. Повторно посейте редис, укроп, салат, шпинат.

18. Снимите ящики с роз. Подкормите их навозом или фекалиями.

19. Если вы хотите получить раннее цветение гладиолусов и георгинов, то высадите их под укрытие не слишком глубоко, поскольку почва на большей глубине еще холодная. Чтобы кусты под тяжестью цветков не упали, в дальнейшем их придется окучить и подвязать к опорам.

20. Если малина встала, подвяжите ее к шпалере, хорошо полейте и замульчируйте (присыпьте) почву под кустами мхом, торфом, срезанными сорняками.

21. Снимите пленку с земляники, ревеня, многолетних луков.

22. Рано утром собирайте и уничтожайте крестоцветную блошку (мелкие бронзовые жучки) с овощей и долгоносика (черно-серый жук с хоботком) сначала

وهيعه

с земляники, а затем и с малины. Этих жуков удобно стряхивать на подстилку — утром они малоподвижны. Можно также опрыскать кусты Фитовермом или Агравертином.

23. Оборвите цветки у одуванчика и мать-и-мачехи. Их нельзя класть в компост: там семена созреют, и вместе с компостом вы разнесете их по всему участку. Лучше всего цветки этих растений использовать для получения настоя сорняков. Для этого заполните оборванными сорняками любую емкость на  $3/4$  ее объема и залейте сорняки водой. Емкость закройте и дайте сорнякам забродить. Как только появится запах конюшни (через 10-15 дней), разведите настой водой 1:5 и подкармливайте растения. Это превосходное и при том совершенно бесплатное органическое удобрение. К тому же запах настоя сорняков отвадит вредителей от вашего сала.

24. Дома уберите основной картофель после яровизации на свету в ящики для проращивания. Ящики можно перевезти на участок и оставить в доме до посадки.

25. Подкормите рассаду томатов, перца, баклажанов, физалиса, тыквы и лагенарии. Удобнее всего использовать для подкормок жидкие минеральные удобрения Унифлор рост или Идеал. Достаточно 4-5 капель на 1 л воды. Можно воспользоваться Фитоспорином или Гуми, поскольку они являются органо-минеральными удобрениями.

#### Вторая половина месяца

1. Вырежьте лишнюю молодую поросль, а также побеги с поникшей верхушкой у малины - в них личинка малинной мухи. Уничтожьте кусты с мозаичными (двухцветными, желто-зелеными) листьями, израстанием (ненормально большое количество молодой карликовой поросли) и курчавостью листьев - это неизлечимые,

#### Календарь работ на весь год

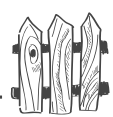

опасные для здоровых кустов вирусные заболевания. На этом месте малину нельзя сажать в течение  $4-5$  лет, либо надо полностью заменить почву. Если прошлым летом малина у вас ни с того ни с сего засохла прямо с ягодами, обязательно тщательно опрыскайте все стволы, как старые, так и молодые, препаратом Циркон, чтобы уничтожить возбудителя заболевания пурпуровой пятнистостью стеблей.

2. Навесьте ловчие пояса из гофрированной бумаги или картона, смоченные в растворе хлорофоса, карбофоса или керосина (10 г на 1 л воды), на стволы яблонь, чтобы защитить урожай от ползущих с земли вредителей. Можно сделать юбочку и из полиэтиленовой пленки, отогнув вниз ее верхний край.

3. Перед раскрытием бутонов на деревьях сделайте их опрыскивание против вредителей настоем из одуванчика или настоем сброженных сорняков. Можно сделать опрыскивание  $0.7\%$ -ным (70 г на 7 л воды) раствором мочевины.

4. Если на листьях красной смородины появились малиновые вздутия - это красногалловая тля. Кусты следует хорошо обработать раствором питьевой либо кальцинированной соды (3 столовых ложки на 10 л воды) по нижней стороне листьев либо опрыскать любым из препаратов.

5. Во время разворачивания листьев на яблонях произведите первый обильный полив (6 ведер под молодые яблони,  $12-15$  ведер под взрослые), если весна сухая. Кроме того, сделайте защитное опрыскивание смесью Циркона, Эпина-экстра и Цитовита (по 2 капли каждого на 1 л воды). Вместо этого можно опрыскать деревья гомеопатическими препаратами Экоберин и Здоровый сад (по 2 крупинки каждого на 1 л воды, добавив в раствор еще 4 капли Унифлора-рост). При сухой погоде поливайте землянику, малину, черную
م(ری

смородину, облепиху, молодые овощи и зелень: у них корни располагаются на глубине  $10-15$  см и быстро пересыхают.

6. Подготовьте к посадке картофельное поле, если не сделали этого осенью.

7. Картофель сажают во время цветения черемухи (середина — конец мая), когда почва прогреется до<br>+10-12 °С. Под каждый проросший клубень подсыпьте горсть торфа с золой (на ведро торфа 2 стакана золы, все перемешайте). Можно воспользоваться удобрением AVA, для этого при посадке под каждое растение вносят четверть чайной ложки удобрения и - больше ничего.

8. Еще раз посейте укроп, редис, салат, шпинат, репу.

9. Замочите на 2 дня и высадите семена подсолнечника, повторно гороха, бобов.

10. Пересадите рассаду цветной капусты из парника в грунт.

11. Пересадите в парник рассаду перца, баклажанов, томатов в три приема (с недельным промежутком) после цветения черемухи. Укройте рассаду лутрасилом на случай поздних заморозков.

12. Повторно засыпьте почвой ранний картофель, высаженный рассадой.

13. Посейте в грунт семена поздних однолетних цветов (настурция, бархатцы, календула, агератум, гипсофила, душистый горошек). У душистого горошка твердая оболочка, поэтому перед посадкой семена надо скарифицировать, то есть оболочку нарушить. Для этого прокатайте горошинки по наждачной бумаге рукой в перчатке.

180

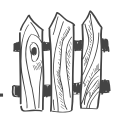

14. Пересадите в грунт рассаду астр. Перед посадкой хорошо полейте место посадки раствором Фитоспорина во избежание фузариозного увядания рассады.

15. Выполите и заквасьте в бочке сорняки (пырей, лопух, крапива, осот, мать-и-мачеха, одуванчик, дикая мята, дикий щавель, тысячелистник и другие) вместе с цветками и корнями. Если бочка металлическая, изнутри ее надо выкрасить масляной краской, иначе она быстро заржавеет. Заполните ее сорняками на три четверти объема и залейте водой на те же три четверти; накройте. Через 2 недели вы получите настой сброженных сорняков, не уступающий по своим питательным качествам навозу. Подкармливайте этим настоем растения, разбавив его водой 1:2, опрыскивайте против вредителей, разбавив водой 1:10.

16. Сделайте первое прореживание и первую подкормку овощей. Подкормить можно мочой (1:10) или настоем сброженных сорняков (1:5). Нельзя подкармливать навозом — овощи будут гнить.

17. Сделайте внекорневую подкормку ягодников, опрыскав их раствором Унифлор-микро (2 чайных ложки на ведро воды) или настоем золы (0,5 стакана золы залить кипятком, настоять в течение суток, долить 10 л воды).

18. Если вы сажаете в парник огурцы рассадой, то это надо сделать  $15-20$  мая, дополнительно прикрыв посадки лутрасилом.

19. Периодически опрыскивайте яблони хвойным экстрактом, настоем сорняков, либо хвойных игл для дезориентации вредителей.

20. В мае возможны ночные заморозки. Для предотвращения повреждения посадок в  $3-4$  часа ночи надо опрыскать все растения холодной водой или жечь дымовые

кучи. Обычно вечер перед заморозками бывает холодный, тихий, ясный, звездный. Для предотвращения опадания<br>цветков и завязей из-за заморозков опрыскайте растение по бутонам и цветам препаратами Завязь или Бутон.

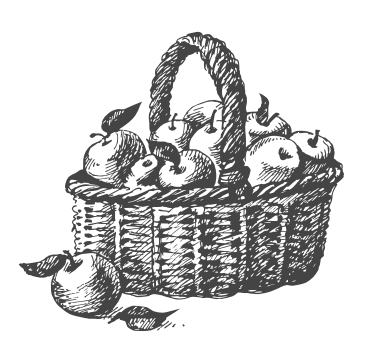

# **Июнь**

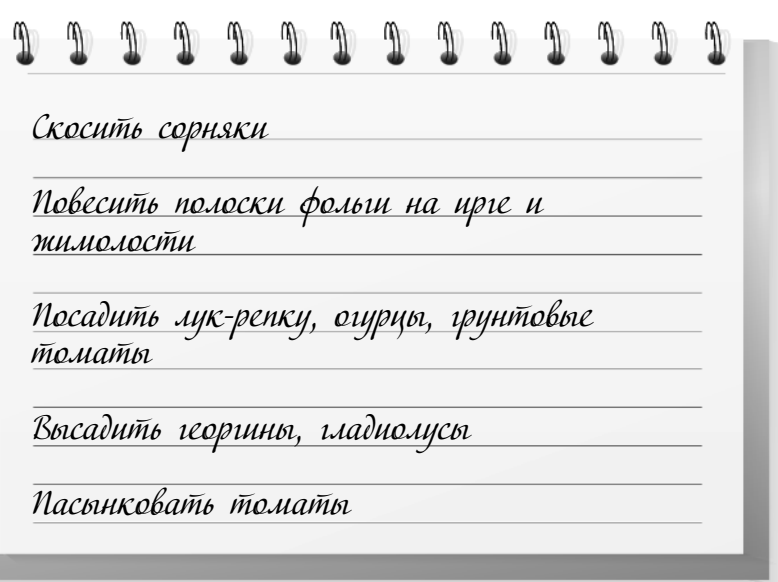

#### **Первая половина месяца**

1. При образовании завязей на ягодниках произведите их органическую подкормку настоем сорняков  $(1:2)$ , по ведру на каждый куст. Проверьте, не появился ли белый налет на ягодах крыжовника — это мучнистая роса, и ягоды, а позже листья, покроются серым войлочным налетом. Обработать ягодники следует химическим препаратом Топаз или Вектра. Можно облить кусты раствором Фитоспорина, взяв из заранее приготовленного концентрированного раствора 2 столовые ложки на  $10$ л воды. Можно опрыскать больной куст Цирконом. Любое из этих опрыскиваний следует повторить после уборки урожая.

2. При сухой погоде необходима поливка земляники, малины, черной смородины, облепихи, молодых овощей и зелени.

م(رحمه

3. При сухой погоде может появиться тля. Опрыскайте посадки мыльно-зольным раствором или настоем хвойных игл. На растения, опрысканные Здоровым садом, тля, как правило, не нападает.

4. Скосите травы, не давая им заколоситься, особенно осоку — очаг бокальчатой ржавчины. Заколосившиеся травы и цветущие сорняки нельзя класть в компост, но можно в настойку сброженных сорняков. Бокальчатая ржавчина и столбчатая ржавчина (зимует на сосне) появляется в виде оранжевых пятнышек, пачкающих руки (с левой стороны листа), гриб переходит затем и на ягоды. Помогает опрыскивание 1%-ной бордоской смесью по нижней стороне листьев либо препаратом Циркон. Им можно опрыскивать растения сверху, поскольку препарат всасывается листьями. Также можно обливать кусты Фитоспорином.

5. Если на листьях красной смородины появились кроваво-красные вздутия, оборвите их, сожгите, а кусты обработайте раствором соды (3 столовые ложки на ведро воды) или опрыскайте Фитовермом либо Искрой-био (Агравертином).

6. Развесьте полоски фольги на ирге и жимолости для отпугивания птиц. Можно накинуть на деревья сети или сетки из-под лука и картофеля. Птицы инстинктивно боятся силков и не салятся на ветки.

7. Когда минует угроза ночных заморозков (обычно после 10 июня), можно сажать в грунт лук-репку и огурцы на засолку, грунтовые томаты, рассаду капусты, свеклы, тыкв и кабачков.

8. Сделайте прищипку верхушек над третьим листом у огурцов для стимулирования боковых побегов с женскими цветками. Для гибридов этот прием не нужен. Поместите в огуречные теплицы плошки с навозной жижей или сброженными сорняками -

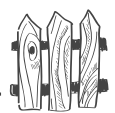

выделяющийся углекислый газ стимулирует образование женских цветов. При плохом завязывании плодов опрыскайте овощные и садовые растения препаратом Завязь или Бутон.

9. Высадите в грунт рассаду лагенарии и тыквы (после 10 июня).

10. Высадите георгины, гладиолусы, рассаду бархатцев и настурции.

11. Посадите многолетние корневищные цветы (флоксы, ирисы, дельфиниум, астильбу, ромашку, многолетнюю астру, гортензию и др.).

12. Произведите прополку цветников.

13. Розы и пионы во время бутонизации подкормите навозом (1:10), фекалиями или настоем сорняков.

14. Срежьте цветоносы у тюльпанов и нарциссов, не затрагивая листьев, и подкормите золой (либо фосфорно-калийной смесью).

15. Выщипните часть завязей у японской айвы, тогда плоды будут крупнее.

#### Вторая половина месяца

1. Вечером опрыскайте смородину и крыжовник по завязям и листве розовым раствором марганцовокислого калия с добавлением 2 г борной кислоты на 10 л воды. Или используйте древесную золу. Для этого 0,5 стакана золы залейте стаканом кипятка, дайте сутки настояться, добавьте 10 л воды и опрыскайте кустарники. Можно использовать настой сброженных сорняков: 1 л настоя развести в 5 л воды — это внекорневая подкормка и одновременно профилактическая мера против вредителей. А вот старинный дедовский метод защиты ягодников

Большой урожай на маленьких грядках от вредителей и заболевания мучнистой росой. В центр куста надо забросить лопату свежего навоза.

Для укрепления растений существует отличный сибирский препарат Силк (Новосил), который производят из хвои сибирской пихты. Он действует так же, как женьшень, то есть усиливает собственную иммунную систему растений. Результат появляется после опрыскивания уже на  $3-4$  день. Растения на глазах взбадриваются, листья у них становятся ярко-зелеными, что конечно же сказывается на урожае. Этим препаратом можно пользоваться в любое время, особенно когда растения начинают «неважно выглядеть». Не многие знают, что тритерпеновые кислоты, которые содержит женьшень и зеленая хвоя сибирской пихты, есть и в растении, которое мы привыкли считать сорняком. Это всем известная мокрица. Поэтому приготовьте ее настой (400 г травы нарезать, залить горячей водой, накрыть и дать остыть). Использовать настой для опоыскивания ослабленных растений надо сразу.

2. По утрам стряхивайте с кустов малины и земляники на подстилку и уничтожайте долгоносиков, пока жуки малоподвижны.

3. Прищипните верхушки побегов малины, достигших 1 м: это вызовет рост боковых побегов, что существенно увеличит урожай будущего года.

4. Соберите и уничтожьте раньше времени созревшие ягоды смородины и крыжовника - в них личинки пилильщика.

5. Если стоит сырая погода, на ягодах малины и земляники может появиться серая гниль. Против этого заболевания посыпьте печной золой почву вокруг кустиков земляники и под малиной: так вы уничтожите споры гнили, или полейте почву и сами кусты Фитоспорином. Замульчируйте кустики земляники мхом-сфагнумом или поставьте подпорки под землянику, чтобы ягоды не

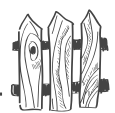

соприкасались с почвой. Можно расстелить сено или накрыть междурядья земляники пленкой, еще лучше черным лутрасилом.

6. Выломайте пасынки у томатов и баклажанов. У перца и физалиса пасынки не выламывают.

7. Окучивайте основной картофель, когда он достигнет BMCOTM  $25-30$  CM.

8. Срезайте щавель и ревень на еду и заготовки. Старые листья этих растений содержат вредную для нашего организма щавелевую кислоту (она, кстати, безвкусна); в молодых же листьях ее нет, независимо от того, до цветения или после цветения вы их срезаете для еды. К тому же все листья содержат полезные яблочную и лимонную кислоты. А вот старые листья щавелевую кислоту не используют, из-за этого она в них накапливается. Поэтому не используйте старые листья хоть до цветения, хоть после. Но если срезать всю зелень, то в молодых, вырастающих листьях щавелевой кислоты не содержится.

9. Выщипывайте цветочные стрелки у лука и чеснока, оставив несколько растений для получения бульбочек, и раскладывайте стрелки среди огурцов как средство против бактериоза (его проявления - коричневые выкрашивающиеся пятна на листьях и водянистые пятна на плодах). Если болезнь все-таки возникла, опрыскайте огурцы настоем чеснока. Если на верхней стороне листьев огурца образовались округлые желтоватые пятна, а на плодах - язвочки (антракноз), можно сделать опрыскивание раствором марганцовокислого калия и сразу по влажным листьям опылить золой. Еще лучше прямо по листьям обливать огурцы Фитоспорином при появлении любых желтых пятен на листьях.

10. Срезайте отцветающие кисти сирени, не трогая веток (на концах веток закладываются цветочные почки будущего года).

وهيبه

11. Выщипните часть бутонов у пионов, пасынки у хризантем, оставьте не более  $4-5$  стеблей у флоксов, тогда цветки будут крупнее.

12. Выщипните семенные коробочки у ирисов, чтобы они цвели и на следующий год.

13. У люпинов надо срезать цветоносы, не давая им осемениться, под корень, не оставляя пеньков (иначе корневища могут загнить), тогда люпин зацветет в августе повторно.

14. Огурцы, кабачки, тыкву, малину и розы подкормите жидким навозом  $(1:10)$ , птичьим пометом  $(1:20)$ или настоем сброженных сорняков (1:2).

15. Заложите новую компостную кучу.

16. Отметьте лучшие двухлетние кустики земляники для размножения.

17. Если кусты земляники «поскучнели», значит, их одолевают паутинные клещики или слюнявка-пенница. Вечером полейте землянику горячим  $(+60\degree C)$  розовым раствором марганцовокислого калия (не добавляйте борную кислоту, она нанесет вред землянике). Если заметите «плевки» на землянике, то знайте, что под пеной находится слюнявка-пенница. Уничтожайте ее вручную либо горячей водой с марганцовокислым калием. Можно воспользоваться препаратом Фитоверм или Искра-био.

18. Во время массового цветения малины начинается лет бабочки смородинной стеклянницы. Чтобы защитить от нее черную смородину, вечером опрыскивайте кусты настоем сорняков (1:10), одуванчика, томатной или картофельной ботвы:  $1/2$  кг ботвы или пасынков измельчить и залить 10 л воды, настоять в течение  $2-3$  часов в закрытом сосуде, добавить 40 г хозяйственного мыла, процедить, после чего опрыскать кусты.

188

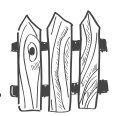

19. Окучьте томаты, баклажаны, оборвав у них часть нижних листьев до первой плодовой кисти или плода. Ботву разложите под кустами смородины для дезориентации вредителей; окучьте также капусту.

20. Для отлова яблонной плодожорки подвешивайте в кронах яблонь баночки с квасом или компотом. А еще лучше — каждые три недели опрыскивайте яблони гомеопатическим препаратом Здоровый сад.

21. Если на листьях яблонь и груш появились черно-коричневые пятна - это парша, которая в виде черных пятен с листьев перейдет на яблоки. Дерево следует опрыскать по листьям Цирконом, а на следующий год весной надо будет опрыскать его по молодым листьям препаратом Скор и повторить опрыскивание по молодым завязям и после уборки урожая. Хороший результат дает опрыскивание  $1\%$ -ным раствором мочевины (чайная ложка на 700 г воды). Если на листьях красные, желтые, ржавые пятна, то растению недостает микроэлементов. Опрыскайте Унифлором-микро (2 чайные ложки на 10 л воды) или препаратом Флорист либо Цитовит.

22. В конце месяца можно подкапывать картофель, выращенный из рассады. Признак готовности клубней увядание цветков. (Цветки лучше обрывать в самом начале бутонизации, чтобы растение не расходовало на цветение силы; оставить надо лишь два-три цветущих растения для контроля сроков уборки).

23. Поливку, подкормку, опрыскивание следует делать вечером, после 17 часов, а прополку, рыхление, срезку цветов, сбор ягод, огурцов и других овощей — утром,  $\mu$ о 10 часов.

# Июль

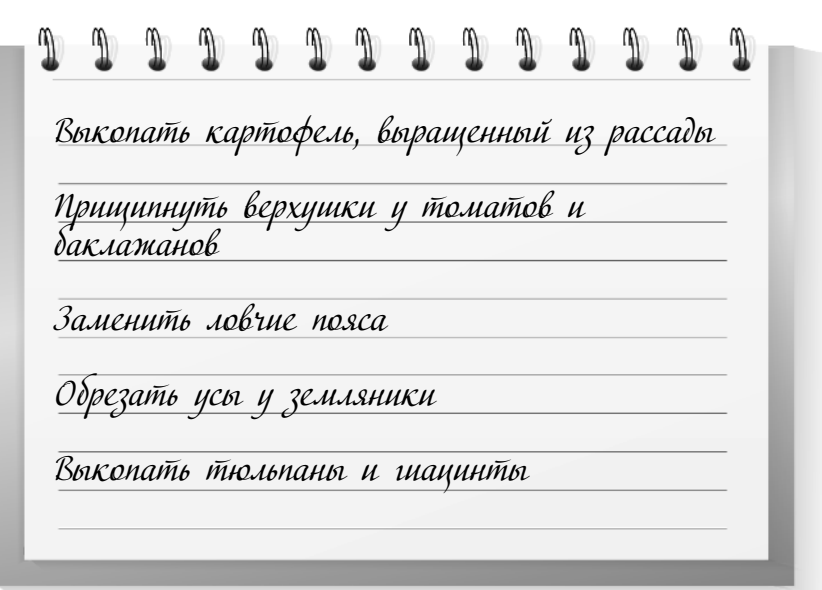

1. В начале месяца копайте картофель, выращенный из рассады. Повторно окучьте основной картофель.

2. Если стоит холодная дождливая погода, периодически опрыскивайте листья и плоды томатов против фитофтороза (коричневые пятна на листьях и плодах)  $1\%$ -ным раствором хлористого кальция. Почву под томатами опрыскайте  $1\%$ -ным раствором медного купороса, при условии что под томатами у вас не растет зелень. Либо опрыскайте с интервалом в неделю настоем грибатрутовика: 100 г гриба мелко измельчить, залить 1 л кипятка. Когда остынет — процедить и сразу опрыскать листья томатов. Можно применять Фитоспорин или Циркон. Существует и препарат Профит, но им лучше пользоваться профилактически, то есть за 3 недели до уборки урожая.

3. Во время плодоношения не поливайте землянику и прекратите полив смородины - у нее могут растрескаться ягоды.

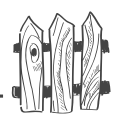

4. После сбора урожая земляники срежьте цветоносы и все листья целиком до розетки. Полейте горячим  $(+60 °C)$ розовым раствором марганцовокислого калия, прополите, обильно полейте, подкормите настоем сорняков, подсыпьте к корням плодородной земли. Подсыпку почвы следует делать обязательно, потому что иначе земляника не даст придаточных корней, что негативно скажется на урожае. В дальнейшем обрезайте усы. Листья и усы оставьте лишь у помеченных для размножения кустов. Для размножения берутся только розетки, ближайшие к материнскому кусту. Можно раз в три года подкормить землянику гранулированным удобрением AVA, по одной трети чайной ложки, зарыхлив в верхний слой почвы под кустик около корневища. Листья у земляники можно не срезать, если опрыскать кусты Цирконом или полить Фитоспорином после уборки урожая. В этом случае на них не будет возбудителей болезней, и земляника уйдет на зимовку под собственной шубкой, прикрыв свое уязвимое корневище собственными листьями. Весной можно повторить эту процедуру и оставить старые листья на почве под кустами. Они изолируют ягоды от возбудителя серой гнили, который проживает в почве.

5. Замените ловчие пояса у яблонь, старые сожгите, систематически убирайте падалицу под яблонями и уничтожайте ее - по ночам из нее вылезают гусеницы и поднимаются вверх по стволу в новые завязи.

6. Когда завязи на яблонях станут величиной с грецкий орех, независимо от погоды произведите вторую поливку яблонь. Нормируйте урожай яблок, снимая часть зеленых завязей. Поставьте подпорки под сильно нагруженные ветки.

7. Прищипните верхушки у томатов и баклажанов, чтобы остановить дальнейшее цветение и рост; в конце месяца оборвите все цветки - они не успеют дать урожай, а растение будет напрасно тратить на них силы.

مرديعه

8. После уборки урожая смородины ее надо прополоть, обильно полить, подкормить фосфорно-калийным удобрением. Если нет минеральных удобрений,  $HC$ пользуйте золу: на 1 ведро перепревшего компоста или навоза добавьте 1 стакан золы, хорошо перемешайте и подсыпьте под куст по периметру кроны. Очень эффективно один раз в три года вносить по периметру кроны куста в неглубокую кольцевую канавку столовую ложку гранулированного удобрения AVA.

9. Прищипните верхушки у молодых побегов на кустах смородины и крыжовника. Против мучнистой росы (белый налет на листьях, особенно на молодых) в сухое лето регулярно опрыскивайте кусты мыльно-зольным раствором или кальцинированной содой (3 столовых ложки на 10 л воды). После уборки урожая можно делать искореняющее опрыскивание препаратом Топаз или Вектра, но лучше все же использовать для этого биопрепараты Фитоспорин или Циркон. Есть еще одно хорошее и совершенно безвредное средство: вылить 10 мм флакон  $5\%$ -ного йода в 10-литровое ведро воды, хорошо перемешать и «отшлепать» кусты березовым веничком, начиная с макушки. Через  $3-4$  дня процедуру повторить. Почему «отшлепать», а не опрыскать? Надо, чтобы раствор хорошо смочил листья, а при опрыскивании он с листьев смородины скатывается.

10. Выкопайте, промойте в воде, затем подержите 10 минут в ярко-розовом растворе марганцовокислого калия луковицы тюльпанов и гиацинтов. Положите их для просушки на чердак. Следите, чтобы на них не попадало прямое солнце и рядом не было лука, чеснока или красок с сильным запахом - от этого может погибнуть цветопочка. Первую неделю температура должна быть около  $22-24$  °С, иначе цветопочка не вызреет.

192

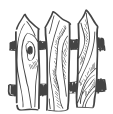

11. Срежьте отцветающие дельфиниумы под корень, не оставляя пеньков.

12. Заготовка лекарственных трав и пряностей делается во время их массового цветения. Их нельзя сушить на солнце - они потеряют цвет.

13. Высадите под пленку зеленые черенки для размножения растений - так же, как вы делали это весной с одревесневшими черенками.

14. Произведите второе прореживание и вторую подкормку овощей. Для подкормки  $0.5$  стакана золы залейте кипятком, дайте сутки настояться, долейте 10 л воды и полейте из расчета 1 ведро на 1  $m^2$  посадок.

15. Проверьте, нет ли корневой или стеблевой гнили на огурцах, растущих в теплице. Стеблевую гниль необходимо обтереть тряпкой и смазать это место меловой замазкой с марганцовокислым калием, а при корневой гнили следует полить почву малиновым раствором марганцовокислого калия, осторожно опустить часть стебля на почву и присыпать землей, чтобы образовались дополнительные корни.

16. Если на плодах томатов и перцев появилась вершинная гниль - подкормите растения кальциевой селитрой (3 столовых ложки на ведро воды).

17. В конце месяца пойдет второй лёт овощных вредителей. Сигналом послужит приметная бабочка капустная белянка. Как только увидите ее, накрывайте овощные грядки спанбондом или лутрасилом. Летняя муха может испакостить все корнеплоды моркови, нанести большой урон луку и капусте. Можно, конечно, опрыскать посадки Искрой-био или Фитовермом, но гораздо проще их укрыть.

Для спасения репчатого лука и капусты от овощных мух есть еще один способ: надо отгрести почву от растений и полить посадки раствором поваренной соли (1 стакан соли на 10 л воды). Но от яйцекладки бабочек это капусту не убережет. Морковь же поливать солью не следует - у нее разветвится корнеплод.

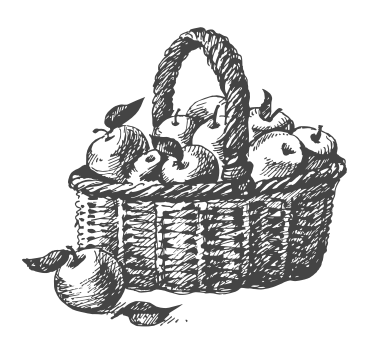

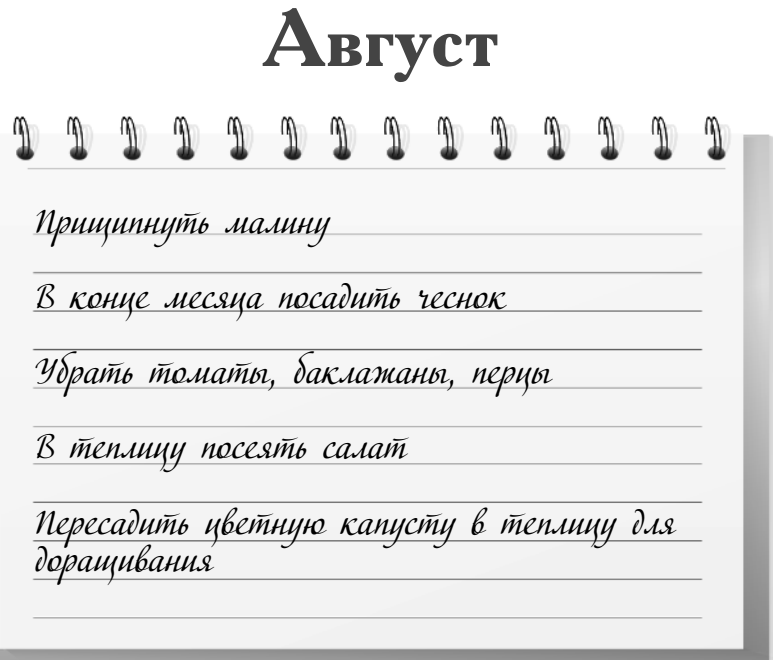

1. Прищипните концы боковых побегов у малины, когда они достигнут длины 40 см. Прекратите полив крыжовника во время созревания ягод. После сбора урожая малины и коыжовника обильно полейте и подкормите кусты так же, как смородину. У малины вырежьте, не оставляя пеньков, отплодоносившие побеги и сожгите их или заложите в посадочные ямы для деревьев. Вырежьте до основания новые побеги, на которых есть утолщения (галлы), — в них личинки стеблевой галлицы. Побеги обязательно сожгите. Удалите прикорневую поросль у вишни, сливы, роз, сирени и облепихи.

2. С наступлением холодных ночей (после 10 августа) снимите урожай томатов. Урожай баклажанов, перца и физалиса снимите в конце месяца. Если на растениях был фитофтороз, плоды следует в течение  $5-7$  минут выдержать в розовом растворе марганцовокислого калия при температуре 45 °С. В освободившуюся теплицу посейте салат, редис, укроп, а люпин — на освободившиеся грядки.

3. В конце месяца пересадите цветную капусту грядки в освободившуюся после уборки томатов теплицу для доращивания.

Большой урожай на маленьких грядках

4. В конце месяца уберите все овощи, кроме моркови и капусты.

5. Вымойте, просушите, уберите на хранение пленку.

6. Приведите в порядок цветники.

7. В конце месяца прищипните концы молодых побегов у молодых плодовых деревьев. Сделайте фосфорно-калийную подкормку деревьев.

8.  $25-26$  августа посадите часть озимого чеснока на глубину 10-15 см. Чтобы избежать гнили чеснока, перед посадкой внесите в лунки по столовой ложке песка, затем опустите гранулу удобрения, зубчик и снова засыпьте столовой ложкой песка. И лишь после этого зарыхлите почву.

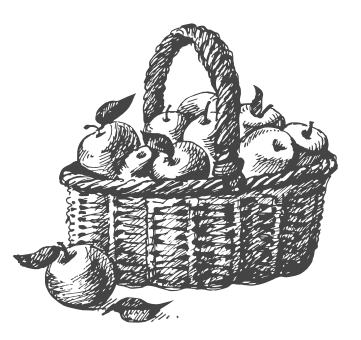

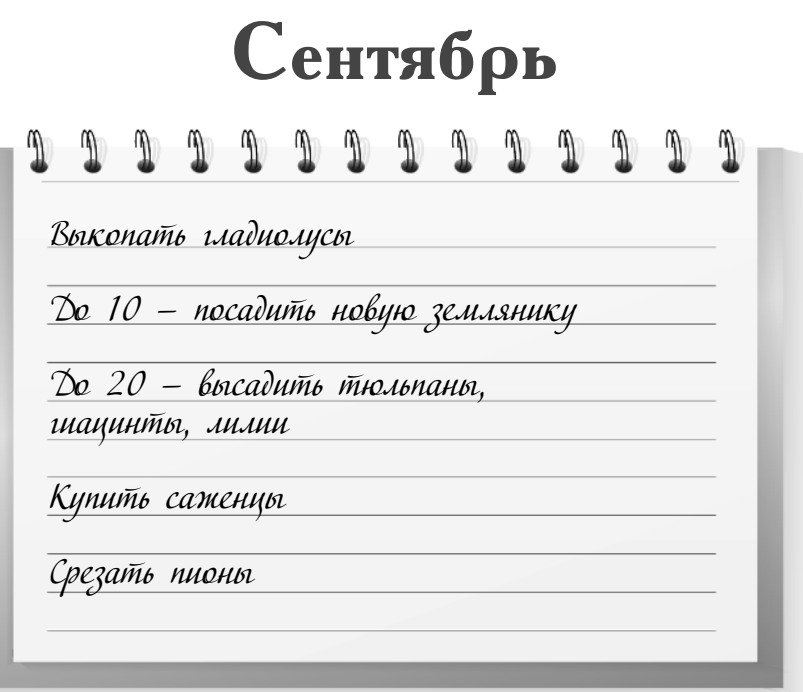

1. В начале месяца срежьте гладиолусы и через две недели выкопайте луковицы, отрежьте стебли, оставив пенек, промойте в воде, подержите  $10-15$  минут в растворе карбофоса, затем еще 15 минут в ярко-розовом растворе марганцовокислого калия и положите для просушки на чердак.

2. Пригните к земле малину, пока температура воздуха не стала ниже  $+10$  °С. Или свяжите каждый куст в пучок и оставьте в таком виде зимовать.

3. До 10 сентября надо сделать новые посадки земляники.

4. До 20 сентября высадите луковицы гиацинтов, тюльпанов, лилий, остального чеснока.

5. Выкопайте картофель. На картофельном поле посейте для оздоровления почвы озимую рожь или озимый

Большой урожай на маленьких грядках овес. Весной, как только позволит почва, перекопайте зеленые всходы вместе с корнями и почвой.

6. Если стоит сухая погода, проведите третью поливку деревьев. Снимите с них ловчие пояса и сожгите. Прочистите стволы деревьев, побелите их. Снимите урожай ранних яблок. Подкормите молодые деревья золой. Перекопайте приствольные круги, если сад не залужен, а лучше — прорыхлите. Если на листьях яблонь была парша, то следует опрыскать их  $4\%$ -ным раствором мочевины (чайная ложка на 200 г воды). Не убирайте листву из-под деревьев - это органическая подкормка, к тому же листва, как одеяло, прикроет корневую систему. Если вы сделаете позднее осеннее опрыскивание сада концентрированным раствором минерального удобрения, то никаких вредителей и возбудителей болезней под этими листьями не останется.

7. Снимите урожай рябины, аронии, облепихи, калины.

8. Сделайте посадки орехов, малины, крыжовника, смородины.

9. Уберите урожай оставшихся овощей (кроме цветной капусты и новых посадок редиса, салата, укропа).

10. Купите и прикопайте до весны саженцы деревьев.

11. Срежьте до земли пионы, опрыскайте их 1%-ной бордоской жидкостью. Срежьте листья у ирисов, оставив 5-6 см, и опрыскайте их  $1\%$ -ной бордоской жидкостью. Срежьте флоксы.

12. Под косточковые культуры (вишня, слива) внесите по 2 литровые банки золы.

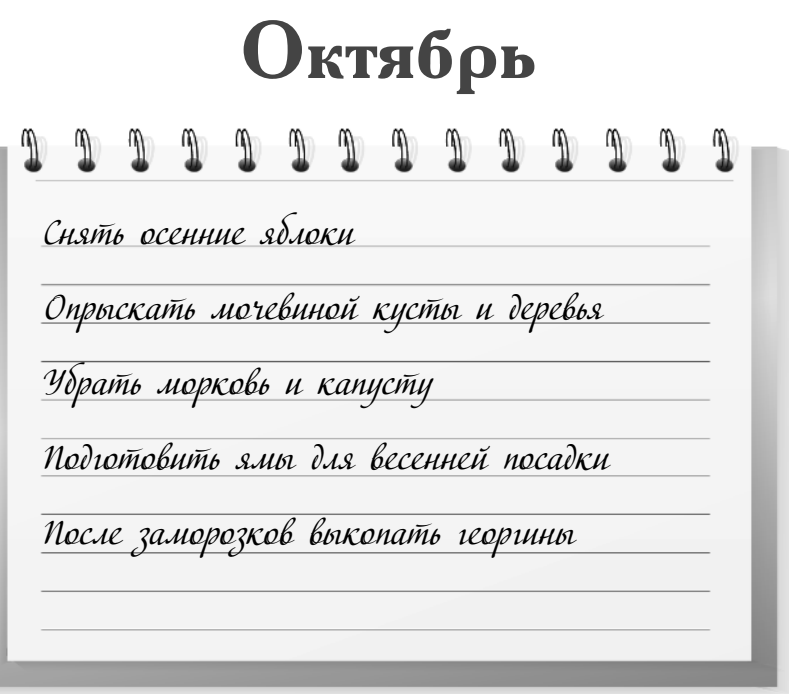

1. Снимите урожай оставшихся яблок.

2. Опрыскайте по оставшейся листве кусты и деревья, а также почву под ними, концентрированным раствором мочевины (700 г на 10 л воды).

3. Внесите под деревья и кусты компост, добавив в каждое ведро стакан золы.

4. Сгребайте в лесу опавшие листья и складывайте их в кучу на участке - к весне будет перегной.

5. Снимите урожай моркови и капусты, сделайте заготовку зелени на зиму. Часть петрушки оставьте на грядке — рано весной будет зелень; часть петрушки пересадите в горшочки с землей и увезите домой зимой будет зелень.

6. Внесите органические удобрения на овощные грядки, на картофельное поле (если не засеяли его озимыми

злаками), поверхностно перекопайте их и полностью подготовьте к весенней посадке. Весной внесете минеральные удобрения.

7. Подготовьте посадочные ямы-холмы для весенней посадки кустов и деревьев. Поскольку в Ленинградской области грунтовые воды близко подходят к поверхности, просто сажать деревья в ямы нельзя - у них сгниет корневая система. Поэтому на дно посадочных ям кладут битый кирпич, старую штукатурку, распиленные пни, перевернутый дерн, макулатуру, старую одежду и обувь, металлические консервные банки и др. (стекло класть нельзя). Все это переслаивается почвой, вынутой из ямы, и утрамбовывается. Глубина такой ямы -60-80 см. Над ямой насыпается холм высотой около 50 см, из плодородной почвы вперемешку с верхним слоем почвы, вынутой из ямы, в который добавляется компост или перепревший навоз, песок, двойной гранулированный суперфосфат, зола. Можно сажать и на небольшой холмик земли, насыпанной прямо на землю, с которой надо снять дернину. Затем на него высадить яблоню и сверху присыпать корни слоем почвы около 40 см. Постепенно надо расширять слой почвы по мере разрастания корней во все стороны.

8. Если у вас на участке кислая почва, то посыпьте почву известью (пол-литровая банка на 1 м2) и слегка перекопайте на глубину 5-7 см. Одновременно с известью нельзя вносить удобрения, вместо извести лучше вносить гипс или доломит.

9. Срежьте хризантемы, астры.

10. После первых заморозков выкопайте георгины. Промойте в воде, подержите пару часов в растворе Фитоспорина. Срежьте надземную часть, оставив пенечки высотой 4-5 см. Оставьте для просушки в прохладном месте. Берегите от заморозков. Через неделю клубни опробковеют. Разделите на деленки, у каждой должен Календарь работ на весь год

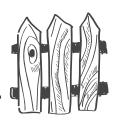

быть кусочек пенька от стебля. Надпишите прямо на клубне сорт. Чтобы они не высохли во время хранения, их парафинируют или помазком для бритья дважды промазывают взбитым яичным белком. Хранят в прохладном месте.

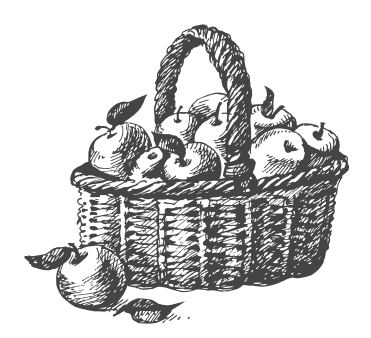

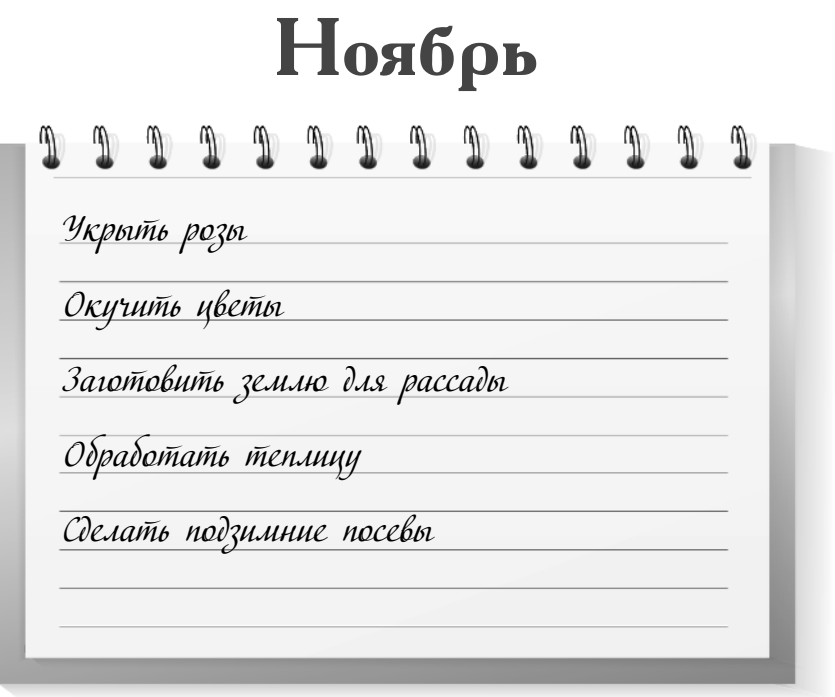

1. Укройте на зиму розы ящиками, а поверх них лапником.

2. Окучьте пионы, хризантемы, флоксы.

3. Накройте лапником ирисы и луковичные растения.

4. Проверьте картофель и овощи, заложенные на хранение.

5. Уничтожьте кротов и мышей. Для отпугивания мышей разложите по полу вдоль плинтусов репейник или семена чернокорня либо используйте препараты Гельдан, Зерноцин, Шторм, Клерат, Форэт.

6. Заготовьте сухую землю для рассады и подзимнего сева овощей.

7. Обработайте теплицы.

### Календарь работ на весь год

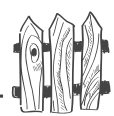

8. В конце месяца можно сделать подзимний сев холодостойких овощей и зелени (морковь, репа, капуста, петрушка, редис, салат, лук-чернушка, шпинат, щавель). Там, где часто бывают оттепели с последующими морозами без снега, в частности на Северо-Западе, лучше отложить их посев до марта, поскольку овощи могут взойти при температуре +3-5 °С, и если ударит мороз без снега, всходы погибнут.

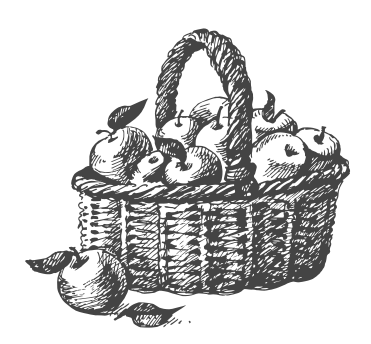

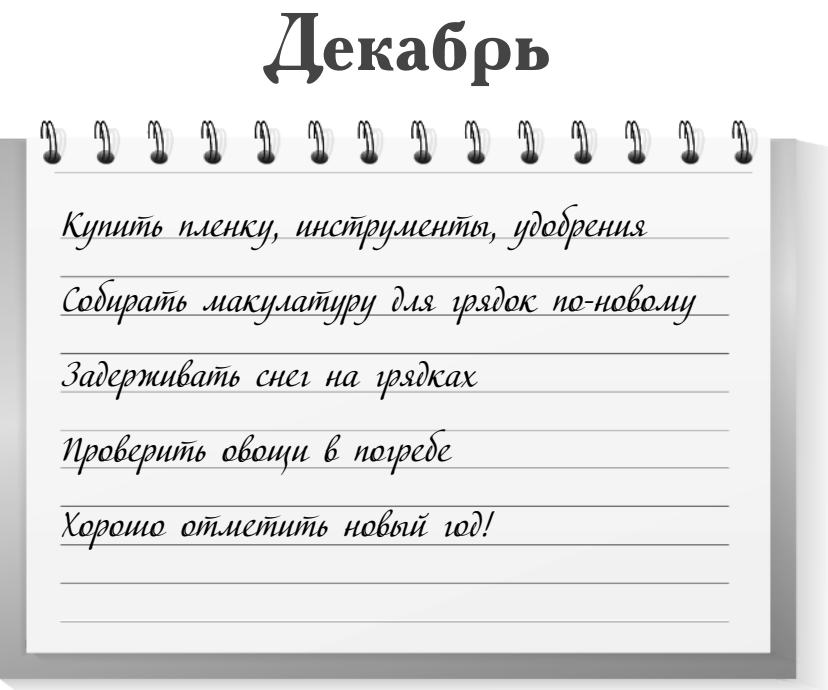

1. Приобретайте пленку, инструменты, семена, удобрения. Изучайте литературу для садоводов или посещайте лекции.

2. Собирайте золу, луковую шелуху, корки цитрусовых фруктов, яичную скорлупу, макулатуру.

3. А главное - немного отдохните от трудов праведных!

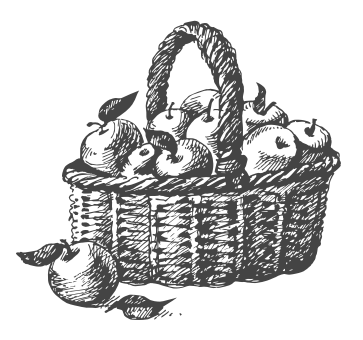

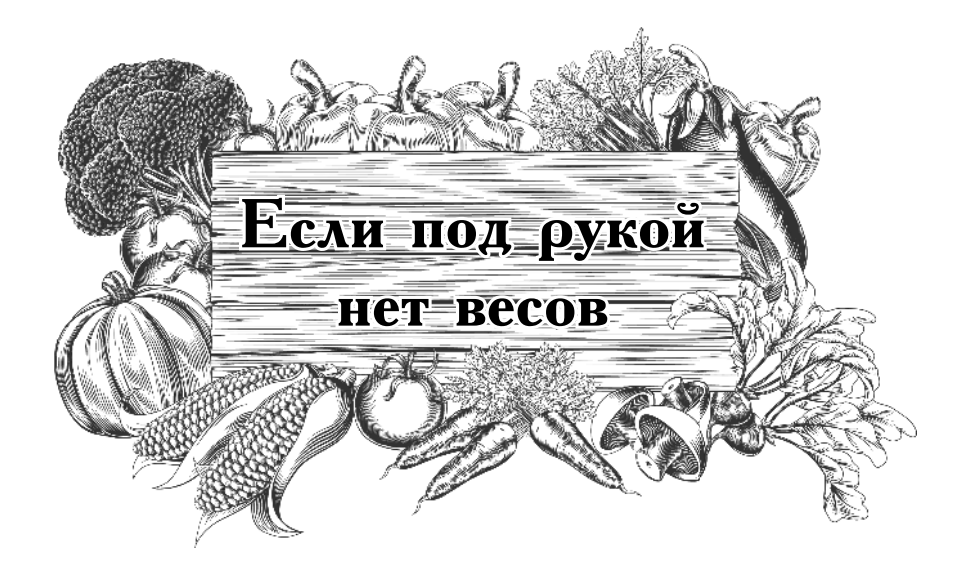

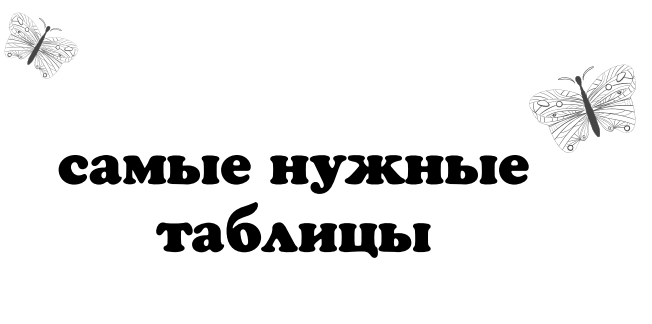

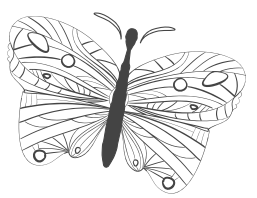

Нет нужды доказывать, насколько важно бывает точно отмерить необходимое количество удобрений, средств защиты растений и т.д. Однако весы не всегда находятся под рукой. Надеемся, что вам поможет приведенная ниже таблица.

#### Одно ведро вмещает:

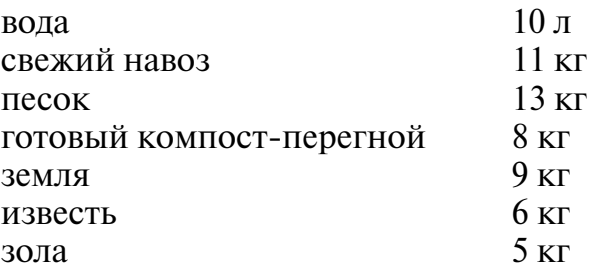

 $\mathcal{L}(\mathcal{L})$ 

#### Массы некоторых веществ в г

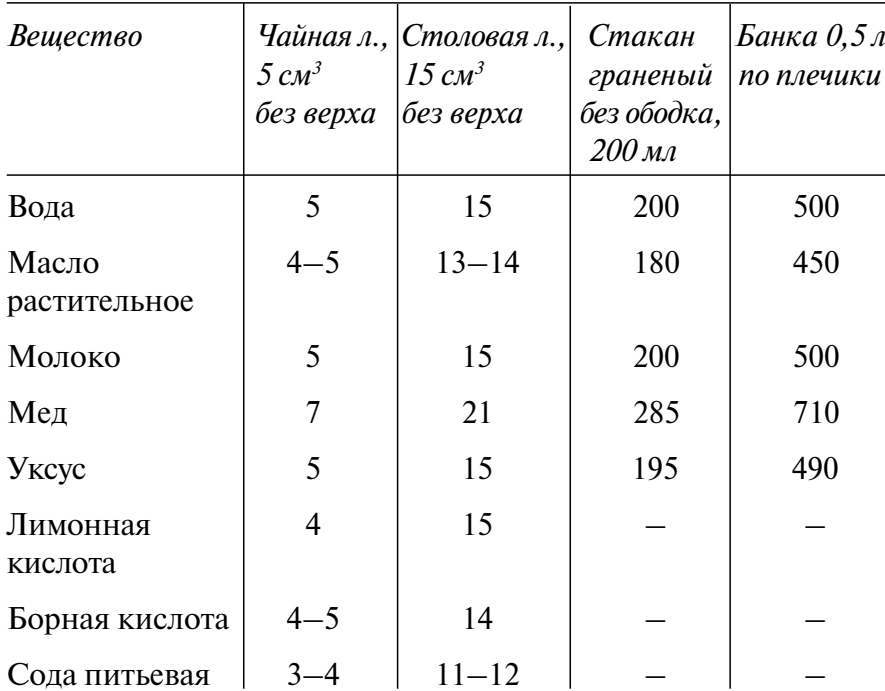

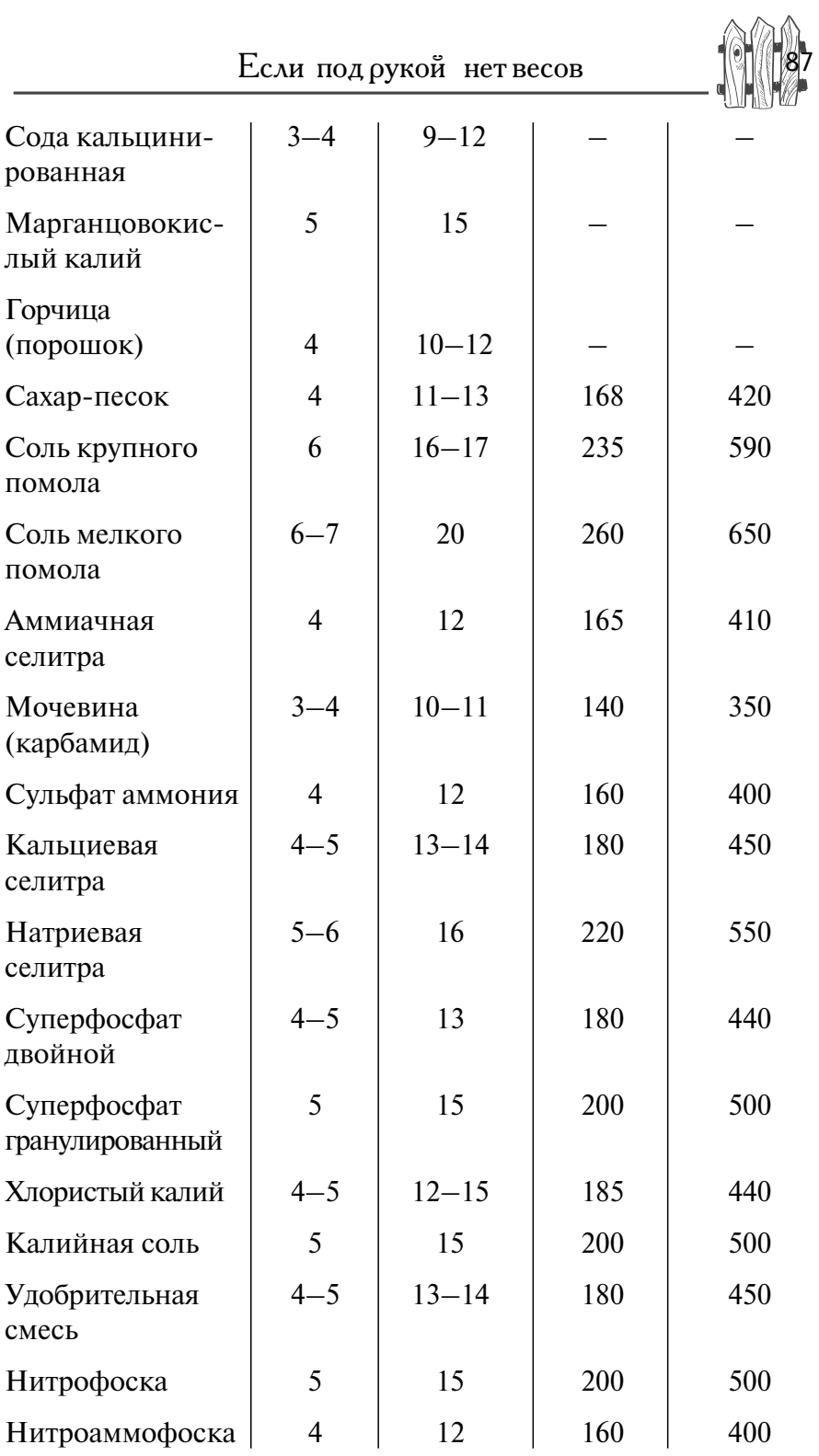

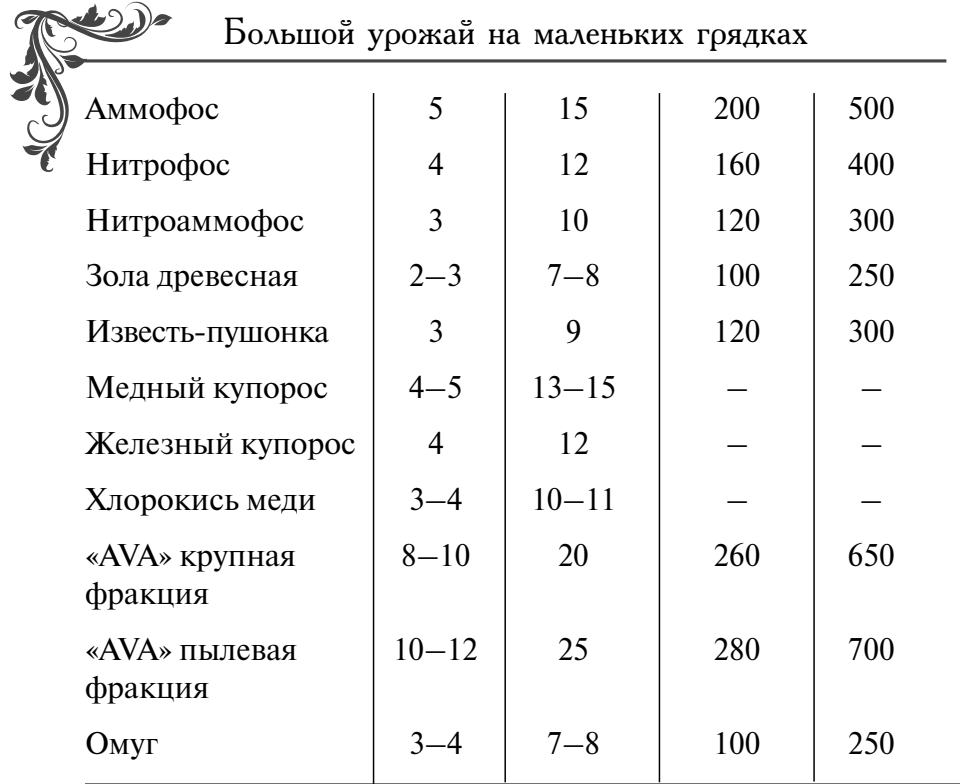

#### Раскисление почв

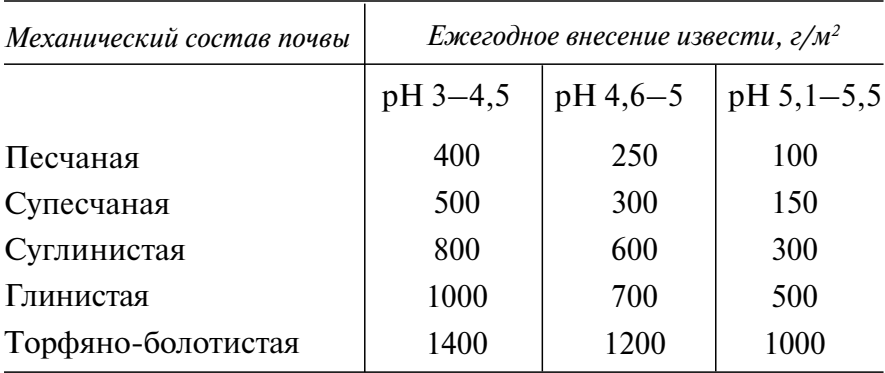

# Ежегодная потребность почвы в органических удобрениях

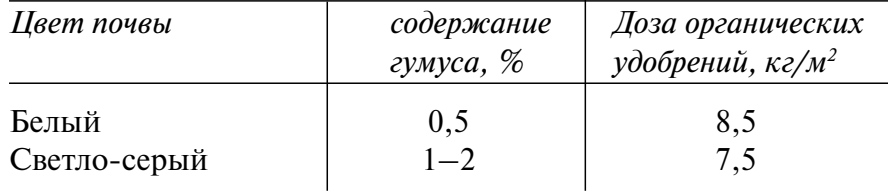

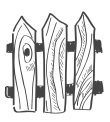

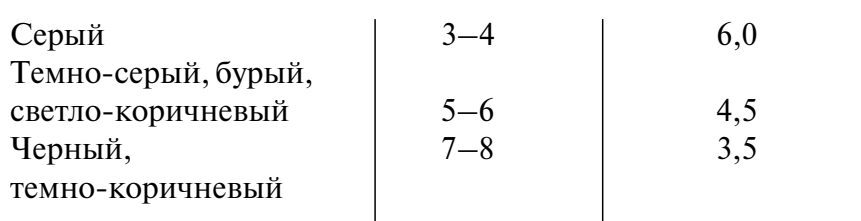

### Поправочный коэффициент для каждого типа почв

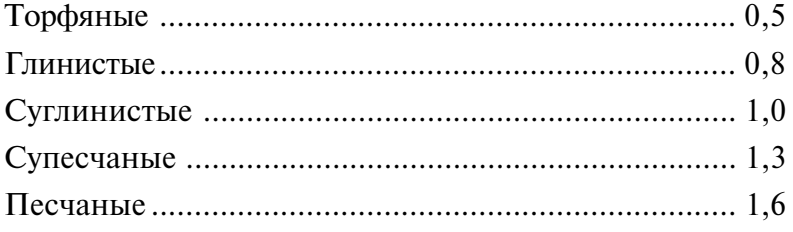

#### Примерные нормы внесения органических и минеральных удобрений в плодоносящих садах

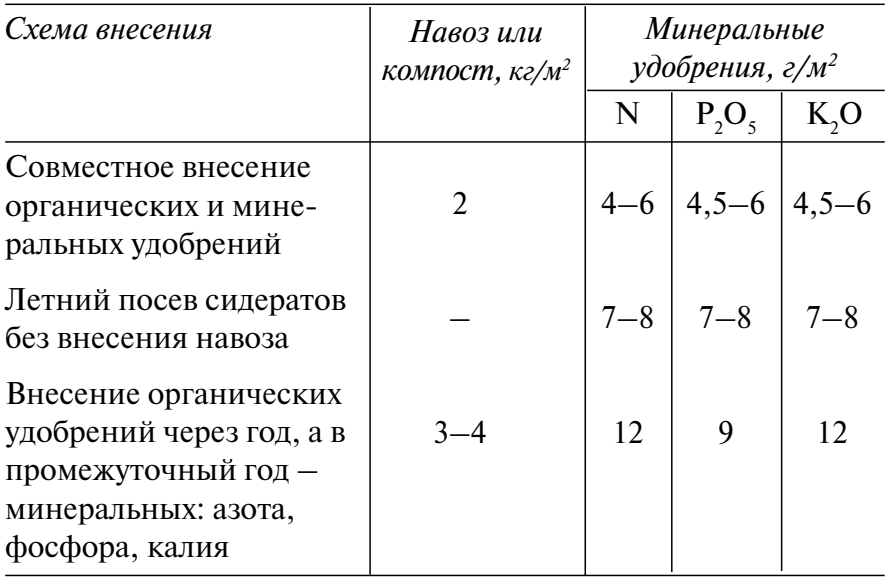

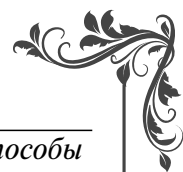

# Основные вредители овощных культур и меры борьбы с ними

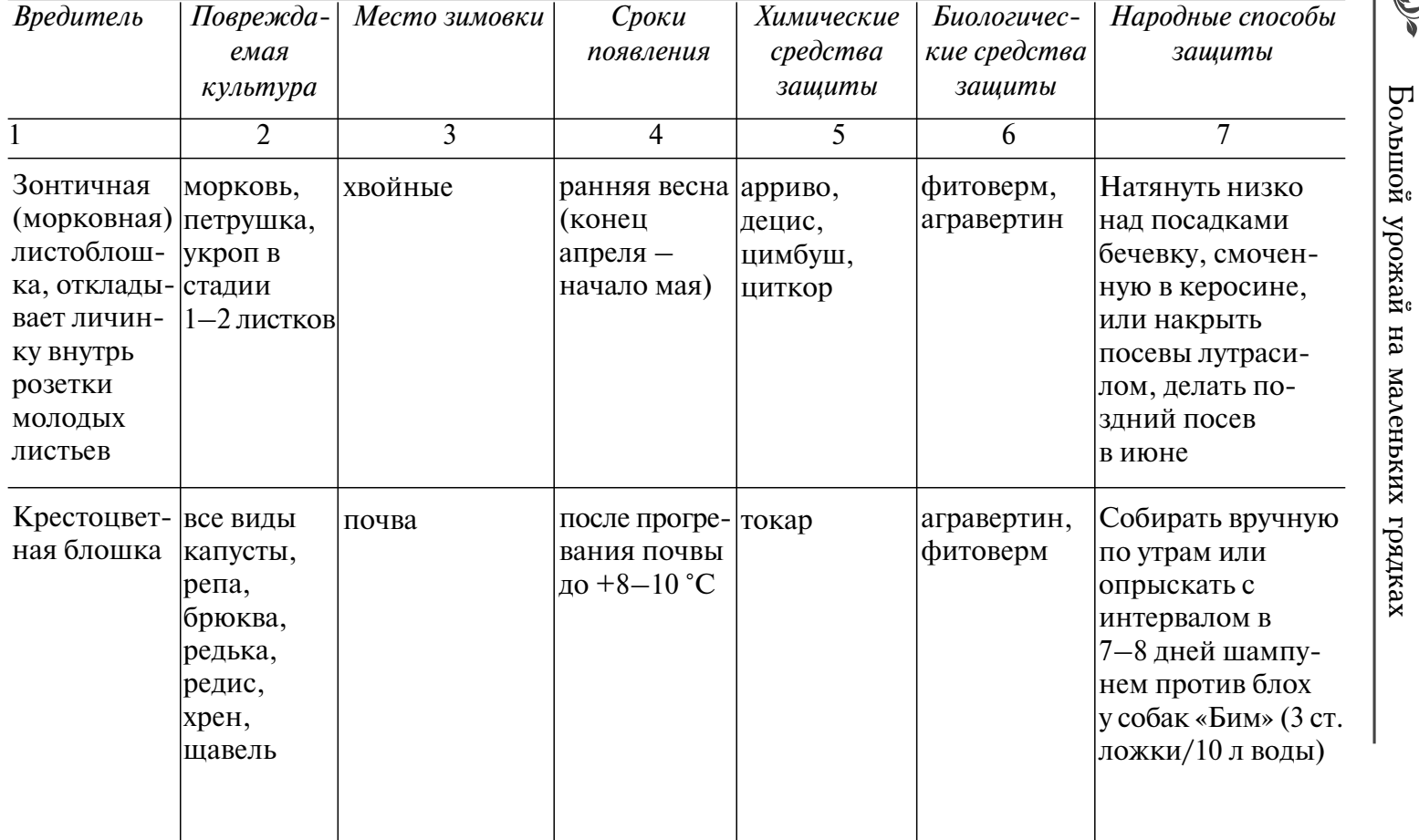

 $210$ 

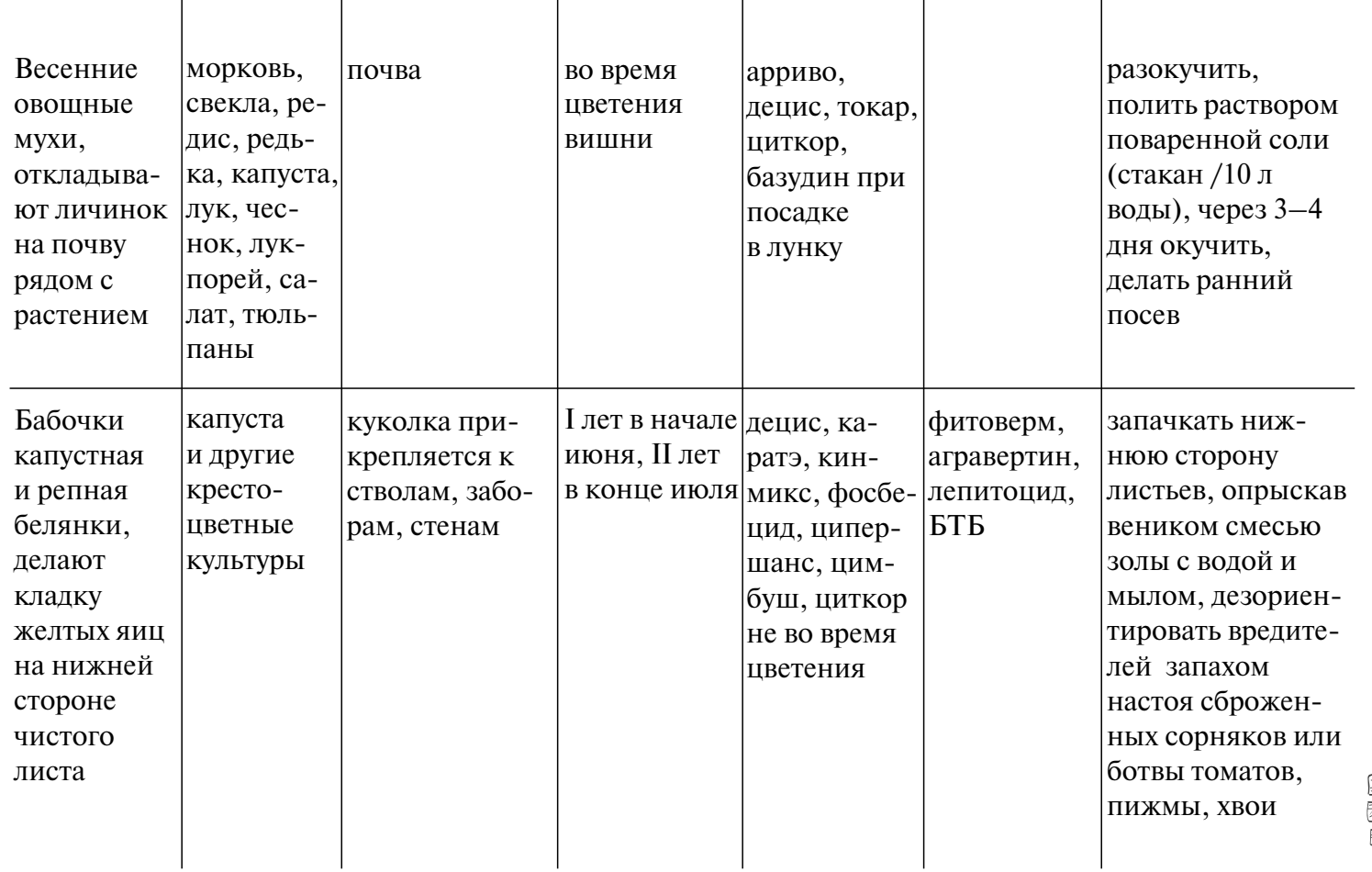

 $\overline{\phantom{a}}$ 

Если подрукой нетвесов

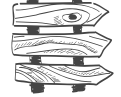

211

 $\overline{\phantom{a}}$ 

 $\overline{\phantom{a}}$ 

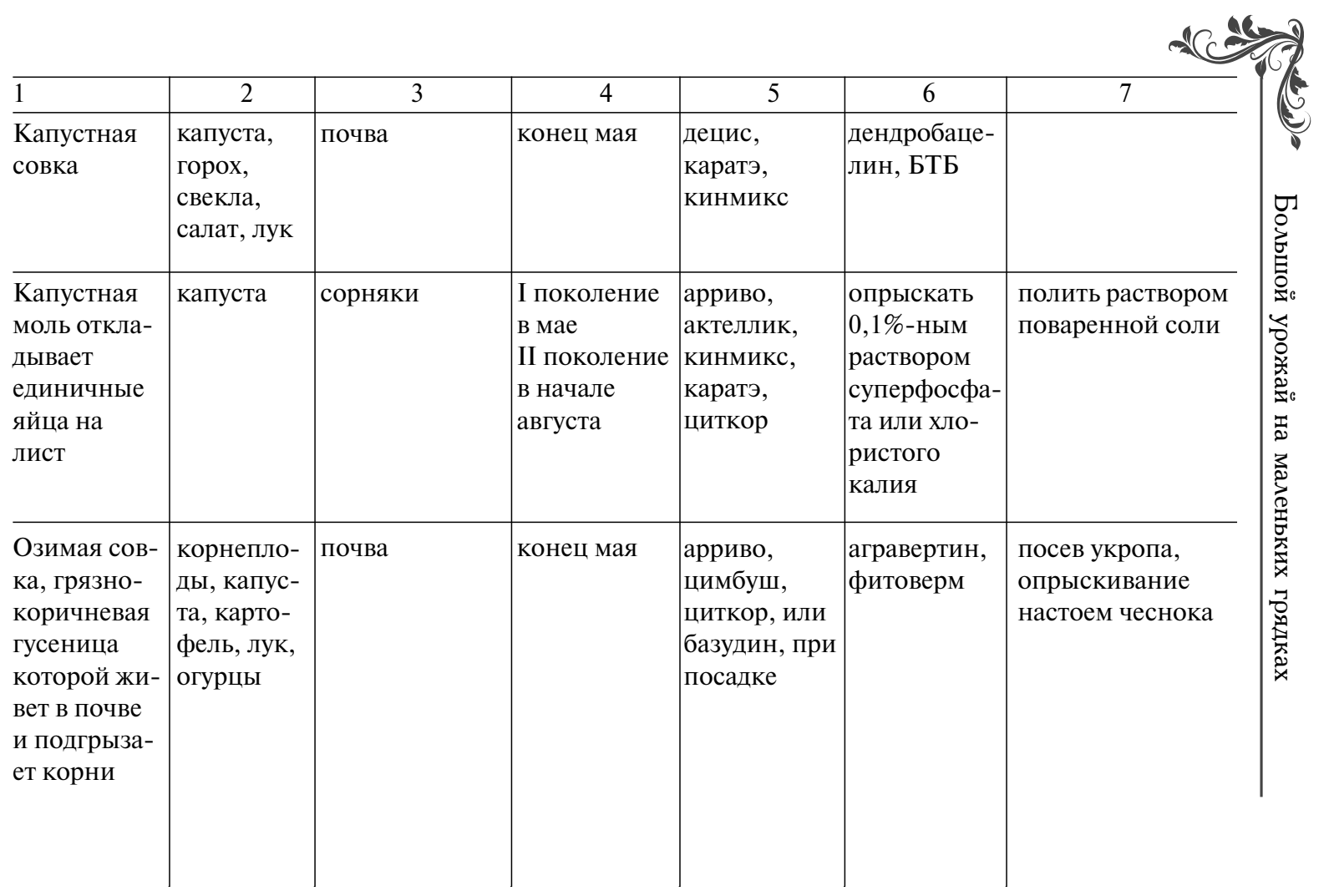

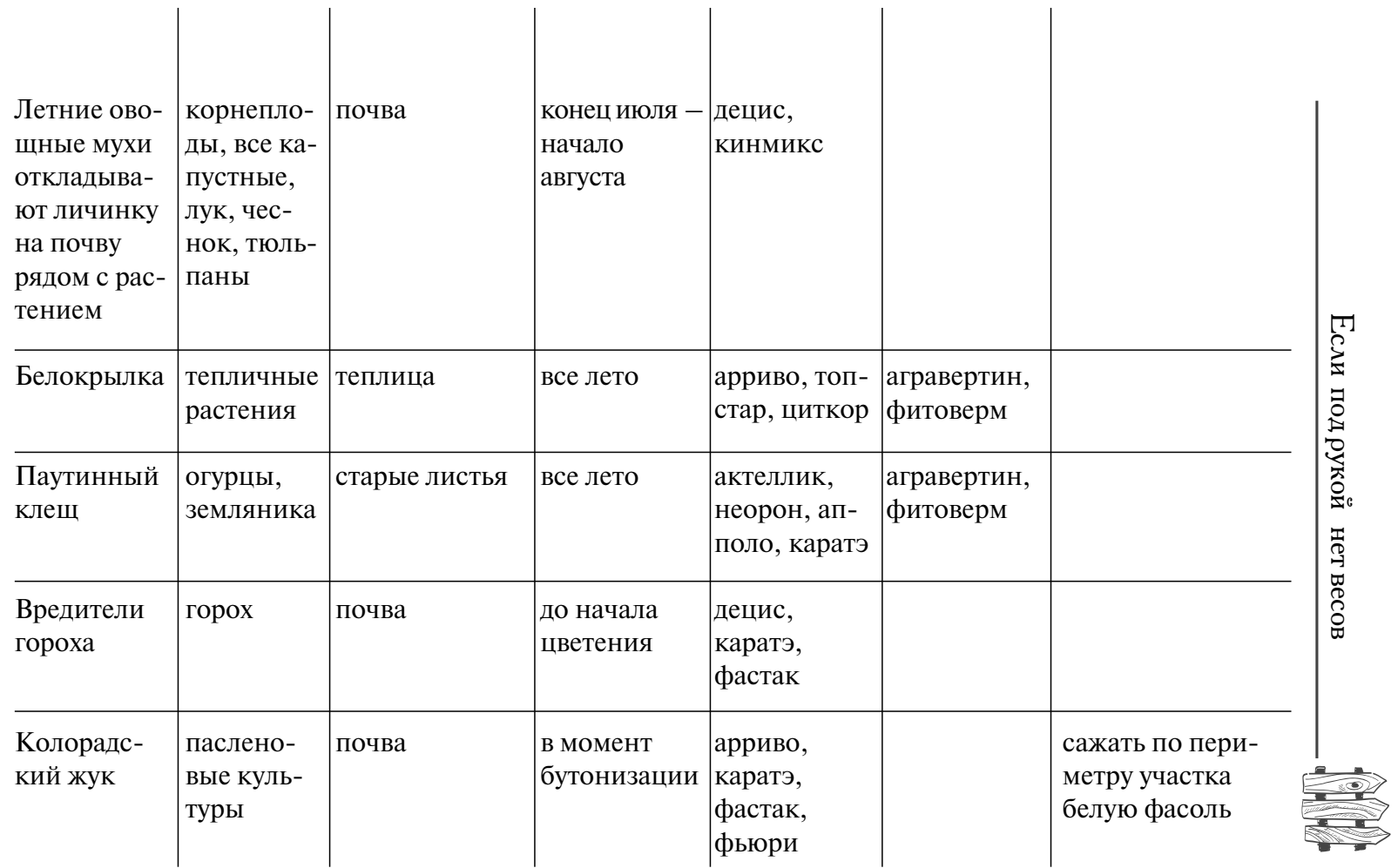

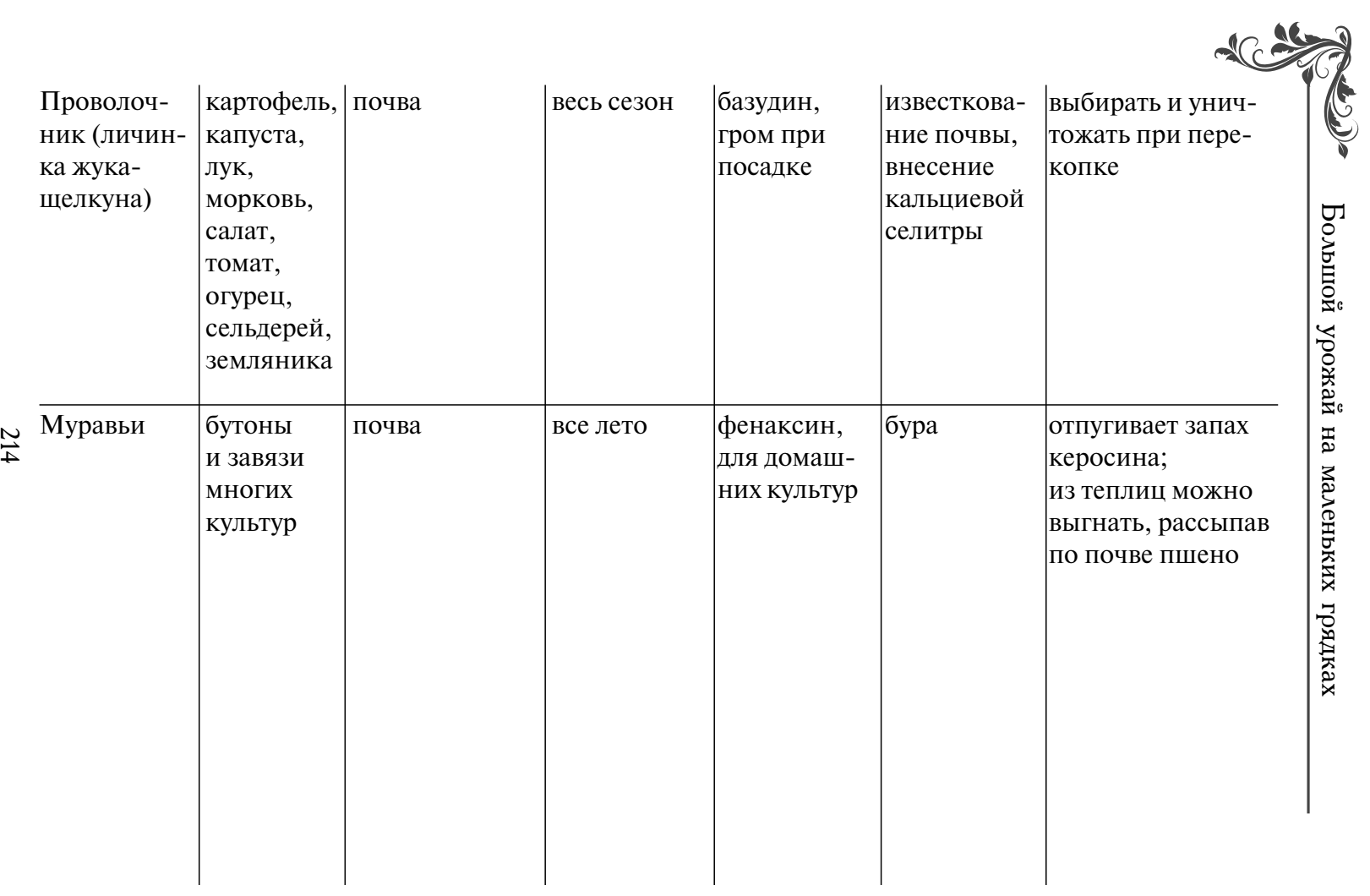

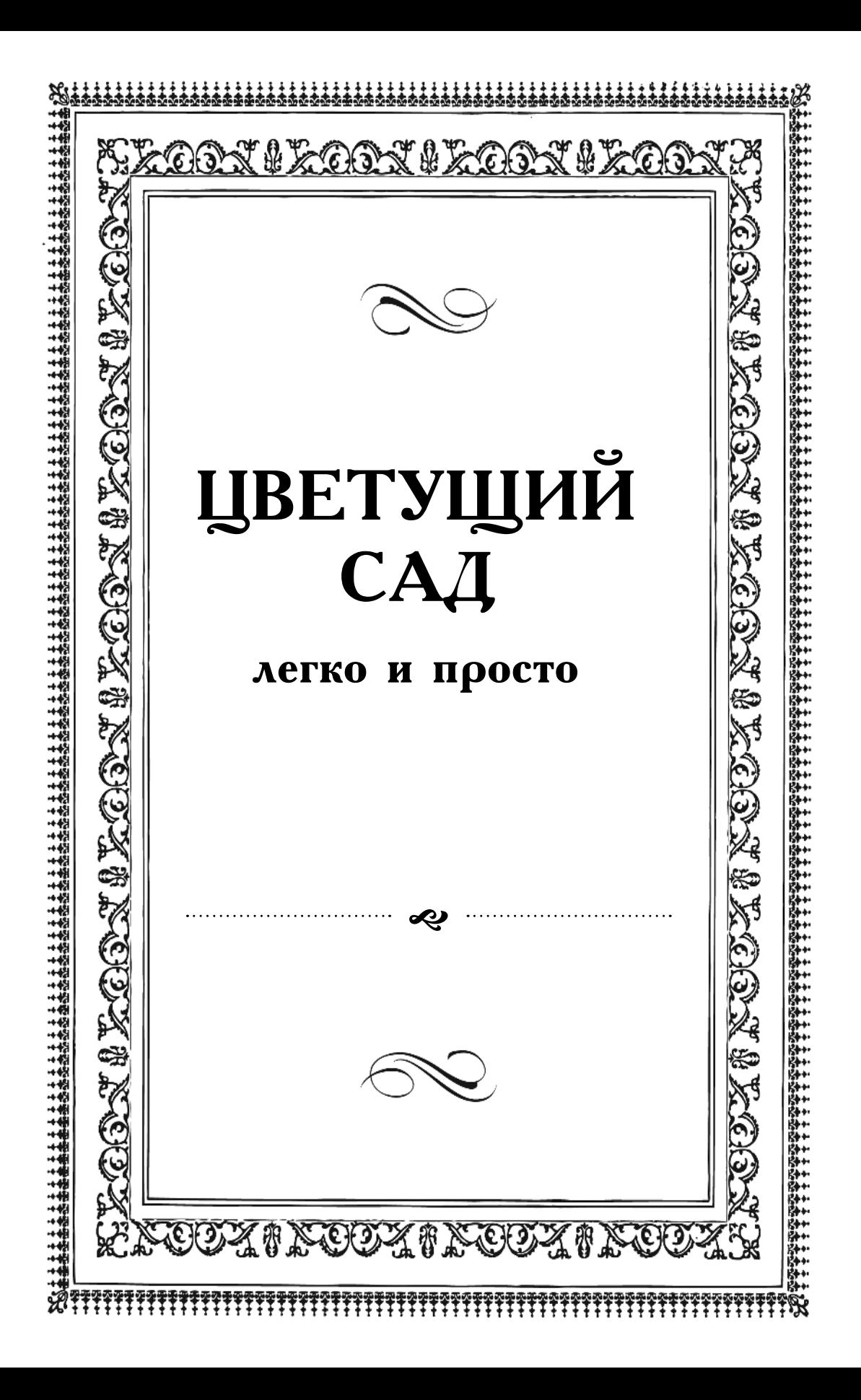
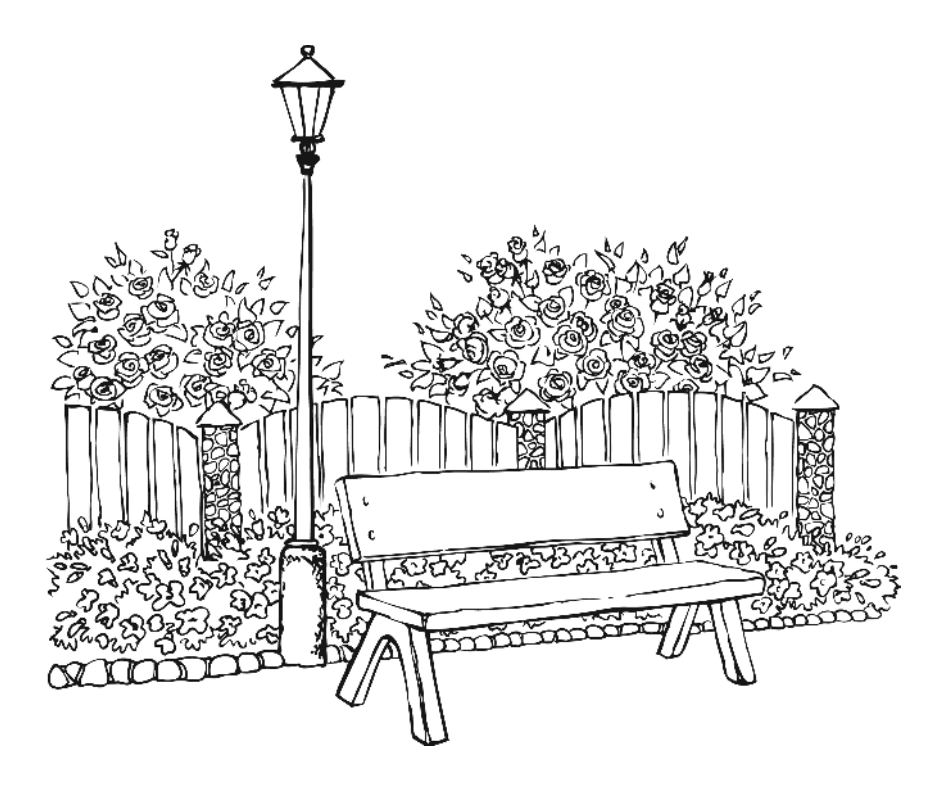

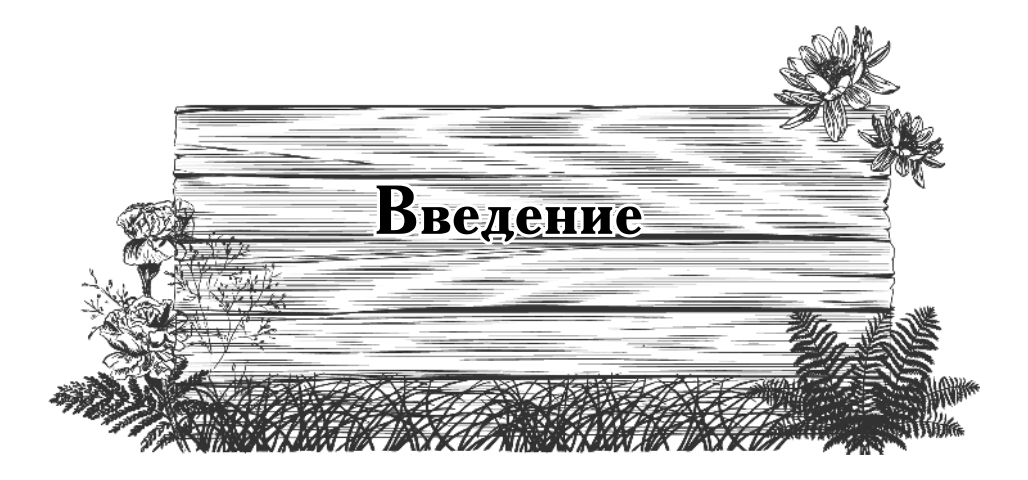

## Цветам всегда найдется место

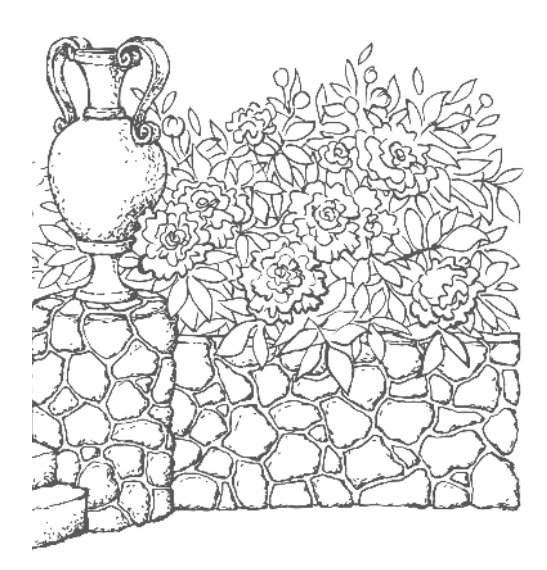

Цветники ДЛЯ разумно ленивых садоводов

Цветники, как хорошо известно, требуют постоянного внимания и работы, а с возрастом ухаживать за ними становится все труднее. Можно практически совсем ничего не делать и жить на своих сотках среди сорняков, как в лесу. Но ведь хочется зелени для стола, хотя бы немного своих ягод и яблок. Но уж без цветочков сад будет совсем унылым местом.

Нельзя ли все это совместить, не особо при этом напрягаясь? Оказывается, можно и нужно, надо только немного подумать, как работу на участке из бессрочного трудового подвига превратить в удовольствие.

Для этого прежде всего надо изменить свое отношение к садовому участку и к тому, что на нем оастет.

<sup>1</sup> Ну скажите на милость – кому нужны 5–10<br>яблонь, если вы не торгуете яблоками? Или 10 заброшенных кустов черной смородины? Для небольшой семьи из 3-5 человек достаточно двух груш и двух яблонь, а ухоженная пара кустов черной смородины хорошего сорта обеспечит вас ягодами и вареньем на

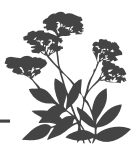

весь год. Красной же смородины и крыжовника вообще достаточно иметь по одному кусту.

Не стремитесь засадить свой участок большим количеством растений, будь то продовольственные посадки или декоративные.

Главный принцип разумного лентяя в саду: лучше меньше, да лучше. Тогда окажется, что участок всего в шесть соток - достаточно просторное и очень уютное местечко, не обременяющее вас непосильным трудом.

#### Каким же заповедям надо следовать лентяю?

1. Научитесь не скупать все, что вам приглянулось на распродажах или выставках для садоводов. Покупайте только то, за чем вы пришли. Или относитесь к посещению таких мероприятий, как к музейной выставке, на которую вы приходите не покупать, а только поглазеть - то есть не берите собой лишних денег.

2. Прежде всего поинтересуйтесь, откуда родом ваш будущий питомец, потому что его происхождение определяет требования к условиям произрастания. Посадить можно все и даже вырастить почти все - вопрос только в материальных и трудовых затратах. Поэтому сажайте то, что запросто будет у вас расти само по себе без вашего настырного внимания. Уверяю вас, таких растений очень много, и можно вполне обойтись ими, если не поддаваться веяниям моды, атакам рекламы и зависти к участкам соседей или знакомых.

3. Перед тем как что-либо покупать, найдите для растения подходящее место, приготовьте его для посадки и только потом отправляйтесь за покупкой.

4. В саду для лентяев надо сажать многолетники - как кустарники, так и травянистые растения, не требующие постоянной пересадки, стрижки, подкормки-поливки, то есть ежегодной трудоемкой работы.

5. Выбирайте саженец внимательно, потому что хороший посадочный материал существенно определяет успех.

б. Время посадки также немаловажный фактор успеха. В любое время можно высаживать только растения, выращенные в контейнере.

 $\Pi$ режде чем такое растение купить, переверните контейнер и посмотрите на дренажные отверстия: если из них торчат молоденькие белые корешки, то растение действительно выращено в этом контейнере.  $\overline{B}$  других случаях — нет, а потому его не покупайте.

7. Перед посадкой любого растения его надо на два часа поставить в воду, чтобы корневая система напиталась водой, после этого сразу высаживать, предварительно налив пару раз воду в посадочную яму. Если растение в контейнере, то его опускают в воду прямо в контейнере так, чтобы контейнер полностью был покрыт водой. Больше двух часов корневую систему растений в воде держать не следует, поскольку в воду уйдет из корневой системы калий.

8. Растения следует сажать под вечер в солнечную погоду и в любое время во время пасмурной погоды. После посадки дополнительно полить водой из лейки, чтобы почва налипла на корни и заполнила пустоты. Почву под высаженным растением сразу замульчировать лучше всего скошенной зеленой травой или выполотыми вокруг сорняками, чтобы предотвратить испарение воды из верхнего слоя земли. Первое время, пока растение не прижилось (до появления нового листа), подкармливать не надо, но обязательно поливать от души прямо по мульче, чтобы почва постоянно была влажной на всю глубину посадки.

9. При посадке нельзя вносить свежий навоз ни *под одно растение*. Подкормку же свежим навозом, разведенным водой в 10 раз (птичий помет разводят  $\tilde{\texttt{1}}$ водой в 20 раз), любят всего три вида растений: тыквенные (особенно огурцы), малина и розы.

> *Удачи вам, разумные лентяи, на вашей даче! Садовод-любитель Галина Кизима*

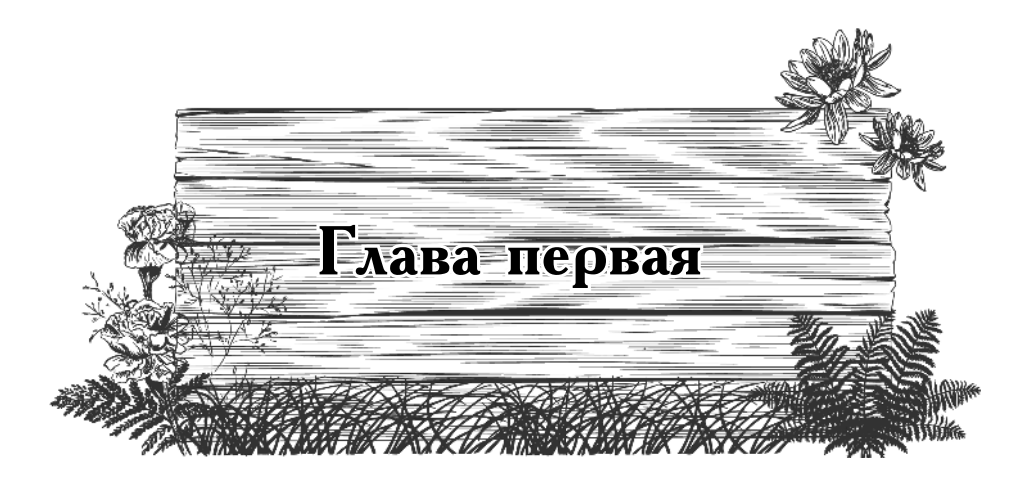

### Палисадник на четыре стороны света

Как хорошо известно, каждое растение нуждается в определенном освещении, а потому для тенечка или, наоборот, для хорошо освещенного места нужен собственный подбор растений. Кроме того, в тени или на солнце и микроклимат разный.  $H$  этот фактор также следует учитывать при выборе растений для определенного места. Давайте рассмотрим разные варианты возможного декоративного оформления участков, расположенных с разных сторон от дома в вашем саду.

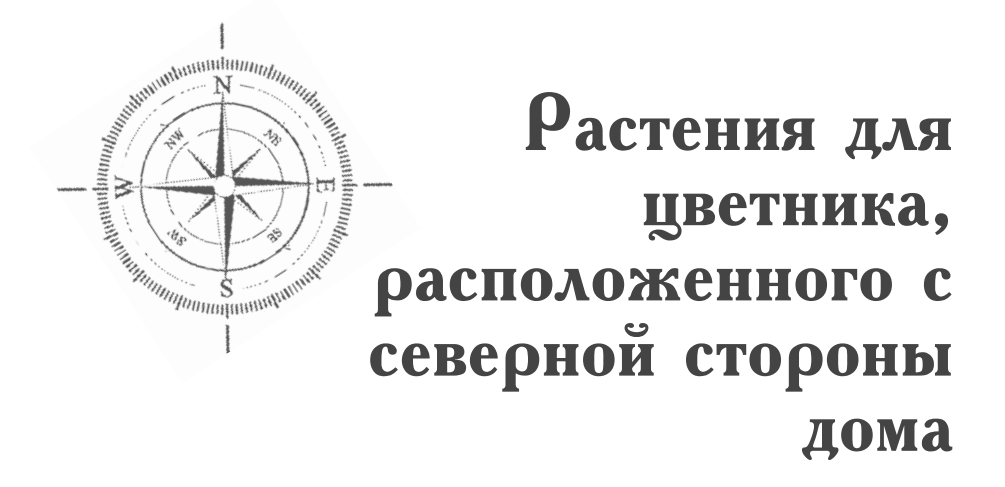

Если палисадник расположен с северной стороны дома, то есть большую часть времени находится в тени, проще всего его оформить посадкой хвойных растений: западной туи, как с вертикальной кроной, так и шаровидной, можжевельников, горизонтального и казацкого, микробиоты, стлаников, горной сосны. Можно высадить и голубую или серебристую ели.

Если вы сажаете деревья, то их следует расположить в вершинах треугольника со сторонами разной длины, причем самое высокое из них надо сажать на заднем плане. Свободное пространство засадить стелющимися хвойными растениями.

Если вы используете туи, то дерево с вертикальной кроной можно посадить посередине, а по краям две шаровидные туи. Чтобы палисадник не выглядел симметричным, среди хвойных надо высадить прямостоячие листопадные кустарники либо многолетние травянистые растения разной высоты. Можно высадить всего одно хвойное растение, например, микробиоту, которая быстро разрастается во все стороны, и оттенить ее многолетниками.

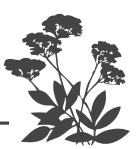

Ели и горную сосну также лучше сажать по одной в центре палисадника либо с одной стороны, заняв остальное пространство многолетниками средней высоты, которые создадут вокруг растения яркое окружение. Но можно оставить всего один можжевельник обыкновенный с вертикальной кроной, а под ним по сторонам расположить парочку горизонтальных можжевельников. Все свободное пространство засеять полевицей побегоносной (низкорослой травой), не косить ее (чтобы не повредить хвойные) и высадить прямо в траве мелколуковичные растения.

Можно обойтись и вьющимися растениями - лианами: девичьим виноградом, вьющейся жимолостью-каприфолью или хмелем.

На переднем плане перед лианами (или в треугольнике из хвойных растений) можно высаживать астильбу либо волжанку (арункус). Хорошо будет расти и калина красная.

В северном палисаднике в качестве бордюра удобно использовать вечнозеленый бадан толстолистный или разнообразные хосты.

Среди всех этих жителей северного палисадника можно высадить куртинки мелколуковичных цветов, которые порадуют вас ранней весной до того, как появятся другие цветы. Наиболее подходящими являются ветреница, а также кандык.

Не забудьте еще о двух замечательных растениях - пролеске и галантусе.

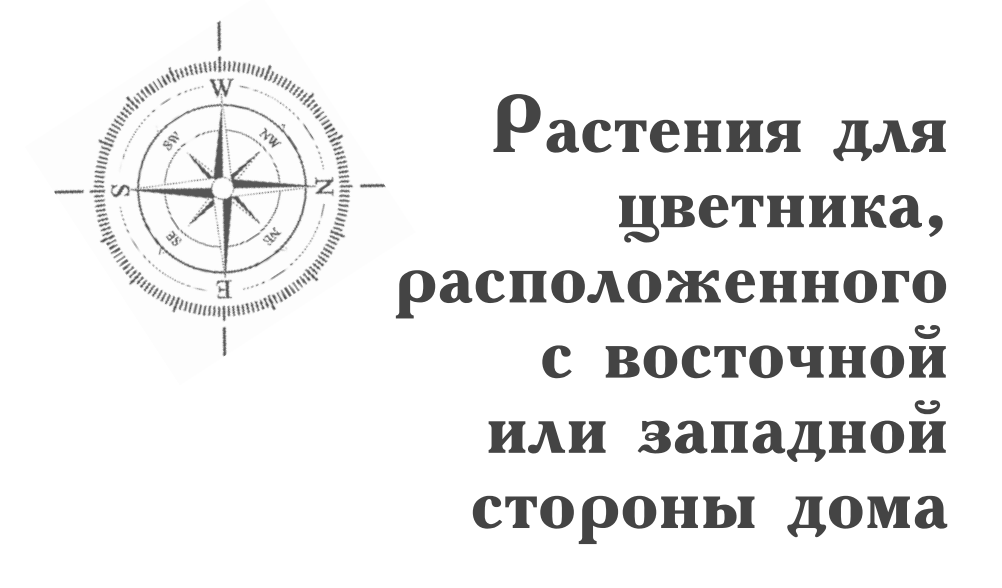

Если палисадник расположен с востока или запада, то он значительную часть светового времени суток освещен солнцем. А значит, и выбор растений должен быть соответствующий.

Из вьющихся растений для вертикального озеленения чаще всего используют девичий виноград, но с востока или с запада лучше высадить амурский виноград. Эта мощная лиана, быстро вырастающая длиной до 8 метров, родом из дальневосточной тайги.

Для разумно ленивых садоводов настоящие (гибридные) клематисы — растения неподходящие, поскольку требуют ежегодного укрытия под зиму. В качестве замены подходят дикие его виды, а также ближайшие родственники - княжики сибирские (их часто и не по делу называют атрагенами, которые хоть и приходятся княжикам близкими родственниками, но все-таки относятся к другому виду). Они прекрасно зимуют без укрытия на зиму. Для княжик можно натянуть декоративную сетку прямо на стену

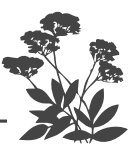

дома, а можно поселить их так же, как и каприфоль, на дугах.

Все зимующие без укрытия лианы требуют лишь санитарной обрезки. Напоминаю, что обрезку лиан следует делать до начала или после окончания сокодвижения (на северозападе в марте или ноябре).

Также для декорирования восточных и западных стен можно использовать актинидию. Кроме красоты, она обладает еще и вкусными плодами (думаю, почти всем известен вкус плодов актинидии-киви).

Для западных и восточных стен подходит и плетистая (черешковая) гортензия. А для переднего плана вполне подойдут ее кустарниковые родственницы, в частности метельчатая, древовидная и серая. Отлично здесь будут расти спиреи и таволга (лабазник). Из других неприхотливых кустарников можно назвать лох серебристый, дерен, чубушник, кизильник, бирючину. Хорошо растет в полутени и рябина красная, но плодоносит лучше на солнечном месте.

Из травянистых многолетников для западного или восточного палисадника можно рекомендовать аконит, лилейник, пион, флокс, мальву, многолетнюю герань, купальницу, люпины как наиболее неприхотливые растения, еще до цветения которых палисадник украсят мелколуковичные, например, хионодокса или мускари.

В качестве бордюра проще всего использовать аюгу (живучку), гейхеру, армерию, саксифрагу, арабис альпийский (резуху), флокс шиловидный, да и бадан тоже подойдет. А неоднотонные хосты сажать не следует, поскольку окрас листьев станет зеленым.

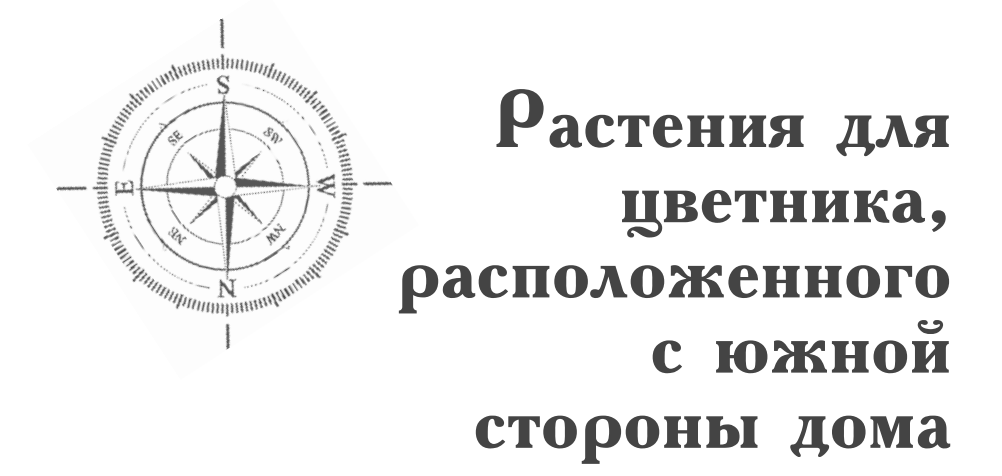

Если палисадник расположен с южной стороны, то можно высадить настоящие гибридные клематисы, запустив их по декоративной капроновой сетке, закрепленной прямо на стене дома. Можно высадить актинидию, амурский виноград, китайский лимонник, плетистую розу.

Кроме плетистых растений можно высадить солнцелюбивые кустарники, например айву японскую, лапчатку прямостоячую, аронию (черноплодную рябину), краснолистную лещину культурную, калину бульденеж, пузыреплодник, миндаль, жасмин, а главное, розы.

Из травянистых многолетников больше всего любят расти на солнце персиколистный колокольчик, ромашки, анемона японская, бузульник, лихнис, рудбекия, гелениум, гайлардия, тысячелистник, которые, сменяя друг друга, будут создавать цветущий оазис все лето. Вам останется только срезать отцветшие растения, чтобы не портили общего вида цветника.

Можно высадить и флоксы, но они будут довольно быстро отцветать, хорошо подойдут лилейники.

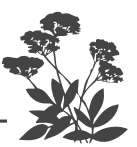

Из мелколуковичных подходят пушкиния, птицемлечник, а также все перечисленные раньше, на смену которым придут более крупные из луковичных растений: тюльпаны, нарциссы, а затем и лилии.

Тюльпаны (лучше всего Дарвиновы гибриды), так же, как нарциссы и лилии, можно не выкапывать несколько лет.

Из лилий проще всего выращивать азиатские гибриды.

В качестве бордюра можно использовать энотеру, армерию, самшит, зонтичный птицемлечник, луковицы которого можно сажать между кустиками гейхеры или пиретрума.

А для совсем уж ленивых есть простой вариант: высадить многолетние ромашки, колокольчики, засеять маком - самосейкой (не дающая крупных стеблей и семенных коробочек, а потому не представляющих никакого интереса для наркоманов и полиции) и не убирать, пока не осыплются их семена, что позволит растениям постоянно самостоятельно возобновляться.

Можно среди этих растений разместить и турецкую гвоздику. Либо засеять все пространство полевицей побегоносной, чтобы образовался плотный газон, который скосить потребуется всего один раз, перед тем, как трава заколосится (чтобы семена не разнесло ветром по всему участку). А если и это для вас затруднительно, то засейте палисадник белым клевером. Его и вовсе можно не косить. А чтобы хоть как-то украсить свой палисадник, посадите на этом газоне куст дерена белоокаймленного или серебристый лох.

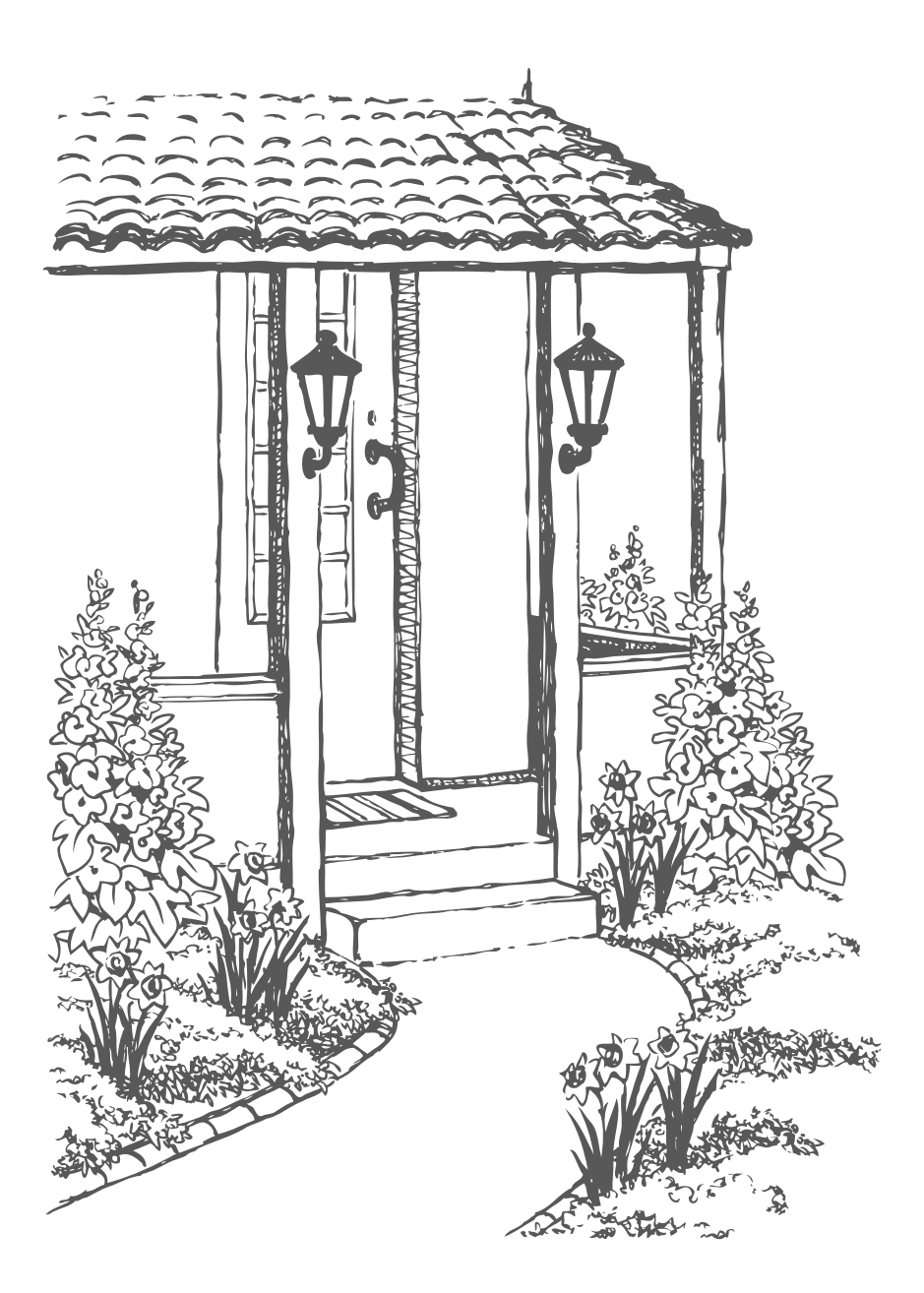

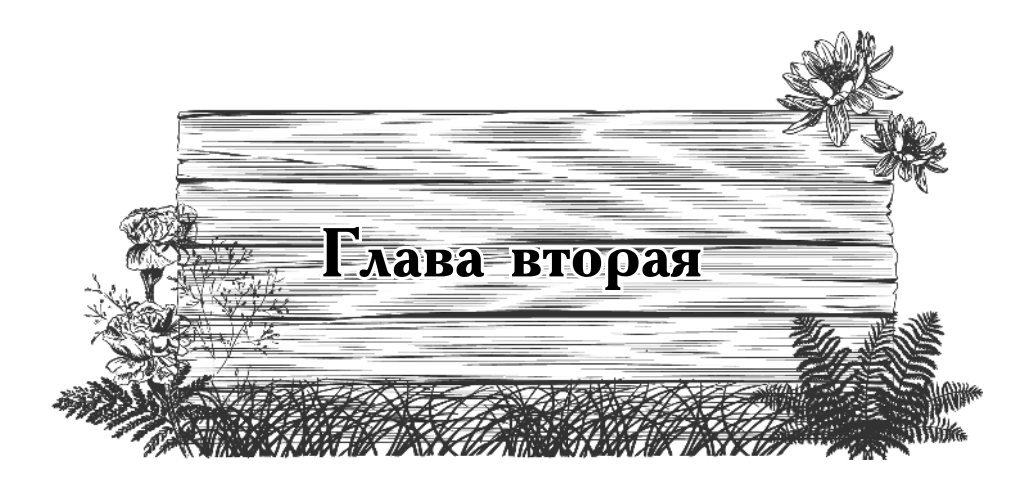

## Зеленые заборы

*Не секрет, что наши садовые участки так малы, что стоит чихнуть, как со всех сторон слышится: «Будьте здоровы!» Точно так же соседи постоянно наблюдают за вашей жизнью в вашем саду. А ведь, сознайтесь, иногда очень хочется тишины и уединения. Вот для этого и строят заборы. Но одно дело, когда двухметровый, да еще и бетонный забор отделяет от постороннего взгляда гектар земли, или деревянный штакетник отгораживает шесть соток. К тому же сплошные заборы не разрешены уставом садоводств, а забор из металлической сетки и вовсе никакой роли, кроме очерчивания ваших границ, не играет. Как же быть? А очень просто – надо вырастить зеленый забор. Он не только закроет вас от соседских глаз, но и создаст уютное замкнутое пространство вокруг вашего участка. Зеленые заборы ставят заслон пыли и шуму со стороны проезжей дороги, да и просто радуют взгляд, если они красивы и ухожены, особенно, если в качестве забора высадить миксбордер, в котором на фоне декоративных кустарников высажены многолетние цветы. Вот при создании таких заборов и должен проявиться ваш вкус. Либо воспользуйтесь приведенными дальше рекомендациями.*

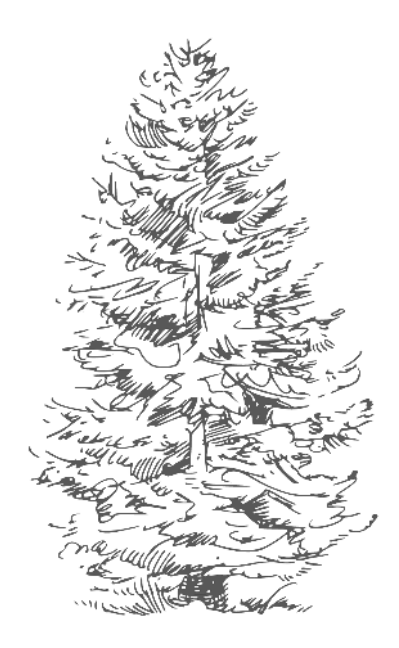

Забор ИЗ ели

Самый дешевый и простой забор можно сделать из ели обыкновенной.

Однако, если вы плохо себя чувствуете или устали, около ели находиться не следует.

Если вы сажаете ели в качестве зеленого забора, то расстояние между деревьями должно составлять 80-100 см. Чтобы ели были снизу доверху пышными, вы обязательно должны выкручивать верхушку. И чем раньше вы начнете это делать, тем гуще она будет. Делается это так. Весной из точки роста появляется молоденький зеленый побег. Пока иголки на нем еще мягкие, нужно, взяв побег за основание левой рукой, выкрутить его правой. В результате останется пенечек высотой 2-3 см. Это и будет годовой прирост вашей елочки. Для ели эта операция безобидная. Как только вы уничтожите верхушку, ближайшие спящие почки в основании выломанного ростка сразу пойдут в рост. Все попытки ели вырастить новую верхушку вы будете каждую весну пресекать, оставляя от годичного прироста только маленький пенек. Таким образом, ярусы горизонтальных веток будут расположены близко друг к другу, и елочка станет очень густой, а главное - этот простой, но ежегодный прием не даст елкам вымахать до небес. Кроме того, мой опыт показывает, что густо посаженные ели

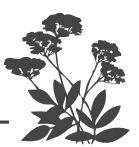

(если их не укорачивать) начинают терять нижние ветки. И со временем вместо зеленой ограды вырастает колоннада из голых в нижней части стволов.

А вот обрезать концы веток не следует, поскольку, как правило, это приводит к их усыханию, к тому же обстриженные концы чересчур заметны. Лучше делать их прищипку. Делается это так: берете в левую руку гость зеленых «хвостиков» появившихся на концах веток весной, а правой обрываете у них кончики. Из частей «хвостиков», оставшихся на концах веток, пойдут разветвления, что сделает ветки гуще.

А вот если вы дадите елкам вырасти слишком высокими и спилите у них верхушки, то одна, самая близкая с месту спила ветка, будет пытаться заместить верхушку и начнет расти вертикально вверх. Ствол с в этом месте искривится, а ель будет тянуться вверх.

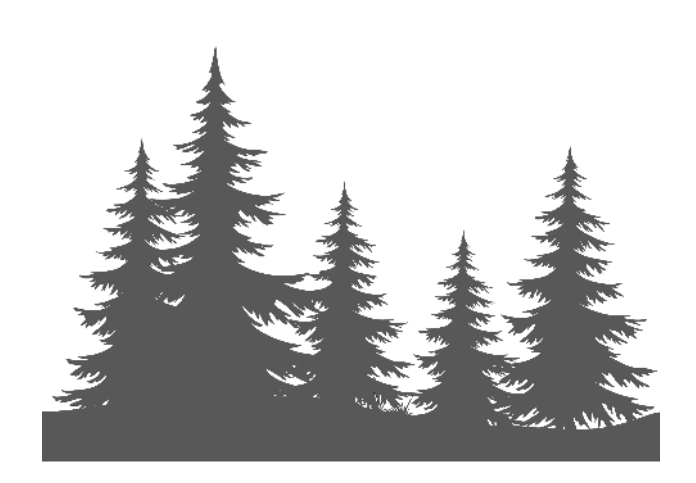

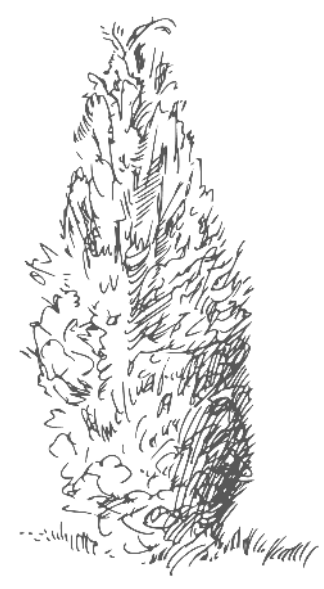

Забор ИЗ TVH

Довольно быстро растущий и долговечный забор можно сделать из туи западной. Удивительно пластичное, выносливое и неприхотливое растение. Вот тую-то (и желательно не одну) как раз и надо завести в любом, даже самом маленьком саду.

Но, даже имея всего одно деревце, возраст которого превышает 5-6 лет, можно начеренковать из нее большое количество растений, которые после годовалого подращивания в череночнике можно высадить на место.

Наибольшей способностью к укоренению черенки обладают в период набухания почек. В это время можно взять черенки у туи (также размножают тсугу, микробиоту, можжевельник, тис).

Для черенкования выбирают двух-трехлетние побеги. Черенковать надо либо в пасмурную погоду, либо в ранние утренние часы. Черенки следует брать с «пяткой», то есть с частью коры. Для этого надо взять рукой побег длиной  $12-15$  см поближе к стволу или ветке и резко дернуть его вверх и вниз. Черенок оторвется с «пяткой». Нужно подровнять «пятку» и поставить на сутки, погрузив его наполовину в раствор Эпина-экстра совместно с Цирконом (или хотя бы в растворе одного из них – ампула на 2 л воды). Можно воспользоваться любым корнеобразователем, например Корневином, либо медовым раствором (чайная ложка меда на пол-литра воды).

Почва для укоренения должна быть плодород-

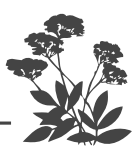

ной, воздухо- и влагопроницаемой, слабокислой  $(\rho H \ 5-5, 5)$ . Для образования каллюса (утолщения, появляющегося на нижнем конце черенка, из которого потом образуются корни) черенок втыкают наклонно в слой прокаленного (или хотя бы промытого) песка, который насыпают поверх почвы слоем около  $10-12$  см. Черенок нежелательно прямо втыкать в песок, лучше .<br>сначала сделать отверстие карандашом или палочкой (чтобы не задралась кора на черенке). Черенки надо  $\frac{1}{2}$  сажать по схеме  $15\times15$  см. На одном квадратном метре можно разместить около 50 черенков.

Над черенками надо поставить дуги, накрыть их пленкой (или каждый черенок накрыть половинкой пластиковой бутылки). Ежедневно опрыскивать (или поставить туманную установку), одновременно проветривая черенки и содержа почву постоянно влажной, но не переувлажненной.

Укоренение идет долго, от полугода до полутора лет.  $Y$  туи сначала идет рост корней, а потом начинает расти надземная часть. Рассадить укоренившиеся черенки можно через год-полтора.

 $\overline{\mathrm{C}}$ начала туя первые 3—4 года будет расти медленно, наращивая корневую систему, а потому сразу прибавит метр-полтора. Дав вырасти ей до нужной вам высоты (если вы хотите сделать из нее забор, то не допускайте, чтобы она выросла больше полутора-двух метров), вы будете формировать из нее зеленый забор.

Вечнозеленый забор из туи не рекомендую сажать за оградой, у вас его выкопают и унесут. Нужно вырастить такой забор прямо внутри участка по краю, примерно в метре или полутора метрах от границ.

Зеленая ограда требует ежегодной стрижки: сверху в горизонтальной плоскости, с одного бока (со стороны вашего участка) — в вертикальной.

С помощью стрижки туе можно придавать любую форму: куба, шара, конуса, пирамиды или любой<br>фигуры, например животного (свиньи, медведя, кролика). Это очень увлекательное занятие, но требующее постоянного внимания, иначе куб или мишка быстренько превратятся в неизвестно что.

Все сорта туи превосходно стригутся, а потому на участке их можно использовать не только в качестве зеленой изгороди, но и в одиночной или групповой посадке, в том числе на каменистых горках, а также в качестве украшения в виде разнообразных зеленых фигур.

Одно немаловажное обстоятельство - тую можно стричь в любое время года.

Чтобы забор не выглядел уныло из-за однообразия, через равные промежутки, но не слишком часто, можно делать в нем округлые углубления (высаживая черенки полукругом), в которые можно ставить вазоны на специальных подставках или скульптуры. Но очень просто монотонность ограды можно нарушить, посадив среди туй через определенные промежутки кусты с декоративной все лето листвой. Такой забор вполне можно совсем не подстригать, либо чуть-чуть прихорашивать его крону.

При пересадке обратите внимание на окрас и форму растений, отобрав для ограды однотипные.

Шаровидные сорта туи (естественно, не карликовые) наиболее эффектно выглядят, посажен-<br>ные в одну линию (она может быть как прямой, так<br>и плавно изогнутой). Сажать такие туи лучше всего на расстоянии двух метров друг от друга, при этом элегантнее выглядит такое обрамление дорожки или въезда<br>на участок из однотипных растений и даже из растений<br>одного и того же сорта. Между прочим, туи с верти-<br>кальной кроной, высаженные в ряд на расстоянии 2-2,5 м друг от друга, великолепно окантуют подъездную дорожку или отделят одну часть участка от другой. Осо-бенно красиво это обрамление будет выглядеть, если растения расположить по плавно изгибающейся линии.

234

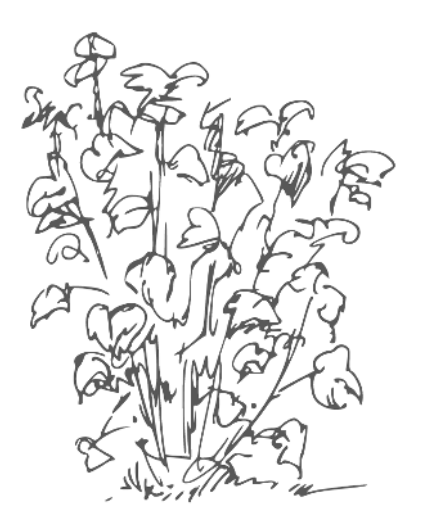

## Заборы ИЗ декоративных кустарников

Забор вообще можно создать только из декоративных кустарников, подобрав для него растения таким образом, чтобы они имели примерно одинаковый габитус (более или менее одинаковую по размеру надземную часть). Лучше, если цветение у них будет идти в разные сроки - у одних весной, у других летом, а у третьих осенью будут красивые плоды. Тогда забор будет выглядеть нарядным весь сезон, особенно если внедрить в него растения с листвой, декоративной все лето. Например, высадив кусты сиреневой и белой сирени через равные промежутки, разместите между ними черноплодку, дерен белоокаймленный, пузыреплодник, желтый дерен, бересклет - и вы получите разноцветный забор, который будет декоративен весь сезон, в том числе и зимой. Ведь красные стволы дерена белоокаймленного, темно-коричневые пузыреплодника необыкновенно декоративны на фоне белого снега.

Ограду можно сделать только из одной сирени разного сорта. Но она хороша только в короткий момент цветения. Все остальное время ее кусты некрасивы, кроме того, у нее широко распространяющаяся корневая система, что не подходит для шести соток.

Будлея Давида, калина красная и бульденеж, карагана, жасмин тоже вполне подойдут для зеленой ограды.

Заборы не обязательно делать высокими, если ими вы просто разгораживаете участок на отдельные зоны. Для этой цели прекрасно подойдут парковые розы для этой дели прекрасно постоять - ---- - - -<br>**разной расцветки**. Но между ними не следует вы-<br>саживать другие растения. Либо можно создать забор из гортензий, чередуя древовидные и метельчатые кусты. Совсем невысокие заборчики можно создавать из кустиков самшита, среди которых на равных расстояниях высаживать одиночные кустики миндаля. Для низеньких заборчиков подойдут разные виды хост примерно одной высоты, но с разной листвой, между которыми можно поселить на равном расстоянии друг от друга единичные растения страусника германского, который будет над ними возвышаться. Можно вообще много чего придумать, если захотеть.

Не советую сажать на участке околюченные растения, вроде шиповника, барбариса или аралии маньчжурской, особенно если у вас есть маленькие дети.

А если без них никак, перед таким забором из кустарников обычно высаживают многолетники, создавая таким образом миксбордер, высаживая перед рядом кустов еще и ряд (или несколько рядов) из травянистых многолетников, располагая более высокие цветы ближе к кустам, а в последующие ряды высаживать все более низкорослые. Еще вариант: ежегодно вдоль изгороди из кустов высаживают обильно цветущие однолетники. Миксбордеры чаще всего располагают прямолинейно вдоль границ участка, вдоль стен построек или прямых дорожек, но они прекрасно разграничивают пространство, если растения высадить вдоль тропинки, которая вьется между большими деревьями или постройками. То есть миксбордеры можно использовать как в регулярном, так и в пейзажном саду.

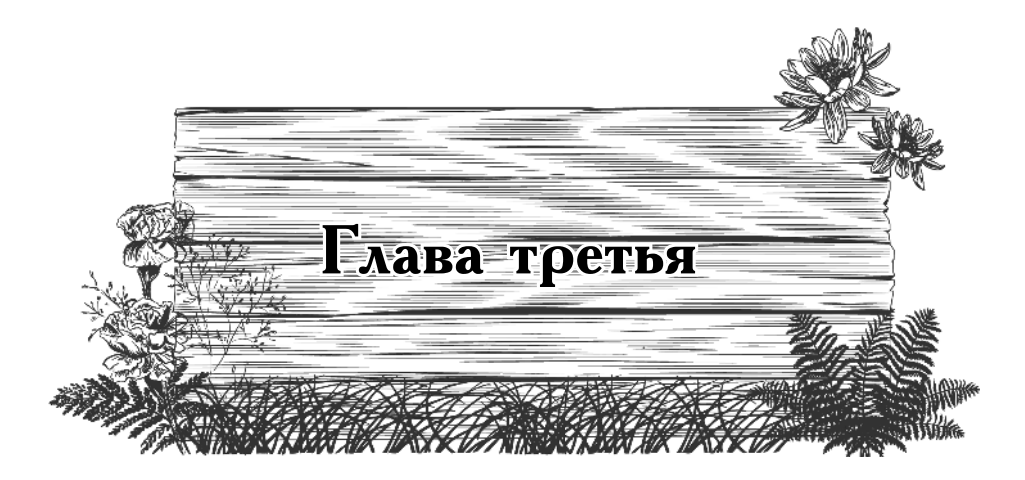

## Газоны

### для разумных лентяев

В заголовке я подчеркнула, что газоны, которые я предлагаю выращивать, предназначены для лентяев, а потому не претендуют на звание ГАЗОН в высоком смысле этого слова.

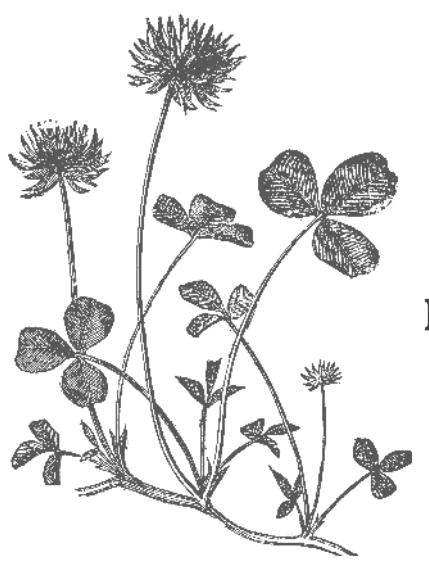

## Газон He по-англии

Чтобы создать на своем участке настоящий газон, потребуется много денег, сил и времени. Я же предлагаю сделать простенький газончик. Слегка взрыхлите плоскорезом Фокина почву, хорошенько полейте ее водой и посейте семена белого клевера. Чтобы птицы не склевали семена, посевы сразу накройте белым лутрасилом. Поливать засеянный газон надо регулярно прямо по лутрасилу. Не прозевайте момент, когда появятся всходы. Надо сразу же снять лутрасил, иначе они прорастут в ткань и, снимая лутрасил, вы выдерете растения из почвы. Можно поступить иначе. Накройте посевы полиэтиленовой пленкой. Она не позволит верхнему слою почвы пересыхать, и поливов не потребуется. А как только под пленкой зазеленеют всходы, пленку можно снять.

#### Не забывайте постоянно поливать свой газончик, пока он растет!

В первый год жизни такой газон представляет безотрадное зрелище, поскольку белый клевер растет медленно. Но зато уже на следующий год он прочно займет свое место под солнцем. С годами клевер образует такую плотную дернину, что сорнякам придется это место покинуть. А по газону можно будет не только бегать или ходить, но даже играть в футбол без всякого для него вреда.

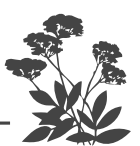

У белого клевера мощная корневая система, он неприхотлив, растет на любой почве, а потому ухода не требует. Его можно ничем не подкармливать, практически совсем не поливать и даже можно не косить. Правда, в этом случае придется некоторое время после окончания цветения некоторое время перетерпеть невзрачный вид увядших цветков.

Цветет такой газон маленькими шапочками белых цветочков на коротких цветоносах около трех месяцев (с июня по сентябрь). Плотная розетка листьев полностью покрывает почву. А поскольку высота газона примерно 15 см, то стрижка не нужна. Опадающие после цветения семена прорастут и еще больше уплотнят газон. Если неприглядный вид отцветшего газона вас раздражает, ну так скосите его один-то раз в году - невелика проблема. Это вам не регулярная (каждые  $2-3$ недели!) стрижка настоящего газона из злаковых трав.

Не вздумайте вместо белого клевера посеять семена красного. У этого растения высокий цветонос (40-50 см), причем листья расположены в верхней его части. Если такой газон скосить, то красоты ней сто части. Если таки телет сто стали в сильно<br>это газону не добавит. К тому же растение сильно<br>подвержено заболеванию мучнистой росой. Правда, у него есть и превосходство над белым клевером красный клевер обладает лекарственными свойствами. Если хотите ими воспользоваться, то высадите его не на газоне, а на аптекарской грядке вместе с другими лекарственными растениями.

Довольно простой газон можно создать с помощью полевицы побегоносной.

Полевица побегоносная — невысокая  $(15-20)$  см) травка с узкими листочками, которая быстро раз-<br>растается, создавая плотный травяной покров. Легко размножается семенами и надземной частью, если срезать траву, разложить в неглубокие канавки и присыпать землей. Главное, следить, чтобы не пересыхала почва.

Любой побег этой травки, попав на почву, тут же укореняется и дает новое растение. Отсюда и ее название - побегоносная. Из-за этой своей особенности очень быстро создает плотный, невысокий, мягкий газон. Такой газон можно не косить, если у вас ничего, кроме газона, не растет. А если все-таки коечто растет, то надо защитить это кое-что от семян полевицы, мелких и очень многочисленных, как и у всех трав, которые ветер разнесет по всей округе. Скосить полевицу достаточно всего один раз (в отличие от настоящих газонов), в момент, когда она только начинает колоситься.

 $\prod$ олевица побегоносная — растение неприхотливое, но перед тем как ее высевать, надо очень хорошо выровнять почву. Затем поступить точно так же, как при посеве белого клевера.

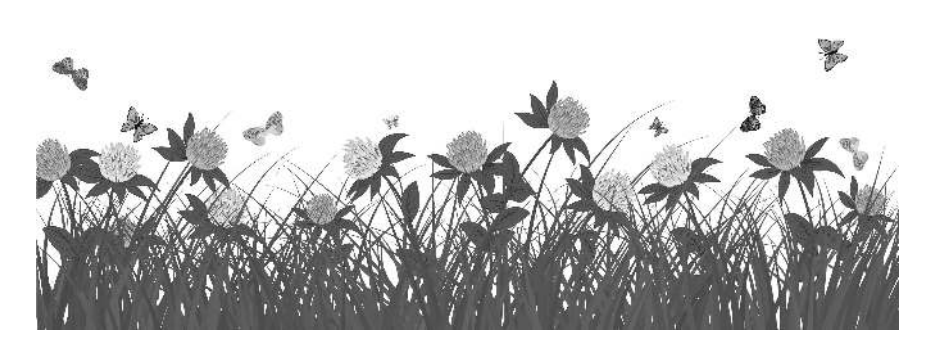

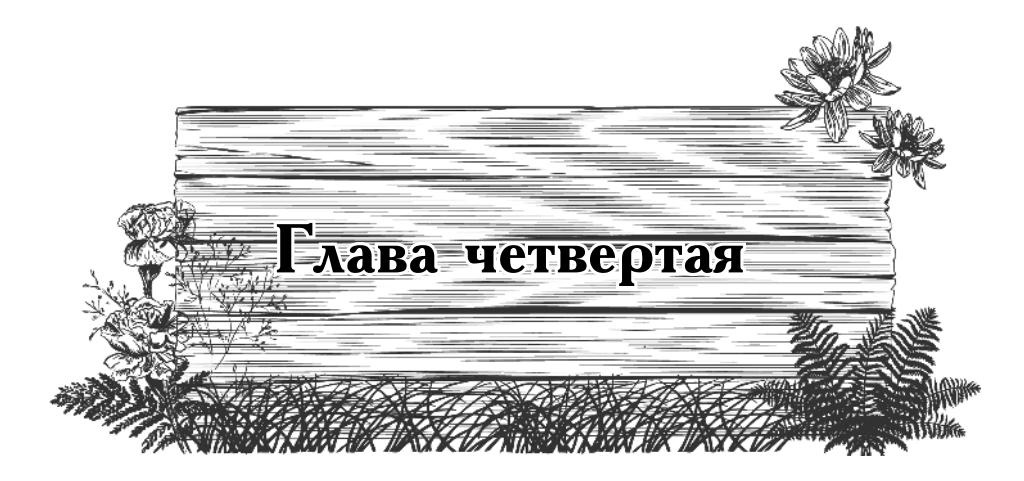

## Монохромные

### цветники - последний

#### писк моды

Создание однотонных клумб - это новое направление в декоративном оформлении садов, в том числе и небольших садовых участков.

Однако при создании такого сада следует избегать монотонности вкраплением пятен другого цвета, контрастного или, наоборот, других оттенков основного цвета. А еще следует обращать внимание не только на цвет растений, но и их форму, динамику развития, сроки цветения, сохранение декоративности после цветения.

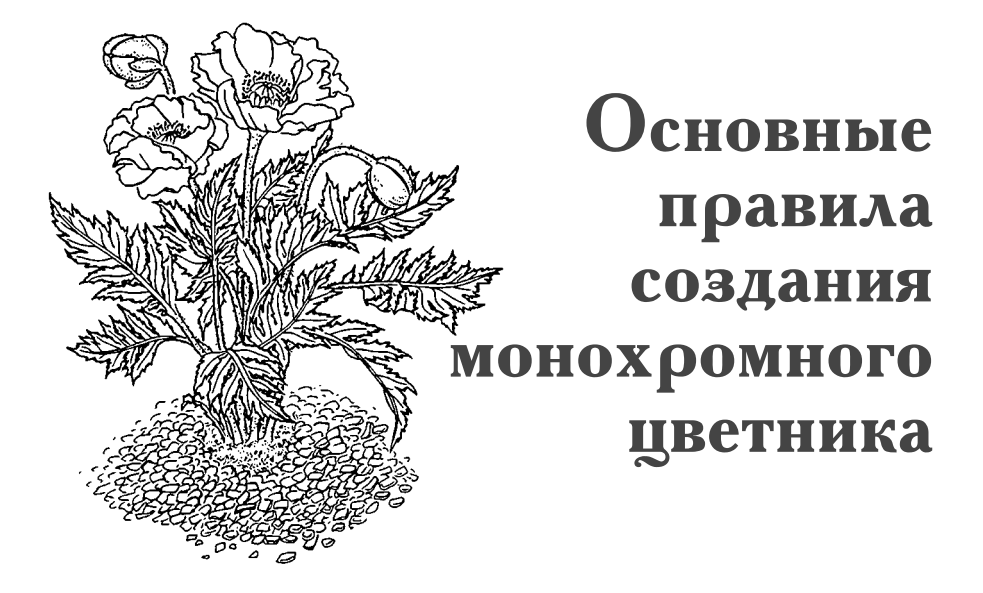

Надо высаживать не менее трех растений одного вида, чтобы сад или клумба быстрее разрастались, но, конечно же, можно увеличить или уменьшить число высаживаемых растений в зависимости от площади цветника или сада. Не ждите, что в год посадки ваш сад будет выглядеть живописно, результата придется подождать пару лет. Пустоты между растениями можно прикрыть почвопокровными растениями подходящего тона, или небольшими камнями, либо вазонами с однолетниками нужной расцветки. Любая композиция постоянно сменяется: одни растения только всходят, другие уже цветут, а третьи уже увядают. Чтобы цветник всегда выглядел красивым и ухоженным, начинающие увядать соцветия следует своевременно удалять, что к тому же вызывает дополнительное цветение.

Каждый цвет вызывает определенные ощущения, поэтому сад ли клумба, выдержанные в одном тоне, должен соответствовать преобладающим настроениям своего хозяина. Любую композицию следует разбавлять разнообразными оттенками зеленого. Зеленый

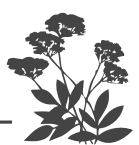

цвет обладает успокаивающим воздействием на нашу нервную систему. Так, может быть, и сад проще создать из оттенков зеленого цвета? Например, хвойный сад. И лишь изредка кое-где сделать вкрапления насыщенных ярких цветов?

Но, какой тон вы бы ни выбрали, для успеха вашей затеи необходимо создать вашим растениям хорошие условия для существования. Большинство многолетних растений превосходно себя чувствуют в обычной огородной земле (то есть в достаточно плодородной и с кислотностью, близкой к нейтральной) и при этом умеренно влажной.

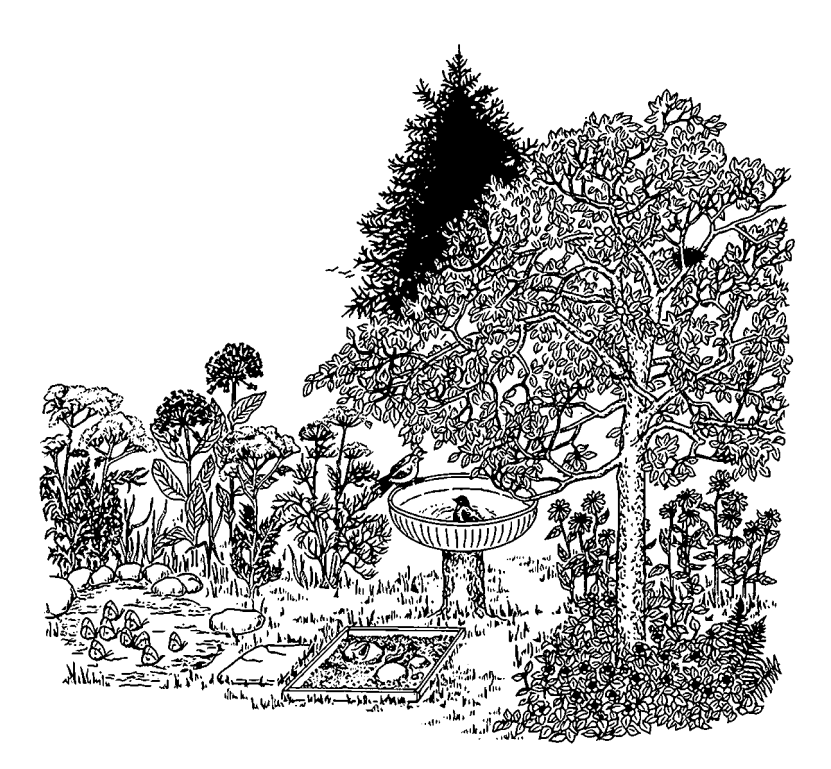

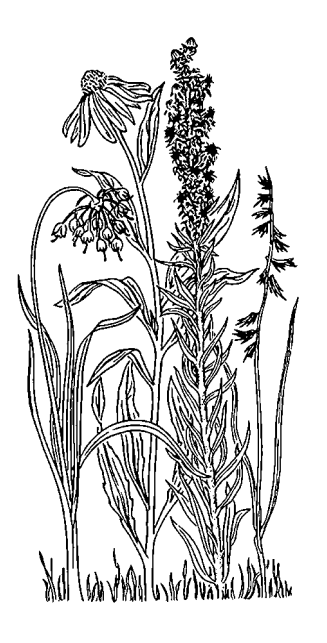

# Элегантный белый ветник

Белый цветник кажется легким, воздушным, нарядным, а потому и настроение создает праздничное, приподнятое. Белую клумбу не следует размещать на прямом солнце, она будет выглядеть невыразительно, к тому же быстро поблекнет. Расположите белую клумбу в затененном месте, и ее белый цвет высветлит это место. В дневное время создаст ощущение прохлады и легкости, а в темное время суток белые цветы будут обозначать границы площадки, дорожки, беседку, патио.

Для создания миксбордера прекрасно подойдут калины красная или бульденеж, цветущие весной шапками белых цветков. Затем зацветут спирея серая, чубушник. Дерен белый и белоокаймленный, а также лапчатка курильская с белыми цветками будут выглядеть нарядно весь сезон. Гортензия древовидная, пышные белые соцветия которой красуются всю вторую половину лета до самой поздней осени, так же подойдет как для миксбордера, так и высаженная отдельно. А на переднем плане перед ними вполне уместны низкорослые полиантовые белые розы, лилии, астильба, гипсофила метельчатая, белые флоксы, крупноцветковые белые колокольчики. Бордюр для белого миксбордера можно сделать сплошным из

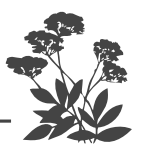

белоокаймленных хост или низенького колокольчика карпатского, арабиса альпийского (резухи).

На клумбах или отдельными куртинами можно высадить разные виды ромашек и эхинацею пурпурную Белый лебедь, изящно изогнутые кустики белоцветковой дицентры.

В самом начале весны душу порадуют яркие цветочки ландышей и купены, затем почву прикроют маргаритки, на смену им расцвет куст парковой розы, цветущей почти все лето. А когда зацветет валериана, к аромату роз прибавится и ее аромат.

Можно высадить совсем немного растений, но они должны цвести весь сезон, сменяя друг друга. Выбрать есть из чего. Вот примерный их перечень. Многолетние ромашки разных видов, белые пионы разного срока цветения, пирамидальный белый флокс, крупноцветковые многолетние белые колокольчики, карликовый жасмин, клопогон, невысокий белый дельфиниум Сер Галахад, кустарниковый мелкоцветковый реликтовый клематис, белоцветковая анемона японская, лилейник с белыми цветками, василистник и аквилегия, осенняя астра, белые полиантовые розы (цветущие дважды в течение лета) и множество других растений. Для раннего цветения на такой клумбе можно использовать группу белых тюльпанов, нарциссов и мелколуковичных (мускари, хионодоксу, птицемлечник), бело-голубую пушкинию. Когда же отцветет весенний бордюр, на его место можно высадить белую фиалку или другие однолетники. Превосходным бордюром будет арабис альпийский (резу-<br>ха), буйно цветущий весной в течение целого месяца, а затем сохраняющий свою оригинальную зелень все оставшееся лето.

Прекрасно будет выглядеть на белой клумбе кле-<br>матис мелкоцветковый, Ректа, низкорослая белая астильба, белоокаймленная хоста, пион белый, карликовый мелкоцветковый жасмин, флокс метельчатый белый, белые нарциссы (поэтические), птицемлечника.

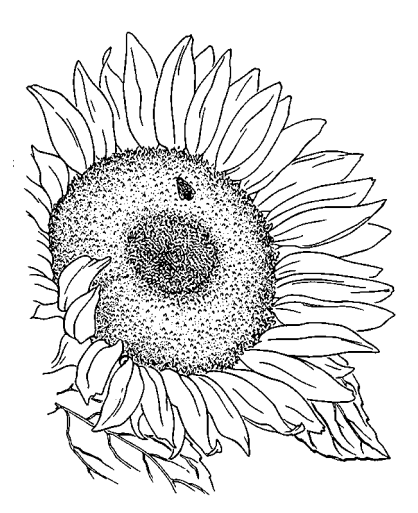

# Желтая клумба

Такая клумба делает сад роскошным и богатым. Желтый и оранжевый цвета зрительно приближают предметы и привлекают внимание. Эти веселые краски поднимают настроение, заставляя нас радоваться жизни. Не заметить ярко окрашенный желтый или оранжевый предмет просто невозможно. Однако их следует разбавлять более спокойными тонами, иначе избыток желтых красок в саду может вызвать ощущение напряженности, неестественного излишнего возбуждения. Располагать желто-оранжевую клумбу лучше в полутенистом уголке сада, на фоне монотонной зеленой ограды или темной зелени, чтобы осветлить и оттенить эти места. Иногда достаточно лишь одного цветка желтого цвета, чтобы привнести радостное ощущение, поскольку это жизнерадостное пятно вызывает невольную улыбку.

Небольшой миксбордер можно создать из кустов лапчатки курильской с желтыми, кремовыми и оранжевыми цветками, которые цветут практически все лето. Кусты с разным окрасом цветков естественно надо чередовать друг с другом. Сплошную линию лапчаток неплохо прерывать высокими бузульниками (120-150 см), особенно красив в оградах бузульник Пожевальского (который предпочитает полутень). Неплохо высаживать рядом с ними кусты рудбекии блестящей, отличающейся длительным ранним осенним цветением, особенно хороша рудбекия блестящая Золотой шторм. Кстати, и бузульники, и рудбекия после цветения сохраняют зеленый наряд.

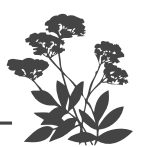

На переднем плане такого миксбордера можно высадить спирею японскую с желтым окрасом листьев. Пригодится и очиток едкий, цветущий в начале лета, а также нарциссы. Их различные виды можно так подобрать, что эти милые цветы будут цвести, сменяя друг друга почти два месяца. Если вы захотите разбавить желтую гамму в осеннее время, то можно к рудбекии подсадить гайлардию с темно-красным окрасом лепестков сорта Бургундер либо добавить в яркую желтую гамму более светлый желтый оттенок гайлардии сорта Зоне. На переднем плане миксбордера можно высадить зверобой, кореопсис, вербейник, энотеру и самый накорослый алиссум.

Для раннего весеннего цветения вполне подойдет и желтая ромашка - дороникум. Вблизи водоема хорошо выглядят лилейники, ирис болотный, купальницы, калужница.

Для клумб или отдельных куртин больше подойдет бузульник высокий или бузульник зубчатый, которые в отличие от бузульника Пржевальского предпочитают исключительно открытые солнцу места. Гелиопсис также предпочитает солнечные места. Высокие заросли махрового сорта Золотой шар и высокорослого золотарника (солидаго) вполне могут прикрыть неказистый соседский или ваш собственный сарай. К ним можно присоединить и заросли топинамбура. Девясил высокий следует высаживать поодиночке, поскольку его «банановые» листья занимают слишком много места. Все указанные растения растут и хорошо цветут только на солнце. В качестве одиночного растения или для стриженой зеленой ограды в солнечном желтом саду можно высадить дерен желтоокаймленный или с листвой, целиком окрашенной в желтый цвет, бересклет, ярко окрашенные плоды которого всю зиму украшают сад. Но только имейте в виду, что бересклетов существует несколько видов и далеко не все они красивы. Для солнечных клумб можно использовать лилейник с лимонно-желтыми цветками и с желто-оранжевыми цветками.

Можно использовать хосты с желтым окрасом листьев, окаймляющие цветник.

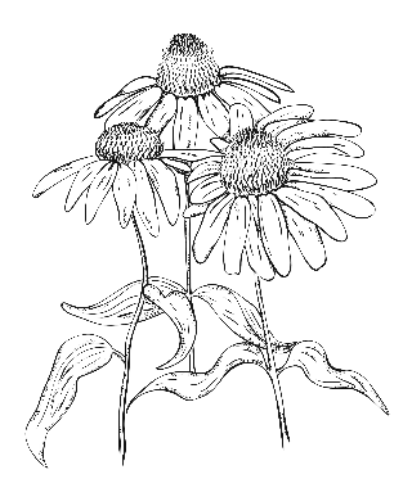

# Розовая клумба

При создании розового цветника надо знать, что существуют розовый холодного оттенка и теплый розовый тон, и они плохо сочетаются друг с другом. Лучше всего ограничиться каким-то одним из них, тогда и проблем не возникнет.

Холодные розовые цветы успокаивают, поскольку позволяют на некоторое время забыть о наших повседневных проблемах. Розовые цветы теплого тона слегка волнуют.

Розовую гамму могут составить розы, пионы, крупнолистная и метельчатая гортензии, астильбы, японские спиреи, тимьян, гвоздики разных видов, лилии, хризантемы, эхинацея пурпурная, шток-розы, многолетняя мальва, тысячелистники. А из кустарниковых растений - розовая бузина, сирень. В качестве бордюра замечательно подойдет арабис альпийский с розовыми цветками, флокс шиловидный. Летом зацветут султаны лабазника, роджерсии, немного позже шапки флокса метельчатого, а затем гортензии. До самых морозов глаза будет радовать цветущий поздно осенью очиток видный. Чтобы не устраивать себе головную боль, вместо настоящих роз используйте парковые розы (махровые шиповники), цветущие два раза за сезон, неприхотливые низкорослые полиантовые розы, например сорт Крылья ангелов. Все указанные выше растения практически не требуют плодородной почвы и большого ухода, не нуждаются в зимнем укрытии и отлично растут в условиях северо-запада.

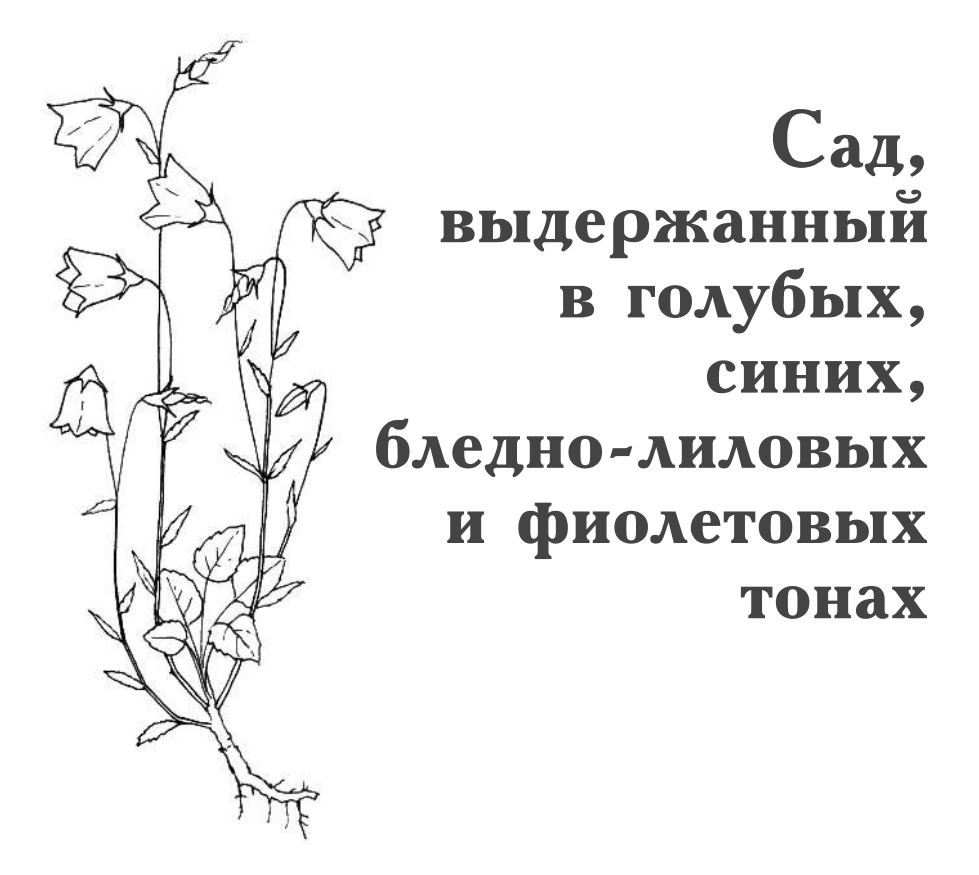

Голубой и синий цвета создают ощущение покоя, удовлетворенности жизнью. Они расслабляют, вызывают ощущение комфорта и стабильности. Это цвета неба и моря.

Но темно-лиловые и фиолетовые вызывают беспокойство и даже депрессию.

С синими цветами прекрасно гармонируют белый цвет и все оттенки серого. С синим сочетаются желтые и оранжевые тона, которые можно небольшими яркими пятнами высаживать среди синего миксбордера или рабатки. И особенно желтым или оранжевым надо разбавлять лиловые и фиолетовые тона.

Декоративный эффект синего цветника в значительной мере зависит от освещения, то есть насколько удачно выбрано место посадки. Синий цветник нельзя сажать в тени. Высаживайте не менее трех саженцев каждого растения, это позволит быстрее вашей

клумбе или миксбордеру принять надлежащий вид. В первые год-другой эффект может быть весьма скромный, но дайте время вашим посадкам разрастись, тогда монохромная клумба предстанет перед вами во всей своей утонченной элегантной красоте. Однако имейте в виду, что разные оттенки синего могут плохо сочетаться друг с другом.

Для синей клумбы подойдут колокольчики разного вида. Низкорослые растения для переднего плана или почвопокровные: платикодон, гентиана (горечавка), печеночница, прострел, виола, барвинок, живучка ползучая. Для заднего плана очень эффектна крупнолистная гортензия (голубой окрас цветков зависит от наличия в почве железа, а потому не забывайте поливать почву слабым раствором железного купороса, иначе цветки будут розовые). Компанию ей на заднем плане прекрасно составят аконит и дельфиниумы.

Веронику дубравную можно использовать в качестве почвопокровного растения, закрывающего все проплешины и голые пятна земли между растениями. Весной и в начале лета она образует сплошной голу-<br>бой ковер, а в остальное время сохранит свой зеленый покров. Весенним синим и голубым украшением такого сада являются также мелколуковичные цветы: хионодокса Люцилии, мускари, пушкиния, пролеска, гиацинт, а позже лиловые и «синие» тюльпаны.

Для разгара лета и начала осени подойдут лиатрис колосковая, астра новобельгийская, вероника длиннолистная и синие васильки, как однолетние, так и многолетние. Подойдут и многолетние луки, которые украсят миксбордер или клумбу весной и в на-<br>чале лета. Крокус осенний (безвременник) продлит жизнь клумбы осенью.

В голубом саду на своем месте будет и самая обыкновенная незабудка, а также ее родственники бруннера и анхуза. И конечно же, целый спектр синих и голубых флоксов, сибирские и бородатые ирисы, ирис сетчатый, кампанула.

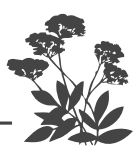

Есть прекрасное растение монарда (бергамот) или, как ее еще называют, японская мята. Ее двойчатые оригинальной формы цветки всегда притягивают взгляд. Многие знают, что она бывает красного и розового цветов, но немногие видели ее с фиолетовыми и белыми цветками. Фиолетовая монарда сама по себе особого впечатления не производит, но сразу заиграет как драгоценный аметист, как только в ее окружении появится «капроновая ромашка» с ярко-желтой серединкой и светло-сиреневыми краевыми лепестками или аналогичной расцветки эригерон. Даже просто желтые цветы рядом с фиолетовой монардой сразу же заставят обратить не нее внимание. На заднем плане миксбордера можно высадить, к сожалению, редкий у нас кустарник Русская трава (Перовская) с голубыми или лавандовыми цветками и серо-голубой листвой, жесткими прямостоячими стеблями высотой  $120 - 150$  см.

Синих и голубых жителей садов достаточное количество, чтобы создать свой неповторимый миксбордер или цветник в голубых и синих тонах.

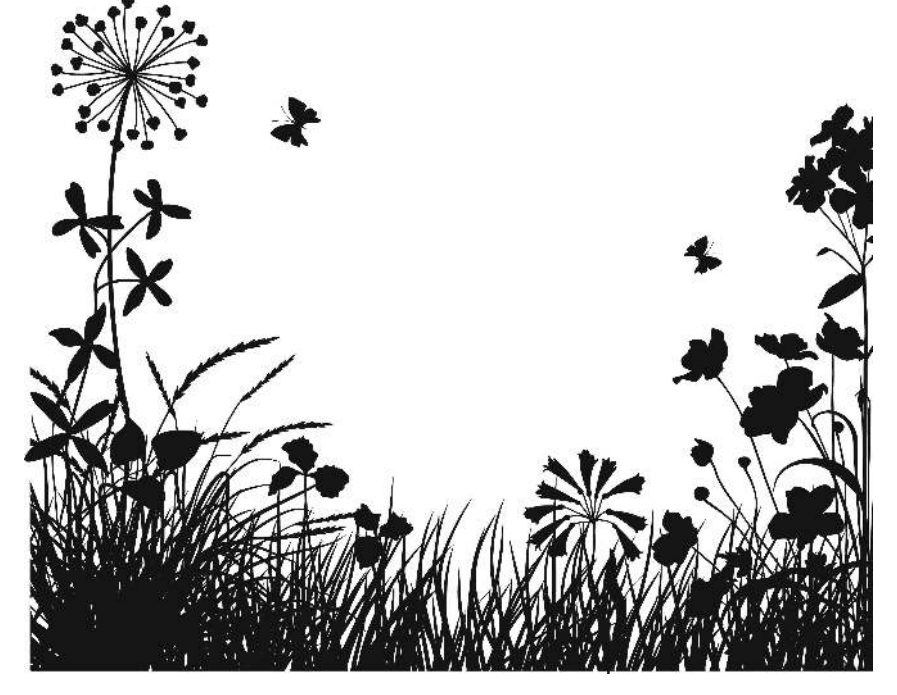
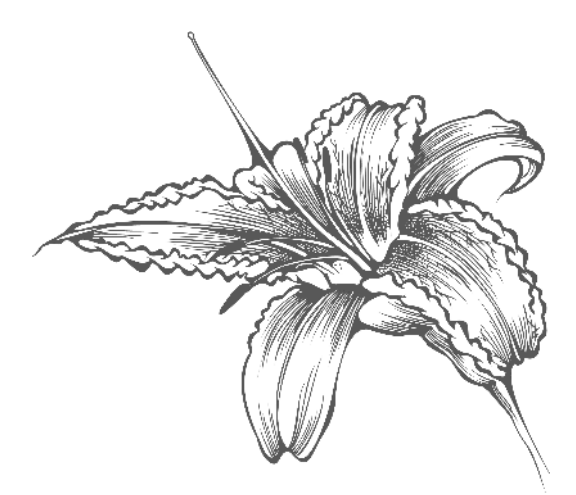

# Цветник в багряных тонах

Основой цветового решения такого цветника являются красные, малиновые, оранжево-красные расцветки кустарников и многолетних цветов.

Красных цветов так же много, как и синих, так что составить миксбордер или клумбу, где преобладают красные цветы, не так уж трудно, к тому же все оттенки красного, как и малинового, прекрасно сочетаются между собой.

Красный цвет сильно возбуждает нервную систему, а потому влияние красного цвета следует приглушить более нежно окрашенными цветами. Контрастное сочетание с белым не меняет активного воздействия на эмоциональный настрой красного цвета. Кроме того, надо знать, что на зеленом фоне красный цвет стано-<br>вится более интенсивным. Чисто красные монохромные клумбы лучше не создавать, поскольку большие красные пятна способны вызывать не только раздражение, но даже неосознанную агрессивность. Если вы легко возбудимы, не увлекайтесь красным цветом, лучше использовать разные оттенки малинового.

Но с другой стороны, красный цвет поднимает настроение, увеличивает работоспособность.

Как правило, красные цветы предпочитают солнечное местоположение, но вполне могут хорошо цвести и в полутени.

Основу весенней композиции, конечно же, составляют красно окрашенные тюльпаны. Затем зацветают малиновые пионы.

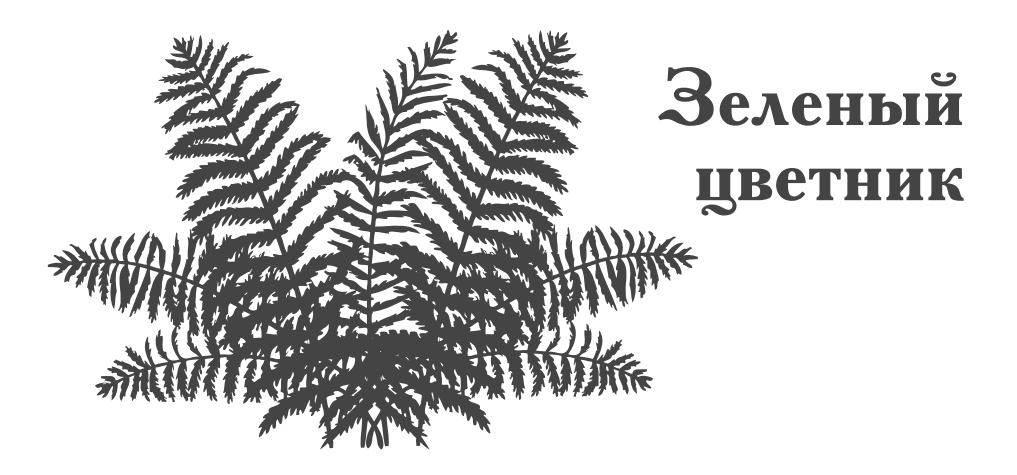

Зеленый цвет действует успокаивающе на нервную систему, снижает кровяное давление (не верите проверьте), повышает работоспособность. Вот уж об этой особенности зеленого цвета знают все садоводы не понаслышке, а на своем собственном опыте. Приезжают в садоводство едва живые, а возвращаются, отпахав по  $10-12$  часов в день на родимых сотках, свежие и бодрые. Зеленый цвет имеет множество оттенков: болотный, салатный, оливковый, бутылочный, изумрудный, важно только составить их удачное сочетание.

Проще всего зеленый сад создать из хвойных пород, размещая среди хвойных гортензии разных видов и папоротники. Все они требуют тех же условий своего благополучного существования, что и хвойные растения. И непременно среди зеленых растений следует размещать контрастные растения с красно-коричневой листвой (например, боярышник, барбарис, а также пузыреплодник - сортов с коричневой листвой). Можно использовать и лианы, например девичий или амурский виноград, осенний наряд которых создаст великолепный контраст с хвойными. Небольшие пятна красных и желтых цветов оживят пейзаж. Кусты красной калины и деревца рябин тоже не будут лишними.

Высокорослые хвойные деревья не годятся для маленького сада, а потому сажать надо карликов из это-

го обширного сообщества, а также кустовые и стелющиеся формы. Однако зеленый сад можно создать не только из хвойных пород. Существует большой выбор карликовых лиственных растений, а также великое множество всевозможных кустарников с красивой листвой и раскрашенных природой в самые разнообраз-<br>ные оттенки зеленого цвета. Многолетники: костец, горянка, манжетка, молочай, кочедыжник, копытень, бадан, страусник, щитовник имеют сорта разных оттенков зеленого цвета, поэтому сами по себе могут составить прекрасную зеленую клумбу.

Отлично будут выглядеть на заднем плане за ними кустарники с серебристой или желто-зеленой листвой.

Зеленая клумба - это строгая клумба, и на ней должно быть мало цветов, но обязательно ярких, изысканных, которые следует высаживать отдельными группами. Поэтому никаких мелких и низких или полевых цветочков, никаких разношерстных, разномастных цветов среди зеленых или хвойных растений на клумбе быть не должно.

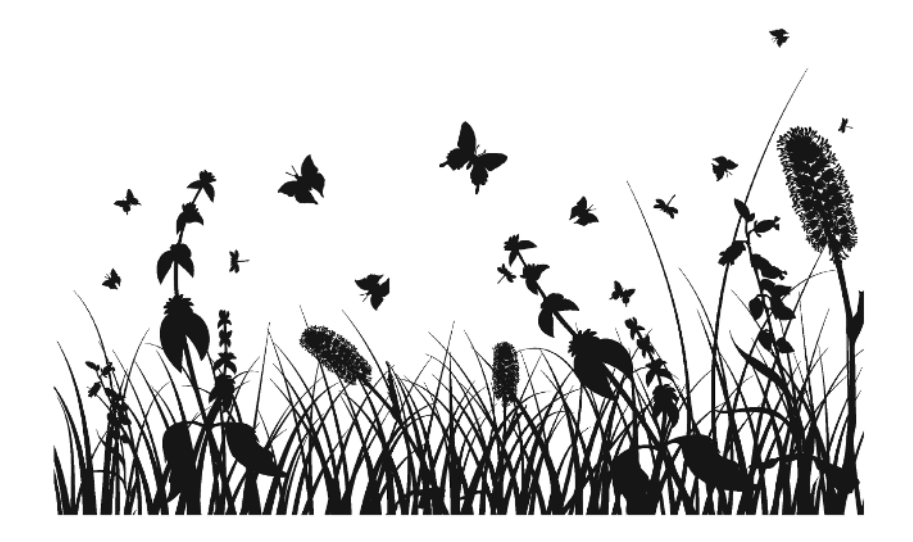

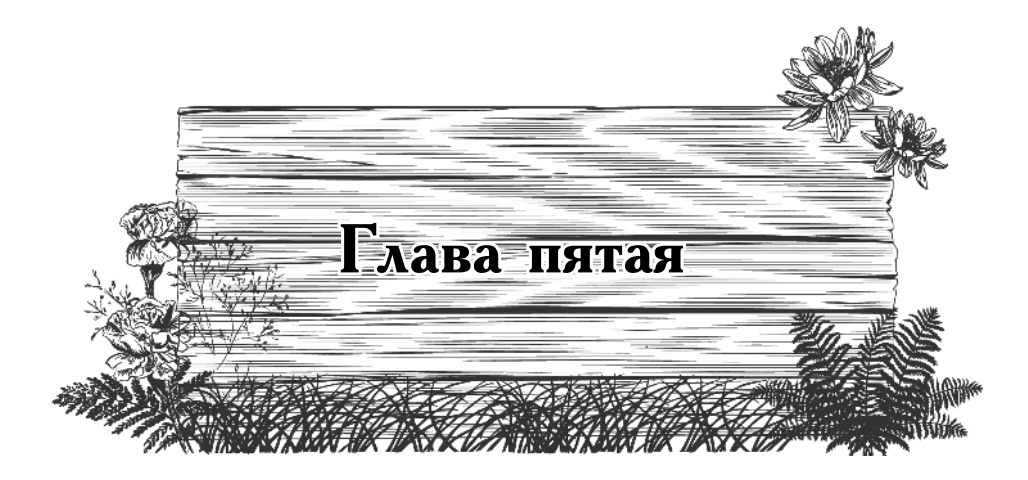

# Подробное описание некоторых растений

Общим правилом при выращивании вообще всех растений является умеренное питание, иначе растения будут жировать и плохо цвести (лучше недокормить, чем перекормить). Не следует переувлажнять цветники, иначе растения будут болеть (лучше недолить, чем перелить), и по той же причине не следует загущать посадки (неубедительное утешение «в тесноте, да не в обиде» цветы не признают).

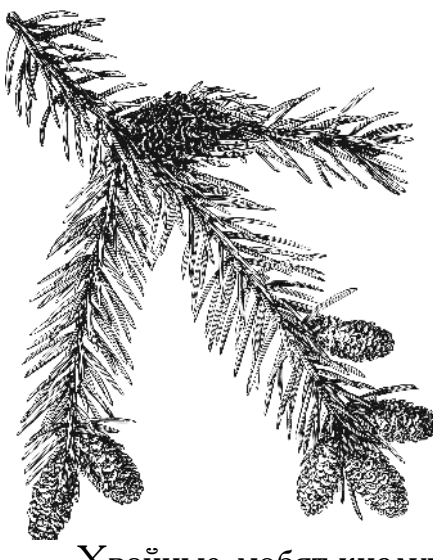

# Хвойные растения

Хвойные любят кислую почву. Под них категорически нельзя вносить золу - погибнут микрогрибы (микориза), живущие на их корнях и защищающие своих сожителей от заболеваний. Их гибель со временем приведет к гибели и самих хвойных растений. Кроме того, все хвойные предпочитают расти на влажных почвах, легко переносят тень. Но те, хвоя которых окрашена в золотистый или голубой цвет, либо имеет белые кончики, должны расти на солнце, в тени они не погибнут, но хвоя станет зеленой.

Не забывайте, что указанные выше хвойные влаголюбивы. Сейчас в продаже много всяких разновидностей можжевельников и туй, а также других хвойных растений. Практически все они привозные и большинство в Северо-Западном регионе не выживают, причем заметить их гибель вы сможете лишь через пару-тройку лет. Хвоя еще зеленая, а корневая система уже давно погибла.

Чем хороши хвойные? Они не нуждаются в подкормках и поливах, практически могут расти на любых землях, медленнее растут на скудных почвах, а потому будут долго сохранять свой габитус, то есть величину и форму надземной части. Не надо только убирать из-под них опадающую хвою, поскольку она предохраняет почву от высыхания верхнего слоя, защищает от ползающих вредителей и, перегнивая, дает растениям их естественную кормежку. Опадающая

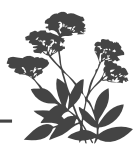

хвоя (особенно у туи в засушливую осень) - явление нормальное, поскольку хвоя не является вечнозеленой. Просто она не опадает вся и сразу (кроме листопадных хвойных, в частности, хвоя лиственницы). Растения меняют старую хвою на молодую постепенно. в течение нескольких лет, а потому и выглядят вечнозелеными.

 Не сажайте много хвойных деревьев на небольшом участке! Постепенно они вырастут огромными и попросту выживут вас из собственного сада.

Хвойные сажаете на всю вашу оставшуюся жизнь, а потому отнеситесь к их выбору и посадке внимательно. После посадки они нуждаются в постоянном увлажнении и даже в поливе водой из шланга по \* кроне в засушливое время. Но зато после приживания (появления весной новых приростов) они больше никакого труда от вас не потребуют.

Посадочную яму следует копать немногим больше, нежели корневой ком. Вносить какие-либо удобрения как при посадке, так и в течение жизни хвойного растения не следует, но вот поливать надо первые  $2-3$  года после посадки. Если у вас песчаная, супесчаная или глинистая почва, то внесите в посадочную яму ведро торфа. И в дальнейшем, кроме торфа, ничего не вносите под хвойные растения.

#### ЕЛЬ ОБЫКНОВЕННАЯ

Хвойные составляют почти половину всех лесов на Земле, причем большую часть составляют еловые леса. Это объясняется тем, что молодые растения из опавших семян родительского дерева прекрасно растут в его тени, так же, как и в полутени любого листопадного соседа. Поэтому они обгонят листопадных деток, также

появившихся из семян, а потому последние постепенно окажутся в тени молодых елок и постепенно погибнут из-за недостатка света. Практически все смешанные леса постепенно заселяются хвойными породами и, в конце концов, становятся попросту еловыми. Под пологом елового леса всегда царит полумрак, в нем ничего не растет и никто не живет. В нем стоит тишина.

Если вы пересадите несколько елок из леса, то вы заметите, что они все совершенно разные, у них даже разная хвоя, хотя у всех елей иглы узкие и короткие. Ветви ели располагаются ярусами, которые закладываются по годам: год - ярус, второй - еще один ярус. Если годовые приросты были большими, то ярус от яруса располагается редко и крона получается разреженной, если годовые приросты маленькие, то ярусы располагаются близко друг от друга, и крона дерева становится плотной.

Крона может иметь колоновидную форму, пирамидальную, шаровидную, змеевидную, гнездовидную, столовидную. Есть даже стелющиеся формы кроны.

Существует большое видовое разнообразие этого растения.

Кроме повсеместно широко распространенной ели обыкновенной, существуют и более интересные виды.

**Ель сербская** (Picea omorica) — высокорослое дерево с узкоконической формой кроны.

Ель сизая (Picea glauca) – иначе называемая коникой, или канадской елью – медленно растущее дерево (за 10 лет жизни дорастает всего до метровой высоты), с конической формой необыкновенно густой и плотной кроны, сильно страдает от солнечных ожогов. В обожженном месте иглы сначала темнеют, потом опадают и очень плохо восстанавливаются, поэтому на южной стороне в плотной кроне появляется дыра. Из-за это-<br>го конике требуется обязательная защита от весенних ожогов. Не обязательно ее закрывать, просто надо посадить так, чтобы дневное солнце на нее не попадало.

Ель колючая, так называемая голубая (Picea pungens) - исключительно красивое дерево с кони-

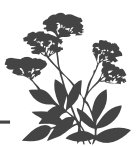

ческой кроной и голубым или серебристым окрасом игл. Если вы хотите посадить на участке голубую ель, то для нее потребуется солнечное место. Голубая ель растет гораздо медленнее обыкновенной, но и ее корневую систему придется ограничить, либо высадить ее в таком месте участка, где она не будет мешать остальным жителям вашего сада. Кстати, у голубой ели можно не выщипывать верхушку, поскольку у нее не засыхают нижние ветки.

Ель восточная (Picea orientalis) – с золотистой окраской хвои.

**У ели черной** (Picea mariana) есть совершенно ис-<br>ключительный сорт Nana – карликовое деревце высотой<br>около 30см с шаровидной формой очень густой кроны.

Следует знать, что многие ели (кроме голубой и обыкновенной) могут сильно выгорать на солнце. Так что всякие экзотические, привезенные откуда-то ели я вам заводить не советую. Это очень дорогие растения, с ними много возни, и частенько какими-то особыми декоративными свойствами они не обладают. Так что не стремитесь к этому дорогому, посадочному материалу. Если, конечно, у вас достаточно денег, то, пожалуйста, можете приобретать всю эту дорогую экзотику и с помощью садовника или собственных сил нянькаться с ней. Это ваше право. Когда в феврале - марте у нас после долгой зимы вдруг появляется очень яркое солнце и при этом еще лежит снег, у этих растений происходит ожог хвои. Она желтеет и иногда погибает совсем. Наиболее подвержены весеннему солнечному ожогу коники. Кстати, ожоги получают не только ели, но другие хвойные растения, например можжевельники. Чтобы уберечь хвойные от ожогов, вы можете накрывать их простынями (светопроницаемый лутрасил или спанбонд для этого не подходят), и будете почти два месяца этим любоваться.

Против солнечных ожогов растений есть один интересный гомеопатический препарат, он называется Экоберин. Самой ранней весной две крупинки препарата, растрясаете до полного растворения в 100 г

воды, доливаете воду до 1 л, хорошо размешиваете и опрыскиваете растение с южной стороны. Особенно эффективен этот препарат в паре с другим гомеопатическим препаратом Здоровый сад (добавляете 2 его крупинки в тот же литр воды).

Конечно, для маленького сада обычная ель из леса не годится, лучше поискать в питомниках кустовую форму с плоской кроной, достигающей во взрослом состоянии высоты не более метра, или вовсе завести стелющуюся елочку.

Вырезанием части ярусов ветвей можно придавать ели забавную форму в виде расположенных друг над другом пачек балерины, а весенним выщипыванием верхушки существенно снизить ее высоту.

 $E_{AB}$  – растение однодомное, то есть на одном растении есть мужские цветочные почки, дающие пыльцу, а есть и женские, которые в дальнейшем дадут шишки с семенами.

Ели – большие деревья. Их лучше сажать с северной стороны, вне участка, за канавой, у самого края дороги, которая проходит мимо вашего участка. Кроме того, такой живой забор прекрасно закроет ваш сад от северного ветра.

Если спилить верхушку у чрезмерно выросшей ели, то ее место попытается занять ближайшая от спиленной верхушки ветка, поднявшись в вертикальное положение. Ствол при этом получится кривой.

Можно, конечно, высадить ель и на участке, но тогда нужно обязательно ограничить ее корневую систему. Надо наметить какую-то площадку и каждый год отрубать лопатой корни, пытающиеся выйти за отведенные границы. Поскольку у ели поверхностная корневая система, то копать глубоко не придется, но все равно это утомительная работа, и вы можете пропустить пару раз, а она быстренько свои щупальцы- корни протянет ко всем вашим растениям. Проще сделать так: если у вас есть старое бетонное кольцо, по какой-то причине не использованное в создании колодца, вы можете его закопать на 90 сантиметров-

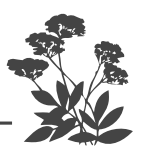

метр. Если нет кольца, то вы можете выкопать яму, сделать опалубку и залить бетонную квадратную коробку без дна. Можно также шифер закопать, но корни ели его постепенно разрушат. Если попробуете закопать железо, то оно перегниет через  $8-10$  лет, и ель распространится дальше. Пространство должно быть примерно квадрат 90 см на 90 см или метр на метр. Почву, которую вы выкопали, можете обратно внести, вам не нужна особо плодородная почва, вам нужно, чтобы ель росла медленно в скудной почве. Она будет расти, не волнуйтесь. Она очень вынослива и также теневынослива. Поэтому, если у вас 4 яблони, то по центру между ними вы можете посадить ель, ограничив ее корневую систему. Она будет своим запахом, довольно резким, удачно защищать ваши плодовые деревья от летящих вредителей яблонь, поскольку еловый запах будет их дезориентировать. Вроде летят на запах своего кормильца — яблони, а тут примешивается еще какой- то подозрительный запах. Опасаясь оставить свое потомство на такой яблоне, вредители, как правило, пролетают мимо.

Растет ель на любой почве, даже на болотистой. Предпочитает солнце, но может расти в полутени и даже в тени.

У ели поверхностная корневая система, а поскольку могучая крона, которая легко достигает  $20-60$  метров, обладает большой парусностью, сильный ветер легко выворачивает ели из почвы. Когда сажаете ель, заранее прикиньте преобладающее направление ветров, чтобы во время урагана она не опрокинулась на ваш дом и не разломала его.

#### ТИС

Тисов всего 7-8 видов, но у нас растет единственный — тис ягодный (T. bassata). Тис отличается от всех других хвойных растений своими тонкими веточками, на которых в два ряда располагаются плоские иголки длиной  $2-4$  см.

Растение двудомное, то есть существуют мужские экземпляры, дающие пыльцу, и женские, дающие семена, заключенные в ярко-красные ягоды.

#### Внимание! Ягоды, веточки и иголки тиса ядови $mbl$

Как и у большинства хвойных, у тиса существу-<br>ет разная форма кроны: колонновидная (у деревьев),<br>кустовая или стелющаяся. Тисовые деревья могут<br>достигать 12-метровой высоты (но только не у нас,<br>а на юге). У тиса зеленая о -<br>полезное для озеленения южных городов, поскольку<br>может расти в задымленной, загрязненной атмосфере. Существуют медленно растущие сорта этих деревьев, которые лет так на 10-15 можно было бы высадить у нас, но вот беда, они подмерзают на открытых ме-<br>стах. Вообще тис допускает стрижку, но только не в нашем климате, а потому у нас надо сажать только карликовые или стелющиеся сорта и притом только ягодного тиса. Тис можно использовать для создания низких изгородей или сажать в группе с другими рас-<br>тениями. Но на каменистой или альпийской горках его придется на зиму прикрывать.

Прекрасно растет как на солнце, так и в тени, причем растущие в тени тисы гораздо лучше зимуют. К почвам тис нетребователен, а его мощная корневая система позволяет ему расти на склонах и на песке. Выносит он как переувлажнение почвы, так и повышенную сухость. Единственный его недостаток подмерзает на открытых местах.

### **TYEBHK**

Уже по названию можно определить, что туевик близкий родственник туи. Родом этот родственник из Японии, а потому гораздо менее приспособлен к на-<br>шим зимам. Высота взрослого дерева может достигать 7,5 м, но растет оно очень медленно и через десять

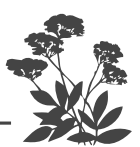

лет едва достигает 2,5 м. У дерева коническая фор-<br>ма кроны, мощные ветви. От туи его отличает окрас «листьев». Они сверху блестящие, снизу серебристосерые. Кроме того у него крупные (1 см в диаметре) шаровидные шишки, состоящие из заостренных мясистых чешуй, сначала серо-зеленые, при созревании коричневые. На участке следует сажать только карликовые сорта – зеленый кустарник с плоской вершиной Nana или желтый Aurea, торчащие в разные стороны ветви которых напоминают оленьи рога.

Туевик, в отличие от большинства хвойных растений, требует богатой гумусом почвы, а также солнечного, защищенного от холодного ветра места. Зимой не вымерзает, но есть другая напасть. Сильно обгорает, вплоть до полной гибели, от зимнее-весеннего солнечного ожога. Проще всего сохранить под снежным укрытием, поэтому сажать надо в тех местах, где на участке наметает сугробы снега, или засыпать снегом самим, либо укрывать прямо с осени двойным лутрасилом. Не переносит переувлажнения.

То есть растение проблемное, а потому лучше заведите себе микробиоту, ничем не хуже, чем туевик, и притом хлопот никаких.

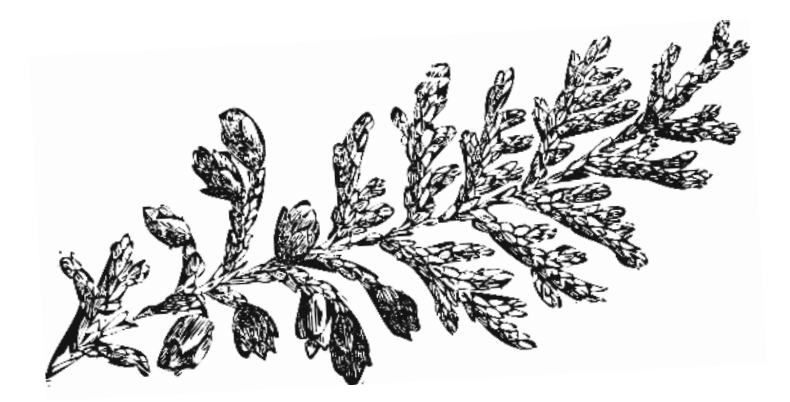

## ианы

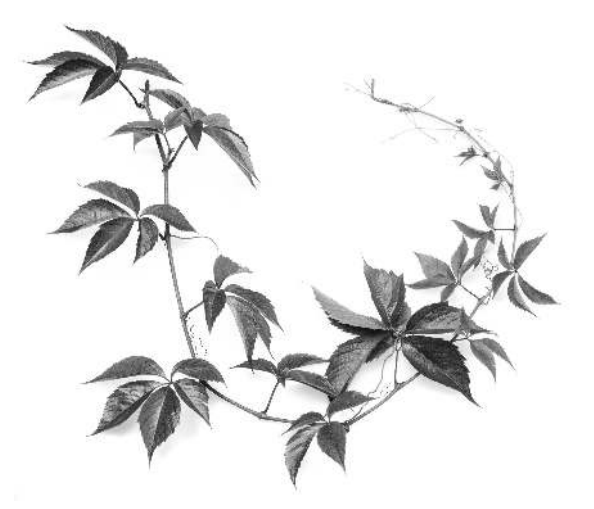

Лианы очень влаголюбивые растения. Это их особенность. Поэтому их нужно хорошо поливать или предусмотреть такое место, где достаточно влаги. Но их нельзя сажать там, где надолго застаивается вода, или в местах с близко расположенными грунтовыми водами. Если на участке грунтовые воды близко, а вам очень хочется посадить лиану, то нужно проложить дренаж, а потом насыпать поверх дренажной трубы гряду или холм, затем высаживать лиану. Кроме того, не стоит сажать лиану близко к дому, а следует отступить от стенки примерно 75 см.

Поскольку лианы - лесные жители, то предпочитают расти на листовом перегное. Им нужны питательные легкие почвы, слабокислой реакции. Проще всего приготовить такую почву заранее (за год до посадки), складируя на место будущей посадки опавшие листья, переслаивая их почвой, песком, торфом, добавляя любой микробный препарат, способствующий быстрому перегниванию органики (Байкал-ЭМ, Фитоспорин, Сияние, Возрождение, Экстрасол). Можно использовать сапропель, но тогда необходимо больше добавлять в него почвы или песка и обязательно вносить золу или доломит, поскольку у сапропеля реакция кислая. Можно приготовить смесь из торфа и песка, но, опять-таки, обязательно внести листья. Поскольку торф кислый, то придется добавить в небольшом количестве золу или доломит.

Обычно сапропель разбавляют песком наполовину, а торф на треть, добавляя на каждое ведро смеси пол

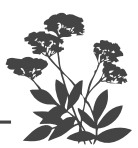

литровую банку золы или стакан доломита, которые надо вносить равномерно по всей толще. Главное, это следить, чтобы после посадки почва не пересыхала, то есть постоянно ее поливать, тогда лиана будет хорошо себя чувствовать и радовать вас. Кроме того, лианы надо подкормить в момент бутонизации и цветения не реже двух раз в месяц, чередуя органические и минеральные подкормки. От минеральных подкормок можно избавиться, если сразу при посадке внести столовую ложку гранулированного удобрения  $AVA$ , и в дальнейшем добавлять его по столовой ложке через каждые три года. Вносить это удобрение надо обязательно в почву на глубину около  $8-10$  см в кольцевые канавки, прорытые по периметру кроны растения, где располагается основная масса сосущих корней.

Лианы сажают и пересаживают в самом конце лета — начале осени (на Северо-Западе лучше в начале сентябоя).

#### 

Лианы не обрезают весной, даже самой ранней, тем более летом. У них высокий напор сока весь вегетационный период, и они, как бы вы ни обрабатывали ранку, будут выделять через эту ранку сок, пока «не исплачутся» до полного высыхания обрезанной ветки. А кроме того, через незаживающую ранку в растение проникает инфекция, чаще всего в дальнейшем вызывающая гниение. Лианы обрезают только осенью, когда осыпаются листья и затухает сокодвижение!

 $B$  качестве опор для лиан лучше всего использовать арки, которые надо установить примерно в 75 см от стены здания, по которым и запустить вьющиеся растения. Особенно это относится к каприфоли, которая образует неказистые «вороньи гнезда», которые без

листьев в осенне-зимнюю пору на доме будут выглядеть отвратительно, а на арках - вполне приемлемо. Весной же и летом каприфоль выглядит очаровательно.

десной не и жизни каприфоль выглядит о каровательно.<br>Арки не надо покупать – они слишком дорогие для<br>таких «плебейских» жителей сада. Их очень просто сделать самим из толстых арматурных прутков, которые продают в строительных магазинах. Согнуть их могут два вполне слабосильных человека, если возьмутся каждый за свой конец и просто начнут схо-<br>диться. Сойдутся ближе – арка будет выше и уже, сойдутся подальше - арка получится менее высокой<br>и более пологой. Эффектно выглядит такая арка с самой высокой дугой посередине и все более пологими арками, идущими к краям.

Чтобы они намертво стояли на месте много лет, надо их концы залить разведенным цементом в узкие отверстия в земле. В каждое отверстие с цементом надо втыкать сразу два конца от предыдущей и последующей арок, тогда меньше дыр придется заливать. Чтобы в дальнейшем они не мозолили глаза своим ржавым видом, перед посадкой растений надо покрыть прутки краской против ржавчины желатель-<br>но серого цвета (есть и такая), а потом поверх парой слоев серебрянки. Красивый вид арок лет на  $15 - 20$  обеспечен.

Это общие сведения о лианах, лентяям же следует выбирать из них такие растения, которые после посадки и приживания практически не потребуют ухода.

### АМУРСКИЙ ВИНОГРАД

Это исключительно нарядная и быстро растущая<br>лиана, легко обвивающая беседки, веранды, балконы, открытые террасы, оплетая все, за что только может уцепиться своими усиками. При благоприятных условиях, особенно в полутени, ее годовой<br>прирост достигает 2 м. После осенних заморозков<br>в ноябре она у вас увянет. Вы ее снимете с опоры и просто уложите на землю. Либо срежете покоро-

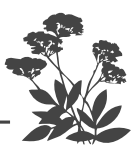

че, ободрав все останки с опоры и набросав их на оставленную часть. Если лиана достаточно взрослая, то с опор ее можно не снимать, все подмерзшие и усохшие части придется вырезать в марте, поскольку лиану нельзя обрезать после начала сокодвижения (в апреле) до конца вегетационного периода (в ноябре).

Как и все лианы, амурский виноград нуждается в слабокислой почве с большим содержанием листового перегноя и регулярных поливах летом. Не убирайте из-под него опавшие листья, подкидывая дополнительно листья, опавшие осенью с других деревьев, и он обойдется без подкормок.

Считается, что виноград амурский съедобный. Но это не так. Его урожай - сильно разреженные кисти синих, редко висящих маленьких ягод, с огромной косточкой внутри, очень кислых, про которые дети говорят «вырви глаз». Поэтому для съедобных целей такой виноград сажать не надо. Хотя в свое время Мичурин много над ним работал и даже создал несколько более пригодных для потребления культурных сортов, таких, как Байтур, Русский<br>Конкорд, Северный черный, Северный синий. Но и их в свежем виде есть практически невозможно. Можно сделать вино плохого качества или наливку либо морс, угробив массу сахара.

Но декоративные качества амурского винограда выше всяких похвал. Исключительно красивое растение, с очень крупными (25-30 см в диаметре) необычными<br>морщинистыми 3-5-лопастными листьями. Из-за неровностей листовой пластинки свет по разному отражается от нее, а потому каждый лист кажется окрашенным в разнообразные оттенки зеленого цвета. В конце лета листья становятся необыкновенно красочными, когда они приобретают карминно-красные, малиновые, коричневые, золотистые, оранжевые, пурурно-фиолетовые тона, и среди них свисают разреженные кисти темноокрашенных ягод. Просто глаз не оторвать, так это красиво. Эта лиана морозоустойчива, но, поскольку

она продолжает расти все лето, то зимой у нее подмерзают молодые, не успевшие вызреть побеги. Это мало отражается на ее декоративности из-за того, что она обладает высокой побегообразующей способностью и весной быстро начинает обрастать молодыми побегами, которые при сильных весенних заморозках тоже могут подмерзнуть. Но тут же отрастут следующие. Самое худшее, что может случиться - подмерзание цветочных почек, но вы ее сажаете не ради ягод, а ради ее красочных листьев, а потому эта потеря не столь уж и существенна.

#### **АКТИНИДИИ**

В культуре используют два вида: **китайскую** и **коломикту. Китайская** — растение более мощное с крупной листвой, способное покрывать большие площади, но малосъедобная, а коломикта – изящная лиана с более мелкими, слегка удлиненными листьями и вкусными плодами. Ее часто называют пестролистной лианой, поскольку она обладает способностью ни с того ни с сего в любой момент среди лета окрашивать свои листья в разный цвет. У нее могут побелеть кончики, это не недостаток питания, не признак заболевания, это ее особенность. Кроме того, у нее могут появляться серебряные полоски посередине листа, либо кончики могут окраситься в розовый или малиновый цвет, или все это может появиться одновременно.

У женских экземпляров это происходит чаще всего перед цветением и плодоношением. Однако это непонятное свойство очень украшает растение.<br>Эта лиана у нас на Северо-Западе не только рас-

тет, но и плодоносит. Ею много занимался замечательный ленинградский селекционер профессор Тетерев. Он создал для нашего региона несколько сортов этой актинидии: Павловская, Сентябрьская, Находка, отон активидин. тавловекая, септюрвекая, тажодка,<br>Ароматная, Матовая, Ленинградская ранняя, Ленин-<br>градская поздняя, Подарок Ленинграду, Юлия.

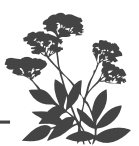

Ягоды созревают в конце августа. Они напоминают крыжовник сорта Финик, удлиненные, примерно с фалангу пальца, прозрачные, янтарного цвета. Плоды коломикты обладают не только хорошим вкусом, но и чудным ароматом.

Коломикта – растение двудомное, есть мужские экземпляры этого растения, а есть женские. Отличить можно только тогда, когда они вступают в фазу плодоношения или цветения. Женские цветки беленькие, не очень крупные, колокольчатого типа. Они одиночно расположены в 5-7 см друг от друга по всей длине лианы. Мужские цветки точно такие же,<br>но собраны в букетики по 4-7 штук. Без мужских растений женские будут бесплодны, и никакого урожая вы с них не получите.

```
В плодоношение коломикта вступает в
```
возрасте 5-6 лет, так что ждать вам придется ДОВОЛЬНО ДОЛГО.

Вторая особенность этих лиан - их очень любят кошки, поэтому, когда вы высаживаете молодое растение его нужно защищать от кошек металлической сеткой, иначе они раскопают почву под посадкой и сожрут корневище. Кошки сбегаются со всей округи и, отведав корневища, «пьянеют» даже сильнее, чем от валерианы, и начинают орать и валяться около лианы. Когда лиане будет три-четыре года, сетку можно снять, так как у нее одревеснеет верхняя часть корневища и начало ствола, тогда кошкам оно будет не интересно.

Есть одна опасность – весеннее подмерзание молодых побегов и листвы.

Сажать придется, по крайней мере, два растения: мужское и женское. Поэтому копаете сплошную траншею глубиной на два штыка лопаты, вниз обязательно кладете щебенку или кирпич, только силикатный. Красного кирпича лиана не любит. Лучше всего внести под нее настоящую гранитную щебенку или гальку. После этого насыпаете слой песка, а дальше слой прекрасной, листовой перегнойной почвы и никакого навоза. Как уже говорилось выше, проще всего подготовить почву, постепенно заполняя траншею листьями, травой, переслаивая их почвой или торфом, с самой весны до поздней осени в предшествующий посадке год.

Лучше всего лианы сажать в конце августа или в начале сентября. Не надо сильно заглублять кор-невую шейку при посадке (достаточно трех сантиметров), почву до посадки и после посадки следует хорошо полить.

Лианы в особой подкормке не нуждаются. Если не будете убирать из-под них собственную листву, а, наоборот, будете осенью нагребать под них опавшие листья яблонь и других деревьев, поливая их раствором Фитоспорина весной и осенью, то никаких подкормок не потребуется. Подрезать при посадке не надо. Если будете делать подрезки, то только уже на следующий год в марте или октябре. Если вы чистоплюй и обожаете порядок на своем участке (черная поверхность почвы без соринки и травинки), а потому сгребаете все листья (хорошо еще если не сжигаете их сдуру, а складываете в компост), то будете каждый год вносить перепревший листовой перегной или компост (или покупать готовый сапропель, разбавив его песком наполовину) примерно по полтора ведра на каждую лиану. Если, убирая осенью опавшие с лианы листья, не будете ее ежегодно подкармливать, то и плодоносить она тоже не будет, хотя и будет неудобрением (навоз, куриный помет, собственные фекалии, настой сорняков), она этого не любит; минеральных подкормок, в том числе золой, она тоже не любит. Но, она, впрочем, как и все растения, хорошо<br>реагирует на уникальное удобрение AVA. Желательно сразу при посадке внести столовую ложку прямо

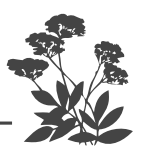

под корни гранулированной фракции этого удобрения. А в дальнейшем через каждые три года вы будете вносить столовую ложку или две столовые ложки под лиану, по периметру кроны, но не под сам ствол, поскольку там только канализационно-водопроводная система, по которой туда-сюда идут соки и ничего не всасывается. Все всасывание идет по периметру кроны любого растения там, где находятся молодые<br>корешки с сосущими волосками. У лианы это довольно-таки далеко. От ствола примерно в метре-полутора метрах. Поэтому и сами растения вы должны сжать в полутора-двух метрах друг от друга.<br>Вредителей у актинидии нет, болезням она не под-

вержена.

В принципе лиана очень морозостойкая - выносит сорокаградусные морозы. Весной же при температуре минус четыре - минус пять все молодые побеги погибают, а раз они погибают, то погибают и цветочные почки. Значит, вы урожая уже не получите. Весной их нужно защищать от весенних заморозков, накидывая на них лутрасил. Случается и раннее осеннее подмерзание, но оно существенного влияния на растения не имеет. Желательно до четырех лет не поднимать лиану на вертикальную опору, а растить ее в стелющейся форме, тогда ее легко укрыть. С возрастом лианы становятся не только морозостойкими (переносят большие морозы), но и зимостойкими (переносят зимние оттепели). Взрослую лиану с опоры на зиму<br>снимать не нужно, она прекрасно зимует. Но на стене лиана вырастает до трех-четырех-пяти метров в длину, и как вы будете ее укрывать? А вот на арках из арматуры укрыть ее довольно просто, накинув весной на дуги лутрасил.

Однако при использовании коломикты для озеленения участка из нее можно создать забавные зеленые фонтаны. Надо вбить кол высотой около полуторадвух метров или немного выше и лиану пустить, не по стенке, а вокруг этого кола. Она будет закручиваться против часовой стрелки и создавать забавный куст, Јветущий сад легко и просто

этакий зеленый фонтан. Конечно, большого урожая вы не получите с такого фонтана, так как внутри куста урожая не будет, а будет он только на боковых ответвлениях, растущих во все стороны.

Нужно создать, рядом по крайней мере, два таких фонтана: мужской и женский. Такие посадки нетрудно накрывать лутрасилом (спанбондом или акрилом).

Если вы хотите иметь большой урожай, то придется применять декоративную сетку, которая будет являться опорой для лианы (или специально натянуты шнуры, либо рейки, набитые на стенку дома), по<br>которым пойдет лиана. Если вы будете формировать ее так, чтобы она вся стелилась по стенке, и не допускать ее роста в высоту, то сможете лутрасил навешивать на лиану с помощью лестницы, причем надо укрывать как женские, так и мужские экземпляры. В таком случае вы сможете получать ежегодный большой урожай, ибо взрослая не подмерзающая весной лиана может давать примерно четыре килограмма ягод.

Если вы посадите ее с южной стороны дома, то эти ухищрения, как правило, не потребуются.

#### ГОРТЕНЗИЯ ПЛЕТИСТАЯ

#### (ЧЕРЕШКОВАЯ)

Черешковой гортензии, как и всем лианам, требуется опора. Это может быть усохшее дерево или пергола, арка или просто стенка. Дело в том, что на нижней части молодых побегов образуются присоски, которыми лиана прочно прикрепляется к любой поверхности, даже к стеклу. Нежелательно сажать ее у стен дере-<br>вянных построек, поскольку дерево под ней преет. Но черешковую гортензию можно растить и как почвопокровное растение «в лежачем положении», правда, в этом случае она цвести не хочет. Но ее красивые глянцевые, ярко-зеленые листья очень нарядны, и даже без цветков она весь сезон до глубокой осени радует глаз. Лиана морозостойка и зимостойка в наших условиях,

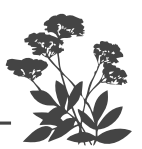

а потому зимует без укрытия хоть на опоре, хоть без нее. Если вы посадите ее около веранды, то сделайте это так, чтобы на нее с крыши не падал снег. В первые годы растет медленно, но зато потом может запросто накрыть площадь  $20\times20$  м. Цветение в наших условиях, прямо скажем, не ахти какое. Но в более южных регионах оно роскошное: крупные белые рыхлые соцветия появляются в июне и держатся до самой осени, сплошь покрывая увитую лианой опору. Может расти на солнце и в тени, но предпочитает полутень.

Кроме черешковой гортензии, есть и кустарниковые ее формы.

В восточном и западном палисадниках можно высаживать большинство декоративных кустарников, а также травянистых многолетников (растения, у которых на зиму отмирает надземная часть и вновь отрастает следующей весной).

#### **ДЕВИЧИЙ ВИНОГРАД**

Это растение очень неприхотливое, оно может расти и в тени, и на солнце, и на севере, и на северо-западе. Причем растение не вымерзает зимой, даже если вы посадите его в ящик на балконе. Можно прикрыть газетами или старым пальто, когда уж очень сильные морозы. Если вы посадите девичий виноград в ящик на балконе, то он будет ползти по стене дома, перебираясь с балкона на балкон. У растения нарядный пятипальчатый лист, осенью приобретает нарядный,

пурпурный, темно-красный, оранжевый цвет окраски. Каждый год виноград подрастает, одревесневает, весной начинает постепенно зеленеть с верхнего этажа. Девичьему винограду нужна опора или декоративная сетка либо прочные шнуры на много-много лет.

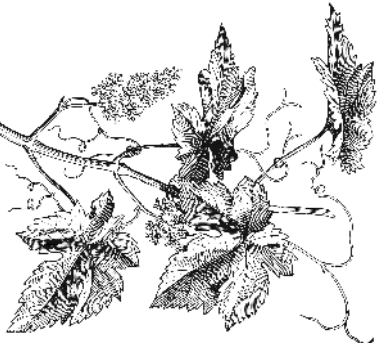

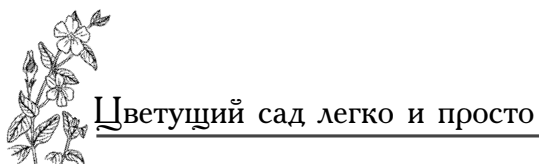

#### КАПРИФОЛЬ

Это вьющаяся несъедобная жимолость. Великолепная вездесущая лиана, неприхотливая, растущая на<br>любых почвах. Самое замечательное свойство у этой<br>лианы — способность расти с северной стороны от строения, то есть почти в полной тени.

Делаете неглубокую траншейку, закладываете в нее кусок стебля, присыпаете почвой междоузлия, оставляя открытыми узелки с листьями, и все дела. Следите, чтобы почва постоянно была влажной, для этого можно использовать при посадке гидрогель; тогда не потребуются постоянные поливки, либо прикройте почву (но не листья) кусками мха-сфагнума. Даже если вы стебель лианы к земле пришпиливаете в нескольких местах, то она сразу укореняется. После укоренения можете разрубить на части, отсадить, продавать, меняться с друзьями, высаживать в любое другое место. Ее можно в любое время посадить, только главное, чтобы не пересохли корни, но лучше всего сажать каприфоль в конце лета.

Будете подкармливать, а главное, поливать - прекрасно. Не будете – все равно она выживет. Ей, как и всякой лиане, нужна опора, любая. Но я не рекомендую пускать каприфоль по стене дома, поскольку она очень неряшливо выглядит в осеннезимний период. Весной же и летом сплошь покрытая листвой лиана приобретает очень даже симпатичный облик. В качестве опоры для нее больше подойдут арки. Цветет растение примерно три недели, цветки у нее длинные вытянутые колокольчики, как пять растопыренных пальцев на ладошке. Они бывают белого, лимонно-желтого (чаще всего), красного или пурпурного цвета. У цветков дивный за-<br>пах, очень нежный и стойкий. После цветения быстро образуются пять красивых, красных или ярко-оранжевых ягод, которые висят очень долго, поэтому лиана остается декоративной почти<br>до самого конца. Я вам рекомендую такое расте-

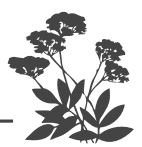

ние приобрести. Органику можно подсыпать раз в два-три года. По ведерочку под растение, тогда она будет дарить вам изумительное цветение.

#### КНЯЖИКИ СИБИРСКИЕ

Княжики цветут очень обильно в начале лета, после цветения образуются пушистые, вполне декораливные серебристые шарики - семенники, поэтому в народе растения часто называют «дедушкины кудои». Во второй половине лета бывает повторное, но менее обильное цветение.

Это растение воистину создано для лентяев, по- $\overline{\text{Ko}}$ льку не требует никакого ухода вообще. Посадил – и все дела.

 $C$  опор не снимают, на зиму не укрывают, растут практически без полива и подкормок, что вполне объяснимо - княжик пришел к нам из хвойных сибирских лесов, как правило, с бедными почвами.

#### КЛЕМАТИС

Другое название у этого растения Ломонос. Кле*матисы относят к семейству лютиковых, все его части, как и у всего этого семейства, ядовиты.* 

Есть реликтовый, растущий в дикой природе клематис прямой (ректа), имеющий форму прямостоячего куста высотой около  $1,5$  м. Совершенно неприхотливый, засухоустойчивый товарищ, который во время цветения в июле настолько покрывается мелкими (2 см) белыми цветочками, что под ними совершенно не видно листвы. Поскольку растение цветет на побегах текущего года, то его коротко обрезают под зиму, оставляя над землей  $2-3$  почки.

 $H$  еще один кустарник высотой до двух метров под названием Аленушка, цветущий светло-красно пурпуровыми пониклыми колокольчиками длиной около  $5$  cм, также требует предзимней короткой обрезки (на  $2 - 3$  почки).

Это предшественники гибридного клематиса. Из-за обилия цветков, сплошь покрывающих ветки в начале лета, кусты напоминают водопады сверкающих мелких цветочков. Кроме посадки, ректа никакого ухода, кроме предзимней обрезки, не требует.

Другой неприхотливый дикарь - клематис тангутский (Тангутика), который происходит из Центральной Азии, представляет собой деревянистую лиану до 3 метров длиной. Продолжительно цветет (с июля до заморозков) пониклыми небольшими колокольчиками золотисто-желтого цвета. Зимует без обрезки и укрытия.

Наибольший интерес для садоводов представляет клематис Пурпуреа Плена Элеганс, двухметровая лиана с довольно крупными  $(6-8)$  см в диаметре) махровыми цветками красно пурпурного цвета, цветущая с июля по октябрь, не требующая ни обрезки, ни укоытия.

Самая высокорослая из этих лиан Фаргезиойдес (около 5 метров длины) также цветет с июля по ок-<br>тябрь мелкими (3-4 см в диаметре) белыми цветками. Лиану не обрезают и не укрывают на зиму.

Совсем неплохо себя чувствуют и другие ботанические (живущие в дикой природе) виды клематисов: альпийский, пильчатолистный, цельнолистный, виноградолистный, фиолетовый.

Клематис альпийский европейские ботаники относят к отдельному роду Атрагены, и у нас их часто путают с княжиками, в частности с княжиком сибирским.

Вообще-то это капризное растение в том плане, что предъявляет высокие требования к плодородию и влажности почвы, любит известь, то есть не только на кислых, но даже на слабокислых почвах расти и цвести будет плохо, почва должна иметь показатель не менее  $\rho$ H 6,5.

Клематис боится кислых почв больше, чем моро- $308$ 

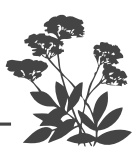

Кроме того, как и все лианы, клематис имеет дополнительные претензии. Клематису необходимо, чтобы его стебли и листья целый день хорошо освещались солнцем, а корневая шейка и корни находились в тени. Для этого придется либо мульчировать почву под клематисами, либо сажать стелющиеся растения с неглубокой корневой системой прямо под ними, или высаживать перед ними кустарники или многолетники, чтобы они на почву давали тень. Последние более желательны, поскольку цветение клематиса проходит на значительной высоте (более полутора метров) над землей, а ниже находятся голые стебли, красоты, естественно, не создающие. Потому их и следует прикрыть другими цветущими и к тому же все лето сохраняющими красивую зелень растениями. Но естественно, надо подобрать такие растения, которые устраивали бы клематис в качестве соседа, то есть с такими же требованиями к местоположению, влаге, плодородию и кислотности почвы. К тому же эти соседи должны быть долгожителями, чтобы не тревожить корни клематиса, периодически пересаживая эти растения. Для этого вполне подойдут пионы или лапчатка прямостоячая – курильский чай. Но больше всего в качестве соседей клематису подходят розы.

Чтобы клематисы всегда радовали вас, они должны быть здоровыми, а для этого следует выполнить всего пять простых условий.

Первое, надо купить здоровый посадочный материал, и это залог успеха.

Второе, надо обеспечить их очень хорошей едой и достаточным, но не избыточным питьем, поскольку клематисы большие любители выпить и поесть.

Третье, листьям и цветкам требуется очень хорошее освещение, а корни должны расти в затененном месте.

Четвертое, клематис должен иметь прочную опору, иначе ветер легко обломает его хрупкие ветки и стебли. Мало того что растение потеряет всю свою декоративность, но еще через раны в растение тут же начнет проникать инфекция.

Пятое, надо обеспечить клематису хорошую зимовку, для этого его надо правильно обрезать и вовремя укоыть.

 $\rm \tilde{A}$  еще важно знать, к какой группе относится ваш клематис. Дело в том, что одни клематисы цветут на новых побегах прошлого года. А есть особая группа -Интегрифолиа, цветущая на побегах текущего года, и поэтому для нас, разумно ленивых, представляет большой интерес. Надо только помнить, что ее представители самостоятельно за опоры не цепляются их придется подвязывать.

Кроме того, надо поинтересоваться, когда клематис цветет: в начале лета, в середине или ближе к осени (ранний, средний или поздний сорт). На Северо-Западе клематисы позднего срока цветения сажать нет никакого смысла.

Клематис – долгожитель, растущий на одном месте<br>от 50 до 80 лет. А потому будьте любезны подобрать ему подходящее место и заранее приготовьте хорошую посадочную яму размером не менее  $60\times60\times60$  см, заполненную перепревшим компостом, содержащим не менее 30% листового перегноя, в который необходимо добавить 200 г полного минерального удобрения, 200 г золы или 100 г доломита, и все это тщательно перемешать. Затем надо влить 2-3 ведра воды. Нельзя вносить при посадке в яму навоз.

Но при всем при этом клематисы достаточно жизнестойкие ребята, при хорошем снеговом покрове могут вынести трескучие морозы до минус 30 градусов.

Растения просыпаются, когда температура почвы в зоне корней прогреется до плюс 8 градусов. Если почва сильно промерзла в морозную зиму, клематис может задержаться в почве на целый месяц. Не вздумайте раскапывать почву на месте посадки, чтобы посмотреть, а чего это он не вылезает? Наверняка обломаете его хрупкие ростки. После суровой зимы наберитесь терпения и просто ждите его появления.

Какие могут у вас возникнуть проблемы при выращивании клематисов?

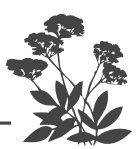

Начнем с того, что болезни любого растения проще предупредить, чем потом с ними бороться. Это же касается и вредителей. Их проще не пустить, чем потом вытурить из сада. Прежде всего надо купить здоровый посадочный материал. И вот тут-то можно наколоться. Дело в том, что клематисы любит нематода (прозрачный плоский мелкий червь, видимый только в микроскоп). Когда нематода плотно заселяет проводящие сосуды, то они попросту перестают функционировать, и растения постепенно погибает. При покупке растения надо внимательно осмотреть его корни. Если заметите на них даже самое небольшое утолщение, это наверняка нематода. И не слушайте увещеваний продавца, что можно просто отрезать этот корень. Заражено все растение. Пока что нет биологических средств для борьбы с нематодой, а химические столь вредны, что сами можете вместе с нею скончаться. Конечно, нематода может проникнуть в молодое вполне здоровое растение из почвы вашего сада. Но ее можно с места будущей посадки прогнать, если предварительно прямо с весны густо засеять подготовленную для посадки и заполненную почвой посадочную яму бархатцами, гречихой, белой горчицей вперемешку. Осенью, неглубоко перекопав почву вместе с этими растениями, можете смело высаживать клематис. Эти растения не убивают нематоду, а заставляют ее покинуть это место.

Другой вредитель, сильно досаждающий клематисам - зеленый клоп, появляющийся в середине мая. Самка откладывает яйца ночью на верхушки молодых побегов. Отродившиеся личинки высасывают из них сок, и побег увядает. Еще клематисам сильно вредят трипсы, мелкие (1 мм) темные жучки, которые вы-<br>сасывают сок из бутонов. Против тех и других можно использовать карбофос или Фуфанон, опрыскав растения в сумерки. А еще лучше применять не ядохимикаты, а защитный коктейль из Здорового сада (2 крупинки), Экоберина (2 крупинки), Циркона<br>(2-4 капли), Фитоверма (6-8 капель) и Унифлора- $\overrightarrow{6}$ утон (4 капли) и все это вместе растворить в одном

литре воды. Это прекрасное экологически безопасное средство для защиты всех растений в саду, но надо помнить, что это профилактическая мера и ее следует проводить регулярно, хотя бы раз в месяц.

Причиной увядания клематиса являются микрогрибы, поселившиеся на его корнях. Если будете каждую весну при отрастании молодых побегов поливать почву под растениями 0,3% (столовая ложка без верха на  $10<sub>A</sub>$  воды) раствором хлор окиси меди (XOMom), то ничего подобного с вашими растениями не случится.

Почву под клематисами мульчировать лучше всего мхом-сфагнумом (с клюквенных болот) или верховым торфом с добавлением золы. Мульчирование почвы имеет свои преимущества: под мульчой слоем не менее 10 см не растут сорняки, а в почве сохраняется влага, к тому же она остается рыхлой, не уплотняется и не слеживается, поэтому мульчирование освободит вас от необходимости постоянно поливать, а затем рыхлить почву под клематисами.

Специфической особенностью клематисов является ежегодное возобновление большой вегетативной массы - побегов и листьев. Поэтому растению требуется большое количество питательных веществ. При недостатке питания (так же, как при недостатке влаги) у клематисов мельчают цветки и листья, замедляется рост. За вегетационный период им требуется не менее 4 жидких подкормок, при этом надо чередовать минеральные и органические.

Первую подкормку следует дать в период отрастания молодых побегов (чайная ложка мочевины на 10 л воды под куст).

Вторую – в период появления бутонов (навоз разбав-<br>ленный водой 1:10 или птичий помет 1:20 под куст).

Третью - в период массового цветения надо давать минеральную подкормку (неполная столовая ложка азофоски или нитрофоски на 10л воды под куст). В это время полезно добавить микроэлементы (лучше всего использовать хелатную форму удобрения, например, одну чайную ложку удобрения Унифлор-

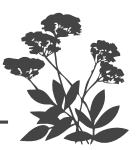

микро добавить в ведро с раствором нитрофоски или азофоски).

Четвертую - золой  $(2-3)$  стакана золы под кист по влажной почве) перед осенней обрезкой.

Поскольку, как любая другая лиана, клематис не может обойтись без опоры, то предусмотрите это. Клематис не та лиана, которой прикрывают неказистые постройки. Это истинный король среди лиан. А потому ему требуются специально созданные красивые, ажурные и при этом прочные конструкции. Поскольку его осенью приходится с опор снимать, то лучше, чтобы основные прутья опоры были вертикальными. Дело в том, что клематис цепляется за опору черешками листьев, а потому содрать его с опоры непросто. Можно с помощью прочного капронового шнура сделать обрамление окон комнаты или веранды, расположенной окнами на юг, и подвязывать весной побеги клематиса к этим шнурам. Растения образуют великолепные гардины для окон, цветущие со второй половины лета до самых заморозков. Не сажайте это растение на углах или во внутренних углах построек. Клематис не любит сквозняков на внешних углах и застойного воздуха на внутренних. Он должен быть защищен от сильных ветров. Кроме того, сажать его следует так, чтобы с коыши дома на него не стекала вода.

Цветки многих сортов клематисов всегда смотрят на юг, поэтому их следует располагать так, чтобы вы всегда проходили мимо него с южной стороны, тогда вы будете его цветением любоваться. Но есть и такие сорта, цветки которых смотрят вверх, их следует выбирать для своего сада, если у вас нет подходящего места для растений с южной ориентанией нветков.

Еще одна интересная особенность этого растения роль цветов у него исполняют чашелистники, а вовсе не лепестки цветка, которых у него нет вовсе, а есть лишь тычинки.

Среди клематисов есть лианы, которые сами цепляются за опоры, но есть и такие, которые этого делать не умеют, их, естественно, придется ежегодно подвязывать самим.

Каждый цветок клематиса цветет около двух недель, а все растение цветет больше двух месяцев!

Поскольку цветки у клематиса находятся в верхней части побегов, а нижняя их часть оголена, то перед ними на некотором удалении от них следует сажать таких же долгожителей, цветущих все лето, которые прикроют их нижнюю часть от взора, а заодно и дадут в полдень тень на почву под клематисами. Как уже говорилось выше, больше всего для этого подходят кустовые розы, которые не совсем точно в последнее время называют шрабами.

Всю обрезку следует делать только осенью.

У клематисов надо ежегодно удалять слабые и мелкие побеги до самого уровня почвы.

Клематисы, цветущие на побегах текущего года, обрезают, оставив пенек высотой  $15-20$  см так, чтобы на нем были  $1-2$  пары почек.

Клематисы, цветущие на побегах прошлого года укорачивают до  $1.5$  м и закручивают их вокруг центра кущения. Над клематисами делают сухое укрытие: ставят над растением ящик, накрывают его пленкой, не достигающей почвы, сверху кладут камень или кирпич, чтобы пленку не унес ветер. Пленка нужна, чтобы уберечь клематис от излишней влаги во время затяжных осенних дождей. А когда установится морозная погода, сверху наваливают лапник до самой почвы. Весной укрытие надо снимать постепенно и окончательно его убрать в пасмурную погоду.

Можно эту процедуру упростить. Установить над посадками дуги, глубоко вогнав концы в почву, чтобы высота дуги не превышала 40 см. А сверху накрыть дуги тремя слоями лутрасила (спанбонда, акрила), хорошенько закрепив его, чтобы даже сильный ветер не мог сорвать укрывной материал. Сделать такое укрытие можно сразу после обрезки, не дожидаясь морозов.

Весной можно не спешить снимать это укрытие, пока не минует угроза заморозков.

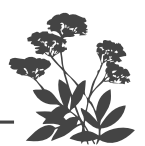

### КИТАЙСКИЙ ЛИМОННИК

Есть еще одна дальневосточная лиана - китайский лимонник. Он цветет одиночными колокольчатыми цветочками, похожими на цветки актинидии, только более мелкими. Расположенные по лиане – признак женского растения, и у них четко выделяется зеленоватый пестик без тычинок. Мужские такие же точно, но они собраны от трех до пятнадцати цветков в одном пучке. У мужского цветка есть три яркие желтые тычинки. Чтобы иметь ягоды, требуется женское и мужское растения, поскольку растение двудомное. Однако в отличие от актинидии существуют и однодомные виды лимонника китайского. У них первыми на высоте примерно  $1-1.5$  м появляются букетики мужских цветков, в переходной зоне около  $2$  м появляются и те и другие, а вот выше 2 м идут только женские одиночные цветки. Так что, если вы не знаете, что именно вы приобрели, дайте растению вырасти больше 2.5 м.

Однако совсем не обязательно иметь ягоды лимонника, потому что все целебные и полезные его свойства гораздо больше сконцентрированы в листьях, чем в его ягодах. Исследования лечебных свойств лимонника показали, что его листья содержат витамина С в 5 раз больше, чем в плодах. Поэтому можете не добиваться ягод.

Листья лучше всего снимать при появлении бутонов, тогда в них содержится максимальное количество полезных элементов. Листья сушите и храните в закрытых стеклянных банках или картонных коробках в сухом месте. В течение двух лет они сохраняют свои лечебные свойства. После двух лет их нужно заменить, притом не выбрасывать, а сложить в капроновый старый чулок. Когда будете принимать ванну, опустите его туда, что очень полезно для кожи. Эти старые листья обладают не столько лечебными и целебными, сколько тонизирующими свойствами. После такой ванны вы почувствуете прилив сил.

Јветущий сад легко и просто

Поэтому для тех, у кого гипертония (повышенное артериальное давление), не следует лимонником увлекаться. Тем, кто плохо спит, не стоит пить настойку из лимонника или заваривать из него чай во второй половине дня. А вот сони, которым трудно вставать утром, а также те люди, у которых гипотония (пониженное артериальное давление), из-за чего они чувствуют усталость целый день, с утра могут налить чайную ложку спиртовой настойки на четверть стакана воды и выпить. Или заваривать кипятком чайную ложку сухих или свежих измельченных листьев вместе с чаем. Ягоды лимонника тоже обладают тонизирующими свойствами, но в меньшей степени, чем листья.  $\tilde{H}$ х лучше хранить в спиртовом настое. Для его приготовления заполняете полбутылки ягодами (или целую бутылку листьями, свежими или сушеными) и полностью заливаете водкой (но только не спиртом). Потому что настой должен быть от  $20$  до  $4\overline{0}$  градусов, тогда все лечебные свойства выходят в раствор. Если же вы заливаете спиртом, то вы все консервируете, то есть сохраняете в листьях или ягодах, в раствор же практически из них ничего не выходит.

#### 

Ягоды и листья лимонника китайского являются естественным природным стимулятором нервной системы.

В восточной медицине лимонник стоит номером два после женьшеня. Лимонник, как и женьшень, снимает физическую и умственную усталость, придает бодрость, восстанавливает силы. Приморские охотники утверждают, что можно целый день идти по следу зверя без пищи, если перед этим съесть горсть сухих ягод лимонника.

Как лекарственное средство, лимонник был широко известен далеко за пределами мест его естественного обитания. Известно, что еще за 250 лет до нашей

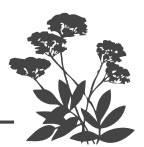

эры лимонник применялся в китайской медицине под названием «у-вэй-цзы», что означает «плод с пятью вкусами». И действительно, у его ягод 5 разных вкусов. Оболочка ягод сладкая, мякоть кислая, а семена смолистые, горьковатые, солоноватые.

Лечебными свойствами обладают не только ягоды и листья, но даже стебли и корни.

Место для посадки надо выбирать точно так же, как и для актинидии. На нем не должна застаиваться вода, грунтовые воды должны находиться ниже метровой отметки, его не должна заливать и долго застаиваться весенняя и осенняя вода.

Кроме того, стебли и листья должны находиться на солнце, а прикорневая система должна быть в тени. Проще всего это обеспечить посадкой самого растения на солнце, а под ним или перед ним следует высадить какие-либо низкорослые многолетники. Если хотите иметь ягоды, то обязательно поднимите его на опору, в стелющейся форме он будет давать большое количество корневой поросли, то есть размножаться вегетативно, не давая сформироваться основным стеблям, на которых и образуются ягоды, так что растение не будет цвести и соответственно давать ягоды. Кроме того, надо посадить женское и мужское растения. После оплодотворения завязь постепенно увеличивается. Из одного цветка вытягивается длинная кисть оранжево-красных или ярко-красных ягод, похожая на кисть красной смородины. Каждая ягодка содержит два желтых семени. Созревают ягоды в конце августа. Птицы не склевывают ягоды, а потому кисти, содержащие от 20 до 40 ягод, висят на растении до самых морозов, что придает лимоннику осенью красивый вид.

Лимоннику нужна воздухо- и влагопроницаемая почва слабокислой реакции, питательная, содержащая не менее 30% листового перегноя, достаточно влажная. Для лучшего сохранения влаги в зоне корней почву под лимонником следует мульчировать полуперепревшими листьями, это освободит вас от лишней беготни с ведрами воды, поскольку, как и всякая лиана, лимонник очень влаголюбив.

Лимонник можно не подкармливать, если не только оставлять под ним собственные опавшие листья, но и нагребать под него опавшие осенью листья других деревьев. К лету они как раз и будут полуперепревшими.

Болезней и вредителей у этого растения нет.

Обрезку нельзя делать весной и летом, а только поздней осенью или зимой.

Лимонник морозостоек. Весенних или осенних заморозков не боится.

Как и всякой лиане, ему нужна опора. Проще всего выращивать лимонник так же как и актинидию. Вы вбиваете около высаженного растения кол полутораметровой высоты. Растущий стебель лимонника вокруг него постепенно закручивается против часовой стрелки, а боковые побеги со стебля распадаются зонтом во все стороны. Такой зеленый «фонтан» выглядит очень нарядно.

#### **XMEAL**

Это растение также можно использовать для вертикального озеленения с северной стороны построек. Попросите у соседей один корень или выкопайте в лесу. Лучшее время посадки - весна или самое начало лета. Растение совершенно неприхотливое, как и все лианы, предпочитает влажные, богатые листовым перегноем почвы. Предпочитает кислую или слабокислую землю и полутень, хотя переносит и тень, а потому является хорошим соседом для всех хвойных растений.

Но если в семье есть аллергики, то его сажать нельзя.

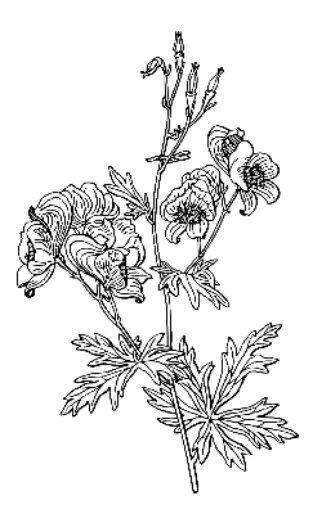

# Травянистые **МНОГОЛЕТНИКИ**

Толковый подбор травянистых многолетников (с учетом их требований к условиям произрастания и совместимости между собой) избавит вас от ежегодной трудоемкой работы по уходу за цветниками. Подбирайте растения для рабатки (цветника вдоль дорожки или стенки) и миксбордера или клумб так, чтобы они не требовали большого ухода, а я постара-ЮСЬ ВАМ В ЭТОМ ПОМОЧЬ.

#### АСТИЛЬБА

Компактное нарядное растение. Ее перисто-рассеченная, блестящая листва остается декоративной все лето, а крошечные цветочки, собранные в крупные метельчатые соцветия, возвышаются над ажурной листвой на длинных цветоносах, как нежные, разноцветные султаны. Цветет астильба долго, с начала июля до середины августа. Все разнообразие оттенков белого, розового, сиреневого, лилового, фиолетового, темно-красного цветов создает необычайный эффект, как при групповой посадке большой куртины, состоящей только из астильб, так и при посадке их рядами в миксбордере. Ими можно декорировать те растения, у которых некрасивая нижняя часть или те, которые после цветения вообще теряют всякую декоративность. Хороши астильбы еще и тем, что любят расти в полутени. И даже в тени крупных деревьев чувствуют себя превосходно. Они, конечно, растут и на солнце, но отцветают гораздо быстрее, да
и соцветия-метелки выгорают на солнце и утрачивают свою яркую окраску. Предпочитают астильбы богатую гумусом влажную почву, а потому требуют полива в засушливое время, иначе их метелки быстренько усохнут и потеряют всякую декоративность. Сажать лучше в августе после цветения.

считается, что астильбу следует пересаживать, делить и рассаживать каждые  $3-4$  года. Но мой опыт показывает, что она медленно набирает силу<br>и только – только через 3-4 года становится по-<br>настоящему декоративной. Если делать подкормку и подсыпку почвы каждую осень, то она превосходно растет и цветет на одном месте до  $7-8$  лет, причем совсем не обязательно ее пересаживать, достаточно ее омолодить. Для этого надо отделить примерно треть корневища и пересадить (разделить и продать или подарить, либо обменять на другое растение). А образовавшуюся пустоту в земле заполнить свежей, богатой перегноем почвой (хорошо перепревшим компостом). На следующий год или через год можно точно так же отделить еще треть корневища с другой стороны куста. Все срезы следует сразу же присыпать золой.

У астильбы нет вредителей, и практически растение ничем не болеет, что, конечно же, упрощает за ней уход. После цветения надземную часть оставить, поскольку нарядная ажурная листва сохраняет декоративность до самых заморозков. Так и оставьте ее под зиму. Она задержит снег и послужит своеобразным укрытием в зимнюю стужу, хотя и без всякого укрытия астильба отлично зимует на Северо-Западе. Поскольку корневище нарастает вверх, астильбу осенью следует приокучивать почвой, иначе она не будет цвести. Ранней весной остатки старой надземной части надо срезать и оставить под растениями - это послужит мульчой и одновременно органической подкормкой.

Астильба рано трогается в рост, а потому ее первая листва может подмерзнуть во время весенних замо-

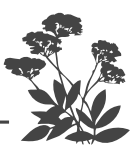

розков. Это несмертельно. Отрастет следующая, но<br>зацветет такой подмерзший куст позже, и цветение будет слабее.

Каждую весну, как только оттает почва и сойдет лишняя вода, я поливаю почву подо всеми своими посадками раствором Фитспорина плюс Гумми.

Наиболее популярны гибриды Арендса - высокие (70-100 см) кусты с разнообразной окраской соцветий. Они требуют достаточно большой площади, примерно 50х50 см. Есть низкорослые формы, в частности, китайская астильба  $(15-20)$  см), но и она требует площади 30×30 см. Есть множество других видов, в частности японская, корейская, Тунберга. Все они прекрасны, так что приобретайте любую.

### АРУНКУС (ВОЛЖАНКА)

Импозантный родственник астильбы. Это высокое растение, достигающее 150-200 см в высоту при благоприятных условиях. А благоприятными условиями являются богатая гумусом, плодородная влажная почва и полутень. Тем не менее арункус неприхотлив к условиям произрастания и примирится с любыми: с неважнецкой почвой, с тенью или палящим солнцем. Нет у этого красавца вредителей, нет и болезней. Растение требует много места, сажать его следует по схеме  $100\times100$  см, как на заднем плане в миксбордерах, так и отдельным кустом на заднем плане газона. Можно использовать Арункус в качестве зеленого забора или палисадника с северной стороны дома, где практически вечная тень. У нас распространены два вида арункуса: Волжанка обыкновенная и Волжанка лесная (часто неверно называемая спиреей). Но если площадь у вас ограничена, то можно высадить более компактный и низкорослый (60 см) Арункус американский.

Цветет арункус в июне (раньше астильбы) белыми или кремовыми мелкими цветочками, собранными в пушистые коупные (длиной от 30 до 60 см), но при этом изящные соцветия.

В момент цветения растение приобретает элегантную, изысканную красоту. К сожалению, цветение не<br>столь продолжительное, как у астильбы, и длится все-<br>го две с небольшим недели. Отцветшие кисти можно использовать для зимних букетов и всяких поделок. Куст декоративен все лето, его красивая ажурная ли-<br>ства похожа на листву астильбы, но более крупная и менее блестящая.

пенее это сидения по совета. Надземную часть можно не срезать, она задержит снег и прикроет корневище от морозов. В отличие от астильбы, у арункуса корневище не вырастает вверх, так что окучивать его не требуется.

### АКВИЛЕГИЯ (ВОДОСБОР)

У нас растение чаще называют водосбором. Само название говорит о том, что растение влаголюбивое. Предпочитает полутень и тень, к почвам не требова-<br>тельное. Растение относится с малолетникам, то есть живет около 4-6 лет, потом исчезает. Чтобы этого не произошло, предусмотрите для водосборов воз-<br>можность возобновляться самосевом. Это происходит у них запросто, надо только не тревожить и не мульчировать под ними осенью почву. Однако водосборы легко переопыляются, а потому из семян вырастают совсем не те растения, которые у вас цвели. Но порой получаются экземпляры с интересной окраской цветков, а она и так весьма разнообразная: от чисто белой, кремовой, розовой до бордовой, синей и фиолетовой со всевозможными оттенками. Цветки оригинальной формы со шпорцами, есть махровые формы.

Среди аквилегий есть прекрасные длинношпорце-<br>вые гибриды. Эти крупные (диметром около 9 см), ласто двухцветные, цветки имеют очень длинный<br>шпорец (около 5 см). Одиночные цветки аквилегии<br>располагаются по всей длине прямостоячих, слабовет-<br>вящихся стеблей. Чтобы сохранить весь набор красок, эти гибриды лучше сажать отдельными группами

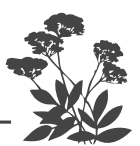

в разных частях сада, каждый сорт в своем местечке.

Цветут как длинношпорцевые, так и обычные водосборы в июне более месяца. У растений стержневая корневая система, поэтому они плохо переносят пересадку, их не выращивают через рассаду, а прямо высевают семена в грунт хоть ранней весной, хоть поздней осенью.

Ажурная, прочная листва аквилегии декоративна все лето. Если вам семена не нужны, то после цветения просто срежьте верхушку цветоносов, оставив листву. Аквилегию можно не подкармливать, если вы посадили ее на плодородную почву. Если почва бедная, то раз в сезон вносите половину столовой ложки любого минерального удобрения, которое у вас есть, просто рассыпая его вокруг растения по влажной почве.

Растет на слабокислых и даже кислых почвах. Никакого ухода за водосборами не требуется. Единственная просьба у этого растения - влажная почва. Но даже в засуху растение не погибает, а лишь высушивает листья.

Вредителей у этих растений нет, как и болезней. Хорошо стоят в срезке. Срезать для букета рекомендуется цветоносы, на которых раскрылись  $2 - 3$  uberka.

Аквилегии можно использовать для переднего плана в миксбордерах или рабатках, на клумбах или в отдельных группах на газонах.

### АКОНИТЫ

Для мест, освещенных восточным или западным солнцем, хорошо подходят многолетние травянистые растения, в частности акониты.

Существует более 300 видов аконитов, распространенных в Европе, Азии и Америке. Так что это весьма распространенное на Земле растение. Есть среди них корневищные, а есть клубневые растения. У нас в основном распространен корневищный многолетник с прочными, прямостоячими стеблями высотой около

1,5 м. Рассеченные довольно крупные листья и оригинальные в форме шлема, многочисленные цветки темно-синего цвета дали ему постоянную прописку во многих садах. Цветет аконит в июле – августе, как и большинство многолетников.

Наиболее распространены из них пять культурных видов.

Аконит клобучковый интересен тем, что имеет не только темно-синие цветки, но и белые (Альбум), розовые (сорт Карнеум), бело-синие (Биколор). Кроме того, он цветет в сентябре.

Аконит волчий цветет желтыми цветками, цветет в августе.

Аконит выющийся имеет длинные, до 4 м, плети с густо-синими цветками, цветет весь июль.

Аконит пестрый цветет в июле-августе голубыми или желто-белыми цветками. Его высота, как и у большинства аконитов, около 150 см.

Аконит Кармихеля очень давно введен в культуру, но у нас почему-то мало распространен. А это растение нарядное, как крупными трехлопастными листьями, так и ярко-синими цветками, собранными в длинные  $(50-60)$  см), кисти. Кроме синего сорта (Баркерс Вар), есть сине-фиолетовый сорт (Вильсони). Но самое главное, он цветет в сентябре-октябре.

Так что, подобрав несколько растений, цветущих в разное время, вы можете оживить ваш палисадник с помощью всего лишь аконитов.

Акониты подходят для заднего плана миксбордеров, одиночных посадок, для декорирования неприглядных мест на участке.

Все акониты неприхотливы, одинаково хорошо растут и цветут как на солнце, так и в полутени. Практически не требуют никакого ухода, но чрезвычайно отзывчивы на малейшую заботу: подкормки, хотя бы раз в сезон, органическими или минеральными удобрениями (даже при внесении небольших доз удобрений существенно улучшается цветение), поливы в засуху (хотя они и переносят ее стойко), удаление

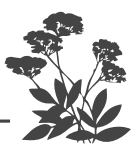

засохших соцветий, мульчирование почвы торфом. Вредителей практически нет. Из болезней изредка бывает мучнистая роса в очень влажное и холодное лето, особенно на растущих в тени аконитах.

Растение поигодно для срезки.

Но есть одно предостережение: все части растений яловиты!

### АНЕМОНА ЯПОНСКАЯ

### (ANEMONE JAPAN)

Существенно отличается от других ветрениц прежде всего высотой (до 100 см) и осенним цветением. У нее красивые опушенные, а потому сероватые листья. Цветет она продолжительно белыми или розоватыми цветками с августа до заморозков. Растение прекрасно подходит для одиночной или групповой посадки на краю газона, для заднего или среднего плана миксбордеров, можно высаживать вдоль дорожек в рабатках.

Анемону японскую сажать следует только весной. Анемоны любят богатую гумусом, влажную почву, теневое месторасположение.

Все анемоны пригодны для срезки.

# ВЕТРЕНИЦА АУБРАВНАЯ (AHEMOHA)

Анемона однолетняя достигает высоты 25 см, цветет нежными, белыми, довольно крупными (3 см в диметре) цветками. Есть махровые виды. Теневынослива и влаголюбива. Подолгу растет на одном месте (8 лет), может размножаться семенами.

Все перечисленные растения практически никакого ухода после посадки не требуют, а потому весьма подходят для лентяев.

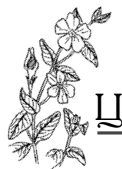

# АРАБИС АЛЬПИЙСКИЙ

Другое название растения – резуха. Оно относится к семейству капустных (ранее – к крестоцветным), а потому и цветок у него, как у всех растений этого вида, в форме крестика. Это корневищные многолетние низенькие растения со стелющимися и укореняющимися стеблями. Простые или махровые цветки собраны в небольшие, но довольно плотные соцветия. Цветут в конце апреля мае больше месяца сплошным душистым цветущим ковром. В садах распространен не только арабис альпийский с белыми или розовыми цветками, и арабис кавказский,<br>высотой 20-30 см с махровыми белыми цветками, бо-<br>дее крупными, чем у альпийского, цветет в мае-июне. Арабис Арендса высотой 20 см - это садовый гибрид, имеющий сорта с белыми, розовыми и пурпурово розовыми цветками. К почвам, вообще говоря, все резухи нетребовательны, но лучше цветут не на сырых садовых почвах, наполовину разбавленных песком, как на солнце, так в полутени. После цветения центральная часть оголяется, потому что побеги расползаются во все стороны. Чтобы не допустить образования проплешин, после<br>цветения уходящие в стороны побеги надо подрезать на<br>высоту 3-4 см. Отрезанные части легко укореняются и в дальнейшем высаживаются там, где требуется подсадка.

Серовато-голубоватая зелень сохраняет свою де-коративность все лето. Красиво смотрятся посадки принципливать и принципливать ситириторно принциплива стенках, в качестве бордюра. Растения зимостойкие.

## **АРМЕРИЯ**

Листья у армерии собраны в прикорневую розетдистья у армерии соороны в прихоризору рессии ку, цветки мелкие белые, лиловые, розовые собраны<br>в плотное соцветие на верхушках небольших  $(5-25)$  см) цветоносов. Армерия дернистая высотой всего  $5-7$  см шветет в мае-июне бледно-розовыми или ярко-розовыми цветками.

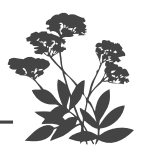

Армерия приморская высотой 20-30 см цветет в июне-августе лиловыми цветками. Есть сорта Альв поне челуете Штольц — с темно-красными, Розеа<br>ба с белыми, Д. Штольц — с темно-красными, Розеа<br>Компакта — с розовыми, Спленденс Перфекта с розово-красными цветками.

Армерия предпочитает солнечные участи с супесчаной или песчаной почвой. Засухоустойчива. Размножают делением кустиков на довольно мелкие части или отделяют маленькие розеточки от материнского куста ранней осенью. Кусты следует делить каждые  $2-3$  года, поскольку это не многолетник, а так называемый малолетник, как и примула или дельфиниум. Используют для каменистых горок и бордюров. Неприхотлива и зимостойка.

### БАДАН

Его обычно называют толстолистным, хотя есть не только бадан толстолистный, но еще и сердцелистный. Оба растения высотой около 40 см, оба имеют кожистые вечнозеленые зимующие листья, просто они разной формы. У толстолистного - похожи на листья фикуса, а у второго имеют форму сердца.

Бадан толстолистный обладает тонизирующим мягким действием и часто в чайных сборах фигурирует черный лист бадана. Многие не знают, что, когда листья у бадана чернеют, то они становятся сырьем для таежных чаев, и выбрасывают это ценное сырье (таежным чаем называют особый сбор из растений, укрепляющих иммунную систему, обладающих тонизирующим действием, а также биологической активностью, обычно их берут с собой в тайгу охотники и геологи).

Бадан толстолистный цветет около 40 дней ранней весной, с конца апреля до начала июня, плотными сиренево-розовыми колокольчатыми цветками, собранными в рыхлое метельчатое соцветие на толстом цветоносе. Они напоминают гигантские гиацинты. Цветки имеют тонкий приятный аромат. Сердцевидный бадан

Јветущий сад легко и просто

цветет всего 20 дней в мае, зато у него есть сорта с белыми цветками. Растения предпочитают влажные, плодородные, рыхлые почвы и тенистые места. Но растут даже на голом верховом торфе. В хороших<br>условиях быстро разрастаются. Делить их следует<br>в начале сентября через 5-7 лет. Можно просто оттяпать лопатой кусок корневища и пересадить в друтое место, а образовавшуюся пустоту заполнить хо-<br>рошо перепревшим компостом. При слишком частых пересадках и делении баданы начинают болеть.

Баданы очень хороши в массовых посадках среди камней, у водоемов, около деревьев и кустарников, сочетаются с папоротниками, хостами. Благодаря своей вечнозеленой листве декоративны все лето. Болезней и вредителей практически у них нет. Если и появляются ржавые пятна на листьях, то поврежденные листья достаточно убрать с растения, и все.

### **БУЗУЛЬНИК (LIRULARIA)**

Растение пришло к нам из влажных лугов Даль-<br>него Востока и Сибири. Широко распространено<br>в Японии и Китае.

в Бысокий многолетник (100–150 см), растущий<br>в полутени, влаголюбивый и неприхотливый. Есть разные виды бузульника, отличающиеся друг от друга как листьями, так и цветками. Мелкие ярко-желтые соцветия бузульника Пржевальского расположены на высоких прямых цветоносах, как свечи. Корзинки оранжево-желтых «ромашек» с коричневыми или желтыми серединками образует бузульник зубчатый (или возвышенный).

У бузульников красивые листья, образующие мощную прикорневую розетку. Бузульник Пржевальского цветет в июне-июле около 30 дней, но отцветние цветоносы можно еще долго не срезать, так как они сохраняют декоративность. Бузульник зубчатый цветет позже и дольше, в июле августе около 45 дней. У них есть свои особенности.

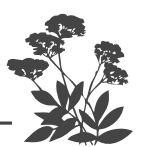

Бузульникам требуется много места 60×60 см. Поэтому их высаживают отдельными растениями. Забора из них не создашь. Кроме того, это высокие растения, поэтому их следует высаживать на заднем плане. А поскольку они влаголюбивы, то в сухую погоду их приходится поливать. При размножении семенами надо знать, что нужна длительная стратификация семян, поэтому их надо сеять под зиму. Чаще их размножают весенним или осенним делением кустов. Осенью стебли срезают по уровню почвы. Зимуют без укрытия. Болезней и вредителей у них в общем-то нет, вред могут наносить только слизни.<br>Если появились большие дыры на листьях, опылите почву вокруг растения сухой горчицей.

#### ВАСИЛИСТНИК

Ближайший родственник аквилегии.

У него похожая ажурная, только более крупная листва. Растение высокое, может достигать  $2<sup>o</sup>$ м высоты. На верхушках высоких тонких и прочных цветоносов располагаются пушистые соцветия разноо-<br>бразной окраски от белой и розовой до малиновой и лиловой. Существует более ста видов василистников, но в садах чаще всего выращивают всего три: водосборолистный, цветущий в мае-июне, двукрылоплодный, цветущий в июле, и василистник Делавая, цветущий в августе. Высадив все три вида в палисаднике - вполне можете больше ничего не сажать, цветение весь сезон вам обеспечено. Растение, совершенно нетребовательное в почвам (растет даже на гравийной щебенке и глине) и условиям произрастания, но лучше растет и дольше цветет в полутени на хорошо увлажненных садовых почвах. Есть один злостный вредитель, поедающий цветки (и не только у василистника). Это бронзовка-цветоед, довольно .<br>крупный жук зеленого цвета с бронзовым отливом.<br>К цветкам василистника он особенно неравнодушен. Других вредителей или болезней у этого растения нет. На участке василистник используют так же, как водосбор.

Высевать семена сразу на место можно ранней весной или в конце лета - начале осени по схеме 40×40 см. Поскольку, как и у водосбора, семена мелкие, то лучше сеять сразу несколько растений очень близко, слегка прикрыв почвой. Появляющиеся следующей весной всходы надо проредить. В августе растения можно пересадить на место. Зацветут сеянцы на следующий год. На одном месте может расти более 10 лет. Легко размножается самосевом.

## **ГАЙЛАРДИЯ**

Родиной этого растения являются Южная и Северная Америки. Иногда ее путают с Рудбекией. Но она ниже  $(50-80)$  см), и лепестки цветков у нее шире, кроме того, центральная часть цветка обычно темная, приподнята выше и окружена венчиком, напоминающим корону. Цветки чаще всего двухцветные и даже трехцветные, красно-коричневые, красно-желтые, желто-коричневые. Цветет Гайлардия в июнеавгусте около 60 дней. Наиболее известны сорта Бургундер (винно-красного цвета), Зонне (золотисто-желтого цвета), Бремен (темно-красного цвета). Размножается весной семенами, в августе - делением куста, как и все ромашки. Осенью надземная часть срезается под корень. Иногда в суровые бесснежные зимы вымерзает. Чтобы этого не случилось, прикройте корневище слоем листьев, а еще проще, оставьте срезанную часть на месте. Чтобы обеззаразить старые стебли, полейте их Фитоспорином или марганцовкой. Поскольку на Северо-Западе осенью бывают сильные ветры, которые могут разметать по участку листья и стебли, слегка присыпьте их почвой или песком.

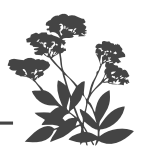

#### **ГЕРАНЬ**

Есть несколько видов многолетней герани, которые прекрасно растут и цветут, но только на солнце. Их красивая листва может быть зеленой или сероватой, оставаясь нарядной весь сезон. Цветут герани долго и обильно (два месяца), а их нежные цветки, окрашенные в самые разнообразные цвета (кроме желтого, оранжевого), часто бывают испещрены яркими прожилками, а потому выглядят нарядно.

Для их посадки нужна хорошо дренированная обычная садовая земля. Не переносит переувлаженния. Из вредителей у герани только слизни, которые выедают весной большие дыры на распускающихся листьях.

Болезнями герань не страдает. Зимостойка и морозостойка, укрытия не требует.

Размножают герань весенним или осенним делением куста. На одном месте может расти  $5-6$  лет без деления и пересадки.

Использовать можно для каменистых горок, клумб, рабаток.

#### **ГЕЛЕНИУМ**

В природе растет в Южной и Северной Америке. Наиболее популярен Гелениум осенний, который цветет в августе-сентябре бронзово-красными цветками. Высота растения от 90 до 150 см. Есть сорта с желтыми и красными лепестками, которые у Гелениума очень широкие и слегка приспущенные вниз, центральная же трубчатая часть, наоборот приподнята вверх и по краю окружена «короной». Размножается весенним посевом семян и делением куста в августе. Из семян растения зацветают на следующий год. Как и все ромашки, Гелениум неприхотлив, но более солнцелюбив, нежели другие. При этом он еще и влаголюбив, поэтому его не следует сажать около больших деревьев или кустарников либо надо регулярно поливать. Каждой весной из почек возобновления на подземной

Јветущий сад легко и просто

части прошлогодних стеблей развиваются молодые побеги. Особенность состоит в том, что они образуют собственные корни, поэтому посадки Гелениума быстро загущаются. Множество новых растений начинает теснить друг друга, и вся куртина приходит в упадок. Чтобы этого избежать, придется делить его через каждые 3 года.

Не следует сажать в одной группе разные сорта Гелениума. Такая куртина выглядит разношерстной. Лучше разбросать их в разных частях сада отдельными яркими пятнами. Однако, Гелениум хорошо сочетается с другими осенними цветами. Эффектно смотрится ярко-желтый сорт перед высоким кустом синей многолетней итальянской астры, или куст красного Гелениума перед высокой белой многолетней осенней астрой. Заодно куртины Гелениума прикрывают неказистую нижнюю часть этих астр. Естественно, все эти группы высокорослых растений следует высаживать на заднем плане, как в виде отдельных куртин, так и в миксбордерах. Цветение гелениумов начинается в начале августа и продолжается да самых заморозков.

#### **ГЕЙХЕРА**

Низкорослое растение с 5-9 прикорневыми ли-<br>сточками и мелкими цветками, собранными в метельчатое соцветие различного цвета: красного, белого, розового. Чаще всего в садах разводят гейхеру кроваво-красную. Изящные метелки длиной около 20 см из суженных небольших колокольчиков яркого красного или малинового цвета необычайно украшают каменистую горку. Цветет гейхера продолжительно в июне-августе. Растение нуждается в плодородной,<br>легкой, умеренно влажной, некислой почве. Предпочитает солнце, но может расти и в легкой полутени. На одном месте может расти  $5-7$  лет.

Взрослые растения морозостойкие и в укрытии не нуждаются. Растение хорошо стоит в срезке.

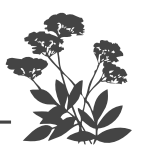

#### **КОЛОКОЛЬЧИК**

Это многочисленное семейство широко представлено садовыми формами, как двулетников, так и многолетников. Последние как раз и представляют для нас интерес. Латинское название колокольчика **Campanula** (в переводе означает «колокол»). Поэтому часто его так и называют - кампанула. Центром возникновения рода принято считать Кавказ и Средиземноморье. Именно там существует самое большое разнообразие видов и сортов. В природных условиях колокольчики растут на лугах, лесных опушках, по берегам рек, в тенистых оврагах. Оттуда они перекочевали в сады еще в XVI веке. Мы привыкли думать, что колокольчики небесно-голубого цвета. На самом же деле кроме голубой, синей, фиолетовой окраски венчиков, есть колокольчики желтые, белые, ярко-розовые, сиреневые, темно-красные. Поникшие серо-розовые цветки колокольчика точечного покоыты пурпуровыми точками. Столь же экзотический вид у колокольчика Такосима. Выбор большой как по цвету (белые, голубые, сиреневатые, лиловые, розовые), так и по высоте (от 10 см до 150 см). Форма цветка может тоже варьироваться от узких, сильно вытянутых до широкооткрытых или звездчатых. Чаще всего из прикорневой розетки узких листьев поднимаются тонкие прочные цветоносы, на которых располагаются метельчатые или кистевидные соцветия. Есть гиганты высотой до 150 см и выше, такие, как персиколистный с крупными белыми или синими цветками. Но есть и такие, как малютка карпатский, у которого так сильно ветвится стебель, что растение расползается во все стороны и становится буквально почвопокровным. Крошечные белые цветки сплошным ковром застилают все занятое ими пространство. Цветут почти все колокольчики долго (около 40 дней) и обильно, чаще всего с конца июня до начала августа. Если не лениться и обоывать засохшие цветки, то цветение можно продлить почти

у всех растений. Карпатский сам по себе цветет практически все лето с июня по сентябрь.

Существуют и полумахровые, садовые формы колокольчиков. Для миксбордеров больше подходят высокорослые (120-150 см), такие, как широколистный, пирамидальный, крупноколосный. Они эффектно смотрятся на газоне, у водоема. Из среднерослых (50-70 см) можно организовать куртину или клумбу, а также расположить их вдоль дорожки. Только надо предусмотреть, что после цветения они практически пропадают, и лишь спустя месяц появляется новая прикорневая розетка листьев. Поэтому их не следует сажать на переднем плане. Из среднерослых сортов наиболее декоративны колокольчик Хофмана, скрученный, крапчатый, сарматский. Для каменистых горок очень привлекательны низкорослые формы (около 30 см) и почвопокровные  $(10-12 \text{ cm})$ . Кроме карпатского, к этой группе относятся горный, бородатый, сартори, гарганский, кавказский и другие. Их можно сажать в вазонах, горшках и контейнерах, а не только на горках.

Большинство колокольчиков предпочитают нейтральные почвы, хотя могут расти и на слабокислых. Отзывчивы на внесение извести или золы. К почвам нетребовательны, но, конечно, лучше растут и цветут на хороших садовых землях. В этом случае они вполне обойдутся без подкормок. А вот если почвы бедные, то весной их придется подкормить азофоской или любым другим удобрением, содержащим азот, фосфор и калий (1 столовая ложка на  $10^{\circ}$ л воды). Большие дозы удобрений под колокольчики вносить не рекомендуется, потому что, хотя они и будут пышно и продолжительно цвести, но через 3-4 года погибнут. Колокольчики вполне засухоустойчивы, но предпочитают умеренно влажные почвы. Полив им нужен только в момент бутонизации при сухой и жаркой погоде, а так они вполне обходятся без поливов. Чего не любят, так это застоя воды, поэтому их не следует сажать в низких и сырых местах. Любят они

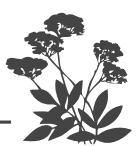

слегка притененные места, где цветут более длительно и ярко, нежели на солнце. Высокорослые растения с крупными цветками, такие, как персиколистный, крапиволистный, широколистный и некоторые среднерослые (например, Такосима и точечный), как правило, хорошо цветут и в тенистых уголках сада.

На одном месте могут расти довольно долго, но лучше каждые два-три года их делить и рассаживать. для этого достаточно отделить лопатой часть новой отросшей в конце лета розетки прикорневых листьев и перенести в другое место. Приживаются они легко. Для высоких сортов схема посадки 50×50 см, средне рослых -  $30\times30$  см, а низкорослые сорта можно высаживать по 20 растений на одном квадратном метре. После окончания цветения цветоносы надо срезать по уровню почвы. Растения вполне зимостойкие, но некоторые средиземноморские виды поздней осенью лучше, на всякий случай засыпать смесью торфа с песком.

Вредители и болезни редко повреждают колокольчики, но их любят слизни. Поэтому в дождливое лето следует рассыпать вокруг посадок метальдегид (продается под названиями Мета или Гроза).

Иногда на листьях появляется ржавчина. Тогда следует опрыскать растения любым содержащим медь препаратом. Но всегда лучше болезнь предупредить, чем потом растение лечить. Поэтому самое простое дело – сделать профилактическую обработку всех растений в саду Здоровым садом при появлении всходов, затем каждые три недели опрыскивание (или полив прямо по растению и почве под ним) повторить. А еще прекрасная профилактика – полив почвы весной и осенью раствором препаратов Фитоспорин плюс Гуми.

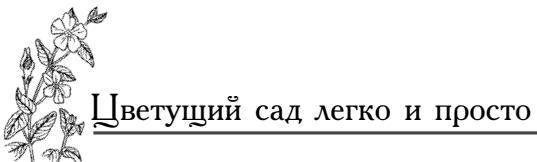

### **КУПАЛЬНИЦЫ**

Это корневищные многолетники с прямостоячими и маловетвистыми стеблями высотой от 50 до 100 см. У них красивые пальчато-рассеченные листья, собранные в прикорневую розетку. Цветки культурных<br>форм крупные (диаметром около 5-6 см) ярко-жел-<br>тые или оранжевые с многочисленными лепесткамиоколоцветниками. В садах чаще всего встречается купальница азиатская с цветками оранжевого цвета, которая цветет в мае-июне, и купальница европей**ская** с цветками ярко-желтого цвета, которая зацве-<br>тает примерно на  $7-8$  дней позже. Обе купальницы<br>в тени цветут около 20-25 дней, на солнце же отцветают быстрее. Купальница китайская встречается реже. У нее ярко-оранжевые, менее пышные цветки,<br>зато цветет она около 30 дней. Значительный инте-<br>рес для садоводов представляет купальница Ледебу-<br>ра, которая цветет в июне-июле около 40 дней, при этом ее ярко-оранжевые цветки достигают в диаметре 8 см. Существует довольно много сортов садовой купальницы, но у нас они как-то мало распространены, а зря. Растение-то очень нарядное, а главное, совершенно неприхотливое. Низкорослые формы пригодны<br>для каменистых горок, более высокорослые красиво смотрятся вблизи водоемов, на опушках, в рабатках, группами на углах газонов. После отцветания кустик теряет декоративность.

Хорошо растет в тени и полутени, почвы предпочитает рыхлые, влажные, плодородные, слабокислые.<br>Никакого ухода не требует, за исключением полива в сухую и жаркую погоду в период цветения, иначе отцветет очень быстро. В подкормках практически не нуждается, если перед посадкой почва была хорошо<br>заправлена органикой. Если почвы бедные, то следует дважды за сезон полить растения настоем сорняков, либо раствором Гуми, либо любого другого органиче-<br>ского удобрения (в начале отрастания зелени и перед самым цветением). После цветения можно внести не-

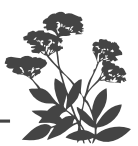

много золы, если почва кислая, или немного фосфорно-калийного удобрения, если цветение худосочное.

Сажать купальницу можно в конце апреля – начале мая или в конце августа – начале сентября. Корневую шейку при посадке заглубляют в почву на  $2-3$  см.

Растение пригодно для срезки.

Итак, если хотите иметь в тенистом местечке растение без проблем, то сажайте купальницы, не забудьте только, что эти растения любят влагу и предпочитают слабокислые почвы.

### **ЛАБАЗНИК**

Другое название растения - таволга.

Это растение раньше относили к спиреям, но теперь оно выделено в самостоятельный вид. К астильбе оно не имеет никакого отношения, но так же, как и она, цветет мелкими душистыми цветочками, собранными в рыхлую метелку на конце высоких прямостоячих прочных цветоносов.

Основное цветение идет в июле-августе. Цветки душистые, их запах благоприятен для человека, но у некоторых людей их пыльца вызывает аллергию.

Существует насколько видов лабазника с листьями разной степени рассеченности. Стебли и листья темно-зеленые или красноватые. Цветки кремовые или чисто белые, есть розовые. Растения сохраняют декоративность все лето до самой поздней осени благодаря своей нарядной зелени и соцветиям с плодами. Именно вид соцветия и листва, декоративная все лето, и роднят таволгу с астильбой.<br>Самый низкорослый из лабазников шестилепестко-

вый (или обыкновенный). Его высота всего  $50 - 60$  см. Слегка кремоватые соцветия очень изящны, а тонкорассеченные листья похожи на листья папоротника.

Есть сорт и с бело-розовыми душистыми соцветиями, а также существует махровый сорт (Flore Pleno). Этот вид лабазника цветет раньше других, в июнеиюле.

Наиболее распространен на Северо-Западе лабазник вязолистный, высота которого от 80 до 120 см. Есть один сорт этого лабазника Aurea, у которого листва имеет желтоватый оттенок. Обычно в парках его выращивают как раз из-за его нарядной листвы, а потому завязывающиеся бутоны удаляют. Среди лабазников есть еще один очень нарядный - Лабазник<br>красный, высота которого 120-150 см, с цветками ярко-розового цвета. Самый высокий лабазник камчатский, достигающий в высоту  $2-3$  м!

Лабазники можно сажать на заднем плане миксбордеров, делать из них зеленые изгороди, отделяющие огород от остальной части участка или ваш от соседнего, а также сажать их целой группой на краю газона или отдельными растениями под пологом деревьев.

В принципе таволга (лабазник) растет на влажных почвах, в полутени. Но и на солнышке чувствует себя превосходно и, хотя растение влаголюбивое, не слишком продолжительную засуху переносит стойко. Но конечно, лучше ее все-таки поливать в сильную жару. Растение неприхотливо, к почвам нетребовательно, но, естественно, лучше растет и цветет на хороших садовых землях, от слабокислых до нейтральных. На одном месте таволга может расти долго, Рассаживать ее следует не раньше, чем через пять лет после посадки. Есть одна особенность у этого растения. Как и у астильбы, у таволги корневище нарастает вверх, только более медленно, поэтому, время от времени, надо под него осенью подсыпать плодородную почву, иначе со временем у него оголится корневище. Растение зимостойкое, никаких укрытий на зиму не требует, ухода практически тоже.

Лабазник хорошо стоит в срезке, в том числе и в букетах в сочетании с другими цветами. Обладает это растение и лекарственными свойствами. Его из-

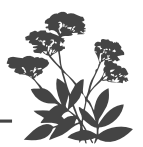

давна применяют при лечении простудных заболеваний и ревматизма. Высушенные цветки входят в состав некоторых лечебных чаев.

### **ЛИЛЕЙНИК**

Это цветок лентяя. Другое название лилейника красоднев, а правильное — гемерокаллис. В его названии красоднев отражается коротенькая жизнь его цветка. Каждый цветок распускается под вечер и, прожив всего один следующий день, к вечеру увядает. Отцветший цветок сворачивается в трубочку, так что общего вида растения не портит. Поскольку каж-<br>дый цветонос может нести до 40 бутонов, причем одновременно распускается 3-4 бутона, а цветоносов в каждом растении может быть не один десяток, к тому же подрастают они не одновременно, то цветение у лилейников обильное и продолжительное. Их родиной считается восточная часть Азии. Однако и в Европе дикие виды лилейников можно встретить на лугах и по сей день.

Интерес к лилейникам то возрастал, то снова спадал. В последнее время вокруг них поднялся настоящий бум, и не только у нас в России, но и во всем мире. Это вполне объяснимо, поскольку растение очень пластичное и легко поддается селекции. В настоящее время насчитывается более 50 тысяч их сортов.

Лилейник - удивительно неприхотливое и стойкое растение. Его надо только правильно посадить, и вся<br>работа на ближайшие 10–12 лет на этом заканчивается. Вот уж действительно не растение, а радость садовника и лентяя тоже.

Лилейники отлично растут и цветут не только на солнце, но и в полутени, например, с южной стороны под пологом дерева. На хорошо удобренных почвах развиваются быстрее, но мирятся и с довольно скудной почвой. Предпочитают почвы, близкие к нейтральным, но для них подойдут и слабокислые<br>(Рн 5-6). Растения вполне засухоустойчивы, хотя в сухую и жаркую погоду, конечно, пить хотят, так что не забудьте их полить, особенно до цветения.

Когда растения подрастут, под пологом их раскинувшейся во все стороны листвы сорнякам не остается места под солнцем. Так что и полоть их приходится только в первые годы жизни, а они долгожители и могут расти на одном месте без пересадки не менее 10 лет. У лилейников практически нет вредителей, и они ничем не болеют, разве что может загнить корневая шейка из-за переувлажнения почвы. Поэтому не сажайте лилейники в низких местах, особенно при их надо сажать на приподнятой гряде. Кроме того, вокруг корневой шейки неплохо подсыпать после посадки, а также осенью крупный речной песок.

У растения мощное корневище, но при этом компактное и коротковетвистое, поэтому на сравнительно небольшой площади можно разместить довольно много растений (схема посадки  $50\times50$  см). Его корни глубоко проникают в почву, образуя подземные столоны. Прикорневая розетка длинных, узких или широких изогнутых дугой листьев придает растению пышный, роскошный вид. Высоко над листьями поднимаются прямые, прочные, не требующие подвязки, цветоносы, несущие большое количество постепенно раскрывающихся бутонов. Элегантные цветки современных сортов похожи на лилии самой разнообразной расцветки (кроме чисто синей и голубой). Часто встречаются двухцветные, с полосками и штрихами, или кольцами<br>двухцветные, с полосками и штрихами, или кольцами и удивительное разнообразие формы лепестков просто поражают, когда видишь коллекцию этих прекрасных растений. В этом они могут соперничать не только с лилиями, но и с гладиолусами. Кроме всех про-<br>чих достоинств, которыми обладает лилейник, он еще и зимостоек, так что укрытие на зиму ему не требуется. Ну просто превосходный цветок!

Можно подобрать сорта, цветущие в разные сроки, и вы получите непрерывно цветущий сад лилейни-

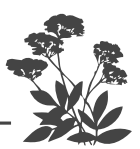

ков. Первые из них, очень ранние, начинают цветение в конце мая, ранние цветут в июне, среднеранние цветут с конца июня до начала июля, средние - конец июля - начало августа, среднепоздние цветут весь август. Основные крупноцветковые гибриды цветут в июлеавгусте. Поздние гибриды начинают свое цветение с конца августа до конца сентября. На Северо-Западе они обычно попадают под первые осенние заморозки, которые само растение не губят, но цветки сильно портят. К тому же даже в теплую осень растения не успевают заложить цветочные почки для будущего года, а потому при роскошной надземной части цветов, как правило, нет. Так что у нас поздние сорта<br>себя не оправдывают. После цветения растения сохраняют привлекательный вид, если срезать цветоносы.

В последние годы создано довольно много махровых и полумахровых гибридов.

Карликовые и низкорослые сорта подходят для рокариев (каменистых горок). Их также обычно используют для бордюров, а остальные – в миксбордерах, рабатках, в групповых посадках, для обрамления водоемов или при посадке отдельными куртинами. Самые высокие гибриды хорошо смотрятся в одиночных посадках там и сям по участку. Надо сказать, что красивая листва лилейников может декорировать растения с неказистой нижней частью или такие, надземная часть которых теряет декоративность (или вовсе пропадает) после цветения. Поэтому лилейники высаживают на переднем плане перед высокими растениями. Они хорошо сочетаются с лилиями, флоксами, дельфиниумами, всевозможными ромашками.

Есть «спящие» сорта, зелень которых погибает после первых же заморозков, есть полувечнозеленые и вечнозеленые. Два последних вида для Северо-Запада не подходят.

Сажать и пересаживать лилейники можно в любое время во время вегетации, но обычно это делают весной при отрастании надземной части до  $10-15$  см или Јветущий сад легко и просто

поздним летом после цветения. Для Северо-Запада это лучшее время посадок и пересадок.

Яму следует подготовить заранее, ее размер должен быть больше, чем корневая система. Заполнить ее смесью почвы, вынутой из ямы, с песком и торфом, добавив хорошо перепревший компост или навоз в соотношении 1:1:1:1, добавить стакан золы и хорошо увлажнить. Корни перед посадкой укоротить на треть их длины, поставить их на полчаса в раствор марганцовки ярко-розового цвета, затем присыпать Корневином или другим корнеобразователем. Сделать невысокий холмик в центре ямы, расправить на нем корни, засыпать корневую шейку<br>крупным песком, а корни почвой. Теперь надо растение полить и сверху замульчировать почву под растением перепревшим навозом.

#### 

Проверьте, правильно ли заглублена корневая шейка. Заглубление не должно превышать 2 см, иначе растение цвести не будет!

Лилейники можно не подкармливать, если осенью будете подсыпать под них немного хорошо перепревшего навоза, а весной полстакана золы, не засыпая при этом центр кущения. Или поливать почву под ними раствором Фитоспорина плюс Гуми весной и осенью. Можно раз в три года вносить в почву под растениями чайную ложку гранулированного удобрения AVA. Либо вместо всего этого подкармливать лилейники весной, в период бутонизации и после цветения буйскими удобрениями для цветов. Со временем корневище может оголяться, поэтому раз в  $2-3$  года подсыпайте к нему песок вокруг корневой шейки и сверху почву.

Состарившийся куст можно омолодить. Просто отделить острой лопатой половину куста, выкопать ее

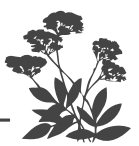

вилами и разделить на деленки. Можете их отсадить, продать, обменять. Образовавшуюся пустоту засыпать хорошей плодородной почвой.

Итак, вы поняли, почему лилейники называют цветами для лентяев? С ними нет никаких проблем, они могут отлично обходиться без нас с вами.

### ЛИХНИС (ЗОРЬКА, ГОРИЦВЕТ)

Лихнис образует куртины из прямостоячих стеблей, на концах которых расцветают довольно мелкие цветки, напоминающие маленькие гвоздички, собранные в шитковые соцветия. Растение и относится к семейству Гвоздичные. У нас в садах обычно распространен один-единственный, довольно высокий (около 100 см) сорт с ярко-красными цветками, но существует несколько видов и большое количество сортов этого неприхотливого растения.

Лихнис корончатый высотой 90 см с белыми или пурпурными цветками, цветет с мая до конца июля (более 60 дней!), причем у него есть махровые разновидности.

Лихнис хальцедонский высотой до 1 м с огненно красными цветками, цветет в июне-июле. У него есть карликовая форма растений (около 30 см) с крупными (более 4 см) цветками шарлахово-красной расцветки.

Лихнис сверкающий высотой 60-70 см с шарлахово-красными довольно крупными цветками (до 5 см в диаметре), цветет с июля до конца августа.

Лихнис сибирский - невысокое растение  $(30-50)$  см) с цветками разнообразной окраски от белой до темно-красной, есть махровые формы, цветет в июне-июле.

Лихнис Хааге - крупноцветковый гибрид (диа-

метр цветка 6 см) красно-оранжевого цвета, цветущий в июне-июле.

Горицвет Юпитера расцветает в июне шапками ярко-розовых цветков над серебристой листвой и цветет до конца июля. Растение невысокое, около 45 см высотой.

Все лихнисы – растения неприхотливые, но предпочитают садовую землю с примесью песка, умеренное увлажнение, солнечное место. Сажают лихнисы группой или в миксбордерах. На одном месте могут расти 4-5 лет. Пересадку делают после окончания цветения. В срезке растения не стоят.

Болезням не подвержены, вредители их не трогают. После цветения обычно срезают надземную часть до основания. Я этого не делаю. После заморозков надземная часть сама упадет на почву, а летом послужит органической подкормкой, надо ее только слегка разгрести. Морозостойкие, зимуют без укрытия. Совершенно неприхотливые растения - как раз для разумно ленивых.

### люпин

Замечательное бобовое растение, способное менять кислую реакцию почвы на нейтральную. Его сожители - клубеньковые бактерии, живущие на корнях, обеспечивают землю азотом, который фиксируют<br>в почве, добывая его из воздуха. Красивые пальмовид-<br>ные крупные листья делают куст люпина нарядным, а разнообразные по окраске конусовидные соцветия из многочисленных цветков придают ему некоторую торжественность. Lupus (люпин) в переводе с латыни значит «волк». И растение тоже такое же выносливое, неприхотливое и жизнестойкое, как этот зверь. Люпин вырастет на любой земле, в любом месте. Без пересадки может расти 5–6 лет. Этот срок можно увеличить, если периодически осенью подсыпать почву к корневищу, потому что у старых растений оно со временем оголяется.

Цветут люпины в июне июле длительно и роскошно. Отцветающие цветоносы следует срезать под са-

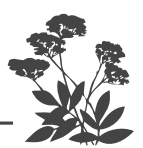

мый корень, не оставляя пеньков, так как они полые и попадающая в них вода может вызвать загнивание корневища. Если не давать растению осемениться, то оно зацветает повторно в августе. У люпина стержневой корень, поэтому он не размножается делением корневища, да и пересадку переносит только в очень раннем возрасте. Распространяется люпин, как правило, самосевом. Растения, на которых время от времени появляются синие соцветия, следует удалять, потому что дикий синий люпин - родоначальник всех разноцветных гибридов и, переопыляя культурные сорта, он непременно возьмет в потомстве верх, а потому в дальнейшем все сортовые люпины постепенно одичают.

У растения практически нет вредителей, а из болезней его поражает мучнистая роса в дождливое холодное лето, и очень редко люпин заболевает вирусной болезнью — мозаикой. Такое растение следует уничтожить вместе с корнями и комом земли. А против мучнистой росы можно использовать Фитспорин или ничего не делать вовсе. Обычно мучнистая роса появляется уже после цветения, в конце лета, а потому можно просто срезать растение по уровню почвы, не оставляя пеньков. Обычно же листья и стебли вообще не убирают. Люпин растение зимостойкое, зимует без всякого укрытия. Гибридные сорта отличаются от дикарей высотой и плотностью соцветия, раскрывающегося до самой верхушки, а также разнообразной яркой окраской.

Есть очень красивые сорта малинового цвета Карминеус, Графиня, различные розовые, например,<br>Розеус, Альбус, Гейзер, Белый рыцарь — белого цвета, Подсвечник – желтого цвета, Рубинкениг – рубиново-фиолетового. Есть интересные двуцветные сорта. Но самые невероятные расцветки появляются из семян при переопылении гибридных люпинов между собой.

Люпины высокие растения (около  $100 - 150$  cm), но в последнее время селекционерами созданы и ма-

лыши, например низкорослый сорт (50 см) Минарет. Обычно посеянные семенами люпины зацветают лишь на второй год, но есть серия скороспелых многолетних сортов - смесь Лулу, которая, будучи посеянной в открытый грунт в апреле, зацветает уже<br>через 13-15 недель. Люпины можно высаживать на заднем или среднем плане миксбордеров или рабаток, на клумбах, отдельными растениями или группами, вдоль границ участка. Схема посадки  $70\times70$  см. Его можно срезать на букеты, но в воде стоит он недолго, не больше недели.

### **МАЛЬВА**

Другое название у нее просвирник. Есть однолетники и многолетники. Садоводы часто путают ее с алтеем розовым, который, в свою очередь, часто называют шток-розой. Многолетние мальвы имеют прямостоячие стебли и образуют раскидистые кусты. По всему стеблю располагаются простые цветки с шестью лепестками диаметром примерно 4-5 см. В июне-июле цветет белая мальва с сильно-рас-<br>сеченными листьями. Куст редко достигает высоты  $90-100$  см, обычно его высота  $70-80$  см. В самый разгар цветения он буквально усыпан белоснежными цветками, похожими на цветы лаватеры. Садоводы часто называют белую мальву невестой. Позднее, в июле-августе зацветает другой вид многолетней<br>мальвы. Высокие, 150-200 см, стебли украшены красивыми крупными листьями и нежно-розовыми цветками такой же формы, как и у белой мальвы.

Мальвы предпочитают солнечное место (хотя и мирятся с полутенью) и плодородную почву с нейтральной или слабокислой реакцией (рН 5-6). Кислых и плотных почв растения не любят. Они достаточно влаголюбивы, поэтому в сухую и жаркую погоду растения надо поливать. Вредители и болезни, как пра-<br>вило, обходят мальвы стороной. Если вы их немного подкормите весной полным минеральным удобрением

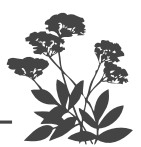

или просто настоем сорняков, а перед цветением подкинете горсточку суперфосфата, то они отблагодарят вас пышным и длительным цветением. Конечно, убирать такое количество отцветающих цветков - работа трудоемкая, но она существенно продлевает цветение куста. Осенью внесите под каждое растение полстакана золы или столовую ложку любого калийного удобрения.

Используют растение в миксбордерах и для групповых посадок. При посадке надо иметь ввиду, что отцветшие растения декоративность теряют, а потому их требуется прикрывать растениями, не теряющими декоративности.

В конце лета надо срезать надземную часть по уровню почвы. Зимуют без укрытия.

#### пион

В чем прелесть пиона? Мало того, что у него роскошное цветение и дивный аромат во время цветения, но сам куст сохраняет декоративность все лето, а потому он украшает ваш сад весь сезон. Поэтому пионы часто используют в рабатках и миксбордерах, которые располагают вдоль дорожек или вдоль стен построек.

Если пионы расположены штучно или группой по два-три куста, разного срока цветения, это тоже очень красиво.

Многие отказываются от этих роскошных растений, потому что их ветви низко поникают под тяжестью цветков. Но кто же вам мешает ставить под них опоры? Это же так просто!

Пионы разделяются по срокам цветения. Есть очень ранние пионы, обычно они на низком стебле и у них махровый очень крупный шаровидный цветок, но без запаха. Их легко отличить от других по светло-зеленой окраске стеблей (в то время как у более поздних сортов стебель имеет красный и даже темнокрасный окрас).

<sup>2</sup> Самая удачная из них – это группа плена: Альба<br>плена с белыми цветами, Розеа плена с розовыми<br>и самый распространенный из этой группы сорт Рубра плена с темно-красно-малиновыми цветами. Это очень надежные пионы, с ними нет никаких проблем, так как они хорошо приспособлены к нашему северозападному климату.

Следующая группа – ранние пионы. Здесь очень большой выбор и розовых, и белых, и сиреневатых, и красных. Среди них тоже есть очень устойчивые сорта.

Ранние сорта зацветают на неделю позже очень ранних. Позже зацветает широко известный ранний сорт, устойчивый к фузариозу, а потому популярный среди садоводов розовый сорт Сара Бернар. Потом зацветают среднеранние, и среди них замечательный белый пион, тоже очень известный у нас, Фестима Максима, но обладающий посредственным запахом.

Если вам повезет, и вы найдете розовый сорт Юность, то получите огромное удовольствие от его роскошных, огромных, очень плотных цветков и нежного аромата. Если вам предлагают сиреневый пион, то не обольщайтесь, такой расцветки у цветков пиона нет, а есть розовые с сиреневатым отливом. Есть очень красивый среднепоздний пион с большими ярко-малиновыми цветками Аркадий Гайдар.

Обычно, чтобы получить более крупные цветки, рекомендуют два бутона, растущие из пазухи боковых листьев около основного бутона, выщипнуть как можно раньше. Но у Аркадия Гайдара этого делать не надо, поскольку оба боковых цветка не уступают по размеру основному, а он не просто большой, он огромный. Когда вы срезаете такое соцветие из трех цветков, получается большой букет на одном стебле.

Есть группа очень поздних, это крайне редкие пионы и дорогие. Из этой группы самый распространенный белый пион Энн Казенс (в некоторых каталогах его называют Анн Казенс). Из розовых самый поздний это Виржиния Ли, и еще есть Президент Вильсон.

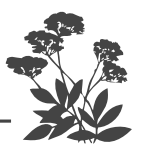

А из черно-красных интересен поздний сорт Лаки Стар, который цветет в конце июля, а также Анкл Том.

Если вы посадите пионы из разных групп, то можете иметь цветущие пионы с конца мая, до конца июля. Я привела названия легкодоступных, распространенных, цветущих у нас без проблем, а потому и недорогих пионов.

По форме пионы бывают шаровидные, полушаровидные, махровые, полумахровые, немахровые. Так что выбор велик.

Среди пионов самый дорогой и самый интересный из них - пион древовидный, который осенью сбрасывает листья, но стебель у него одревесневает, а не пропадает, как у травянистых пионов. Зимой стоит корявое неприглядное деревце. Обычно у этих пионов не махровые, но зато огромные цветки, диаметром  $15-20$  см. Но, к сожалению, они могут у нас на Северо-Западе вымерзать, а потому, как правило, требуют укрытия на зиму. К тому же их крадут, так как они очень дорогие.

Самые надежные и непривередливые - это видовые пионы, которые растут в природных условиях и в свое время послужили исходным материалом для создания культурных сортов. Цветут они, как правило, раньше культурных пионов, на Северо-Западе уже в середине мая. Они, как и все родные дети природы, необыкновенно долговечны (несколько десятилетий на одном месте без пересадки), при этом у каждого своя, отличная от других изящная листва, красивые совершенно разные цветки и яркие плоды, и первый среди них - пион уклоняющийся, или Марьин корень, обладающий лекарственными свойствами. Многие либо покупали полученную из него настойку в качестве сердечного средства, либо видели в аптеках. В природе растет на опушках леса в Сибири и на Урале. Высота растения около метра, сильнорассеченные чуть сероватые листья мало похожи на привычные яркие, блестящие листья пионов. Цветет Марьин корень в конце мая простыми ярко-розовыми цветками. Јветущий сад легко и просто

Есть обитатели сухих лесов: пионы крымский, кавказский, молдавский (другое название - иноземный), способные существовать без поливов. Самый  $\frac{1}{3}$ засухоустойчивый — пион тонколистный. Это малыш росточком всего 40 см, зато исключительно изящного облика с ярко-красными махровыми цветками и ажурными листьями, очень подходящий для каменистых горок. Интересен тонколистный пион кроме своей внешности тем, что не любит хорошего питания, не требует полива и даже не переносит излишней влаги, но вот что он любит сильно, так это солнце. Есть недостаток у этого пиона — рано (в августе) увядающая листва, поэтому его надо сажать под прикрытием растений, долго сохраняющих свою зелень (к примеру, герани луговой).

Надо помнить, что пионы не любят кислую почву, которая часто вызывает покраснение листьев и провоцирует заболевание фузариозом.

Видовые пионы наиболее неприхотливы и устойчивы к фузариозу, который является бичом для их культурных родственников, но и они не любят кислую почву, а предпочитают расти на плодородной земле, в местах, освещенных восточным солнцем (за исключением тонколистного), любят подкормки золой. Оптимальное время посадки и пересадки - август (на  $C$ еверо- $\overline{3}$ ападе).

Пионы не требуют большого ухода, а только хорошего посадочного материла и правильной посадки. Пионы сажаются на 30 лет, притом они не любит пересадки, поэтому прежде чем покупать их, сначала надо позаботиться о месте посадки.

Пион нельзя сажать вблизи стен и вблизи больших деревьев. Расстояние от стены или больших деревьев должно быть не менее двух метров.  $\Pi$ о-

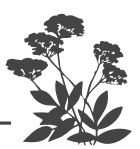

садочная яма должна быть хорошо подготовлена заранее. Она должна быть  $50\times50\times50$  см, как минимум, а еще лучше  $80 \times 80 \times 80$  см. Если у вас близко грунтовые воды  $(50-60)$  см), то яму глубиной 80 сантиметров будет вырыть затруднительно, она будет заполняться водой. Тогда корни пиона попадут в воду и сгниют. В этом случае нужно насыпать плоский холм высотой около  $40$  см при одиночной посадке или гряду высотой примерно 40 см для посадки нескольких пионов в ряд. Кусты можно сажать на расстоянии 80 сантиметров друг от друга. Один пион сажать очень невыгодно, слишком много труда ради одного растения, но тем не менее он прекрасно смотрится и в одиночных посадках в разных частях сада.

Часто посадочный материал пионов продают весной, но я не рекомендую делать их весеннюю посадку, поскольку у нас на Северо-Западе весенние заморозки губят деленки, которые обычно продают с одной почкой. Если эта почка погибла, то фактически пион погиб. А посадочный материал пионов весьма дорогой. Поэтому пион сажать весной могут только очень опытные садоводы. Так что если вы себя к этой категории садоводов не относите, или просто впервые сажаете пионы, то надежнее высадить их в августе.

Накануне вечером перед посадкой следует еще раз полить водой почву в посадочной яме или на гряде. В центре ямы (или в углублении гряды либо холма) вы делаете небольшой холмик. На этот холмик вы разложите деленку. Ее обязательно нужно положить наклонно, под углом 45 градусов ростовой почкой вверх (она находится в самом основании будущего стебля), остальной частью деленки вниз. Потом вы начинаете постепенно заполнять почвой остальную часть ямы (или насыпать сверху холмик). Дальше вы заглубляете указательный палец в почву около верхушки деленки, когда палец в нее упрется, то две фаланги пальца должны находиться в почве. То есть

почка должна быть заглублена в землю на  $4-5$  см. Если ростовая почка у вас окажется выше, то она обязательно вымерзнет, а если она окажется глубже, то она обязательно у вас сгниет.

Если вы посадили пион, то не забывайте, что ему потребуется регулярная поливка. Следите, чтобы не обнажилась ростовая почка, если это происходит, то нужно еще подсыпать почвы. В конце сентября - начале октября, а теплой осенью можно в конце октября, вы должны пион приокучить на зиму обязательно, иначе он может вымерзнуть, так как он еще плохо укоренился. Для этого высыпаете ведро перепревшего компоста или торфа прямо поверх этой посадки, и этого достаточно. На всякий случай, кто уж очень боится потерять пион, можно положить сверху немного лапника. Но весной лапник нужно очень рано снять, в самом начале апреля, иначе пион под таким теплым одеялом проснется слишком рано и преждевременно пойдет в рост.

В начало мая, как только появятся розовые ростки на пионах, сразу же следует сделать по ним защитное опрыскивание против фузариоза-гнили корневи-<br>ща. Либо использовать Фитоспорин, либо воспользоваться раствором любого препарата, содержащего медь, в том числе раствором Бордоской жидкости. Проще всего в холодной воде и металлической посуде (прямо в лейке) разводится хлор окись меди  $(XOM)$ .

Не торопитесь разокучивать пионы, вы легко можете обломить очень хрупкие ростки.

Вокруг каждого пиона рассыпьте два стакана золы или один стакан доломита прямо по влажной почве и слегка зарыхлите. Зола - хороший раскислитель, притом совершенно бесплатный.

Помните, пион не любит кислой почвы, она способствует заболеванию фузариозом.

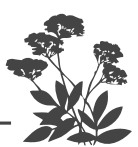

После 10 мая у нас на Северо-Западе почти всегда бывают довольно сильные (до минус 6 градусов) ночные заморозки. У вас под рукой всегда должен быть подручный материал для укрытия посадок, если вы не являетесь счастливым обладателем Экоберина, которым можно опрыскать растения под вечер накануне объявленного заморозка и еще раз на следующее  $Y T \rho O.$ 

 $O$ братите внимание вот на что. Розовые ростки пионов не боятся заморозков и никогда не подмерзают, потому что в розовый цвет их окрашивает вещество антоциан, который усиливает морозостойкость растений. А вот молодые, только что завязавшиеся бутоны пионов заморозков боятся, поэтому постоянно применяйте препарат Экоберин или накрывайте посадки на ночь лутрасилом. Кстати, лутрасил можно не снимать до окончания заморозков, если вы редко бываете на участке. Но в этом случае его лучше натянуть на дуги, поскольку нежные молодые концы стеблей пионов под ним прогибаются и становятся искривленными.

Никогда не подкармливайте пионы, как и все остальные растения азотом, пока есть угроза заморозков, ибо азот существенно снижает морозостойкость растений.

В начале июня, когда у пионов уже есть листья и нет риска обломать хрупкие росточки, их надо разокучить, проверив правильную глубину залегания корму штв, проверты приним должен быть заглублен на 2 фаланги пальца, то есть на  $4-5$  см.

После окончания заморозков можно дать азотную подкормку, которую всегда следует давать одновременно с калийной. Кроме того, нужен еще и фосфор, способствующий цветению растений. Поэтому самым подходящим весенним удобрением является азофоЈветущий сад легко и просто

ска (или любое комплексное минеральное удобрение, например, Кемира). Надо размешать  $2-3$  столовые<br>ложки удобрения в 10 л воды и использовать по два литра под растение. Не следует лить раствор прямо в центр кущения куста.

Кроме этого, пион нужно подкармливать в момент раскрытия бутонов. Если почва оскудела (а показателем этого служит светлая листва), то надо полить пион раствором любого органического удобрения, в частности, настоем сорняков, разведенных водой 1:5. Подкармливать свежим навозом или птичьим пометом категорически нельзя (это может спровоцировать гниль корневища). Самое лучшее дело – это все лето заваливать почву под пионами свежескошенной травой или выполотыми зелеными сорняками, переслаивая эту мульчу Сиянием (для ускорения перепревания мульчи). Либо просто полить почву под пионами (и вообще под любыми посадками) раствором Фитоспорина совместно с Гуми.

Во время цветения пионы следует подкормить калием и фосфором (по одной столовой ложке на 10 л воды), поскольку цветение сильно истощает корневище. Не следует пользоваться хлористым калием  $-$  пионы не любят хлор. Лучше воспользоваться сернокислым или углекислым калием, либо калимагнезией и двойным гранулированным суперфосфатом.

На восстановление истощенного цветением корне-<br>вища нужны листья. Поэтому не срезайте более трети цветов и бутонов, поскольку при этом срезается много листьев.

Лично я при посадке пиона, а потом в дальнейшем каждые три года, по периметру кроны куста в бороздку сантиметров 3-4 глубиной, задельная столовую ложку гранулированного удобрения AVA и больше никаких минеральных удобрений не вношу, что, конечно же, сильно упрощает подкормку<br>любых растений. Пион очень отзывчив на внесение этого удобрения. Резко увеличивается количество

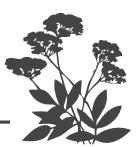

цветов, усиливается интенсивность их окраски и за- $\pi$ ax.

С началом цветения пионов надо ставить под них опоры. Их тяжелые цветки, особенно после дождя, склоняются до самой земли, и куст теряет декоративность. Можно сделать опоры самим, но есть и в продаже специальные подпорки.

Если вы хотите иметь очень крупные цветы, то сразу уберите пазушные бутоны. Однако современные сорта на боковых пасынках около основного цветка дают почти такие же крупные цветки, как и на вершине побега. Так что, срезая один стебель, вы сразу получаете букет цветов.

Когда пион зацветает первый раз, то лучше первый бутон выщипнуть как можно раньше, чтобы не ослаблять клубень, который вы посадили. Во время цветения клубень сильно истощается и сумеет ли после первого цветения восстановиться до конца лета. не известно.

Даже мощный куст начинает хиреть, плохо цвести из-за того, что у него не восстанавливаются клубни. Если при первом цветении появляются  $2-3$  бутона, то вы можете оставить один бутон. В дальнейшем вы должны нормировать число цветов в зависимости от состояния куста.

Сколько можно допускать бутонов на одном кусте? Если куст молодой и сильный, то примерно  $10-12$ цветов. Если куст очень сильный, ему 6–8 лет, то<br>можно допускать и 20 цветов, и 25, все зависит от того, как он у вас себя чувствует. Листва показывает состояние пиона сразу. Если у него чудесные глянцевые, ярко-зеленые листья, то куст здоров, начинают тускнеть - это первый признак, что пион начинает слабеть. Вам нужно тогда резко ограничить количество цветов, оставьте штук  $5-6$ , причем срезать цветы придется с очень коротким стеблем, чтобы не трогать листья.

На цветение и образование семян любое растение тратит все свои силы, поэтому нельзя допускать, что-
бы образовывались семенные коробочки, и как только цветок увядает, теряет декоративность, вы сразу должны его обломить.

После цветения следует полить растение из лейки препаратами, содержащими медь (или раствором Фитоспорина) прямо по листве. Приготовив раствор, сначала опробуйте его на одном стебле, чтобы убедиться, что раствор такой крепости не вызовет ожога, а уж потом поливайте весь куст целиком. При поливе Фитоспорином не превышайте концентрацию  $2-3$ столовые ложки раствора на 10 л воды, тогда и пробу делать не потребуется.

Если ежегодно весной и осенью поливать пионы (а также осенние астры, бородатые ирисы, флоксы и розы) Фитоспорином, особенно в паре с Гуми или раствором ХОМ, то у вас эти растения болеть не будут.

Поздно осенью, когда уже пожухла листва, по периметру кроны растения следует вносить перепревший компост или навоз, причем можно использовать даже свежий, но только конский. Этого будет вполне достаточно для прекрасного цветения в будущем году.

Осенью листву можно не срезать, если она здоровая. Заморозки подломят стебли, они поникнут и сами прикроют корневище на зиму. Вы же просто в конце осени высыпите ведро торфа или почвы сверху на центр куста – и все. Но если с листвой есть проблемы, то ее нужно летом лечить, а осенью убрать и при этом ее можно класть в компост. После срезки таких листьев поливаете куст содержащим медь препаратом и приокучиваете пион на зиму.

У пиона есть злостный вредитель - это муравей. Он любит селиться под клубнями пиона. Выгрызая часть клубня, сделать в отверстии гнездовище. Муравьиная кислота очень вредна для пиона, и он начинает погибать. Обратите внимание, что часто весной на пионе масса муравьев, которые грызут раскрывающийся бутон, это тоже очень плохо. Муравьи по-

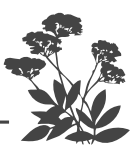

вреждают краевые лепестки, после раскрытия такие цветки имеют обглоданный вид. Муравьев нужно уничтожить, например Муравьедом. Разведите ампулу в 10 литрах воды и вылейте под пион. Но можно сделать по-другому. Если вы снимете слой почвы 2 см под пионом, где суетятся муравьи, то увидите яйцекладку. Просто посыпаете муравьиные яйца и скопления муравьев Фенаксином или Муравьином. Кроме того, чтобы защитить от объедания муравьями бутоны пиона, вы на каждый его стебель поближе к почве наносите по одной капле на стебель любого геля против муравьев (например, Абсолют или Великий  $_{BOH}$ ).

И еще пион страдает от грозного заболевания, которое называется фузариоз корневища (загнивание), которое внешне проявляется в покраснении листьев, появлении на них коричневых пятен. Как только появились эти признаки хотя бы на одном листке, немедленно полейте пуст прямо по «голове» раствором медного препарата, вылив на каждое растение  $1-2$ лейки раствора.

Пионы стареют к 20-25 годам. Такой старый куст уже не такой густой, количество цветов начинает уменьшаться. Куст нужно омолодить, причем сделать это можно только в августе. Вам надо подкопать пион с одной стороны, поднять вилами и положить его набок, отрубить примерно половину. Одну часть использовать для размножения, разделяя отдельные деленки. Оставшуюся часть куста надо снова опустить в яму и засыпать свежей плодородной землей. А можно одним сильным ударом топора разрубить невыкопанный куст пополам. Одну часть выкопать, отсадить или разделить на деленки, подарить или продать. Все срезы оставшегося пиона и деленок хорошо посыпать золой. В яму добавить свежей почвы. И все! Такое омоложении дает очень хороший молодой прирост, и пион еще будет лет 10-15 прекрасно жить и цвести.

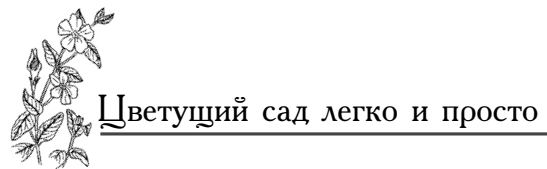

#### 

Так, ранней весной при появлении розовых ростков полить их раствором медного купороса (или ХОМОм), посыпать почву вокруг пиона золой. В момент появления бутонов полить пион и почву раствором Фитоспорина плюс Гуми. Осенью после срезки надземной части (или прямо по ней) перед окучиванием полить пион раствором любого препарата, содержащего медь, подсыпать вокруг куста золу (не менее стакана). Здоровый цветущий куст вам обеспечен.

## РОМАШКА (НИВЯНИК)

В народе этот цветок часто называют поповником. Все с самого детства прекрасно знакомы с ним, поскольку он растет повсеместно. Цветок состоит из удлиненных, белых краевых лепестков и трубчатых, центральных лепестков желтого цвета. Они нетребовательны к условиям произрастания, а потому получили широкое распространение. Но не только изза своей неприхотливости, устойчивости к болезням и вредителям, но также из-за длительного цветения (иногда до 60 дней) обычно в июне августе. Кроме невысокой ромашки обыкновенной  $(50-60)$  cm), с небольшими цветками (около 5 см в диметре), цветущей в июне, существует довольно большое количество садовых форм с крупными цветками (диаметром до 12-15 см). Например, такие сорта, как Аляска, Дези Лавина, Максима Кениг, Сан-Суси и множество иных. Есть полумахровые сорта с двойным и даже тройным рядом краевых лепестков. Есть ромашки с рассеченными концами лепестков, есть и такие, у которых лепестки закручены и взъерошены, например сорта Динозавр или Дейзикрези. Есть махровые, плотные, почти без желтого

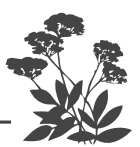

центра, напоминающие циннии. Обычно все они высокие, выше метра (за исключением Дейзи-крези, высотой не более  $50-60$  см). Но есть и низенькие с мелкими цветочками, обычно используемые для бордюров. Это пиретрум и матрикария. Есть еще лекарственные ромашки (аптечная и пахучая).  $\widetilde{\Lambda}_{H}$ стья у них не цельные, как у нивяника, а тонкие, слегка похожие на укроп. Отличить лекарственные ромашки от нелекарственных очень просто. У лекарственных ромашек серединка цветка полая. Если цветок разрезать пополам, то это хорошо видно. В момент цветения у лекарственных ромашек собирают и сушат цветочные корзинки. Декоративностью они не блещут.

Нивяник больше всего подходит для одиночных посадок или для монохромных клумб или куртин. В разноцветных клумбах ромашки обычно не используют.

#### **РУДБЕКИЯ**

Это еще одно растение из Северной Америки, где оно получило название «золотая шляпка». Ее соцветия действительно чем-то напоминают соломенную шляпку. Высокие прямостоячие стебли не требуют опор. Чаще всего крупные корзинки цветков имеют желтую окраску, но бывают и красные, и даже красно-коричневые лепестки. Цветки, как немахровые, так и полумахровые. Нарядные и продолжительно цветущие растения, неприхотливые к условиям произрастания, поэтому очень популярные в наших садах. Цветение обычно продолжается с июня по сентябрь. Особенно нарядна Рудбекия сорта Золотой шторм. Цветет Рудбекия около 60 дней с июля по октябрь со следующего после посева года. Растение очень отзывчиво на минеральное удобрение. Осенью надо срезать стебли под корень. Если надземная часть была здоровой, то срезанные стебли можно оставлять прямо на месте, они послужат укрытием на зиму. Если листва была

больна, то этого делать не следует или оставленную надземную часть надо хорошо пролить раство-<br>ром Фитоспорина. В принципе Рудбекия зимует и без укрытия.

Пригодна Рудбекия для клумб, отдельных куртин, например, в группе желтых растений другого вида, а также для миксбордеров. Можно высаживать от-<br>дельной группой на окраине газона.

# СТРАУСНИК ГЕРМАНСКИЙ

Это папоротник, роскошные листья которого, ра-<br>стущие из почвы воронкой, слегка распадаются в стороны, как страусовые перья. Растение царственно элегантное и украсит любое тенистое место в саду, сохраняя декоративность все лето. Страусник непри-<br>хотлив, морозостоек (легко переносит большие морозы), зимостоек (наплевательски относится к зимним оттепелям), растет на любых почвах, но предпочитает кислые и слабокислые, достаточно влажные, богатые листовым перегноем. Образует целые заросли, поскольку быстро захватывает всю округу своими кор-невыми отпрысками. Не болеет и не повреждается вредителями.

### ФЛОКС

Это, пожалуй, самое замечательное растение из семейства синюховых! По разновидности, разнообразию окраски, аромату, длительности цветения ему сопер-<br>ников найдется немного. Недаром флокс пользуется неизменной любовью и популярностью у садоводов. В августе его просто нечем заменить.

Этот род насчитывает около 60 видов, и из них только один флокс Друммонда однолетник, а все остальные - многолетники. Практически все виды<br>растут в Северной Америке. Она и является их родиной. В нашей стране в диком виде известен только один вид - горный (стелющийся сибирский).

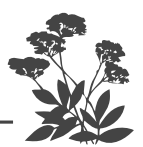

По габитусу флоксы условно можно разделить<br>на два вида: **стелющийся**  $(5-20 \text{ cm})$  и кустовой  $(30-180 \text{ cm})$ .

Стелющиеся виды, обычно ползучие, образуют плотные подушки или ковры. Кустовые растут, естественно, кустом, который образуют несколько прямостоячих облиственных стеблей. Наиболее популярным, причем совершенно заслуженно, является флокс метельчатый. Это родоначальник большинства садовых, культурных форм флоксов. Высота растений - от 50 до 150 см. Душистые цветки разнообразных расцветок собраны в плотное крупное соцветие-метелку разной формы. Ранние сорта зацветают в конце июля, а поздние в конце августа. Цветение продолжается около месяца. Есть пирамидальные флоксы белого цвета с более крупными листьями и более ранним цветением. Можно так подобрать группу этих флоксов, что цветение будет продолжаться с конца июня до заморозков. Метельчатые флоксы красиво смотрятся «букетом», то есть на отдельной клумбе, состоящей только из одних флоксов, в центр которой, естественно, высаживают наиболее высокие и раннецветущие. Для высокорослых флоксов схема посадки  $-60\times0$  см. Для создания более пышного цветения их можно высадить гуще, но на расстоянии друг от друга не менее 40 см. Для низкорослых сортов допустима посадка по схеме  $35\times35$  см. При плотной посадке для большего декоративного эффекта допустимо сажать их в 25 см друг от друга. Уплотненные посадки следует рассаживать через каждые 3-4 года.

Цветки у него не слишком разнообразной воронковидной формы, но зато всевозможной расцветки (кроме желтой) собраны в плотные метельчатые соцветия. А вот форма соцветий довольно разнообразная: они образуют конусы, шары, полушария, пирамиды, зонтики. Сроки цветения широко раздвинуты, что позволяет любоваться их роскошным цветением практически все лето. Ранние сорта флоксов зацветают уже в конце мая и цветут до середины июля.

Флоксы среднего срока цветения цветут с конца июля до середины августа, а поздние только начинают с середины - конца августа цвести и цветут до середины - конца сентября и даже в октябре. Сроки и длительность цветения зависят от погоды и места расположения растения. При сухой и жаркой погоде цветение начинается дней на 10 раньше и идет короче. При прохладной и достаточно влажной погоде задерживается на недельку и продолжается дольше обычного. Чтобы продлить цветение флоксов, надо их в жару постоянно поливать.

#### 

Срок цветения любых цветов продлевает такая простая мера, как своевременная уборка увядающих цветков.

#### 

У флокса их можно просто отряхнуть с соцветия. Между прочим, это позволит соцветиям сохранить опрятный вид.

Все флоксы не переносят кислой почвы, а потому подкармливать их надо такими удобрениями, которые не подкисляют почву. Требуется постоянно следить за тем, чтобы земля не закислялась, для этого можно по влажной земле рассыпать золу (половину стакана<br>вокруг каждого растения). Причем достаточно проделывать эту несложную операцию весной и в конце лета.

Флоксы выносят из почвы каждый сезон большое количество минеральных элементов, поэтому им требуется подкормка, и не одна. Они не любят засухи, но и не переносят сильного переувлажнения, поэтому надо и поливать регулярно, и обеспечить хороший дренаж на случай затяжных дождей и весеннего половодья. Чтобы не заниматься дренажными работами, проще посадить флоксы на небольшое возвышение (25 см).

Флоксы солнцелюбивы, но небольшое затенение в полдень пойдет им на пользу - не так быстро вы-

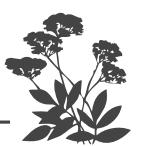

горят и отцветут. В полутени, под кронами плодовых деревьев с юго-восточной или юго-западной сторон они цветут продолжительно и пышно.

Обычно флоксы зимуют без укрытия, но в суровые бесснежные зимы или при морозах после оттепели могут погибнуть. Поэтому на всякий случай их лучше осенью, после срезки отцветших растений (на 5 см от уровня земли) слегка окучить торфом, в который рекомендуется добавить золу (пол литровая банка на ведро, емкостью 10 л). Либо просто не срезать растения осенью. Первые морозы «подломят» стебли, и они прикроют корневище, и в дальнейшем эти останки задержат выпавший снег. Если вы так уж боитесь возбудителей болезней, то полейте флоксы в начале осени Фитоспорином «прямо по голове», а заодно и почву вокруг них. Эта простая и очень эффективная мера напитает почву гумусом и одновременно уничтожит возбудителей грибных и бактериальных болезней. Весной и осенью растения полезно поливать раствором препарата, содержащего медь.

Вредителей у флоксов практически нет, но существует невидимая глазом гадина - нематода. Заселенные ею кусты не развиваются, поэтому стебли значительно отстают в росте, и в конце концов растение прекращает цвести. Хищная родственница рас-<br>тительноядных нематод — Немабакт вытесняет своих травоядных сестер с занимаемой территории. Кроме того, многими цветоводами замечено, что бархатцы (тагетесы) тоже потеснят нематоду с участка. Поэтому сажайте бархатцы вокруг флоксов. Кстати, они прекрасно задекорируют некрасивую нижнюю часть этих растений. После наступления морозов не убирайте бархатцы, пусть так и зимуют. Уберете их весной, срезав только надземную часть.

Из болезней наиболее распространена мучнистая роса, которая обычно сильно проявляется во влажную, а тем более холодную погоду, что на Северо-Западе с середины августа не редкость. Самое простое мероприятие - профилактическое опрыскивание

Цирконом или Эпином-экстра в момент бутонизации растения. Можно также использовать Новосил (или Силк). Прекрасный результат дает систематическое сили, грекрасный результат дает систематическое<br>(раз в 3 недели) опрыскивание (или простой полив)<br>растений препаратом Здоровый сад, особенно со-<br>вместно с Экоберином. Изредка появляется ржавчина. Против нее тоже эффективны указанные препараты. Оба заболевания грибного происхождения, а потому, если нет указанных средств, можно воспользоваться «голубым опрыскиванием» (бордоской жидкостью). Чтобы не сжечь листья, сначала опробуйте приготовленный раствор на нижней части одного растения и лишь на следующий день опрыскайте остальные, если не было ожогов на экспериментальном. Если ожоги были, то добавьте воды в приготовленный раствор (четверть от приготовленного раствора). Можно применять коллоидную серу, как только заметили первые признаки заболеваний. В марлевый мешочек насыпьте порошок коллоидной серы и в солнечное сухое утро хорошенько опылите стебли флоксов. Изредка случается опасное заражение флоксов неизле-<br>чимой вирусной болезнью. Такие растения отстают в росте, на верхушке стеблей листья становятся узкими, буквально нитевидными, остальные листья сморщиваются, а цветки приобретают зеленый цвет. Растение подлежит немедленному уничтожению, пока насекомые не перенесли вирус на остальные растения.<br>Куст следует выкопать и сжечь. Считается, что 3-4 года на этом месте нельзя сажать флоксы и другие растения из семейства синюховых. Но можно заменить почву под выкопанным кустом и снова посадить на это место флокс. На всякий случай первый год его следует систематически опрыскивать Цирконом, который способствует самозащите растений не только против всех грибных и бактериальных болезней, но<br>даже против вирусных. Цветоводы, употребляющие Циркон в своих цветниках, знают, что биологический препарат Циркон, особенно в паре с микробным препаратом Экстрасол, при систематическом применении

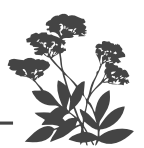

(еженедельно) творят настоящие чудеса с цветами: цветки становятся ярче, крупнее, цветут дольше, не подвержены заболеваниям, интенсивность запаха резко усиливается. Растения легко восстанавливаются после засухи или заморозка.

Флокс шиловидный. У растения шиловидные, похожие на иголки, листочки, расползающиеся, невысокие  $(10-12)$  см) стебли, которые образуют плотное ковровое покрытие. Цветет с середины мая около 30 дней мелкими цветками, сплошь покрывающими растение. Чаще всего цветки ярко-лиловые, но бывают и розовые, и даже белые с голубоватым отливом. После цветения листья слегка жухнут, но примерно через месяц снова появляется молодая зелень.

Флокс сибирский горный образует рыхлые дернинки высотой  $20-30$  см. Массово цветет светлорозовыми цветками с конца мая около 30 дней. Отдельные цветки появляются в течение всего лета.

Флокс прелестный имеет компактный кустик высотой около 30 см. Цветет с конца мая около 30 дней карминовыми, реже белыми цветами, собранными в зонтичное соцветие.

Флокс раздвоенный образует не-высокие вечнозеленые подушки высотой 15 см. Он отличается от предыдущих видов тем, что у него жесткие прямостоячие стебли. У нас встречается только светло-голубой сорт Блю Форм.

Флокс Дугласа похож на шиловидный, но он повыше  $(25-30)$  см), и цветение у него начинается после того, как закончится у шиловидного. Реально у нас можно купить два сорта: белый Уайт Адмирал и малиновый Крекерджек.

Вся эта группа флоксов – обитатели сухих, солнечных мест. Они прекрасно чувствуют себя среди камней, на каменистых горках, на каменных стенках, подпорных стенках, по которым шиловидный флокс свисает на 50-60 см вниз. Все они цветут столь обильно, что зелень буквально исчезает под сплошной лавиной цветов.

 $\overline{P}$ Эти флоксы требуют двух небольших подкормок<br>в начале мая (по 0,5 чайной ложке азота и калия на в на наче мы (но 0,5 нашися жите изота и назни на 10 л воды) и в начале июля (по 0,5 чайной ложке фосфора и калия на 10 л воды). После цветения все стебли следует укоротить наполовину. Это стимулипустит образования проплешин в центре подушки, что позволит растить низкорослые флоксы без пересадки много лет на одном месте.

Можно существенно упростить подкормку, если при посадке внести в лунку четверть чайной ложки гранулированного удобрения AVA. А через три года вносить с весны порошковую фракцию этого удобрения, подсыпая под посадки прямо на почву по четверти чайной ложки один раз в три года.

Хорошо реагируют стелющиеся флоксы на подкормку буйским удобрением Ому цветочное. Как и все цветы, флоксы нельзя перекармливать, иначе они будут давать много зелени в ущерб цветению.

Иногда, когда весной быстро сходит снег и оголяются стелющиеся флоксы, они могут подгореть на солнце. Это не страшно, они не рододендроны и легко восстанавливаются. Но можно, конечно, прикрыть их прямо с осени специальной защитной сеткой, которая стала продаваться в наших магазинах, или еще с осени слегка прикрыть срезанными стеблями метельчатых флоксов.

Флокс растопыренный - это компактный рыхлый кустик высотой 40 см. Цветет около 20 дней с конца мая легким изящным небесно-голубым облаком душистых цветков, собранных в рыхлые щитки. Но существует и сорт Альба с белыми цветками. Есть необычайно нарядный сорт Монтроза Триколор<br>с голубыми цветками и яркими зелеными листьями с белыми и розовыми полосками.

Флокс столоносный у нас практически неизвестен. Этот флокс очень быстро разрастается, образуя сплошные заросли, над которыми в июне поднимаются цветоносы с пышными шапками цветов либо белых, либо голубых.

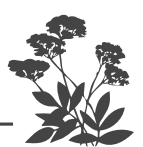

Растопыренный и столоносный флоксы в природе растут под пологом леса в тенистых влажных местах. На садовом участке им требуется влажная богатая гумусом почва в полутени. Тогда они цветут долго и обильно. На солнце они, конечно, тоже растут неплохо, но отцветают значительно быстрее. Отлично выглядят в композициях около прудов и водоемов или под пологом деревьев.

Флокс Арендса объединяет садовые гибриды культурных форм флоксов растопыренного и метель-<br>чатого, высотой он около 50 см, цветет с конца мая до начала июля. Цветки довольно мелкие светло-фиолетовые или лилово-розовые собраны в рыхлые округлые метелки.

Флоксы можно высаживать в ряд (рабатке) или в миксбордере (перед рядом кустарников). Надо не только подобрать их по цвету, но и по высоте и срокам цветения. Они прекрасно выглядят в одиночных посадках, разбросанных по всему участку. Великолепно сочетаются с другими растениями на смешанных клумбах. На богатой гумусом почве, в полуденной тени, при достаточном и регулярном поливе флоксы сохраняют отличную зеленую листву по всему стеблю весь период роста и цветения. Но если хотя бы одно из этих условий нарушено, нижняя часть стебля приобретает весьма непривлекательный вид изза преждевременно усыхающих листьев. Обычно это происходит из-за недостатка калия или кальция либо воды. Это обычное явление, если флоксы освещаются знойным полуденным солнцем, либо вообще растут на открытом солнце. Надо, конечно, их подкормить калием и кальцием (столовая ложка кальциевой селитры плюс столовая ложка сульфата калия на 10 л воды) по половине литра раствора под куст. Но обычно, когда это проявилось, нижние листья уже не спасти. Если усыхание нижних листьев у вас постоянное явление, то надо прикрыть неказистую часть другими посадками. Больше всего для этого подходит очиток осенний, который как раз и зацветет, когда флоксы полностью отцветут, а толстая зеленая листва очитков надежно

прикроет нижнюю часть флоксов с разгара лета до самой осени. Либо, как уже говорилось, можно после заморозков в начале лета высадить перед флоксами рассаду бархатцев, но это придется делать ежегодно.

Сажают флоксы в августе, обычно прямо во время цветения, поскольку они легко переносят пересадку в любое время, но в августе вы видите, что именно покупаете, кроме того, при осенней посадке флоксы меньше зависят от капризов погоды следующей весной, лучше развиваются и обильнее цветут. При слишком поздней посадке (в сентябре) есть опасность их втягивания в глубь почвы так, что почки возобновления могут задохнуться. Осенние посадки лучше новления могут задежнуть на всякий случай замульчировать торфом, а весной разокучить. При весенней посадке цветение задерживается на  $10-15$  дней в зависимости от погоды.

Для посадки подойдет любая садовая земля, слоем  $25-30$  см с нейтральной (в крайнем случае, слабокислой) реакцией. В земле выкапывают такую лунку, чтобы в нее свободно поместились корни, которые надо обрезать, оставив примерно по 15 см у каждого. В лунку можно внести половину стакана золы и по чайной ложке суперфосфата и калия (желательно<br>не содержащего хлор). Лунку пару раз полностью заполняют водой. Делают посередине холмик земли, расправляют на нем корни, и засыпают саженец по-<br>чвой так, чтобы стебли были заглублены в почву на 2-3 см. Посадки еще раз поливают.

Если вы сажаете флокс (или любое другое растение) в жару, то внесите в лунку перед посадкой гидрогель, который удержит в почве влагу и будет равномерно<br>снабжать ею растение в течение  $2-3$  недель.

Поскольку флоксы ежегодно нуждаются в подкормке, то через три года следует снова внести половину столовой ложки гранулированного удобрения AVA, которого растению хватит еще на три года. Удобрение заглубляют в почву вокруг корневища.<br>А через 5-6 лет, как раз и наступит время пересад-<br>ки. Если этого удобрения у вас нет, то воспользуйтесь

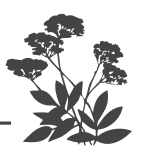

буйским цветочным удобрением, но его надо вносить ежегодно весной при отрастании молодых побегов, летом во время бутонизации и осенью после цветения (достаточно одной столовой ложки под растение).

Если вообще никаких удобрений нет, то можно поступать следующим образом: весной, как только почва оттает, по влажной поверхности надо рассыпать по половине стакана золы вокруг каждого растения. При появлении ростков полить их любым препаратом, содержащим медь  $(0.5\%$  раствор - 1 неполная чайная ложка на 1 л воды). После окончания заморозков подкормить настоем сорняков или раствором птичьего<br>помета, разбавив его водой 1:20. Можно использовать и любой другой помет в соотношении 1:10 (кроличий, козий, коровяк и даже фекалии из туалета). Сразу же почву замульчировать торфом или песком. Во время бутонизации полить и посыпать влажную почву золой. После осенней обрезки растений полить 1% раствором содержащего медь препарата (полная чайная ложка на литр воды). Не забывайте, что флоксы влаголюбивые растения, в сухую и жаркую погоду им необходим регулярный полив, причем надо не просто «попшикать» из лейки, а вылить не менее 5 л воды под каждое взрослое растение.

Почки возобновления закладываются еще с осени у самого основания прошлогодних побегов. От них идет и отрастание новых корней, поэтому идет постепенно выпирание корневища из почвы. Из-за этого Флокс метельчатый нуждается в подсыпке хорошей плодородной почвы осенью. Самый интенсивный рост подземной и надземной частей у флоксов идет в мае.

Деление кустов надо делать обязательно раз в  $4-6$ лет, чтобы избежать вырождения. Дело в том, что центральная часть куста устаревает и превращается в труху, поэтому, когда вы отделяете знакомым кусок корневища с края куста, то вы отдаете им лучшую часть, а себе оставляете трухлявый центр, который довольно быстро вырождается. Поэтому никогда не отделяйте периферийную часть куста. Делить куст надо правильЈветущий сад легко и просто

но, только тогда это приведет к его омоложению. Куст обкапывают со всех сторон, вытаскивают из земли, вбивают в центр колышек и осторожно раздвигают ком земли. После этого он легко распадается на отдельные части. Трухлявые остатки центральной части следует вырезать, а оставить только молодые периферийные. Вот теперь можете и с друзьями, и соседями поделиться, а также продать, обменять на другой сорт. Это, кстати, самый быстрый и легкий способ размножения флоксов. Можно сделать это весной в конце мая, но на Северо-Западе лучше в конце августа или начале сентября. Кстати, если у ваших знакомых или соседей есть такой вот захиревший куст, предложите им его омолодить, заодно и себе выделите деленку. Каждая<br>деленка должна иметь не менее 3 почек возобновления.

Весной почти каждая отломившаяся часть надземной части или корневища, высаженная в грунт, приживается, чего не происходит при осенней посадке.

Если в конце лета вы купили и посадили укорененный черенок, который представляет собой обычно всего один стебель, то мой вам совет на следующий год весной все появившиеся побеги надо прищипнуть, тогда быстро образуется большой куст. Кстати, если у вас флокс дает мало побегов, то прищипка 2-3 стеу вас фионе дает мало посотом, то приграните 2 стеблей<br>блей в центре куста стимулирует появление 2 стеблей<br>вместо каждого из них. Делать прищипку следует, когда молодые побеги отрастут на высоту всего 20 см. Куст зацветет примерно на 2 недели позже, но зато будет цвести очень обильно и продолжительно.

# **XOCTA**

Другое название - Функия. Это многолетник с компактным корневищем, прикорневой розеткой листьев всех оттенков зеленого, голубого, желтоватого цветов и разнообразной формы. Кусты компактные, изящные, бывают достаточно мощными (диметром около 60-80 см), бывают небольшими (около 30 см в диаметре). Цветут хосты воронкообразными не очень

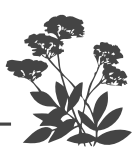

крупными цветками бледных тонов от белого, розового и сиреневого до лилового и голубоватого. Цветки собраны в редкую кисть на высоком цветоносе, которая не производит большого впечатления, и сажают их не ради их цветов, а ради нарядной и разнообразной зелени, сохраняющей декоративность весь сезон.

Обычно хосту используют в бордюре, на переднем плане рабаток и миксбордеров. Высаживают их и под кустами, и под деревьями, поскольку эти растения тенелюбивы. Некоторые пестролистные формы становятся чисто зелеными, если их высадить на солнечном месте. Хосты нетребовательны к почвам, но лучше развиваются на плодородных землях. Надо постоянно следить, чтобы почва была увлажненной. Неприхотливые растения и очень благодарные. Даже самый минимальный уход, подкормка, поливка позволяют им быстро набрать мощь. Вредителей и болезней у них нет.

Без пересадки могут расти на одном месте 10 лет. Достаточно засухоустойчивы, хотя и влаголюбивы. Однако в сырых местах развиваются плохо.

# ЭНОТЕРА (ОСЛИННИК,

### **НОЧНАЯ СВЕЧА)**

Низкорослый (около 25 см) многолетник, цветущий в мае-июне, иногда повторно в августе яркими желтыми цветками около 3 см в диаметре. Забавно, что к вечеру они закрываются, образуя красную «свечку», а утром вновь открываются. Неприхотливы, предпочитают солнечное местечко, но дольше цветут в полутени. Их можно высаживать под деревьями поближе к периметру кроны, чтобы на них попадало солнце, в тени цветки не раскрываются. В пасмурный день цветки энотеры не открываются вообще.

После окончания цветения листва приобретает красивый рыжевато-красноватый оттенок, поэтому кустики остаются декоративными до самой поздней осени. Укрытие на зиму не требуется.

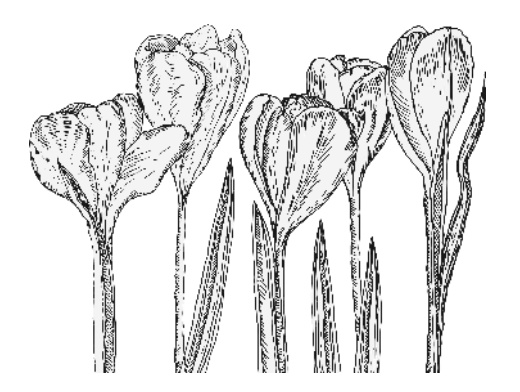

# уковичные

Все луковичные следует сажать в песок, насыпанный слоем, равным высоте луковицы (чтобы обеспечить вокруг луковиц микродренаж), под который надо внести богатую гумусом почву слоем, равным двойной высоте луковицы, сверху посадки засыпать торфом с добавлением золы, накрыв луковицы слоем, равным трем высотам луковицы.

### **ГАЛАНТУС**

Этот цветок часто называют подснежником. Это невысокое (10-12 см) растение. На трех внутренних лепестках его пониклых белых колокольчиков есть зеленые точки (этим он отличается от белоцветника). Растение светолюбивое. Хорошо размножается не только луковицами и детками, но и семенами, из которых зацветает на третий год.

# **KPOKYC**

Самые ранние из весенних мелколуковичных. Их я сажать не рекомендую тем садоводам, которые приезжают на свой участок только на выходные дни. Крокусы цветут всего неделю, а потому полюбоваться ими успеют только птицы.

Крокус осенний и цветет, естественно, осенью (на Северо-Западе в сентябре – начале октября) крупными цветками без листьев. Он, несомненно, является одним из лучших украшений осеннего сада. Весной же у него отрастают только листья, широкие,

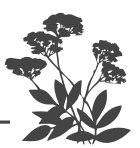

крупные, прямостоячие ярко-зеленого цвета, которые сами по себе выглядят нарядно, пока примерно через месяц не начнут увядать и желтеть. В этот момент их можно срезать.

Осенний крокус рассаживают сразу после окончания цветения на глубину не менее 12-15 см, по схеме  $20\times20$  см. Подойдет любая садовая земля с нейтральной реакцией. Прекрасно себя чувствует как на солнце, так и в полутени. Подкормку можно дать при появлении бутонов или сразу после цветения. Достаточно золы, если весной и осенью будете поливать места посадок Фитоспорином плюс Гуми.

На зиму посадки ничем не укрывают, крокусы в этом не нуждаются.

## **КАНДЫК**

Высота растения 25 см, растет в полутени. У него красивые цикламеновидные розовые или белые цветки и крапчатые нарядные листья. Неприхотлив, но предпочитает увлажненные торфяные почвы. Размножается луковицами, которые нарастают очень медленно, а потому кандык может расти без пересадки на одном месте 10 лет. Луковицы выкапывают в конце августа - начале сентября и сразу без просушки высаживают на новое место по схеме  $12\times12$  см на глубину 10 см. Совсем неплохо растет под пологом леса<br>в полутени и даже в тени. У растения нарядные сизозеленые в малиновую крапинку листья.

#### **МУСКАРИ**

Мышиный гиацинт. Действительно, соцветие удивительно похоже на миниатюрное соцветие гиацинта. Невысокое  $(15-20)$  см) майское растение, цветущее голубыми, синими, сине-фиолетовыми, редко белыми цветками. Размножается очень быстро детками и семенами и начинает само себя вытеснять, если не рас-

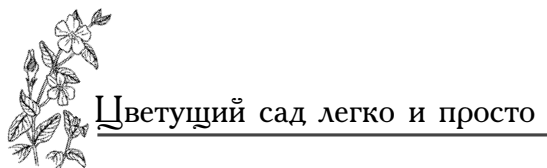

саживать каждые 3 года. Одинаково хорошо растет на солнце, в полутени и даже в тени.

# **НАРЦИСС**

Практически не болеет и не повреждается вредителями, поскольку его луковицы содержат мышьяк. Но, как это ни странно, слизняки весьма удобно чувствуют себя между их чешуями. Растут на одном месте до 5 лет, а затем начинают плохо цвести. Это сигнал для деления гнезда. Сразу после цветения их можно рассадить, хотя лучшее время пересадки конец лета. Для этого вы должны знать, где они у вас растут, поэтому после цветения отметьте места посадок палочками, чтобы не повредить луковицы при копке. Их не сушат, а лишь слегка подрезают корни, делят на отдельные луковицы и снова высаживают на другое место на слой песка, как и все луковичные. Схема посадки зависит от вида. Низкорослые с мелкими луковицами можно сажать по схеме 15×15 см, а крупные надо рассаживать по схеме 30×30 см. Глубина посадки 12-15 см. Предпочитают растения садовую землю, солнце, но мирятся с полутенью. Не любят кислых почв и переувлажнения. Луковицы нарциссов покупают в конце лета и высаживают в самом начале осени.

Высота растений от 10 см до 80 см в зависимости от вида и сорта. Окраска белая и всевозможные оттенки желтого, оранжевого. Размеры цветка тоже варьируются в пределах от 2 см до 9 см.

Первыми зацветают трубчатые, затем крупнокорончатые, через несколько дней зацветают мелкокорончатые. Одновременно цветут махровые сорта. Самые поздние - это поэтические. У них самые простые белые цветки на длинных цветоносах, но зато обладающие нежным ароматом. А также тацеты, лепестки цветка у которых округлые. Тацеты менее<br>зимостойкие из всех видов. Их надо на зиму прикоывать лапничком. Есть еще незимостойкие виды:

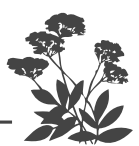

цикламеновидные и триандрусовые, у нас мало распространенные. Они также требуют укрытия на зиму. Можно так подобрать виды и сорта, что непрерывное цветение нарциссов будет длиться почти полтора месяца.

Иногда бутоны не распускаются, а как бы заполняются воздухом. Как правило, это вирусное заболевание. Придется такие растения выкопать вместе с комом земли и сжечь. Но, к счастью, это случается редко. На всякий случай не покупайте луковицы у кого попало, чтобы не занести вирус в свой сад.

#### **ПТИЦЕМАЕЧНИК**

Это луковичное растение с приземленными листьями и безлистными стеблями. Кистевидные соцветия состоят из белых сверкающих цветков звездчатого типа.

Цветет немногим больше двух недель в середине мая. Птицемлечник быстро обзаводится большой семьей, приходится рассаживать практически каждые три года, поскольку гнездо луковиц быстро разрастается, и растения начинают вытеснять и угнетать друг друга.

#### **ПРОЛЕСКА**

Пронзительно синие поникшие колокольчики пролески, растущие кустиком из одной луковицы, радуют глаз и греют душу. Есть альбиносы с белыми цветками, а также с голубыми. Невозможно смотреть на обильное цветение пролески без улыбки. Может расти на одном месте  $5-6$  лет. Очень отзывчива на плодородие почвы, предпочитает свет и умеренно влажную почву. Размножается быстро, причем не только делением куста и пересадкой луковиц, но и детками, и семенами сразу после цветения. Купленные в конце лета луковицы можно сразу же высаживать, не дожилаясь осени.

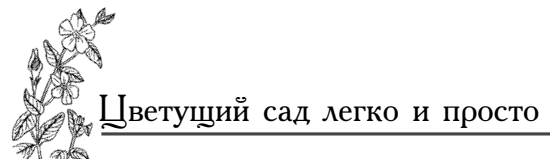

### ТЮЛЬПАН

С первой же половины мая начинают свое великолепное цветение всеобщие любимцы - Тюль-<br>паны (Tulipa). Каких только видов и сортов не<br>создано селекционерами за последние два столетия! По невероятному разнообразию расцветок и форм<br>цветка с тюльпанами могут соперничать лишь георгины.

От вредителей тюльпаны практически не страдают, за исключением проволочника, повреждающего луковицы. Изредка нематоды заселяют растения. А вот болезни есть, и самая из них скверная - вирусная - пестролепестковость, которая проявляется в виде желтых полос и пятен на лепестках цветков. Только не следует путать с сортами, где эти полосы и пятна являются нормальным окрасом цветка. Заболевшие вирусом растения представляют собой опасность для остальных тюльпанов, поскольку цикадки (мелкие летающие сосущие насекомые) запросто переносят со своей слюной эту болезнь. Больные растения надо сразу же выкопать с комом земли и<br>сжечь. Однако я высаживала такие заболевшие растения в зеленой зоне подальше от моих тюльпанов и регулярно раз в неделю опрыскивала их Цирконом (6 капель на 1 л воды) в течение всего сезона, и мне удалось их спасти. На следующий год призна-ков болезни я на них не обнаружила. Поэтому считаю весьма полезным проводить такое опрыскивание<br>тюльпанов не менее 3 раз за время их цветения по<br>листьям, стараясь не попадать на цветки, чтобы не вызвать появления на них пятен. Могут заболеть вызвать польсния на них илен. тогут заселеть<br>тюльпаны и гнилью донца луковицы и гнилью са-<br>мой луковицы. Вот поэтому их и сажают на песок<br>и в песок, который насыпают поверх плодородной почвы. По этой же причине их нельзя сажать на<br>навоз, хотя и перепревший, и нельзя подкармливать<br>настоем навоза (или птичьего помета). При появлении всходов я опрыскиваю своих любимцев за-

344

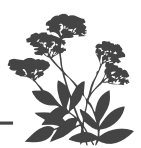

щитным коктейлем (по 2-4 крупинки Здорового сада и Экоберина плюс 4 капли Циркона на один литр воды). Не подкармливаю никакой органикой или минеральным азотом, только золой или фосфором и калием. Исключение составляет Фитоспорин, которым я весной и осенью поливаю почву под всеми посадками и на всех грядках. И конечно же, я сажаю тюльпаны на гранулированное удобрение AVA, что дает мне возможность не подкармливать тюльпаны в течение трех лет, поскольку я их не выкапываю. А чтобы они не уходили глубоко в почву, я высаживаю их в дырчатые пластмассовые ящики изпод овощей и фруктов. Сразу же скажу, что далеко не все виды тюльпанов способны заложить цветочную почку без просушки, но Дарвиновы гибриды отлично это переносят, а среди них есть поистине замечательные сорта. Все ботаничесие виды (Кауфмана, Грейга, Фостера, Делеклюза) можно сажать и без ящика. Они спокойно растут много лет на одном месте, а потому их удобно высаживать на каменистых горках.

Начинается цветение тюльпанов в начале мая и заканчивается в начале июня.

### ХИОНОДОКСА

Изящное невысокое (около 15 см) мелколуковичное растение с цветками, напоминающими звезду, обычно окрашенными в синий, лиловый или голубой цвет. Но есть и растения альбиносы с цветками чисто белого цвета. Цветет хионодокса довольно продолжительно (больше двух недель). Размножается медленно, поэтому может расти на одном месте без деления гнезда 6–7 лет. Ни болезней, ни вредителей у этого растения нет. В подкормках не нуждается при условии, что вы посадили его на AVA (2-3 крупинки гранулированного удобрения) или весной сразу после таяния снега посыпали почву на месте посадок золой.

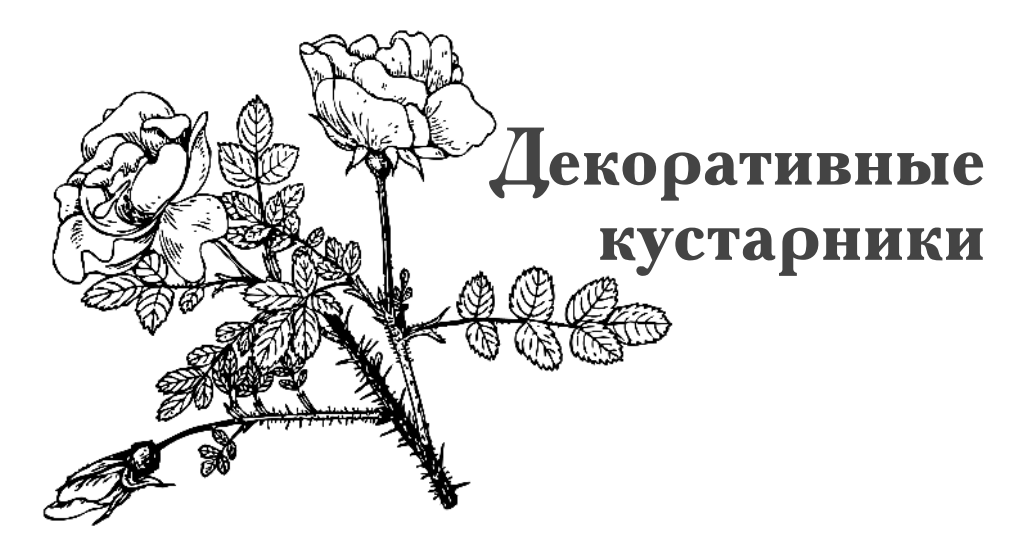

Замечательным украшением сада для разумно ленивых садоводов являются декоративные кустарники. С ними вообще нет никакой возни, кроме посадки (если вы, конечно, не взвалите на себя заботу о редкой экзотической для вашего региона растительности, вроде рододендронов на Северо-Западе). Выбор огромен и без всякой экзотики. Декоративные кустарники можно использовать для зеленых заборов и миксбордеров, для выделения на участке отдельных зон (отдыха, детской площадки, столовой под открытым воздухом, вашего личного зеленого кабинета). Лучше всего, на участке использовать такие кустарники, которые вообще никакого ухода не требуют, растут сами по себе и радуют нас.

# АЙВА ЯПОНСКАЯ -

#### **XEHOMEAEC**

Хеномелес - это невысокий кустарник, который цветет ранней весной еще до распускания листьев, обычно в самом начале мая (на Северо-Западе). Цветение длится примерно три недели. Крупные, огненные цветки, напоминающие по форме цветки яблони, собраны в пучки по две-четыре штуки и густо-густо покрывают голые трехлетние побеги. Бывают также

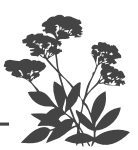

садовые формы с бледно-розовыми цветками. Под айвой не следует сажать ни луковичных, ни ранних цветов, потому что куст сильно разрастается из-за того, что дает много корневых отпрысков. Вырезать их не советую, дайте кусту расти свободно. Лишние, конечно, можно убрать, если они слишком сильно начинают расползаться по сторонам. Для этого надо раскопать почву до самого материнского куста, затем отрезать подземный побег. Если вы просто сверху срежете побег, то он опять пойдет в рост.

Существует два вида этого кустарника: есть низкорослый (примерно метр высотой), называется он Хеномелес Маулея. Кустарник имеет поникающую форму. И есть практически прямостоячий, высокий (до двух с половиной метров), который называется Хеномелес японский. Это растение нам не подходит, потому что любая айва вымерзает выше уровня снегового покрова, поэтому лучше сажать более низкорослую форму Хеномелес Маулея, у которой подмерзают только верхушки побегов. Их приходится весной вырезать, но нижняя часть куста сохраняется, и чаще всего цветение идет в центре куста. Так как куст в центре густо зарастает, то, чтобы полюбоваться красивым цветением, растение надо постоянно прореживать.

У айвы красивая зеленая и глянцевая блестящая листва, краснеющая к осени, поэтому куст выглядит нарядным от самой ранней весны до самой поздней осени.

В плодоношение айва обычно вступает с трех лет.

Оба вида айвы к концу лета образуют желто-зеленые шаровидные (или грушевидные либо овальные) плоды весом около 20 г. Они очень кислые на вкус и обладают сильным ароматом, слегка напоминающим лимонный. Плоды съедобны, их используют для домашних заготовок.

Цветки очень плотно сидят на ветках, и если вы чуть-чуть прозевали, то дальше образуется колоссальное количество мелких плодов, которые буквально не отодрать, иначе как вместе с корой. Если

вы хотите, чтобы цветки и плоды были крупнее, то в момент появления бутонов проредите их, чтобы они располагались примерно в  $4-5$  сантиметрах друг от друга. Тогда плоды из прореженных цветков образуются величиной с куриное яйцо. Их надо снять до первого заморозка, иначе при температуре всего -1 градус они подмерзнут, мякоть станет коричневой и несъедобной. На Северо-Западе такие внезапные и довольно сильные (до минус шести градусов) ночные заморозки могут произойти уже в конце августа. А потом как ни в чем не бывало продолжится бабье<br>лето с температурой до плюс 15 градусов днем и плюс  $5$  ночью.

Айва - солнцелюбивое растение, предпочитающее расти на открытых местах, но вполне мирится и с полутенью. Лучшая почва – хорошо удобренные<br>суглинки со слабокислой реакцией (рН 5-5,5). Но в принципе растение неприхотливое и живучее, так что сумеет прожить на любых типах почв, даже весьма скудных, хотя, конечно же, как и всякое разумное растение, предпочитает плодородную почву, на которой развивается быстрее, цветет и плодоносит обильнее.

Не любит только глин и тяжелых суглинков (а кто их любит?).

Поскольку у айвы неглубокая корневая система, то больших посадочных ям не требуется. Площадь ямки должна быть такой, чтобы в ней свободно разместились корни, которые при посадке следует немного укоротить и, естественно, вырезать поломанные. Удобрения в посадочную яму можно не вносить.

Растет медленно, но зато в плодоношение вступает уже на третий год.

У Хеномелес нет вредителей, и растение ничем не болеет (правда, здорово?).

Но поскольку оно имеет поверхностную корневую систему, то нуждается в поливах, особенно в сухую и жаркую погоду. Правда, и без полива айва может обойтись, поскольку ее плотная кожистая листва прекрасно защищена от испарения влаги.

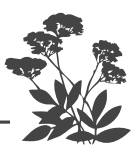

Айва легко переносит ежегодную стрижку, а поскольку растение колючее и сильно зарастающее, то другу, вроде чужой маленькой собачки или кошки, курицы или гуся. Ее можно сажать вдоль дорожек на расстоянии 60-80 см друг от друга для создания плотных невысоких изгородей. Такой бордюр требует ежегодного внимания.

Но более красиво смотрится айва в единичных посадках, на солнечном местечке, к примеру, на углах, где пересекаются дорожки и где ей предоставлено достаточно места (не ближе полутора метров от других посадок). Тогда ее плавно изгибающиеся ветви придают кусту изысканность и элегантность при условии, что вы регулярно выстригаете лишнюю поросль и усохшие ветки.

Чтобы избежать зимнего подмерзания, осенью<br>нужно ее чем-то накрывать. Проще всего завязывать на ней лутрасил, и после зимы очень рано развязывать, так как растение не боится весенних заморозков. Либо сажать ее в тех местах участка, где зимой наметает большие сугробы.

#### **АРОНИЯ**

Обычные красные рябины - деревья, но есть за-<br>мечательный кустарник высотой около  $2-2.5$  м, это арония — черноплодная канадская рябина. Но настоящее распространение арония получила у садоводов-<br>любителей лишь после войны. Как и красная рябина, арония — растение неприхотливое. Ее устраивает почти любая почва, но на скудных почвах урожай падает и ягоды мельчают. Так что, если хотите получать высокие урожаи крупных сочных ягод, извольте внести в почву перед посадкой хорошо перепревший компост. При посадке под кусты надо внести по стакану двойного гранулированного суперфосфата. Саженцы при посадке заглубляют в почву на 5-6 см. Сажают аронию осенью.

Арония светолюбива и влаголюбива. Ее лучше сажать на солнечном месте, а поскольку она чрезвычайно морозостойка (выносит морозы более 40 градусов), то ее можно сажать по северной границе участка для его защиты от северных и северо-восточных ветров.

Посадочные ямы делают размером 50×50×50 см, если высаживают одиночный куст где-нибудь в углу, или копают сплошную траншею, если сажают сплошной зеленой оградой вдоль границы участка или забора. В этом случае расстояние между кустами оставляют в  $2-2.5$  м. При посадке стебли надо укоротить на треть их длины.

В сухую и жаркую погоду ее следует поливать пару раз в месяц, выливая по  $3-4$  ведра воды под куст. При умеренно сухом лете поливки не требуются, поскольку у нее довольно глубокая корневая система. В дальнейшем следует вырезать только поломанные или стареющие ветки.

Обрезку делают ранней весной, до распускания почек, или в начале осени, обычно вырезают только старые, а также лишние ветки, оставляя не более  $7-8$ стволов в кусте. Вырезать лишние ветви надо под самый корень.

Старые ветки легко отличить от молодых. Примерно на  $7-8$ -й год жизни на них начинают расти укороченные боковые веточки, в то время как у молодых веток боковые веточки обычно отрастают до<br>20–30 см за лето. Если куст не освобождать от старых веток, то он сильно загущается и плодоношение на нем падает потому что, во-первых, на старых побегах практически нет ягод, во-вторых, из-за загущения в середину куста не попадает свет, и все плодоношение смещается на периферию куста, ветки же внутри куста пустуют. По этой же причине не следует оставлять в кусте более 7-8 стволов.

Уход заключается в подкормке, рыхлении почвы под кустом, прополке. Один раз в два года весной надо внести ведро органики и 2 ст. ложки двойного гранулированного суперфосфата по периметру кроны

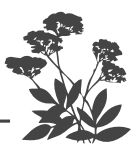

куста. Но даже если вы не будете ухаживать за аронией, она все равно будет ежегодно одаривать вас ягодами. Просто не уносите из-под куста опадающие с нее листья, и она сама себя прокормит.

Арония цветет поздно, когда уже минуют заморозки, да она их и не особенно боится. Так что заморозки ей не страшны. Болезней и вредителей у этого растения тоже нет. Так что уход самый минимальный, а потому вполне подходит для ленивых.

Арония декоративна весь сезон до самой поздней осени, когда тронутые первым морозом листья приобретают цвет от нежнорозового до пурпурно-малинового.

Ягоды аронии полезны и вкусны, надо только вовремя их снимать, иначе они перезреют и сразу потеряют вкус или их склюют птицы.

рлють глуры.<br>Время сбора конец августа — начало сентября.

#### БЕРЕСКЛЕТ

Существует две группы бересклетов: листопадные и вечнозеленые.

Листопадные растения – кусты растят из-за красивой осенней листвы и ярких несъедобных плодов. Они поистине являются украшением осеннего сада. Летом листва обычно однотонная, но есть и пестролистные формы, которые следует высаживать на солнечном месте, в то время как растения с зелеными листьями вполне устраивает полутень. Цветение невзрачное, но зато осенью очень красивы плоды и яркие околоплодники.

Бересклеты предпочитают произвесткованную почву, то есть нейтральной реакции ( $\rho$ H 6,5-7).  $\overline{B}$  остальном они вполне неприхотливы. На участке их можно использовать для зеленых изгородей, поскольку они легко переносят стрижку, которую обычно делают с мае.

Особых вредителей и болезней у него нет. Зимует без укрытия.

Больше всего бересклет подходит для смешанных зеленых заборов.

## БИРЮЧИНА

Садоводам она не очень известна, и для озеленения садового участка мало применяется, но это неправильно. Бирючина исключительно красивое растение. Она растет почти на всех почвах, на солнце, в полутени и даже в тени, замечательно цветет, лучше всего, конечно, на солнце и плодородной почве, как и большинство растений. Это растение наряду с сиренями рекомендуется высаживать в больших городах, поскольку прекрасно себя чувствуют в задымленной атмосфере. Если бирючина растет на солнце, она очень быстро вырастает и достигает примерно двух с половиной метров. Растение само образует красивый, большой, аккуратный куст, но в то же время легко переносит стрижку, что позволяет ему придавать любые формы. У растения очень красивая светло-зеленая листва, овальные листья с хорошо видными жилками. Листья расположены по малиново-красным стволам и стеблям. Малиново-красный цвет сохраняется и зимой, а поэтому на фоне снега этот куст, очень разветвленный, выглядит нарядно. Вы можете подобрать такую группу растений, которые будут нарядны и зимой, и бирючина, конечно же, войдет в их число.

Куст цветет в конце мая – начале июня шапками<br>белых цветов, собранных из мелких белых цветочков. Поэтому она выглядит эффектно, ничуть не уступая по продолжительности и красоте цветения калине бульденеж. Но, в отличие от последней, на бирючину не нападают вредители. Нет у нее и болезней. Очень редко появляется коричневая кайма или пятна на листьях, но это недостаток калия в питании, а не

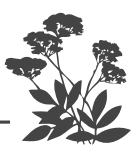

болезнь. Так что можете подкормить пару раз хлористым калием (3 столовые ложки на  $10^{\circ}$ л воды под куст), и все исправится.

Можно сажать как отдельное растение.  $Tor$ да стрижка заключается только в удалении старых, поломанных, загущающих куст веток. Если использовать ее в качестве зеленого забора, в том числе и с другими растениями, то стрижку, как и всякой зеленой изгороди, проводят дважды: весной в мае и второй раз - в августе.

#### 

Если вы не будете убирать из-под декоративных кустарников опадающую листву, оставлять под ними скошенную траву и выполотые сорняки, поливать под ними почву весной и осенью раствором Фитоспорина и Гуми, то и подкармливать их не придется, они прокормят себя сами. А поскольку почва под ними практически будет постоянно прикрыта, то и влага из нее испаряться не будет, а значит, и поливы вас не будут обременять. И уж конечно, под ними не следует копать почву.

#### **ГОРТЕНЗИЯ**

Замечательное популярное садовое растение. Самые простые в уходе и выносливые - древовидные, серые и метельчатые.

Гортензия – это прекрасная дама вашего сада, которую иногда называют ее латинским названием гидрангеа, что в переводе с латинского означает «сосуд с водой». Название говорит о том, что гортензия необычайно влаголюбивое растение. А теперь вспомните, часто ли вы ее, бедненькую, летом поливаете?

Потому большинство садоводов и не видят ее мощного цветения, что ее не поливают вообще, а наблюдают только то, что она может дать при скудном рационе воды. Но это удивительное растение все равно одарит вас своими цветами, даже если вы вообще не будете за ней ухаживать.

В садах наших предков она была обязательным растением и украшала всякий садик. Но потом народ<br>к ней охладел, да и не до нее было лет 70-80. Но<br>теперь интерес к ней возродился, и гортензия снова завоевывает положенное ей место среди других кустарников в садах.

Большинство видов гортензий растет в Китае и Японии. В нашей стране они произрастают на<br>Дальнем Востоке, Сахалине и Курилах.

Многие виды является листопадными растениями, но есть в этом семействе и вечнозеленые виды, правда, у нас они не культивируются.

Цветки гортензии собраны в соцветия, в основном пирамидальные или щитковидные различной плотности. В центре соцветий, как правило, есть мелкие обоеполые цветочки, дающие семена, и крупные бесплодные цветки, которые располагаются по периферии соцветия. Но есть сорта с хаотичным их расположением, есть и чисто стерильные соцветия,<br>вообще не дающие семян. Цветки имеют разнообразную окраску: белую, розовую, голубую, сирене-<br>вую, лиловую (они относятся к виду крупнолистных для, линения и последните на северо-<br>гортензий, требующих укрытия на зиму в Северо-<br>Западном регионе). У нас на Северо-Западе без укрытия зимуют только метельчатая, древовидная и серая.

Кустарниковые гортензии в основном имеют прятеретарительно в основном имеют при<br>мостоячие прочные стебли высотой от одного метра<br>до двух. Листья овальной формы с заостренной вер-<br>хушкой, довольно крупные (особенно у крупнолист-<br>ной гортензии), часто с мелкими зазубр краям и хорошо выделяющимися прожилками. Они дит нарядно с ранней весны до самой поздней осени. Цветет гортензия обильно более трех месяцев, при-

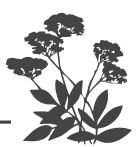

чем во вторую половину лета (до самых заморозков), когда почти все многолетники (кроме осенних астр и хризантем) уже отцвели. Она вполне заслуживает названия прекрасной дамы сада, потому что по длительности обильного цветения у нее просто нет равных среди декоративных кустарников. Если у вас ее до сих пор нет, назначьте ей свидание в своем саду, и вы никогда об этом не пожалеете, поскольку это растение поселится у вас на долгие годы и не потребует от вас больших забот.

Поскольку все гортензии теневыносливы, то им не требуется солнечное место, а это несомненный плюс для маленького сада. Кроме того, все эти растения нуждаются в кислой почве, что тоже несомненный плюс, поскольку у нас на Северо-Западе почвы практически везде кислые. Не придется ежегодно возиться с раскислением почвы.

Большую ошибку совершают те садоводы, которые вносят под гортензии золу. Растение, как правило, начинает испытывать недостаток железа и магния, что сразу же проявляется в посветлении, а затем и пожелтении листьев.

#### 

Корневая система у гортензий неглубокая, а потому глубоких ям копать не придется (вполне достаточно 40 см), но поскольку корневая система постепенно разрастается вширь, то необходимая плоетененно разрастаетей выпрв, то исоопедимай иле  $80\times80$  см. Хотя гортензии и влаголюбивы, но при высоком уровне грунтовых вод их надо сажать на пригорке или искусственном возвышении, потому что застойных вод растение не выносит. Посадочную яму заполняют смесью кислого (верхового) торфа и песка в пропорции 3:1. Ни навоз, ни известь (или золу) в посадочную яму добавлять нельзя. Можно в небольшом количестве добавлять перегной.

Копать посадочные ямы в глине не следует, так как глина при осенних дождях разбухнет и не пропустит излишек влаги вовне, а потому яма постепенно заполнится водой, которая при морозах может промерзнуть насквозь, что вызовет гибель корней. В этом слу-<br>чае надо насыпать поверх глины пригорок, в который и высаживать гортензию.

Перед посадкой надо поставить саженец на два часа в воду, чтобы растение напиталось влагой. Еще лучше ставить в воду с Фитоспорином (одна столовая<br>ложка приготовленного раствора на 10л воды). Корни надо хорошо расправить и немного подрезать, больные, поломанные вырезать.

Все гортензии при посадке немного заглубляют в почву  $(4-\overline{5})$  см). Кроме метельчатой, которую сажают так, чтобы корневая шейка находилась вровень с почвой.

Перед посадкой два часа следует подержать корневую систему в воде, а лучше в растворе Фитоспорина, которым после посадки полить почву под растением. Можно воспользоваться корнеобразователем Корневин, растворив пакетик в 10х воды. Подержав корни в этом растворе два часа, высадить растение в почву, в которую после посадки вылить раствор. При посадке почву подсыпают постепенно, постоянно смачивая ее водой из лейки. После посадки почву хорошо мульчируют хвойными иглами, которые сохранят влагу, не давая ей испаряться с поверхности, а кроме того, постепенно перегнивая, дадут корням физиологически кислое питание.

В дальнейшем ежегодно весной подсыпайте под гортензии хвойные иглы. При посадке не следует вно-уникальное гранулированное удобрение АVA. Можно внести неполную столовую ложку и потом целых три года о минеральных подкормках не заботиться. Рыхлить почву под гортензиями не рекомендуется, поскольку компактная корневая система комковатая, при этом поверхностная.

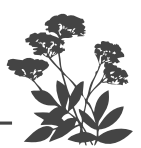

Лучше всего сажать и пересаживать гортензии весной. Метельчатая гортензия очень долго может расти на одном месте, и она не любит пересадок, особенно во взрослом состоянии. Все сорта остальных видов довольно легко переносят пересадку в любом возрасте. Первую подкормку дают растениям, как только они проснулись, то есть в начале лета (сразу после обрезки). По одной столовой ложке калийного удобрения без хлора и азота на 10 л воды. Выливать под каждый куст надо не менее ведра по периметру кроны куста, а не в центр.

Вторую подкормку надо сделать, когда начинают завязываться бутоны. К азоту и калию надо добавить еще и столовую ложку двойного гранулированного суперфосфата. Если в это время прошли дожди, удобрение можно просто зарыхлить в почву под кустами (либо предварительно самим хорошенько полить растения). Последнюю подкормку следует дать сразу после цветения (по одной столовой ложке калия и фосфора). В сухую осень – в полив, во влажную погоду — всухую).

Вполне можете во всех трех подкормках обойтись тремя столовыми ложками азофоски на 10 л воды. Но, еще раз вам напоминаю, что если вы внесли при посадке AVA, то три года можете минеральными удобрениями гортензию не подкармливать. А по истечении трех лет в любое время в течение вегетационного периода внести по периметру кроны еще одну столовую ложку этого гранулированного удобрения, заделывая его в почву на глубину 6-7 см.

Гортензии неприхотливые растения, но они очень влаголюбивы, а потому в сухое и жаркое время не пожалейте для них воды. Поливать их следует еженедельно от души (не менее  $10-15$  л под взрослый куст по периметру кроны). Для полива предпочтительнее мягкая воды (дождевая).

Если у вас в чайнике образуется накипь - у вас в колодце или водопроводе жесткая вода. В этом случае ее надо подкислить уксусом (одна столовая ложка

 $9\%$  уксуса на 10 л воды) или марганцовкой (слаборозового цвета).

Но, скажу я вам, если не будете подкармливать, ничего с гортензией не случится, просто будет менее обильное цветение.

Ни болезней, ни вредителей у гортензий нет. Ни болезней, ни вредителеи у горписизии исп.<br>Единственная неприятность, которая может с ними случиться - это хлороз листьев (чаще всего по вашей же вине – внесли золу, и вот вам результат).

Проявляется хлороз в пожелтении листовой пластинки, при этом жилки остаются зелеными. Причина в недостаточной кислотности почвы, при этом растения перестают усваивать железо. Кусты надо сначала подкормить раствором сернокислого калия (одна столовая ложка на 10 л воды). А затем еще и раствором железного купороса в той же концентрации.

Древовидная гортензия. Этот вид гортензии наиболее прост в уходе, а потому и широко распространен. Хотя она и называется древовидной, но это отнюдь не дерево, а прямостоячий кустарник высотой около 1,2-1,5 м, прибывший к нам из Северной Америки. Цветет очень обильно крупными плотными белоснежными шапками цветков, зеленеющими к концу цветения и остающимися декоративными до самой поздней осени. Если их оставить под зиму, то они сохраняют привлекательный вид всю зиму и весну из-за того, что высохшие до пергаментного состояния цветки не опадают и придают соцветию ажурный вид. Их часто используют в зимних букетах и для композиций во флористике.

Этот вид гортензии в наших условиях самый распространенный потому, что наиболее неприхотлив, живуч, достаточно холодостоек и даже морозостоек, хотя в бесснежные морозные зимы у него могут подмерзать молодые, не успевшие вызреть побеги. Поздней весной, даже в самом начале лета, усохшие концы следует обрезать и куст легко восстановится, поскольку цветение идет на побегах текущего года.

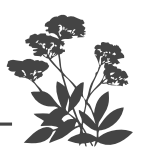

Даже при сильном вымерзании растение все равно, как «ванька-встанька» восстановится из почек на нижней части стебля. Не торопитесь делать обрезку осенью или ранней весной. Гортензия  $-$  «засоня» и просыпается поздно, в начале лета. Конечно, не слишком приятно всю весну видеть голые торчащие побеги, но потерпите, пока не появятся на них почки. Тогда хорошо видно, насколько надо побеги подрезать. При слишком сильной обрезке куст потеряет часть цветков, но тогда соцветия на оставшихся побегах будут крупнее. Вырезать следует устаревшие, усохшие, слишком тонкие и хлипкие, а также слишком загущающие крону побеги. Древовидная гортензия предпочитает легкое затенение.

Этот вид гортензии можно сажать вдоль забора для создания живой изгороди или для выделения отдельной зоны отдыха внутри участка. Либо использовать их для миксбордера в сочетании с другими декоративными кустарниками качестве фона для многолетних цветов.

Серая гортензия. К сожалению, эта гортензия у нас мало распространена, а зря, поскольку она является самой зимостойкой в нашем климате. Очень выносливое растение, к тому же имеет сверхдлительное цветение (до четырех месяцев!). Сначала цветки у нее зеленоватые, потом становятся снежно-белыми до самых заморозков. Происходит она также из Северной Америки. Хотя она может обмерзать в суровые зимы выше снегового покрова, но легко восстанавливается и роскошно цветет в текущем году. В наших условиях куст редко вырастает выше полутора метров. Плоские щитковидные соцветия диметром до 30 см состоят сплошь из стерильных крупных (диаметром до одного сантиметра) цветков. Отцветающие соцветия надо после цветения удалять. Листья у этой гортензии с нижней стороны имеют густое серое опушение (отсюда и ее название).

Серую готензию можно использовать, как и предыдущий вид, для создания живой изгороди, а кроме
того, в качестве кулисного растения, для защиты не слишком высоких, более нежных растений от северного и восточного ветров.

Метельчатая гортензия. Наиболее декоративная, происходит из Японии, Китая, Южного Сахалина. Растет быстро. Взрослое растение достигает высоты 1,5-2 м, а диметр кроны может достигать 3 м. Зацветает в начале июля и цветет до морозов. Соцветия пирамидальной формы в диаметре до 20 см и высотой до 30 см. Мелкие цветочки в соцветии семенные, а крупные — стерильные. Цветение обильное, куст стоит нарядный, напоминая огромный букет. Это наиболее любимый садоводами вид гортензии. Интересно, что соцветия сначала белые, а затем начинают розоветь. Вообще-то эта гортензия морозостойка и зимостойка, но первые 4-5 лет ее лучше на зиму пригибать к земле. Для этого осенью на нее надо положить не слишком тяжелую деревянную раму, вот и все укрытие. Весной после таяния снега раму убрать. Постепенно гортензия сама встанет в вертикальное положение. Для получения более крупных соцветий надо ежегодно весной удалять все мелкие веточки прошлогоднего прироста, а на крупных стеблях оставлять ограниченное число крупных хорошо развитых цветочных почек. В конце июня-начале июля, когда начнут завязываться соцветия, надо сделать дополнительную прочистку кроны, вырезав все мелкие веточки прироста текущего года. Именно их можно в это время использовать в качестве черенков для размножения этого вида гортензии.

Растет метельчатая гортензия одинаково хорошо как в полутени, так и на солнце.

При посадке около дома надо посадить ее так, чтобы сходящий с крыши снег не обрушился на куст, поскольку у метельчатой гортензии хрупкие ветви.

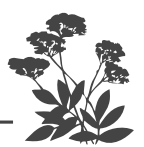

### КАЛИНА КРАСНАЯ

Можно использовать для вертикального озеленения и очень нарядный кустарник с красивыми листьями, компактный, замечательно цветущий в начале лета и декоративный до самой осени - калину красную. Особенно нарядна калина именно осенью, украшенная красными листьями и гроздьями полезных красных ягод.

Кроме съедобной калины, есть и ее декоративная родственница — калина Бульденеж, цветущая стерильными белыми цветками, собранными в шаровидные крупные соцветия. Ягод, естественно, Бульденеж не дает и осенью малодекоративна.

Обе калины растут в полутени, а красная без всякого ущерба и в тени. Причем в тени на нее меньше нападают вредители, нежели на солнце.

К почвам калины нетребовательны, но, естественно, лучше растут на плодородной слабокислой. В поливах и подкормках не нуждаются, если не будете убирать из-под них опавшие листья.

Но, увы, калина нуждается в защите от вредителей. Кто только на нее не нападает! Поэтому весной, как только начинают разворачиваться листья, калину следует опрыскать любым препаратом против вредителей. Обычно используют для опрыскивания карбофос (или Фуфанон). Я предпочитаю опрыскивать ее Здоровым садом. Причем одним опрыскиванием не обойтись, придется повторить перед самым цветением, затем через 2-3 недели после цветения (красную - по молодым завязям и после окрашивания ягод еще раз).

Как и все кустарники, калину лучше сажать в августе сентябре, но можно и в начале мая до распускания листьев. Растение достаточно морозостойкое, поэтому в укрытии не нуждается. Можно его сажать с северной стороны участка или построек, то есть там, где практически другие растения не посадишь. Ягоды хорошо хранятся кистями в морозильной камере холодильника. Полезно несколько штук класть

в чай, но не рекомендуется съедать семечки. Ягоды обладают хорошим противоаллергическим действием, да и витаминов в них немало. Дикая калина из леса обладает посредственным вкусом, а вот гибридные сорта калины имеют крупные и вкусные ягоды. Наиболее известны сорта Таежный рубин и Мария (сорт памяти известного селекционера Марии Николаевны Плехановой). Они продаются в питомниках.

### КАЛИНА БУЛЬДЕНЕЖ

Кроме съедобной калины есть и ее чисто декора-<br>тивная родственница — калина Бульденеж, цветущая стерильными белыми цветками, собранными в шаровидные крупные соцветия. Ягод естественно, Бульденеж не дает, но длительно и красиво цветет. Осенью малодекоративна. К почвам калины нетребовательны, но, естественно, лучше растут на плодородной земле слабокислой реакции. В отличие от своей родственницы - калины красной, она исключительно солнцелюбива.

Если не убирать из-под них опавшие листья, а только осенью поливать их раствором любого микробного препарата, то в подкормке они нуждаться не будут.

Но, увы, калина нуждается в защите от вредите-<br>лей. Кто только на нее не нападает! Поэтому весной, как только начинают разворачиваться листья, калину следует опрыскать любым препаратом против вредителей. Обычно используют для опрыскивания карбодля справительно при страниции первой<br>фос (или Фуфанон). Я предпочитаю опрыскивать ее<br>Здоровым садом. Причем одним опрыскиванием не обойтись, придется повторить перед самым цветением, затем через  $2-3$  недели после цветения.

Как и все кустарники, калину лучше сажать в августе-сентябре, но можно высадить ее и в начале мая, пока еще не развернулись листья. Растение достаточно морозостойкое, поэтому в укрытии не нужлается.

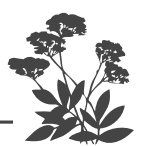

### **КИЗИЛЬНИК**

Разнокалиберные растения - от высоких деревьев до стлаников. На садовых участках в основном выращивают их в кустарниковой форме до 1 м высотой. Листья у этих растений могут быть величиной с ноготок, а могут быть несколько сантиметров в длину. Они бывают листопадными и вечнозелеными. Но у всех есть черты, за которые их так ценят садоводы: весной розовые бутоны сменяют белые многочисленные цветки, летом яркая слегка глянцевато блестящая зелень оставляет кусты красивыми, а осенью делает их ослепительно нарядными, меняя свою окраску на все оттенки красной, желтой, оранжевой. Осенним украшением кизильников являются также многочисленные плоды. У южных видов они крупные и пригодны для варки варенья, изготовления настоек и вина. У нас на Северо-Западе плоды у кизильника мелкие, но многочисленные и очень нарядные, к тому же полезны. Их сушат и используют в витаминных сборах наряду с плодами красной рябины и шиповника.

Сажать их можно весной и в конце лета. Это нетребовательные и выносливые растения, растут практически везде, не требуя никакого ухода, кроме обрезки сильно разросшихся и загущенных кустов весной. Предпочитают солнце, но и в полутени растут прекрасно.

### ЛАПЧАТКА ПРЯМОСТОЯЧАЯ

Есть ничем не примечательное, но зато совсем неприхотливое растение, которое вполне подходит для любого региона, в том числе и Северо-Западного. Называется растение лапчатка многолетняя (иначе ее называют курильский чай). Она цветет почти все лето (в этом и состоит ее привлекательность для садоводов), и цветки у нее бывают разного окраса. Бывают ярко-желтые, как у купальницы, бывают ярко-оранжевые, слегка бежевые, цвета слоновой кости

и белые, есть нежно- и густо-розовые цветки. Самый нарядный куст с желтыми цветами. Листья у лапчатки мелкие.

Кусты сильно зарастают. Их нужно постоянно прореживать, усыхающие ветви вырезать. Вырезать также ветки, которые растут внутрь куста. Больше растение ничего не требует, но оно красиво и продолжительно цветет только на солнце и не очень лю- $\widetilde{\rm g}_{\rm MT}$  кислые почвы. Сажать лапчатку нужно в хорошо удобренную почву, чтобы куст быстрее пошел в рост. Можно подкормить азофоской (пару столовых ложек на ведро воды) один раз в сезон перед цветением полить и все, иногда подбрасывать органику.

Курильский чай растет в природе на Курильских островах, и местные жители на Курилах используют его в качестве чайной заварки. В чай можно класть зеленые листья, а можно их высушить и зимой заваривать вместо чая. Он имеет не совсем чайный вкус, …<br>но напиток очень приятный.

#### 

Летом я советую пить не чай, не кофе, а чаек из зеленых заваренных листьев. Можно заваривать не только курильский, но и иван-чай, и листья и цветы. Когда вы завариваете листочки курильского или иванчая, вы можете добавлять туда по листочку брусники, черники, черной смородины, малины, листочки мяты, мелиссы, то есть огромный букет. Для того чтобы у вас был привычный янтарно-золотистый цвет, вы добавите немного цветков зверобоя.

Полива курильский чай не требует, только если уж совсем сушь стоит, полить его надо в момент цветения.

В июле у куста пойдут пасынки, которые сильно его загущают. Пасынки, которые растут внутрь куста,

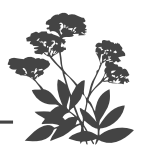

надо сразу убирать. Иногда бывает, что куст начинает засыхать, значит, он постарел. Нужно срезать треть куста в один год, вторую треть в следующий год, и третью треть в последний год до самой земли. Это заставит корни вытолкнуть побеги замещения, и куст опять возобновится.

Курильский чай отлично переносит стрижку, поэтому ему можно придавать любую форму. Если его время от времени не подстригать, то он станет разлапистым с неравномерно торчащими в стороны длинными побегами. Так что курильскому чаю требуется парикмахер. А если вы не хотите работать у себя в саду парикмахером, то и не сажайте курильский чай.

### ЛЕЩИНА КУЛЬТУРНАЯ

Это орешник, его сажают обычно ради орехов, но есть среди этих растений сорта с бордово-красными или желтыми очень нарядными листьями, которые украсят любой сад.

В палисаднике достаточно высадить всего один куст, поскольку со временем он вымахает до трехметровой высоты и диаметром около двух метров. Растения занимают много места, их площадь питания 3х3 м. Крону можно регулярно снижать осенней обрезкой. Растение перекрестно-опыляемое ветром, поэтому, если хотите орехов, то сажайте  $2-3$  экземпляра, но только не в палисаднике.

Сажают, пересаживают орехи исключительно осенью (сентябрь-октябрь), ямы готовят еще летом такого размера, как и для посадки яблони (минимум  $80\times80\times80$  cm) и заправляют хорошей плодородной почвой. Эти растения - долгожители.

Лещина не любит соседства хвойных пород.

Листва окрашена в бордовые или желтые тона только весной и в начале лета. Затем в летний период в листьях начинает преобладать зеленый цвет, и, вообще говоря, они несколько утрачивают свою красоту.

Но затем, к концу лета, листья снова приобретают свое нарядное разноцветье.

Цветет лещина в марте-апреле красивыми длинными ярко-желтыми сережками. Большое число стволов в одном кусте допускать не следует, устаревающие (неплодоносящие) надо вырезать до самой земли. Плодоношение ежегодное, при хороших условиях (на плодородной земле и солнечном месте) обильное (до 3 кг с растения). У культурных сортов орехи крупные, удлиненной формы, светлые, у краснолистных растений в яркой красной обертке, обычно собраны по  $2-3$  плода вместе.

На участке используют для создания кулис, защищающих другие посадки от холодных ветров, поскольку само растение исключительно морозостойкое и к тому же ветроопыляемое, а потому необходим сквозняк, чтобы завязалось больше орехов. Болезней и вредителей нет, но есть воровка - это белка, которая быстренько снимает (буквально за один день) все созревшие орехи. Часто белки закапывают орехи в землю и забывают, где они их припрятали, и орехи вырастают в самых неожиданных местах участка.

### ЛОХ СЕРЕБРИСТЫЙ

Это невысокий  $(1-1,5$  м) кустарник. Листья име-<br>ют серебряный металлический отлив, кустарник сам<br>очень симпатичный и столь же неприхотлив, как и дерен.

Иногда в сильные морозы подмерзает по уровню снегового покрова, но хорошо восстанавливается, а поскольку он невысокий (редко бывает выше<br>1,5 м), то совсем вымерзает он редко. Удачно посаженный и на хорошей почве быстро разрастается. Оконое местоположение, однако в полутени тоже растет, хотя и медленнее. Реакция почвы должна быть ближе к нейтральной. Если вы перед посадкой в яму внесли хотя бы ведро перепревшего компоста, растение очень

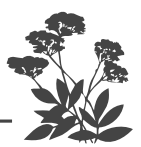

быстро пойдет в рост. В дальнейшем его можно даже не подкармливать. Поливать лох тоже не требуется, у него хорошая, разветвленная корневая система, и он сам может добыть себе достаточно влаги. И к тому же листья лоха испаряют мало влаги, поэтому можете не обременять себя поливами. Под лох время от времени следует подсыпать немного хорошо перепревшей органики. Болезней и вредителей практически нет.

### **РОЗЫ**

Считается, что розы не очень подходят для ленивых садоводов. На самом деле эти растения, как это ни странно и вопреки расхожему мнению, большого труда не требуют. Вся трудность при их выращивании заключается в правильной посадке и зимовке.

Розы любят нейтральную, богатую гумусом, умеренно влажную почву, солнечный свет, тепло. Они не любят кислых почв, длительного затенения, застойных или близко стоящих грунтовых вод, холодных ветров, пониженных участков, где застаивается холодный воздух, они не любят расти под деревьями и близко к фундаментам построек.

Сначала решите, для чего вы хотите приобрести розы. Если для того, чтобы обвить беседку, то нужны плетистые, если для клумбы (точнее, для розария),<br>удобнее использовать розы Флорибунда. Для посадки группой лучше использовать кустовые розы или шрабы. Если хотите создать цветущее ограждение, то, несомненно, следует высадить парковые розы. А если хотите высадить их по одной в разных частях сада, то, разумеется, надо приобретать чайногибридные либо Грандифлора. Для обрамления или каменистой горки удобнее использовать низкорослые виды роз, в частности полиантовые, высотой всего до 40 см или совсем низкорослые – миниатюрные высотой около  $20-25$  см. Эти низкорослые розы не требуют укрытия на зиму, а потому их можно не обрезать и не ощипывать осенью и лишь весной обрезать почерневшие (невызревшие до морозов) концы веточек.

Почвопокровные розы могут быть не только низкорослыми (около  $15-25$  см), среди них есть весьма высокие  $(60-80)$  см). Почвопокровными они называются из-за способности быстро разрастаться во все стороны. Их хорошо сажать на склонах, поскольку они удержат грунт от сползания вниз.

Плетистые розы. Плетистыми принято называть розы, длина побегов у которых превышает  $2,5-3$  м.

Кустарниковые (кустовые) розы. Их особенность в том, что цветут они очень обильно и продолжительно, практически весь июнь и июль. Они менее прихотливы, чем другие розы (кроме парковых, совсем неприхотливых).

Парковые розы. Это дикорастущие виды, а также их гибриды - садовые виды и сорта. К ним относят розу-ругозу (морщнистую розу), конину (один из видов немахрового шиповника), махровые шиповники. Эти корнесобственные розы обладают высокой зимостойкостью, а отсюда и способностью зимовки без укрытия в условиях средней полосы России и Северо-Запада.

Розы Флорибунда. Это относительно низкорослые розы, редко превышающие  $60-80$  см, цветут однократно на побегах текущего года букетами из нескольких относительно некрупных смотрящих вверх цветков.

Чайно-гибридные и розы группы Грандифлора - самые крупноцветковые и красивые, прямо скажем, не для ленивых, поскольку наиболее капризны и плохо зимуют в нашем регионе из-за непредсказуемых капризов погоды в осеннее-зимнее время.

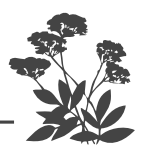

#### **СИРЕНЬ**

Сирень неприхотливое растение, она пришла к нам с гор, а потому засухоустойчива, морозостойка и не притязательна к условиям произрастания. На кислых почвах она цветет плохо, а на слабокислых она цветет замечательно. На суглинках прекрасно растет, даже на песчаных почвах растет, а вот на глинистых нет.

Это высокорослые кустарники  $(2-2,5)$  м) многих разновидностей. Обыкновенные сирени очень ценны для озеленения городов, потому что их листва поглощает из воздуха все выхлопы автомобилей и промышленных предприятий. Сирень колоссально чистит воздух, она умудряется выбрать все, что можно использовать с пользой для себя из выхлопных газов.

Первые три-четыре года сирень (так же, как и облепиха) почти не растет, пока не образует хорошую корневую систему, потом начинает бурно расти, и ее не остановить. В это же время у нее начинает отрастать корневая поросль, сильно загущающая куст. А вот этого допускать нельзя, потому что поросль снижает цветение. Поросль нужно убирать, раскапывая до самого корня, и вырезать прямо по корню. Если не будете ее убирать, то сирень прекратит цветение. Если у вас гибридная сирень привита на обычную сирень, то дикая возьмет верх. У вас место привоя отомрет, и вы потеряете свою декоративную сирень. Вместо махровой или особо декоративной получится обычная, она и зацветет, как обычная сирень. Нужно, чтобы в кусте было один-два, максимум три ствола примерно высотой два метра.

Цветет она очень коротко, обычно в середине мая, когда на растении уже есть распустившиеся листья. Мы любим ее за пышное цветение и аромат ее цветов, который буквально завораживает.

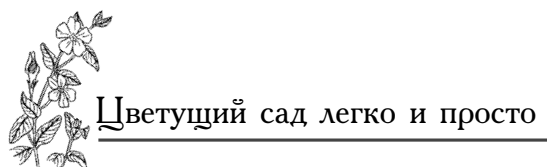

### чубушник

То растение, которое обычно мы называем жасмито растение, которое ооычно мы называем жасми-<br>ном, по сути, всего лишь садовая форма чубушника.<br>А вот настоящий жасмин — вьющееся растение, от-<br>носящееся к другому виду (к масличным культурам).<br>Настоящий жасмин практичес

Все чубушники любят полутень, на солнце они<br>очень быстро отцветают. В полной тени они не любят олень онетро отдыстают. В полной тени они не любят<br>расти и зацветают позже, чем обычно. А вот если они<br>растут в полутени (то есть солнце их освещает только<br>половину дня, лучше, если утром или вечером), то<br>чувствуют себя п солнце.

Пересадки переносит в любое время все лето, только<br>корневая система не должна пересохнуть. Вы можете<br>размножать чубушник и жасмин семенами, которые высевают в школку для подращивания сразу после высевают в школку для подращивания сразу после<br>сбора семян (купленные перед посевом стратифици-<br>руют во влажном песке в холодильнике 3-4 месяца).<br>Они вырастут через год, но защветут нескоро, лет<br>этак через 4-5. Махровые но кандын год нуино вырезать устаревшие, одревее<br>невшие ветви, сломанные и подмерзшие тоже нужно<br>вырезать. Его нужно формировать, потому что само<br>растение не очень красивое, и если вы не будете за<br>ним следить, то оно очень много бродяги.

Растение прекрасно зимует и отлично растет на Северо-Западе.

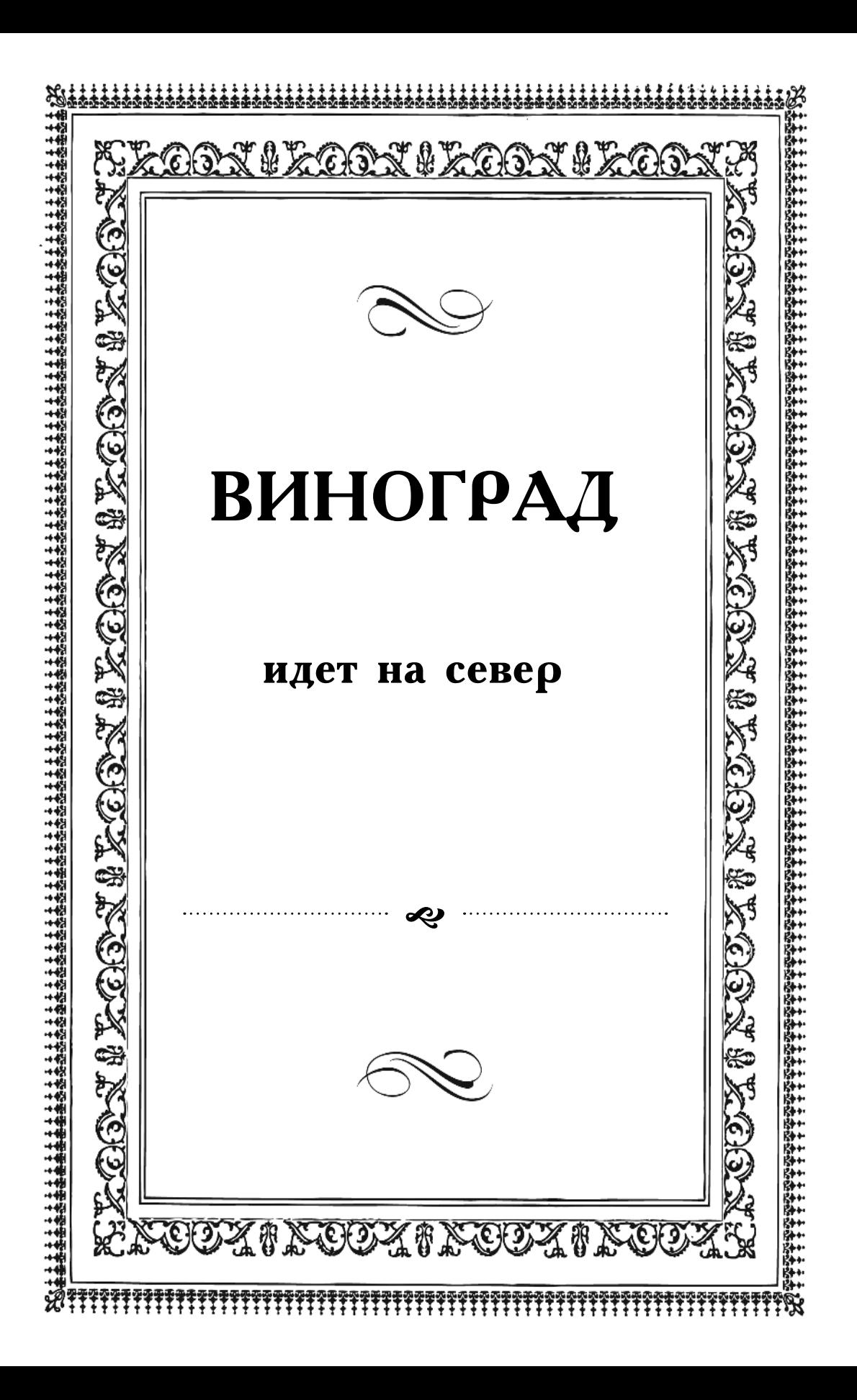

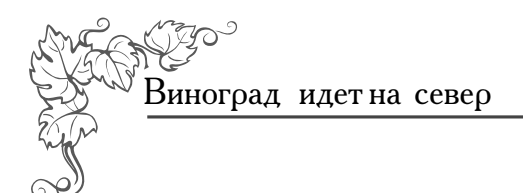

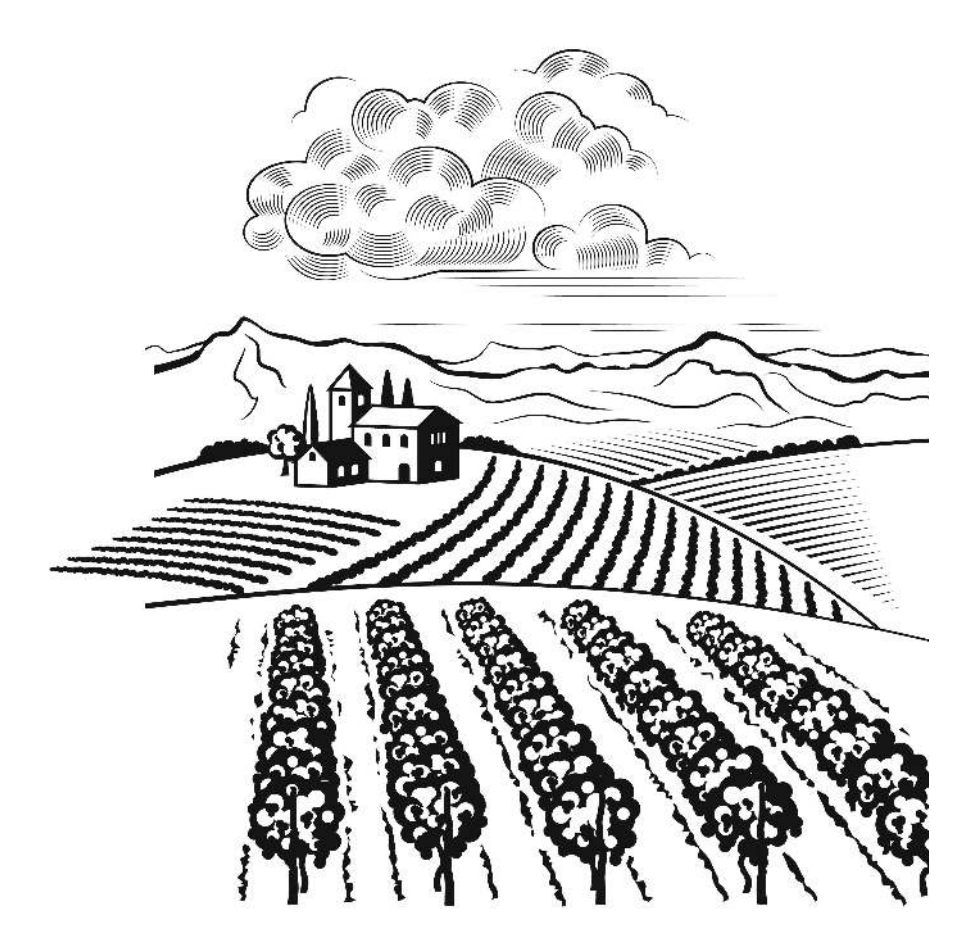

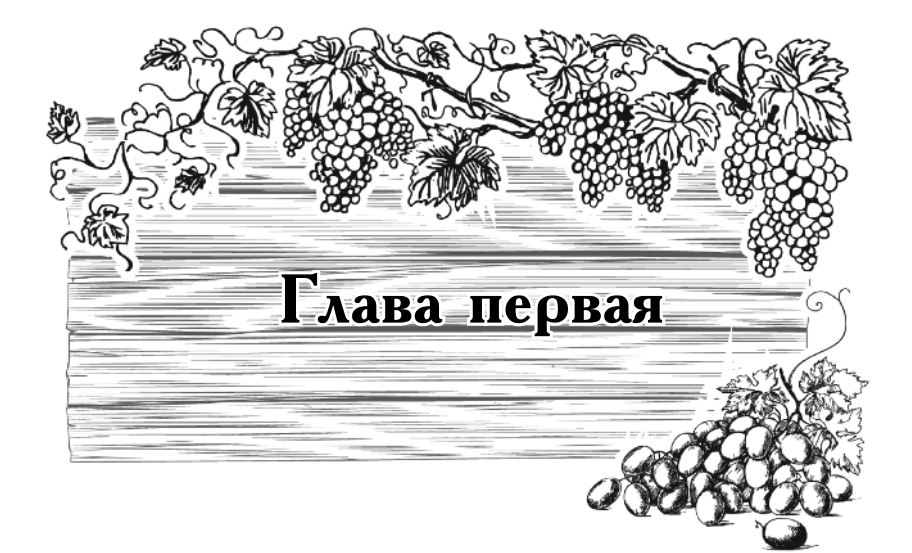

## Виноград:

### прошлое, настоящее

### и будущее

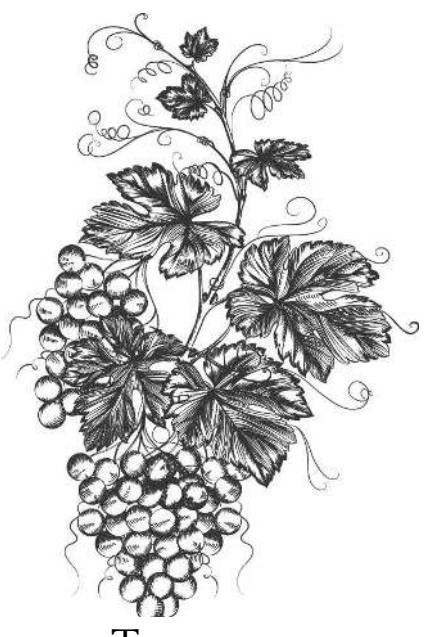

## Приручение винограда

«Там людям дни отрадны, где лозы растут виноградные», эта надпись вырезана на стене Киево-Печерской лавры.

Ботаническое название винограда vitis происходит от латинского слова vitilis плетистый. Само же слово «виноград» скорее всего, происходит от слова weinagards, которое означает сад вина. Одомашнивать виноград начали еще первобытные люди и, скорее всего, не потому, что любили выпить, да и вряд ли вкус ягод дикого винограда был такой уж замечательный, а потому, что обнаружили, что ягоды были не только съедобными, но и явно полезными, обладавшими целебными свойствами.

Использовать ягоды винограда для приготовления вина люди стали гораздо позже, чем сушить их. Сушеный виноград-изюм ценился дорого, поскольку его привозили из южных стран вместе с пряностями и благовониями. А потому, естественно, у народов, живущих севернее, возникла мысль выращивать виноград на своих землях. Так, медленно и постепенно виноград прижился сначала в Средиземноморье, а затем энтузиасты переселили его и в северные широты. Так что виноградарством человечество занимается с незапамятных времен и всюду, где только позволяют природные условия. Достоверно известно, что уже 6000 лет назад люди выращивали виноград. Достаточно

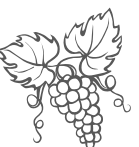

сказать, что под виноградники на Земле в настоящее время заняты площади, соизмеримые с площадями, занятыми яблоневыми садами и пшеницей.

В России попытки выращивать виноград предпринимались еще во времена Ивана Грозного, но потерпели неудачу, потому что из-за недостатка тепла ягоды не вызревали, а виноградная лоза вымерзала, даже при укрытии. И только во времена Петра Первого, то есть совсем недавно, появились первые успехи. По распоряжению императора в Знаменке, под Санкт-Петербургом, были построены стеклянные отапливаемые оранжереи, в которых начали выращивать виноград. Вслед за императором вельможи начали строить отапливаемые стеклянные оранжереи прямо в городах, а помещики поголовно увлеклись разведением в своих поместьях оранжерейных диковинных растений и цветов, привозимых из Европы и даже из Америки. Это был настоящий оранжерейный бум. Не только к царскому столу подавались фрукты и ягоды, выращенные иностранными садовниками в царских теплицах. Каждый достаточно богатый человек стремился обзавестись собственным садовником и диковинным садом под стеклом, чтобы, принимая гостей, поражать их плодами, цветами и овощами, которые выращивались в его оранжереях круглый год. Это было делом личного престижа. В отапливаемых оранжереях превосходно росли и плодоносили абрикосы, персики и виноград, давая большие урожаи вызревших ягод. Недаром в России цветоводство и плодоводство пережило подлинный расцвет, начиная с петровских, и до предреволюционных времен. Но никому и в голову не могло прийти выращивание этих культур в открытом грунте.

Ну а в революцию практически все тепличные хозяйства были разрушены, большая часть генофонда разворована и погублена. И только несколько десятилетий спустя робко началось возрождение всего, что не картошка и не рожь.

Конечно, наши южные регионы с точки зрения не только виноградарства, но и всего сельского хозяйВиноград идетна север

ства находятся в лучших условиях, и естественно, что виноградники в разруху там и сохранились лучше, и быстрее восстановились после нее.

В Крыму, где производились наши знаменитые массандровские вина, в советские времена была со всего мира собрана уникальная коллекция сортов винограда, используемого в виноделии. Ей буквально не было цены. Но в одночасье ее пустили под бульдозер по распоряжению М. Горбачева, который наивно решил бороться в России с пьянством таким вот оригинальным способом. За сохранение этой коллекции безуспешно боролись виноградари и селекционеры. За нее французские виноделы предлагали огромные деньги, но ничего не помогло, и уникальный генофонд был уничтожен.

Теперь на государственном уровне решено уникальный сельскохозяйственный генофонд страны всячески сохранять, элитные сорта винограда, конечно же, будут восстанавливать. Все сначала и на новых местах.

Продвигать в Нечерноземье виноград, как и многие другие плодово-ягодные культуры, начал еще<br>И. Мичурин. Он и создал первые русские зимостойкие сорта винограда, способные расти в грунте без укрытия, но, естественно, далеко не везде.<br>В дальнейшем в городе Козлове (переименован в город Мичуринск), где жил и работал Мичурин, была создана лаборатория (ЦАГЛИ), которая и по сей день существует и успешно работает над созданием сортов, устойчивых к суровым климатическим услови-<br>ям России. Кстати, лет 20-25 назад, прочтя брошюру «Виноградарство в Сибири», я написала письмо ...<br>«на деревню дедушке», указав на конверте лишь город Мичуринск, ЦАГЛИ, в котором попросила прислать мне чубуки винограда такого сорта, который мог бы расти в Ленинградской области. Каково было мое изумление, когда я получила посылку с чубуками винограда Русская коринка. Виноград я успешно вырастила и уже на третий год получила кисточки мел-

376

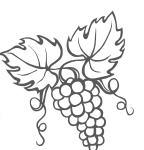

ких, как бисер, ягод. Разочарованию моему не было предела. Повозившись еще пару лет, я это самое виноградарство забросила.

И вот спустя каких-то пару десятков лет виноград буквально зашагал по всей стране и стал весьма успешно осваивать регионы, в которых даже помышлять о таком чуде никто бы раньше не осмелился. Конечно, большая заслуга в этом наших селекционеров, но и садоводы-любители приложили свои замечательные руки. В наших северных широтах виноградный бум начался немногим больше десятилетия назад и лишь теперь достиг своего пика. У нас на Северо-Западе есть такие любители, которые могут соперничать с любыми профессионалами, и собирают по 40 кг превосходного винограда с куста ежегодно. Большое вам спасибо, неугомонные садоводы-любители России! Я снимаю перед вами шляпу и постараюсь передать ваш уникальный опыт другим садоводам-любителям в этой небольшой книжке.

Обратите внимание, речь пойдет о выращивании винограда в открытом грунте. При его выращивании в теплицах нужны другие технологии.

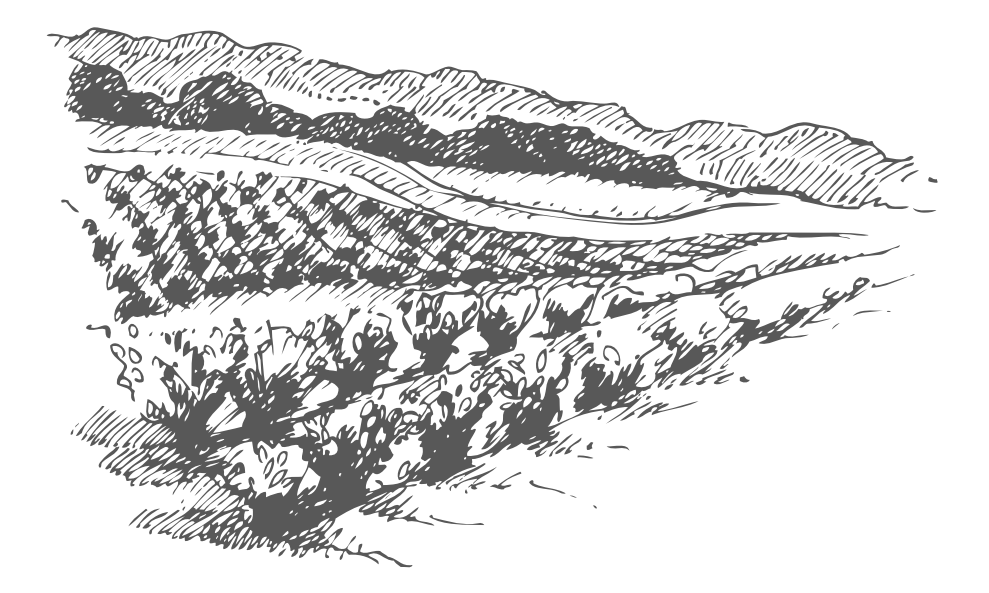

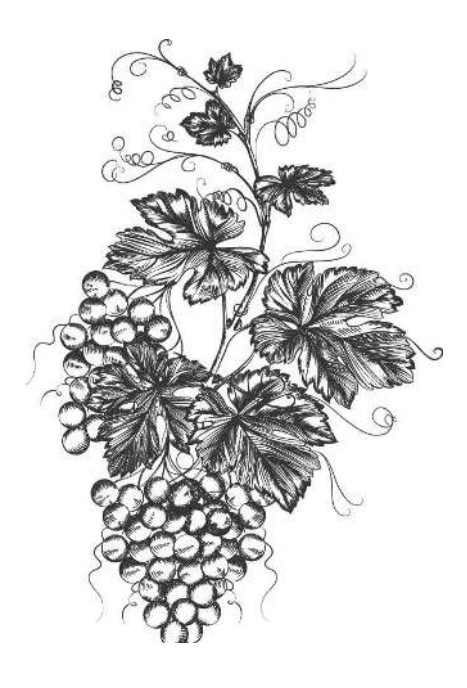

# За что человечество так любит виноград?

Прежде всего, конечно, за то, что из него получают превосходные натуральные вина, которые в отличие от разного рода дешевого спирта и полученных на его основе крепких напитков полезны. Приведу вам всего один пример. Хорошо известно, что у нас на Кавказе, так же, как и в Бургундии, находящейся во Франции, местное население практически не болеет сердечно-сосудистыми заболеваниями, а потому там много долгожителей. Оказалось, что именно в этих местностях почвы содержат в относительно большом количестве редкий минерал рубидий. Соответственно, и виноград, выращенный на этих землях, его тоже содержит в повышенном количестве (как известно, мы всего лишь то, что едим, и растения тоже). И именно он поддерживает наше сердце и сосуды в полном порядке. Теперь это уже установленный факт. Местные жители практически не употребляют крепких напитков. Зато ежедневно выпивают за обедом пол-литра, а то и целый литр местного вина, но при этом алкоголиками не становятся, а благополучно доживают до глубокой старости без инсультов и инфарктов. Натуральное виноградное вино даже из виноградников, выращенных на почвах, бедных рубидием или вовсе не содержащих его, благотворно действует на сосудистую систему и не только на нее. В Туркменистане

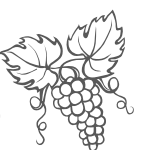

издавна существует уникальная климатическая лечеб-<br>ница в местечке Байрам-Али, ранее принадлежавшем царской семье Романовых, где и по сей день лечат многие заболевания почек исключительно виноградной диетой, заключающейся в употреблении специальных сортов винограда, выращиваемых только на местных почвах. Вероятно, ученым еще предстоит выяснить, что именно они содержат. Я лично знаю несколько человек, лечившихся в Байрам-Али в давние советские времена, которым этот уникальный виноград совместно с уникальным климатом этого места вернул возможность жить и работать, а ведь лечащие врачи пророчили им смерть без пересадки чужой почки.

Виноград обладает высокой калорийностью, поскольку содержит в большом количестве полисахара<br>(глюкозу, сахарозу, фруктозу), которые легко усваиваются организмом, поэтому кисть винограда или даже горсточка изюма способны экстренно поддержать физические силы. Можно без всякого ущерба для здоровья съедать 2 кг ягод винограда, причем ежедневно. Попробуйте-ка съедать такое количество ягод крыжовника, который называют северным виноградом!

С соком виноградных ягод в организм поступает большое количество органических кислот (винной, лимонной, аскорбиновой) и солей этих кислот, а также минералы: калий, натрий, кальций, железо и более редкие литий и рубидий. Как вам уже стало известно, рубидий просто необходим нашим сосудам, а литий способствует длительному сохранению натуральных витаминов. В овощах и фруктах, выращенных на почвах, не содержащих лития, витамины быстро разрушаются, а потому при относительно длительном хранении их попросту не содержат. В винограде довольно большое количество витаминов группы В, витамина С и каротина. Интересен тот факт, что все эти элементы содержатся не только в ягодах, но и в листьях винограда. Одним из любимых блюд на Кавказе является долма (мясной фарш в виноградных листьях), которую готовят, как капустные голубцы.

#### Виноград идетна север

Виноград используют для общего укрепления здоро-<br>вья при ослаблении организма после длительных изну-<br>ряющих болезней, при малокровии, нарушениях обмена веществ, различных заболеваниях кишечника, болезнях почек и сердечно-сосудистых проблемах. Замечено, что он благотворно влияет на больных туберкулезом.

что он благотворно влияет на больных туберкулезом.<br>
Способность винограда сохранять все свои полезные<br>
качества при длительном хранении до марта-апреля<br>
(правда, в хранилищах при температуре 2 градуса<br>
тепла) делает его не

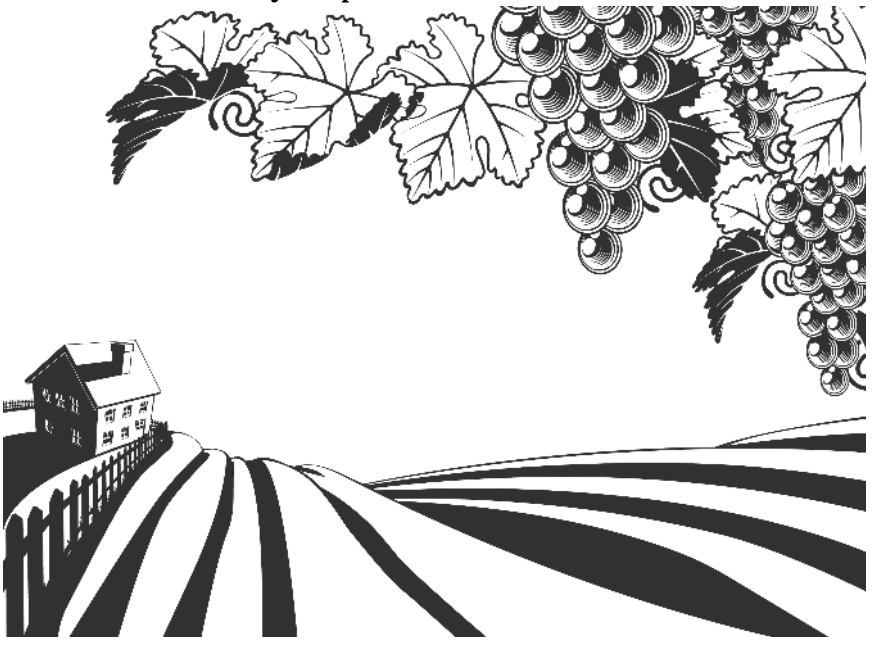

 $\mathcal{H}_3$ выжимки после изготовления вина получают виннокаменную кислоту (винный камень), а также сегнетову соль, в основном используемую в медицине.

Естественно, помимо употребления большого ко-<br>личества винограда в сыром виде, большое значение имеет и изготовление вина, шампанского и коньяка.

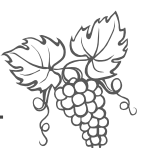

Виноград легко заготовить впрок для длительного хранения — высушив его, получить изюм. Конечно же, из него делают виноградный сок, можно готовить отличный компот, джем, варенье, но все-таки вкуснее всего виноград в натуральном виде.

Кстати, не все знают, что виноград прекрасно растет и плодоносит в квартире, если у вас есть южное окно. Это свидетельствует о его необыкновенной пластичности. И действительно, он может расти почти на всех видах почв, кроме засоленных и заболоченных, а поскольку у него довольно глубокое залегание корней, то его нельзя сажать там, где грунтовые воды стоят на отметке  $1-1,5$  м или ближе.

Но лучше всего виноград растет на каменистых почвах, щебенке и песчаниках. Он для роста и развития практически не нуждается в плодородных землях, но чтобы дать урожай, он вынужден стать обжорой. Так что хорошо кормить и поить его придется все лето.

Но вот в чем виноград сильно нуждается, так это в тепле и солнце. Большинству сортов требуется годовая сумма активных температур от 2200 до 3300 градусов, то есть высокая температура, поэтому виноград распространен от 20 до 52 градусов северной широты. Благодаря работам В. Мичурина виноград продвинулся до 56-го градуса северной широты, а Ленинградская область расположена на широте 60 градусов. Отсюда и проблемы с виноградом под Петербургом.

Наиболее благоприятная температура для роста и развития винограда 20-30 градусов тепла, чего в открытом грунте на Северо-Западе, да и в северных районах Нечерноземья практически в течение всего летнего периода не бывает, а потому, чтобы обеспечить винограду необходимое тепло, его приходится растить в теплицах или хотя бы под укрытием. Сокодвижение начинается при 6-10 градусах тепла. У винограда довольно высокая морозостойкость -16-18 градусов мороза он выдерживает достаточно легко. Современные сорта способны переносить морозы до 25 градусов.

иногоад идет на севео

Однако не все части растения выносят отрицательные температуры одинаково.

Так, весной, листья и побеги выдержат 10; набухшие почки - 3-4 градуса мороза, а соцветия - только похолодание до 0°С; зимой корни выживут, если температура опустится ниже 5-7 градусов ниже нуля, глазки - 18-20, однолетние побеги - 22, старые части - 23-26.

Надо различать морозоустойчивость и зимостойкость растений. Морозоустойчивость - способность выносить морозы без повреждения, а зимостойкость устойчивость к резкой смене температур, зимним оттепелям и выпреванию во время этих оттепелей.

С зимостойкостью дела обстоят неважно. Виноград плохо переносит весенние и осенние заморозки, длительные зимние оттепели. Он также не любит повышенную влажность как почвы, так и воздуха. Вот почему при некоторых ухищрениях он легче удается в районах, пусть с более суровых, но с континентальным климатом, нежели на Северо-Западе России, где морозы очень редко достигают  $20-25$  градусов, но зато круглый год сохраняется высокая влажность воздуха и почв.

Тем не менее даже на Северо-Западе у садовода В. Ковалевой в поселке Горелово под Санкт-Петербургом американский сорт Альфа зимует без укрытия при непременном условии, что его выращивают в лежачей форме возле южной стороны дома. Он просто уложен на поставленные перед ним камни. Его не формируют, а обрезают осенью только лозы, мешающие проходить мимо.

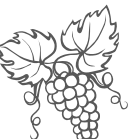

У другого нашего садовода – Стациана Николаевича Париевского — в Тихвине огромная лиана сорта Альфа обвила целую стену дома, много лет зимуя без всякого укрытия, она ежегодно увешана виноградными гроздьями. У Анатолия Николаевича Желвакова в Бабино много лет растет и ежегодно плодоносит громадная лиана винограда сорта Изабелла. Виноград много лет растет сам по себе с южной стороны по стене дома — его никто не обрезает и не формирует. Осенью сквозь листву просвечивают крупные фиолетовые гроздья. Сладкие ароматные ягоды становятся еще вкуснее после месяца хранения в прохладном месте. Во Всеволожском районе Ленинградской области у садовода-любителя Сергея Садова растет и ежегодно плодоносит виноград в открытом грунте при минимальном укрытии и небольшой затрате труда по его уходу.

Я могла бы поивести здесь десятки подобных поимеров.

Надо сказать, что виноград вопреки распространенному мнению на редкость неприхотливая и пластичная культура. Так что дерзайте — приручайте виноград.

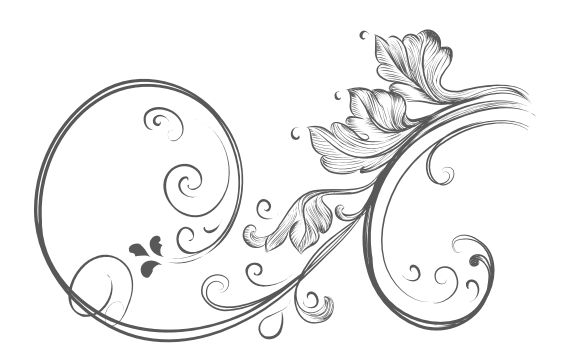

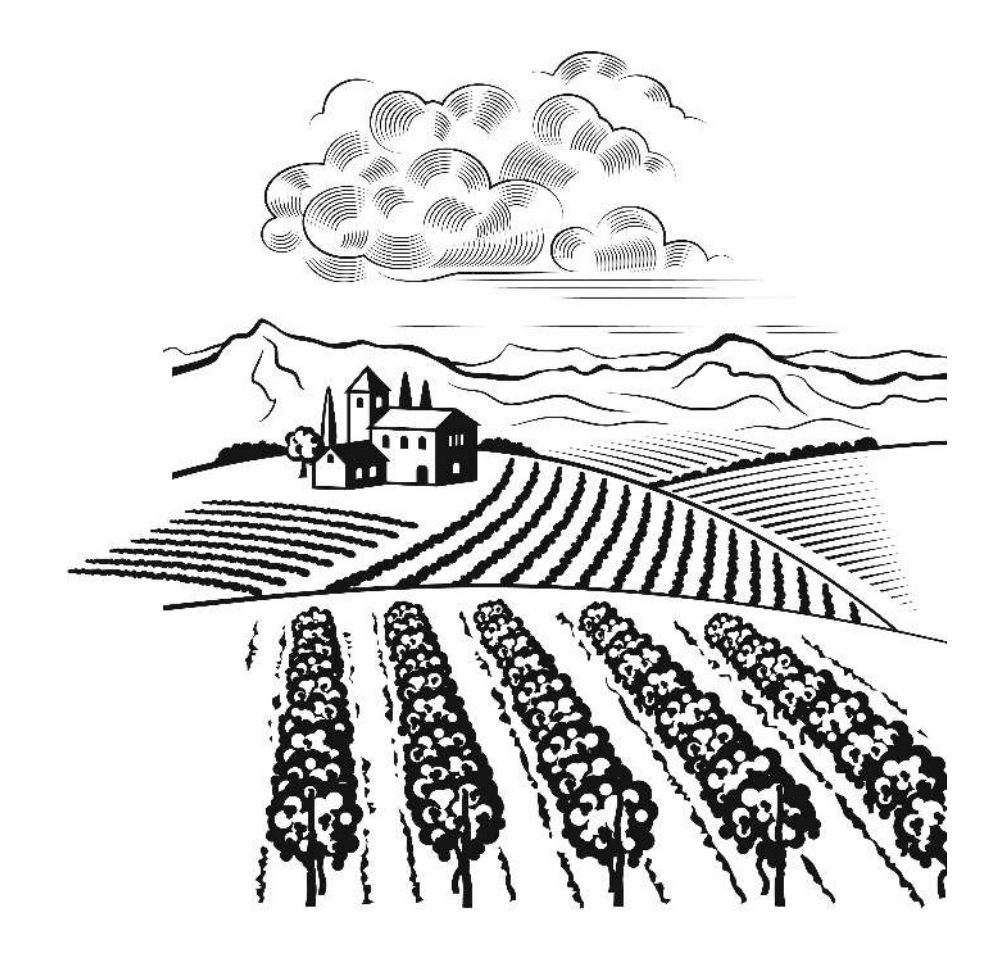

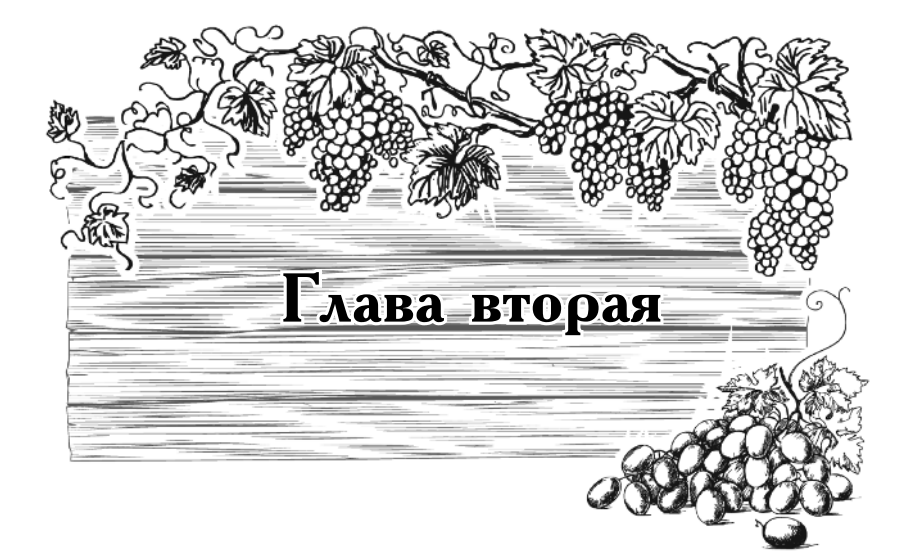

# Первые шаги

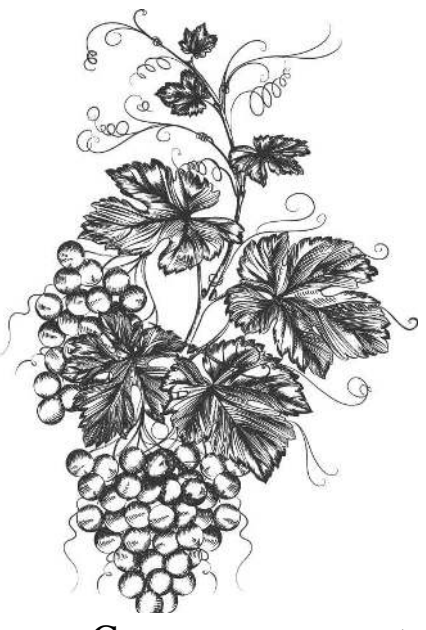

# С чего начать?

С правильного выбора сорта, разумеется, ибо это залог успеха.

А еще с выбора места и его подготовки к посадке.

В дальнейшем успех вам обеспечит правильная обрезка лозы, хотя приведенные выше примеры показывают, что даже без нее виноград способен плодоносить многие годы.

Вот и давайте во всем этом разбираться.

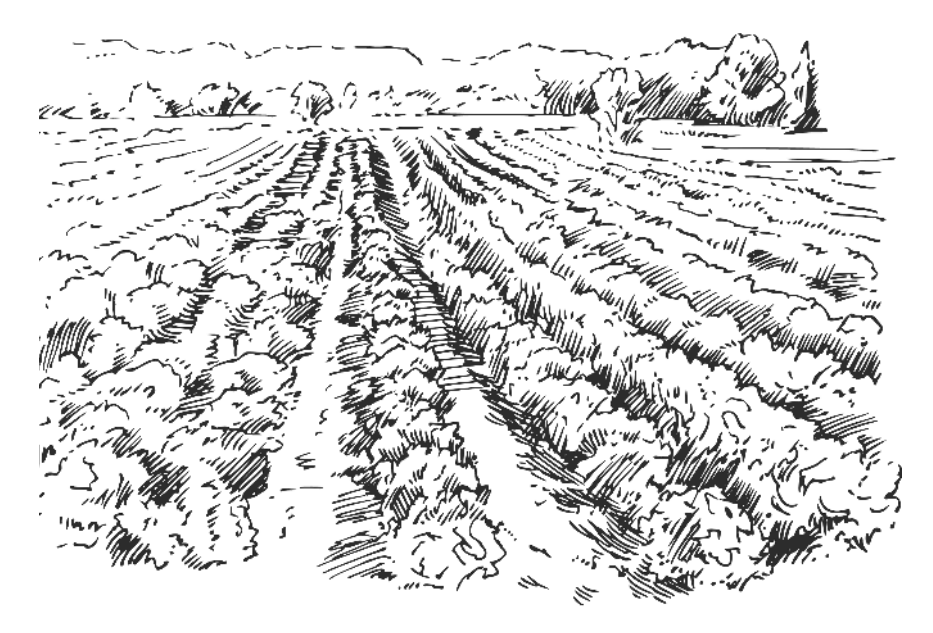

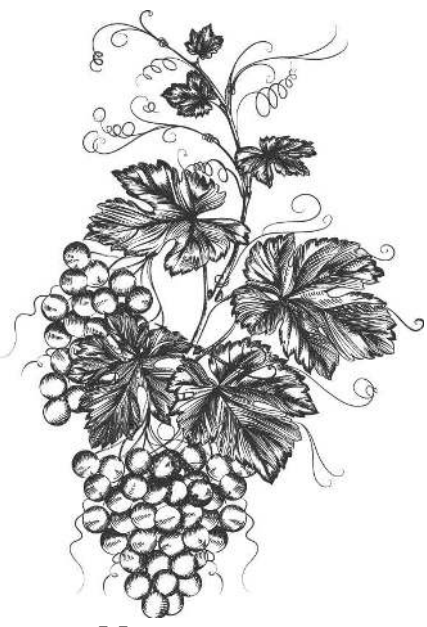

# Как выбрать саженец?

Начнем с того, что саженцы винограда плохо переносят пересадку, а потому виноград лучше сажать чубуками (черенками). Черенки нарезают осенью при обрезке винограда перед его укрытием на зиму. Связывают в пучки длиной около 50 см, заворачивают в газету и кладут на хранение в холодильник, где хранят до посадки. Я за  $2-3$  недели до посадки на место высаживала их наклонно в подготовленный грунт по схеме  $10 \times 10$  см, ставила на батарею, подстелив несколько газет, и обязательно держала круглосуточно открытой форточку. Надо, чтобы корни проснулись быстрее, чем надземная часть. После перевозки на участок сразу же высадила на заранее подготовленное место и поставила над посадками пленочное укрытие до окончания заморозков.

Можно сразу втыкать на месте в почву чубуки без их подращивания дома, но надо землю предварительно прогреть, например, полив горячей водой, а затем сразу накрыв черной пленкой. Можно за пару недель до посадки предварительно вырыть утепленную траншею и тоже нарыть ее черной пленкой. В холодную почву сажать ни чубук, ни саженец нельзя: надземная часть проснется и тронется в рост уже при 10 градусах тепла, а корни в холодной еще почве работать не начнут. Появившаяся листва начнет испарять влагу из лозы или чубука, и растение засоВиноград идетна север

хнет прямо на корню. Между прочим, это относится и к другим растениям.

Если вы покупаете саженец винограда, обратите внимание на состояние корней. Корни в нижней части укорененного черенка должны быть развитыми, иметь коричневый цвет, а также множество разветвлений и мелких нитеобразных окончаний. Если корни короткие, черные, оборванные, мятые, редкие, — этот саженец никуда не годится.

А вот корни в верхней части черенка (так называемые росянки) надо полностью перед посадкой удалить. В южных регионах они способствуют лучшей приживаемости саженца, а в более северных широтах, наоборот, помешают ему правильно прижиться. Дело в том, что они располагаются в верхнем  $(5-10)$  см) слое почвы. Эта зона прогревается быстро, а вот нижние слои почвы долго остаются холодными, и это задерживает рост корней на нижней части черенка, или чубука. Дело в том, что корни в верхней части черенка начинают развиваться быстрее, в ущерб нижним корням. Растение полностью переходит на питание от этих поверхностных корней, которые первые же сильные морозы зимой могут погубить. Нижние же корни не развиваются и постепенно отмирают.

В южных районах почва равномерно прогрета солнцем на достаточно большую глубину, и вся корневая система развивается одновременно.

При выборе саженца не стремитесь покупать тот, у которого много развитых ростков. Объем корней должен несколько превосходить зеленую массу. Иногда, чтобы сбалансировать верх и низ, приходится часть надземной части удалить. Если вы покупаете саженец с закрытой корневой системой (выращенный в контейнере), то убедитесь хотя бы в том, что корни у него действительно есть и они живы-здоровы. Для этого слегка отгребите с поверхности почву около стенок и проверьте, есть ли хорошо развитые нитевидные окончания корней.

388

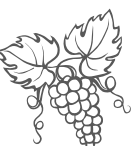

Кроме того, надо обратить внимание на состояние молодых листьев. Они должны быть ровными, ярко-салатного цвета, без деформированных краев и желтых кончиков. Сам саженец должен иметь хорошо развитую ростовую почку. Следите, чтобы почва в контейнере не пересыхала до пересадки, но поливайте умеренно — нельзя залить ее водой. Если вы купили саженец с открытой корневой системой, то сразу после его покупки оберните корни в мокрую газету (а для этого ее надо иметь с собой в полиэтиленовом пакете), затем поставьте в полиэтиленовый пакет, чтобы избежать испарения влаги. При перевозке берегите саженец, чтобы не поломать хрупкий росток.

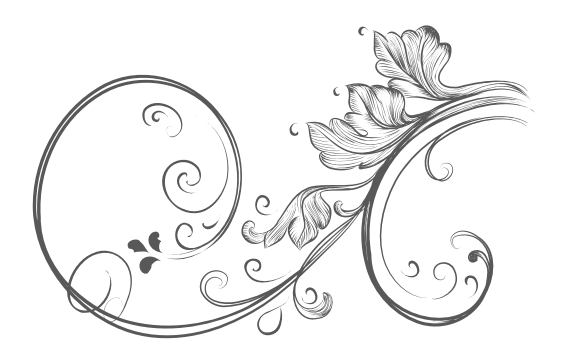

# Выбор места

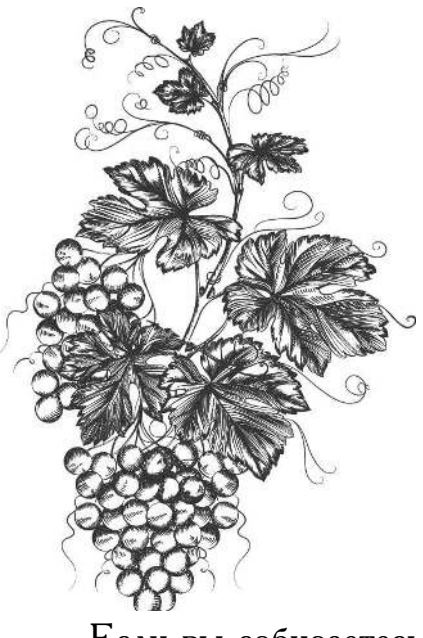

Если вы собираетесь растить виноград в открытом грунте, то сажайте его в месте, закрытом от северных ветров. Обычно рекомендуют сажать у южных стен построек. Но на Северо-Западе в почвах мало гумуса, а потому они холодные. Весной они долго и медленно прогреваются, а надземная часть, находящаяся на южной стороне дома, в дневные часы может нагреваться до  $20-25$  градусов, что заставит ее проснуться и приведет к началу сокодвижения. Это опасно тем, что в ночные часы может быть заморозок, в результате чего вода в проводящих сосудах, замерзнув, разорвет нежные ткани их стенок. Вот вам и первая причина гибели растения. Лучше все лианы, а не только виноград, сажать возле юго-западных и даже западных стен, но при этом посадить кулисные растения, прикрывающие виноград от северного холодного ветра.

Почему именно с юго-западной, а не с юго-восточной стороны? Дело в том, что западная сторона нагревается медленно, но также медленно и остывает, продолжая ночью отдавать тепло, а солнце летом долго стоит высоко и хорошо освещает западную стену, но при этом не бывает слишком жарким. Располагать посадки надо не ближе 75 см от стены (около фундамента почва промерзает на большую глубину), но при этом с крыши на виноград (да и любые другие

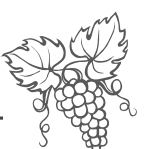

посадки) не должны попадать осадки, тем более что виноград отрицательно реагирует на излишки влаги не только в зоне залегания корней, но и на листьях. Так что выбор места играет очень большую роль при выращивании винограда.

Если вы собираетесь растить виноград в укрывной форме, то одинаково хорошо подойдет и юго-восток, и юго-запад. А вот если вы будете закладывать виноград на открытом месте, то оно должно освещаться солнцем весь день, но при этом с северной стороны все равно должны расти кулисные растения в 2 метрах от посадок винограда.

При посадке в теплице виноград должен быть ориентирован в направлении юг-север.

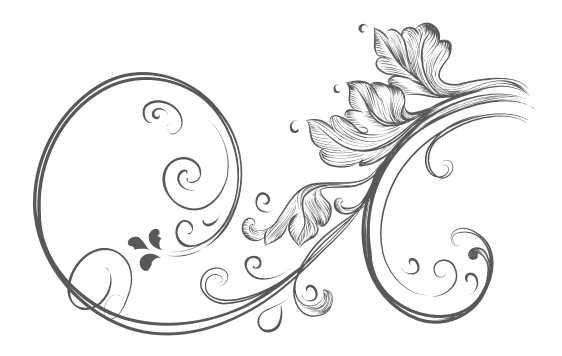

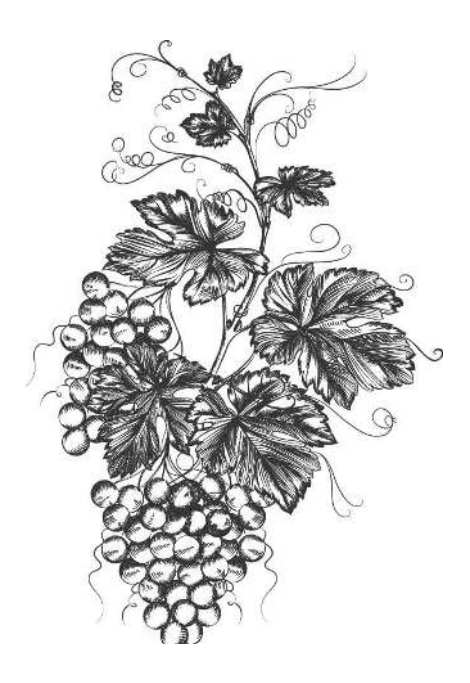

Подготовка места для посадки винограда

Место следует готовить не менее чем за два месяца до посадки, а еще лучше с осени, чтобы посадить виноград весной. Дело в том, что почва после посадки все равно осядет, если грядку или траншею сделать накануне, и тогда корни могут оказаться в пустотах. Если же земля осядет естественным путем, то такого казуса не случится.

Если у вас на участке грунтовые воды стоят близко к поверхности почвы, то сажать виноград ни в яму, ни в траншею нельзя. Он быстро погибнет, поскольку не переносит переувлажнения почвы. В этом случае надо насыпать гребень шириной примерно 1,5 м и такой высоты, чтобы от его поверхности до грунтовых вод было не менее 1,5 м. На торфяной почве тоже надо сначала насыпать гребень, но уже высотой не менее метра (и винограда не захочешь)! Как уже говорилось в начале, виноград любит каменистую или щебенчатую почву, но он не станет расти на глине или на торфяниках. Поэтому и выкопанные траншеи, и гребни надо заполнять щебенкой, добавляя в нее песок и перегной поровну. Самый верхний слой (20 см) должен быть плодородным.

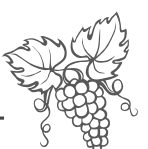

Если вы сажаете один кустик ради любопытства или престижа, то делайте посадочную яму. Если же действительно собираетесь выращивать виноград, то надо сажать несколько растений, а потому придется копать траншею.

При организации гребней, чтобы в морозную зиму они не промерзли насквозь, придется их утеплять. Либо не насыпать гребни, а прокопать дренажные канавы с двух сторон от кустов в метре от посадок. Канавы должны быть глубиной от метра до полутора метров и иметь сток в сторону канавы, отделяющей участок от дороги (если ее глубина ниже дна траншеи), или в водоем, глубина которого должна быть ниже дна дренажной траншеи. На дно дренажных канав надо либо насыпать щебенку или гальку, либо проложить дренажные трубы.

Кислотность почвы для винограда может быть рН 5,5-7, то есть от слабокислой до слабощелочной. Поэтому, когда вы закладываете посадочные траншеи или насыпаете гребни, не забудьте внести доломит, если почвы кислые (на Северо-Западе кислотность неокультуренной почвы, как правило, рН 4,5-5).

Почему именно доломит?

Во-первых, он содержит магний, необходимый элемент для создания хлорофилла в зеленом листе (а в песчаных почвах и щебенке он отсутствует).

Во-вторых, доломит растворяется только в кислых почвах. Как только почва достигнет нейтральной реакции, доломит перестает растворяться. Будет лежать, пока почву снова не закислят дожди или грунтовые воды, тогда он снова начнет работать. Поэтому доломит не вымывается из почв в наши колодцы и не может излишне защелачить почву.

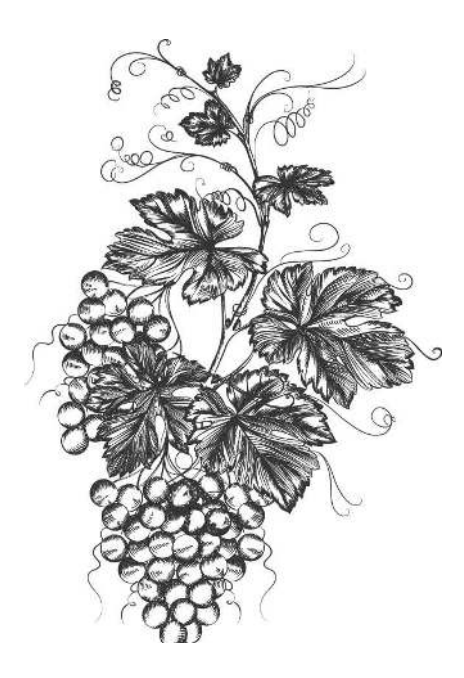

Надо ли при посадке **ВНОСИТЬ** минеральные удобрения?

Не всякие. Быстро растворяющиеся (азофоска, экофоска и так далее) — нет, потому что в зоне еще<br>неокрепших корней образуется излишняя концентрация минеральных солей, которая тормозит приживаемость корней.

Но полезно внести так называемые долгоиграющие<br>удобрения. Например, AVA. Это высокотемператур-<br>ный расплав 18 минералов. Его изготовление аналогично изготовлению обычного кремниевого стекла (например, оконного). Но основой удобрения являются фосфаты, а не кремний, так что можно называть AVA фосфатным стеклом, но это отнюдь не означает, что можно удобрять почву измельченными остатками пивных бутылок! Фосфатное стекло обладает совсем иными качествами, нежели оконное или бутылочное, но есть между ними нечто общее: они не растворяются в воде. Кремниевое стекло растворяется в соляной кислоте, а фосфатное, то есть удобрение AVA, растворяется только в органических кислотах. Корни легко находят удобрение в почве и, выделяя органические кислоты, сами растворяют гранулы удобрения

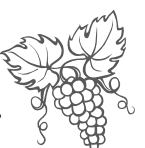

и поглощают такое количество минералов, которое им необходимо в данный момент. Да будет вам известно, что корни, примитивно говоря, «обладают нюхом» на еду и воду и растут в направлении наибольшей их концентрации, а не просто шарят по округе наудачу<br>в их поисках. Умные они.

Кроме AVA есть и другие «долгоиграющие» удо-<br>брения, например, «Апионы», «Ому», «Гуми-оми». Но лично я использую AVA, потому что оно экономично и долгосрочно, может храниться бессрочно (это не касается той модификации, в состав которой входит азот). В посадочную яму можно внести всего одну столовую ложку гранул AVA на три года! Затем через каждые три года добавлять в траншейки глубиной примерно 8 см вокруг куста (по периметру кроны) всего по  $1-2$  ложки гранул. И больше никаких минеральных удобрений не потребуется. При внесении этого удобрения отлично вызревает древесина винограда, а не вызревшая за лето древесина как раз и является главной причиной гибели винограда в зонах рискованного земледелия.

Мне могут возразить, что этого мало для вино-<br>града, поскольку он обжора. Но ведь мы привыкли вносить избыточные дозы минеральных удобрений не потому, что в них нуждаются растения, а потому, что их выносит из почвы вода при дождях и поливах. Минеральная составляющая в любом растении всего 8% от общей массы его самого вместе с корнями и урожаем! Это общеизвестный факт. Кроме того, в органике, опавшей на землю после окончания вегетационного периода, тоже содержится «минералка», поэтому надо вносить не столько минералы, сколько еще неперепревшую органику. Дождевые черви, микроорганизмы почвы и корни сами разберутся что к чему. Вот неперепревшей органики-то как раз и надо вносить чем больше, тем лучше. Основой питания должна быть именно она, и не только для винограда.

Мне могут возразить, что эта самая органика заражена всякими болезнями. Но ведь природа-то именно
так и поступает до сих пор, но растительность на<br>Земле не погибла!

У винограда свои специфические болячки, кроме общей для всех растений мучнистой росы. Ну так не оставляйте под ним его собственные листья, а вносите опавшую листву яблонь и груш, на которой нет возбудителей болезней винограда. Или просто-напросто поливайте опавшую виноградную листву раствором «Фитоспорина» или другого микробного препарата осенью и весной.

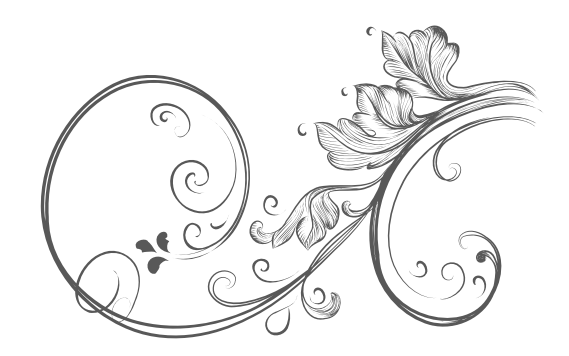

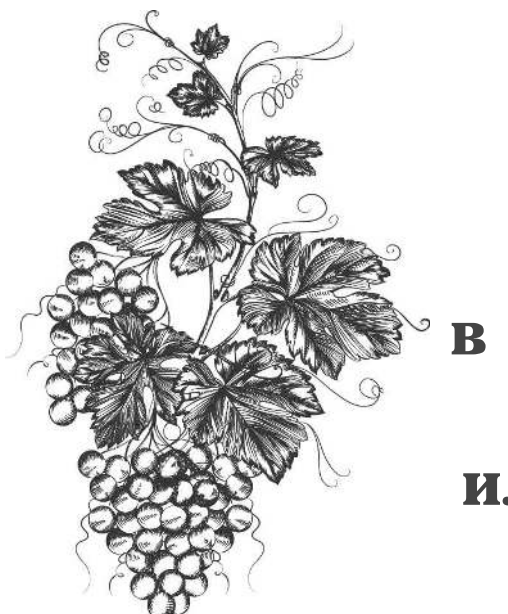

## Можно ли **ВНОСИТЬ** в посадочную яму или траншею **HAROS?**

Свежий — ни в коем случае. А перепревший или полуперепревший можно вносить только на поверхность почвы вокруг высаженного растения не ближе  $20-25$  см от саженца. Все вышесказанное, кстати, относится и к розам.

### Как определить, что почва кислая?

Прежде всего по тем растениям, которые растут у вас на участке, кроме того, существуют довольно простые способы ее определения. Возить (да еще за это немалые деньги платить) почву на анализ не стоит, потому что в разных местах участка кислотность разная, и она постоянно меняется из года в год.

Признаком сильно кислой почвы (рН меньше 4) является «зазеленение» поверхности почвы, то есть когда она покрывается зеленым бархатным налетом. Однако зазеленеть может даже слабокислая почва, если она постоянно находится в тени.

На кислой почве ( $\rho$ Н 4,1-5,0) растут трехцветная фиалка, дикий щавель, подорожник, хвощ, дикая

мята. Из культурных растений, на кислой почве могут расти ирга, рябина, хрен, щавель, ревень, люпин, рододендрон, гортензия, купальница, солидаго (золотарник).

На слабокислой почве (рН 5,1-6) растут мать и мачеха, пырей, одуванчик, ромашка, сныть, клевер, папоротники. На слабокислой почве можно сажать актинидию, лимонник, айву, облепиху, смородину, коыжовник, землянику, аронию, арбуз, кабачки, тыкву, баклажан, бобы, картофель, петрушку, розы, нарцисс, бадан, астильбу, пион, ромашку, василек, колокольчик.

На нейтральной почве (рН 6,1—7) растут пастушья сумка, лебеда, крапива, мокрица, а сажать на ней можно яблоню, грушу, сливу, вишню, орешник, виноград, жимолость, малину, лук, чеснок, сельдерей, салат, шпинат, укроп, морковь, свеклу, репу, брюкву, редьку, редис, капусту, томат, перец, огурец, дыню, фасоль, подсолнечник, горох, мелиссу, астру, левкой, примулу, хризантему, ирис, флокс, георгин, тюльпан, клематис.

На щелочной почве (рН выше 7) растут мак, вьюнок, дрема белая. Сажать на ней можно злаки, кукурузу, мак, декоративные мхи, некоторые растения для альпийских горок.

Одуванчик, мать-и-мачеха являются индикаторами влажных глинистых почв, а мокрица, лебеда, крапива — показатели плодородной, богатой азотом почвы. На кислых торфяниках растут хвощ, вереск, багульник, голубика, клюква.

Почему кислые почвы для сада и огорода не под- $XO I A T$ 

Они содержат избыток алюминия и марганца, которые сильно угнетают растения. Кислотность почвы определяется величиной водородного показателя  $\rho$ H. При добавлении к воде кислот значение рН начинает уменьшаться, а при добавлении щелочей — увеличиваться.

В зависимости от величины рН почвы подразделяют на разные группы.

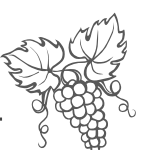

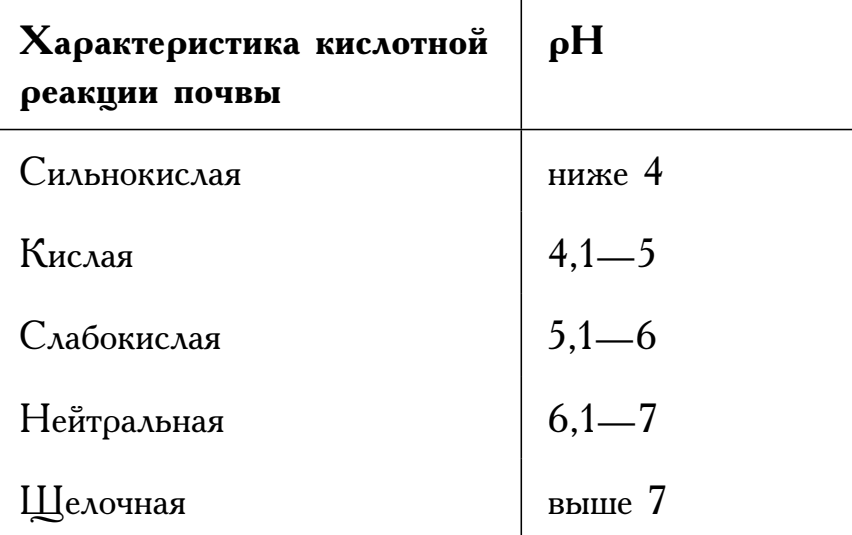

Для определения кислотности почвы проще всего взять 3-4 листка черной смородины или черемухи и заварить в стакане кипятка, остудить, опустить в стакан комочек почвы. Если вода приобретет красноватый цвет — реакция почвы кислая. Если зеленоватый — слабокислая, если синеватый — нейтральная.

Есть и другой простой способ. 2 столовые ложки (с верхом) почвы всыпают в бутылку с узким горлышком, наливают в нее 5 столовых ложек воды комнатной температуры. Одну чайную ложку измельченного мела заворачивают в небольшой кусочек бумаги ( $5\times5$  см) и проталкивают в бутылку. Скатывают резиновый напалечник и надевают на горлышко бутылки (напалечник остается в сплюснутом состоянии). Бутылку оборачивают газетой, чтобы не нагревалась от руки, и энергично встряхивают 5 минут. Если грунт кислый, то при взаимодействии с мелом в бутылке начнется химическая реакция с выделением углекислого газа, давление станет повышаться, а резиновый напалечник полностью выпрямится, если грунт слабокислый он распрямится наполовину, если нейтральный - не распрямится вовсе, оставаясь сплюснутым.

Можно купить специальный набор лакмусовой бумаги для определения кислотности почв. Надо пом-

нить о том, что почва в разных местах участка может иметь разную кислотность, которая год от года меняется, так что нельзя определить ее раз и навсегда.

### **Как определить, какое количество раскислителей надо внести?**

Кислые почвы необходимо раскислять, для этого можно использовать известь. Ее требуется разное количество для почв разного механического состава и различной кислотности.

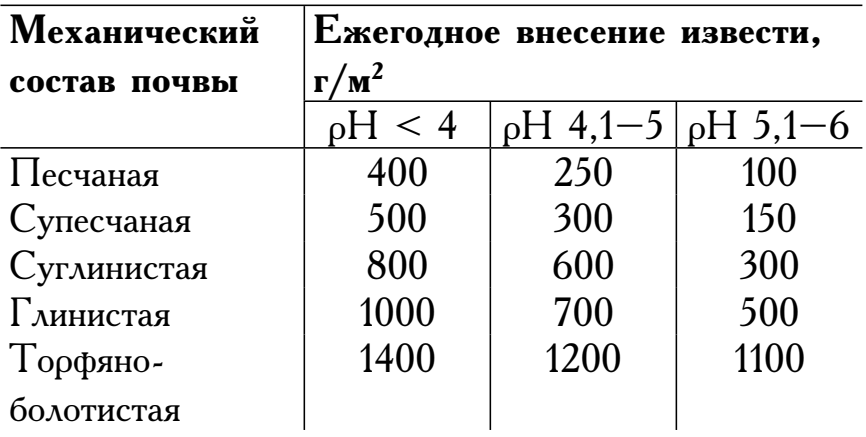

Глины богаты минеральными элементами, но они находятся в ней в нерастворимой форме.  $\Pi$ ри р $H$ ниже 5,0 алюминий и при р $\dot{H}$  ниже 3 железо и марганец (этих элементов в глине особенно много) переходят в почвенный раствор в чистом виде. У растений есть порог фитотоксичности, то есть та концентрация химического элемента в почвенном растворе, которая вызывает отравление растения и даже его гибель. Этот порог для каждого химического элемента разный. У железа, например, он около 100 мг/м<sup>2</sup>, у алюминия — 1 мг/м<sup>2</sup> у марганца — 50 мг/м<sup>2</sup>, то есть очень низкие пороги. (А теперь вспомните, как щедро вы при всяком случае поливаете свои растения марганцовокислым калием и замачиваете в нем

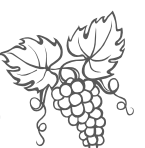

семена и луковицы). Чтобы растения чувствовали себя нормально на глинах, реакция рН должна быть выше 5,5. Торфяники богаты органикой, но почти не содержат минеральных элементов, поэтому их мало в почвенном растворе даже при высокой кислотности почвы, и те же самые растения на торфяниках могут расти при рН 5. Поэтому и требуется разная доза извести при раскислении почв разного механического состава.

Если вместо извести вносить старый цемент, старую либо сухую штукатурку, мел, доломит или молотую яичную скорлупу, то дозу надо увеличить в 1,3 раза, а если вносить алебастр, туф, гипс или ния употреблять не следует, поскольку он вреден для здоровья человека. Каменноугольную золу (шлак) для раскисления не используют, поскольку она содержит кальция всего 10 г в килограмме шлака и при использовании ее для раскисления дозу надо увеличивать в  $8-10$  раз по сравнению с известью. Но шлак можно применять для улучшения структуры почвы. Раскисление почвы усиливает поступление в растения кальция, магния, фосфора, молибдена, снижает содержание вредного для растений избытка железа, алюминия, марганца, а кроме того, известкование благоприятно влияет на микрофлору почвы, удерживающую почвенный азот.

Теперь, определив кислотность вашей почвы в том месте, где вы собираетесь высадить виноград (да и любую другую культуру), вы можете довольно просто определить, сколько вам надо внести доломита в посадочную яму или траншею при посадке и сколько ежегодно надо добавлять.

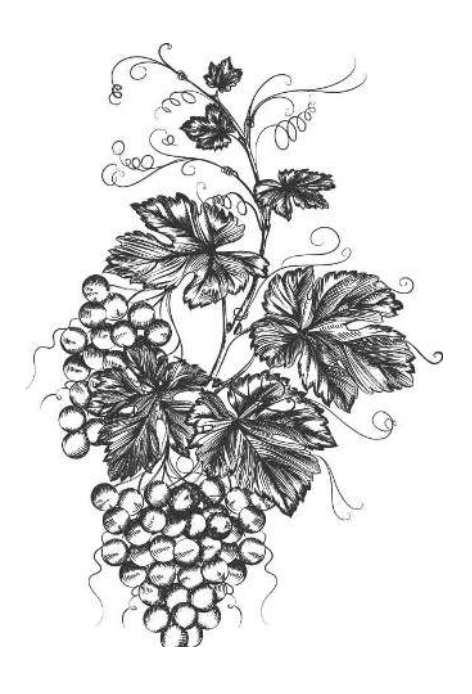

## Посадка и уход за виноградом

Сажают виноград, естественно, весной, после того, как почва прогреется и весенние заморозки минуют (там, где они бывают).

На Северо-Западе и Урале - это конец мая. В других регионах это может быть начало-середина мая. Напоминаю, что о южных регионах в этой книге речь не идет.

Весеннюю обрезку делать нельзя, потому что у лиан весной очень сильное сокодвижение, которое нельзя будет остановить, и обрезанная лиана «исплачется» до полного засыхания. Обрезку винограда можно делать только очень ранней весной, пока лоза спит, Но для этого придется снимать, а потом возвращать на место укрытие, что затруднительно. Поэтому делайте обрезку всех лиан, а не только винограда, осенью, когда растение готовится к зиме и у него затухает сокодвижение.

. Посадочная яма должна быть размером  $60\times60$  см при глубине  $80-100$  см. Если вы готовите траншею, то глубина ее также должна быть 80-100 см, ширина 60 см, а длина такой, чтобы выдержать расстояние между саженцами не менее 2 м, если будете растить куст «с укороченными рукавами», и 3 м для кустов «с длинными рукавами». Если сделать расстояние меньше, то будет невозможно расстелить лозы по

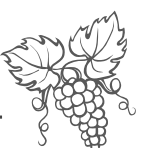

земле под укрытие на зиму. Можно оставлять лозы только с одной стороны куста, тогда достаточно оставлять расстояние между кустами всего 1,5 м (а на Северо-Западе и вовсе  $1,2^{6}$ м). Если растить виноград в две шпалеры, то расстояние между ними следует выдерживать не менее 1,8 м.

На дно надо внести гальку или гранитную (или иную) щебенку слоем не менее 10-15 см. Затем траншею или яму заполнить щебенкой, смешанной с песком и плодородной почвой в пропорции: на ведро щебенки - 3 ведра перегноя и полведра песка. При слабокислой почве достаточно внести стакан доломита (или полтора стакана золы) на каждое ведро щебенки, при кислой - соответственно, два стакана доломита (или три стакана золы). При этом не забудьте, что это количество раскислителя вам надо вносить под каждый куст ежегодно, и лучше осенью. В самый верхний слой (20-25 см) надо внести только перегной. Многие виноградари вносят при посадке минеральные удобрения (суперфосфат, хлористый калий, мочевину). Я вношу только гранулированную фракцию удобрения AVA. Достаточно внести 1-2<br>столовые ложки в верхний слой почвы прямо под корни саженца, лишь слегка перемешав удобрение с почвой. Азотные удобрения я вообще при посадке не вношу, поскольку они тормозят развитие корневой системы. И весной начинаю подкормку азотосодержащими удобрениями (органикой) только после того, как минуют поздние весенние заморозки, поскольку замечено, что азот снижает морозостойкость растений примерно на 2 градуса, а для такой культуры, как виноград, это может оказаться очень важным моментом. И в дальнейшем вместо мочевины лучше использовать настой сорняков в первой половине лета. Когда вы будете заполнять яму или траншею, то вносите подготовленную смесь постепенно, поливая каждую внесенную порцию водой и слегка уплотняя почву. Но не топчите ее сильно ногами, иначе почва уплотнится так, что в ней не окажется места

для воздуха, а для хорошего укоренения воздух не менее важен, чем вода.

Если вы купили саженец с закрытой корневой системой (то есть выращенный прямо в контейнере), то перед посадкой поставьте его вместе с контейнером на два часа в ведро с теплой водой так, чтобы весь контейнер был ею покрыт, добавив на ведро воды пакет корнеобразователя (например, «Корневина»).

Потом, сделав углубление в верхнем слое почвы такой глубины и размера, чтобы корневой ком полностью в него поместился, осторожно вынимаете саженец из контейнера (перевернув его) и опускаете<br>в лунку вертикально, слегка обжимаете почвой. После посадки накрываете почву под растениями черным спанбондом, который не будете снимать несколько лет. Вокруг корней на спанбонд надо положить несколько крупных булыжников для аккумуляции тепла.

Если вы купили саженец с открытой корневой системой, то, сняв упаковку, внимательно осмотрев корни, срежьте поврежденные и уберите в верхней части саженца так называемые росянки (в южных регионах, как уже отмечалось выше, росянки можно не удалять). Затем его надо поставить на 2-3 часа в раствор корнеобразователя. Можно использовать как гетероауксин, так и «Корневин» или просто раствор меда (2 чайные ложки на литр воды).

Сделав довольно широкое углубление в верхнем хорошо увлажненном слое почвы, сгрести почву в центр, чтобы на дне образовался небольшой холмик. Аккуратно расправить корни на этом холмике (саженец надо расположить наклонно) и присыпать почвой, слегка обжать ее вокруг саженца, оставив над почвой 2-3 см верхней части черенка, чтобы не дать образоваться корням-росянкам. Теперь почву можно накрыть черным спанбондом и установить на нем камни. Некоторые садоводы вместо спанбонда используют слой песка  $7-10$  см. А вместо камней расставляют или раскладывают по песку темные пластиковые бутылки с водой, с завинченными крышками.

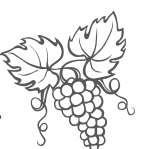

Некоторые садоводы втыкают пустые пластиковые темноокрашенные бутылки без крышек горлышками в почву, чтобы теплый воздух поступал из бутылки в зону корней.

Аналогично сажают и черенки. Их высаживают наклонно, предварительно косо срезав нижний конец и горизонтально верхний. Над поверхностью следует ставить  $2-3$  см верхней части черенка, чтобы не дать вырасти корням-росянкам.

После того как посадка любым способом закончена, надо установить над саженцами дуги так, чтобы между почвой и верхней частью дуг было не менее  $50 - 60$  см, и накрыть посадки белым лутрасилом, причем лучше тонким в два слоя, нежели толстым в один. Лутрасил следует оставить над посадками на  $2-3$  недели, затем снять (после появления  $3-4$ -го листка). Ни в коем случае весной нельзя использовать для укоытия винограда пленки. Пленки нужны только для защиты от дождей, которые вредны для лозы. Поэтому их надо применять в виде тоннельного укрытия (с открытыми концами), чтобы виноград проветривался.

 $\Gamma$ ервые 2-3 недели посадки надо ежедневно обильно (5-7 л под каждый кустик) поливать теплой водой, приподняв спанбонд, затем после полива снова опустив его до земли. На Северо-Западе надо следить за тем, чтобы не переувлажнить почву (регионто и без того влажный), так что слепо следовать указаниям не стоит.

Дальнейший уход состоит в том, чтобы достаточно кормить и поить виноград, ему требуется хороший рацион. В первой половине лета вместо воды надо поливать настоем сорняков и дополнительно вносить под кусты по влажной почве золу по половине стакана под куст.

Во второй половине лета, как и всем культурам, винограду нужны суперфосфат и калий. Подкармливать следует золой и суперфосфатом. Оба плохо разводятся в воде, а потому следует приготовить вы-

тяжку из расчета одну столовую ложку суперфосфата и половину стакана золы залить на ночь одним литром кипятка, утром вылить раствор в ведро (10 л) воды и подкормить растения по два литра под куст по периметру кроны куста. Поскольку литий и рубидий редкие элементы, а виноград в них нуждается, как, впрочем, и в других микроэлементах, то  $3-4$  раза за сезон виноград надо опрыскать раствором «Унифлор-<br>микро», (либо «Унифлор-рост», «Унифлор-бутон»).

Перед цветением, для лучшей завязываемости ягод кусты следует опрыскать препаратами, содержащими<br>гормон гиббереллин («Завязь», «Бутон», «Гиппер- $\overline{\text{CH6}}$ »).

Биопрепарат «Эпин-экстра» помогает винограду пережить все погодные передряги, особенно весной, а биопрепарат «Циркон» увеличит устойчивость рас-<br>тений к болезням. Ими надо пользоваться не тогда, когда появились болячки, а превентивно, чтобы не допустить их. Ибо, как говорится, чего конюшню запирать, если лошадь уже увели. Вместо «Эпина-экстра» можно использовать «Экоберин» или «Новосил».

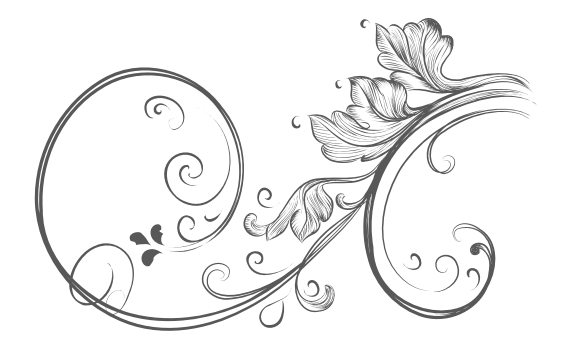

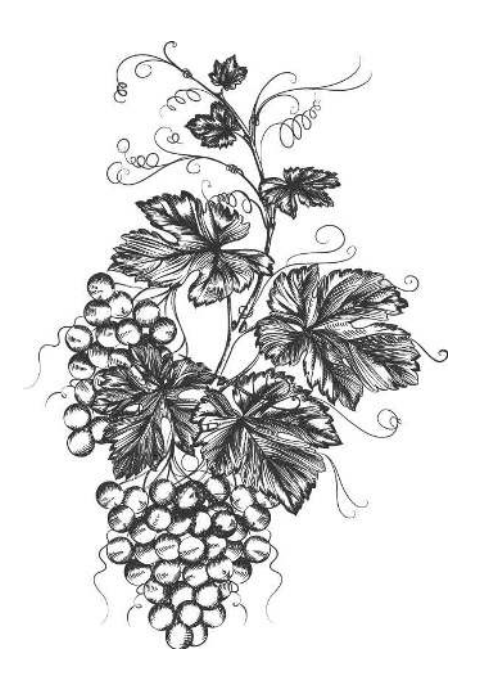

## О болезнях и вредителях винограда

На юге климат лучше, зато вредителей и возбудителей болезней больше. Самое скверное заболевание это милдью, которое поражает не только листья, но и соцветия, и даже ягоды. Обработку проводят бордоской жидкостью или другим препаратом, содержащим медь. Тот виноград, который лежит у нас на прилавках магазинов, обрабатывался в течение вегетационного периода раз 15-20, так что в нем меди<br>выше крыши. Вреден он больше, чем полезен. Перед тем как его есть самим, а тем более давать детям,<br>его следует замочить на  $2-4$  часа в чистой воде, которую надо периодически менять. Это поможет избавить ягоды не только от излишков меди, но и азота (нитрата), и прочих прелестей химических обработок.

Обработку медью вполне можно заменить обработкой «Цирконом». Раньше милдью наблюдалась только на Юге, но в последние годы при заметном потеплении зим постепенно перекочевывает в Нечер-<br>ноземье. На Северо-Западе этой болезни пока нет, но зато появляется другое заболевание, которое пришло к нам из Америки, - это оидиум, который повреждает в основном листья, что и вызывает гибель винограда. Ее возбудитель — грибок, а потому на Северо-Западе для оидиума самое подходящее место, поскольку он обожает высокую влажность воздуха

и относительно низкие температуры ( $16-25$  градусов тепла). Оидиум сложно с чем-то перепутать, гнию-<br>щие части растения издают запах гниющей рыбы.

На Северо-Западе, да и в других регионах может на листья напасть мучнистая роса, появиться всякие пятнистости, в частности антракноз. Ягоды могут по-<br>ражаться белой гнилью. Во всех этих случаях поль-<br>зуйтесь «Цирконом». Только всегда надо помнить, что для лечения болезни надо увеличивать его дозу в растворе втрое по сравнению с профилактикой, то есть брать не 4 капли на литр воды, а 12 капель.

древесину стеблей повреждает некроз.<br>Перед укрытием на зиму надо сделать обработ-<br>ку 5%-ным известково-серным раствором. Что та-<br>кое 5%-ный раствор? Это пять граммов вещества на 100 граммов воды, то есть столовая ложка (примерно 25 г) на пол-литра воды. Препарат далеко не безвре-<br>ден для нас с вами при его применении. Но «Циркон» тоже работает, так что лучше пользоваться этим биопрепаратом.

Корни винограда могут заболеть бактериальным раком и корневой гнилью, что приведет к гибели растения.

Бредителей, как и болезней, у винограда тоже<br>больше на Юге. В их числе мраморный хрущ (тоже,<br>кстати,американец), крымский скосарь, листовертка, огромная виноградная улитка, по сравнению с кото- $\overline{\text{A}}$  рой наши — просто пигмеи.

Но самой зловредной тварью является филлоксера вездесущая мелкая коричнево-зеленая тля, которая способна поражать не только листья и молодые побени, соцветия, но и корни. Филлоксера способна раз-<br>множаться без оплодотворения. От этого вредителя очень трудно избавиться, поскольку не существует препарата, способного с ним справиться, хотя специалисты-виноградари и рекомендуют опрыскивание сильным ядом гексахлораном, но филлоксера к нему вполне устойчива. Этот вредитель попал в Европу, а затем к нам тоже из Америки с посадочным ма-

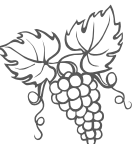

териалом. Но т.к. тля не приспособлена к суровым зимам, пока ее нет выше пятидесятой параллели.

В более северных регионах чаще встречаются долгоносик и паутинный клещик, нежели вредители-южане. Отличные помощники в борьбе с ними «Фитоверм» или «Искра-био», а если площади, занятые под виноград, большие, то «Актара». Все они являются биопрепаратами, а значит, практически безвредными для теплокровных животных, в том числе и для нас с вами. Опрыскивать надо так, чтобы препарат в течение 3-4 часов не смыл дождь и не высушило солнце, то есть под вечер и не перед дождем. И использовать для каждого вредителя указанные в инструкции дозы.

Бывает и тля на листья нападает. Против нее, естественно, можно использовать «Фитоверм», но прекрасно помогает и «Здоровый сад», только дозу следует утроить, то есть взять 6 крупинок на литр воды. Проще не допустить болезни и вредителей в ваш сад, нежели потом с ними бороться, поэтому особенно важно регулярно (примерно раз в 3-4 недели) делать профилактическое опрыскивание всего сада, в том числе и винограда, защитным коктейлем:

2 крупинки «Здорового сада», 2 крупинки «Экоберина», 4 капли «Унифлора-бутон», 4 капли «Циркона», 8 капель «Фитоверма» на один литр воды.

«Здоровый сад» регулятор биохимических процессов на клеточном уровне (приводит соотношение между белками и углеводами к такому, какой существует в клеточном соке здоровых растений), а потому вредители не нападают на обработанные растения. Экологически безопасен.

«Экоберин» защищает растения в стрессовой ситуации: жара и засуха, заморозки, резкая смена темпера-тур, длительное похолодание. Экологически безопасен.

«Унифлор-бутон» — раствор минеральных элементов в хелатной форме (поэтому быстро усваивается листьями). Посуществу является скорой помощью для растений в стрессовых ситуациях. Экологически безопасен.

«Циркон» — универсальный защитник сада от болезней, биопрепарат экологически безвреден.

«Фитоферм» — универсалный препарат как про-<br>тив листогрызущих, так и листососущих вредителей, то есть насекомых и клещей. Биопрепарат экологически безвреден.

После опрыскивания всеми этими препаратами овощи, ягоды, зелень и фрукты можно употреблять в пищу через 48 часов после обработки, кроме того, они не обладают ингаляционной токсичностью, то есть при опрыскивании сада они не могут нанести вам вред через дыхательные пути. Естественно, все они безопасны для животных и птиц, полезных насекомых (кроме пчел, а потому там, где их разводят, обработку «Фитовермом» можно делать только ночью, это же относится и к другим насекомым-опылителям).

Почву под посадками весной и осенью по опавшей листве я рекомендую поливать раствором «Фитоспорина». Эти в общем-то несложные мероприятия помогут вам уберечь не только виноград, но и вообще весь сад от всяческих напастей.

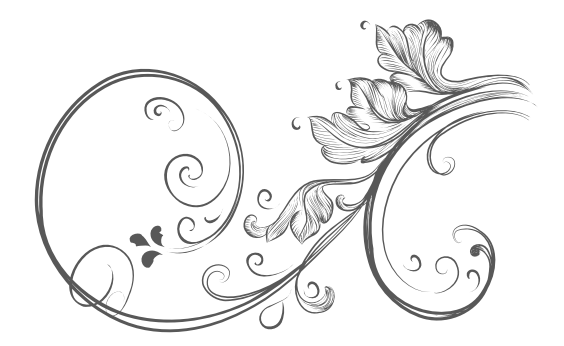

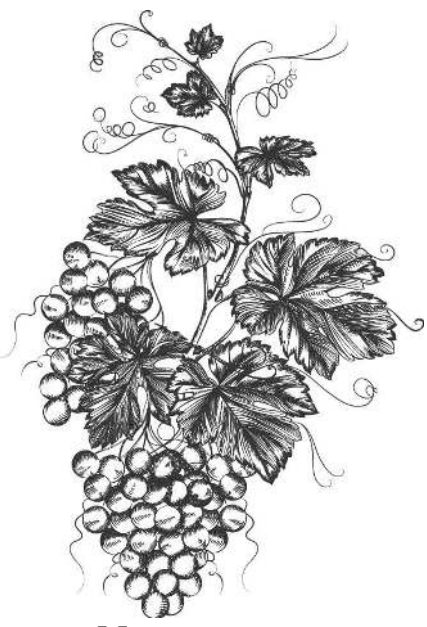

# Зимовка винограда

Наиболее трудоемкой является работа по укрытию винограда на зиму. Проводят ее при установившейся устойчивой холодной погоде (минус 2-4 градуса). Перед укрытием лозу надо снять с опоры, удалив слабые побеги и укоротив оставленные для зимовки до  $1-1,5$  м. Отплодоносившие лозы надо вырезать до основания и опрыскать куст  $5\%$ -ным раствором медного или железного купороса. Вокруг кустов неглубоко (7 см) надо перекопать почву,<br>сделать траншейку глубиной 20 см, уложить лозы. Там, где не бывает длительных больших морозов, достаточно двухслойного укрытия: сначала накрыть лозы сухими листьями или сеном, соломой, либо хвойными ветками слоем  $15-20$  см, затем насыпать поверх слой земли 30 см.

Там, где зимы более суровые, потребуется трехслойное укрытие: сначала лозы, уложенные в траншейки, засыпают слоем земли 10 см, затем слоем  $15-20$  см указанной выше органикой, а сверху засыпают еще одним слоем земли 20 см.

Для укрытия не рекомендуется использовать синтетические материалы (в том числе пленку) и навоз. Зимой неплохо бы набрасывать на укрытие снег. Известно, что каждый сантиметр снежного покрова повышает температуру почти на градус, а слой снега  $20 - 25$  см спасает землю от промерзания.

Находясь несколько месяцев в сырой земле, лоза и теряет своей способности плодоносить, потому что<br>у нее не выпревают почки! Попробуйте так сохранить хотя бы розы — они погибнут.

Именно эта замечательная особенность винограда и позволила выращивать его, хотя и под укрытием, в северных широтах.

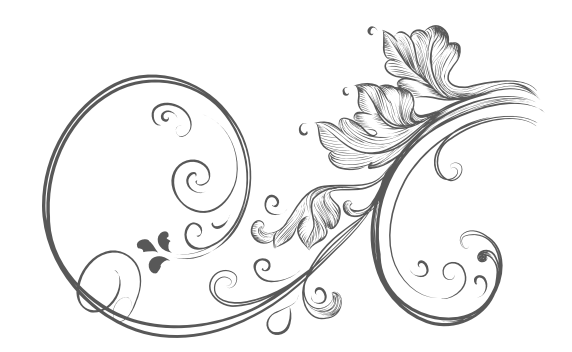

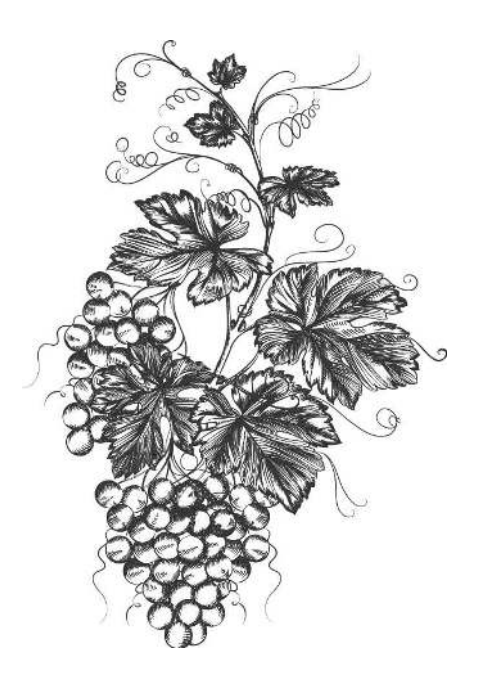

## Весеннее раскрытие **КУСТОВ**

Виноград — пташка ранняя. Его почки просыпаются и начинают набухать почти одновременно с ивой. И при этом он отнюдь не торопится появиться на свет. Так что не пугайтесь, если он задержит свой выход на сцену. На Северо-Западе это обычно происходит в конце мая - начале июня. Даже если случится так, что прошлогодний прирост не перезимовал, то на одревесневшем черенке попозже проснутся запасные спящие почки. В этом случае из земли начнет отрастать целая орава побегов. Когда они подрастут до 10-15 см, надо оставить среди них 4 самых сильных, остальные выломать. В такой ситуации созревание запоздает примерно на месяц, поэтому потребуется в начале августа установить над виноградом укрытие. Но, как говорится, вернемся к нашим баранам, то есть к весне.

Весной, как только сойдет снег, виноград следует освободить от укрытия, поднять лозу и пришпилить к нижней шпалере. Перебросить через верхнюю шпалеру нетканый укрывной материал (спанбонд, лутрасил, акрил) в два слоя и закрепить так, чтобы виноград был полностью закрыт. Укрытие защитит виноград от весенних заморозков и ветра, повысив температуру на 2-4 градуса. Как только минует угроза заморозков, укрытие надо снять. Для Подмосковья это

примерно 5 июня, Северо-Запада — 10 июня, для Урала — 15 июня. Укрытие надо снимать осторожно,<br>чтобы не повредить очень хрупкие ростки, которые<br>к этому времени уже подрастут до 40 см. Лозы, на-<br>чиная с верхних, осторожно ем к горизонтальным шпалерам, распределяя их веером равномерно по всей шпалере.

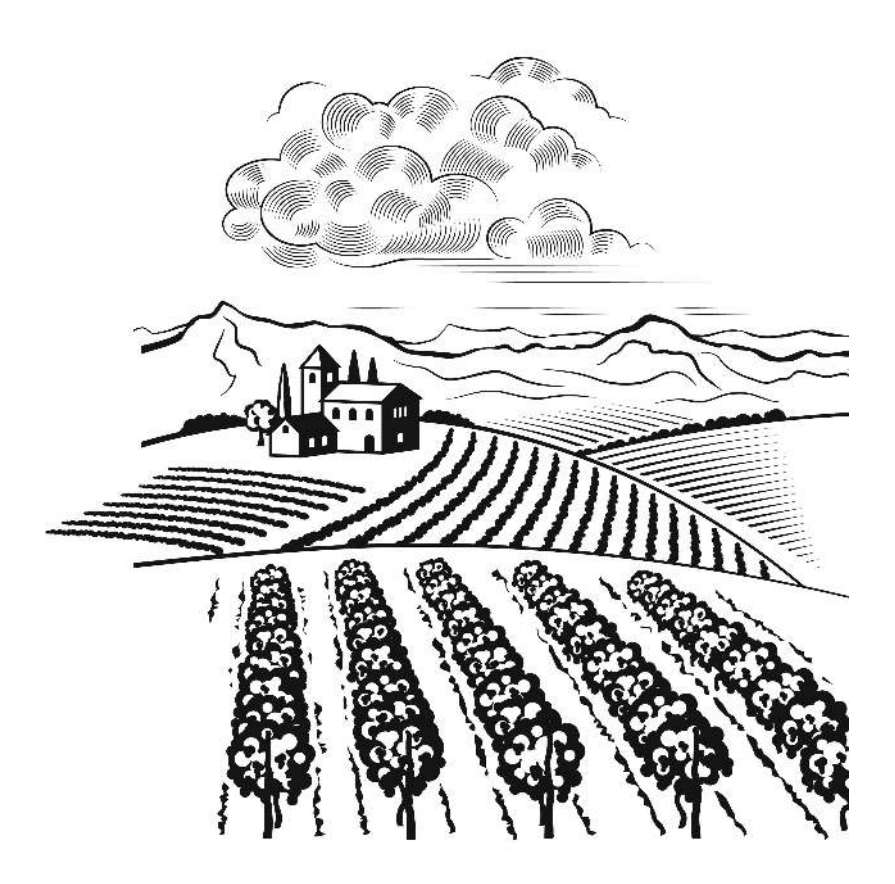

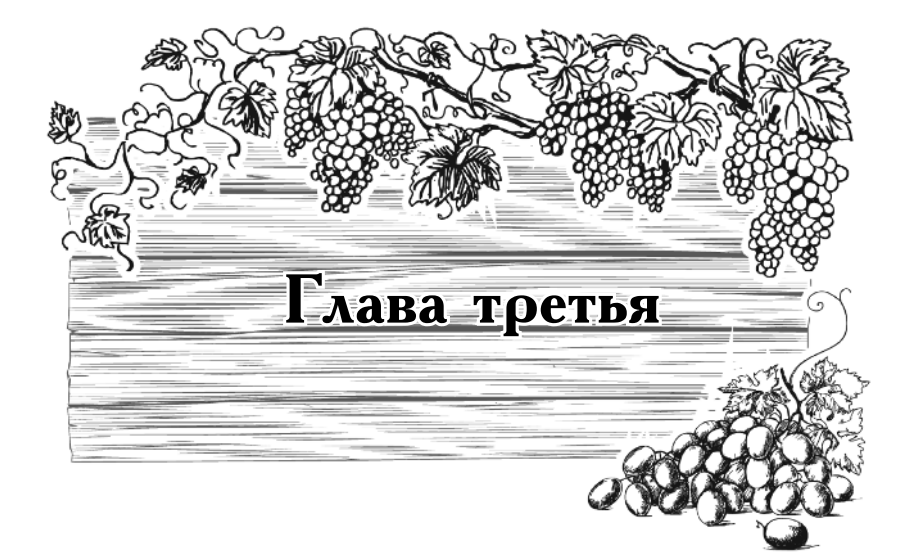

# Виноград на Северо-Западе России

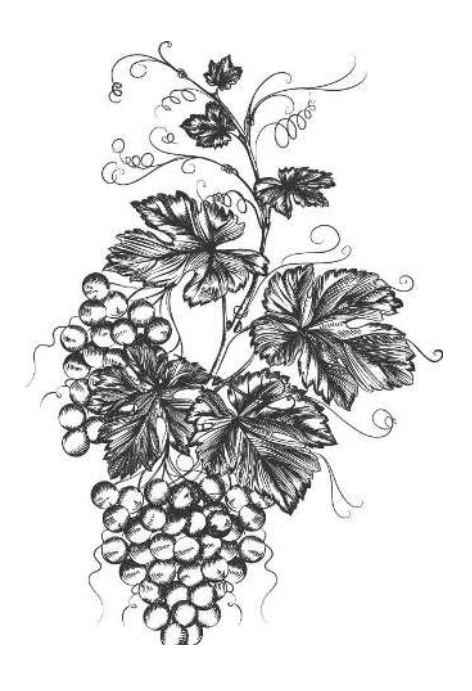

# Сорта, которые не подведут

Климат областей на Северо-Западе сильно отличается. Для выращивания винограда в открытом грунте, вообще говоря, пригодны только те места, где вызревает антоновка. Она у вас вызревает? Тогда сажайте. А у кого не вызревает, тому придется выращивать виноград в теплицах. Вы к этому готовы? Ибо, чтобы выращивать не только огурчики-помидорчики, но и виноград, а еще модный несколько лет назад многоцветковый лох Гуми, либо какой-нибудь там Санберри, придется заводить целое тепличное хозяйство... если вы, конечно, хотите действительно иметь урожай  $20 - 30$  кг, а не посадить один кустик только ради понтов!

Существует совсем немного сортов, способных расти в Ленинградской области без теплицы. Но и их приходится растить, расстилая по почве (кстати, так лозу и укрывать проще). Можно высаживать некоторые сорта с южной стороны дерева (даже ели) или дома. Виноград — лиана, потому он обовьет ствол, а ветки или лапы ели с иголками послужат для него укрытием. Но лучше всего в нашей зоне виноград удается все-таки в теплицах, на худой конец в пленочных парничках.

Все дело в том, что сумма годовых положительных температур на Северо-Западе не превышает

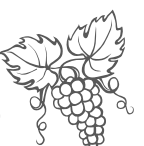

1300 -1600 градусов, а потому все попытки выращивать виноград в открытом грунте практически приводят к неудаче. Лиана должна не только дать урожай вызревших ягод, но у нее должна хорошо вызреть древесина лозы этого года.

В настоящее время создано множество сортов, которые переносят морозы от минус 23 до минус 26 градусов. Казалось бы, вот и прекрасно! Будем растить виноград в северо-западных областях. Ан нет, потому как поздних весенних и ранних осенних заморозков, зимних оттепелей, избытка влаги, то есть того, что виноград на дух не переносит, на Северо-Западе в изобилии, что делает эту зону для виноградарства пока весьма и весьма проблемной.

Начинающие виноградари считают, что камнем преткновения при выращивании этой культуры на севере являются зимние морозы, но это не совеем так, поскольку садоводы давно уже научились укрывать лозу на зиму. Основным препятствием служит недостаток тепла в период роста и развития винограда. Для современных сверхранних и ранних его сортов требуется суммарная годовая положительная температура 1900-2200 градусов, для ранних и того больше  $2200 - 2400$  градусов. К этим температурам надо добавить еще  $100-300$  градусов, которые нужны винограду для раскрытия почек весной и вызреванию древесины осенью. В северных районах Ленинградской области сумма положительных температур 1300-1500 гратолько в Лужском, Кингисеппском дусов, и и Волосовском районах составляет 1600-1700 градусов. Конечно же, против климата, как говорится, не попрешь, но все не так уж безнадежно. Можно увеличить сумму положительных температур на 200-300 градусов за счет укрытия виноградника от ветра. Не только северного, но и преобладающего у нас западного. Использовать для посадки южные склоны холмов, сажать под прикрытием стен, сплошных заборов, кулисных растений, в качестве которых подойдут другие, более выносливые культуры, например, яблони,

сливы или вишни, а еще лучше облепиха или ирга.

Но самый эффективный способ — выращивание винограда в хорошо проветриваемых теплицах. Хороний прием для ускорения созревания ягод — опры-<br>скивание кустов «Завязью» («Бутоном»), «Эпином-<br>экстра» («Новосилом») и микроэлементами в период роста и развития.

У нас на Северо-Западе следует сажать кишмиши достоянно совере в совере следует санать кишкиши.<br>Затрачивать дополнительное время и силы на выращивание косточки.

Кроме того, следует выбирать самые ранние сорта, которые успеют дать полноценный урожай вызрев-<br>ших ягод за три безморозных месяца, которые нам<br>отпущены природой. То есть плодоношение должно приходиться на сентябрь. Обязательно обращайте на это внимание при покупке саженца или приобрете-<br>нии чубука (черенка). Кроме того, лучше заводить у себя обоеполые сорта, чтобы не потребовался сортопылитель.

Считается, что темноокрашенные ягоды требуют больше тепла для вызревания ягод, нежели светлоокрашенные. Это тоже имейте в виду при покупке  $\overline{\mathrm{copra.}}$ 

Северные сорта винограда обычно имеют селекционные корни либо амурского дикого винограда, либо американских сортов, давших начало винограду Из-<br>абелла. У нас среди садоводов — любителей кочует американский сорт Альфа. Он свободно растет и зимует без существенного укрытия в пристенной культуре. Сам по себе этот сорт никакого интереса (кроме декоративного) не представляет, потому что кислый. Вино и варенье из черного крыжовника Негус намного вкуснее, чем из этого сорта винограда.

Этот виноград у нас можно растить в пристенной культуре.

В этом случае его высаживают с южной (в край-<br>нем случае с юго-западной) стороны постройки или высокого каменного забора и дают ему расти в лежа-

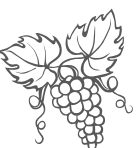

чем положении. Однако в суровые зимы его все-таки следует прикрывать - лучше всего несколькими слоями лутрасила (спанбонда), а весной приподнятой на невысоких дугах пленкой (или лутрасилом прямо по растениям), чтобы уберечь от весенних заморозков. Дело в том, что невызревшие ягоды, хотя и съедобные, но невкусные. А вот невызревшая лоза вообще<br>ни для чего непригодна. Вот почему вызревание древесины лозы и полное вызревание ягод - основная проблема, с которой и сталкиваются любители выра-<br>щивать виноград на Северо-Западе.

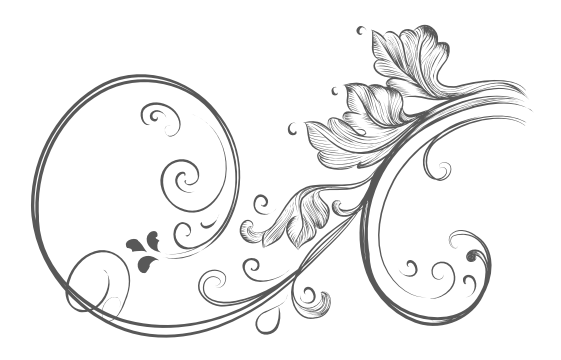

В защищенном со всех сторон постройками и зелеными кулисами Петербургском ботаническом саду прекрасно растет и плодоносит много лет (с 1949 г.)<br>сорт Винный  $N_2$  3 – он был создан с участием амурского винограда, а потому он более вынослив как в плане морозостойкости, так и зимостойкости. Вообще амурский виноград позволил селекционерам (на-<br>чиная И. Мичурина) продвинуть виноград на север. Сам по себе амурский виноград никакого интереса не представляет, поскольку дает очень кислые мелкие темно-голубые, покрытие сизым налетом ягоды кие темно-голуоше, покрытие сизым постоям и это-<br>с большой косточкой. Но у него — мощная лоза<br>и нарядная листва (прекрасные крупные резные ли-<br>стья, бугорчатая поверхность которых по-разному отражает свет, отчего окрас каждого листа имеет множество оттенков зеленого, а ближе к осени появляются оттенки малинового, розоватого, желтоватого цветов). Эта лиана зимует без укрытия не только в нашем регионе, но и в гораздо более суровых областях, поскольку ее морозостойкость - минус 40 градусов. Кроме того она влагоустойчива. Прекрасно подходит для декорирования пергол, стен построек, арок, тоннелей, беседок на садовом участке.

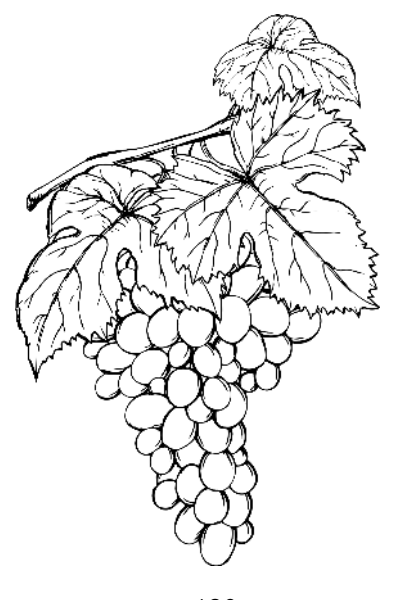

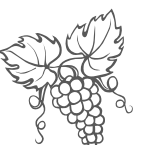

Полученный с его помощью сорт Винный  $\mathcal{N}^{\circ}$  З имеет женский тип цветения, а потому для получения большого урожая к нему следует подсаживать сортопылитель.

Сорт Илья Муромец растет в том же Ботаническом саду на лиственном дереве, которое создает ему некоторое укрытие от морозов. Довольно мелкие черные ягоды этого сорта созревают в начале сентября, то есть сорт является ранним.

Другой сорт, созданный на основе амурского винограда, — Московский белый. Само название говорит, что у него белые ягоды. Они мясистые, содержат мало сахара, хотя и некислые, собраны в плотные кисти. Этот сорт очень подходит для диабетиков. Созревает в конце сентября, так что ранним его назвать нельзя. Как практически и весь виноград, сорт повреждается весенними заморозками, и, если его вовремя не прикрыть, урожай созреет гораздо позже из побегов замещения, которые отрастут в это же лето взамен погибших от заморозка.

Коринка русская — самый распространенный сорт, причем не только в России, но и в Прибалтике,<br>Польше, Канаде, Бельгии. Ягоды сладкие, белые, мелкие, собраны в кисти по 200 г, созревают в конце августа. Из-за большого содержания сахара сорт подвержен болезням, особенно в период созревания ягод пои дождливой погоде.

Замечательный гатчинский сорт Алешенькин (Алеша), названный так селекционером-любителем из Гатчины в честь своего внука. По своим вкусовым качествам близок к Коринке русской, а потому очень популярен, в том числе и у любителей-селекционеров, создавших на его основе немало превосходных сортов: Аир, Алекар, Акфир и другие. Сорт Алешенькин имеет отменный вкус, и даже в недозрелых ягодах вкус вполне хороший. Ягоды крупные, цвета топленого молока, собраны в мощные кисти до 700 г. Но он созревает в конце сентября, и ему чуть-чуть не хватает тепла для полного созревания, а потому его

лучше растить в теплице или в пристенной культуре, осенью под небольшим укрытием и, естественно, при хорошем укрытии зимой.

.<br>Двиетский розовый— сорт прибалтийский, американского происхождения, а потому по вкусу близок к сорту Изабелла. Ягоды темно-розового цвета, кисло-сладкого вкуса, имеют косточку. Хорош тем, что устойчив к пониженной освещенности. Весной при распускании молодых листьев очень привлекателен розовым цветом листьев, опушенных снизу. Взрослые листья затем становятся зелеными, но опушение сохраняют. Сорт ранний, созревает в середине сентября, лоза под зиму всегда уходит вызревшей, При хорошем снеговом покрове вообще может зимовать без укрытия. Отлично укореняется даже однопочковыми черенками, а потому прекрасно размножается. Для размножения осенью берут обрезанные «лишние» вы-.<br>зревшие концы лозы.

Хорошо известный сорт Изабелла вполне может расти в пристенной культуре и зимовать без укрытия.

Сорт Платовский относят к ранним сортам, созревает урожай в начале-середине сентября. Ягоды среднего размера, бело-розовые, янтарные, в кистях — 300 г. Выдерживает морозы до минус 29 градусов, ягоды, не осыпаясь, могут долго висеть на кустах.

Русский фиолетовый-ранний сорт высокоурожайный. Ягоды розово-фиолетовые, мясистые, приятного вкуса, средней величины, собраны в плотную кисть весом до 400 г.

Юбилейный Новгорода — зеленые ягоды среднего размера созревают к середине сентября. Очень хорошо хранится в холодильнике, при хранении вкус ягод только улучшается. Лоза вызревает.

Отличный сорт Восторг, овальные, среднего размера ягоды которого собраны в крупные кисти до 700 г каждая, окрашены в белый цвет, с загаром на солнечной стороне. Но этому сорту требуется температура 2100 градусов, а потому его приходится растить только в теплице.

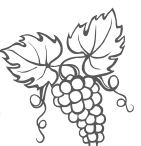

У нас вообще лучше удаются сорта, полученные с участием амурского винограда, поскольку обладают не только хорошей морозостойкостью, но и зимостойкостью, то есть более устойчивы к весенним заморозкам и зимним оттепелям: Байттур, Арктик, Северный (выведенные еще И. Мичуриным), а также более современные сорта, выведенные в Тимирязевской с/х академии в Москве: Аврора, Заря Севера, Ласточка, Мичуринский, Северный ранний, Таежный изумруд, Черный сладкий, Эврика.

На садовых участках в нашей области в теплицах растут и плодоносят не только эти великолепные сорта, но и множество других, в частности, Кристалл, Зелга, Купавинский, Северный Саперави, Александр и множество других.

Примечание: для условий Северо-Запада наиболее приспособлены латвийские сорта Агра, Скулга, Лиелепа.

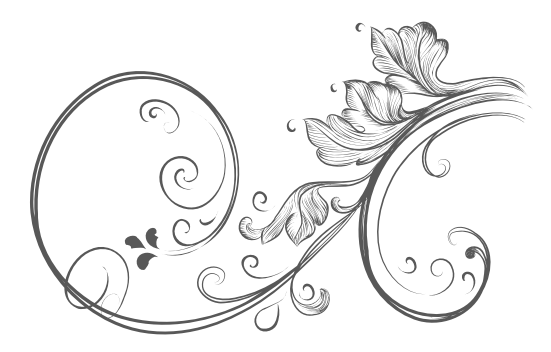

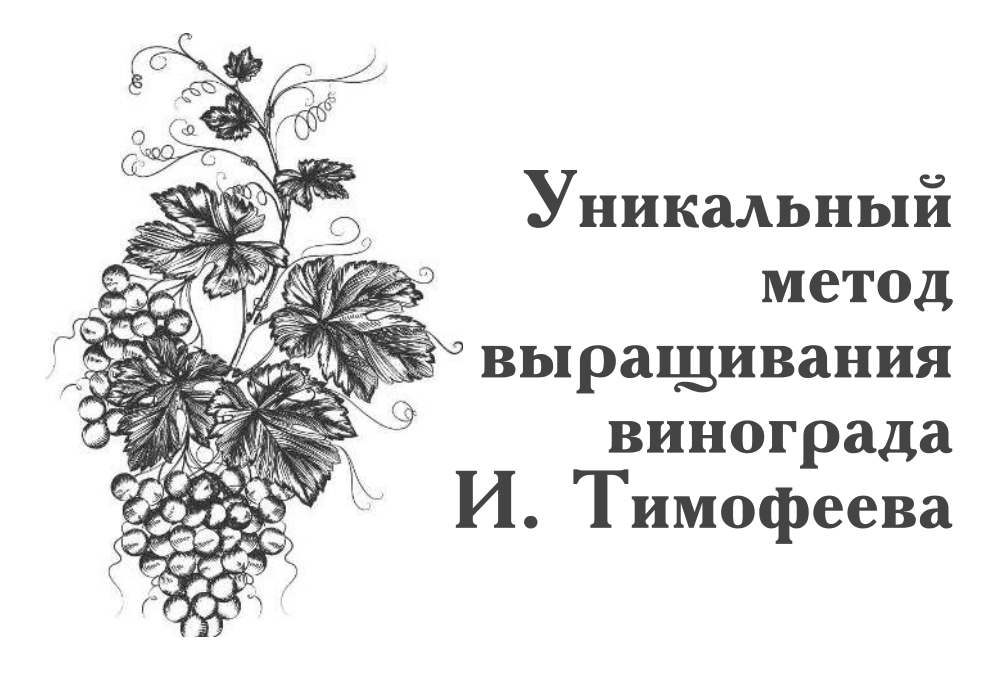

Этот совершенно уникальный метод разработал для условий Ленинградской области известный в Санкт-Петербурге биолог Игорь Александрович Тимофеев, замечательный человек и прекрасный педагог, всю свою жизнь посвятивший детям - юным садоводам, занимавшимся в секции натуралистов Дворца пионеров. В советские времена у юннатов даже был свой земельный участок в центре города на задворках Смольного с теплицами, плодово-ягодным садом и огородом, где под руководством Игоря Александровича и других, таких же, как он, сподвижников, дети наблюдали за растениями. В более далекие времена я тоже посещала занятия во Дворце пионеров и в летние каникулы время от времени приходила сюда поработать. Может быть, с тех давних пор работавшие с нами агрономы и биологи и заложили у меня интерес к растениям. И.А. Тимофеев и сейчас читает лекции садоводам-любителям нашего города, обучая их не только выращиванию винограда, но и цитрусовых культур. Я от всей души желаю ему успеха.

Когда вы прочтете эту главу, вы поймете, почему его метод я считаю совершенно уникальным.

#### Глава третья

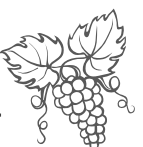

Как образно говорит своим ученикам Игорь Александрович, виноград на Северо-Западе должен быть в галошах, макинтоше и под зонтом. То есть снизу под корнями должен быть дренаж, достаточно тепла для лозы и укрытие листьев от дождя. Значит, при выращивании в открытом грунте над посадками винограда следует организовать козырек, а в зимнее время .<br>виноградная лоза должна быть тепло одета.

Как уже было сказано выше, виноград можно растить на Северо-Западе только в тех местах, где вызревает сорт яблони антоновка, то есть далеко не во всей Ленинградской обрасти. В основном пригодны для этого южные и юго-западные районы области, а также прибрежная часть Финского залива. В открытом грунте его без укрытия практически не вырастить, и к тому же требуются некоторые ухищрения, чтобы получать стабильный урожай вызревших ягод: либо растить в теплице, либо в открытом грунте в расстилочной форме под дополнительным укрытием. Для этого ретиона нужны ранние сорта, способные вызревать при среднегодовых суммарных положительных температурах до 1900 градусов. На Северо-Западе среднегодовая сумма положительных температур не превышает 1300 градусов, кроме того, у нас излишняя для винограда влажность почвы и воздуха. Понятно, что в открытом грунте здесь виноград практически не вырастить.

Надо сказать, что специально районированных

для Северо-Запада сортов, естественно, нет.

Лучше всего подойдут видовые сорта,

которые создавались с участием амурского

винограда.

Во-первых, они хорошо черенкуются.

Во-вторых, ягоды обладают прочной оболочкой.

В-третьих, эти сорта устойчивы к болезням.

 $M<sub>3</sub>$  обычных сортов, как уже отмечалось выше, предпочтительнее сажать кишмиши - бескосточковые сорта винограда. Растению не нужны лишние затраты на выращивание косточек, а потому кишмиши быстрее созревают.

Недостаток тепла в Ленинградской области делает ягоды невкусными, потому что в них мало накапливается сахаров. Недостаток света не позволяет ягодам и лозе полностью вызреть. Излишняя влажность воздуха провоцирует грибные заболевания.

А излишняя влажность почвы — гибель корней и стеблей.

На Северо-Западе виноград хорошо растет только в проветриваемой теплице. А если его растить в стелющейся по почве форме, то все равно надо ставить над ним небольшой парник. Но не следует накрывать его пленкой — лучше двойным спанбондом (лутрасилом). При этом парник надо ставить под козырьком, чтобы сверху на него не лили дожди.

Начинать надо с выращивания одной укороченной лозы (одного «рукава»), чтобы освоить все приемы правильной обрезки, а она на Северо-Западе имеет свои особенности, только потом переходить к выращиванию куста с двумя плодоносящими лозами и больше. Сажать надо сразу на место, потому что, повторяю, виноград не любит пересадок.

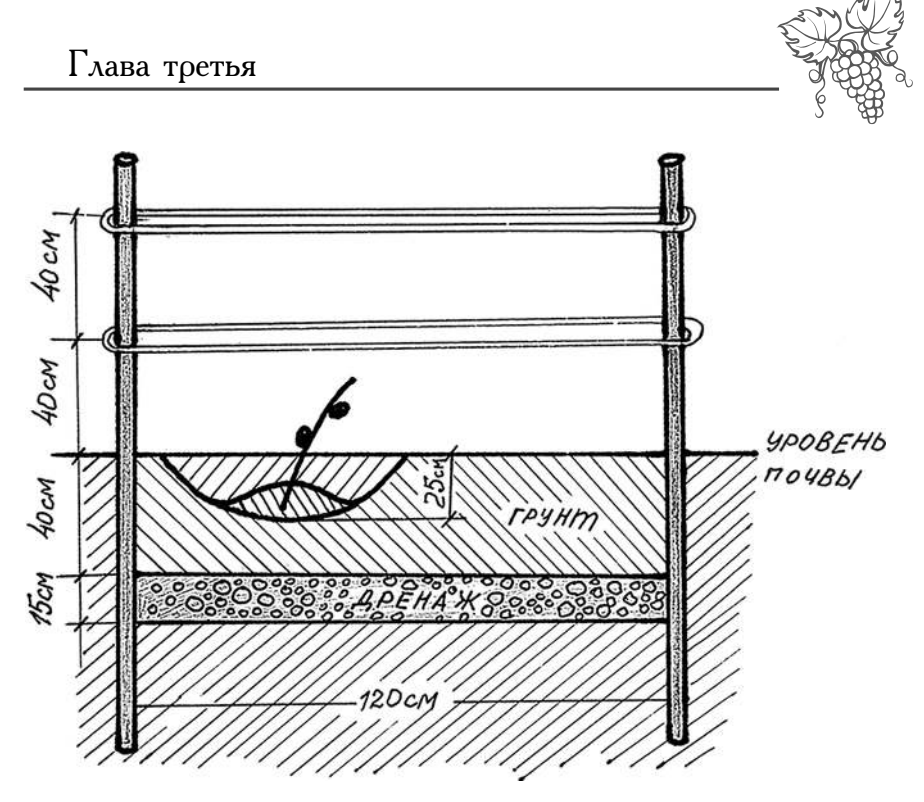

Рис. 1. Организация посадочного места

Выбрав место для посадки, подготовьте посадочную яму с осени, вбейте две металлические трубы, одну из которых — рядом с посадочной ямой, а вторую — на расстоянии примерно 1,2 м от первой (рис. 1). Если в дальнейшем будете «пристраивать» последующие кусты, то сразу предусмотрите для этого место. Теперь надо сделать горизонтальные шпалеры из металлической проволоки (лучше обработанной пластиком). Проволоку надо привязать к трубам, обмотав их, как показано на рисунке 2, чтобы получилось два параллельных ряда. Для начала достаточно одной шпалеры на расстоянии  $40 - 50$  см от поверхности почвы.

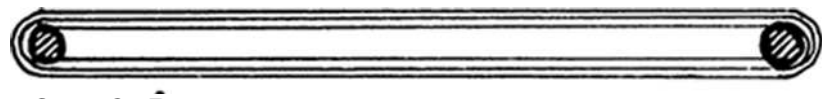

Рис. 2. Вид шпалеры сверху

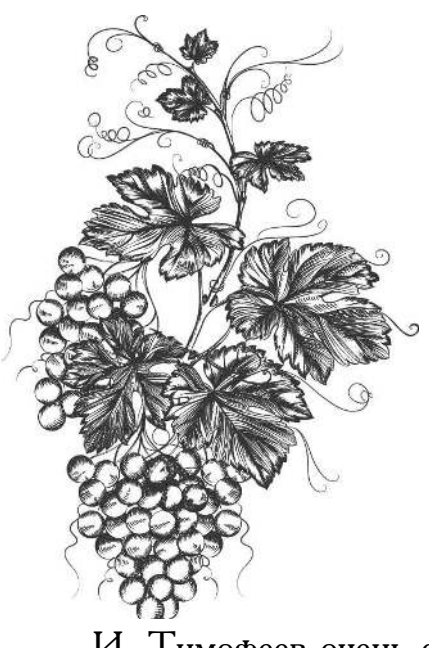

# Первый год

### **Весна**

И. Тимофеев очень образно называет этот первый год «Пенек-тросточка».

Высадите чубук (черенок) или саженец вертикально вверх, чтобы сразу спровоцировать рост вертикального побега. При посадке чубука сначала процарапайте в нижней его части кору, обмакните косо обрезанный нижний конец в воду, затем в порошок «Корневина» и высадите так, чтобы над поверхностью торчал пенек с  $2-3$  почками, как на рис. 3.

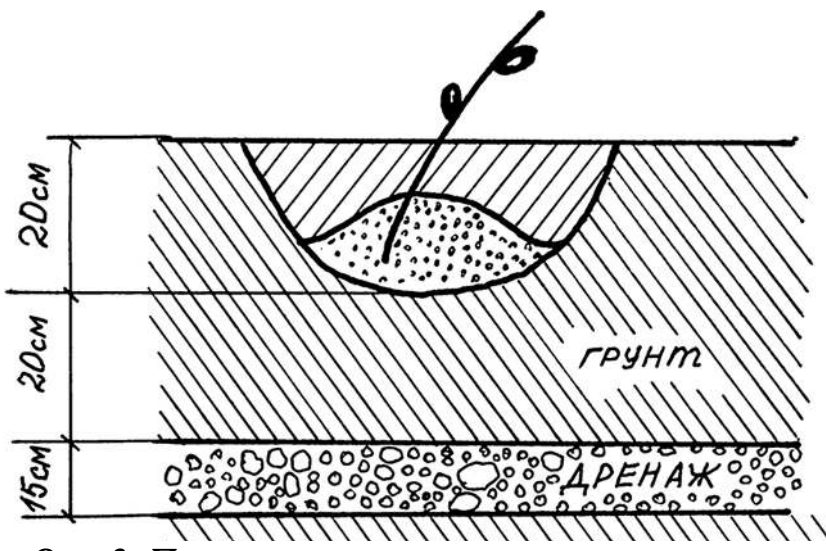

Рис. 3. Посадка черенка

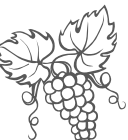

Если сажаете саженец с открытой корневой системой, то предварительно осмотрите корни, поврежденные вырежьте, Подержите саженец 3-4 часа в растворе «Корневина» и высаживайте на холмик почвы на дне посадочной ямы, расправив корни во все стороны. Черенок надо заглубить в почву так, чтобы над поверхностью оказался росток с  $2-3$  листочками.

Если вы пересаживаете саженец, выращенный в контейнере, то ком надо хорошо пропитать водой с «Корневином» (напоминаю, если у вас нет корнеобразователя, его можно заменить чайной ложкой меда, растворенной в половине литра воды).

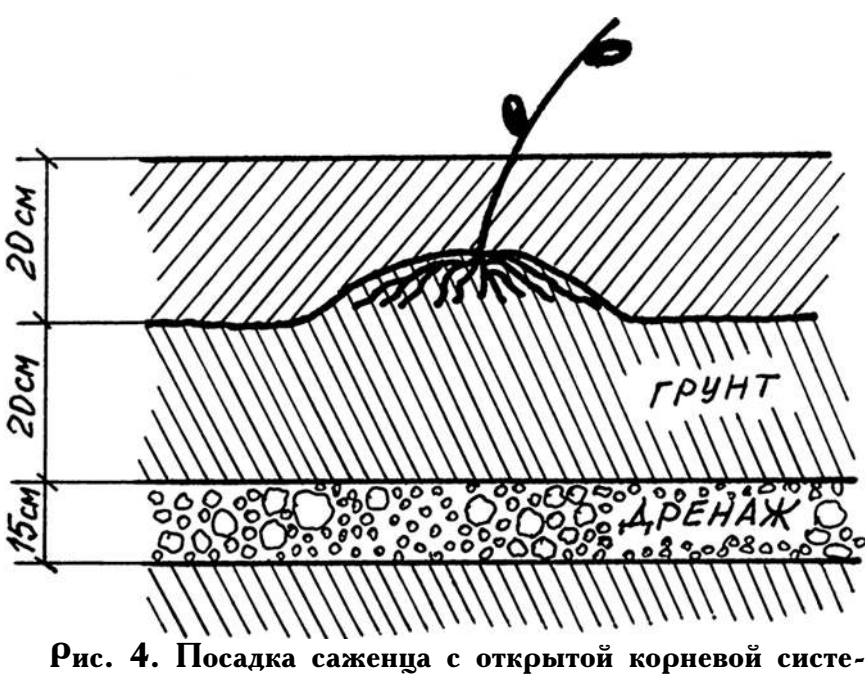

мой

Вынув саженец из контейнера, опустите его в посадочную яму так, чтобы корневой ком оказался ниже уровня поверхности на  $2-3$  почки. Засыпьте яму увлажненной почвой.

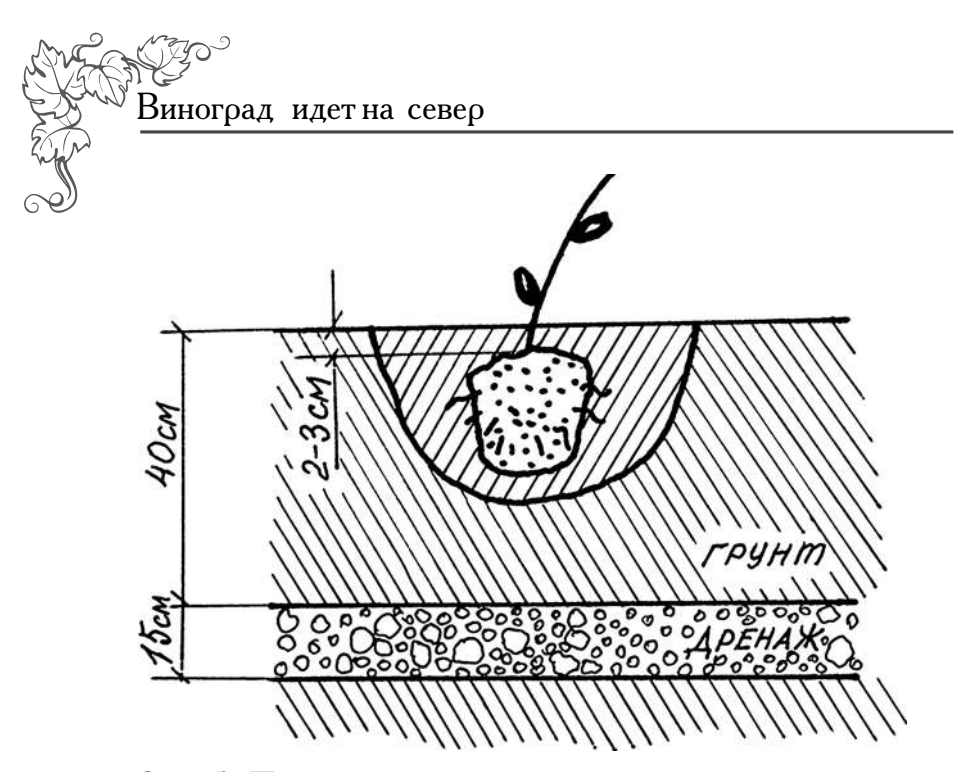

Рис. 5. Посадка саженца с закрытой корневой системой

Подвяжите саженец к ближайшей трубе восьмеркой. Если высажен чубук, то позже подвяжете выросший из него хвостик - лозу («тросточку»).

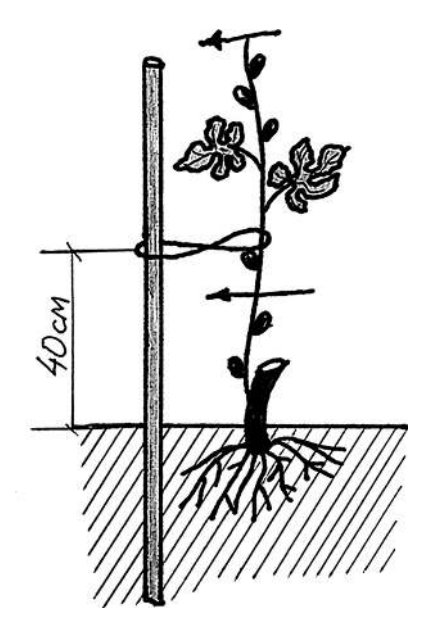

Рис. 6. «Пенек-тросточка» — подвязка лозы к трубе

### Глава третья

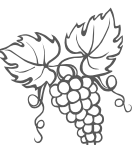

Почву под посадкой надо закрыть черным спанбондом и поставить на него  $3-4$  булыжника (булыжники аккумулируют тепло днем, а ночью отдают его окружающему воздуху). На зиму черный спанбонд с булыжниками убирать не надо. Спанбонд прослужит около 8 лет. Потом замените его новым.

ил<br>Из почек чубука сначала появятся листья, а из пазух листьев пойдут пасынки — их надо сразу же выщипывать ногтями после первого листа (этот прием называется пинцировкой). Так же надо убирать пасынки на высаженных саженцах. Нельзя допустить появления разветвлений на лозе.

Напоминаю, лозу нельзя обрезать во время вегетационного периода, все укорачивания надо делать вовремя, только выщипыванием почки ногтями!

По мере роста лозы продолжаем ее подвязывать к колу и каждую неделю опрыскивать по листьям «Эпином-экстра» и «Унифлором-бутон» (по 4 капли каждого на 1 л воды). Первый препарат окажет большую поддержку растениям в неподходящих для них условиях жизни. Второй — восполнит недостаток элементов питания в наших скудных почвах, в том числе необходимые винограду редкие микроэлементы литий и рубидий. В этой связи следует сказать, что виноград, как, впрочем, и все растения, отзывчив на подкормки полным минеральным удобрением AVA.

Снова напоминаю, что листья винограда вообще не любят излишней влаги, а потому над виноградом нужен козырек.

Очень важным моментом является полив винограда. На Северо-Западе почвы переувлажненные, поэтому и требуется дренаж, поскольку корни и древесина винограда как губка напитываются влагой. Это может привести к гибели саженца. Но и чрезмерная сухость почвы винограду противопоказана, а потому в регионах с континентальным климатом, где лето сухое, рекомендуют ежедневно выливать под куст  $5-8$  л воды. У нас этого не требуется. Достаточно, поливать виноград один раз в неделю, выливая  $5-7$  л теплой
Виноград идетна север

воды под куст. Еще лучше совмещать полив с подкормкой. Во время затяжных дождей поливы не делать, а подкормку рассыпать по влажной почве. Если при этом стоит затяжная холодная погода, то корни вообще перестают работать, и растениям нужна скорая помощь в виде внекорневых подкормок, для этого лучше всего использовать минеральную подкормку в хелатной форме — «Унифлор-рост» или «Унифлор-бутон» по одной чайной ложке на 5 л воды.

Виноград — обжора, а потому его надо регулярно кормить. Как и для всех растений, в первой половине лета нужны азот и калий. Не следует использовать мочевину, поскольку она не способствует вызреванию ни ягод, ни древесины, а следует использовать настой сорняков (лучше всего из цветков одуванчика). Калия достаточно в золе, к тому же зола — хороший раскислитель, а винограду кислая почва ни к чему. Поэтому весной и в первую половину лета достаточно двух-трех литров настоя сорняков и половины стакана золы на  $8-10$  л воды под каждый куст. Во второй половине лета растениям для лучшего одревеснения нужны фосфор и калий (по одной столовой ложке каждого на  $8-10$  литров теплой воды).

Одревеснение лозы очень важный фактор. Поскольку в винограде много сахара, то после окончания вегетации ткань неодревесневшей части сразу начнет загнивать до самого корня. Во время вегетации виноград следует регулярно опрыскивать «Унифлором-бутон» вместе с «Цирконом» (по 4 капли каждого на один литр воды).

В середине августа начинается смена погоды, и рост лозы следует обязательно остановить пинцировкой, то есть выщипнуть верхушечную почку ногтями. Лозу в этот момент обрезать нельзя! К 5-10 сентября «хвостик-тросточка» должен уже одревеснеть (приобрести коричневый цвет). Теперь острым секатором надо срезать лозу, оставив только одревесневший пенек с двумя новыми почками, который за лето «подрос» примерно до 20-30 см. Срез надо

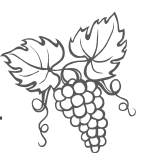

сразу же замазать жидким черным лаком для металла (раствором битума, который продается в магазинах красок). Если получили одревесневшую нижнюю часть лозы, то первый год прошел успешно. В конце августа возможен заморозок, поэтому на всякий случай прикрывайте лозу на ночь двойным лутрасилом прямо по растению.

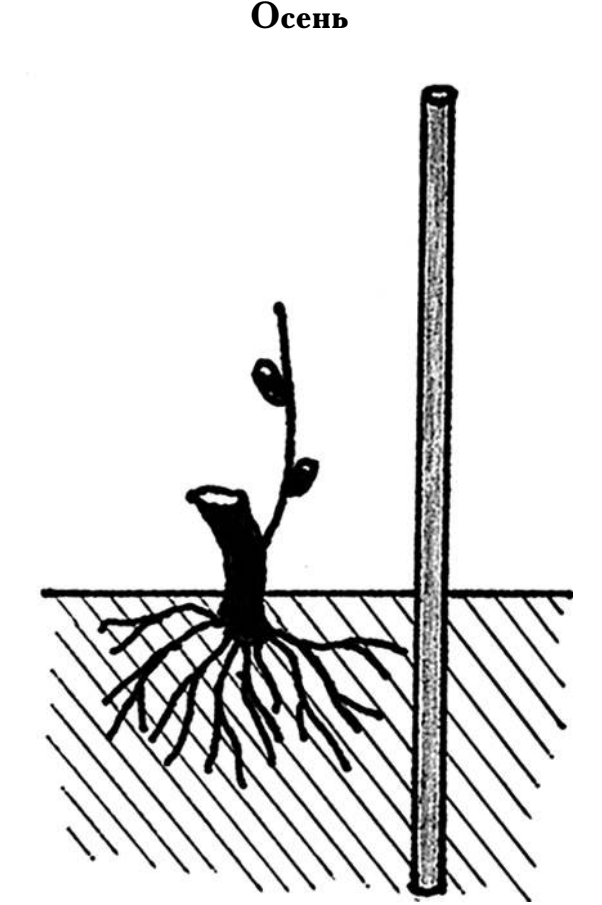

Рис. 7. Обрезка лозы первого года на зиму

Над одревесневшим пеньком надо сделать сухое укрытие, как над розами. Сначала надо подстелить пленку на почву или подложить лапник, чтобы изолировать лозу от почвенной влаги, которой на Северо-Западе избыток (это не касается тех северных

Виноград идетна север

районов области, где у нас пески). Затем уложить лозу. Сверху установить пластмассовый ящик или дуги (поглубже воткнув их в почву), чтобы не было над пеньком слишком большого пространства. Затем надо накрыть сверху пленкой, не опуская ее до земли, чтобы были продухи, иначе лоза задохнется. Пленку надо закрепить, чтобы ее не снесло ветром. Если использовали ящик, достаточно поставить камень, если дуги, то надо закрепить пленку несколькими бельевыми прищепками. После снижения температуры до нулевой температуры сверху набросать лапник до самой земли.

Если за первый год виноград прижился, то у него развилась хорошая корневая система, которая позволит винограду в следующем году быстро нарастить верх.

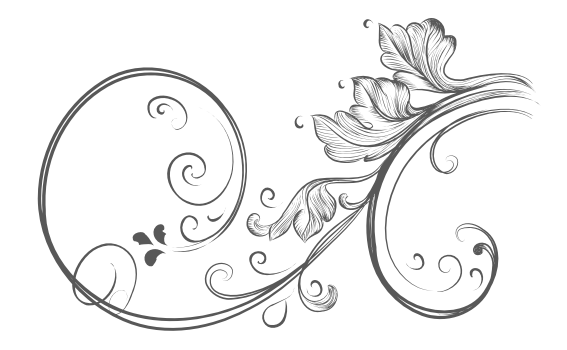

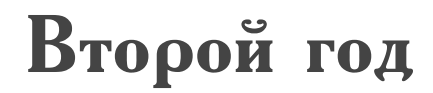

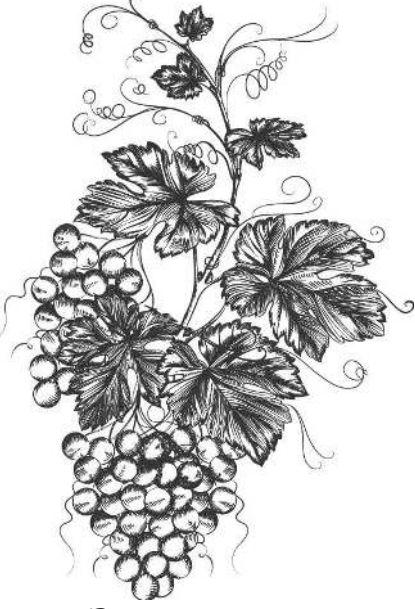

#### Весна

Этот год тоже называется «Пенек-тросточка».

Укрытие над виноградом надо снимать постепенно. При повышении температуры воздуха до 5-6 градусов тепла, надо убрать лапник, снять пленку, а лапник снова уложить на ящик или дуги, несколько уменьшив его количество.

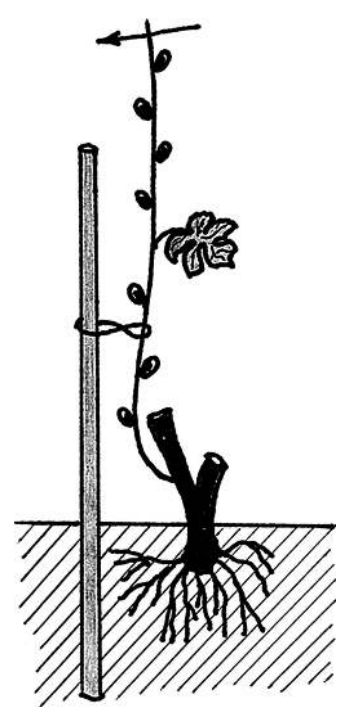

Рис. 8. Подвязка и пинцировка лозы второго года

Виноград идетна север

Когда дневная температура поднимется до  $10-12$ градусов, лапник и ящик надо убрать совсем, установить над виноградом дуги (если их не было), накрыть по ним посадки двойным лутрасилом.

Как только перезимовавший пенек пойдет в рост, подвяжите побег к трубе, дайте появиться  $6-8$  листочкам и сразу сделайте пинцировку (выщипните дальнейший рост лозы (см. рис. 6). Пасынки по мере их появления выщипывайте как можно раньше, чтобы виноград не расходовал на них силы. Опрыскивание, поливы и подкормки такие же, как в предыдущее лето.

## Осень

После окончания вегетации одревесневшую лозу с 6-8 почками укладываем на зиму под сухое укрытие, как и в первую осень.

Если вырос одревесневший побег толщиной с карандаш, то на следующий год на нем появится первый урожай.

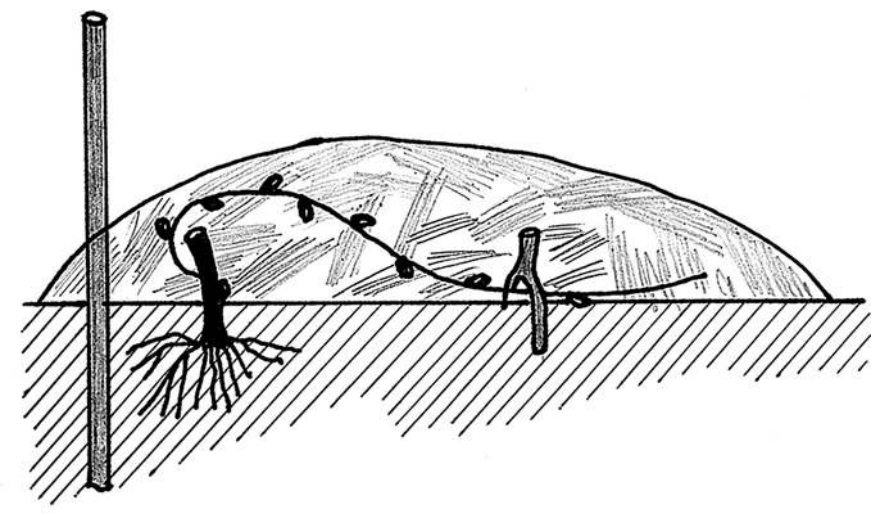

Рис. 9. Укрытие лозы на зиму

Если выросла хилая лоза, то перед укрытием на зиму ее надо обрезать, оставив всего 2-3 почки снизу, то есть опять пенек, и укрывать его. А будущим

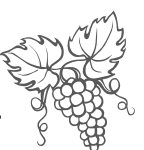

летом повторить все, как в предыдущий год. В этом лрискорбном случае ожидание урожая придется от-<br>ложить еще на год. Но будем надеяться, что сезон закончился благополучно и зимовка пройдет хорошо.

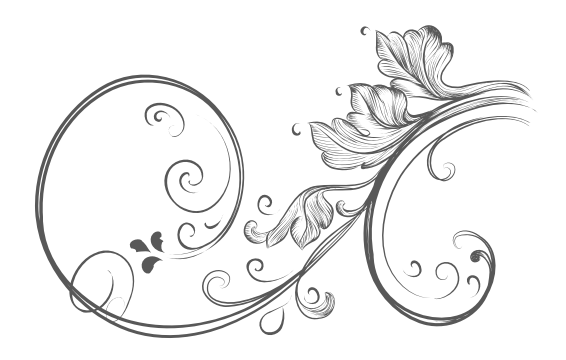

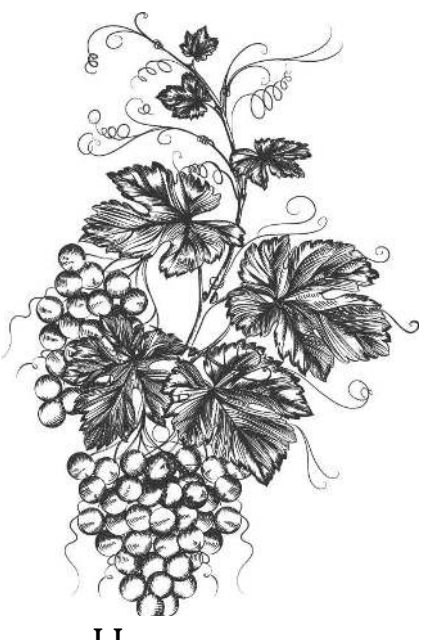

# Третий год

Весна

Название этого года «Тросточка-расческа».

После снятия укрытия перезимовавшую лозу надо уложить на горизонтальную шпалеру, перевивая поочередно обе проволоки.

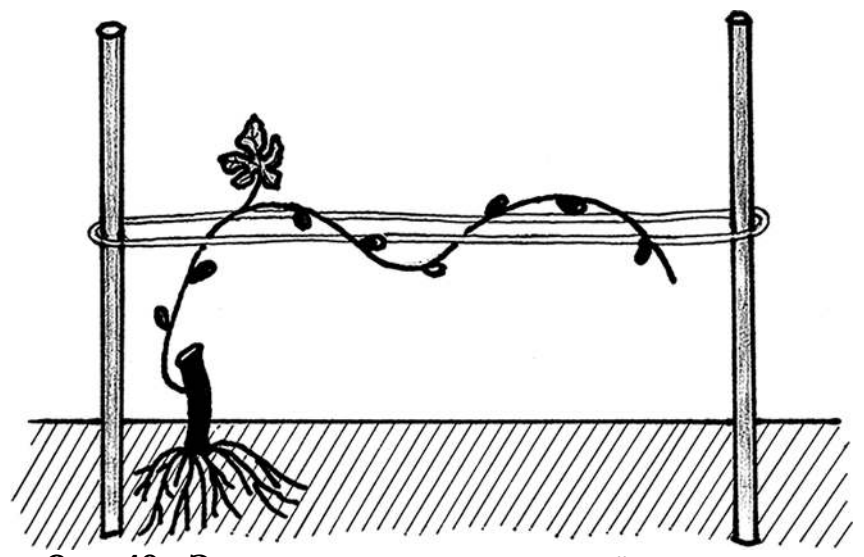

Рис. 10. Закрепление перезимовавшей лозы на горизонтальной шпалере

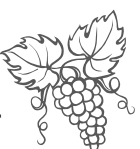

На горизонтально подвязанной лозе из перезимовавших почек вверх начнут отрастать новые побеги — «расческа» (рис. 11).

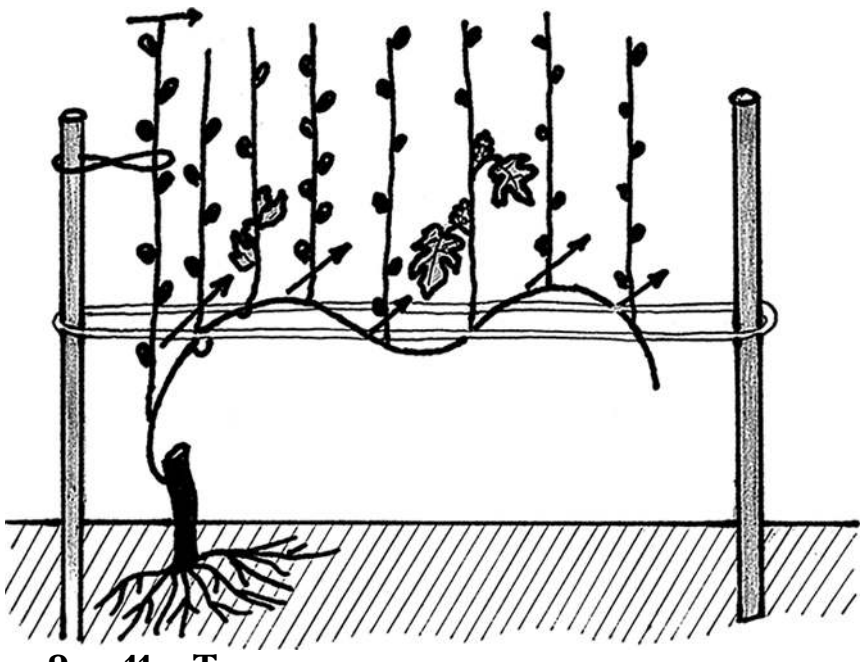

Рис. 11. «Тросточка-расческа»

Наибольшее питание получает первый побег, поэтому он наиболее сильный и его надо оставить для замещения отплодоносившей лозы. Среди новых, растущих вверх побегов появятся такие, у которых растут не только листья, но и кисти зачатков бутонов. Те побеги, на которых зачатков бутонов нет, надо чем раньше, тем лучше срезать до самой горизонтальной лозы, не оставляя пенька, и тут же замазать ранку жидким битумом.

Как только на оставленных побегах отрастают  $6 - 8$  листьев, делаем у них пинцировку верхушечной почки, чтобы остановить дальнейший рост (рис. 12).

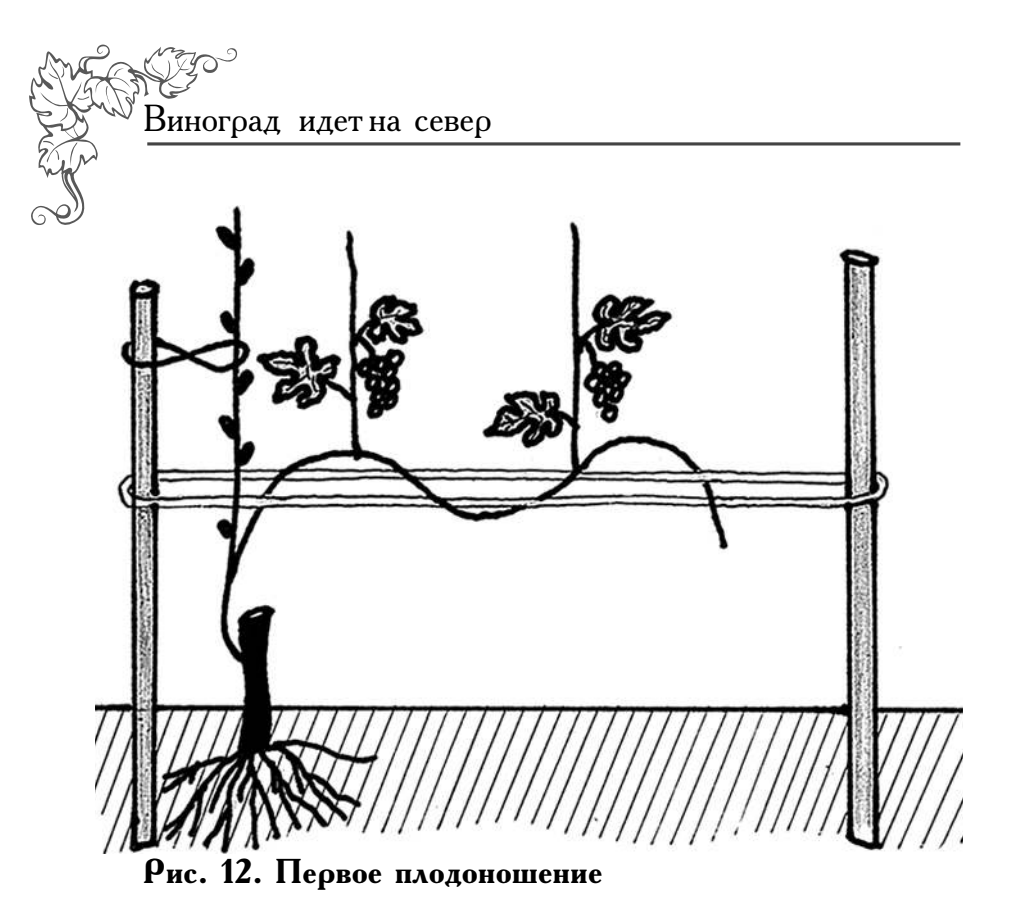

В первый год плодоношения не следует сильно нагружать куст, поскольку он еще довольно слабый.  $\overline{\Pi}$ оэтому оставьте только  $1-2$  побега с бутонами, а остальные срежьте до самой горизонтальной лозы и сразу же обработайте ранку битумом. Появляющиеся пасынки (ростки из пазухи листьев) надо выщипывать, как только они появляются.

Для лучшего завязывания ягод до цветения и сразу после него виноград надо опрыскать препаратом, содержащим гормон гиббереллин («Завязь», «Бутон», «Гипперсиб»). Не бойтесь слова гормональный. На наши гормоны гиббереллин не влияет и всегда сам по себе присутствует в любых листьях, плодах и ягодах.

Не забывайте кормить, поить и опрыскивать виноград весь сезон!

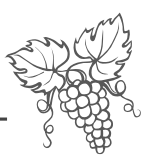

## Осень

Этот этап назовем «Расческа-тросточка». После сбора урожая оставляем один ближайший к основанию побег, все отплодоносившие вырезаем секатором, не оставляя пеньков, и смазываем ранки битумом. Горизонтальную лозу вырезаем до оставленного побега замещения (рис. 13). Побег замещения накрываем на зиму.

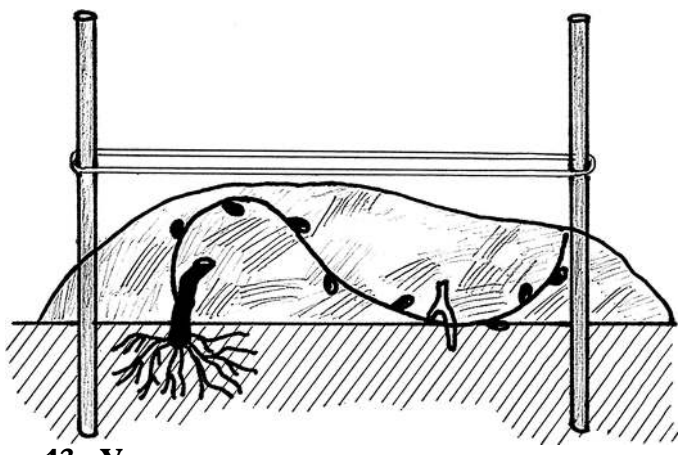

Рис. 13. Укрытие на зиму лозызамещения

Следующей весной все повторим сначала.

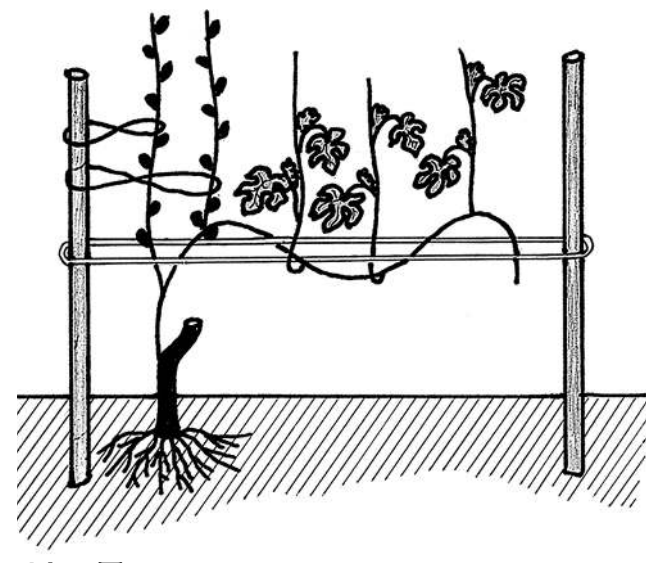

Рис. 14. «Тросточка-расческа» на следующее лето

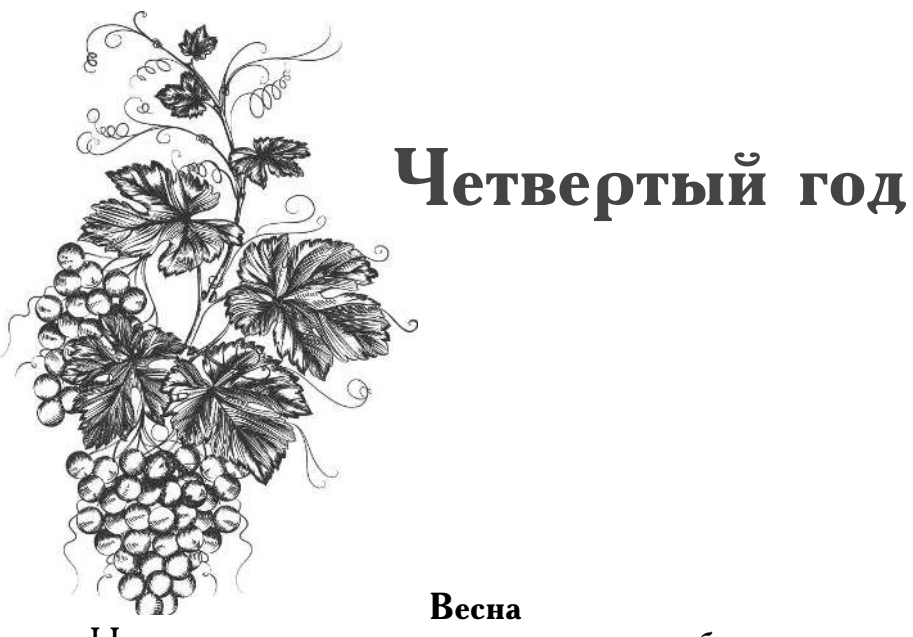

Но теперь вы уже усвоили принцип работы, а потому можете оставить два ближайших к основанию побега замещения, либо растить две горизонтальные лозы, сделав дополнительную шпалеру на расстоянии  $40-50$  см над первой (то есть два «рукава» в одну сторону), либо развернуть «рукава» в разные стороны, вбив еще одну трубу и подвязав шпалеру (рис. 15,16).

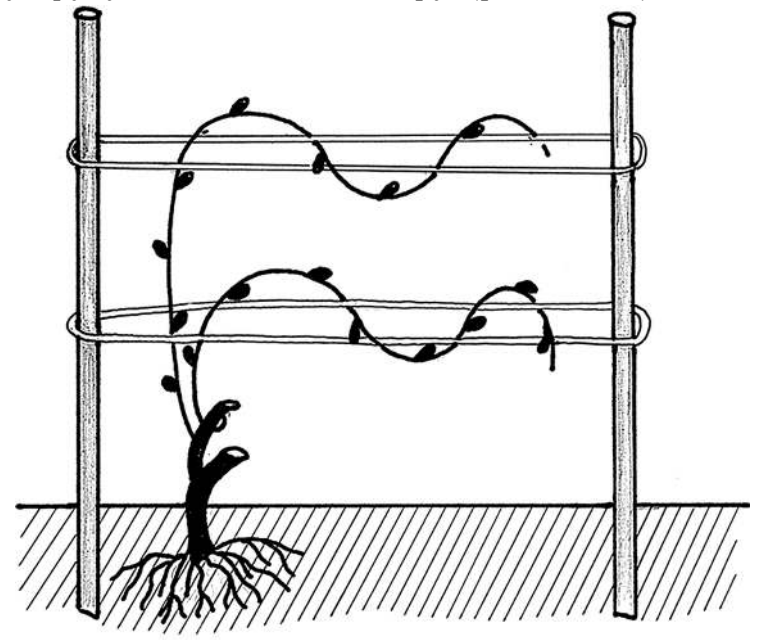

Рис. 15. Формирование куста в два «рукава» в одну сторону

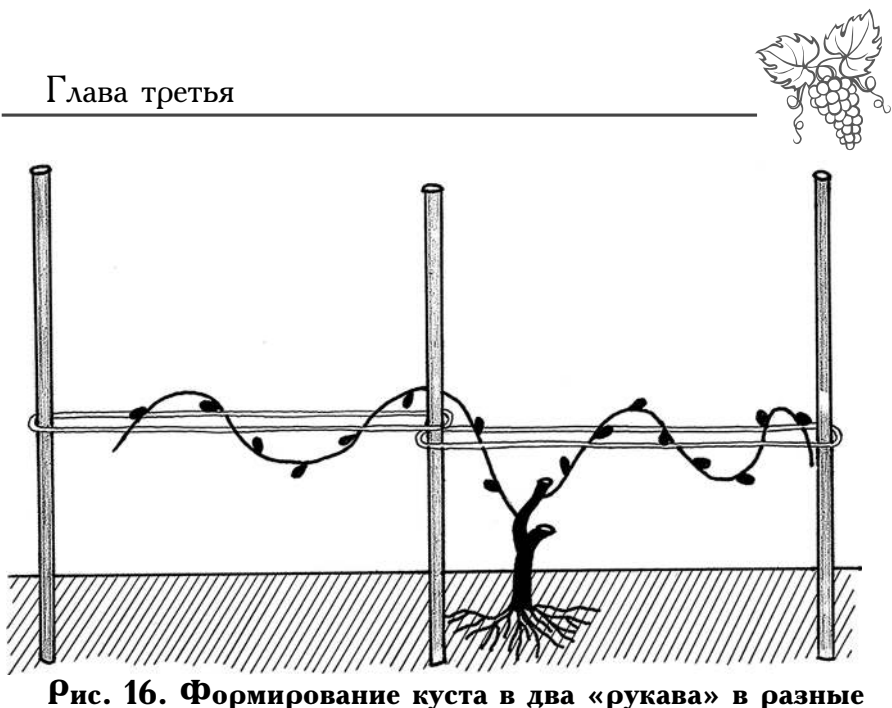

стороны

В последующие годы вы сможете запустить по двум шпалерам уже четыре горизонтальные лозы и собирать большой урожай.

Вы, конечно, поняли, что успех заключается в том, что каждый раз плодоносит новая молодая лоза, а потому ее древесина не успевает «затрухлявить», как это происходит со стареющей древесиной винограда в холодных регионах. И болезни молодую лозу не успевают за одно лето одолеть. Этот прием обрезки очень перспективен для всех холодных регионов, но, к сожалению, мало кому известен. Надеюсь, что им воспользуются садоводы-любители, прочитавшие эту книжку. К тому же метод прост и доступен даже детям.

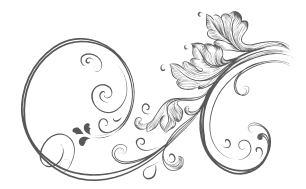

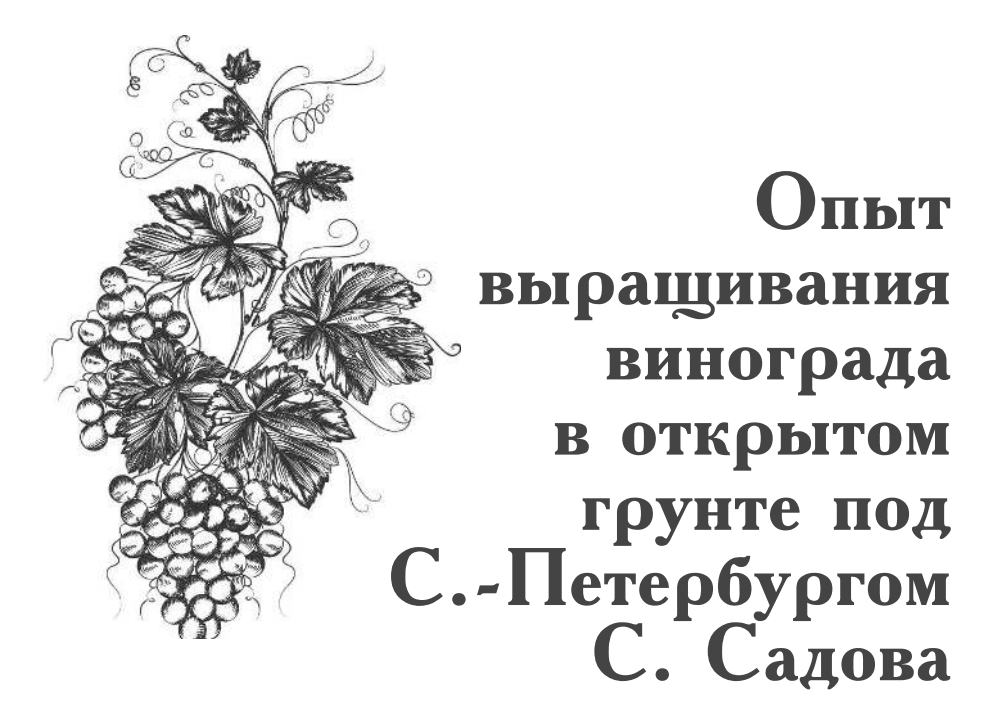

Почему я взяла для примера именно его метод выращивания винограда? Да просто потому, что он очень простой, не требующий большого труда, в отличие от многих других. А для меня (надеюсь, и для вас, мой читатель) как раз и важен принцип работы на своем участке: максимум ума — минимум труда.

#### Первый этап

Посадка саженца ничем не отличается от других методов посадки, например, И.А. Тимофеева.

#### Второй этап

Пошедшей в рост лозе даем подрасти до 4 почек и сразу удаляем пинцировкой верхушечную почку. Этим приемом рост лозы остановим, что в свою очередь вызовет рост 4 боковых побегов.

### Третий этап

Как только на этих побегах окажется по 4 листа. выщипываем верхушечную почку, то есть останавли-

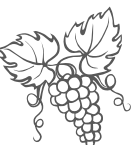

ваем их дальнейший рост. Появляющиеся из пазух этих листьев пасынки сразу же удаляем пинцировкой. Это даст возможность молодым лозам успеть вызреть до морозов, а значит, хорошо перезимовать.

#### Четвертый этап

Первая зимовка. Укрываем виноград не от морозов, поскольку он вполне морозостоек, тем более в Северо-Западной зоне, а от зимних оттепелей. Делаем сухое укрытие, как об этом было рассказано в предыдущей главе.

#### Пятый этап

Весна второго года. В начале мая надо постепенно снять укрытие, высыпать на почву стакан золы, установить над виноградом дуги и накрыть двойным спанбондом, не оставляя щелей. Это делается из-за угрозы ночных заморозков. После окончания заморозков окончательно снимаем укрытие и даем всем четырем лозам отрасти до метровой длины и сразу делаем пинцировку, чтобы лозы успели вызреть. Это будущие «рукава».

#### Шестой этап

Зимовка «рукавов». Приступаем к этому в октябре-ноябре. Молодая лоза гибкая, ее нетрудно пригнуть к почве. Но сначала кладем слой хвои  $20-30$  см и на нее укладываем две лозы влево от «пенька», а две вправо. Над «рукавами» ставим дуги, накрываем их целиком двойным лутрасилом (для утепления), затем делаем тоннель из пленки с открытыми торцами (крыша от дождей). Когда температура воздуха опустится до нулевой отметки, надо накрыть тоннель лапником.

Современные сорта винограда способны выносить морозы до минус  $35-40$  градусов. Но зимой, когда температура днем поднимается до плюс 5 градусов и держится при этом 7-10 дней, а ночами опускается до минус  $12-15$  градусов, виноградные

.<br>Зиноград под Санкт-Петербургом

плети покрываются ледяной коркой, которая может разорвать кору. Растение не погибнет, но урожая не ласт.

### Сельмой этап

Весной третьего года, как и во все последующие годы, укрытие надо снять и высыпать по стакану золы на почву под куст. До этого мы обходились без шпалеры, а теперь пришло время ее установить. Шпалера — это пара прочных столбов (лучше из вбитых в землю металлических труб на глубину не менее 80 см), на которые горизонтально натянута проволока (лучше в пластиковой оболочке) через каждые  $25-30$  см. «Рукава» раскладываем и подвязываем по этим проволокам, на каждой по одному. Получатся две плети на двух проволоках справа, две — слева.

## Восьмой этап

Опишем для одного такого «рукава», поскольку на других рукавах будем делать ту же самую работу.

На горизонтальной лозе из проснувшихся по всей длине почек вверх пойдут побеги, которые подвяжем в вертикальном положении к верхней над ними проволоке. Самый первый побег — самый сильный, поскольку в него первого попадают все питательные соки. Его оставим для замещения отплодоносившей лозы. Таким образом, на следующий год у нас будет четыре горизонтальных плодоносящих лозы. Но, если вы хотите в дальнейшем (на первом этапе этого делать нежелательно) размер куста (а соответственно, и урожая) увеличить, то оставляйте для замены по два вертикальных побега. Как только на этих замещающих побегах образуется по  $5-6$  листьев, верхушечную почку надо выщипнуть, то есть остановить дальнейший рост побега для лучшего вызревания древесины (а следовательно, и лучшей перезимовки). Все пасынки на всех побегах надо выщипывать как можно раньше. На некоторых уже появляются зачатки бутонов, их желательно сразу

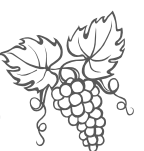

выщипывать, чтобы преждевременно не ослаблять куст. Но если невтерпеж попробовать вкус ягод, оставьте одну кисть.

### Девятый этап

В октябре-ноябре перед укладкой на зиму надо оставить только те побеги, которые предназначены на замену, остальные надо вырезать до горизонтальной лозы, не оставляя пеньков. Срезы надо всегда сразу же замазывать жидким битумом.

После обрезки должно остаться 4 толстых горизонтальных рукава, на каждом из которых остались<br>по одному (или два) коротенькому (с 5-6 почками)<br>молоденькому побегу замещения. Так куст должен выглядеть после обрезки каждый год. С возрастом только рукава становятся толще. Постепенно от года к году начинаем увеличивать нагрузку на куст, оставляя на побегах замещения не  $5-\dot{6}$  почек,  $a^7-12$ .

#### Десятый этап

Укрытие на зиму, как было описано выше.

#### Одиннадцатый этап

Весна четвертого года. Это год первого полноценного плодоношения. Повторяем те же работы, что и на предыдущих этапах. Убираем укрытие, подкармливаем золой, Побеги замещения, подвязываем к горизонтальной шпалере. На самом первом убираем все зачатки бутонов и даем подрасти до нужной высоты, затем делаем пинцировку (это снова побег замещения). В идеале получается 4 рукава, на каждом по два сучка, на каждом сучке первая плеть без кистей и еще четыре, усыпанные кистями.

#### Двенадцатый этап

В начале августа, как только ягоды начнут окрашиваться, надо убрать верхние, затеняющие кисти листья, чтобы солнце лучше освещало ягоды.

#### Тринадцатый этап

В октябре-ноябре, после того, как опали листья и урожай вы сняли, надо сделать очередную обрезку винограда. На каждом сучке те плети, с которых весной удалили кисти, укорачиваем до 5-6 почек, а четыре отплодоносившие плети удаляем полностью. То есть ежегодно повторяем одну и ту-же операцию по замещению плодоносящей лозы. Пригибаем оставшиеся сучки горизонтально к земле и укрываем на зиму.

Не спешите освоить прочитанный материал весь и сразу. Изучайте и исполняйте его поэтапно, тогда это не покажется столь уж сложным. На самом деле весь уход за виноградом занимает совсем немного времени: по 15-20 минут весной, летом и осенью на каждый куст. Этого минимального ухода достаточно, чтобы получать вполне приличный урожай.

Очень важно не жадничать, то есть не перегружать куст, особенно в первые годы. Лучше получать чуть меньше ягод, вызревших в срок. И вырастить плети с вызревшей древесиной.

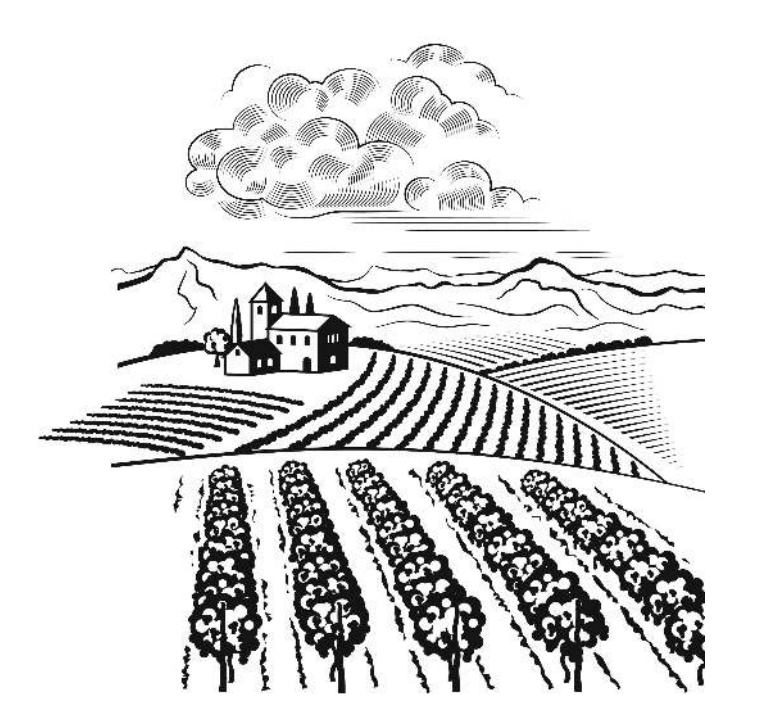

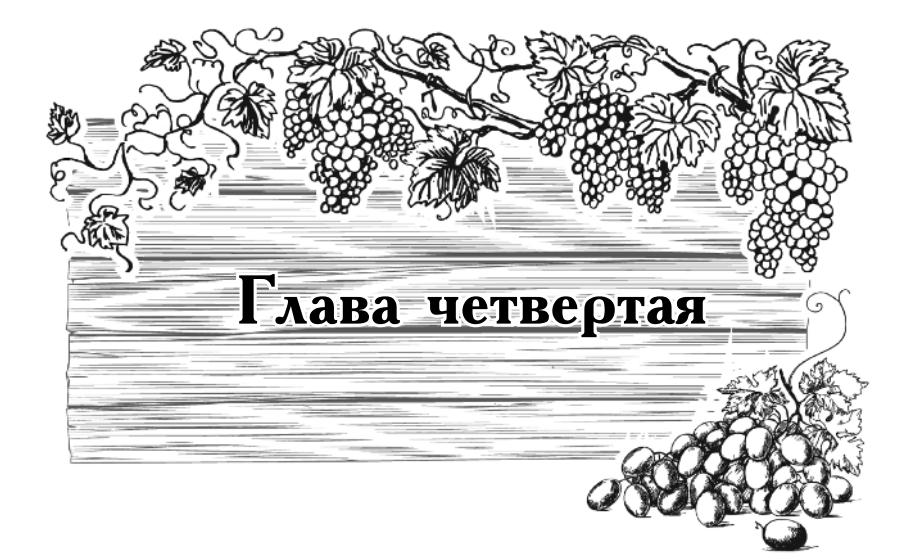

# Виноград в Подмосковье и средней полосе России

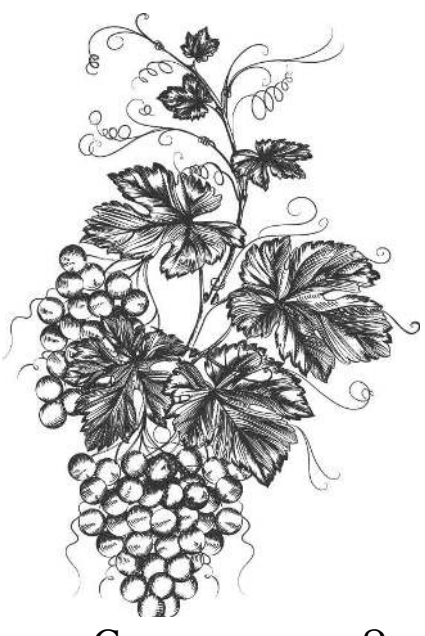

# Комфортнее, HO не идеально

Средняя полоса России и Московская область находятся в более благоприятных климатических условиях, нежели Северо-Запад.

Средняя годовая положительная температура -1600-1800 градусов, кроме того, зимние оттепели встречаются редко, весенние заморозки, конечно, есть и здесь, а вот ранние осенние бывают очень редко. Нет и такой сырости, как на Северо-Западе, весна обычно дружная и короткая, а потому лето длиннее. В общем, климат близок к континентальному. Чего не скажешь о Северо-Западе. Поэтому условия для виноградарства более подходящие, прежде всего потому, что среднегодовая температура гораздо выше, нежели на Северо-Западе, хотя и недостаточная для комфортного самочувствия винограда. Кроме того, зимние оттепели и возвратные поздние весенние заморозки в Москве гораздо реже, чем в Петербурге. Морозы примерно такие же, то есть порядка  $20-25$  градусов (на грани вымерзания винограда), зато снеговой покров выше. Но все равно виноград требует укрытия, если он высажен прямо в грунт.

В теплице он тоже лучше растет в Москве, нежели в Петербурге, а потому можно выращивать более крупные и сладкие, то есть более южные сорта.

За последнее десятилетие этот регион переживает настоящий взрыв повального интереса к виноградар-

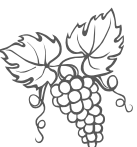

ству. Отчасти это вызвано тем, что сменились времена, и новое поколение предпочитает покупать овощи и фрукты в магазине. Садоводы-любители практически перестали выращивать на своих сотках картошку и капусту, освободилась земля, появилось время, да и любопытство разбирает. Садоводы — это неугомонные экспериментаторы, им всегда хочется вырастить чего-нибудь этакое, чего никогда тут не росло. И они выращивают. Виноград шагнул на север, а на юге в теплицах уже осваивают, причем вполне успешно, киви и даже фейхоа. Думаю, недалеко то время, когда начнем растить бананы-ананасы!

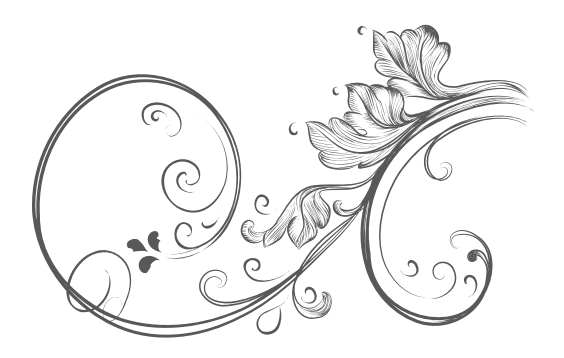

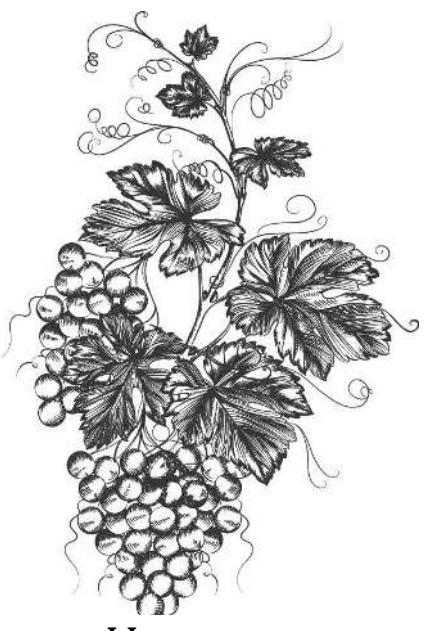

# Какие сорта выбрать

Итак, какие же сорта любители рекомендуют выращивать в этом регионе? Прежде всего надо сказать, что все перечисленные дальше сорта имеют обоеполый цветок.

 $\rho$ усвен — один из самых ранних сортов, дает урожай светло-розовых, средней величины ягод, в гроздьях до 350 г. Морозостойкость — до минус 25 градусов.

Агат донской — сорт дает урожай мелких ягод гроздьями до 1 кг, морозостойкость — минус 26 градусов.

Альфа — черные, средней величины ягоды, в гроздьях по 200 г, морозостойкость высокая.

 $T$ имур $-\rho$ анний — сорт с ягодами белого цвета с загаром, довольно крупные, в гроздьях по 400 г, выносит морозы до минус 25 градусов.

Алешенькин — очень ранний морозостойкий сорт матово-золотистыми ягодами среднего размера,  $\mathbf{c}$ в гроздьях до 500 г.

Страшенский - у него очень крупные черные ягоды, собраны в большие кисти (1,5 кг), сорт устойчив к морозам до минус 24 градусов. Очень хорошо хранится.

Русский ранний — темно-розовые, мелкие ягоды, собраны в кисти до 2,5 кг! Выносит морозы не ниже 23 градусов.

Восторг — ранний сорт с белыми ягодами средней величины, в гроздьях по 500 г. Выносит морозы до 24 градусов.

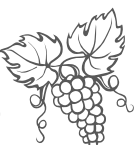

Для этого региона подходят также сорта: Вос*торг мускатный, Богатырский, Зорька, Кеша, Кишмиш лучистый, Кодрянка, Лора, Муромец, Мираж, Московский устойчивый, Премьер, Северный Саперави, Дружба, Сверх ранний бессемянный, Агат донской, Бессемянный черный, Московский устойчивый, Аир, Акфир, Алекар, Баяр, Космур и множество других сортов, среди которых немало выведено любителями.* 

Вы, конечно, обратили внимание, что и на Северо-Западе растут и плодоносят некоторые сорта из Полмосковья.

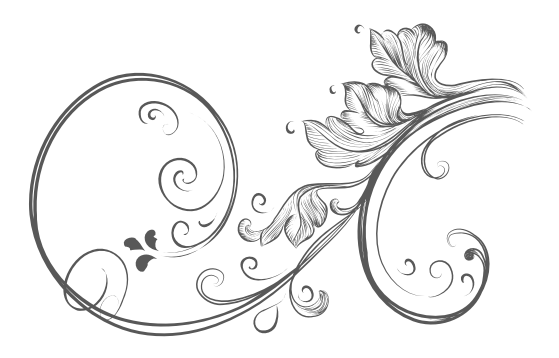

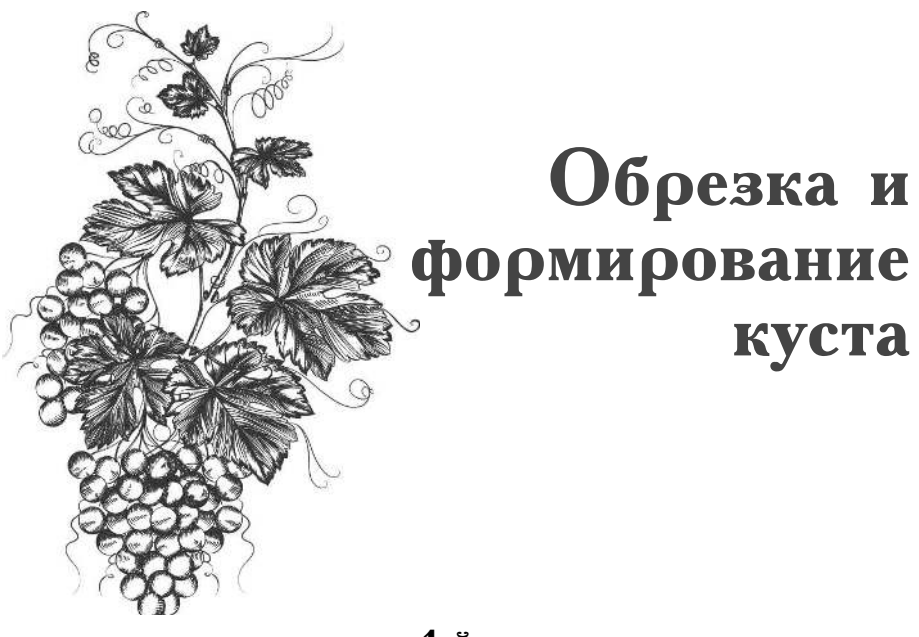

1-й год

Простое формирование винограда в «рукавной» форме, рекомендуемое В. Жвакиным, по наблюдениям садоводов, очень подходит для Москвы и области, поскольку сформированный куст с двумя «рукавами» легко осенью уложить на почву, что позволяет его довольно просто укрывать на зиму.

В Подмосковье для зимовки винограда, высаженного в грунт, укрытие требуется обязательно.

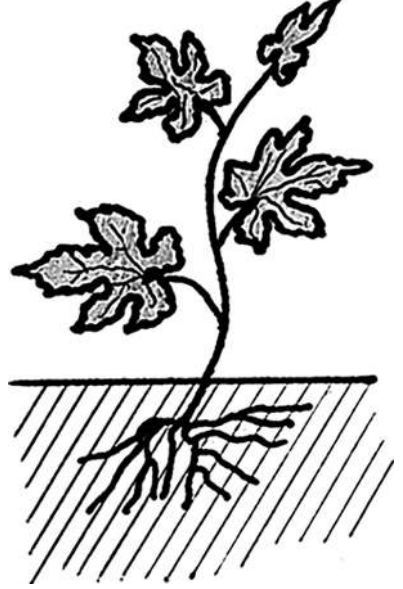

Рис. 17. Посадка саженца

#### Глава четвертая

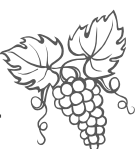

Высаженный весной саженец успевает за лето вырасти и вызреть, а в нижней части хорошо одревеснеть, но в середине-конце августа верхушечную точку роста надо все же выщипнуть (над  $8-10$ -м листом), чтобы приостановить дальнейший рост лозы. В дальнейшем для наглядности на рисунках не изображаются листья, а только почки. Перед укрытием на зиму надо сделать обрезку лозы, оставив всего две почки (рис. 18). На зиму надо сделать сухое укрытие, такое же, как для роз.

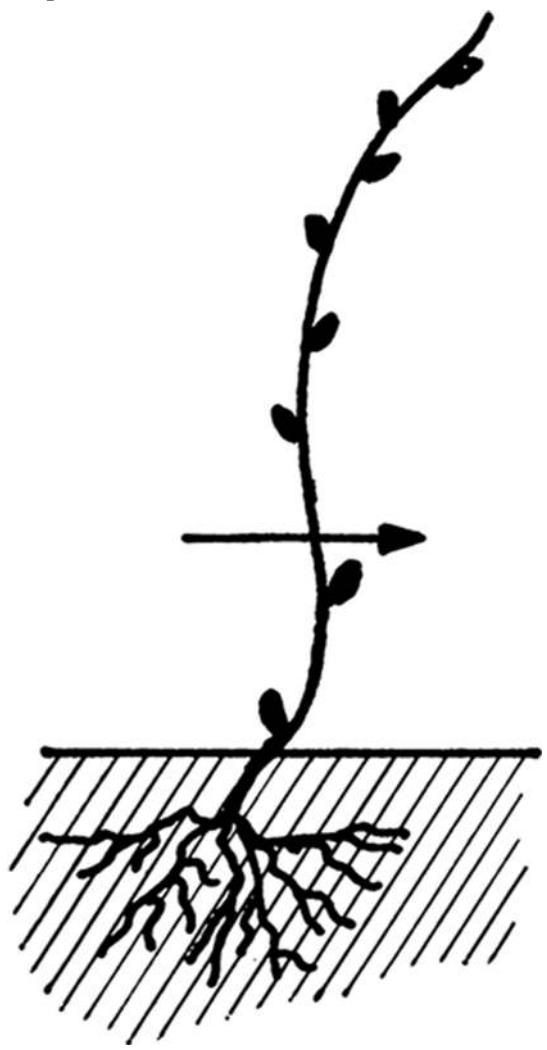

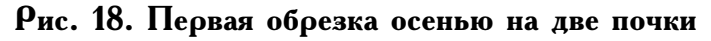

Виноград идетна север

#### 2-й год

Весной второго года из почек пойдут сразу два побега — «рукава» первого порядка (рис. 19), которые надо осенью укоротить, снова оставив на каждом по две нижних почки (рис. 20), уложить на почву и поставить над ними укрытие.

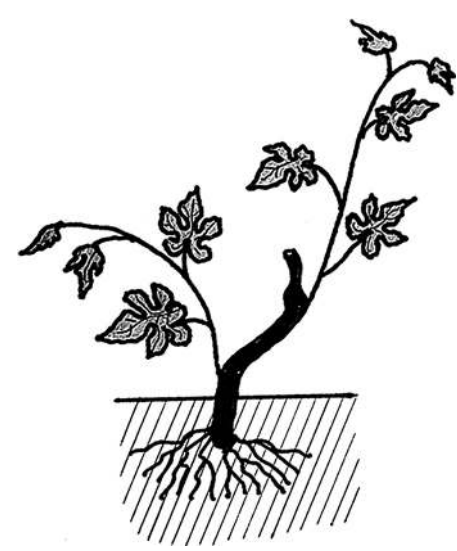

Рис. 19. Весна второго года

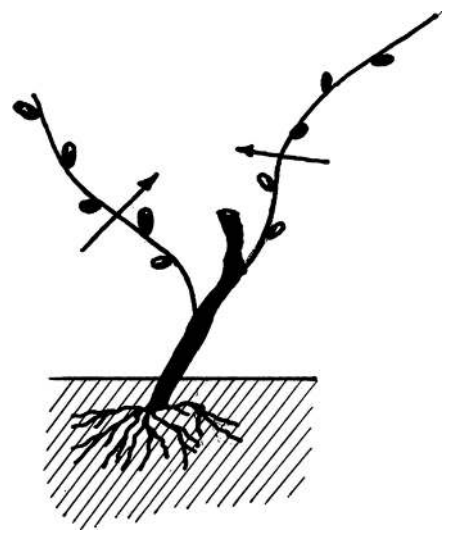

Рис. 20. Осень второго года

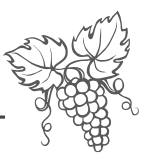

#### 3-й год

Весной третьего года на каждом «рукаве» уже образуется по две лозы (рис. 21), из которых внутренние будут «рукавами» второго порядка.

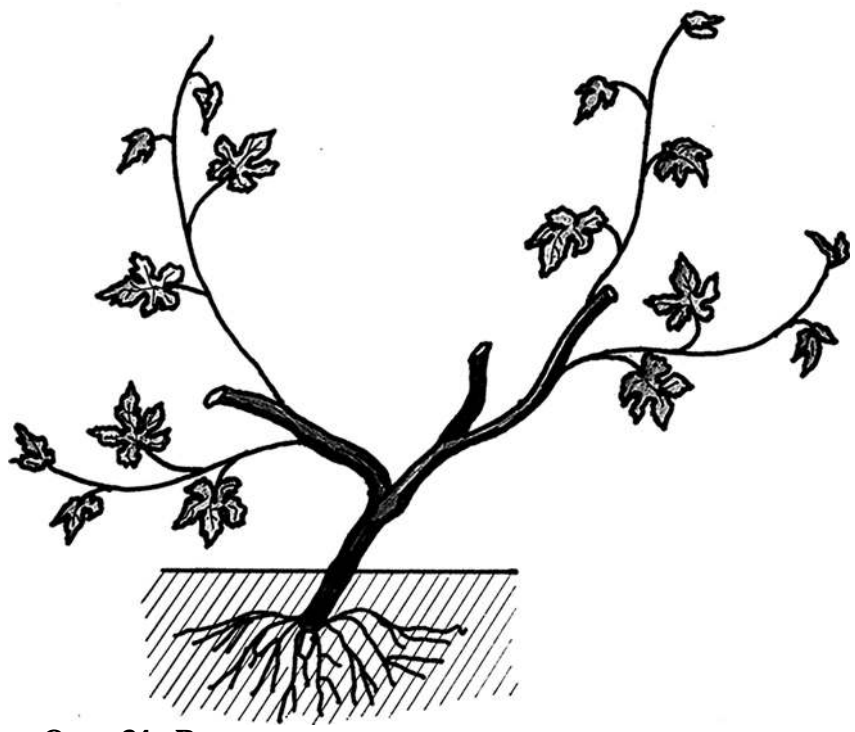

Рис. 21. Весна третьего года

Осенью все «рукава» укорачиваем на две почки (рис. 22) и обязательно острым секатором срезаем одревесневший пенек (рис. 23), чтобы избежать его загнивания, после чего укрываем куст на зиму.

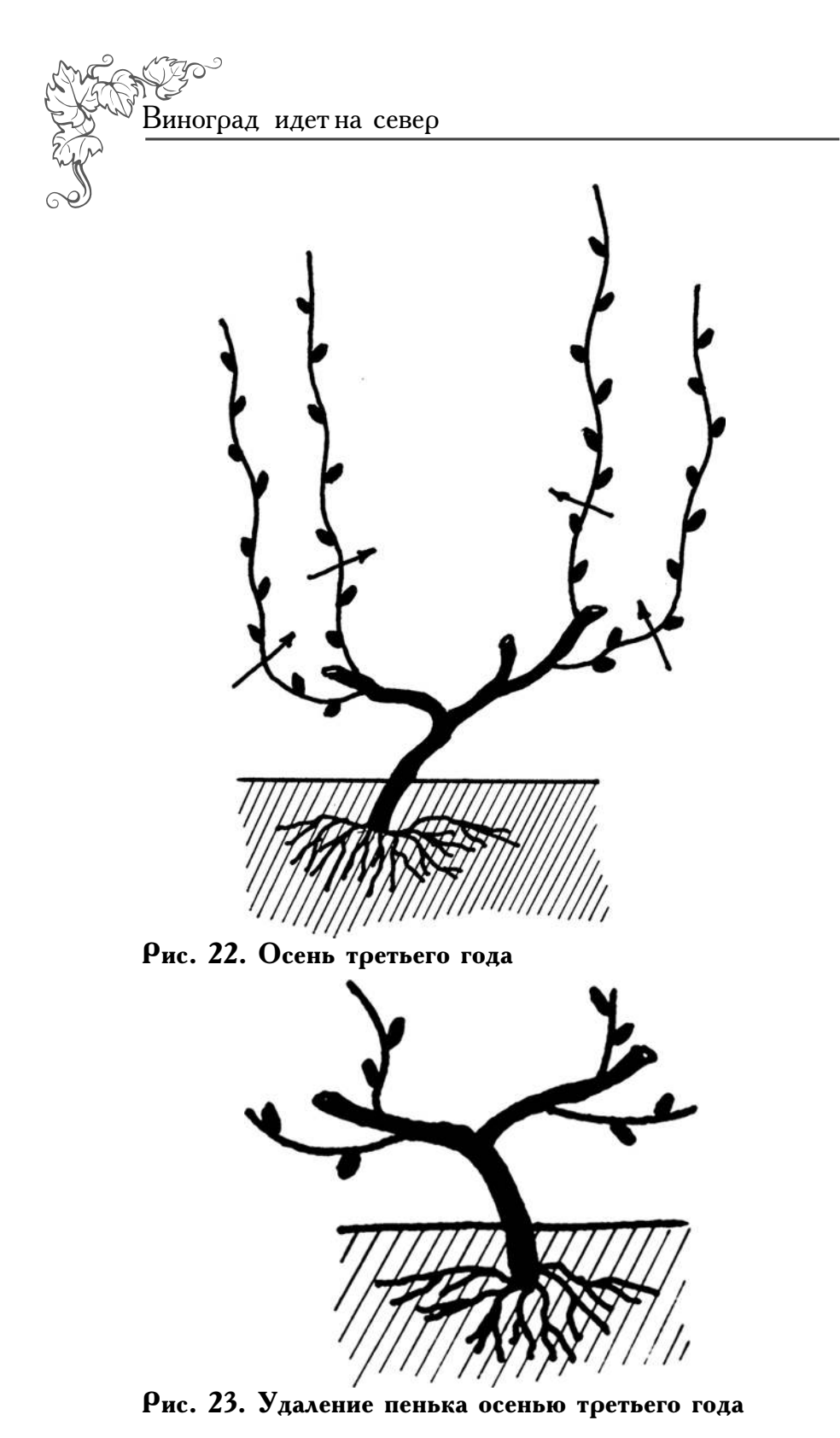

Глава четвертая

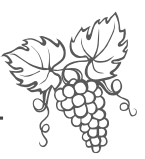

# 4-й год

На четвертый год формируем «рукава» четверто-<br>го порядка (рис. 24, 25).

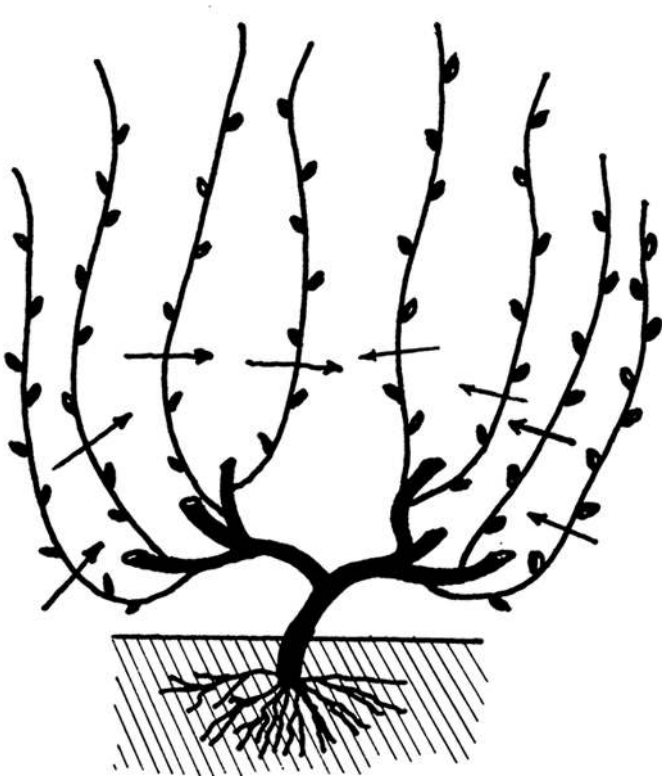

Рис. 24. Весна четвертого года

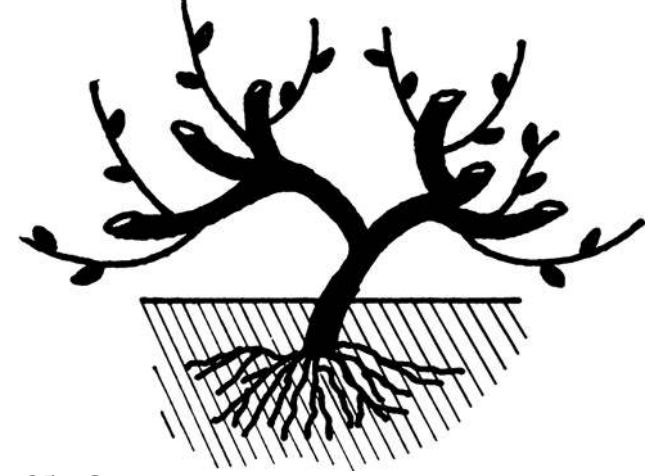

Рис. 25. Осень четвертого года

Виноград идетна север

#### 5-й год

На пятый год формирование куста закончено, обратите внимание, сучок замещения всегда располагается с нижней наружной стороны лозы. С каждой стороны получено по 4 лозы и 4 сучка замещения  $(\rho$ ис. 26).

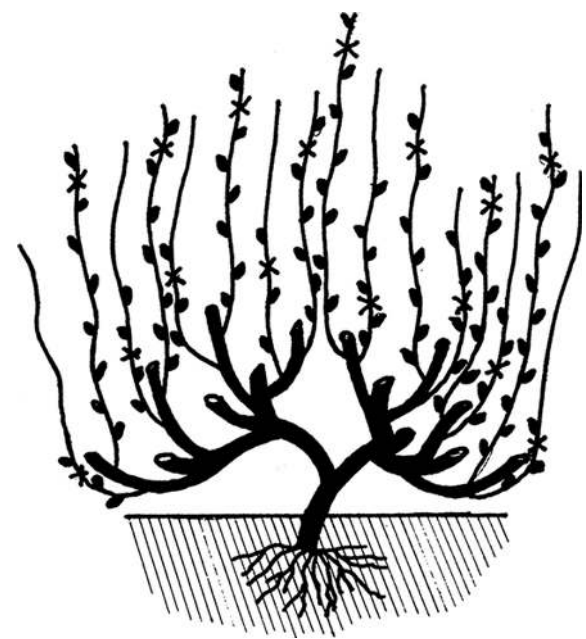

Рис. 26. Весна пятого года

Обрезка пятого года отличается от предыдущих, потому что начинается формирование плодовой пары (сучка замещения и лозы, которая будет плодоносить на следующий год).

Самые нижние лозы с обеих сторон обрезают на 2 почки (рис. 26), а две лозы над ними обрезают на<br>8-10 почек (рис. 27), и так далее. Длинные лозы<br>вступят в плодоношение на пятый год, а коротко обрезанные будут служить сучками замещения. Зачем нужны сучки замещения?

Сучок замещения — это обрезок свежевызревшей лозы с двумя почками, на котором на будущий год снова будет формироваться новая пара: сучок замещения и плодоносящая лоза (рис. 28).

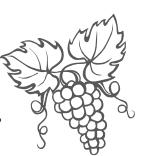

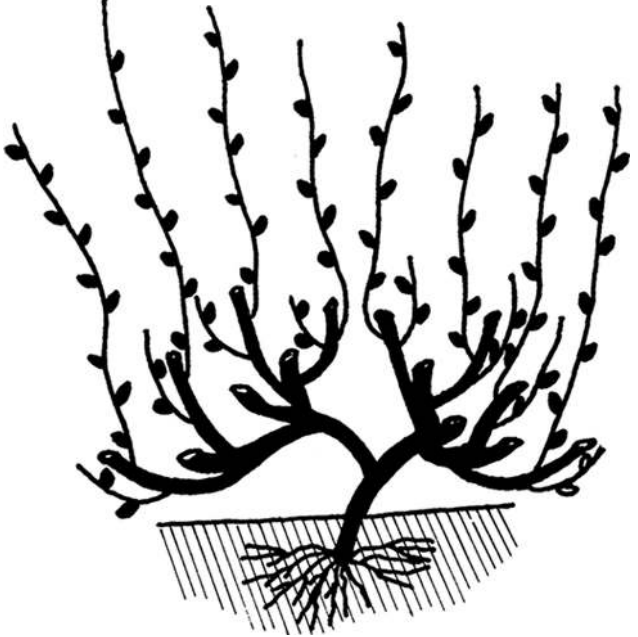

Рис. 27. Лето пятого года

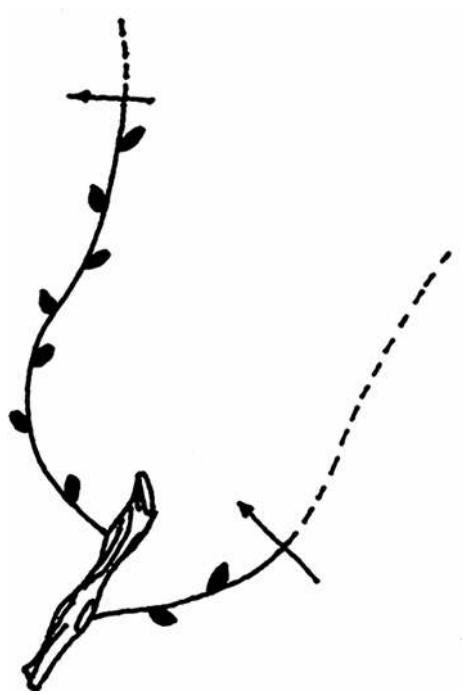

Рис. 28. Подоносящая лоза летом пятого года и лоза замещения на плодоношение следующего года

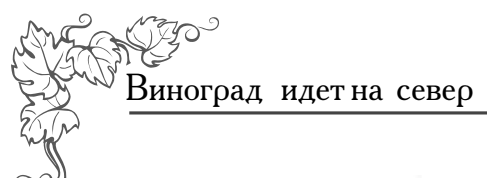

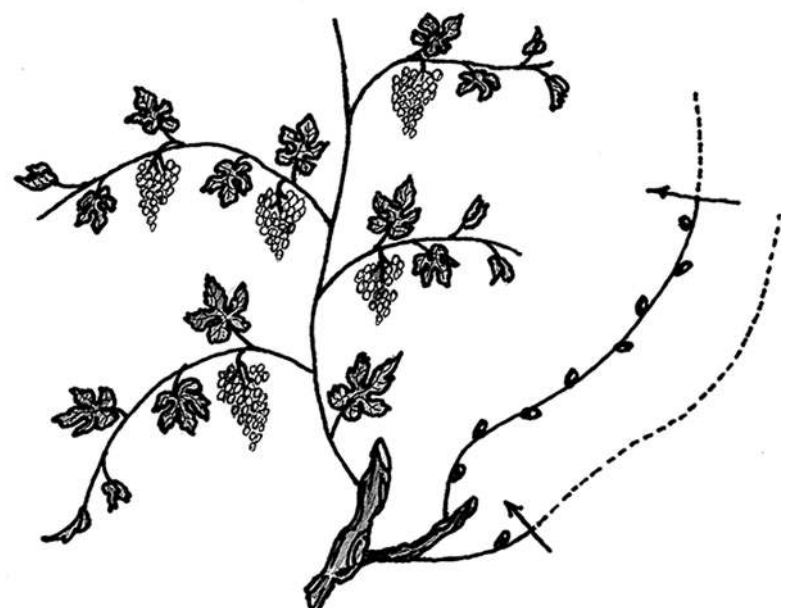

Рис. 29. Лоза, оставленная с 8 почками на плодоношение будущего года, и сучок замещения (лоза, обрезанная на 2 почки)

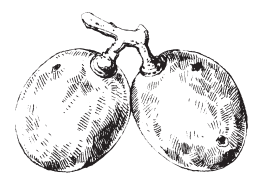

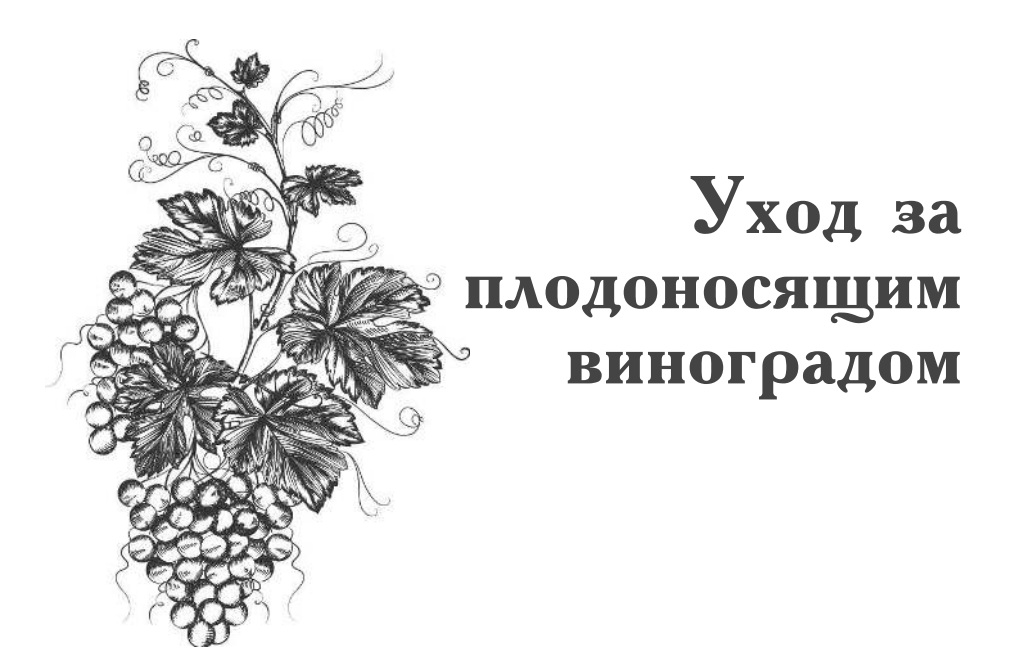

При высоком снеговом покрове весной в почве довольно много влаги и весенний полив не требуется, но уже после схода снега при сухой погоде почва быстро пересыхает, и уже при набухании почек виноград испытывает недостаток влаги. Поэтому, как только начинают набухать почки, надо сделать первый полив одновременно с первой подкормкой. Под плодоносящий куст надо перед поливом внести 20 кг (три ведра) перепревшей органики, 200-250 г макроэлементов (поровну мочевину, суперфосфат и хлористый калий или азофоску), 300 г золы под куст по поверхности почвы. Затем надо слегка, всего на глубину 7 см, перекопать почву и постепенно вылить 30 л теплой воды. Сразу после полива почву надо замульчировать торфом на высоту 7 см. Или прорыхлить на следующий день, чтобы не образовалась корка, препятствующая проникновению воздуха в зону корней.

Полив с подкормкой надо повторить после цветения, в момент завязывания ягод (середина июня) и внести дополнительно 2 ведра органики.

К концу июля повторить полив с подкормкой, исключив азот, а органики подсыпать всего одно ведро. В засушливое лето дополнительно надо сделать полив теплой водой (из бочки) в начале июля и в конце августа — по 10 л под куст. После сбора урожая Зиноград идетна север

(середина-конец сентября) надо внести 200 г калия и 200 г золы на 20 л теплой воды.

Лоза для перезимовки и закладки урожая будущего года должна запастись сахаром, хорошо одревеснеть и приобрести ярко-коричневый цвет.

Пасынки, которые появляются из пазухи неплодоносящей лозы, не участвующей в создании урожая будущего года, следует постоянно убирать с самого момента их появления (аналогично тому, как вы поступаете с томатами), начиная с конца июня и до конца августа, чтобы уменьшить «лишнюю» зеленую непродуктивную массу куста. Если вы прозевали, и пасынок уже подрос, то чтобы пасынок не начал расти повторно, надо оставить на нем самый нижний лист (рис.  $30$ ).

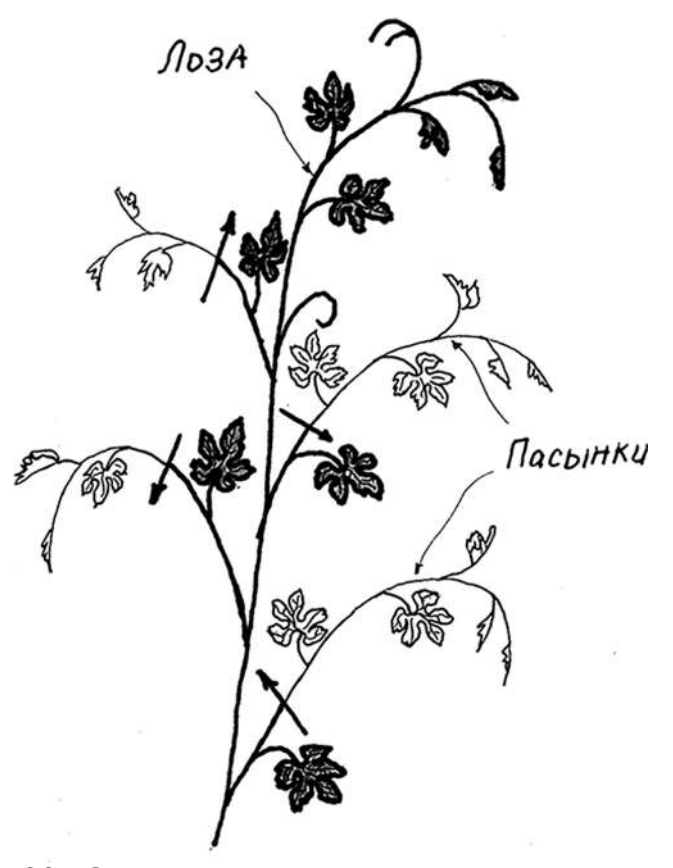

Рис. 30. Обрезка пасынков

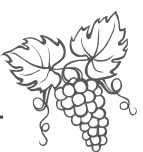

В тот момент, когда ягоды начинают окрашиваться в свой сортовой цвет, надо сделать прореживание листьев, чтобы солнце максимально освещало и прогревало гроздья. Удаленные листья можно использовать для приготовления «кавказских голубцов» — долмы. Если вам приглянулось это блюдо, можете заготовить листья впрок, законсервировав, как томаты.

Виноград - лиана, в природных условиях способная достигать 4-5 м длины, что дает возможность использовать его для вертикального озеленения сада. На Юге так обычно и поступают, совмещая приятное с полезным. Винограду предоставляют полную свободу действий, не формируют, не обрезают, и при этом получают совсем неплохой урожай.

Но при выращивании его в продуктивных целях<br>рост лозы надо ограничивать. Как только лоза, подвязаная к шпалере, достигнет длины  $2-2.5$  м, надо выщипнуть верхушечную почку роста (провести<br>пинцировку). Это способствует более раннему вызреванию лозы и созреванию ягод. В последней декаде июня плодовые ростки, расположенные на плодоносящей лиане, надо укоротить, сразу же замазав срез битумом или прижечь обрезанный конец огнем зажигалки. Показателем наступления этого момента служит появление усика на плодовом росте (рис. 31). После его появления на данном ростке больше не появится следующая гроздь. Как только лишнего нахлебника убрали, увеличивается приток питательных веществ к набухшим гроздьям (по аналогии с вершкованием томатов).

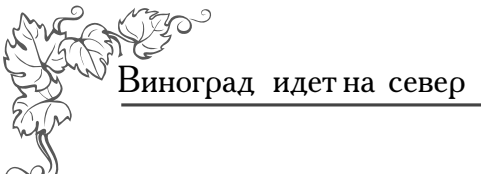

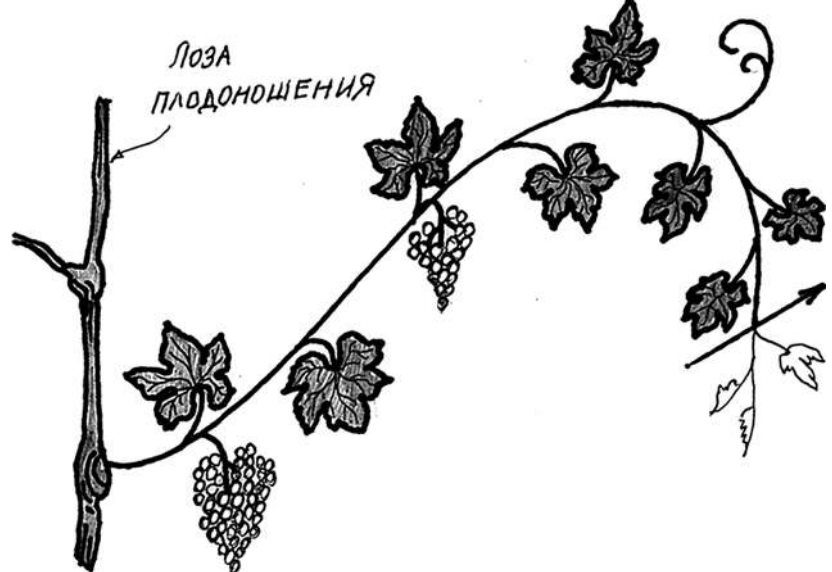

Рис. 31. Вершкование плодоносящей лозы после появления усика

У винограда в самом верхнем слое почвы постоянно образуются корни-росянки (рис.32), от которых надо регулярно куст дважды за лето освобождать (о вреде корней-росянок было написано в начале книги). Для этого надо отгрести почву от основания куста на глубину 2-3 см и выщипать или вырезать сочные ярко-красные корни-конкуренты. Корни-росянки легко образуются на «рукавах»-лозах, касающихся земли. Их тоже надо удалять.

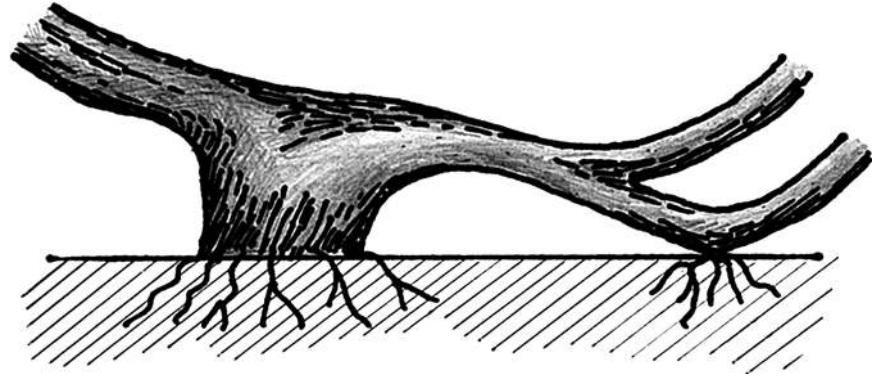

Рис. 32. Корни-росянки

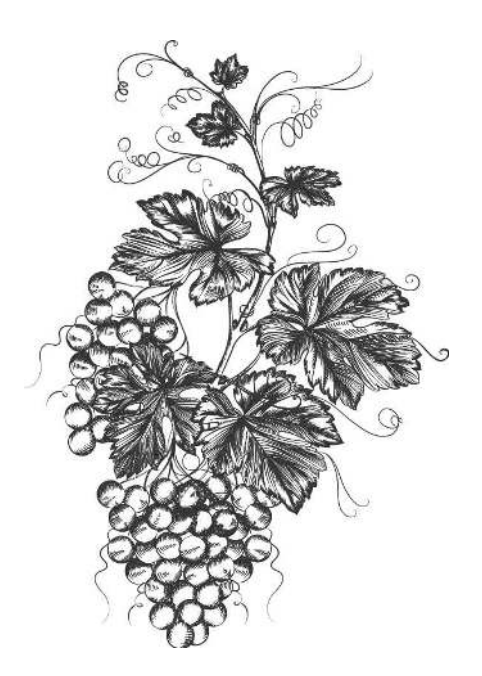

# Подготовка куста К ЗИМОВКЕ

Естественно, что хорошо зимует вызревший куст. Прежде всего удалите все сорняки под кустом и вокруг него. Вырежьте лишние побеги на «рукавах», удалите слабые и больные.

После того как установится постоянная холодная погода (от -2 до -4 градусов), присыпьте основание куста сухой землей или торфом слоем 15 см (рис. 33).

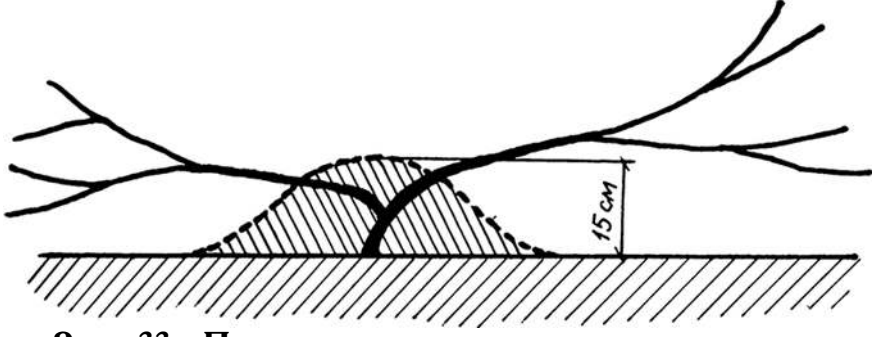

Рис. 33. Подсыпка почвы в основание куста перед укрытием его на зиму

Далее делаете обрезку куста (рис. 26).

Теперь надо уложить «рукава» куста по разные стороны, и если надо, то пришпилить деревянными рогатками к земле и сразу же накрыть  $2-3$  слоями елового лапника.
Виноград идетна север

Если виноград у вас растет в пристенной культуре, дель витераду вас растот в пристением путвтуре,<br>то поверх лапника надо положить шифер или доски,<br>чтобы не дать льющейся с крыши во время оттепели<br>воде проникнуть внутрь укрытия. Нагребать выпав-<br>ший снег на укрытый виногра ные зимы.

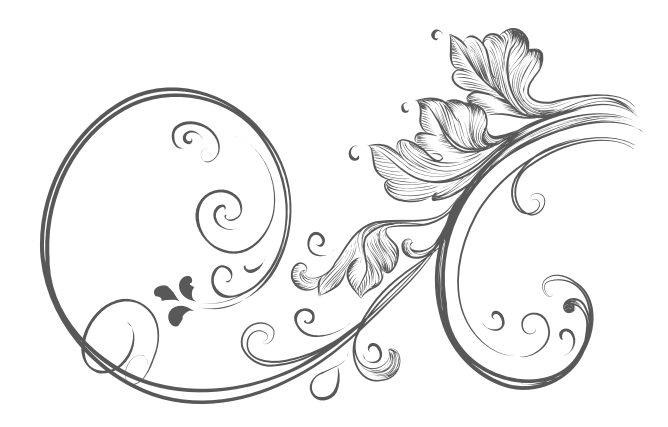

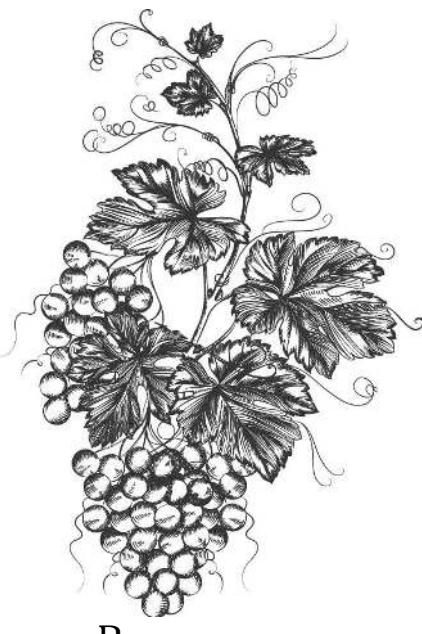

### Раскрытие кустов весной

Виноград надо раскрывать, как только сойдет снег. Снять лапник, осторожно поднять и подвязать лозы к первой шпалере и тут же обязательно накрыть двойным лутрасилом (рис. 34), но не по «голове», а выше примерно на  $40-50$  см, чтобы дать свободу для роста хрупким побегам.

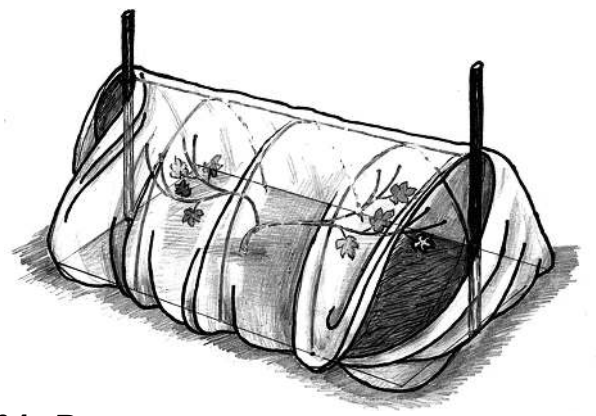

#### Рис. 34. Весеннее укрытие кустов винограда от заморозка лутрасилом

Если по прогнозу ночью ожидаются сильные заморозки, виноград надо дополнительно ПОИКОЫТЬ и поставить под укрытие дополнительно ведра с водой. После 5 июня в Московской области весенним заморозкам приходит конец, и укрытие можно снять. Снимать осторожно, чтобы не поломать хрупкие ростки.

Виноград идетна север

Затем подвязать лозу, распределив ее равномерно по всем шпалерам.

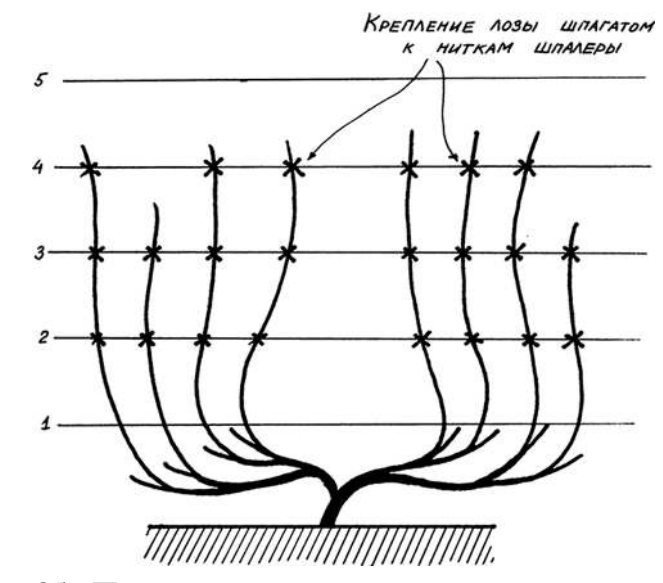

Рис. 35. Подвязка куста к шпалерам

Предостережение: ни в коем случае весной виноград нельзя накрывать полиэтиленовой пленкой! Виноград под ней либо сопреет в зимнее время, либо сгорит в весеннее.

Весной нельзя оставлять виноград незакрытым, можете потерять почти весь урожай!

Укрытие надо делать на дугах, установленных над кустами.

При морозных зимах без снега земля может промерзнуть на большую глубину, а потом очень медленно и поздно оттаивать, а надземная часть весной тронется в рост уже при 10 градусах тепла. Виноград начнет усыхать на глазах. Поэтому после такой зимы надо в первую очередь отогреть корневую систему. Придется бурить шурфы и заливать в них горячую воду (но не кипяток, естественно).

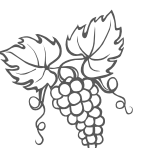

Не удушите виноград зимой чрезмерным укрытием с использованием рубероида или пленки, да еще без отдушин.

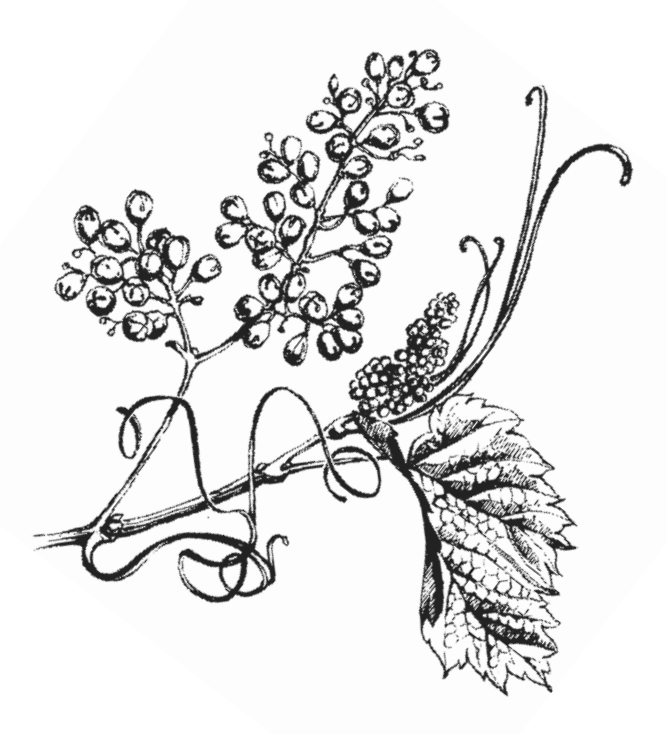

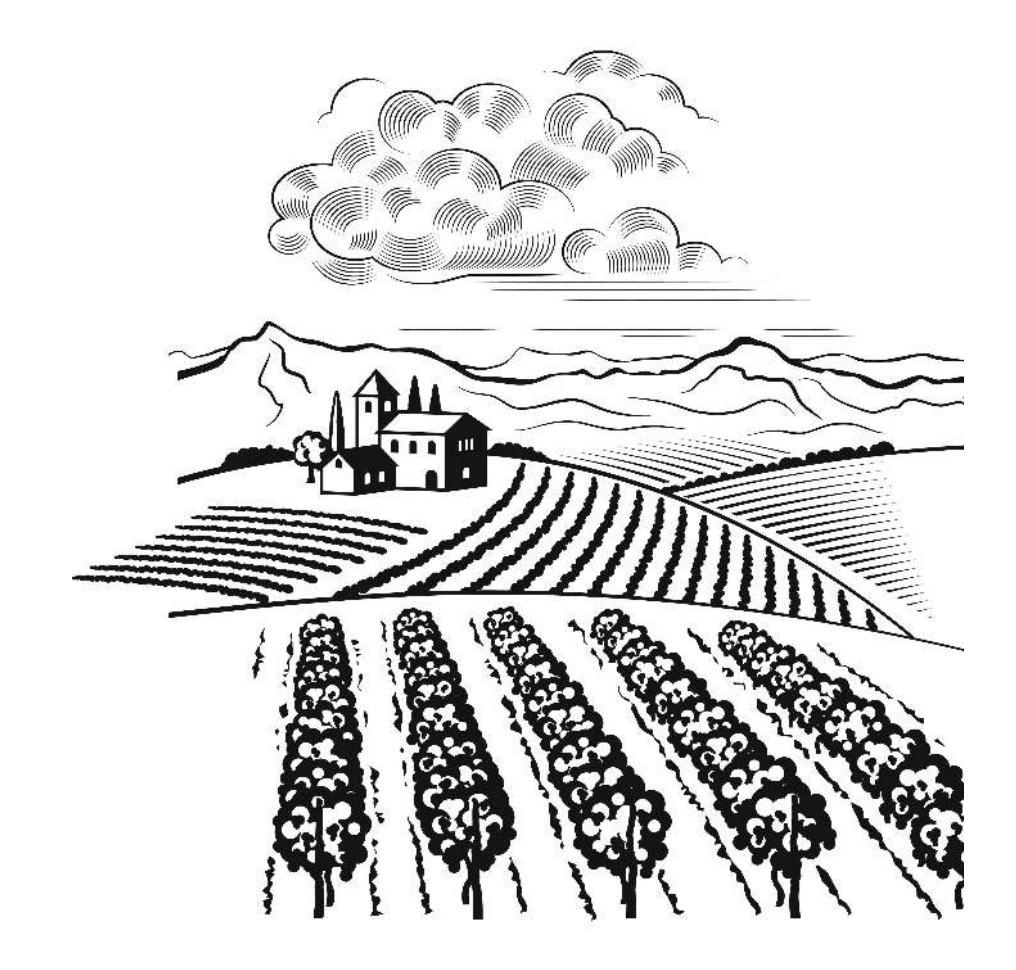

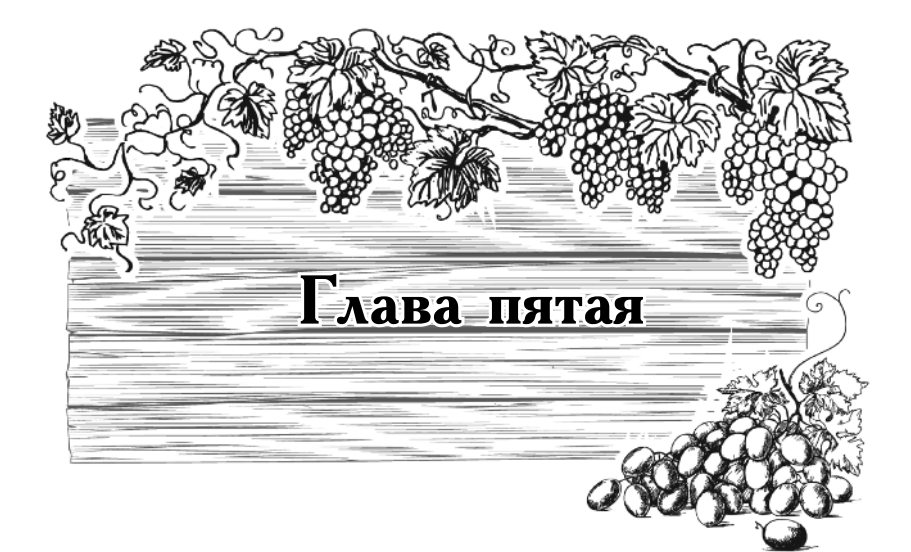

# Виноград в Нечерноземье и на Урале

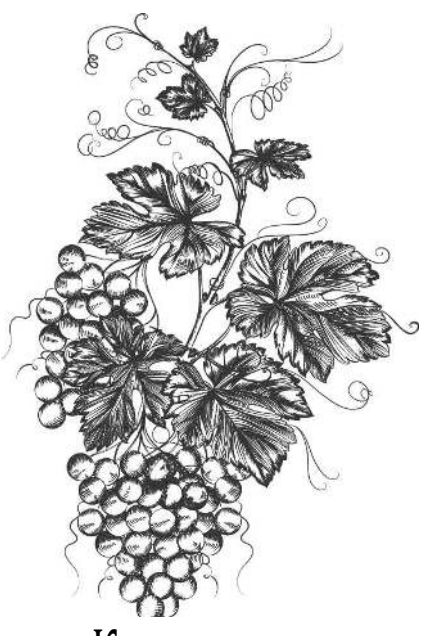

### **Какие сорта** выбрать

Климат в этих регионах сугубо континентальный, то есть налицо короткая дружная весна, морозная зима с большим снеговым покровом, ранняя быстрая осень. Никаких тебе поздних весенних заморозков или ранних осенних. Влажность низкая.

Для Урала более подходящими, как и для Северо-Запада, являются ранние сорта.

*Аркадия* — ягоды белые, крупные, в гроздьях до 700 г, сорт выносит морозы до минус 24 градусов.

Восторг мускатный — ягоды янтарно-белые, средней величины, в гроздьях до 700 г, морозостой- $\overline{\text{Kocrb}}$  сорта — минус 25 градусов.

*Краса севера* — ягоды средней величины, белые с загаром, кисти 500 г, морозостойкость — минус  $26$  градусов.

 $Myc$ кат бархатный — бело-желтые ягоды довольно крупные, в кистях 600 г. Сорт выносит морозы до минус  $25$  градусов.

*Мускат белый сверхранний* — белые ягоды средней величины, гроздья  $300$  г, выносит морозы до  $25$  градусов.

*Супер экстра* — крупные, желтые ягоды, в гроздьях по 800 г. Моростойкость сорта — до минус  $25$  градусов.

На Урале также можно выращивать сорта: Але*шенькин, Восторг, Жемчуг Саба, Импульс, Карди-*

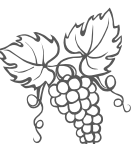

нал, Кишмиш лучистый, Кодрянка, Мускат белый Шатилова, Русвен, Таежный изумруд, Тукай, Ранний Магарача, Зилга, Элегант.

В этих регионах почва, как правило, скудная, а потому надо приготовить перед посадкой почву из смеси грунта, песка, дробленого кирпича или щебенки, торфа и перегноя (перепревшего компоста) в равных количествах. Если почва кислая, то следует добавить доломит (пол-литровую банку) или вместо него литровую банку золы. Кроме того, надо внести 500 г суперфосфата (или 250 г двойного суперфосфата). Все это вносится из расчета на каждый куст. Если грунтовые воды близко, то из этой смеси надо готовить гряды. Если грунтовые не ближе 1,5 м от поверхности почвы, то следует этой смесью заполнить траншеи глубиной не менее 80 см и шириной не менее метра. Почву на грядах или в траншеях следует уплотнить. Между кустами надо соорудить колодцы для полива. Для этого выкапывают и глубиной  $30-40$  см и заполняют

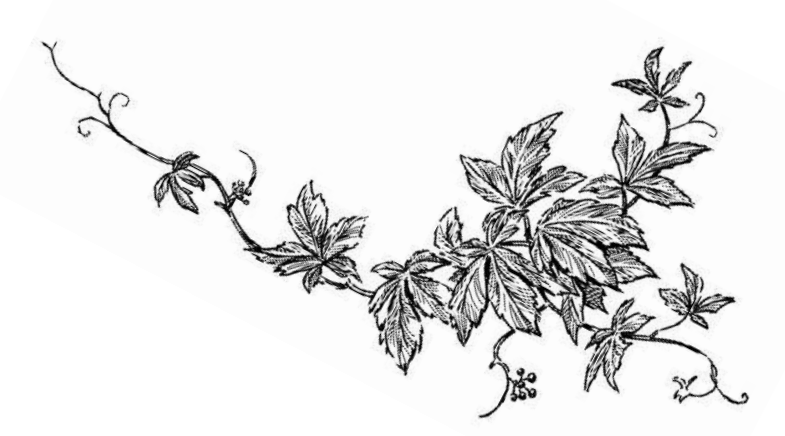

Виноград идетна север

их керамзитом или щебенкой. Полив теплой водой совмещают с подкормкой и делают в эти дренажные колодцы. Запомните! Свежий навоз нельзя вносить в посадочные ямы и весной следует избегать подкормки навозом и азотосодержащими удобренями. Азот, а соответственно и навоз, провоцируют сильный рост и снижают морозостойкость! Когда установится устойчивая плюсовая температура без возможных весенних заморозков, то есть в конце мая - начале июня, тогда и дадите азотную подкормку или подкормку настоем сорняков (цветков одуванчика). Древесную золу надо вносить ежегодно во второй половине лета по два стакана под куст. Сажают виноград и сразу мульчируют торфом. Если есть угроза заморозков, то над посадками ставят дуги и накрывают двойным лутрасилом. Использование пленки весной нежелательно, под ней тронувшийся в рост виноград может сгореть (со-преть). В течение сезона 3–4 раза опрыскайте лозу «Эпином-экстра» и «Унифлором-бутон».

В первой декаде июля следует дать винограду фосфорно-калийную подкормку (по одной столовой ложке каждого на 10 л теплой воды). Никогда не поливайте виноград холодной водой! Температура воды или раствора с подкормкой не должна быть ниже 20 градусов. Когда на лозе отрастет 8-10 листьев, выщипните ногтями верхушечную почку, чтобы остановить дальнейший рост.

В конце августа повторите фосфорно-калийную подкормку.

С наступлением устойчивых холодов (около нуля градусов) пришпильте к почве лозу и присыпьте ее перегноем или торфом слоем 15-20 см. С установлением небольших заморозков сверху набросайте лапник и следите зимой, чтобы над посадками всегда был слой снега не менее  $20-25$  см.

Весной, когда сойдет снег, гряду или траншею сразу освободите от лапника и отгребите мульчу. После окончания заморозков (в конце мая) дадите азотную подкормку (настой птичьего помета 1:20, или коровяка

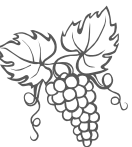

1:10, или одуванчиков 1:5. В июле, как и в первый год,<br>надо дать фосфорно-калийную подкормку.<br>В последующие годы хорошо сформировавшим-

ся растениям винограда подкормка, как правило, не нужна, поскольку мощная корневая система сама способна обеспечить жизнедеятельность растения.

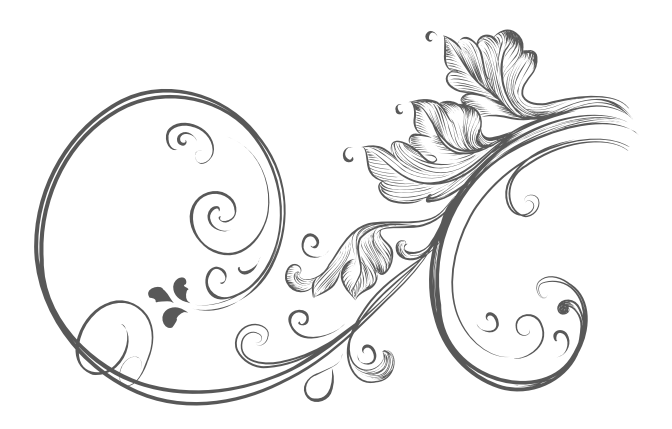

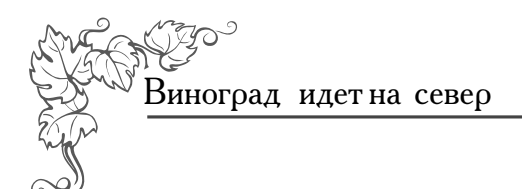

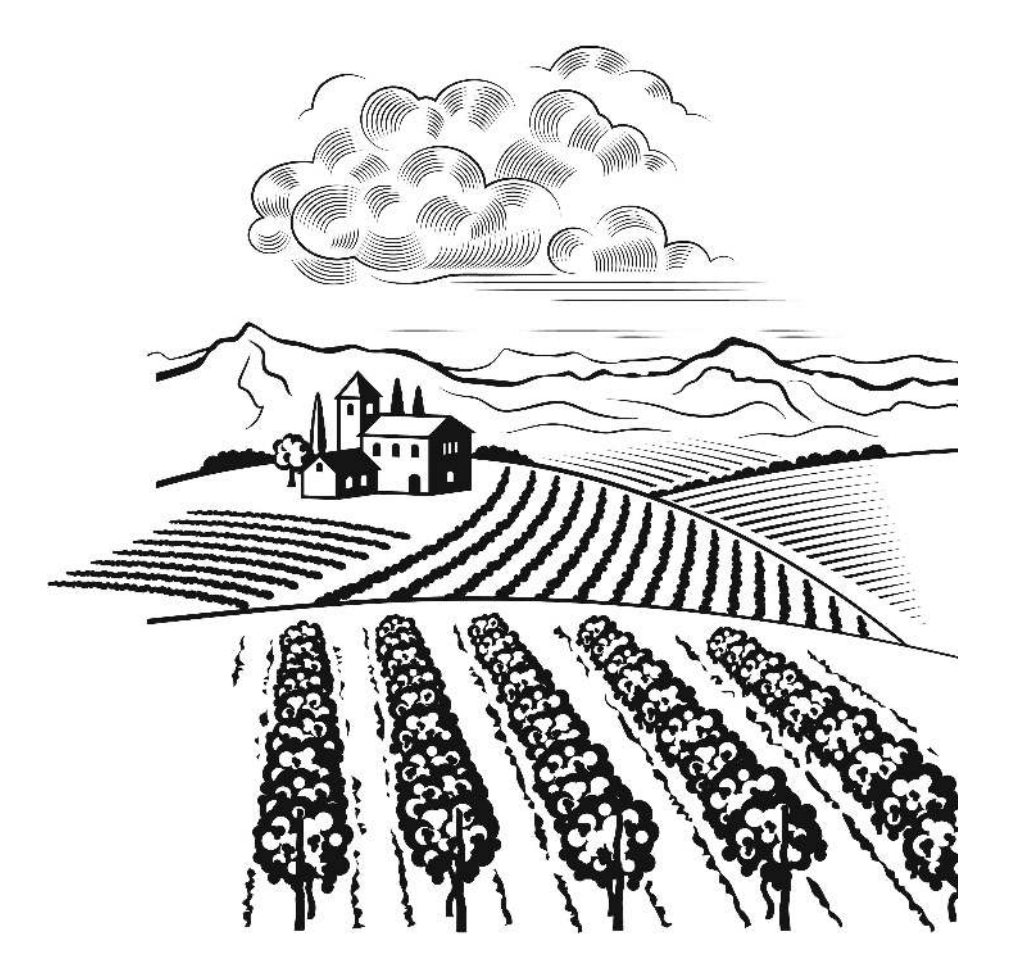

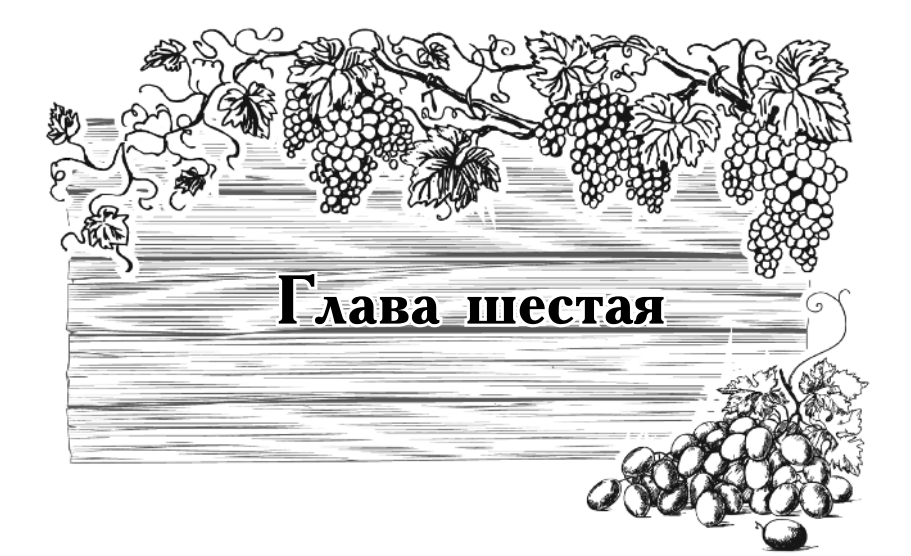

### Виноградарство

в Сибири

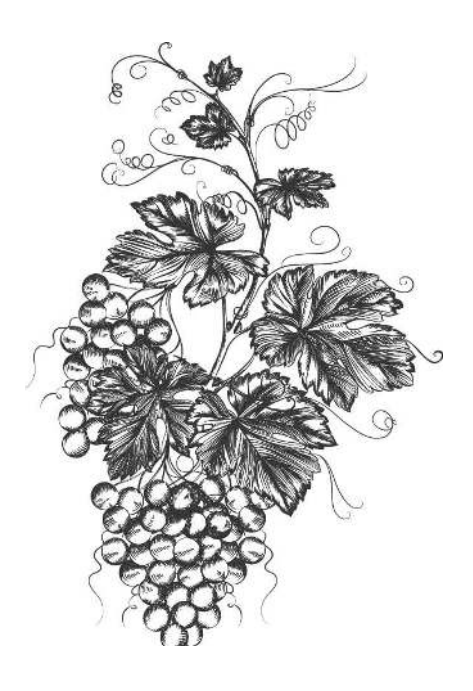

# **Какие COPTA выбрать**

Сибирь, она, конечно, очень большая и разная, но климат почти везде континентальный: зимой здесь большие морозы, но и снега обычно много, а лето хотя и быстрое, но жаркое и солнечное. В Западной Сибири средняя годовая положительная температура  $2100 - 2200$  градусов, так что без теплиц и укрытия виноград практически не вырастить, за исключением сверхранних сортов.

 $\overline{C}$ верхранние сорта — требуемая температура  $2100 - 2400$  градусов, созревание идет  $110 - 115$  дней;

Ранние сорта — 2400-2600 градусов, 115-125 дней.

 $C_{\rho e}$ днеранние сорта — 2600-2700 градусов,  $125 - 130$   $\mu$  Help

Установка парников, теплиц, устройство кулис, выращивание на южных стенах построек или возле сплошных заборов позволяют поднять среднегодовую температуру на 200-500 градусов, что и позволяет выращивать виноград — сугубо южную культуру даже в Сибири.

*Жемчуг Саба* — созревает через 105 дней, в начале сентября. Ягоды средней величины, золотистые, с мускатным ароматом, собраны в гроздья весом  $120 - 250$  г. Лоза вызревает хорошо. Куст низкорос-

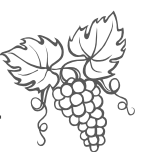

лый, расстояние между кустами рекомендуется делать 1,2 см. Обрезка на 8 почек, укрытие  $15-20$  см органики плюс  $20 - 25$  см снега.

Ранний Магарач — 110 дней, середина сентября, ягоды белые, овальные, сочные, средней величины,  $\alpha$ обраны в кисти 150—350 г. Лоза вызревает. Кусты средней величины, расстояние 1,5 м, обрезка на  $8$  почек. Укрытие: 20 $-25$  см органики плюс 20 $-25$  см снега.

Новгородский Юбилейный — 100 дней, готовность 20 сентября. Распускается 20 мая под укрытием лутрасилом.

Ягоды светло-желтые, с мускатным ароматом, собраны в кисти  $100-200$  г. Лоза вызревает. Обрезка на  $8-10$  почек. Для укрытия надо  $10-15$  см органики плюс  $20 - 25$  см снега.

*Алешенькин* — 118 дней, распускается 20 мая под укоытием.

Ягоды белые, янтарные, крупные, сладкие, в гроздьях по  $250-600$  г. Расстояние между большими 1,7 м. Обрезка на 8—10 почек. Укрытие  $20-25$  см органики плюс столько же снега.

 $A$ *льфа* — вызревает к 20 сентября, ягоды черные, средней величины, собраны в кисти  $100-150$  г. Обрезка на  $8-10$  почек. Расстояние между кустами 1,5 м. Лоза вызревает. Куст выдерживает морозы до минус 45 градусов, но корневая система — не ниже минус 10 градусов, а потому корневая система требует хорошего укрытия на зиму, а вот надземную часть можно оставлять зимовать прямо на шпалере.

*Башкирский изумруд* — 120 дней, созревает 20 сентября. Распускается  $17-18$  мая под укрытием лутрасилом. Белые, зеленоватые ягоды, средней величины, собраны в грозди  $110-200$  г. Лоза вызревает, обрезка на 10 почек. Для укрытия надо 20 см органики плюс  $20$  см снега.

 $\Pi$ альмира — 120—125 дней, 30 сентября, распускается под укрытием лутрасилом  $20$  мая. Ягоды средней величины, темно-коричневого цвета, Виноград идетна север

в гроздьях  $200 - 400$  г. Лоза вызревает, обрезка на  $8 - 10$  почек, кусты средней величины, расстояние 15 м. Укрытие 20 см органики плюс 20 см снега.

Черный сладкий — 125 дней. Созревает 30 сентября, распускается 20 мая под укрытием. Ягоды темно-синие, сладкие, средней величины, собраны в гроздья по 100 г. При перезревании ягоды увяливаются прямо на кустах. Кусты средней величины, расстояние  $1.5$  м.

Выносит морозы  $45-50$  градусов, зимует прямо под снегом.

Шасла белая (есть розовая и золотистая) распускается 20 мая под укрытием, созревает  $25$ сентября, ягоды белые (розовые или золотистые), с мускатным вкусом, средней величины, собраны в кисти  $150 - 350$  г. Зимостойкость невысокая. Укрытие  $20$  см органики плюс  $20$  см снега.

 $\Delta$ ля Сибири можно рекомендовать также Фиоле*товый ранний, Коринка русская, Бессемянный черный, Северный ранний, Илья Муромец, Мадлен Анжевин, Северный ранний, Фиолетовый ранний.* 

Для теплиц рекомендуют Кардинал, Королеву ви*ноградников, Мускат московский.* 

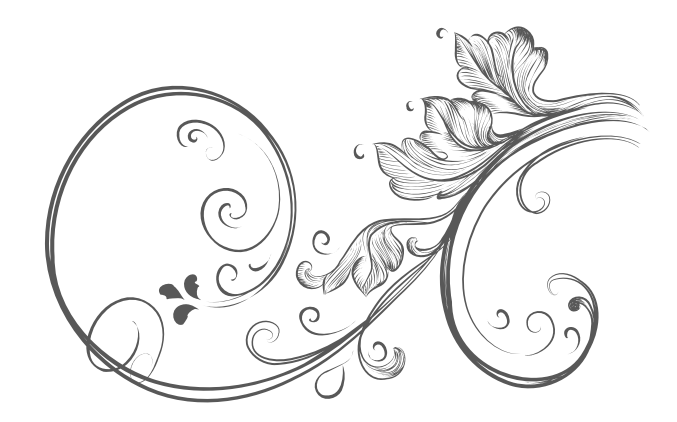

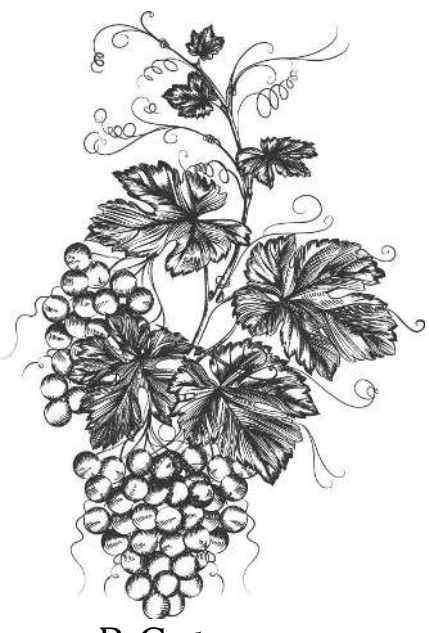

## Особенности агротехники

В Сибири посадку винограда следует делать только весной при температуре + 9-10 градусов почвы в зоне залегания корней на глубине  $20-25$  см. В условиях Сибири примерно в середине мая, а в восточной зоне — даже в конце мая.

В Новосибирской области следует сначала прокопать траншеи глубиной около 30-40 см и шириной около метра. Чтобы бока траншеи не обваливались, их следует укрепить досками, плоским шифером или другим материалом. На дне траншеи надо сделать посадочные ямы глубиной около 40 см. Таким образом, корни винограда окажутся на глубине  $70-80$  см.

Для более северных районов требуется еще более глубокое залегание корней винограда. А потому глубина посадочной ямы на дне траншеи должна быть не менее 60-80 см. Общая глубина залегания корней будет около 1,2 м.

За две недели до посадки в посадочные ямы следует внести смесь щебенки, песка, торфа, перегноя, золы (в зависимости от кислотности почвы), хорошо увлажнить. Перед посадкой сделать на дне ямы холмик, на который и высадить саженец (или воткнуть черенок). Засыпать его сверху почвой и уплотнить вровень с дном траншеи.

Формирование и обрезка кустов винограда ничем не отличается от уральской или московской. Куст

следует формировать на длинных «рукавах», то есть в расстил. Осеннюю обрезку лозы следует делать на  $8-10$  почек.

Плодоносные лозы на длинных «рукавах» весной выводят из траншеи и подвязывают к шпалерам. Над шпалерами надо обязательно поставить дуги (поперек шпалер), которые укрыть двойным лутрасилом, чтобы уберечь лозы от заморозков. После установления устойчивой температуры  $+8-10$  градусов укрытие можно снять, дуги убрать.

Осенью после обрезки отплодоносивших  $\lambda$ 03 и укорачивания лоз замещения на  $8-10$  почек «рукава» укладывают на дно траншеи. Сверху закрывают деревянным щитом, а на него набрасывают сухую органику (сено, солому, листья, отплодоносившие побеги малины, подсолнечника, опилки) слоем 20 см, а затем от намокания защищают сухое укрытие рубероидом или пленкой, оставив для продуха щели около земли. Поверх насыпают слой земли 10 см. А после выпадения снега следят, чтобы его слой был не менее 20 см.

Весной главное вовремя и притом постепенно снимать укрытие слоем за слой, иначе лозы могут сопреть.

В северо-западных районах, в частности в Барнауле, М. Колпачев укрывает виноград иначе: после обрезки укладывает лозы на дно траншеи, пришпиливает и полностью засыпает куст винограда заготовленными заранее сухими (обязательно сухими) листьями высотой  $35-40$  см, то есть полностью заполняет ими траншею. Сверху кладет пленку, а поверх нее отплодоносившие лозы, стебли малины, томатов, бобов, ботву картофеля, для задержания снега. Как только выпадет снег, постепенно подсыпает над укрытием слой снега высотой  $40-50$  см.

Весной после снятия укрытия обязательно надо тщательно выгрести из траншеи все листья. Выметенные листья надо заложить в компост для получения листового перегноя.

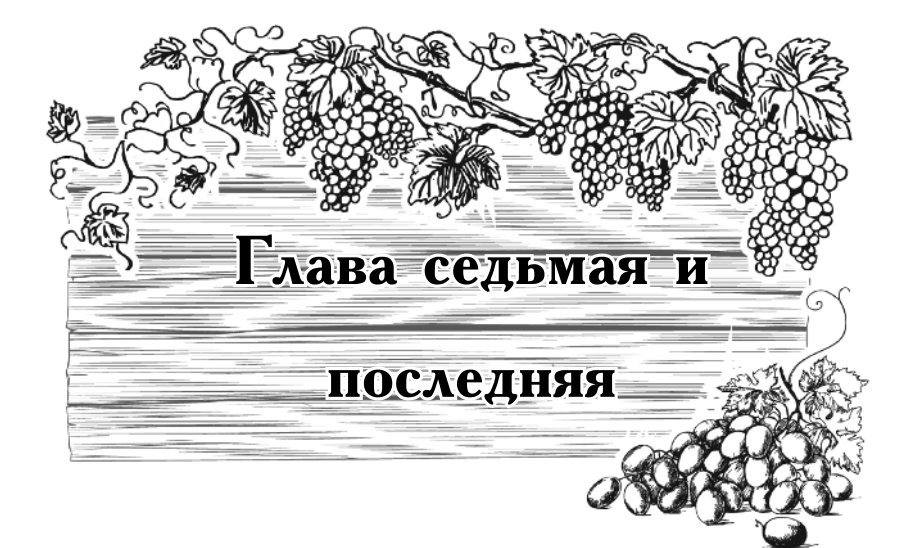

### Виноградная

### кулинария

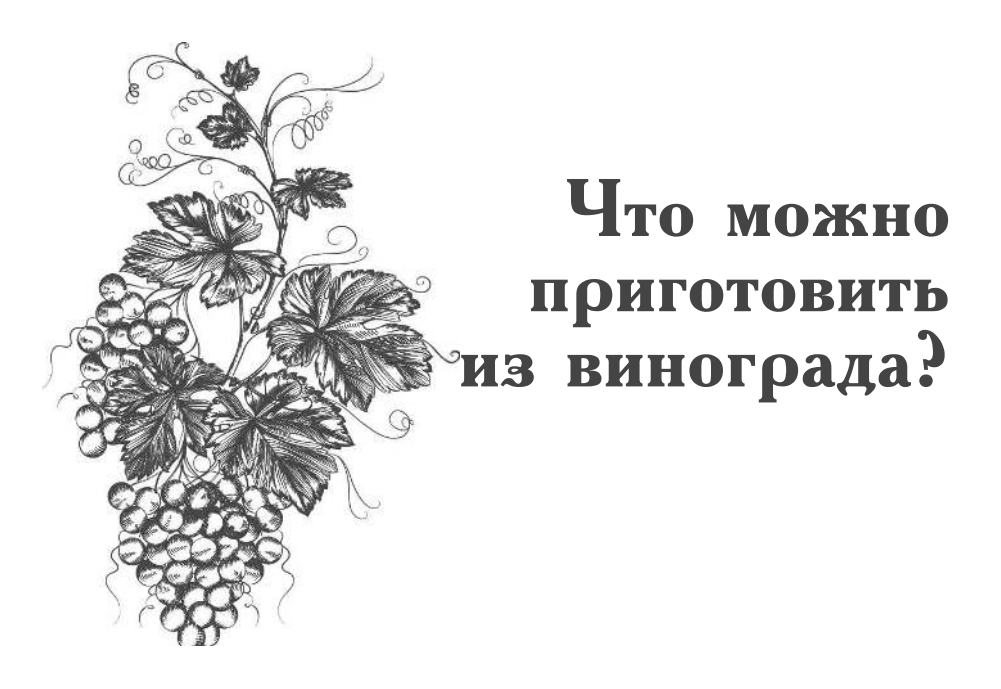

Так как виноград содержит большое количество полисахаров и органических кислот, из него можно готовить сок, сидр и вина без добавления сахара. Кроме того, из него можно без сахара готовить мармелад, поскольку он содержит большое количество пектина, способствующего выводу шлаков из нашего организма.

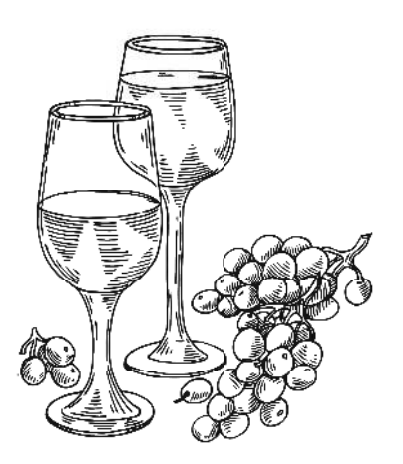

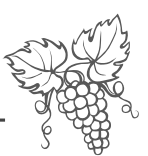

### Сок из винограда

О пользе сырых соков знают все, но тем не менее, мы хотим напомнить вот о чем. Все соки нормализуют кислотно-щелочное равновесие крови, которое нарушается при тяжелой физической работе, напряженной умственной деятельности или сильном эмоциональном напряжении. То же самое происходит при тяжелых заболеваниях. Соки — настоящая «живая вода», повышающая активность ферментов и обмен веществ. Соки обладают кровоочистительным свойством. Кроме того, они практически сразу усваиваются организмом, а потому являются быстрым источником силы при выполнении утомительной работы, в то время как для переваривания и усвоения даже блюд из растительной пищи требуется несколько часов. Кроме того, с соками в организм практически никогда не попадают геобициды, ядохимикаты и токсические вещества, которыми обрабатываются растения, поскольку они остаются связанными в клетчатке. В соках довольно много пектиновых веществ, которые связывают и выводят из организма продукты гниения и брожения. Соки настолько богаты минеральными элементами, что в них представлена почти вся таблица Менделеева, и кончно же, в соках присутствуют все необходимые нам витамины и органические кислоты. Так что пейте соки!

Виноградный сок приравнивается по целебным свойствам к меду. Обладает общеукрепляющим и тонизирующим действием. Сок снижает артериальное давление. Благодаря высокому содержанию в нем глюкозы сок высококалориен и отлично поддерживает тонус сердечной мышцы, кроме того, является отличным средством против атеросклероза, поэтому незаменим для пожилых людей.

Виноград идетна север

#### Как приготовить виноградный сок?

1. Ягоды винограда размять, посуду (стеклянную или эмалированную, естественно, без повреждений эмали) накрыть и поставить на сутки в прохладное место.

2. Сок отжать, процедить, разлить по бутылкам и пастеризовать при  $60$  градусах.

3. Сразу же хорошо закупорить бутылки и осту-<br>дить под одеялом. Хранить следует в холодильнике.

### Квас из винограда

Квас можно приготовить фактически из любых ягод, фруктов, овощей и просто из ржаных сухарей. Квас исконно русский напиток, жаль, что он выходит из нашего постоянного обихода, ибо квас исключительно полезен для здоровья, поскольку нормализует деятельность печени, поджелудочной железы, желудка и кишечника, и недаром наши предки постоянно употребляли квас вместо воды для питья.

Принцип приготовления кваса несложен. Берется сырье для завкаски, добавляется вода, дрожжи и сахар для брожения. Если дрожжей нет, можно использовать шишечки хмеля. Но гораздо вкуснее получается квас без применения дрожжей, а с использованием винных бактерий брожения, которые живут на ягодах малины, земляники и особенно на ягодах винограда. Использовать надо обязательно немытые ягоды, чтобы не смыть с них эти самые винные бактерии. Естественно, что для приготовления виноградного кваса никакой закваски не требуется.

Для его приготовления на 1 кг ягод, потребуется<br>200 г сахара, 4 л теплой кипяченой воды.

1. Ягоды перебрать, вымыть, растолочь.

2. Развести сахар теплой водой, долить остальную воду и влить в ягоды. Накрыть марлей и поставить в теплое (не ниже +  $18-20$  градусов) место на сутки.

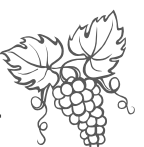

3. Отфильтровать, разлить по бутылкам, закрыть и поставить в холодное место. Через  $5-7$  дней квас **FOTOB.** 

#### Компот из винограда

Из винограда получается вкусный компот.

Для приготовления компота лучше брать зрелые, но еще не мягкие ягоды. Последние в компоте разваливаются, и сироп мутнеет.

Банки с компотами можно хранить при комнатной температуре.

Бланшированными ягодами заполнить банку примерно на четверть объема и сразу залить кипящим сахарным сиропом, приготовленным из расчета 300 г сахара на каждый литр воды. Тотчас же закатать банки или закрыть винтовыми крышками, перевернуть на коышки, закутать одеялом и медленно остудить.

Приготовление концентрированных компотов отличается тем, что воды берется такое количество, чтобы только заполнить ею пространство между ягодами. Перед употреблением такой компот следует развести кипяченой водой по своему вкусу. При приготовлении концентрированных компотов следует соблюдать правильное соотношение между компонентами.

Примечание. Компоты можно закрывать пергаментной бумагой или калькой, смазанной белком от свежего яйца. Для этого отделить белок от желтка, нарезать квадраты из кальки  $12 \times 12$  см и смазать взбитым белком. На горло горячих банок с компотом наложить кальку смазанной частью, провести несколько раз пальцем по ободку горла, чтобы калька легла плотно и не пропускала воздух. Оставить банки остывать при комнатной температуре. Переворачивать их и остужать под одеялом нельзя. Высыхая, белок натянет кальку, как на барабане. Она не пропустит в банку кислород и тем самым не даст компоту забродить. Хранить такие банки можно при комнатной температуре.

Зиноград идетна север

#### Другой рецепт для приготовления виноградного компота

1. Заполнить горячую банку на треть предварительно хорошо вымытыми зрелыми, но не мягкими ягодами.

2. Вскипятить воду с сахаром из расчета 100 г на литр воды.

3. Залить банку до верха кипящим сиропом и сразу закатать. На банку объемом 3 литра понадобится 2 литра воды, перевернуть банку, накрыть одеялом до полного остывания.

Можно перед закатыванием добавить в компот пряности (веточку эстрагона, зонтик цветов душицы, лист черной смородины). Хранить при комнатной температуре.

Компоты хранят при комнатной температуре.

Приготовление концентрированных компотов отличается тем, что банки полностью до самого горлышка заполняют ягодами, а воды берется такое количество, чтобы только заполнить ею пространство между ягодами. Перед употреблением такой компот следует развести кипяченой водой по своему вкусу. При приготовлении концентрированных компотов следует брать сахара в 1,5 раза больше, то есть 150 г на каждый лито воды.

Так, для приготовления концентрированного компота извинограда потребуется  $1.5$  кг ягод,  $1.5$  л воды и 450 г сахара.

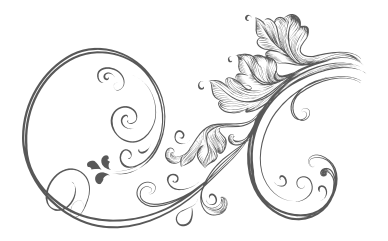

490

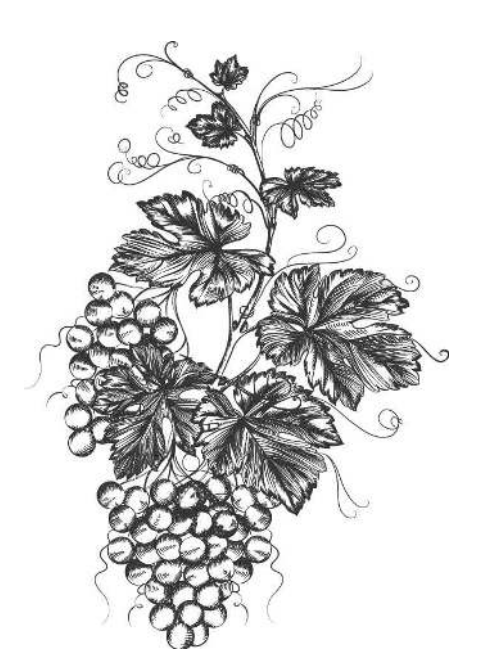

## Вино из винограда

Качество сухого вина — его вкус и букет (аромат) — определяется сортом винограда и качеством винных доожжей.

1. Закваска готовится за неделю до приготовления вина. Взять стакан целых зрелых ягод, размять и залить половиной стакана холодной воды. На немытых ягодах всегда есть винные бактерии, вот они-то и являются причиной брожения. Если к моменту приготовления вина свежих ягод уже нет, то сойдет и немытый изюм (сушеные ягоды винограда, на которых сохраняются винные бактерии). Если у вас есть возможность приобрести винные дрожжи, то лучше воспользоваться ими. Но ни в коем случае нельзя использовать пивные или кулинарные дрожжи (обычные, используемые для приготовления дрожжевого теста), поскольку они очень портят вкус вина.

2. Залитые водой ягоды накрыть марлей и поставить в темное место на неделю. Отжать через прокипяченную капроновую ткань от колготок заквашенные ягоды. В отжимки добавить воду, размешать и снова отжать через капрон. Смешать обе фракции.

Виноград идет на север

3. Приготовление сока. Растолочь ягоды винограда и отжать из них сок (можно использовать соковыжималку).

4. Брожение. На 5 л сока потребуются в общей сложности 0,5 кг сахара и столовая ложка приготовленной закваски. Сок и закваску вливают в бутыль, немного отливают и для разведения одного стакана сахара (можно слегка подогреть для ускорения), затем все сливают в подготовленную бутыль и затыкают ватным тампоном или накрывают пленкой и надевают на горло резинку. Затем бутыль надо поставить в теплое место. Температура бложения должна быть не менее 22-24 градусов. Брожения не будет, если в помещении температура ниже 20 градусов. Поэтому не ставьте бутыль на пол, там температура всегда ниже, чем показания термометра в комнате.

В дальнейшем каждые 5 дней добавляют оставшийся сахар равными порциями 3 раза. И хорошо перемешивают.

5. Затем сусло выливают в эмалированный таз минут на 5, чтобы в закваску попал кислород. Снова переливают сусло в ту же бутыль. На горло емкости кладут кусок пленки и надвают резинку. Выделяющийся при брожении углекислый газ будет приподнимать пленку и выходить наружу, но при этом извне кислород в емкость попадать не будет, что гарантирует хорошее качество брожения. Если не перекрыть доступ кислорода, то вместо вина образуется уксус.

6. Брожение закончится примерно через 40 дней. Если сладость слабо чувствуется, а вино приобрело приятную кислинку и аромат, то брожение прошло удачно. Тогда можно вино слить с осадка в подготовленную чистую емкость. Для этого надо опустить один конец резиновой трубки в бутыль с вином, через другой конец всосать вино, сразу же заткнуть конец пальцем и опустить в подготовленную емкость, чтобы

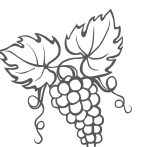

перелить туда вино. Оставшийся в бутыли осадок вылить.

7. Осветление. Емкость с вином накрыть несколькими слоями марли и поставить для осветления при температуре около 10 градусов, например, на подоконнике у приоткрытой форточки или в подвале, либо в погребе дачного домика примерно на 2-3 месяца. За это время пару раз вино надо слить с осадка и каждый раз добавлять в него немного сахара по вкусу.

8. Фильтрование. Это последний этап. Вино фильтруют через фильтровальную бумагу (например, для кофеварки) или через плотную ткань. Разливают по бутылкам, не доливая всего  $1-2$  см до конца горлышка бутылки, чтобы в нее попало как можно меньше кислорода. Хорошо закупоривают и хранят в лежачем положении в холодном месте. Качество вина улучшается по мере хранения. Поэтому так ценятся «старые» вина.

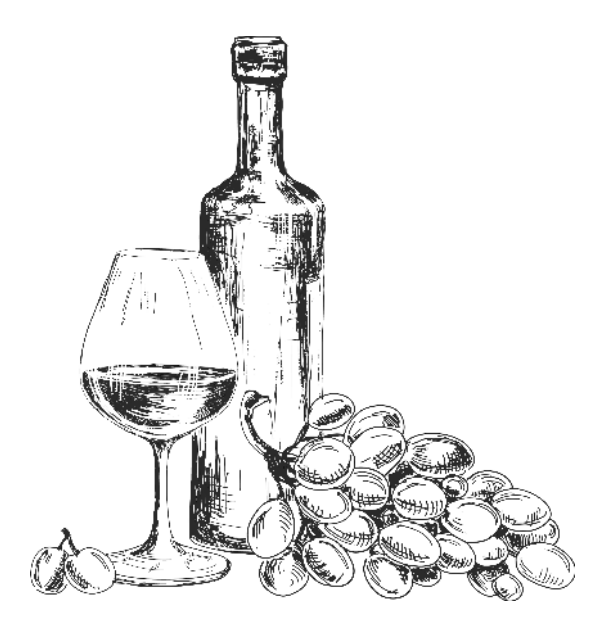

Виноград идет на север

Каждый третий четверг ноября начинается праздник молодого виноградного вина, который длится целую неделю и широко распростанен во всем мире. Теперь и мы потихоньку начинаем приобщаться к этому веселому и доброму празднику. Дело за малым вырастите виноград, соберите в сентябре урожай и вы успеете получить из него молодое, еще недостаточно перебродившее вино. Если от него останется хоть одна бутылка, то дайте ей вылежаться положенный срок, только тогда вы по-настоящему сможете оценить его вкус и аромат. Ну а тот, кто не хочет выращивать виноград, может уже в августе начать приготовление молодого вина к ноябрю, просто-напросто купив виноград. А уж совсем ленивым проще всего купить бутылку отличного французского виноградного вина Божоле и отметить праздник!

### Домашнее вино «Проще не бывает»

Любые ягоды, вода и сахар берут в соотношении  $1:1:1$ .

Ягоды размять, добавить воду и сахар, сложить все в банку так, чтобы масса заняла три четверти объема, добавить немытую малину или немытый виноград, либо горсточку немытого изюма. Надеть на горло банки полиэтиленовый пакет или пленку и надеть сверху резинку.

 $\overline{q}$ ерез 1,5-2 месяца мезга осядет, слить вино с осадка, остальную часть процедить через тройную марлю. Отстоять, снова слить с осадка, добавить по вкусу сахар, разлить по бутылкам. По самое горло.

Хранить в прохладном месте.

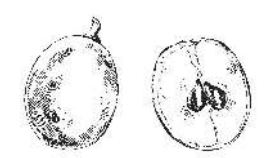

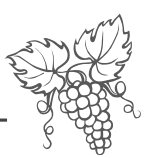

### Крепленое вино из любых ягод

1. Размять 1 кг ягод (если клюква, то 700 г).

2. Залить 1 л спирта.

3. Долить 1,2 л воды и поставить в закрытой таре на 10 дней.

Процедить, разлить по бутылкам, закупорить. Хранить в прохладном месте.

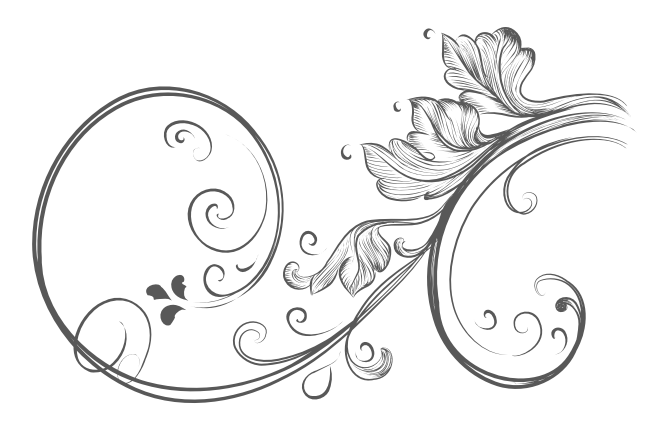

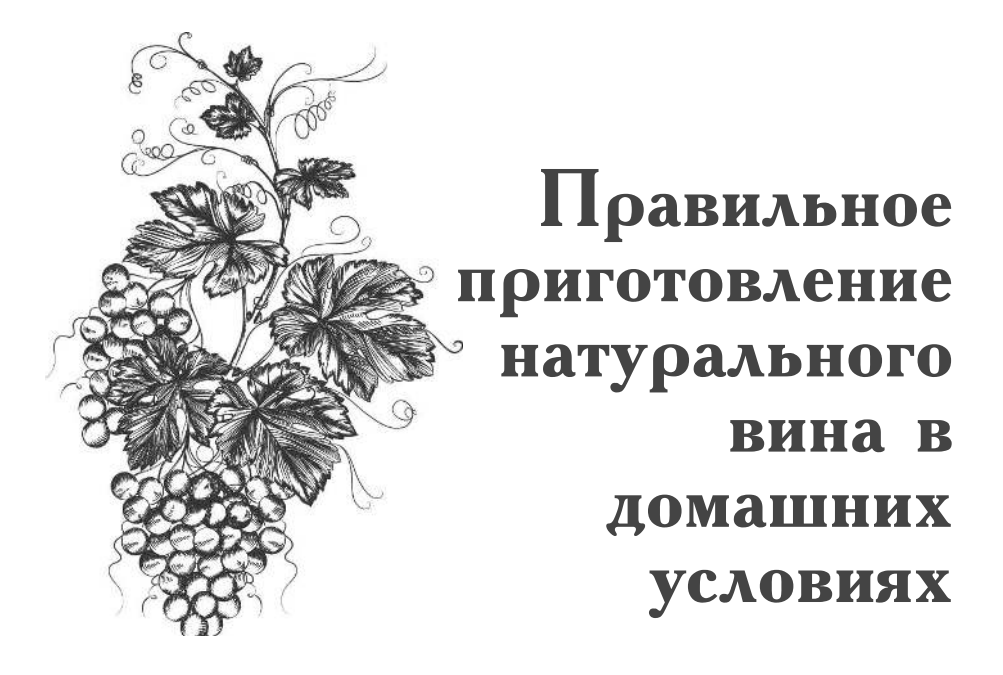

#### Закваска для домашнего вина

Купить (или взять своего) 200 г винограда. Ягоды не мыть, чтобы не смыть находящиеся на них винные бактерии брожения. В бутылку влить 1 стакан воды, добавить полстакана сахарного песка и 2 стакана размятых ягод. Закрыть отверстие ватным тампоном. Поставить бутыль в темное, но теплое место, где ровная температура держится при 22 градусах. Когда через  $8-10$  дней сок забродит, жидкость процедить. Дрожжи готовы.

1,5 стакана такой закваски хватит для приготовления 10 литров десертного ягодного вина. Готовая закваска работоспособна всего 10 дней.

Закваска готовится всего один раз за сезон. В дальнейшем при изготовлении вина из более поздних ягод или плодов вместо закваски используется осадок, оставшийся от предыдущего вина.

Для изготовления вина непригодны недозрелые, испорченные или перезрелые ягоды и плоды. Ис-

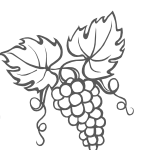

ключение составляет земляника, слегка поврежденная серой гнилью (ягоды надо перед употреблением очистить от серого налета).

#### Мезга

Собранные ягоды моют (кроме малины и земляники — их только перебирают), яблоки и груши моют, перетирая руками. Плоды режут и разминают, ягоды разминают и добавляют воду, подогретую до 24 градусов из расчета 200 г воды на 1 кг размятых ягод ИЛИ ПЛОДОВ.

К мезге добавляют закваску, все перемешивают и кладут в стеклянную тару, заполняя ее на три четверти объема. Накрывают емкость чистым полотенцем и ставят на брожение при комнатной температуре.

Выделяющийся при брожении углекислый газ поднимает мезгу, ее надо опускать, размешивая несколько раз в сутки, иначе мезга может закиснуть, а вино превратится в уксус.

### Прессование

Через 3-4 дня после сбраживания делают прессование в несколько приемов. Сначала дают стечь соку, затем отжимают мезгу через мешочек руками, потом добавляют в мезгу еще по 100 г воды на каждый кг, размешивают и снова отжимают. Смешивают все три фракции отжатого сока, получилось сусло. В него сразу надо добавить сахар для образования в вине спирта и дополнительное количество воды, которые приведены в таблице.

Все размешать и измерить в сусле температуру она должна быть не ниже 22 градусов (если потребуется, то сусло подогревают до этой температуры).

Вино готовим дома

#### Брожение

Сусло разливают по бутылкам, заполняя их на три четверти объема, и затыкают бутылки ватным тампоном, затем ставят в теплое помещение (с температурой не ниже  $22-24$  градуса).

Сахар добавляют в сусло на четвертый, затем на седьмой и еще раз на десятый день брожения, предварительно растворяя его в небольшом количестве отлитого бродящего вина.

Вносить сахар сразу весь нельзя, поскольку большое его количество угнетает деятельность дрожжей.<br>Брожение идет 3-4 недели, после чего вино начинает ОСВЕТЛЯТЬСЯ.

После этого вино надо оставить постоять еще 2-3 недели и только после этого с помощью резиновой трубки его надо слить с осадка. Оставшийся дрожжевой осадок следует весь слить в отдельную бутылку и дать отстояться, после чего слить с помощью трубки в вино.

Гущу отфильтровать через матерчатый фильтр в вино. Слитым вином заполняют чистые бутылки по самое горло, закупоривают пробками и ставят в прохладное место еще на месяц для отстоя. Затем его сливают с осадка еще раз и окончательно разливают по бутылкам на три сантиметра ниже горла, закупоривают и хранят в прохладном месте.

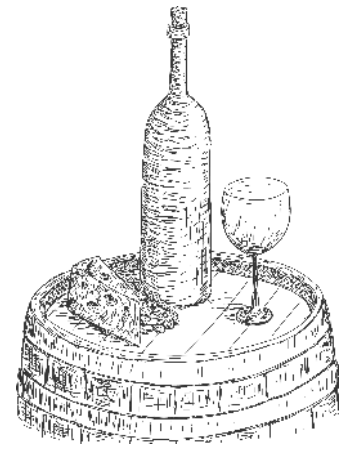

498

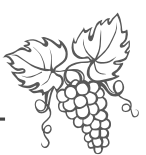

### Количество воды и сахара на один литр сока в граммах

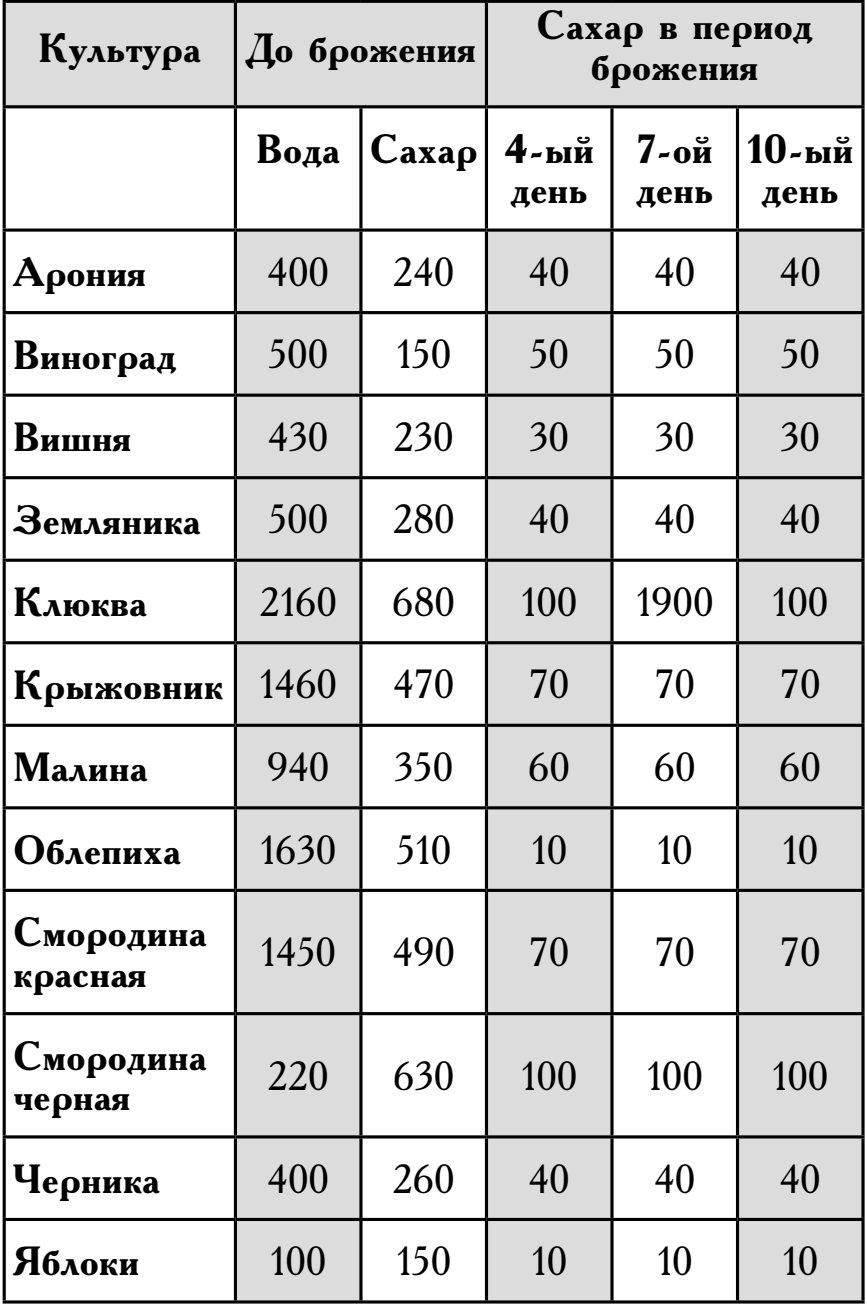

Вино готовим дома

Процесс созревания вина можно существенно ускорить, если его пастеризовать после внесения всего сахара, для чего бутылки с вином ставят в емкость с теплой водой и нагревают до 70 градусов. Прогревают вино в течение получаса. Затем бутылки вынимают, проверяют плотность укупорки и ставят для осветления.

Пастеризация вина улучшает его вкус и повышает сохранность. Для придания желаемого вкуса и сладости в него можно добавлять перед употреблением сахар от 100 до 200 г на литр.

В таблице указано общее количество воды, добавленной в мезгу до и после прессования.

Рекомендация по изготовлению вина в домашних условиях Н. Маслова

### **Долма**

*На 100 г баранины, взять 100 г свежих виноградных листьев, 5 г риса, 20 г репчатого лука, 50 г мацуна, 5 г чеснока или 1 г корицы, 10 г сахара, соль, перец, зелень чабреца, перечной мяты, кинзы, базилика добавить по вкусу.* 

1. Мякоть баранины разрезать на кусочки, после чего пропустить через мясорубку.

2. Отварить рис и добавить в фарш.

3. Мелко нарезать репчатый лук и всю зелень и добавить в фарш.

4. Фарш посолить и поперчить по вкусу, тщательно перемешать.

5. Виноградные листья опустить в кипяток на  $1-2$  с и сразу вынуть (их нельзя кипятить, а надо только ошпарить). Затем удалить стебли.

6. На 2 виноградные листа положить часть подготовленного фарша и завернуть в форме конверта. Так же поступить с остальным фаршем.

7. В кастрюлю положить разрубленные бараньи кости, оставшиеся после того, как с них была срезана мякоть, а сверху положить виноградные листья.

Глава седьмая и последняя

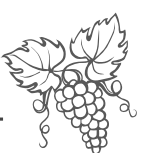

8. Уложить рядами на виноградные листья долму, налить немного бульона (или воды), накрыть перевернутой тарелкой, кастрюлю накрыть крышкой и довести на малом огне до готовности.

Перед подачей на стол долму выложить на блюдо и полить соком, образовавшимся при тушении. Мазун с измельченным чесноком (или сахаром с корицей) подать отдельно.

#### Заготовка виноградных листьев впрок

Свежие виноградные листья промыть водой, обсушить на полотенце и плотно уложить в стерильные банки, пересыпав солью, затем закатать банки.

Перед приготовлением долмы промыть листья водой, чтобы убрать лишнюю соль, а фарш слегка недосаливать.

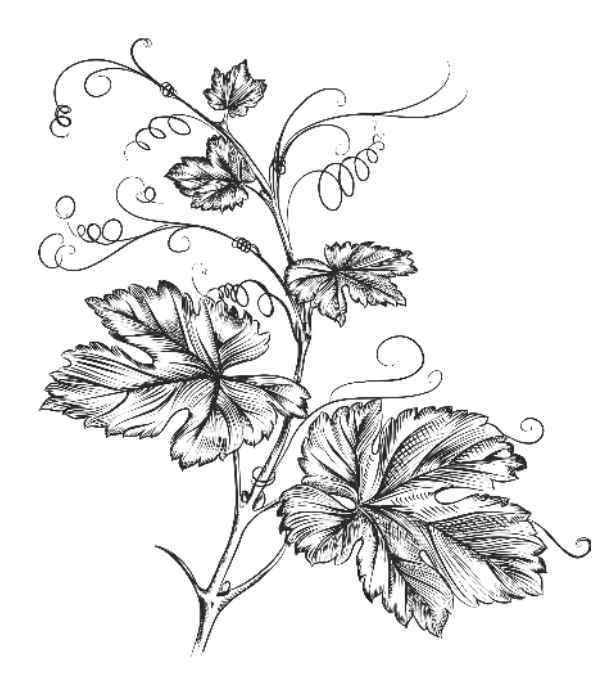

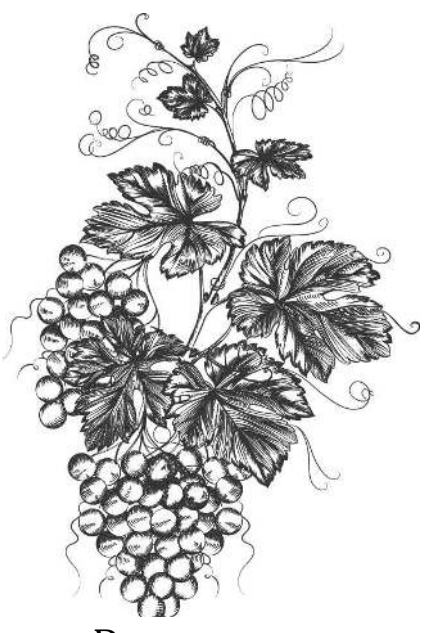

# Выбери свой сорт

Выбирая виноград, можно ориентироваться на данные Государственного реестра селекционных достижений, допущенных к использованию в  $2014$  году.

### **Виноград столовый**

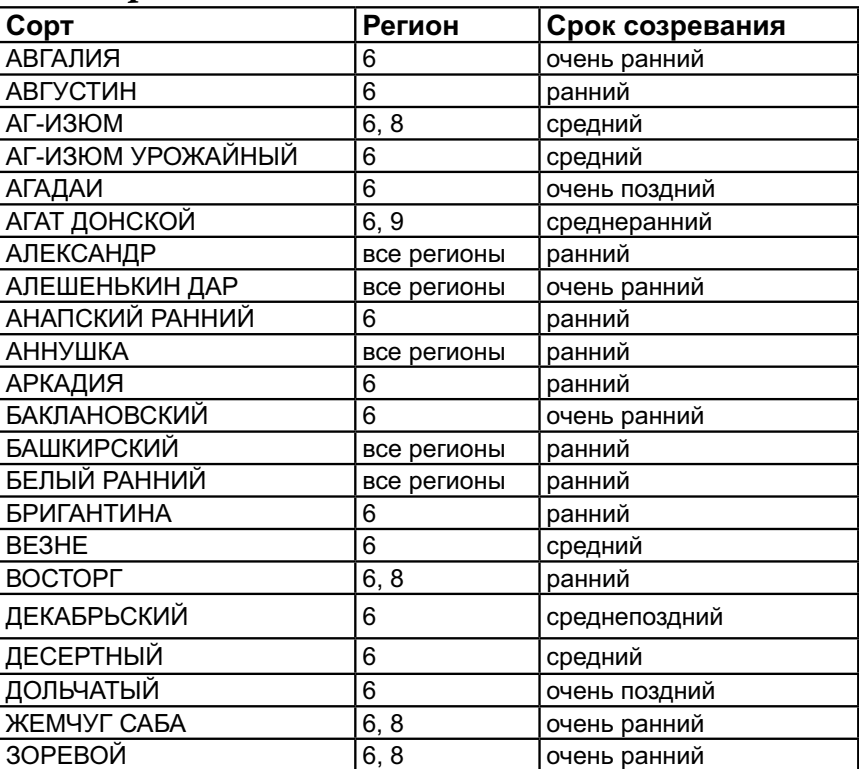

### Глава седьмая и последняя

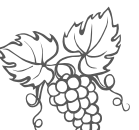

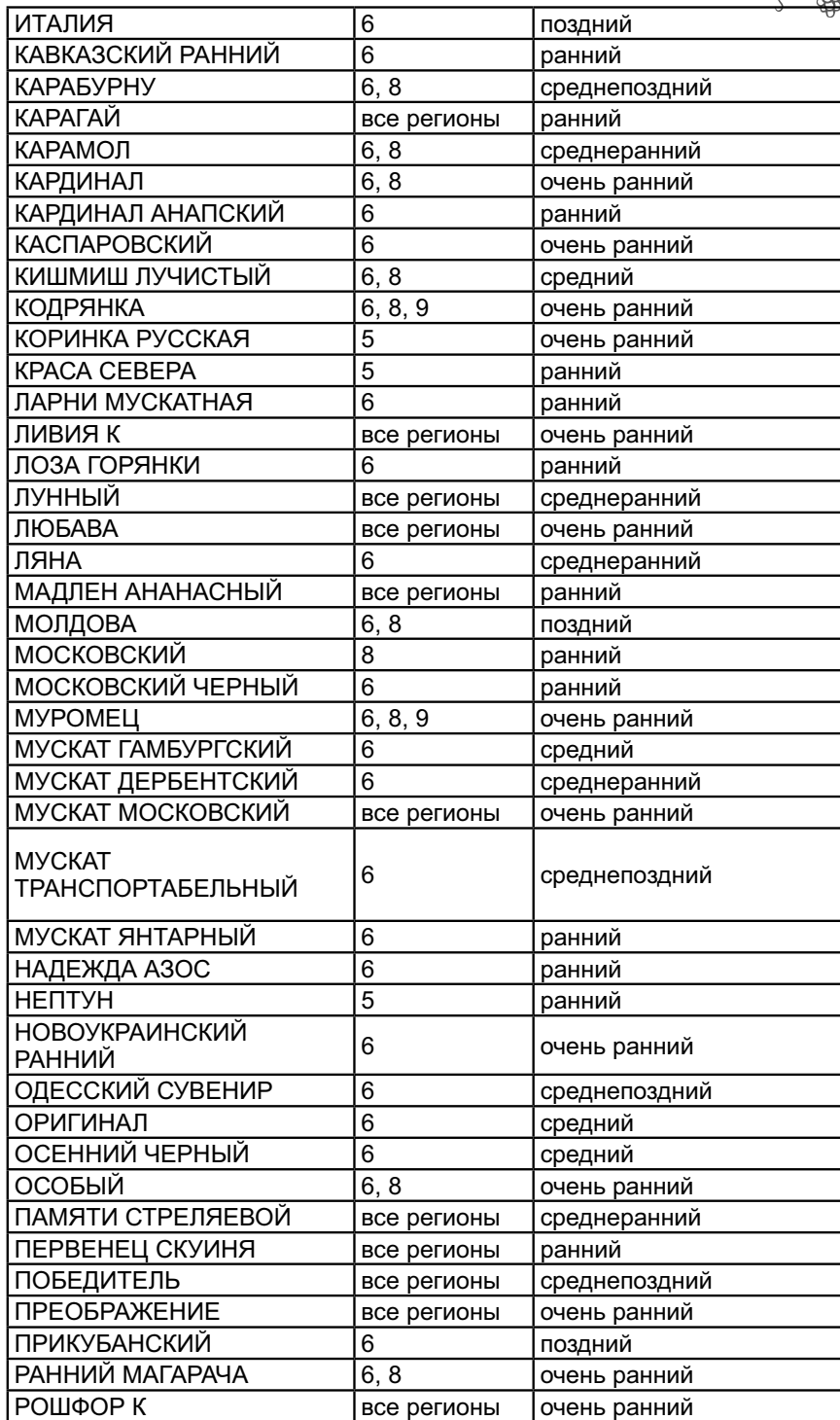
### Виноград идет на север

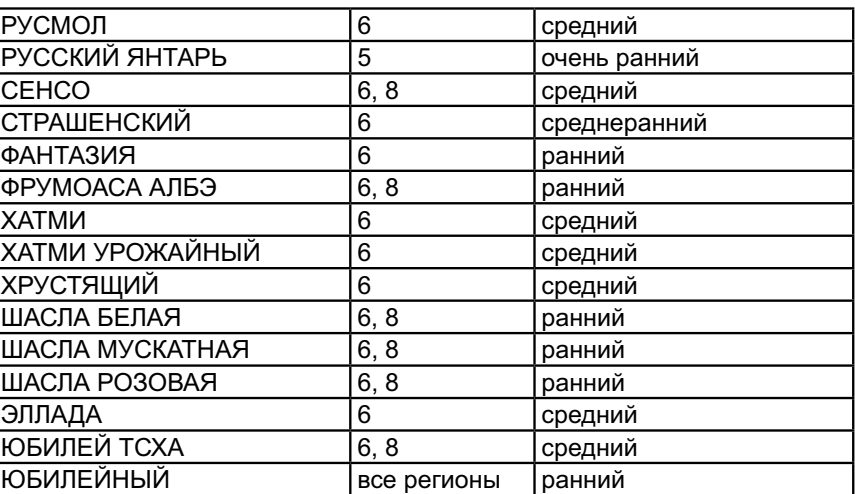

# Виноград технический (Vitis L.)

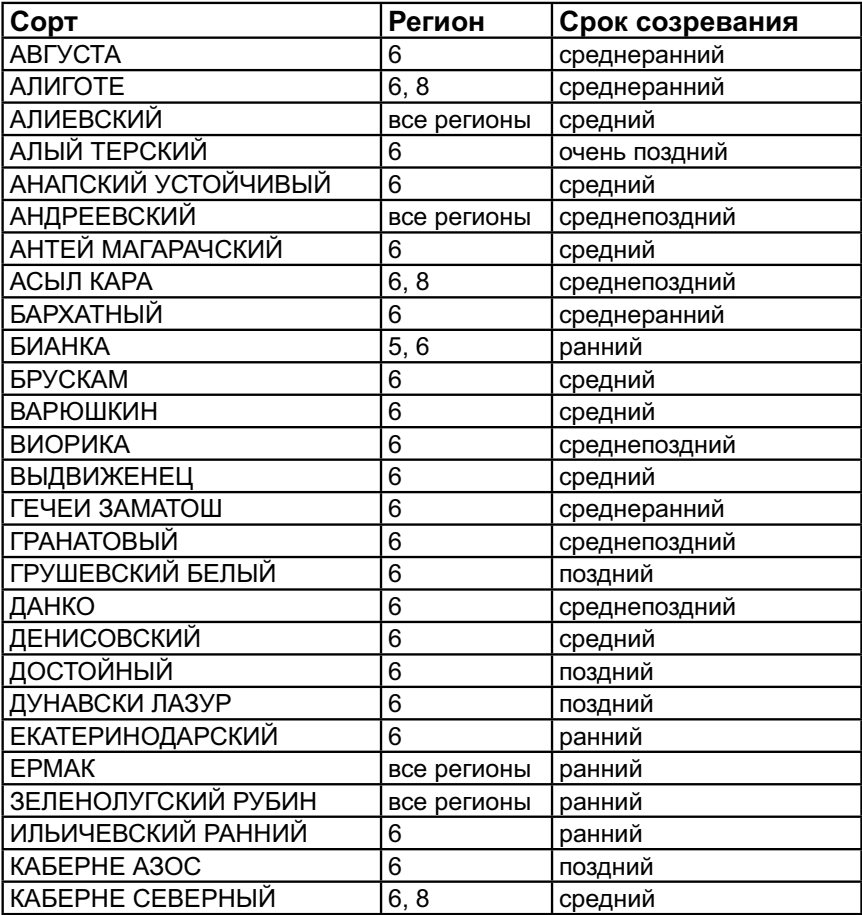

# Глава седьмая и последняя

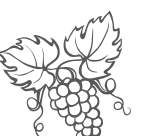

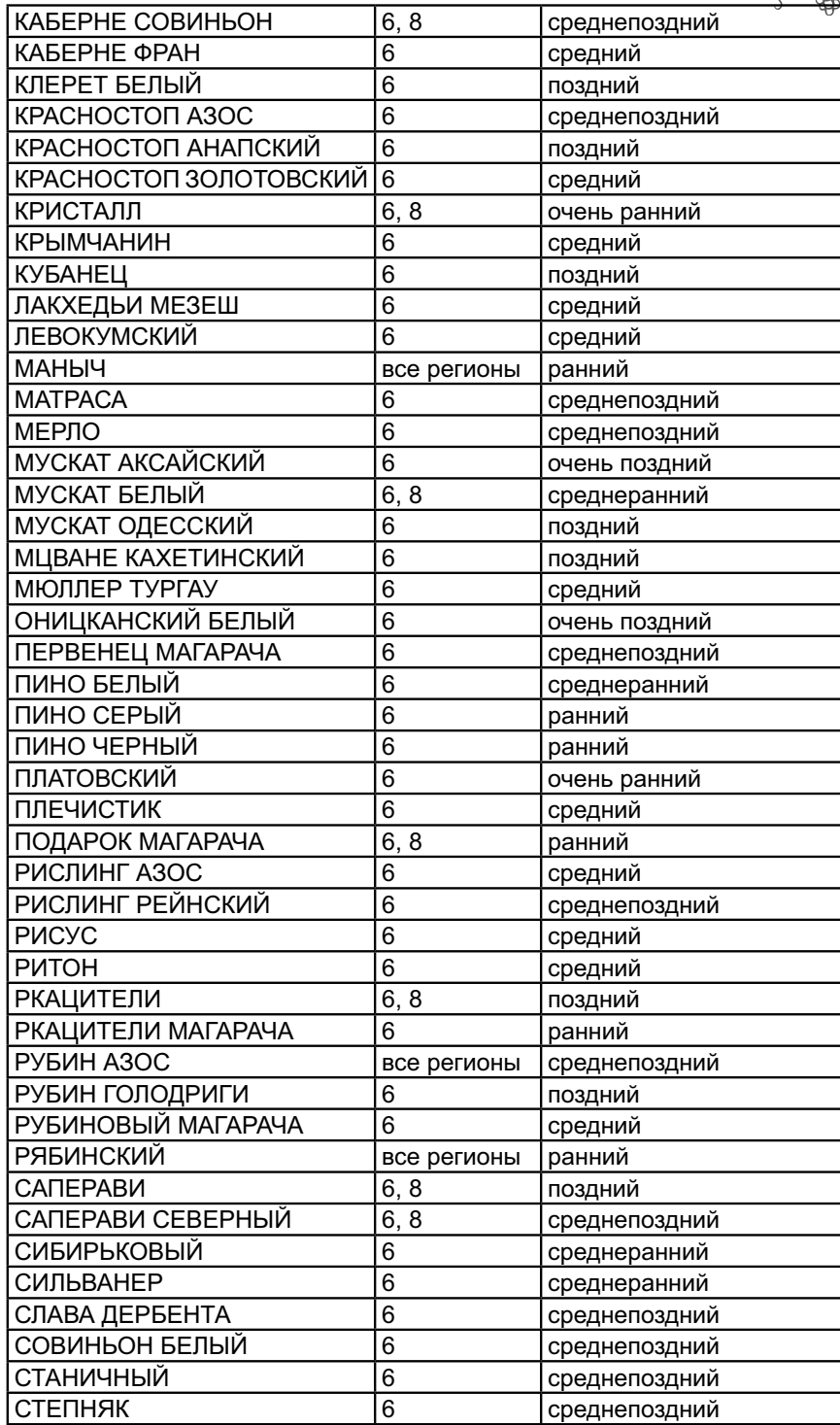

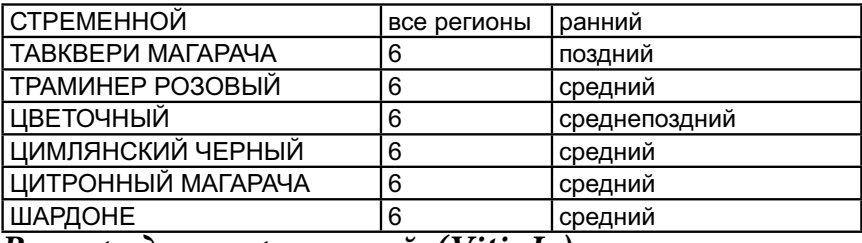

# **Виноград универсальный (Vitis L.)**

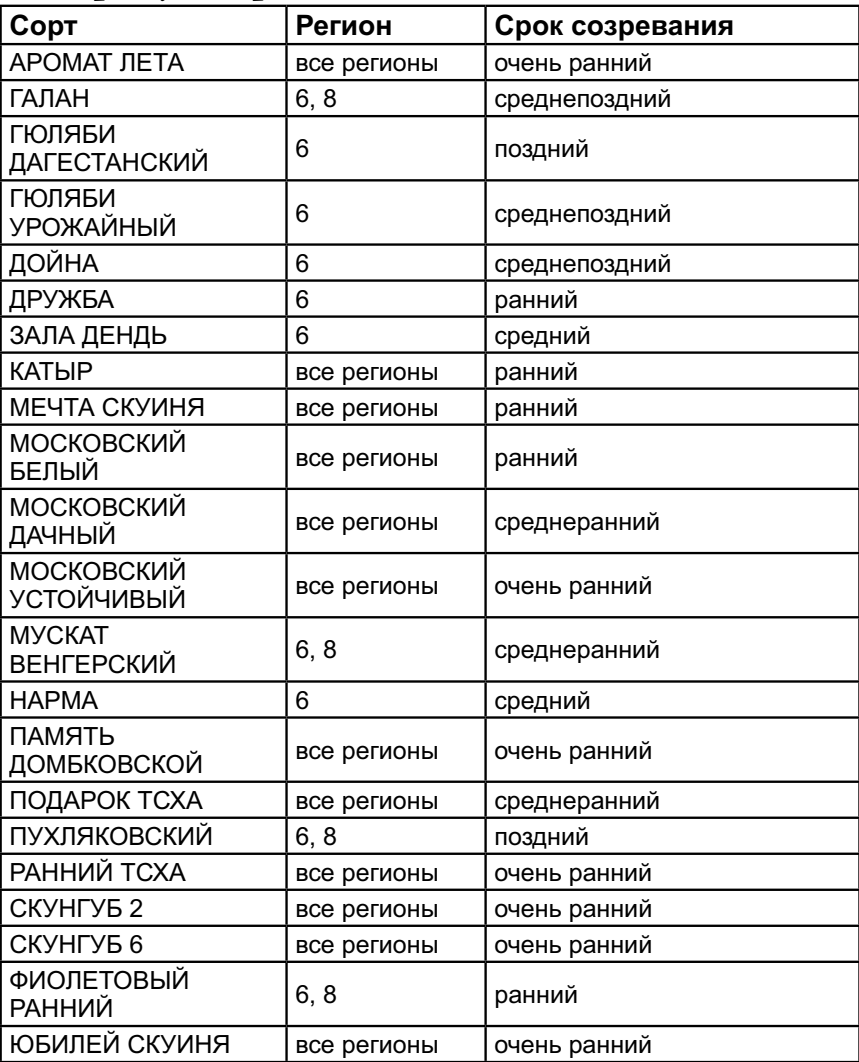

### **Регионы РФ Государственного реестра селекционных достижений, допущенных к использованию**

#### **1. Северный**

Архангелькая область Республика Карелия Республика Коми Мурманская область

#### **2. Северо-Западный**

Вологодская область Калининградская область Костромская область Ленинградская область Новгородская область Псковская область Тверская область Ярославская область

**3. Центральный** Брянская область Владимирская область Ивановская область Калужская область Московская область Рязанская область Смоленская область Тульская область

#### **4. Волго-Вятский**

Кировская область Республика Марий Эл Нижегородская область Пермский край Свердловская область Удмутртская Республика Чувашская Республика

#### **5. Центрально-черноземный**

Белгородская область Воронежская область Курская область Липецкая область Орловская область Тамбовская область

#### **6. Северо-Кавказский**

Республика Адыгея Республика Дагестан Республика Ингушетия Кабардино-Балкарская республика Краснодарский край

Ростовская область Республика Северная Осетия-Алания Ставропольский край Чеченская республика

#### **7. Средневолжский**

Республика Мордовия Пензенская область Самарская область Республика Татарстан Ульяновская область

#### **8. Нижневолжский**

Астраханская область Волгоградская область Республика Калмыкия Саратовская область

#### **9. Уральский**

Республика Башкортостан Курганская область Оренбургская область Челябинская область

#### **10. Западно-Сибирский**

Республика Алтай Алтайский край Кемеровская область Новосибирская область Омская область Томская область Тюменская область

#### **11. Восточно-Сибирский**

Республика Бурятия Иркутская область Красноярский край Республика Саха (Якутия) Республика Тыва Республика Хакасия Забайкальский край

#### **12. Дальневосточный**

Амурская область Камчатская область Магаданская область Приморский край Сахалинская область Хабаровский край

# **СОДЕРЖАНИЕ**

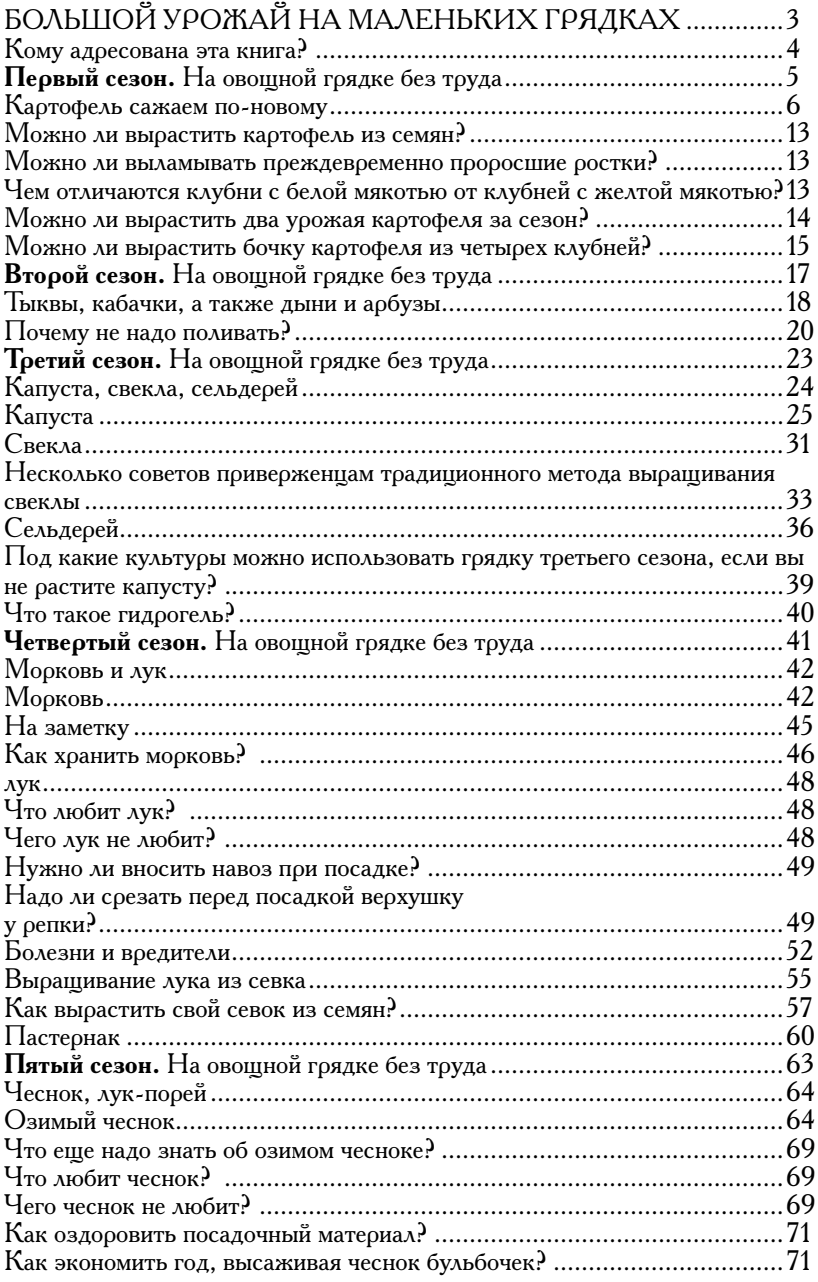

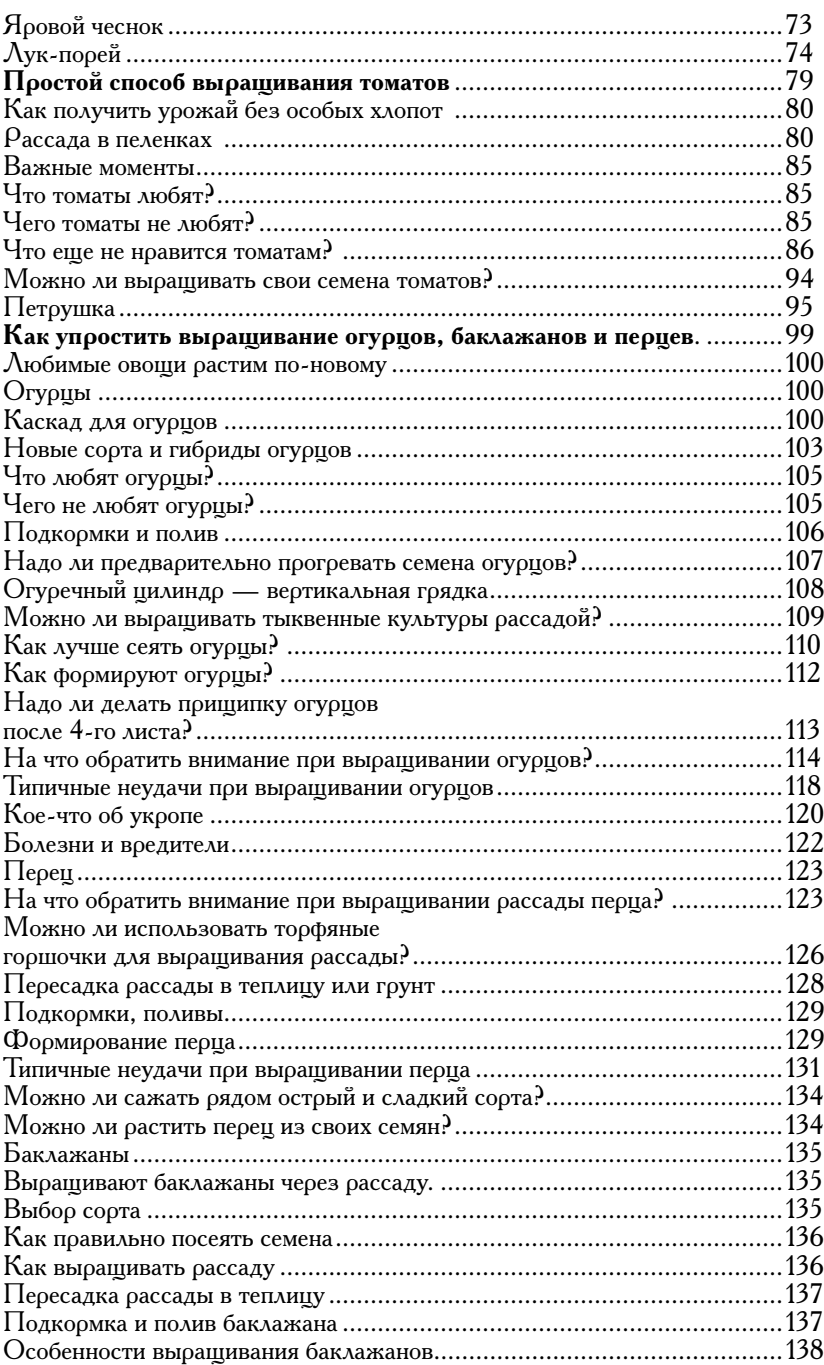

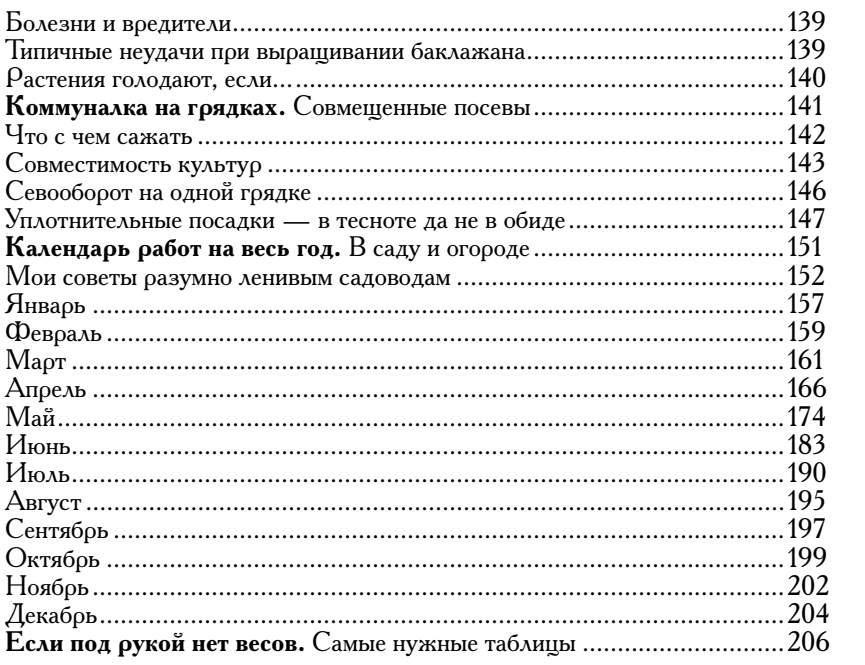

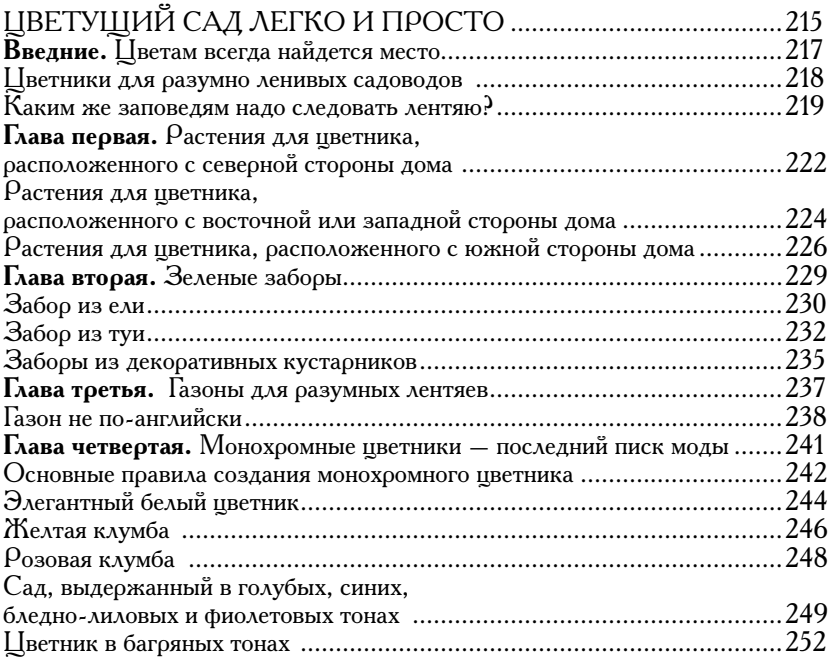

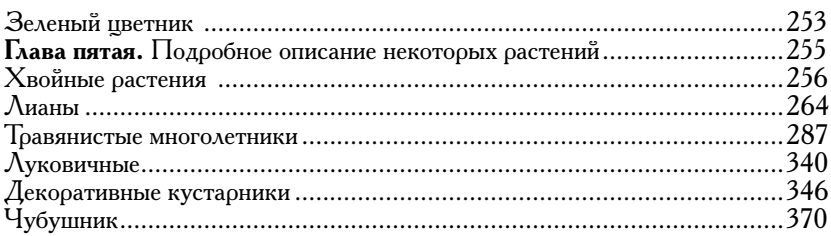

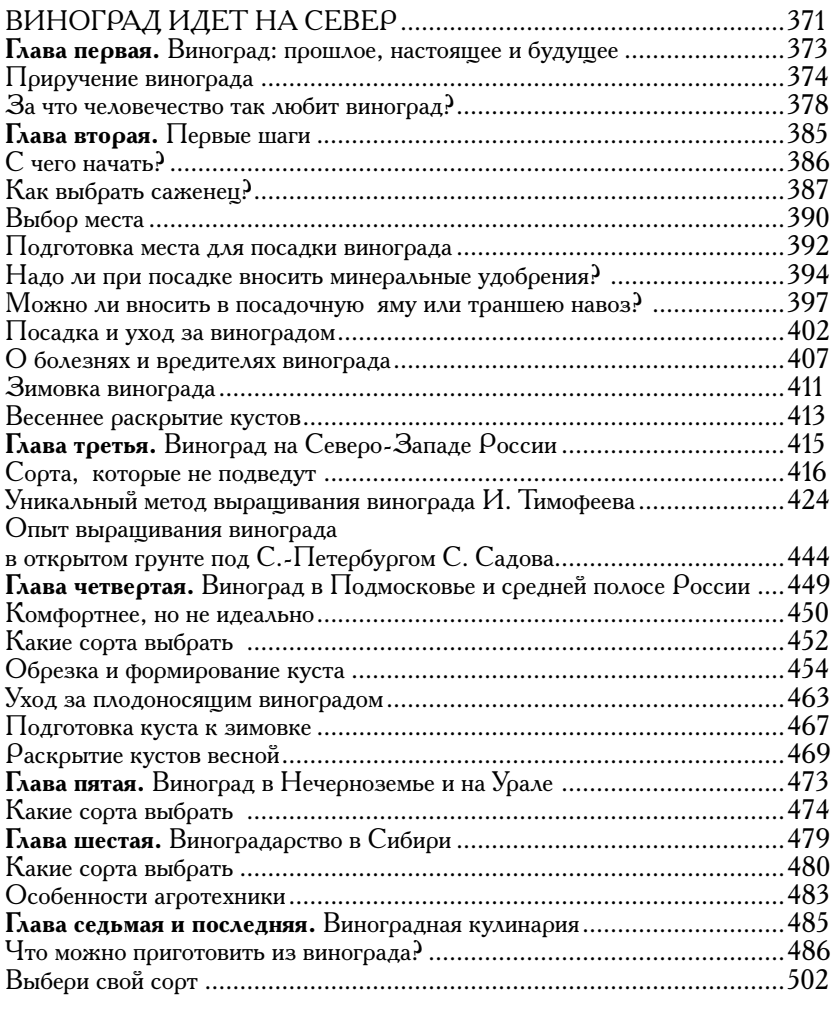

 $12+$ 

#### *Научно-популярное издание*

Серия «Новейшая энциклопедия российского дачника»

#### **Галина Александровна Кизима**

### **ЭНЦИКЛОПЕДИЯ БОЛЬШОГО УРОЖАЯ для разумных и ленивых**

Ответственный редактор *Е. Слуцкая* Младший редактор *С. Арутюнян* Технический редактор *Т. Тимошина* Компьютерный дизайн обложки *Д. Бобешко* Компьютерная верстка *Р. Кадряев*

Общероссийский классификатор продукции ОК-005-93, том 2; 953000 – книги и брошюры

> Подписано в печать 17.11.2015. Формат 70x100/16. Усл. печ. л. 41,48. Тираж 3000 экз. Заказ №

ООО «Издательство АСТ» 129085, Москва, Звездный бульвар, д. 21, строение 3, комната 5

# Галина КИЗИМА

# ЭНЦИКЛОПЕДИЯ БОЛЬШОГО УРОЖАЯ для разумных и ленивых

«Не копать!», «не полоть!» и «не поливать!» - это основы новейшей, без преувеличения, революционной концепции, предложенной известным садоводом-практиком, автором десятков книг по выращиванию овощей и фруктов на даче, Галины Александровны Кизимы. Возможно, кому-то такой способ «борьбы за урожай» покажется странным и неприемлемым, но не торопитесь с выводами. То, что он работает, уже доказано самим автором и сотнями тысяч ее последователей, многие из которых когда-то скептически отнеслись к призывам знаменитой огородницы с 55-летним стажем. Следуя советам Галины Александровны Кизимы, вы очень быстро обнаружите, что исключение трех трудоемких операций по уходу за растениями из арсенала обязательных скажется на урожае только в лучшую сторону.

В этой книге вы найдете ответ на, казалось бы, неразрешимый вопрос: как меньше работать, но больше получать.

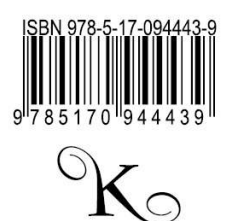

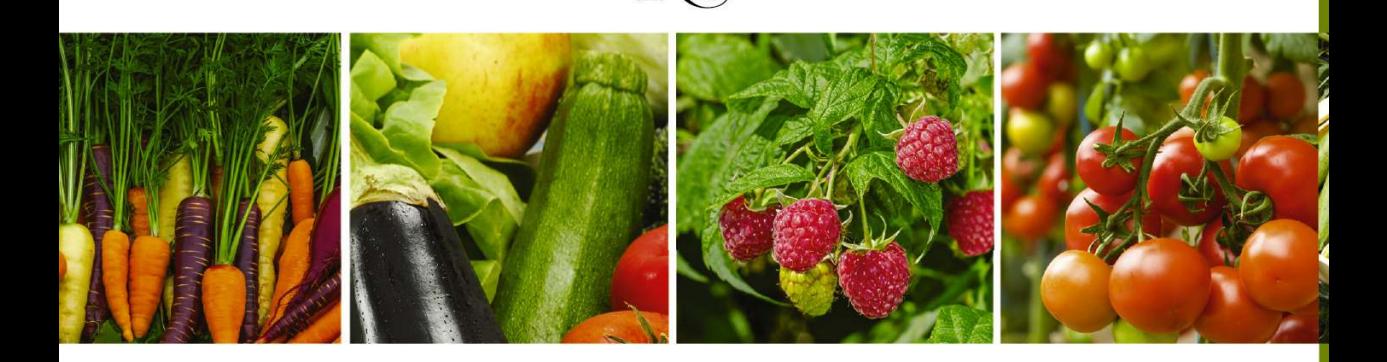